# **CONDITION 1 SPECS BEGIN HERE (Control Version – Reflects NCVS Specs from Census Bureau)**

ock BNCVS1

> **Description:** Mobility, Business at Sample Address, Crime Screen Questions, Vandalism/Hate Crime/Identity Theft Screen Questions

**Tab Name:** NCVS-1 **Fly Over Name: Universe Type:** If

**Inherited Universe:**

**Universe:** WEBEC ne 1 and SKIPMID ne 1

**Universe Description:**

**Array:**

**Block Instructions:**

Bl

**Description:** Phone or In Person

#### **Form Pane Label:**

SAS Name:

**Tag Name: Inherited Universe:** 

**Universe:** 

Universe Description:

#### Question Text: IS THIS A PHONE INTERVIEW OR IN PERSON?

#### Answer list: MODE

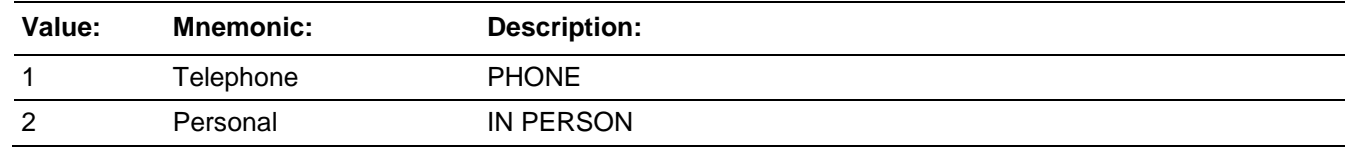

**Skip Instructions: IF TELEPHONE INTERVIEW, GO TO MOBILITY IF PERSONAL INTERVIEW AND CONSENT TO RECORD GIVEN AT CONSENT, GO TO CONFRECORDINTRO IF PERSONAL INTERVIEW AND NO CONSENT TO RECORD, GO TO MOBILITLY**

# **CONFRECORDINTROField**

**Description:** Confirm record intro

**Form Pane Label:**  SAS Name: **Tag Name:** 

**Inherited Universe:** 

**Universe:** 

Universe Description: **Previously consented to being recorded**

**Question Text: You've consented to participate in this interview as well as to have the interview recorded for quality control purposes. I am going to turn on the recording now and ask you to confirm that permission to record.**

**Answer List:** Enter\_1\_ To\_Continue

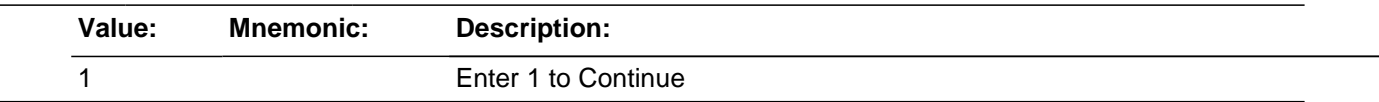

Skip Instructions: CONFRECORD

#### **Description:** Confirm record

**Form Pane Label:** 

SAS Name:

## **Tag Name: Inherited Universe:**

**Universe:** 

Universe Description: **Previously consented to being recorded**

### **Question Text:**

[START RECORDING. THEN STATE:] **Today's date is [STATE LOCAL DATE AND TIME including AM/PM] . To confirm, you have given your permission to record this interview for quality control purposes. Is that correct?"**

Answer list: TYESNO

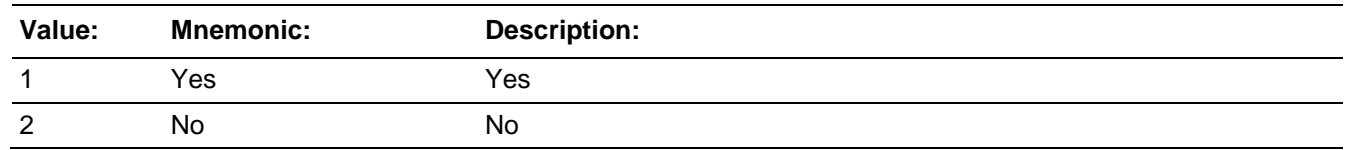

Skip Instructions: If Yes, go to MOBILITY IF NO, go to NORECORD

# **NORECORD** Field

**Description:** R does not want it recorded

**Form Pane Label:** 

SAS Name:

**Tag Name: Inherited Universe:** 

**Universe:** 

Universe Description:

**Question Text:** [STOP RECORDING. THEN STATE:]

That's fine. The interview will not be recorded.

### Answer list: MODE

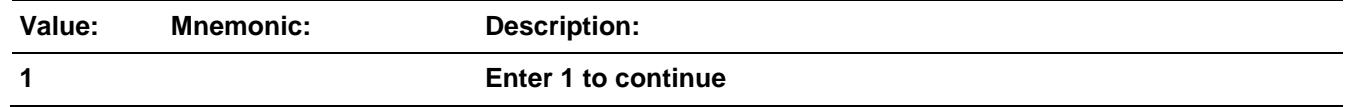

**Skip Instructions: MOBILITY** 

#### *Blaise Item-Level Specifications Report Spider Version 1.6.2*

# Block **Mobility** BNCVS1.Mobility

**Description:** Length of Time at Sample Address

**Tab Name:** Mobility questions **Fly Over Name: Universe Type:** If

**Inherited Universe:** WEBEC ne 1 and SKIPMID ne 1

**nivers**

**Univer se Descri ption:**

**e:**

**Array:**

**Block Instructions:**

**U**

# **TIMEATADDRESS**

BNCVS1.Mobility.TIMEATADDRESS

**Description:** How long respondent has lived at sample address

**Form Pane Label:** How long at address **SAS Name: Tag Name:** TIMEATADDRESS **Inherited Universe:** WEBEC ne 1 and SKIPMID ne 1

> **Universe:** NEXTPERSON eq 1-30 and that line number is a valid respondent (i.e. that line number has a PELIG le 5)

**Universe Description:** An NCVS eligible household member's line number was entered at NEXTPERSON (12 years of age and older with a PELIG less than or equal to 5).

**Question Text: Before we get to the crime questions, I have ^SOME\_ONEORTWO questions that are helpful in studying where and why crimes occur.**

### LAST REPORTED AS: **^LIVEDHERE ^MOYRS**

Ask or verify:

**How long ^HAVE\_HAS ^YOU\_NAME lived at this address?**

- Probe: (**Just approximately.)**
- Enter number of years lived at address.
- Enter 0 for less than a year.

**Fills:** SOME\_ONEORTWO

**Instructions: If L\_NO eq SUM\_HHRESP fill SOME\_ONEORTWO with "some" Else fill SOME\_ONEORTWO with "one or two".**

#### **Fills:** LIVEDHERE

**Instructions: If INCSAM = 0 and REPLCE = 1 fill with "Not previously recorded" If YRATADD eq 0 fill LIVEDHERE with MOATADD Elseif YRATADD eq 98 fill LIVEDHERE with "Refused" Elseif YRATADD eq 99 fill LIVEDHERE with "Don't know" Elseif YRATADD eq 'empty' fill LIVEDHERE with "Not" Else fill LIVEDHERE with YRATADD**

**Fills:** MOYRS

**Instructions: If YRATADD eq 0 fill MOYRS with "month(s)" Elseif YRATADD eq 'empty' fill MOYRS with "previously recorded" Else fill MOYRS with "year(s)"**

# **Fills:** HAVE\_HAS **Instructions: If SELFPROXY eq 2 fill HAVE\_HAS with "have" Else fill HAVE\_HAS with "has".**

# **Fills:** YOU\_NAME **Instructions: If SELFPROXY eq 2 fill YOU\_NAME with "you" Else fill YOU\_NAME with ^NAME.**

**Type:** Integer **Length:** 2

> **Min:** 0 **Max:** 96

> > **X** Don't Know **X** Refuse  $\square$  Empty

□ On Input **XOn Output** 

**Store Instructions:** Store 4 in PELIG Store CURMON,CURDAY,CURYEAR in INTDATE (mmddyyyy)

If TIMEATADDRESS in 1..96 store 1 in PER6MONS

**Array:**

**Skip Instructions:** If TIMEATADDRESS = 13-96 and gt entry of 12-95 in TAGE (age from control card) goto TIMEATADDRESS\_CK Elseif TIMEATADDRESS = 0 goto MONTHSATADDRESS, Elseif TIMEATADDRESS = DK, RF goto TIMEATADDRESSPROBE, Elseif TIMEATADDRESS = 01..04 goto TIMESMOVEDIN5YEARS, Elseif RESPLINE goto BUSINESS Else goto SQTHEFT

# **TIMEATADDRESS CK** Check

BNCVS1.Mobility.TIMEATADDRESS\_CK

**Description:** Edit check when timed respondent has resided at current address is greater than the respondent's age.

**Inherited Universe:** WEBEC ne 1 and SKIPMID ne 1

**Universe:** TIMEATADDRESS > TAGE value of 12-96

**Universe Description:** Individual respondent reports a number of years living at sample address that is greater than their age

> **Text: You said you lived at this address ^YRSATADDRESS years but I have ^YOU\_NAME listed as ^AGE\_NO years old.**

Return to TIMEATADDRESS to make a change.

**Check Instructions:**

**Type:** Hard **Skip Instructions:** TIMEATADDRESS

> **Fills:** YRSATADDRESS **Instructions: If TIMEATADDRESS eq DK, RF leave YRSATADDRESS blank Else fill YRSATADDRESS with (entry from) TIMEATADDRESS**

> > **(do not fill for TIMEATADDRESS = DK,RF)**

**Fills:** YOU\_NAME **Instructions: If SELFPROXY eq 2 fill YOU\_NAME with "you" Else fill YOU\_NAME with ^NAME.**

**Fills:** AGE\_NO **Instructions: If AGE eq 0 fill AGE\_NO with "less than 1" Elseif AGE ge 97 fill AGE\_NO with "older than 96" Else fill AGE\_NO with the variable AGE**

# Field **MONTHSATADDRESS** BNCVS1.Mobility.MONTHSATADDRESS

**Description:** How many months has respondent lived at sample address

**Form Pane Label:** Months at address **SAS Name: Tag Name:** MONTHSATADDRESS **Inherited Universe:** WEBEC ne 1 and SKIPMID ne 1

**Universe:** TIMEATADDRESS eq 0

**Universe Description:**

**Question Text: + Ask or verify:** 

**How many months?**

**Type:** Integer **Length:** 2

> **Min:** 1 **Max:** 11

> > **X** Don't Know **X** Refuse  $\square$  Empty

□ On Input **XOn Output** 

**Store Instructions:** If TIMEATADDRESS less than 1 store 2 in PER6MONS Elseif MONTHSATADDRESS eq DK,RF store 3 in PER6MONS Else store 1 in PER6MONS

### **Array:**

**Special Instructions:** Valid values are 01-11 and DK (Don't know) and RF (Refused)

**Skip Instructions:** TIMESMOVEDIN5YEARS

# **TIMEATADDRESSPROBE** Field

BNCVS1.Mobility.TIMEATADDRESSPROBE

**Description:** Probe to determine how long respondent has lived at the sample address

**Form Pane Label:** How long probe **SAS Name: Tag Name:** TIMEATADDRESSPROBE **Inherited Universe:** WEBEC ne 1 and SKIPMID ne 1

**Universe:** TIMEATADDRESS = DK,RF

**Universe Description:**

**Question Text: ^HAVE\_HAS\_C ^YOU\_NAME lived here:**

Read appropriate categories.

# **Fills:**  HAVE\_HAS\_C **Instructions: If SELFPROXY eq 2 fill HAVE\_HAS\_C with "Have" Else fill HAVE\_HAS\_C with "Has".**

# **Fills:**  YOU\_NAME **Instructions: If SELFPROXY eq 2 fill YOU\_NAME with "you" Else fill YOU\_NAME with ^NAME.**

**Type:**  Enumerated **Length:** 1

**Answer List:** Time\_At\_Address

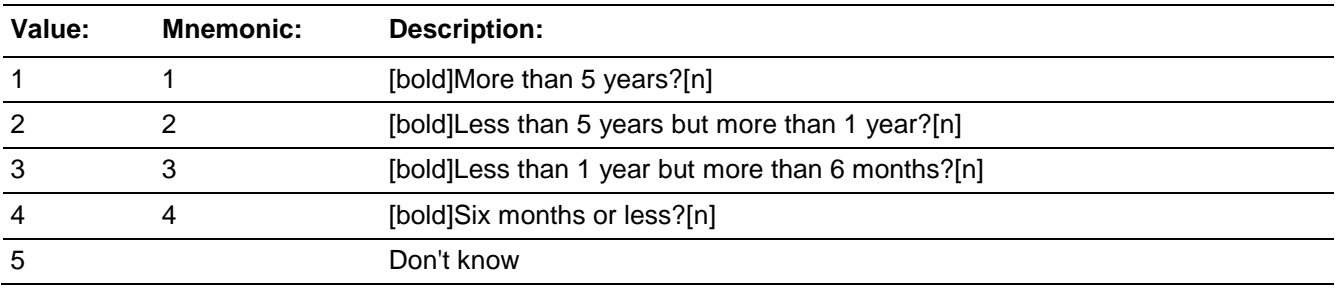

□ Don't Know **X**Refuse  $\square$  Empty

□ On Input **XOn Output** 

**Store Instructions:** If TIMEATADDRESSPROBE eq 1..2 store 1 in PER6MONS (Yes, person in household more than 12 months) Elseif TIMEATADDRESSPROBE eq 3,4 store 2 in PER6MONS (No, person not in household more than 12 months) Elseif TIMEATADDRESSPROBE eq 5 or RF store 3 in PER6MONS (Don't know or refused, if person in household more than 6 months)

**Array:**

**Skip Instructions:** If TIMESATADDRESSPROBE = 2,3,4,5 goto TIMESMOVEDIN5YEARS, Else goto SQTHEFT

BNCVS1.Mobility.TIMESMOVEDIN5YEARS

**Description:** How many times has the respondent moved in the last 5 years

**Form Pane Label:** Times moved in 5 yrs **SAS Name: Tag Name:** TIMESMOVEDIN5YEARS **Inherited Universe:** WEBEC ne 1 and SKIPMID ne 1

> **Universe:** TIMEATADDRESS eq 01..04 or\ MONTHSATADDRESS or\ TIMEATADDRESSPROBE eq 2..5

**Universe Description:** Entries in TIMEATADDRESS or TIMEATADDRESSPROBE eq less than 5 years or any entry in MONTHSATADDRESS

**Question Text: Altogether, how many times ^HAVE\_HAS ^YOU\_NAME moved in the last 5 years, that is, since ^MOVEDATE1 ^MOVEDATE2?**

**Enter number of times.** 

**Fills:** HAVE\_HAS **Instructions: If SELFPROXY eq 2 fill HAVE\_HAS with "have" Else fill HAVE\_HAS with "has".**

**Fills:** YOU\_NAME **Instructions: If SELFPROXY eq 2 fill YOU\_NAME with "you" Else fill YOU\_NAME with ^NAME.**

**Fills:** MOVEDATE1 **Instructions: Store curmon\_c in MOVEDATE1.**

**Therefore if today is January 2nd fill MOVEDATE1 with "January"**

**Fills:** MOVEDATE2 **Instructions: Fill MOVEDATE2 with (current year - 5)**

**Type:** Integer **Length:** 2

**Min:** 1

**Max:** 96

**X** Don't Know ⊠ Refuse  $\overline{\Box}$  Empty

On Input 对 On Output

**Array:**

**Skip Instructions:** SQTHEFT

# **NCVS1SEC1INTID** Field

BNCVS1.Mobility.NCVS1SEC1INTID

**Description:** ID of the FR who completed the NCVS 1, Section 1 block (Mobility)

**Form Pane Label: SAS Name: Tag Name:** ncvs1sec1intid **Inherited Universe:** WEBEC ne 1 and SKIPMID ne 1

**Universe:**

**Universe Description:**

**Question Text:**

**Type:** Classification **Length:** 3

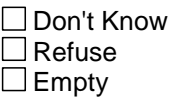

□ On Input **XOn Output** 

**Store Instructions:** If ((TIMEATADDRESS eq 05-96 or TIMEATADDRESSPROBE eq 1,RF or TIMESMOVEDIN5YEARS eq 01-96,DK,RF) AND NCVS1SEC1INTID is empty) store INTID in NCVS1SEC1INTID and store USERID in NCVS1SEC1JBID

# **Field NCVS1SEC1JBID** BNCVS1.Mobility.NCVS1SEC1JBID

**Description:** James Bond ID of the FR who completed the NCVS 1, Section 1 block (Mobility)

**Form Pane Label: SAS Name: Tag Name:** ncvs1sec1jbid **Inherited Universe:** WEBEC ne 1 and SKIPMID ne 1

**Universe:**

**Universe Description:**

**Question Text:**

**Type:** Classification **Length:** 8

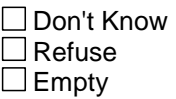

□ On Input **XOn Output** 

**Store Instructions:** If ((TIMEATADDRESS eq 05-96 or TIMEATADDRESSPROBE eq 1,RF or TIMESMOVEDIN5YEARS eq 01-96,DK,RF) AND NCVS1SEC1JBID is empty) store JBID in NCVS1SEC1JBID

# Field **NCVS1SEC2INTID**

BNCVS1.Business at Sample Address.NCVS1SEC2INTID

**Description:** ID of the FR who completed the NCVS 1, Section 2 block (Business)

**Form Pane Label: SAS Name: Tag Name:** ncvs1sec2intid **Inherited Universe:** WEBEC ne 1 and SKIPMID ne 1

**Universe:**

**Universe Description:**

**Question Text:**

**Type:** Classification **Length:** 3

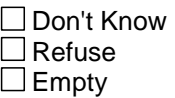

□ On Input **XOn Output** 

**Store Instructions:** If ((BUSINESS eq 2 or

BUSINESSSIGN eq 1,2) AND NCVS1SEC2INTID is empty) store INTID in NCVS1SEC2INTID and store USERID in NCVS1SEC2JBID

BNCVS1.Business at Sample Address.NCVS1SEC2JBID

**Description:** James Bond ID of the FR who completed the NCVS 1, Section 2 block (Business)

**Form Pane Label: SAS Name: Tag Name:** ncvs1sec2jbid **Inherited Universe:** WEBEC ne 1 and SKIPMID ne 1

**Universe:**

**Universe Description:**

**Question Text:**

**Type:** Classification **Length:** 8

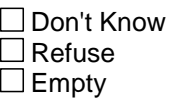

□ On Input **XOn Output** 

**Store Instructions:** If ((BUSINESS eq 2 or BUSINESSSIGN eq 1,2) AND NCVS1SEC2JBID is empty) store USERID in NCVS1SEC2JBID and

## **Block Crime Screen Questions** BNCVS1.Crime Screen Questions

**Description:** Screen Questions for Household Respondent and Individual Respondents

**Tab Name:** Crime Screen Questions for HHR and Ind Resp **Fly Over Name: Universe Type:** If

**Inherited Universe:** WEBEC ne 1 and SKIPMID ne 1

**Universe:**

**Universe Description:**

**Array:**

**Block Instructions:**

# **SQTHEFT** Field

BNCVS1.Crime Screen Questions.SQTHEFT

**Description:** Intro to screener questions/first screener question - was something stolen.

**Form Pane Label:** Was something stolen **SAS Name: Tag Name:** SQTHEFT **Inherited Universe:** WEBEC ne 1 and SKIPMID ne 1

**Universe:** TIMEATADDRESS

### **Universe Description:**

**Question Text: I'm going to read some examples that will give you an idea of the kinds of crimes this study covers.**

> **As I go through them, tell me if any of these happened to ^YOU\_NAME in the last 12 months, that is, since ^REFPRD1.**

**Was something belonging to ^YOU\_NAMECAP stolen, such as--**

Read each category.

**--Things that you carry, like luggage, a wallet, purse, briefcase, book -**

**--Clothing, jewelry, or cellphone -**

**--Bicycle or sports equipment -**

**--Things in your home - like a TV, stereo, or tools -**

- **^THINGSOUTSIDEHOME**
- **^THINGSBELONGTO**

**--Things from a vehicle, such as a package, groceries, camera, or CDs - OR**

**--Did anyone ATTEMPT to steal anything belonging to ^YOU\_NAME?**

Ask only if necessary:

**(Did any incidents of this type happen to ^YOU\_HIM\_HER?)**

**Fills:** YOU\_NAME **Instructions: If SELFPROXY eq 2 fill YOU\_NAME with "you" Else fill YOU\_NAME with ^NAME.**

**Fills:** REFPRD1

**Instructions: If INCSAM eq 0 and eq to RESPLINE fill REFPRD1 with LSTHHRINTDATE Elseif INCSAM eq 0 and LSTINTDATE is empty fill REFPRD1 with (INTPER minus twelve months) [the first day of the month twelve months ago in the format**

**month day, year for respondents new to the household] Elseif INCSAM eq 0 fill REFPRD1 with LSTINTDATE Elseif INCSAM eq 0 and REPLCE eq 1 fill REFPRD1 with the 1st day of the month 12 months ago (replacement household) Elseif INCSAM eq 1 fill REFPRD1 with (INTPER minus twelve months) [the first day of the month twelve months ago in the format month day, year for all respondents This fills the beginning date (month, day, year) of the reference period. For example, September 6, 2003. If respondent is the household respondent (for continuing cases) then the beginning of the reference period is the date of last interview for the last household respondent. If this is a continuing case and the respondent is new to the household (LSTINTDATE is empty) the beginning of the reference period is the 1st day of the month twelve months ago. If respondent is an individual respondent (for continuing cases) then the beginning of the reference period is the date of their last interview. However, if respondent was a noninterview 12 months ago, the beginning of the reference period is the 1st day of the month 12 months ago (this is setup when the SCIF is created, so no calculation needed in the instrument). If this is an incoming case, the beginning of the reference period is the 1st day of the month 12 months ago.**

**Fills:** YOU\_NAMECAP **Instructions: If SELFPROXY eq 2 fill YOU\_NAMECAP with "YOU" Else fill YOU\_NAMECAP with ^NAME.**

#### **Fills:** THINGSOUTSIDEHOME

**Instructions: If RESPLINE (talking to household respondent) fill THINGSOUTSIDEHOME with "-- Things outside your home such as a garden hose or lawn furniture -" Else leave THINGSOUTSIDEHOME blank**

#### **Fills:** THINGSBELONGTO

**Instructions: If RESPLINE (talking to the household respondent) fill THINGSBELONGTO with "-- Things belonging to children in the household -" Else leave THINGSBELONGTO blank**

#### **Fills:** YOU\_HIM\_HER

**Instructions: If SELFPROXY eq 2 fill YOU\_HIM\_HER with "you" Elseif SELFPROXY eq 4 AND SEX eq 1 fill YOU\_HIM\_HER with "him" Elseif SELFPROXY eq 4 AND SEX eq 2 fill YOU\_HIM\_HER with "her" Elseif SELFPROXY eq 4 AND SEX ne 1 or 2 fill YOU\_HIM\_HER with ^NAME.**

**Type:** Enumerated

**Length:** 1

### **Answer List:** TYesNo

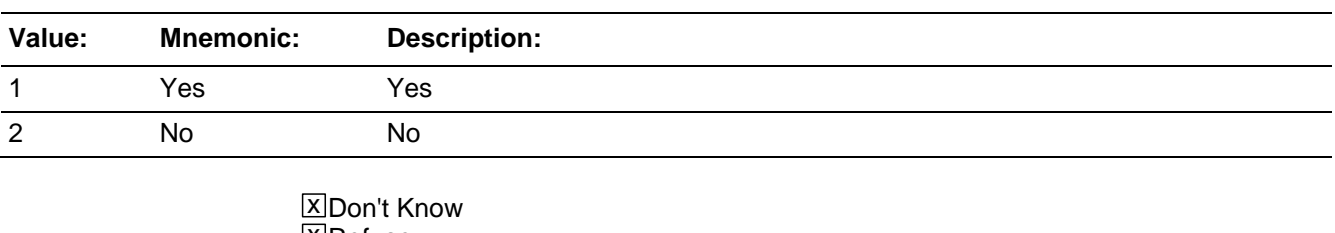

**X**Refuse  $\square$  Empty

□ On Input **X** On Output

**Store Instructions: If SQTHEFT = 1 store 1 in INCINDEX** 

# **Array:**

**Skip Instructions:** If SQTHEFT = 1 goto SQTHEFTTIMES Elseif SQTHEFT = 2, DK, RF and RESPLINE goto SQBREAKIN Else goto SQATTACKWHERE

# Field **SQTHEFTTIMES**

BNCVS1.Crime Screen Questions.SQTHEFTTIMES

**Description:** Number of times something was stolen

**Form Pane Label:** Theft num. of times **SAS Name: Tag Name:** SQTHEFTTIMES **Inherited Universe:** WEBEC ne 1 and SKIPMID ne 1

**Universe:** SQTHEFT = 1

**Universe Description:**

**Question Text: How many times?**

**Type:** Integer **Length:** 2

> **Min:** 1 **Max:** 30

> > □ Don't Know **X**Refuse  $\square$  Empty

□ On Input **X** On Output

**Store Instructions:** Store SQTHEFTTIMES in SQTHEFTTMS(l\_no)

**Array:**

**Skip Instructions:** SQTHEFTSPEC

# **SQTHEFTSPEC** Field

BNCVS1.Crime Screen Questions.SQTHEFTSPEC

**Description:** Write-in entry to describe what happened during this incident - Theft

**Form Pane Label:** Theft SQ Specify **SAS Name: Tag Name:** SQTHEFTSPEC **Inherited Universe:** WEBEC ne 1 and SKIPMID ne 1

**Universe:**

**Universe Description:** SQTHEFT = 1

#### **Question Text: What happened?**

Describe all incidents for this screener below**.**

**Type:** String **Length:** 100

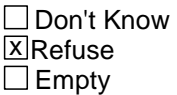

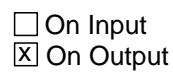

**Array:**

**Skip Instructions:** If RESPLINE goto SQBREAKIN Else goto SQATTACKWHERE

## Field **SQBREAKIN** BNCVS1.Crime Screen Questions.SQBREAKIN

**Description:** Did someone break into or attempt to break into respondent's home\ (Household respondent only)

**Form Pane Label:** Did someone break-in **SAS Name: Tag Name:** SQBREAKIN **Inherited Universe:** WEBEC ne 1 and SKIPMID ne 1

**Universe:** TIMEATADDRESS AND L\_NO = SUM\_HHRESP

#### **Universe Description:**

**Question Text: ^HAS\_OTHERTHAN anyone --**

#### Read each category.

**--Broken in or ATTEMPTED to break into ^YOUR\_NAME home by forcing a door or window, pushing past someone, jimmying a lock, cutting a screen, or entering through an open door or window?**

**--Has anyone illegally gotten in or tried to get into a garage, shed, or storage room?**

**OR**

**--Illegally gotten in or tried to get into a hotel or motel room or vacation home where ^YOU\_NAME were staying?**

Ask only if necessary:

**(Did any incidents of this type happen to ^YOU\_HIM\_HER?)**

**Fills:** HAS\_OTHERTHAN

**Instructions: If SQTHEFT or SQBREAKIN or SQMVTHEFT or SQATTACKWHERE eq 1 fill HAS\_OTHERTHAN with "Other than any incidents already mentioned, has" Else fill HAS\_OTHERTHAN with "Has".**

**Fills:** YOUR\_NAME **Instructions: If SELFPROXY eq 2 fill YOUR\_NAME with "your" Else fill YOUR\_NAME with ^NAME.**

**Fills:** YOU\_NAME **Instructions: If SELFPROXY eq 2 fill YOU\_NAME with "you" Else fill YOU\_NAME with ^NAME.**

# **Fills:**  YOU\_HIM\_HER **Instructions: If SELFPROXY eq 2 fill YOU\_HIM\_HER with "you" Elseif SELFPROXY eq 4 AND SEX eq 1 fill YOU\_HIM\_HER with "him" Elseif SELFPROXY eq 4 AND SEX eq 2 fill YOU\_HIM\_HER with "her" Elseif SELFPROXY eq 4 AND SEX ne 1 or 2 fill YOU\_HIM\_HER with ^NAME.**

**Type:**  Enumerated **Length:** 1

#### **Answer List:** TYesNo

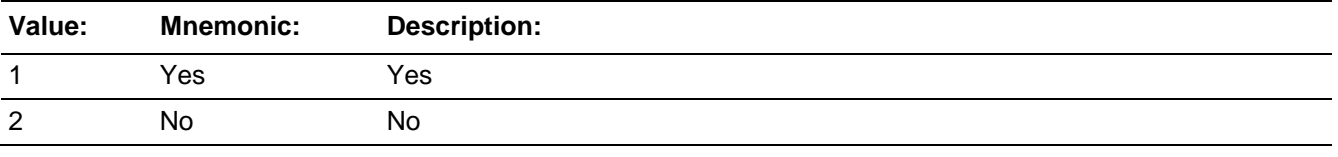

x Don't Know **X**Refuse  $\Box$  Empty

□ On Input **X** On Output

#### **Store Instructions: If SQBREAKIN = 1 store 1 in INCINDEX**

# **Array:**

## **Skip Instructions:** If SQBREAKIN = 1 goto SQBREAKINTIMES Else goto SQTOTALVEHICLES

# Field **SQBREAKINTIMES**

BNCVS1.Crime Screen Questions.SQBREAKINTIMES

**Description:** Number of times home/building was broken into\ (Household respondent only)

**Form Pane Label:** Break-in num. times **SAS Name: Tag Name:** SQBREAKINTIMES **Inherited Universe:** WEBEC ne 1 and SKIPMID ne 1

**Universe:** SQBREAKIN=1

**Universe Description:**

**Question Text: How many times?**

**Type:** Integer **Length:** 2

> **Min:** 1 **Max:** 30

> > □ Don't Know **X**Refuse  $\Box$  Empty

□ On Input **X** On Output

**Store Instructions:** STORE SQBREAKINTIMES IN SQBREAKINTMS(l\_no)

**Array:**

**Skip Instructions:** SQBREAKINSPEC

# **SQBREAKINSPEC** Field

BNCVS1.Crime Screen Questions.SQBREAKINSPEC

**Description:** Write-in entry to describe what happened during this incident - Break-in\ (Household respondent only)

**Form Pane Label:** Break-in SQ Specify **SAS Name: Tag Name:** SQBREAKINSPEC **Inherited Universe:** WEBEC ne 1 and SKIPMID ne 1

**Universe:** SQBREAKIN = 1

**Universe Description:**

**Question Text: What happened?**

Describe all incidents for this screener below.

**Type:** String **Length:** 100

> □ Don't Know **X**Refuse  $\square$  Empty

□ On Input **X** On Output

**Array:**

**Skip Instructions:** SQTOTALVEHICLES

# Field **SQTOTALVEHICLES**

BNCVS1.Crime Screen Questions.SQTOTALVEHICLES

**Description:** Total number of vehicles the household has owned over the last 12 months\ (Household respondent only)

**Form Pane Label:** Total HH vehicles **SAS Name: Tag Name:** SQTOTALVEHICLES **Inherited Universe:** WEBEC ne 1 and SKIPMID ne 1

**Universe:** SQBREAKIN

**Universe Description:**

**Question Text: What was the TOTAL number of cars, vans, trucks, motorcycles, or other motor vehicles owned by ^YOU\_NAME or any other member of ^THIS\_THAT\_SQ household during the last 12 months? Include those ^YOU\_HE\_SHE no longer ^OWN\_OWNS.**

• If greater than 4, enter 4.

**Fills:** YOU\_NAME **Instructions: If SELFPROXY eq 2 fill YOU\_NAME with "you" Else fill YOU\_NAME with ^NAME.**

**Fills:** THIS\_THAT\_SQ **Instructions: If SELFPROXY eq 2 fill THIS\_THAT with "this" Else fill THIS\_THAT with "that"**

**Fills:** YOU\_HE\_SHE **Instructions: If SELFPROXY eq 2 fill YOU\_HE\_SHE with "you" Elseif SELFPROXY eq 4 AND SEX eq 1 fill YOU\_HE\_SHE with "he" Elseif SELFPROXY eq 4 AND SEX eq 2 fill YOU\_HE\_SHE with "she" Elseif SELFPROXY eq 4 AND SEX is blank fill YOU\_HE\_SHE with ^NAME.**

**Fills:** OWN\_OWNS **Instructions: If SELFPROXY eq 2 fill OWN\_OWNS with "own" Else fill OWN\_OWNS with "owns"**

**Type:** Integer **Length:** 1

# **Min:** 0 **Max:** 4

□ Don't Know ⊠ Refuse  $\overline{\Box}$  Empty

On Input  $\overline{\mathbb{X}}$  On Output

# **Array:**

# **Skip Instructions:** If SQTOTALVEHICLES = 0 goto SQATTACKWHERE Else goto SQMVTHEFT

## Field **SQMVTHEFT** BNCVS1.Crime Screen Questions.SQMVTHEFT

**Description:** Were any of the household's vehicles or auto parts stolen\ (Household respondent only)

**Form Pane Label:** Motor vehicle theft **SAS Name: Tag Name:** SQMVTHEFT **Inherited Universe:** WEBEC ne 1 and SKIPMID ne 1

**Universe:** SQTOTALVEHICLES = 1, 2, 3, 4, RF

#### **Universe Description:**

**Question Text: During the last 12 months, ^ALREADYMENTIONED ^WASTHE\_WEREANY -**

### Read each category.

- **-- Stolen or used without permission?**
- **-- Did anyone steal any parts such as a tire, car stereo, hubcap, or battery?**
- **-- Did anyone steal any gas from ^IT\_THEM\_SQ? OR**

**-- Did anyone ATTEMPT to steal any vehicle or parts attached to ^IT\_THEM\_SQ?**

Ask only if necessary:

**(Did any incidents of this type happen to ^YOU\_HIM\_HER?)**

**Fills:** ALREADYMENTIONED

**Instructions: If SQTHEFT eq 1 or SQBREAKIN eq 1 fill ALREADYMENTIONED with "other than any incident(s) already mentioned, " Else leave ALREADYMENTIONED blank.**

#### **Fills:** WASTHE\_WEREANY

**Instructions: If SQTOTALVEHICLES eq 1 fill WASTHE\_WEREANY with "was the vehicle" Else fill WASTHE\_WEREANY with "were any of the vehicles".**

**Fills:** IT\_THEM\_SQ **Instructions: If SQTOTALVEHICLES eq 1 fill IT\_THEM\_SQ with "it" Else fill IT\_THEM\_SQ with "them".**

# **Fills:**  YOU\_HIM\_HER **Instructions: If SELFPROXY eq 2 fill YOU\_HIM\_HER with "you" Elseif SELFPROXY eq 4 AND SEX eq 1 fill YOU\_HIM\_HER with "him" Elseif SELFPROXY eq 4 AND SEX eq 2 fill YOU\_HIM\_HER with "her" Elseif SELFPROXY eq 4 AND SEX ne 1 or 2 fill YOU\_HIM\_HER with ^NAME.**

**Type:**  Enumerated **Length:** 1

#### **Answer List:** TYesNo

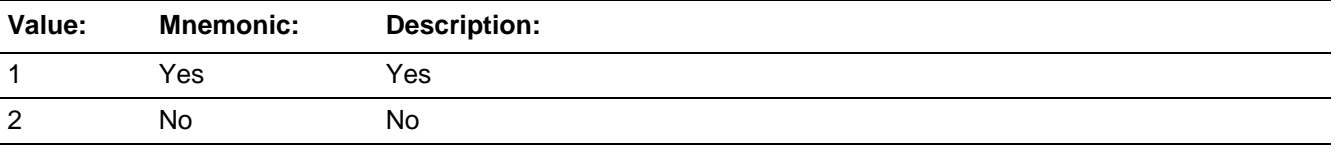

x Don't Know **X**Refuse  $\Box$  Empty

□ On Input **X** On Output

#### **Store Instructions: If SQMVTHEFT = 1 store 1 in INCINDEX**

# **Array:**

## **Skip Instructions:** If SQMVTHEFT = 1 goto SQMVTHEFTTIMES Else goto SQATTACKWHERE

# Field **SQMVTHEFTTIMES**

BNCVS1.Crime Screen Questions.SQMVTHEFTTIMES

**Description:** Number of times vehicles or auto parts stolen\ (Household respondent only)

**Form Pane Label:** MV Theft num. times **SAS Name: Tag Name:** SQMVTHEFTTIMES **Inherited Universe:** WEBEC ne 1 and SKIPMID ne 1

**Universe:** SQMVTHEFT=1

**Universe Description:**

**Question Text: How many times?**

**Type:** Integer **Length:** 2

> **Min:** 1 **Max:** 30

> > □ Don't Know **X**Refuse  $\square$  Empty

□ On Input **X** On Output

**Store Instructions:** Store SQMVTHEFTTIMES in SQMVTHEFTTMS(l\_no)

**Array:**

**Skip Instructions:** SQMVTHEFTSPEC
## **SQMVTHEFTSPEC** Field

BNCVS1.Crime Screen Questions.SQMVTHEFTSPEC

**Description:** Write-in entry to describe what happened during this incident - Motor Vehicle Theft\ (Household respondent only)

**Form Pane Label:** MV Theft SQ Specify **SAS Name: Tag Name:** SQMVTHEFTSPEC **Inherited Universe:** WEBEC ne 1 and SKIPMID ne 1

**Universe:** SQMVTHEFTTIMES

**Universe Description:**

**Question Text: What happened?**

Describe all incidents for this screener below.

**Type:** String **Length:** 100

> □ Don't Know **X**Refuse  $\square$  Empty

□ On Input **X** On Output

**Array:**

**Skip Instructions:** SQATTACKWHERE

## Field **SQATTACKWHERE**

BNCVS1.Crime Screen Questions.SQATTACKWHERE

**Description:** Was the respondent attacked, threatened, or was something stolen from one of these places

**Form Pane Label:** Attack where **SAS Name: Tag Name:** SQATTACKWHERE **Inherited Universe:** WEBEC ne 1 and SKIPMID ne 1

**Universe:** TIMEATADDRESS

**-**

**Universe Description:**

**Question Text: ^SINCE\_OTHERTHAN ^REFPRD1, ^WERE\_WAS ^YOU\_NAME attacked or threatened OR did ^YOU\_HE\_SHE have something stolen from ^YOU\_HIM\_HER**

#### Read each category.

**--At home including the porch or yard -**

**--At or near a friend's, relative's, or neighbor's home -**

**--At work or school -**

**--In places such as a storage shed or laundry room, a shopping mall,** 

**restaurant, bank, or airport - --While riding in any vehicle -**

**--On the street or in a parking lot -**

**--At such places as a party, theater, gym, picnic area, bowling lanes, or while fishing or hunting -**

**OR**

**--Did anyone ATTEMPT to attack or ATTEMPT to steal anything belonging to ^YOU\_HIM\_HER from any of these places?**

Ask only if necessary:

**(Did any incidents of this type happen to ^YOU\_NAME?)**

**Fills:** SINCE\_OTHERTHAN

**Instructions: If SQTHEFT or SQBREAKIN or SQMVTHEFT eq 1 fill SINCE\_OTHERTHAN with "Other than any incidents already mentioned, since" Else fill SINCE\_OTHERTHAN with "Since".**

#### **Fills:** REFPRD1 **Instructions: If INCSAM eq 0 and eq to RESPLINE fill REFPRD1 with LSTHHRINTDATE Elseif INCSAM eq 0 and LSTINTDATE is empty fill REFPRD1 with (INTPER**

**minus twelve months) [the first day of the month twelve months ago in the format month day, year for respondents new to the household] Elseif INCSAM eq 0 fill REFPRD1 with LSTINTDATE Elseif INCSAM eq 0 and REPLCE eq 1 fill REFPRD1 with the 1st day of the month 12 months ago (replacement household) Elseif INCSAM eq 1 fill REFPRD1 with (INTPER minus twelve months) [the first day of the month twelve months ago in the format month day, year for all respondents This fills the beginning date (month, day, year) of the reference period. For example, September 6, 2003. If respondent is the household respondent (for continuing cases) then the beginning of the reference period is the date of last interview for the last household respondent. If this is a continuing case and the respondent is new to the household (LSTINTDATE is empty) the beginning of the reference period is the 1st day of the month 12 months ago. If respondent is an individual respondent (for continuing cases) then the beginning of the reference period is the date of their last interview. However, if respondent was a noninterview 12 months ago, the beginning of the reference period is the 1st day of the month 12 months ago (this is setup when the SCIF is created, so no calculation needed in the instrument). If this is an incoming case, the beginning of the reference period is the 1st day of the month 12 months ago.**

**Fills:** YOU\_NAME **Instructions: If SELFPROXY eq 2 fill YOU\_NAME with "you" Else fill YOU\_NAME with ^NAME.**

**Fills:** YOU\_HE\_SHE

**Instructions: If SELFPROXY eq 2 fill YOU\_HE\_SHE with "you" Elseif SELFPROXY eq 4 AND SEX eq 1 fill YOU\_HE\_SHE with "he" Elseif SELFPROXY eq 4 AND SEX eq 2 fill YOU\_HE\_SHE with "she" Elseif SELFPROXY eq 4 AND SEX is blank fill YOU\_HE\_SHE with ^NAME.**

**Fills:** YOU\_HIM\_HER

**Instructions: If SELFPROXY eq 2 fill YOU\_HIM\_HER with "you" Elseif SELFPROXY eq 4 AND SEX eq 1 fill YOU\_HIM\_HER with "him" Elseif SELFPROXY eq 4 AND SEX eq 2 fill YOU\_HIM\_HER with "her" Elseif SELFPROXY eq 4 AND SEX ne 1 or 2 fill YOU\_HIM\_HER with ^NAME.**

**Fills:** WERE\_WAS **Instructions: If SELFPROXY eq 2 fill WERE\_WAS with "were" Else fill WERE\_WAS with "was".**

**Type:** Enumerated

#### **Length:** 1

#### **Answer List:** TYesNo

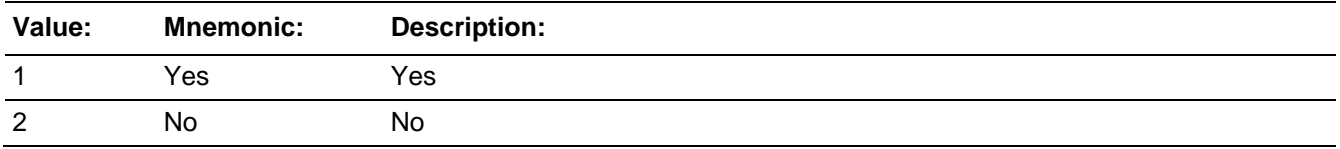

**X** Don't Know **X**Refuse  $\square$  Empty

On Input  $\overline{X}$  On Output

#### **Store Instructions: If SQATTACKWHERE = 1 store 1 in INCINDEX**

#### **Array:**

#### **Skip Instructions:** If SQATTACKWHERE = 1 goto SQATTACKWHERETIMES Else goto SQATTACKHOW

## **SQATTACKWHERETIMES** Field

BNCVS1.Crime Screen Questions.SQATTACKWHERETIMES

**Description:** Number of times attacked, threatened, something stolen from one of these places

**Form Pane Label:** Attack where num. times **SAS Name: Tag Name:** SQATTACKWHERETIMES **Inherited Universe:** WEBEC ne 1 and SKIPMID ne 1

**Universe:** SQATTACKWHERE=1

#### **Universe Description:**

**Question Text: How many times?**

**Type:** Integer **Length:** 2

> **Min:** 1 **Max:** 30

> > □ Don't Know **X**Refuse  $\square$  Empty

□ On Input **X** On Output

**Store Instructions:** Store SQATTACKWHERETIMES in SQATTACKWHERETMS(l\_no)

**Array:**

**Skip Instructions:** SQATTACKWHERESPEC

## Field **SQATTACKWHERESPEC**

BNCVS1.Crime Screen Questions.SQATTACKWHERESPEC

**Description:** Write-in entry to describe what happened during this incident - Attacked where

**Form Pane Label:** Attack where SQ Specify **SAS Name: Tag Name:** SQATTACKWHERESPEC **Inherited Universe:** WEBEC ne 1 and SKIPMID ne 1

**Universe:** SQATTACKWHERE = 1

**Universe Description:**

**Question Text: What happened?**

Describe all incidents for this screener below.

**Type:** String **Length:** 100

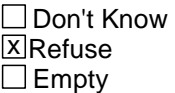

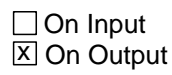

**Array:**

**Skip Instructions:** SQATTACKHOW

## **SQATTACKHOW** Field

BNCVS1.Crime Screen Questions.SQATTACKHOW

*Blaise Item-Level Specifications Report Spider Version 1.6.2*

**Description:** Was the respondent attacked, threatened, or was something stolen in any of these ways

**Form Pane Label:** Attack how **SAS Name: Tag Name:** SQATTACKHOW **Inherited Universe:** WEBEC ne 1 and SKIPMID ne 1

**Universe:** TIMEATADDRESS

#### **Universe Description:**

**Question Text: ^HAS\_OTHERTHAN anyone attacked or threatened ^YOU\_NAME in any of these ways --**

- Exclude telephone threats.
- Read each category.
- **--With any weapon, for instance, a gun or knife -**
- **--With anything like a baseball bat, frying pan, scissors, or stick -**
- **--By something thrown, such as a rock or bottle -**
- **--Include any grabbing, punching, or choking -**
- **--Any rape, attempted rape, or other type of sexual attack -**
- **--Any face to face threats -**
- **OR**

**--Any attack or threat or use of force by anyone at all? Please mention it even if you are not certain it was a crime.**

Ask only if necessary:

**(Did any incidents of this type happen to ^YOU\_NAME?)**

#### **Fills:** HAS\_OTHERTHAN

**Instructions: If SQTHEFT or SQBREAKIN or SQMVTHEFT or SQATTACKWHERE eq 1 fill HAS\_OTHERTHAN with "Other than any incidents already mentioned, has" Else fill HAS\_OTHERTHAN with "Has".**

**Fills:** YOU\_NAME **Instructions: If SELFPROXY eq 2 fill YOU\_NAME with "you" Else fill YOU\_NAME with ^NAME.**

## **Type:**  Enumerated **Length:** 1

**Answer List:** TYesNo

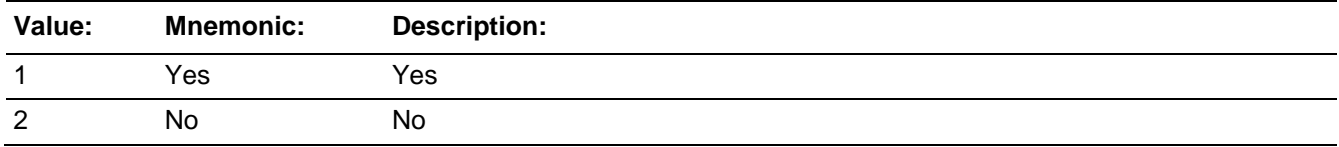

**X**Don't Know **X**Refuse  $\square$  Empty

On Input  $\overline{X}$  On Output

#### **Store Instructions: If SQATTACKHOW = 1 store 1 in INCINDEX**

## **Array:**

**Skip Instructions:** If SQATTACKHOW = 1 goto SQATTACKHOWTIMES Else goto SQTHEFTATTACKKNOWNOFF

## **SQATTACKHOWTIMES** Field

BNCVS1.Crime Screen Questions.SQATTACKHOWTIMES

*Blaise Item-Level Specifications Report Spider Version 1.6.2*

**Description:** Number of times attacked or threatened in one of these ways

**Form Pane Label:** Attack how num. times **SAS Name: Tag Name:** SQATTACKHOWTIMES **Inherited Universe:** WEBEC ne 1 and SKIPMID ne 1

**Universe:** SQATTACKHOW=1

#### **Universe Description:**

**Question Text: How many times?**

**Type:** Integer **Length:** 2

> **Min:** 1 **Max:** 30

> > □ Don't Know **X**Refuse  $\square$  Empty

□ On Input **X** On Output

**Store Instructions:** Store SQATTACKHOWTIMES in SQATTACKHOWTMS(l\_no)

**Array:**

**Skip Instructions:** SQATTACKHOWSPEC

## Field **SQATTACKHOWSPEC**

BNCVS1.Crime Screen Questions.SQATTACKHOWSPEC

**Description:** Write-in entry to describe what happened during this incident - Attacked how

**Form Pane Label:** Attack how SQ Specify **SAS Name: Tag Name:** SQATTACKHOWSPEC **Inherited Universe:** WEBEC ne 1 and SKIPMID ne 1

**Universe:** SQATTACKHOWTIMES

**Universe Description:**

**Question Text: What happened?**

Describe all incidents for this screener below.

**Type:** String **Length:** 100

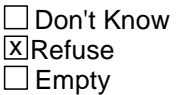

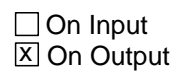

**Array:**

**Skip Instructions:** SQTHEFTATTACKKNOWNOFF

## **SQTHEFTATTACKKNOWNOFF Field Field Resource ATTACKKNOWNOFF**

BNCVS1.Crime Screen Questions.SQTHEFTATTACKKNOWNOFF

**Description:** Was the respondent attacked, threatened, or was something stolen by someone they know

**Form Pane Label:** By known off **SAS Name: Tag Name:** SQTHEFTATTACKKNOWNOFF **Inherited Universe:** WEBEC ne 1 and SKIPMID ne 1

**Universe:** TIMEATADDRESS

#### **Universe Description:**

**Question Text: People often don't think of incidents committed by someone they know. ^DID\_OTHERTHAN ^YOU\_NAME have something stolen from ^YOU\_HIM\_HER**  OR ^WERE\_WAS ^YOU\_HE\_SHE attacked or threatened by --

- Exclude telephone threats.
- Read each category.

**--Someone at work or school -**

- **--A neighbor or friend -**
- **--A relative or family member -**
- **--Any other person ^YOU\_HE\_SHE ^HAVE\_HAS met or known?**

#### Ask only if necessary:

**(Did any incidents of this type happen to ^YOU\_HIM\_HER?)**

**Fills:** DID\_OTHERTHAN

**Instructions: If SQTHEFT or SQBREAKIN or SQMVTHEFT or SQATTACKWHERE or SQATTACKHOW eq 1 fill DID\_OTHERTHAN with "Other than any incidents already mentioned, did" Else fill DID\_OTHERTHAN with "Did".**

**Fills:** YOU\_NAME **Instructions: If SELFPROXY eq 2 fill YOU\_NAME with "you" Else fill YOU\_NAME with ^NAME.**

**Fills:** YOU\_HIM\_HER **Instructions: If SELFPROXY eq 2 fill YOU\_HIM\_HER with "you"** **Elseif SELFPROXY eq 4 AND SEX eq 1 fill YOU\_HIM\_HER with "him" Elseif SELFPROXY eq 4 AND SEX eq 2 fill YOU\_HIM\_HER with "her" Elseif SELFPROXY eq 4 AND SEX ne 1 or 2 fill YOU\_HIM\_HER with ^NAME.**

**Fills:** YOU\_HE\_SHE **Instructions: If SELFPROXY eq 2 fill YOU\_HE\_SHE with "you" Elseif SELFPROXY eq 4 AND SEX eq 1 fill YOU\_HE\_SHE with "he" Elseif SELFPROXY eq 4 AND SEX eq 2 fill YOU\_HE\_SHE with "she" Elseif SELFPROXY eq 4 AND SEX is blank fill YOU\_HE\_SHE with ^NAME.**

**Fills:** WERE\_WAS **Instructions: If SELFPROXY eq 2 fill WERE\_WAS with "were" Else fill WERE\_WAS with "was".**

## **Fills:** HAVE\_HAS **Instructions: If SELFPROXY eq 2 fill HAVE\_HAS with "have" Else fill HAVE\_HAS with "has".**

**Type:** Enumerated **Length:** 1

**Answer List:** TYesNo

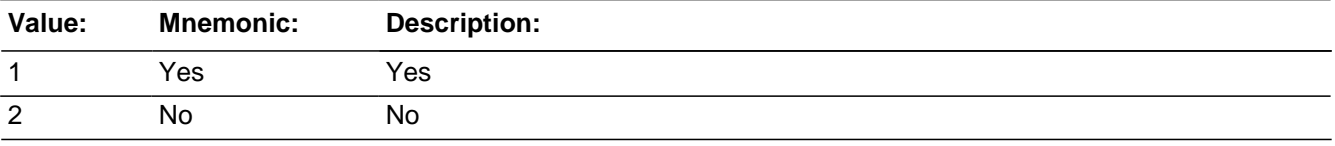

**X** Don't Know  $X$  Refuse  $\square$  Empty

 $\Box$  On Input **X** On Output

#### **Store Instructions: If SQTHEFTATTACKKNOWNOFF = 1 store 1 in INCINDEX**

**Array:**

**Skip Instructions:** If SQTHEFTATTACKKNOWNOFF = 1 goto SQTHEFTATTACKKNOWNOFFTIMES Else goto SQSEXUAL

## **SQTHEFTATTACKKNOWNOFFTIMES**

BNCVS1.Crime Screen Questions.SQTHEFTATTACKKNOWNOFFTIMES

**Description:** Number of times attacked, threatened, or had something stolen by someone respondent knew

**Form Pane Label:** By known off num. times **SAS Name: Tag Name:** SQTHEFTATTACKKNOWNOFFTIMES **Inherited Universe:** WEBEC ne 1 and SKIPMID ne 1

**Universe:** SQTHEFTATTACKKNOWNOFF=1

#### **Universe Description:**

**Question Text: How many times?**

**Type:** Integer **Length:** 2

> **Min:** 1 **Max:** 30

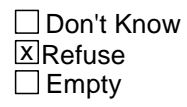

□ On Input **XOn Output** 

**Store Instructions: Store SQTHEFTATTACKKNOWNOFFTIMES** in SQTHEFTATTACKKNOWNOFFTMS(l\_no)

**Array:**

**Skip Instructions:** SQTHEFTATTACKKNOWNOFFSPEC

## Field **SQTHEFTATTACKKNOWNOFFSPEC**

BNCVS1.Crime Screen Questions.SQTHEFTATTACKKNOWNOFFSPEC

**Description:** Write-in entry to describe what happened during this incident - By a known offender

**Form Pane Label:** By known off SQ Specify **SAS Name: Tag Name:** SQTHEFTATTACKKNOWNOFFSPEC **Inherited Universe:** WEBEC ne 1 and SKIPMID ne 1

**Universe:** SQTHEFTATTACKKNOWNOFFTIMES

**Universe Description:**

**Question Text: What happened?**

Describe all incidents for this screener below.

**Type:** String **Length:** 100

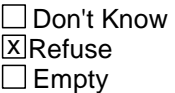

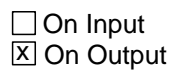

**Array:**

**Skip Instructions:** SQSEXUAL

*Blaise Item-Level Specifications Report Spider Version 1.6.2*

BNCVS1.Crime Screen Questions.SQSEXUAL

**Description:** Was the respondent forced or coerced to engage in unwanted sexual activity

**Form Pane Label:** Sexual Assault **SAS Name: Tag Name:** SQSEXUAL **Inherited Universe:** WEBEC ne 1 and SKIPMID ne 1

**Universe:** TIMEATADDRESS

**Universe Description:**

**Question Text: Incidents involving forced or unwanted sexual acts are often difficult to talk about. ^HAVE\_OTHERTHAN ^YOU\_NAME been forced or coerced to engage in unwanted sexual activity by --**

• Read each category.

**--Someone ^YOU\_HE\_SHE didn't know -**

**--A casual acquaintance - OR --Someone ^YOU\_HE\_SHE ^KNOW\_KNOWS well?**

Ask only if necessary:

**(Did any incidents of this type happen to ^YOU\_HIM\_HER?)**

**Fills:** HAVE\_OTHERTHAN

**Instructions: If SQTHEFT or SQBREAKIN or SQMVTHEFT or SQATTACKWHERE or SQATTACKHOW or SQTHEFTATTACKKNOWOFF eq 1 AND SELFPROXY eq 2 fill HAVE\_OTHERTHAN with "Other than any incidents already mentioned, have" If SQTHEFT or SQBREAKIN or SQMVTHEFT or SQATTACKWHERE or SQATTACKHOW or SQTHEFTATTACKKNOWOFF eq 1 AND SELFPROXY eq 4 fill HAVE\_OTHERTHAN with "Other than any incidents already mentioned, has" Elseif SQTHEFT AND SQBREAKIN AND SQMVTHEFT AND SQATTACKWHERE AND SQATTACKHOW AND SQTHEFTATTACKKNOWOFF ne 1 AND SELFPROXY eq 2 fill HAVE\_OTHERTHAN with "Have". Elseif SQTHEFT AND SQBREAKIN AND SQMVTHEFT AND SQATTACKWHERE AND SQATTACKHOW AND SQTHEFTATTACKKNOWOFF ne 1 AND SELFPROXY eq 4 fill HAVE\_OTHERTHAN with "Has".**

**Fills:** YOU\_NAME **Instructions: If SELFPROXY eq 2 fill YOU\_NAME with "you"** **Else fill YOU\_NAME with ^NAME.**

**Fills:** YOU\_HE\_SHE **Instructions: If SELFPROXY eq 2 fill YOU\_HE\_SHE with "you" Elseif SELFPROXY eq 4 AND SEX eq 1 fill YOU\_HE\_SHE with "he" Elseif SELFPROXY eq 4 AND SEX eq 2 fill YOU\_HE\_SHE with "she" Elseif SELFPROXY eq 4 AND SEX is blank fill YOU\_HE\_SHE with ^NAME.**

**Fills:** YOU\_HIM\_HER **Instructions: If SELFPROXY eq 2 fill YOU\_HIM\_HER with "you" Elseif SELFPROXY eq 4 AND SEX eq 1 fill YOU\_HIM\_HER with "him" Elseif SELFPROXY eq 4 AND SEX eq 2 fill YOU\_HIM\_HER with "her" Elseif SELFPROXY eq 4 AND SEX ne 1 or 2 fill YOU\_HIM\_HER with ^NAME.**

### **Fills:** KNOW\_KNOWS **Instructions: If SELFPROXY eq 2 fill KNOW\_KNOWS with "know" Else fill KNOW\_KNOWS with "knows".**

**Type:** Enumerated **Length:** 1

**Answer List:** TYesNo

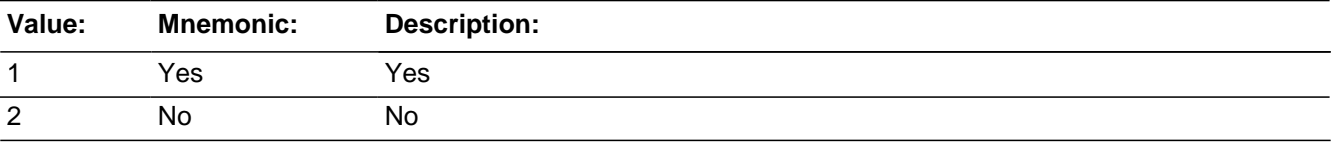

**X** Don't Know  $X$  Refuse  $\square$  Empty

 $\Box$  On Input **X** On Output

#### **Store Instructions: If SQSEXUAL = 1 store 1 in INCINDEX**

**Array:**

**Skip Instructions:** If SQSEXUAL = 1 goto SQSEXUALTIMES Else goto SQCALLPOLICECRIME

## **SQSEXUALTIMES** Field

BNCVS1.Crime Screen Questions.SQSEXUALTIMES

**Description:** Number of times respondent forced or coerced to engage in unwanted sexual activity

**Form Pane Label:** Sexual assault num. times **SAS Name: Tag Name:** SQSEXUALTIMES **Inherited Universe:** WEBEC ne 1 and SKIPMID ne 1

**Universe:** SQSEXUAL=1

**Universe Description:**

**Question Text: How many times?**

**Type:** Integer **Length:** 2

> **Min:** 1 **Max:** 30

> > □ Don't Know **X**Refuse  $\square$  Empty

□ On Input **X** On Output

**Store Instructions:** Store SQSEXUALTIMES in SQSEXUALTMS(l\_no)

**Array:**

**Skip Instructions:** SQSEXUALSPEC

# Field **SQSEXUALSPEC**

BNCVS1.Crime Screen Questions.SQSEXUALSPEC

**Description:** Write-in entry to describe what happened during this incident - Forced or coerced to engage in unwanted sexual activity

**Form Pane Label:** Sexual assault Specify **SAS Name: Tag Name:** SQSEXUALSPEC **Inherited Universe:** WEBEC ne 1 and SKIPMID ne 1

**Universe:** SQSEXUALTIMES

**Universe Description:**

**Question Text: What happened?**

Describe all incidents for this screener below.

**Type:** String **Length:** 100

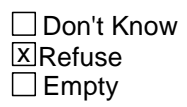

□ On Input **X** On Output

**Array:**

**Skip Instructions:** SQCALLPOLICECRIME

## **SQCALLPOLICECRIME** Field

BNCVS1.Crime Screen Questions.SQCALLPOLICECRIME

**Description:** Did respondent call police to report something they thought was a crime

**Form Pane Label:** Call police **SAS Name: Tag Name:** SQCALLPOLICECRIME **Inherited Universe:** WEBEC ne 1 and SKIPMID ne 1

**Universe:** TIMEATADDRESS

**Universe Description:**

**Question Text: During the last 12 months, ^OTHERTHANALREADY did ^YOU\_NAME call the police to report something that happened to ^YOU\_HIM\_HERCAP which ^YOU\_HE\_SHE thought was a crime?**

**Fills:** OTHERTHANALREADY

**Instructions: If SQTHEFT or SQBREAKIN or SQMVTHEFT or SQATTACKWHERE or SQATTACKHOW or SQTHEFTATTACKKNOWOFF or SQSEXUAL or SQCALLPOLICECRIME eq 1 fill OTHERTHANALREADY with "other than any incident(s) already mentioned, " Else leave OTHERTHANALREADY blank.**

**Fills:** YOU\_NAME **Instructions: If SELFPROXY eq 2 fill YOU\_NAME with "you" Else fill YOU\_NAME with ^NAME.**

**Fills:** YOU\_HIM\_HERCAP **Instructions: If SELFPROXY eq 2 fill YOU\_HIM\_HERCAP with "YOU" Elseif SELFPROXY eq 4 AND SEX eq 1 fill YOU\_HIM\_HERCAP with "HIM" Elseif SELFPROXY eq 4 AND SEX eq 2 fill YOU\_HIM\_HERCAP with "HER" Elseif SELFPROXY eq 4 AND SEX ne 1 or 2 fill YOU\_HIM\_HERCAP with ^NAME.**

**Fills:** YOU\_HE\_SHE **Instructions: If SELFPROXY eq 2 fill YOU\_HE\_SHE with "you" Elseif SELFPROXY eq 4 AND SEX eq 1 fill YOU\_HE\_SHE with "he" Elseif SELFPROXY eq 4 AND SEX eq 2 fill YOU\_HE\_SHE with "she" Elseif SELFPROXY eq 4 AND SEX is blank fill YOU\_HE\_SHE with ^NAME.**

**Type:** Enumerated

#### **Length:** 1

#### **Answer List:** TYesNo

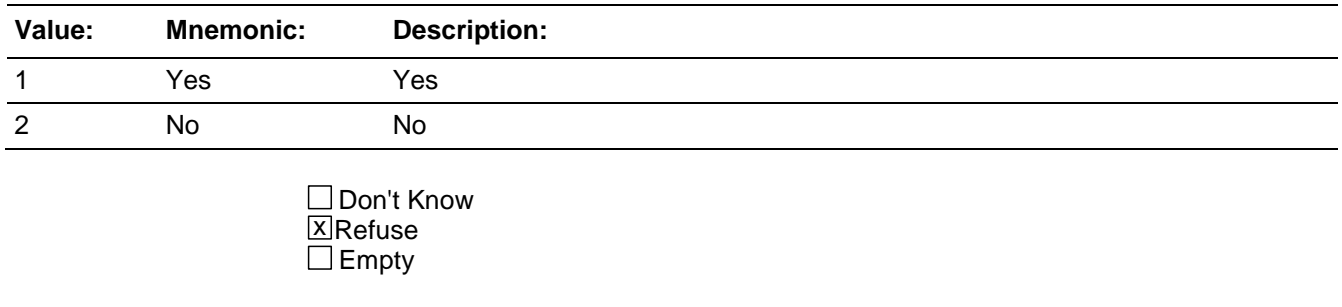

On Input  $\overline{X}$  On Output

### **Array:**

#### **Skip Instructions:** If SQCALLPOLICECRIME = 1 goto SQCALLPOLICESPEC Else goto SQNOCALLPOLICECRIME

## **SQCALLPOLICESPEC** Field

BNCVS1.Crime Screen Questions.SQCALLPOLICESPEC

**Description:** Write-in entry to describe incident respondent called police for something they thought was a crime

**Form Pane Label:** Call police Specify **SAS Name: Tag Name:** SQCALLPOLICESPEC **Inherited Universe:** WEBEC ne 1 and SKIPMID ne 1

**Universe:** SQCALLPOLICECRIME = 1

**Universe Description:**

**Question Text: What happened?**

Describe all incidents for this screener below.

**Type:** String **Length:** 100

> □ Don't Know **X**Refuse  $\square$  Empty

□ On Input **X** On Output

**Array:**

**Skip Instructions:** SQCALLPOLICEATTACKTHREAT

## Field **SQCALLPOLICEATTACKTHREAT**

BNCVS1.Crime Screen Questions.SQCALLPOLICEATTACKTHREAT

**Description:** Was the respondent attacked, threatened, or was something stolen during this incident - called police

**Form Pane Label:** Call police NCVS crime **SAS Name: Tag Name:** SQCALLPOLICEATTACKTHREAT **Inherited Universe:** WEBEC ne 1 and SKIPMID ne 1

**Universe:** SQCALLPOLICECRIME = 1

**Universe Description:**

**Question Text: + If not sure ask:** 

**(^WERE\_WAS\_C ^YOU\_NAME attacked or threatened, or was something stolen or an attempt made to steal something that belonged to ^YOU\_HIM\_HER or another household member?)**

**Fills:** WERE\_WAS\_C **Instructions: If SELFPROXY eq 2 fill WERE\_WAS\_C with "Were" Else fill WERE\_WAS\_C with "Was".**

#### **Fills:** YOU\_NAME **Instructions: If SELFPROXY eq 2 fill YOU\_NAME with "you" Else fill YOU\_NAME with ^NAME.**

**Fills:** YOU\_HIM\_HER **Instructions: If SELFPROXY eq 2 fill YOU\_HIM\_HER with "you" Elseif SELFPROXY eq 4 AND SEX eq 1 fill YOU\_HIM\_HER with "him" Elseif SELFPROXY eq 4 AND SEX eq 2 fill YOU\_HIM\_HER with "her" Elseif SELFPROXY eq 4 AND SEX ne 1 or 2 fill YOU\_HIM\_HER with ^NAME.**

**Type:** Enumerated **Length:** 1

**Answer List:** TYesNo

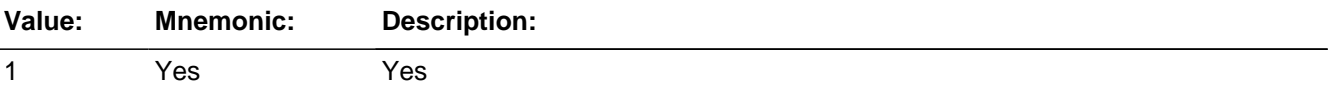

2 No No

□ Don't Know **X** Refuse  $\square$  Empty

On Input  $\overline{X}$  On Output

#### **Store Instructions: If SQCALLPOLICEATTACKTHREAT = 1 store 1 in INCINDEX**

## **Array:**

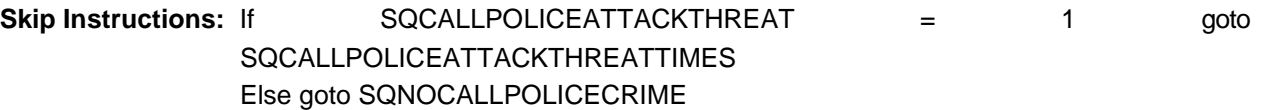

## Field **SQCALLPOLICEATTACKTHREATTIMES**

BNCVS1.Crime Screen Questions.SQCALLPOLICEATTACKTHREATTIMES

**Description:** Number of times called police because thought it was a crime

**Form Pane Label:** Call Police num. times **SAS Name: Tag Name:** SQCALLPOLICEATTACKTHREATTIMES **Inherited Universe:** WEBEC ne 1 and SKIPMID ne 1

**Universe:** SQCALLPOLICEATTACKTHREAT = 1

#### **Universe Description:**

#### **Question Text: How many times?**

**Type:** Integer **Length:** 2

> **Min:** 1 **Max:** 30

> > □ Don't Know **X**Refuse  $\square$  Empty

□ On Input **XOn Output** 

**Store Instructions:** Store SQCALLPOLICEATTACKTHREATTIMES in SQCALLPOLICEATTACKTHREATTMS(l\_no)

**Array:**

**Skip Instructions:** SQNOCALLPOLICECRIME

## **SQNOCALLPOLICECRIME** Field

BNCVS1.Crime Screen Questions.SQNOCALLPOLICECRIME

**Description:** Respondent did NOT call police even though thought something was a crime

**Form Pane Label:** Didn't call police **SAS Name: Tag Name:** SQNOCALLPOLICECRIME **Inherited Universe:** WEBEC ne 1 and SKIPMID ne 1

**Universe:** TIMEATADDRESS

#### **Universe Description:**

**Question Text: During the last 12 months, ^OTHERTHANALREADY did anything which ^YOU\_NAME thought was a crime happen to ^YOU\_HIM\_HERCAP, but ^YOU\_HE\_SHE did NOT report to the police?**

#### **Fills:** OTHERTHANALREADY

**Instructions: If SQTHEFT or SQBREAKIN or SQMVTHEFT or SQATTACKWHERE or SQATTACKHOW or SQTHEFTATTACKKNOWOFF or SQSEXUAL or SQCALLPOLICECRIME eq 1 fill OTHERTHANALREADY with "other than any incident(s) already mentioned, " Else leave OTHERTHANALREADY blank.**

**Fills:** YOU\_NAME **Instructions: If SELFPROXY eq 2 fill YOU\_NAME with "you" Else fill YOU\_NAME with ^NAME.**

**Fills:** YOU\_HIM\_HERCAP **Instructions: If SELFPROXY eq 2 fill YOU\_HIM\_HERCAP with "YOU" Elseif SELFPROXY eq 4 AND SEX eq 1 fill YOU\_HIM\_HERCAP with "HIM" Elseif SELFPROXY eq 4 AND SEX eq 2 fill YOU\_HIM\_HERCAP with "HER" Elseif SELFPROXY eq 4 AND SEX ne 1 or 2 fill YOU\_HIM\_HERCAP with ^NAME.**

**Fills:** YOU\_HE\_SHE **Instructions: If SELFPROXY eq 2 fill YOU\_HE\_SHE with "you" Elseif SELFPROXY eq 4 AND SEX eq 1 fill YOU\_HE\_SHE with "he" Elseif SELFPROXY eq 4 AND SEX eq 2 fill YOU\_HE\_SHE with "she" Elseif SELFPROXY eq 4 AND SEX is blank fill YOU\_HE\_SHE with ^NAME.**

**Type:** Enumerated

#### **Length:** 1

#### **Answer List:** TYesNo

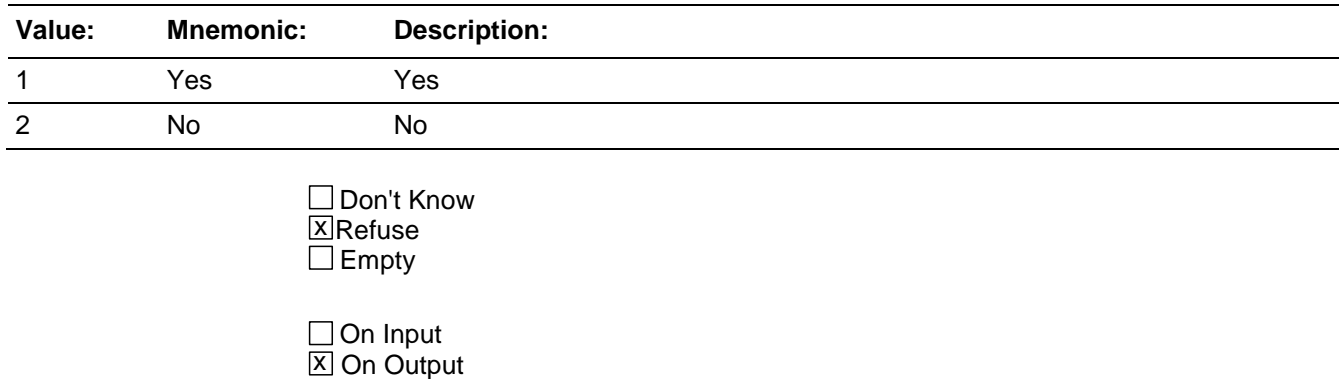

#### **Array:**

### **Skip Instructions:** If SQNOCALLPOLICECRIME = 1 goto SQNOCALLPOLICECRIMESPEC Elseif RESPLINE goto IDENTITYTHEFTINTRO1 Else goto PRESENTFORSQS

BNCVS1.Crime Screen Questions.SQNOCALLPOLICESPEC

**Description:** Write-in entry to describe incident respondent did not call police for something they thought was a crime

**Form Pane Label:** Police not called Specify **SAS Name: Tag Name:** SQNOCALLPOLICESPEC **Inherited Universe:** WEBEC ne 1 and SKIPMID ne 1

**Universe:** SQNOCALLPOLICE = 1

**Universe Description:**

**Question Text: What happened?**

Describe all incidents for this screener below.

**Type:** String **Length:** 100

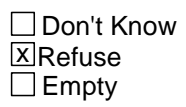

□ On Input **X** On Output

**Array:**

**Skip Instructions:** SQNOCALLPOLICEATTACKTHREAT

## Field **SQNOCALLPOLICEATTACKTHREAT**

BNCVS1.Crime Screen Questions.SQNOCALLPOLICEATTACKTHREAT

**Description:** Was the respondent attacked, threatened, or was something stolen during this incident - police not called

**Form Pane Label:** Police not called NCVS crime **SAS Name: Tag Name:** SQNOCALLPOLICEATTACKTHREAT **Inherited Universe:** WEBEC ne 1 and SKIPMID ne 1

**Universe:** SQNOCALLPOLICE = 1

**Universe Description:**

**Question Text: + If not sure ask:** 

**^WERE\_WAS\_C ^YOU\_NAME attacked or threatened, or was something stolen or an attempt made to steal something that belonged to ^YOU\_HIM\_HER or another household member?**

**Fills:** WERE\_WAS\_C **Instructions: If SELFPROXY eq 2 fill WERE\_WAS\_C with "Were" Else fill WERE\_WAS\_C with "Was".**

#### **Fills:** YOU\_NAME **Instructions: If SELFPROXY eq 2 fill YOU\_NAME with "you" Else fill YOU\_NAME with ^NAME.**

**Fills:** YOU\_HIM\_HER **Instructions: If SELFPROXY eq 2 fill YOU\_HIM\_HER with "you" Elseif SELFPROXY eq 4 AND SEX eq 1 fill YOU\_HIM\_HER with "him" Elseif SELFPROXY eq 4 AND SEX eq 2 fill YOU\_HIM\_HER with "her" Elseif SELFPROXY eq 4 AND SEX ne 1 or 2 fill YOU\_HIM\_HER with ^NAME.**

**Type:** Enumerated **Length:** 1

**Answer List:** TYesNo

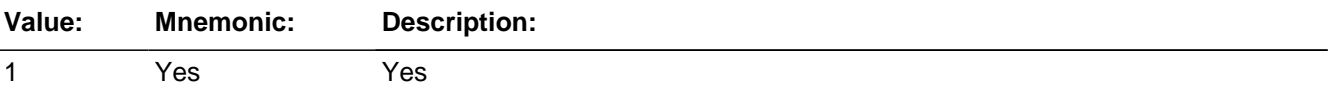

2 No No

□ Don't Know **X** Refuse  $\square$  Empty

On Input  $\overline{X}$  On Output

#### **Store Instructions: If SQNOCALLPOLICEATTACKTHREAT = 1 store 1 in INCINDEX**

### **Array:**

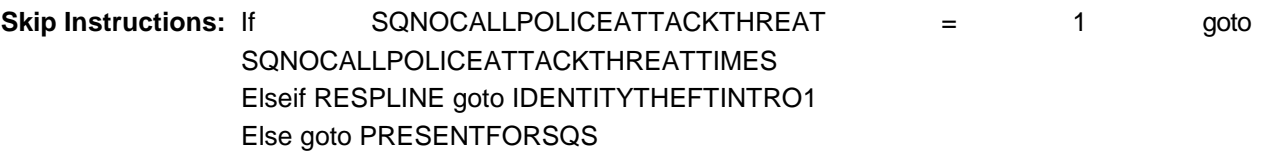

## Field **SQNOCALLPOLICEATTACKTHREATTIMES**

BNCVS1.Crime Screen Questions.SQNOCALLPOLICEATTACKTHREATTIMES

**Description:** Number of times police not called even though thought it was a crime

**Form Pane Label:** Police not called num. times **SAS Name: Tag Name:** SQNOCALLPOLICEATTACKTHREATTIMES **Inherited Universe:** WEBEC ne 1 and SKIPMID ne 1

**Universe:** SQNOCALLPOLICEATTACKTHREAT = 1

#### **Universe Description:**

#### **Question Text: How many times?**

**Type:** Integer **Length:** 2

> **Min:** 1 **Max:** 30

> > □ Don't Know **X**Refuse  $\square$  Empty

□ On Input **XOn Output** 

**Store Instructions: Store SQNOCALLPOLICEATTACKTHREATTIMES** in SQNOCALLPOLICEATTACKTHREATTMS(l\_no)

**Array:**

**Skip Instructions:** If RESPLINE goto IDENTITYTHEFTINTRO1 Else goto PRESENTFORSQS

## **NCVS1SEC3INTID** Field

BNCVS1.Crime Screen Questions.NCVS1SEC3INTID

*Blaise Item-Level Specifications Report Spider Version 1.6.2*

**Description:** ID of the FR who completed the NCVS 1, Section 3 block (ScreenerQuestions)

**Form Pane Label: SAS Name: Tag Name:** ncvs1sec3intid **Inherited Universe:** WEBEC ne 1 and SKIPMID ne 1

**Universe:**

**Universe Description:**

**Question Text:**

**Type:** Classification **Length:** 3

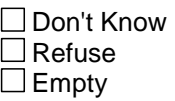

□ On Input **XOn Output** 

**Store Instructions:** If ((SQNOCALLPOLICECRIME eq 2,RF or

SQNOCALLPOLICEATTACKTHREAT eq 2,RF or SQNOCALLPOLCIEATTACKTHREATTIMES eq 1-30,RF) AND NCVS1SEC3INTID is empty) store INTID in NCVS1SEC3INTID and store USERID in NCVS1SEC3JBID

**Array:**

**Field NCVS1SEC3JBID** BNCVS1.Crime Screen Questions.NCVS1SEC3JBID

**Description:** james bond ID of the FR who completed the NCVS 1, Section 3 block (ScreenerQuestions)

**Form Pane Label: SAS Name: Tag Name:** ncvs1sec3jbid **Inherited Universe:** WEBEC ne 1 and SKIPMID ne 1

**Universe:**

**Universe Description:**

**Question Text:**

**Type:** Classification **Length:** 8

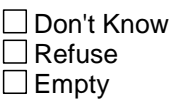

□ On Input **XOn Output** 

**Store Instructions:** If ((SQNOCALLPOLICECRIME eq 2,RF or

SQNOCALLPOLICEATTACKTHREAT eq 2,RF or SQNOCALLPOLCIEATTACKTHREATTIMES eq 1-30,RF) AND NCVS1SEC3JBID is empty) store USERID in NCVS1SEC3JBID

**Array:**

## **Screener Checks** Block

BNCVS1.Screener Checks

**Description:** Questions about who was present (and whether help in answering was provided) when screen questions were asked

**Tab Name:** Proxy and Incident checks **Fly Over Name: Universe Type:** If

**Inherited Universe:** WEBEC ne 1 and SKIPMID ne 1

**Universe:**

**Universe Description:**

**Array:**

**Block Instructions:**

# Field **PRESENTFORSQS**

BNCVS1.Screener Checks.PRESENTFORSQS

**Description:** Who was present during the interview

**Form Pane Label:** Who present during int. **SAS Name: Tag Name:** PRESENTFORSQS **Inherited Universe:** WEBEC ne 1 and SKIPMID ne 1

> **Universe:** MODE eq 0 and START\_CP eq 1-3 or\ MODE eq 1

**Universe Description:** All persons whether interviewed via CAPI or CATI after the respondent has completed the screener questions

**Question Text:**  $\bullet$  Who besides the respondent was present when the screen questions were asked?

**If telephone interview mark box 11.** 

**Type:** Set **Max Number of Values: Length:** 1

**Answer List:** Who\_Present\_For\_Screeners

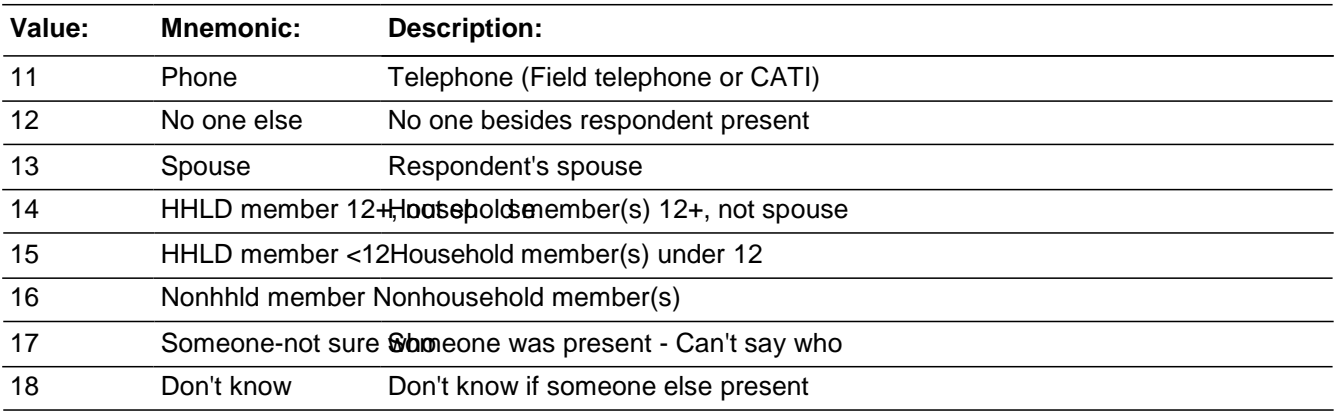

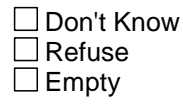

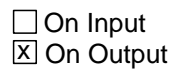

**Array:**

**Skip Instructions:** If (MODE eq 1 or (MODE eq 0 and START\_CP eq 1)) and PRESENTFORSQS ne 11 goto PRESENTFORSQS\_CK

> Elseif MODE eq 0 and START\_CP eq 2,3 and PRESENTFORSQS eq 11 goto PRESENTFORSQS\_CK

Elseif PRESENTFORSQS eq 11 and INCINDEX eq 1 goto INC\_REPORTS Elseif PRESENTFORSQS eq 11 goto NO\_CRIMES

Elseif (MODE eq 0 and START\_CP eq 2,3) and PRESENTFORSQS in (12..18) and SELFPROXY eq 4 goto PROXYHELP

Elseif SELFPROXY eq 4 and INCINDEX eq 1 goto INC\_REPORTS [#no longer valid, this was for CATI proxies]

Elseif SELFPROXY eq 4 goto NO\_CRIMES [# no longer valid, this was for CATI proxies]

Elseif PRESENTFORSQS in (12..18) and SELFPROXY eq 2 and INCINDEX eq 1 goto INC\_REPORTS

Else goto NO\_CRIMES
## Check **PRESENTFORSQS\_CK**

BNCVS1.Screener Checks.PRESENTFORSQS\_CK

**Description:** Hard edit check to ensure that PRESENTFORSQS is marked 11 (Telephone) for a CATI case or a CAPI case where telephone was selected on the START\_CP screen and to ensure that PRESENTFORSQS is not marked 11 for a CAPI personal visit case.

**Inherited Universe:** WEBEC ne 1 and SKIPMID ne 1

**Universe:** (MODE eq 1 or (MODE eq 0 and START\_CP eq 1)) and PRESENTFORSQS ne 11 OR\ MODE eq 0 and START CP eq 2,3 and PRESENTFORSQS eq 11

#### **Universe Description:**

**Text: If (MODE eq 1 or (MODE eq 0 and START\_CP eq 1)) and PRESENTFORSQS ne 11 display:** • Invalid entry. This is a telephone interview so you must select box 11 in PRESENTFORSQS.

**Elseif MODE eq 0 and START\_CP eq 2,3 and PRESENTFORSQS eq 11 display:** Invalid entry. This is a personal interview so you can not select box 11 in PRESENTFORSQS.

**Check Instructions:**

**Type:** Hard **Skip Instructions:** PRESENTFORSQS

## **PROXYHELP** Field

BNCVS1.Screener Checks.PROXYHELP

**Description:** Did the proxy person help the proxy respondent answer any screen questions

**Form Pane Label:** Was proxy resp. helped **SAS Name: Tag Name:** PROXYHELP **Inherited Universe:** WEBEC ne 1 and SKIPMID ne 1

**Universe:** PRESENTFORSQS in (12..18) AND SELFPROXY eq 4

**Universe Description:** Only for personal visit interviews where a proxy interview is taken.

**Question Text:**  $\bullet$  Did the person for whom this interview was taken help the proxy respondent answer any screen questions?

**Type:** Enumerated **Length:** 1

#### **Answer List:** Yes\_No\_Proxy\_Not\_Present

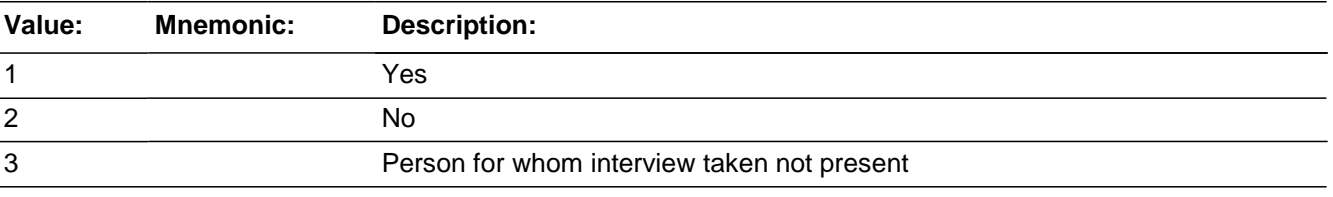

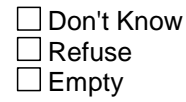

 $\Box$  On Input **X** On Output

**Array:**

**Skip Instructions:** If INCINDEX eq 1 goto INC\_REPORTS Else goto NO\_CRIMES

## Field **NCVS1SEC5INTID** BNCVS1.Screener Checks.NCVS1SEC5INTID

**Description:** ID of the FR who completed the NCVS 1, Section 5 block (ScreenerChecks)

**Form Pane Label: SAS Name: Tag Name:** ncvs1sec5intid **Inherited Universe:** WEBEC ne 1 and SKIPMID ne 1

**Universe:**

**Universe Description:**

**Question Text:**

**Type:** Classification **Length:** 3

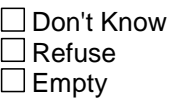

□ On Input **XOn Output** 

**Store Instructions:** If ((PRESENTFORSQS in (11..18)) AND NCVS1SEC5INTID is empty) store INTID in NCVS1SEC5INTID and store USERID in NCVS1SEC5JBID

**Array:**

# **NCVS1SEC5JBID** Field

BNCVS1.Screener Checks.NCVS1SEC5JBID

**Description:** James Bond ID of the FR who completed the NCVS 1, Section 5 block (ScreenerChecks)

**Form Pane Label: SAS Name: Tag Name:** ncvs1sec5jbid **Inherited Universe:** WEBEC ne 1 and SKIPMID ne 1

**Universe:**

**Universe Description:**

**Question Text:**

**Type:** Classification **Length:** 8

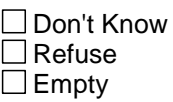

□ On Input **XOn Output** 

## **Store Instructions:** If ((PRESENTFORSQS in (11..18)) AND NCVS1SEC5JBID is empty) store USERID in NCVS1SEC5JBID

**Array:**

## **Block Setup of Incident Roster**

Setup of Incident Roster

**Description:** Crimes/No Crimes

**Tab Name:** Screens for summarizing the outcome of screen question responses (1 or more crimes/no crimes) **Fly Over Name: Universe Type:** If

**Inherited Universe:**

**Universe:** WEBEC ne 1 and SKIPMID ne 1

**Universe Description:**

**Array:**

**Block Instructions:**

## **NO\_CRIMES** Field

Setup of Incident Roster.NO\_CRIMES

**Description:** Screen that displays message that the current respondent did not report any crimes

**Form Pane Label:** No crimes reported **SAS Name: Tag Name:** NO\_CRIMES **Inherited Universe:** WEBEC ne 1 and SKIPMID ne 1

**Universe:** SQNOCALLPOLICEATTACKTHREAT and INCINDEX ne 1

**Universe Description:** All respondents where INCINDEX ne 1 (no incidents reported in screen questions)

**Question Text: + No incident reports needed for: ^NAME** 

**Fills:** NAME **Instructions: Fill NAME with the variable NAME (combines FNAME<>LNAME).**

**Type:** Enumerated **Length:** 1

**Answer List:** Enter\_1\_ To\_Continue

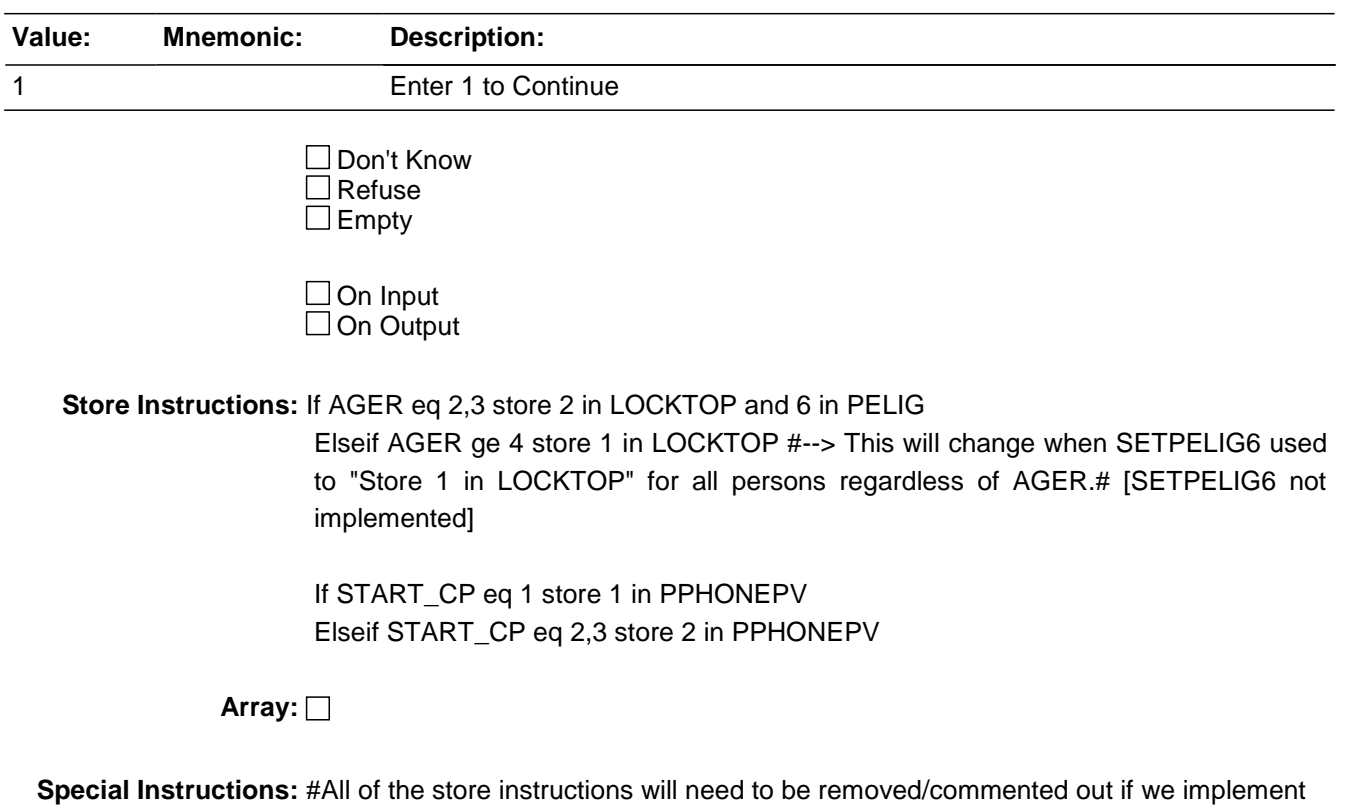

the specs in SETPELIG6 since we will only be setting done NCVS interviews in one location now.#

**Skip Instructions:** If AGER ge 4 goto JOBLASTWEEK

Elseif no one else with PELIG lt 6 goto back and the 'Thank You' screens Else goto NEXTPERSON #/ SETPELIG6#

# **INC\_REPORTS** Field

Setup of Incident Roster.INC\_REPORTS

**Description:** Screen that displays message that the current respondent reported crimes

**Form Pane Label:** Crimes **SAS Name: Tag Name:** INC\_REPORTS **Inherited Universe:** WEBEC ne 1 and SKIPMID ne 1

**Universe:** SQNOCALLPOLICEATTACKTHREAT and INCINDEX eq 1

**Universe Description:** All respondents where INCINDEX eq 1 (respondent reported one or more incidents in the screen questions)

**Question Text: + End of Screening Items** 

Total of ^TOTALINCIDENTS incident(s) AND ^TOTALREFUSED refusals were reported in "How many times?"

**Fills:** TOTALINCIDENTS **Instructions: Fill TOTALINCIDENTS with TOTALINC**

**Fills:** TOTALREFUSED **Instructions: Fill TOTALREFUSED with TOTREFUSE**

**Type:** Enumerated **Length:** 1

**Answer List:** Enter\_1\_ To\_Continue

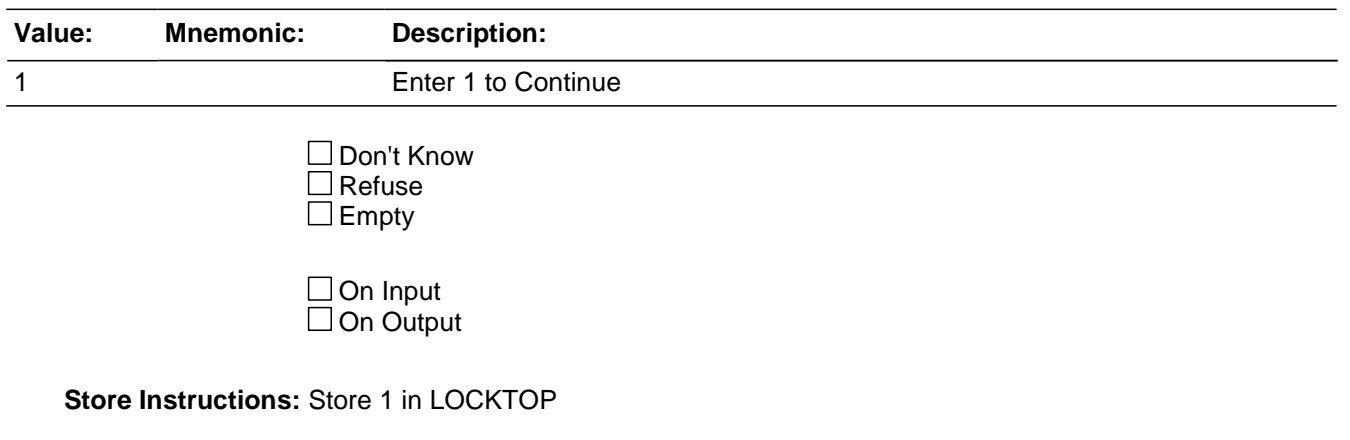

If SQTHEFTTIMES eq RF add 1 to RFINDEX Elseif SQTHEFTTIMES ne empty or RF store SQTHEFTTIMES in tabindex(<1>) If SQBREAKINTIMES eq RF add 1 to RFINDEX Elseif SQBREAKINTIMES ne empty or RF store SQBREAKINTIMES in tabindex(<2>) If SQMVTHEFTTIMES eq RF add 1 to RFINDEX Elseif SQMVTHEFTTIMES ne empty or RF store SQMVTHEFTTIMES in tabindex(<3>) If SQATTACKWHERETIMES eq RF add 1 to RFINDEX Elseif SQATTACKWHERETIMES ne empty or RF store SQATTACKWHERETIMES in tabindex(<4>) If SQATTACKHOWTIMES eq RF add 1 to RFINDEX Elseif SQATTACKHOWTIMES ne empty or RF store SQATTACKHOWTIMES in tabindex(<5>) If SQATTACKKNOWNOFFTIMES eq RF add 1 to RFINDEX Elseif SQTHEFTATTACKKNOWNOFFTIMES ne empty or RF store SQTHEFTATTACKKNOWNOFFTIMES in tabindex(<6>) If SQSEXUALTIMES eq RF add 1 to RFINDEX Elseif SQSEXUALTIMES ne empty or RF store SQSEXUALTIMES in tabindex(<7>) If SQCALLPOLICEATTACKTHREATTIMES eq RF add 1 to RFINDEX Elseif SQCALLPOLICEATTACKTHREATTIMES ne empty or RF store SQCALLPOLICEATTACKTHREATTIMES in tabindex(<8>) If SQNOCALLPOLICEATTACKTHREATTIMES eq RF add 1 to RFINDEX Elseif SQNOCALLPOLICEATTACKTHREATTIMES ne empty or RF store SQNOCALLPOLICEATTACKTHREATTIMES in tabindex(<9>) If SQVANDOTHERCRIMETIMES eq RF add 1 to RFINDEX Elseif SQVANDOTHERCRIMETIMES ne empty or RF store SQVANDOTHERCRIMETIMES in tabindex(<10>)

Store 0 in ZINDEX6 Loop for INDEX\_PER from 1 to MAXPER Add tabindex(INDEX\_PER) to ZINDEX6 Loop end INDEX\_PER Store ZINDEX6 in TOTALINC Store RFINDEX in TOTREFUSE

## **Array:**

**Special Instructions:** Starting in July 2008 the following should be removed from the store instructions at Item INC\_REPORTS:

> "If SQVANDOTHERCRIMETIMES eq RF add 1 to RFINDEX Elseif SQVANDOTHERCRIMETIMES ne empty or RF store SQVANDOTHERCRIMETIMES in tabindex(<10>)"

**Skip Instructions:** INCIDENTINTRO

# **BNCVS2**

Block BNCVS2

**Description:** Details of Incidents

**Tab Name:** NCVS-2 **Fly Over Name: Universe Type:** If

**Inherited Universe:**

**Universe:** INCINDEX ge 1 and SKIPMID ne 1

**Universe Description:**

**Array:**

**Block Instructions:**

# **LOC\_PRESENCE** Block

BNCVS2.LOC\_PRESENCE

**Description:** When/Where Incident Occurred, Presence

**Tab Name:** When/Where Incident Occurred, Presence **Fly Over Name: Universe Type:** If

**Inherited Universe:** INCINDEX ge 1 and SKIPMID ne 1

**Universe:**

**Universe Description:**

**Array:**

**Block Instructions:**

## Field **INCIDENTINTRO** BNCVS2.LOC\_PRESENCE.INCIDENTINTRO

**Description:** Introduction to the crime incident report section for this particular incident

**Form Pane Label:** Intro **SAS Name: Tag Name:** INCIDENTINTRO **Inherited Universe:** INCINDEX ge 1 and SKIPMID ne 1

> **Universe:** INC\_REPORTS and first incident for this respondent;\ SUMMARY and there are still incident reports to fill out

**Universe Description:** (INC\_REPORTS) Screen that displays the number of incidents reported by respondent- similar to a gateway from the screener section; \ (SUMMARY) if multiple incidents were reported the summary screen skips to this screen for each remaining incident

**Question Text:** + Starting the ^FIRSTNEXT incident report

\*\*\*Do not F10 from this screen\*\*\*

**You said before that during the last 12 months: ^SCREENERNOTE**

**^SUM\_WHYADDINC**

Frequency:

**^NUMBRINC time(s)**

\*\*\*Do not F10 from this screen\*\*\*

**Fills:** FIRSTNEXT

**Instructions: If I\_PLN eq 1 fill FIRSTNEXT with "first" Else fill FIRSTNEXT with "next".**

**Fills:** SCREENERNOTE

**Instructions: Fill SCREENERNOTE with the entry from the what happened screen question that triggered this incident. For example, if SQTHEFT is the screener question that is the basis of the current incident, then fill SCREENERNOTE with the entry from SQTHEFTSPEC.**

**06/06/07 --> If the number of times (SQTHEFTTIMES, for example) is 2 or more**

**then each incident attached to the same screener should have the same SCREENERNOTES display. This comes into play in the Editing/Coding instrument screens INCROSTER\_EC and DELINCROSTER\_EC**

**The fill SCREENERNOTE should be based on the entry in the following fields (SQTHEFTSPEC or SQBREAKINSPEC or SQMVTHEFTSPEC or SQATTACKWHERESPEC or SQATTACKHOWSPEC or SQTHEFTATTACKKNOWNOFFSPEC or SQSEXUALSPEC or SQCALLPOLICESPEC or SQNOCALLPOLICESPEC or SQVANDOTHERCRIMESPEC)**

## **[FOR EACH REPORTED INCIDENT]**

**If SQTHEFT eq 1 fill SCREENERNOTE with value in SQTHEFTSPEC in Elseif SQBREAKIN eq 1 fill SCREENERNOTE with value in SQBREAINSPEC Elseif SQMVTHEFT eq 1 fill SCREENERNOTE with value in SQMVTHEFTSPEC Elseif SQATTACKWHERE eq 1 fill SCREENERNOTE with value in SQATTACKWHERESPEC Elseif SQATTACKHOW eq 1 fill SCREENERNOTE with value in SQATTACKHOWSPEC Elseif SQTHEFTATTACKKNOWNOFF eq 1 fill SCREENERNOTE with value in SQTHEFTATTACKKNOWNOFFSPEC Elsif SQSEXUAL eq 1 fill SCREENERNOTE with value in SQSEXUALSPEC Elseif SQCALLPOLICEATTACKTHREAT eq 1 fill SCREENERNOTE with value in SQCALLPOLICESPEC Elseif SQNOCALLPOLICEATTACKTHREAT eq 1 fill SCREENERNOTE with value in SQNOCALLPOLICESPEC Elsif SQVANDOTHERCRIME eq 1 fill SCREENERNOTE with value in SQVANDOTHERCRIMESPEC**

**06/06/07 --> Added the last fill statement referencing vandalism variables (SQVANDOTHERCRIME, SQVANDOTHERCRIMESPEC) that can initiate a crime report because they were originally left out of the specs. The SCREENERNOTE does get filled with the value in SQVANDOTHERCRIMESPEC (verified in v14.03). Therefore I did not submit a change request since it was only a spec update. - CDS**

**Fills:** SUM\_WHYADDINC **Instructions: If INCIDENTTOADD eq 1 fill SUM\_WHYADDINC with INCIDENTTOADDWHY Else leave SUM\_WHYADDINC blank.**

**Fills:** NUMBRINC **Instructions: Fill NUMBRINC with number of incidents reported in the screener (i.e. SQTHEFTTIMES, or SQBREAKINTIMES, or SQMVTHEFTTIMES, or SQATTACKWHERETIMES, or SQATTACKHOWTIMES, or SQTHEFTATTACKKNOWNOFFTIMES, or SQSEXUALTIMES, or**

## **SQCALLPOLICEATTACKTHREATTIMES, or SQNOCALLPOLICEATTACKTHREATTIMES).**

**Type:** Enumerated **Length:** 1

### **Answer List:** Enter\_1\_ To\_Continue

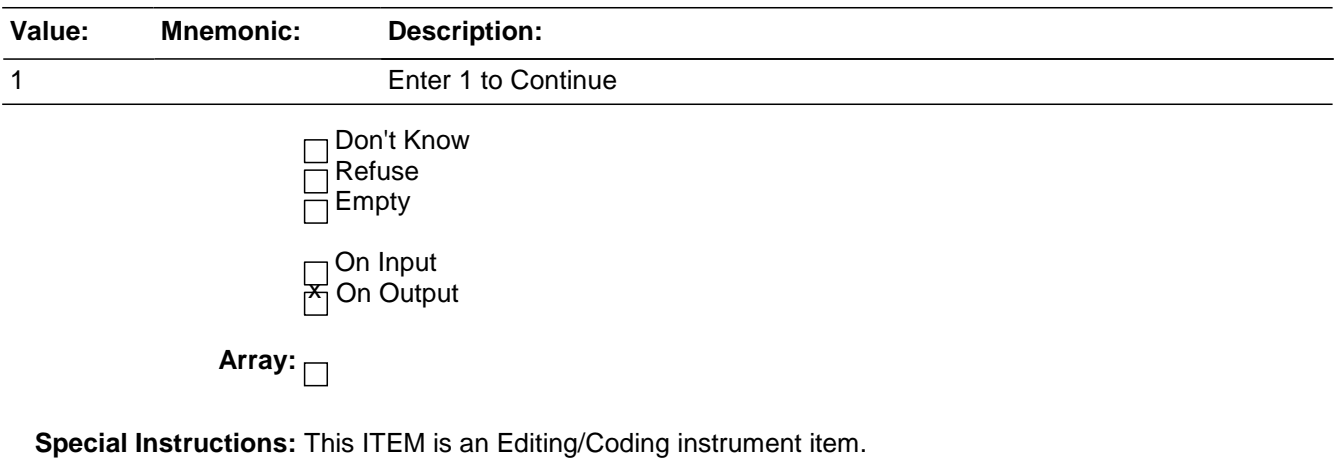

**Skip Instructions:** If PER6MONS eq 1 goto INCIDENTDATE Else goto INCIDENTADDRESS

BNCVS2.LOC\_PRESENCE.INCIDENTADDRESS

*Blaise Item-Level Specifications Report Spider Version 1.6.2*

**Description:** Did incident happen while living at sample address\

**Form Pane Label:** Living here **SAS Name: Tag Name:** INCIDENTADDRESS **Inherited Universe:** INCINDEX ge 1 and SKIPMID ne 1

**Universe:** INCIDENTINTRO and PER6MONS eq 2, 3

**Universe Description:**

**Question Text:**  $\qquad \qquad$  Asking about: ^RESPABOUT

**Did [this/the first] incident happen while ^YOU\_HE\_SHE ^WERE\_WAS living here or before ^YOU\_HE\_SHE moved to this address?**

## **Fills:** RESPABOUT **Instructions: Fill RESPABOUT with the variable CURRENTRESPNAME**

## **Fills:** YOU\_HE\_SHE

**Instructions: If SELFPROXY eq 2 fill YOU\_HE\_SHE with "you" Elseif SELFPROXY eq 4 AND SEX eq 1 fill YOU\_HE\_SHE with "he" Elseif SELFPROXY eq 4 AND SEX eq 2 fill YOU\_HE\_SHE with "she" Elseif SELFPROXY eq 4 AND SEX is blank fill YOU\_HE\_SHE with ^NAME.**

**Fills:** WERE\_WAS **Instructions: If SELFPROXY eq 2 fill WERE\_WAS with "were" Else fill WERE\_WAS with "was".**

**Type:** Enumerated **Length:** 1

**Answer List:** Which\_Address

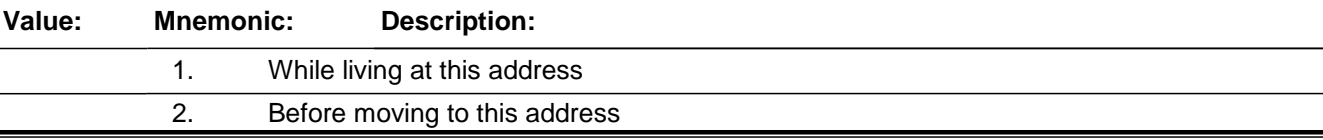

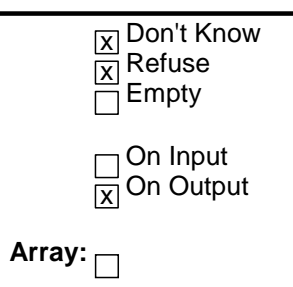

**Special Instructions:** This ITEM is an Editing/Coding instrument item.

**Skip Instructions:** INCIDENTDATE

# **INCIDENTDATE** Field

BNCVS2.LOC\_PRESENCE.INCIDENTDATE

**Description:** Month in which incident happened

**Form Pane Label:** Incident Month **SAS Name: Tag Name:** INCIDENTDATE **Inherited Universe:** INCINDEX ge 1 and SKIPMID ne 1

> **Universe:** INCIDENTINTRO and PER6MONS eq 1 or \ INCIDENTADDRESS or \ INCIDENTDATE\_CK and "go to" pressed in INCIDENTDATE\_CK or\ INCIDENTDATEPROBE eq 1

### **Universe Description:**

## **Question Text:**  $*$  **Reference period: ^BEGREFMO ^BEGREFYR through ^ENDREFMO ^ENDREFYR**

### **In what month did [this/the first] incident happen?**

Encourage respondent to give exact month.

### **Fills:** BEGREFMO

**Instructions: Fills the month of the start of the reference period.**

**If CURMON eq 01 fill BEGREFMO with "January" Else if CURMON eq 02 fill BEGREFMO with "February" Else if CURMON eq 03 fill BEGREFMO with "March" Else if CURMON eq 04 fill BEGREFMO with "April" Else if CURMON eq 05 fill BEGREFMO with "May" Else if CURMON eq 06 fill BEGREFMO with "June" Else if CURMON eq 07 fill BEGREFMO with "July" Else if CURMON eq 08 fill BEGREFMO with "August" Else if CURMON eq 09 fill BEGREFMO with "September" Else if CURMON eq 10 fill BEGREFMO with "October" Else if CURMON eq 11 fill BEGREFMO with "November" Else if CURMON eq 12 fill BEGREFMO with "December"**

#### **Fills:** BEGREFYR

**Instructions: Fill the year that the reference period began.**

**If CURMON eq 01 fill BEGREFYR with (CURYEAR - 1) Else if CURMON eq 02 fill BEGREFYR with (CURYEAR - 1) Else if CURMON eq 03 fill BEGREFYR with (CURYEAR - 1) Else if CURMON eq 04 fill BEGREFYR with (CURYEAR - 1) Else if CURMON eq 05 fill BEGREFYR with (CURYEAR - 1) Else if CURMON eq 06 fill BEGREFYR with (CURYEAR - 1) Else if CURMON eq 07 fill BEGREFYR with (CURYEAR – 1) Else if CURMON eq 08 fill BEGREFYR with (CURYEAR – 1) Else if CURMON eq 09 fill BEGREFYR with (CURYEAR – 1) Else if CURMON eq 10 fill BEGREFYR with (CURYEAR – 1) Else if CURMON eq 11 fill BEGREFYR with (CURYEAR – 1) Else if CURMON eq 12 fill BEGREFYR with (CURYEAR – 1)**

#### **Fills:** ENDREFMO

**Instructions: Fill the month at the end of the reference period.**

**If CURMON eq 01 and CURDAY ge 2 fill ENDREFMO with "January" Else fill ENDREFMO with "December" If CURMON eq 02 and CURDAY ge 2 fill ENDREFMO with "February" Else fill ENDREFMO with "January" If CURMON eq 03 and CURDAY ge 2 fill ENDREFMO with "March" Else fill ENDREFMO with "February" If CURMON eq 04 and CURDAY ge 2 fill ENDREFMO with "April" Else fill ENDREFMO with "March" If CURMON eq 05 and CURDAY ge 2 fill ENDREFMO with "May" Else fill ENDREFMO with "April" If CURMON eq 06 and CURDAY ge 2 fill ENDREFMO with "June" Else fill ENDREFMO with "May" If CURMON eq 07 and CURDAY ge 2 fill ENDREFMO with "July" Else fill ENDREFMO with "June" If CURMON eq 08 and CURDAY ge 2 fill ENDREFMO with "August" Else fill ENDREFMO with "July" If CURMON eq 09 and CURDAY ge 2 fill ENDREFMO with "September" Else fill ENDREFMO with "August" If CURMON eq 10 and CURDAY ge 2 fill ENDREFMO with "October" Else fill ENDREFMO with "September" If CURMON eq 11 and CURDAY ge 2 fill ENDREFMO with "November" Else fill ENDREFMO with "October" If CURMON eq 12 and CURDAY ge 2 fill ENDREFMO with "December" Else fill ENDREFMO with "November"**

#### **Fills:** ENDREFYR

**Instructions: Fill the current year (i.e. the year that the reference period ends).**

**If CURMON eq 01 and CURDAY ge 2 fill ENDREFYR with CURYEAR Elseif CURMON eq 01 fill ENDREFYR with (CURYEAR - 1) Elseif CURMON eq 02 fill ENDREFYR with CURYEAR Elseif CURMON eq 03 fill ENDREFYR with CURYEAR Elseif CURMON eq 04 fill ENDREFYR with CURYEAR Elseif CURMON eq 05 fill ENDREFYR with CURYEAR Elseif CURMON eq 06 fill ENDREFYR with CURYEAR Elseif CURMON eq 07 fill ENDREFYR with CURYEAR Elseif CURMON eq 08 fill ENDREFYR with CURYEAR Elseif CURMON eq 09 fill ENDREFYR with CURYEAR Elseif CURMON eq 10 fill ENDREFYR with CURYEAR Elseif CURMON eq 11 fill ENDREFYR with CURYEAR Elseif CURMON eq 12 fill ENDREFYR with CURYEAR**

**Type:** Enumerated **Length:** 2

#### **Answer List:** Months

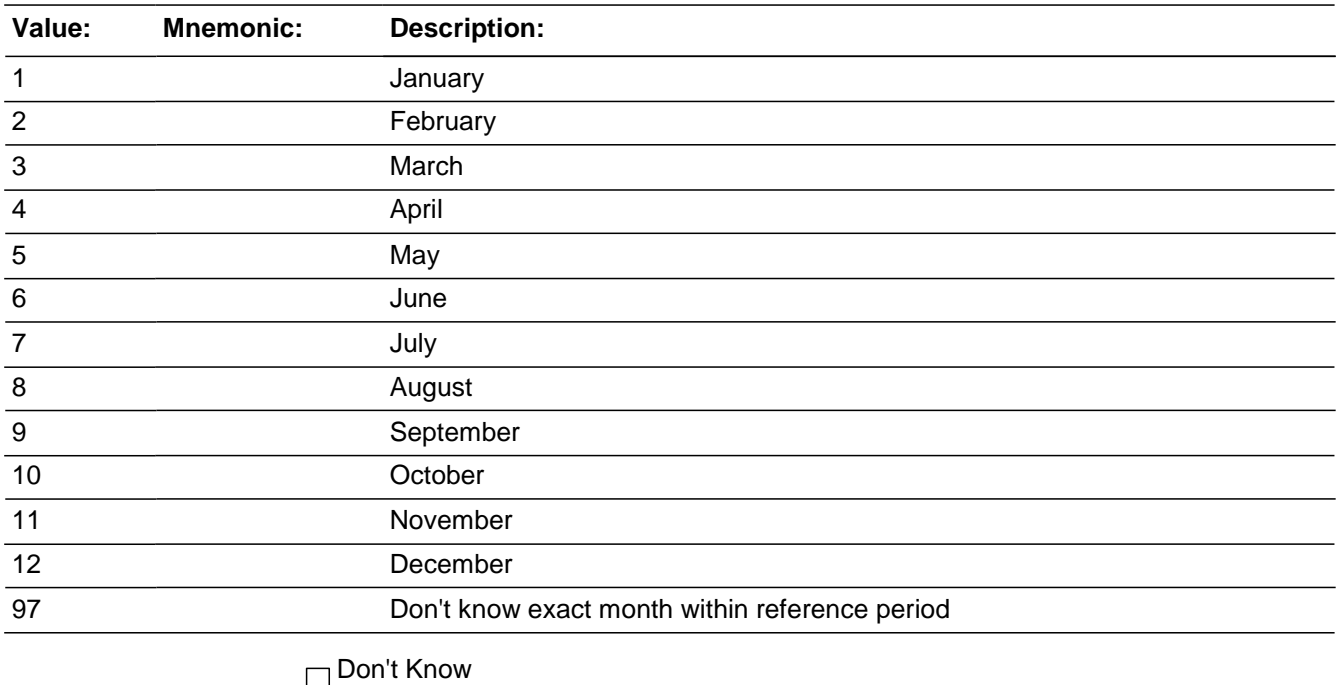

 $\boxminus$  Refuse

Empty

On Input **×On Output** 

**Skip Instructions:** INCOUTSIDEREFPRD

## **INCOUTSIDEREFPRD** Field

BNCVS2.LOC\_INCOUTSIDEREFPRD

**Description:** Is incident before reference period

**Form Pane Label:** Befor Ref Prd SAS Name: **Tag Name:** INCOUTSIDEREFPRD **Inherited Universe:** INCINDEX ge 1 and SKIPMID ne 1

## **Universe:** INCIDENTINTRO and PER6MONS eq 1 or \ INCIDENTADDRESS or \ INCIDENTDATE\_CK and "go to" pressed in INCIDENTDATE\_CK or\ INCIDENTDATEPROBE eq 1

Universe Description:

Question Text: Did this incident occur before [CURMON] [CURYEAR – 1]?

**Type:**  Enumerated **Length:** 1

**Answer List:** TYesNo

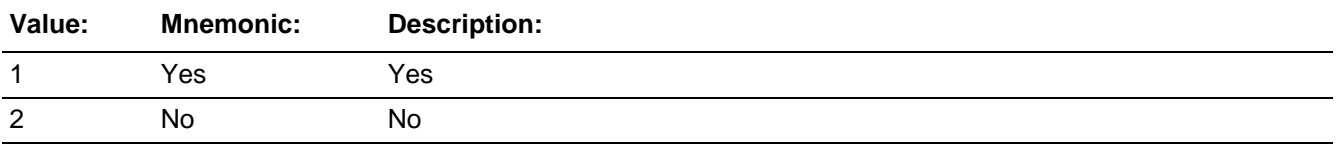

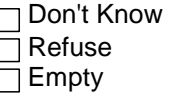

□ On Input **X** On Output

Array:  $\Box$ 

**Skip Instructions:** If Yes, skip to OSINCNOTNEEDEDIf No and INCIDENTDATE eq CURMON and CURDAY ge 2 go to INCIDENTDATEYR1

Else go to INCIDENTDATEYR2

# **INCIDENTDATEYR1** Field

BNCVS2.LOC\_PRESENCE.INCIDENTDATEYR1

**Description:** Year in which incident happened

**Form Pane Label:** Incident Year **SAS Name: Tag Name:** INCIDENTDATEYR1 **Inherited Universe:** INCINDEX ge 1 and SKIPMID ne 1

> **Universe:** INCIDENTINTRO and PER6MONS eq 1 or \ INCIDENTADDRESS or \ INCIDENTDATE\_CK and "go to" pressed in INCIDENTDATE\_CK or\ INCIDENTDATEPROBE eq 1 or\ INCIDENTDATE eq CURMON and CURDAY ge 2

**Universe Description:**

## **Question Text:**  $*$  **Reference period: ^BEGREFMO ^BEGREFYR through ^ENDREFMO ^ENDREFYR**

**In what year did [this/the first] incident happen?**

**Answer List:** IncYear

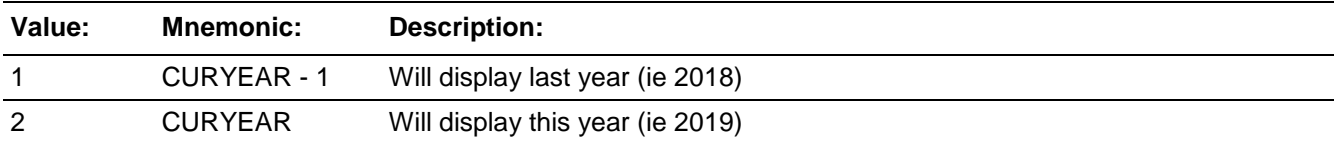

□ Don't Know  $\Box$  Refuse  $\square$  Empty

On Input  $\overline{\overline{\mathsf{x}}}% (\overline{\mathsf{x}})$ On Output

Store Instructions: Store year in INCIDENTYR

**Array:**

**Special Instructions:** This ITEM is an Editing/Coding instrument item. **Skip Instructions:** If Yes, skip to INCIDENTNUMBEROFTIMES

If No skin to OSINCNOTNEEDED

BNCVS2.LOC\_PRESENCE.INCIDENTDATEYR2

*Blaise Item-Level Specifications Report Spider Version 1.6.2*

**Description:** Confirm year incident happened

**Form Pane Label:** Year confirm **SAS Name: Tag Name:** INCIDENTDATEYR2 **Inherited Universe:** INCINDEX ge 1 and SKIPMID ne 1

> **Universe:** INCIDENTINTRO and PER6MONS eq 1 or \ INCIDENTADDRESS or \ INCIDENTDATE\_CK and "go to" pressed in INCIDENTDATE\_CK or\ INCIDENTDATEPROBE eq 1

### **Universe Description:**

## **Question Text:**  $*$  **Reference period: ^BEGREFMO ^BEGREFYR through ^ENDREFMO ^ENDREFYR**

**Just to confirm, this happened in [INCIDENTDATE] [CURYEAR/CURYEAR-1]?**

## **Fills: If INCIDENTDATE lt CURMON then CURYEAR IF INCIDENTDATE gt CURMON then CURYEAR -1**

#### **Answer List:** TYesNo

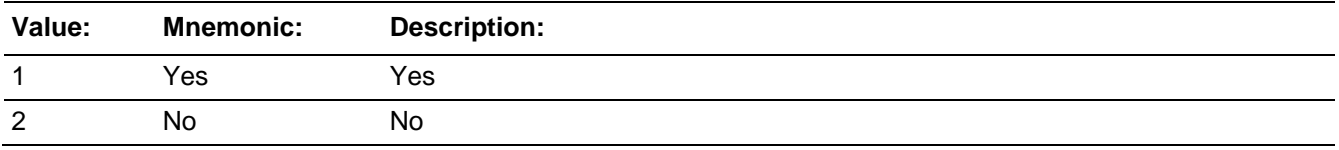

□ Don't Know  $\Box$  Refuse  $\square$  Empty

On Input  $\overline{\overline{\mathsf{x}}}% (\overline{\mathsf{x}})$ On Output

**Store Instructions:** If No, store 1 in OUTOFREFPDFLAG

Else store "empty" in OUTOFREFPDFLAG If OUTOFREFPDFLAG eq 1 store INCIDENTDATE and INCIDENTYR in OUTOFREFMOYR If Yes and INCIDENTDATE lt CURMON store CURYR in INCIDENTYR If Yes and INCIDENTDATE gt CURMON store CURYR -1 in INCIDENTYR

**Skip Instructions:** If Yes, skip to INCIDENTNUMBEROFTIMES

*Blaise Item-Level Specifications Report Spider Version 1.6.2*

If No skip to OSINCNOTNEEDED

BNCVS2.LOC\_PRESENCE.INCIDENTDATE\_CK

**Description:** This edit check verifies that the month (which is outside of the reference period) was entered correctly in INCIDENTDATE.

**Inherited Universe:** INCINDEX ge 1 and SKIPMID ne 1

**Universe: (**INCIDENTDATE and INCIDENTYR) and OUTOFREFPDFLAG eq 1 (i.e. the entry in combined INCIDENTDATE/INCIDENTYR is an invalid date, i.e. it is outside of the reference period, REFPERIOD)

**Universe Description: (**INCIDENTDATE and INCIDENTYR) when the date entered is outside of the reference period.

## **Text:**  $\div$  If necessary: Did you say ^OUTOFREFMOYR?

**Check Instructions:** If the interviewer accepts the "out of reference period" date then the instrument should go to the new screen OSINCNOTNEEDED. Otherwise, the instrument should go back to INCIDENTDATE to record a new month.

> This check item was added to the specs, however it was already part of the instrument v1.10.

Suppress this edit check for the Editing/Coding instrument.

**Type:** Soft **Skip Instructions:** If "suppress" is pressed goto OSINCNOTNEEDED Elseif "go to" is pressed goto INCIDENTDATE

**Fills:** OUTOFREFMO **Instructions: Fill OUTOFREFMO with the month entered into the field INCIDENTDATE.**

> **If INCIDENTDATE eq 1 fill OUTOFREFMO with "January" Elseif INCIDENTDATE eq 2 fill OUTOFREFMO with "February" Elseif INCIDENTDATE eq 3 fill OUTOFREFMO with "March" Elseif INCIDENTDATE eq 4 fill OUTOFREFMO with "April" Elseif INCIDENTDATE eq 5 fill OUTOFREFMO with "May" Elseif INCIDENTDATE eq 6 fill OUTOFREFMO with "June" Elseif INCIDENTDATE eq 7 fill OUTOFREFMO with "July" Elseif INCIDENTDATE eq 8 fill OUTOFREFMO with "August" Elseif INCIDENTDATE eq 9 fill OUTOFREFMO with "September" Elseif INCIDENTDATE eq 10 fill OUTOFREFMO with "October" Elseif INCIDENTDATE eq 11 fill OUTOFREFMO with "November" Elseif INCIDENTDATE eq 12 fill OUTOFREFMO with "December"**

## Field **OSINCNOTNEEDED** BNCVS2.LOC\_PRESENCE.OSINCNOTNEEDED

**Description:** Screen that tells the respondent incident report will not be collected for this incident because it happened outside of reference period.

**Form Pane Label:** No report needed **SAS Name: Tag Name:** OSINCNOTNEEDED **Inherited Universe:** INCINDEX ge 1 and SKIPMID ne 1

**Universe:** INCIDENTDATE\_CK eq "suppress"

**Universe Description:** The incident month that is outside of the reference period that was entered in INCIDENTDATE was accepted in INCIDENTDATE\_CK.

> **Question Text: We are only asking about crimes that happened during the last 12 months. We will not collect information on this incident.**

**Type:** Enumerated **Length:** 1

**Answer List:** Enter\_1\_ To\_Continue

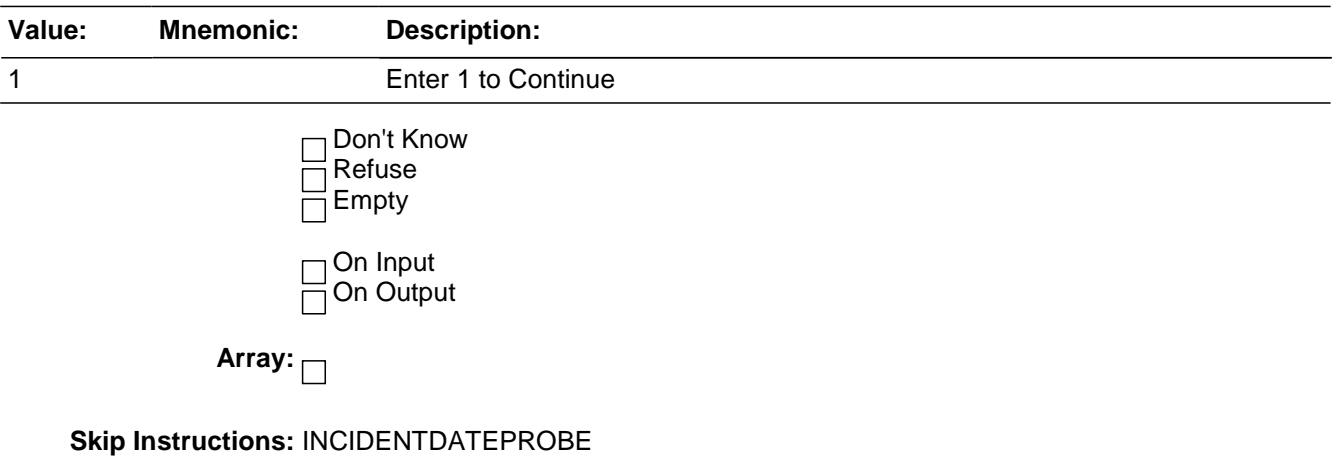

## **INCIDENTDATEPROBE** Field

BNCVS2.LOC\_PRESENCE.INCIDENTDATEPROBE

**Description:** Probe to see if any similar incidents happened during the reference period

**Form Pane Label:** Date probe **SAS Name: Tag Name:** INCIDENTDATEPROBE **Inherited Universe:** INCINDEX ge 1 and SKIPMID ne 1

**Universe:** OSINCNOTNEEDED

### **Universe Description:**

## **Question Text: Did ^YOU\_NAME have ^ANYTHING\_ELSE like this happen between ^REFPRD1 and ^REFPRD2?**

Your notes: **^SCREENERNOTE**

**Fills:** YOU\_NAME **Instructions: If SELFPROXY eq 2 fill YOU\_NAME with "you" Else fill YOU\_NAME with ^NAME.**

**Fills:** ANYTHING\_ELSE **Instructions: If I\_PLN ge 2 (this respondent reported more than one incident) fill ANYTHING\_ELSE with "anything else" Else fill ANYTHING\_ELSE with "anything"**

**Fills:** REFPRD1

**Instructions: If INCSAM eq 0 and eq to RESPLINE fill REFPRD1 with LSTHHRINTDATE Elseif INCSAM eq 0 and LSTINTDATE is empty fill REFPRD1 with (INTPER minus twelve months) [the first day of the month twelve months ago in the format month day, year for respondents new to the household] Elseif INCSAM eq 0 fill REFPRD1 with LSTINTDATE Elseif INCSAM eq 0 and REPLCE eq 1 fill REFPRD1 with the 1st day of the month 12 months ago (replacement household) Elseif INCSAM eq 1 fill REFPRD1 with (INTPER minus twelve months) [the first day of the month twelve months ago in the format month day, year for all respondents This fills the beginning date (month, day, year) of the reference period. For example, September 6, 2003. If respondent is the household respondent (for continuing cases) then the beginning of the reference period is** 

Last Modified: Thursday, January 29, 2015 **Page 16** of 1853

**the date of last interview for the last household respondent. If this is a continuing case and the respondent is new to the household (LSTINTDATE is empty) the beginning of the reference period is the 1st day of the month 12 months ago. If respondent is an individual respondent (for continuing cases) then the beginning of the reference period is the date of their last interview. However, if respondent was a noninterview 12 months ago, the beginning of the reference period is the 1st day of the month 12 months ago (this is setup when the SCIF is created, so no calculation needed in the instrument). If this is an incoming case, the beginning of the reference period is the 1st day of the month 12 months ago.**

#### **Fills:** REFPRD2

**Instructions: Fill REFPRD2 with the day before today's date. For example, if today is January 4, 2004, then fill REFPRD2 with January 3, 2004**

### **Fills:** SCREENERNOTE

**Instructions: Fill SCREENERNOTE with the entry from the what happened screen question that triggered this incident. For example, if SQTHEFT is the screener question that is the basis of the current incident, then fill SCREENERNOTE with the entry from SQTHEFTSPEC.**

**06/06/07 --> If the number of times (SQTHEFTTIMES, for example) is 2 or more then each incident attached to the same screener should have the same SCREENERNOTES display. This comes into play in the Editing/Coding instrument screens INCROSTER\_EC and DELINCROSTER\_EC**

**The fill SCREENERNOTE should be based on the entry in the following fields (SQTHEFTSPEC or SQBREAKINSPEC or SQMVTHEFTSPEC or SQATTACKWHERESPEC or SQATTACKHOWSPEC or SQTHEFTATTACKKNOWNOFFSPEC or SQSEXUALSPEC or SQCALLPOLICESPEC or SQNOCALLPOLICESPEC or SQVANDOTHERCRIMESPEC)**

**[FOR EACH REPORTED INCIDENT] If SQTHEFT eq 1 fill SCREENERNOTE with value in SQTHEFTSPEC in Elseif SQBREAKIN eq 1 fill SCREENERNOTE with value in SQBREAINSPEC Elseif SQMVTHEFT eq 1 fill SCREENERNOTE with value in SQMVTHEFTSPEC Elseif SQATTACKWHERE eq 1 fill SCREENERNOTE with value in SQATTACKWHERESPEC Elseif SQATTACKHOW eq 1 fill SCREENERNOTE with value in SQATTACKHOWSPEC Elseif SQTHEFTATTACKKNOWNOFF eq 1 fill SCREENERNOTE with value in SQTHEFTATTACKKNOWNOFFSPEC Elsif SQSEXUAL eq 1 fill SCREENERNOTE with value in SQSEXUALSPEC Elseif SQCALLPOLICEATTACKTHREAT eq 1 fill SCREENERNOTE with value in SQCALLPOLICESPEC**

#### **Elseif SQNOCALLPOLICEATTACKTHREAT eq 1 fill SCREENERNOTE with value**

#### **in SQNOCALLPOLICESPEC**

**Elsif SQVANDOTHERCRIME eq 1 fill SCREENERNOTE with value in SQVANDOTHERCRIMESPEC**

**06/06/07 --> Added the last fill statement referencing vandalism variables (SQVANDOTHERCRIME, SQVANDOTHERCRIMESPEC) that can initiate a crime report because they were originally left out of the specs. The SCREENERNOTE does get filled with the value in SQVANDOTHERCRIMESPEC (verified in v14.03). Therefore I did not submit a change request since it was only a spec update. - CDS**

**Type:** Enumerated **Length:** 1

**Answer List:** Incident\_Reduce

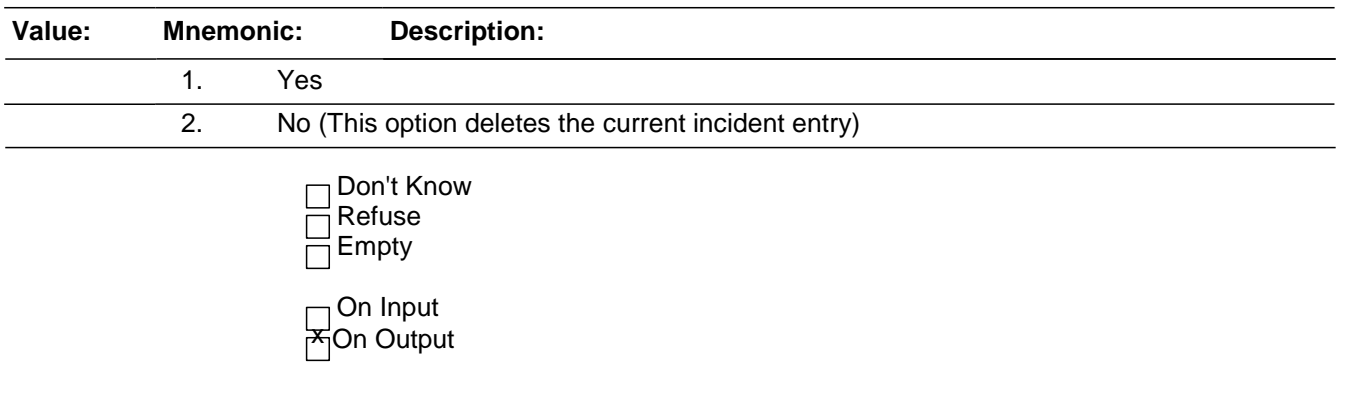

**Store Instructions:** If INCIDENTDATEPROBE eq 1 then store blank in INC\_D (for this incident) Store 0 in DUP (for this incident)

**Array:**

**Skip Instructions:** IF INCIDENTDATEPROBE eq 1 goto INCIDENTDATE ELSE IF INCIDENTDATEPROBE eq 2 goto INC\_REDUCE

## Field **INCIDENTNUMBEROFTIMES**

BNCVS2.LOC\_PRESENCE.INCIDENTNUMBEROFTIMES

**Description:** Number of times this type of incident happened

**Form Pane Label:** Number of incidents **SAS Name: Tag Name:** INCIDENTNUMBEROFTIMES **Inherited Universe:** INCINDEX ge 1 and SKIPMID ne 1

**Universe:** INCIDENTDATE eq valid month, 97

**Universe Description:**

**Question Text: + If unsure, ask:** 

**(Altogether, how many times did this type of incident happen during the last 12 months?)**

Number of incidents recorded for this screening question: **^NUMBRINC**

#### **Fills:** NUMBRINC

**Instructions: Fill NUMBRINC with number of incidents reported in the screener (i.e. SQTHEFTTIMES, or SQBREAKINTIMES, or SQMVTHEFTTIMES, or SQATTACKWHERETIMES, or SQATTACKHOWTIMES, or SQTHEFTATTACKKNOWNOFFTIMES, or SQSEXUALTIMES, or SQCALLPOLICEATTACKTHREATTIMES, or SQNOCALLPOLICEATTACKTHREATTIMES).**

**Type:** Integer **Length:** 2

> **Min:** 1 **Max:** 30

> > x Don't Know **Refuse** Empty

On Input **On Output** 

**Store Instructions:** Store INCIDENTNUMBEROFTIMES in INCTIMES

**Array:**

**Special Instructions:** This ITEM is an Editing/Coding instrument item.

**Skip Instructions:** If INCIDENTNUMBEROFTIMES eq DK or RF goto INCIDENTTIME Elseif INCIDENTNUMBEROFTIMES gt NUMBRINC goto INCIDENTTIMESPROBE Elseif INCIDENTNUMBEROFTIMES le NUMBRINC and NUMBRINC ge 6 goto INCIDENTSSIMILAR Elseif INCIDENTNUMBEROFTIMES le NUMBRINC and NUMBRINC lt 6 goto INCIDENTTIME

Field **INCIDENTTIMESPROBE** BNCVS2.LOC\_PRESENCE.INCIDENTTIMESPROBE

**Description:** Probe when number of times in INCIDENTNUMBEROFTIMES is greater than the number of times entered in the screen question

**Form Pane Label:** Num. of times Probe **SAS Name: Tag Name:** INCIDENTTIMESPROBE **Inherited Universe:** INCINDEX ge 1 and SKIPMID ne 1

**Universe:** INCIDENTNUMBEROFTIMES gt NUMBRINC

**Universe Description:**

**Question Text:**  $\ast$  **Number of incidents recorded in INCIDENTNUMBEROFTIMES: ^INCTIMES** is greater than the number of incidents recorded for this screening question: **^NUMBRINC**

Information will be collected for ^INCTIMES incidents.

## **Fills:** INCTIMES **Instructions: Fill INCTIMES with the entry from INCIDENTNUMBEROFTIMES.**

## **Fills:** NUMBRINC

**Instructions: Fill NUMBRINC with number of incidents reported in the screener (i.e. SQTHEFTTIMES, or SQBREAKINTIMES, or SQMVTHEFTTIMES, or SQATTACKWHERETIMES, or SQATTACKHOWTIMES, or SQTHEFTATTACKKNOWNOFFTIMES, or SQSEXUALTIMES, or SQCALLPOLICEATTACKTHREATTIMES, or SQNOCALLPOLICEATTACKTHREATTIMES).**

**Type:** Enumerated **Length:** 1

**Answer List: Enter 1 To Continue** 

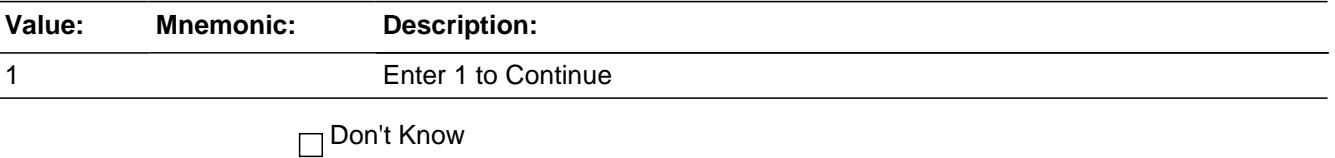

Refuse Empty

On Input  $\overline{x}$ On Output

**Store Instructions:** Store INCTIMES in NUMBRINC

If WHCHSCRNR eq 1 then store INCTIMES in SQTHEFTTMS If WHCHSCRNR eq 2 then store INCTIMES in SQBREAKINTMS If WHCHSCRNR eq 3 then store INCTIMES in SQMVTHEFTTMS If WHCHSCRNR eq 4 then store INCTIMES in SQATTACKWHERETMS If WHCHSCRNR eq 5 then store INCTIMES in SQATTACKHOWTMS If WHCHSCRNR eq 6 then store INCTIMES in SQTHEFTATTACKKNOWNOFFTMS If WHCHSCRNR eq 7 then store INCTIMES in SQSEXUALTMS If WHCHSCRNR eq 8 then store INCTIMES in SQCALLPOLICEATTACKTHREATTMS If WHCHSCRNR eq 9 then store INCTIMES in SQNOCALLPOLICEATTACKTHREATTMS If WHCHSCRNR eq 10 then store INCTIMES in SQVANDOTHERCRIMETMS

**Array:**

**Special Instructions:** Starting in July 2008 the following should be commented out from the instrument code since we are removing the Vandalism questions from the instrument:

"If WHCHSCRNR eq 10 then store INCTIMES in SQVANDOTHERCRIMETMS"

**Skip Instructions:** If INCTIMES ge 6 goto INCIDENTSSIMILAR Else goto INCIDENTTIME

## Field **INCIDENTSSIMILAR** BNCVS2.LOC\_PRESENCE.INCIDENTSSIMILAR

**Description:** First of two screens used to determine if incident is part of a series

**Form Pane Label:** Similar inc **SAS Name: Tag Name:** INCIDENTSSIMILAR **Inherited Universe:** INCINDEX ge 1 and SKIPMID ne 1

> **Universe:** INCIDENTNUMBEROFTIMES where INCIDENTNUMBEROFTIMES le NUMBRINC and NUMBRINC ge 6;\ INCIDENTTIMESPROBE where NUMBRINC ge 6

**Universe Description:**

**Question Text: + If unsure, ask:** 

## **Are these incidents similar to each other in detail or are they for different types of crimes?**

**Type:** Enumerated **Length:** 1

**Answer List:** Similar\_Different

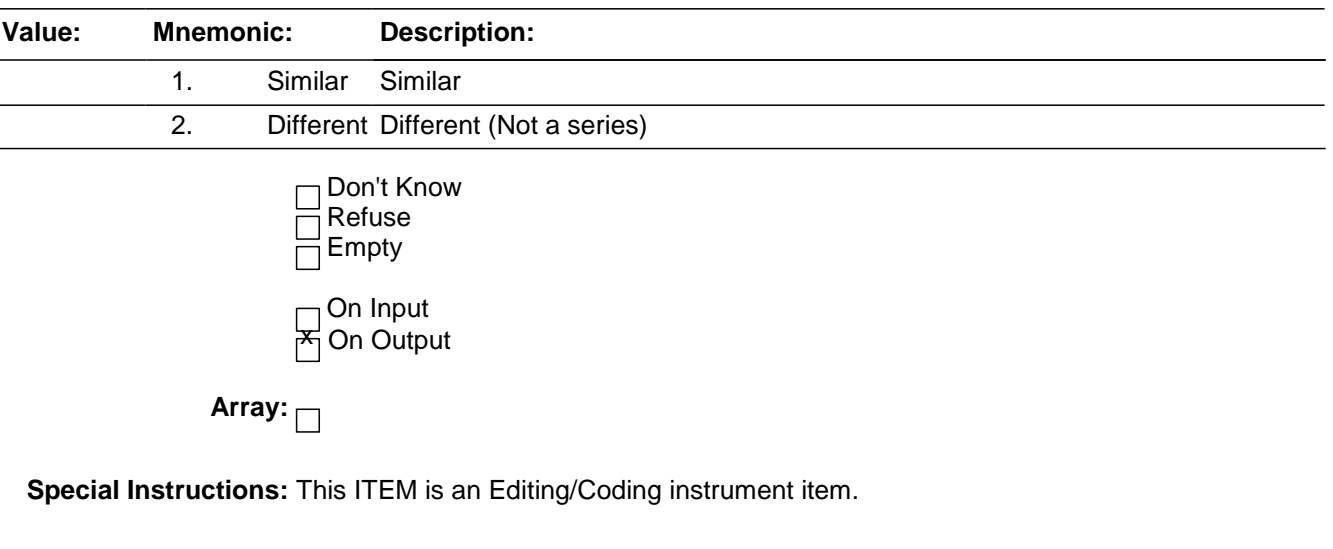

**Skip Instructions:** IF INCIDENTSSIMILAR eq 1 goto RECALLDETAILS ELSE goto INCIDENTTIME

# **RECALLDETAILS** Field

BNCVS2.LOC\_PRESENCE.RECALLDETAILS

**Description:** Second of two screens used to determine if incident is part of a series

**Form Pane Label:** Recall inc details **SAS Name: Tag Name:** RECALLDETAILS **Inherited Universe:** INCINDEX ge 1 and SKIPMID ne 1

**Universe:** INCIDENTSSIMILAR eq 1

**Universe Description:**

**Question Text: + If unsure, ask:** 

**Can you recall enough details of each incident to distinguish them from each other?**

**Type:**  Enumerated **Length:** 1

**Answer List:** Yes\_No\_Series

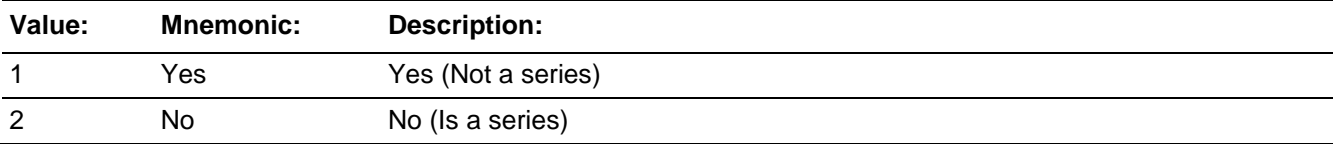

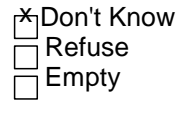

On Input  $\mathsf{\maltese}$ On Output

**Store Instructions:** If RECALLDETAILS eq 2 then store 1 in INC\_D for all remaining incidents for THIS screen question.

(Not sure if this is what instrument currently does)

If RECALLDETAILS eq 2 and WHCHSCRNR eq 1 then store 1 in SQTHEFT\_CNT, If RECALLDETAILS eq 2 and WHCHSCRNR eq 2 then store 1 in SQBREAKIN\_CNT, If RECALLDETAILS eq 2 and WHCHSCRNR eq 3 then store 1 in SQMVTHEFT\_CNT, If RECALLDETAILS eq 2 and WHCHSCRNR eq 4 then store 1 in SQATTACKWHERE\_CNT,

If RECALLDETAILS eq 2 and WHCHSCRNR eq 5 then store 1 in SQATTACKHOW\_CNT,

If RECALLDETAILS eq 2 and WHCHSCRNR eq 6 then store 1 in SQTHEFTATTACKKNOWNOFF\_CNT,

If RECALLDETAILS eq 2 and WHCHSCRNR eq 7 then store 1 in SQSEXUAL\_CNT,

If RECALLDETAILS eq 2 and WHCHSCRNR eq 8 then store 1 in SQCALLPOLICEATTACKTHREAT\_CNT,

If RECALLDETAILS eq 2 and WHCHSCRNR eq 9 then store 1 in SQNOCALLPOLICEATTACKTHREAT\_CNT,

If RECALLDETAILS eq 2 and WHCHSCRNR eq 10 then store 1 in SQVANDOTHERCRIME\_CNT

# **Array:**

**Special Instructions:** If RECALLDETAILS eq 2 then will only need to collect 1 incident report instead of the number entered in the field INCIDENTNUMBEROFTIMES. For example, if INCIDENTNUMBEROFTIMES eq 8 and RECALLDETAILS eq 2, then will only need to complete 1 incident report.

The extra "incidents" should not be deleted, but rather "flagged" for deletion.

A variable should be set up to track the valid number of incidents per screener, so the instrument knows how many incident reports are needed for a particular screener.

This ITEM is an Editing/Coding instrument item.

Starting in July 2008 the following should be commented out from the instrument code since we are removing the Vandalism questions from the instrument:

"If RECALLDETAILS eq 2 and WHCHSCRNR eq 10 then store 1 in SQVANDOTHERCRIME\_CNT"

**Skip Instructions:** INCIDENTTIME
# **INCIDENTTIME** Field

BNCVS2.LOC\_PRESENCE.INCIDENTTIME

*Blaise Item-Level Specifications Report Spider Version 1.6.2*

**Description:** Time of day incident happened

**Form Pane Label:** Time of day **SAS Name: Tag Name:** INCIDENTTIME **Inherited Universe:** INCINDEX ge 1 and SKIPMID ne 1

**Universe:** INCIDENTNUMBEROFTIMES

**Universe Description:**

**Question Text: ^SERIESINTRO**

#### **About what time did ^THIS\_THEMOSTRECENT incident happen?**

**Fills:** SERIESINTRO **Instructions: If INCIDENTDETAIL eq 2 fill SERIESINTRO with "The following questions refer only to the most recent incident.". Else leave SERIESINTRO blank**

# **Fills:** THIS\_THEMOSTRECENT

**Instructions: If RECALLDETAILS eq 2 fill THIS\_THEMOSTRECENT with "the most recent" Else fill THIS\_THEMOSTRECENT with "this".**

**Type:** Enumerated **Length:** 2

**Answer List:** Time\_Day\_Night

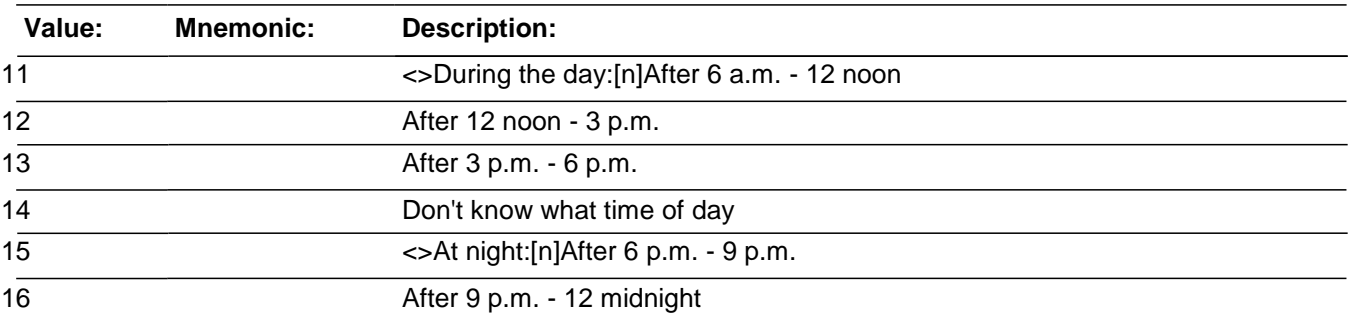

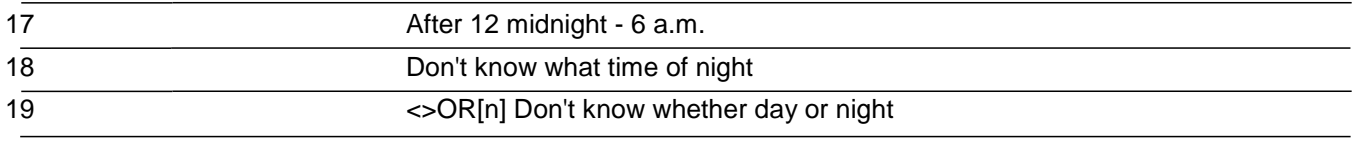

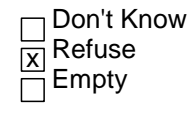

On Input  $\overline{\overline{\mathsf{x}}}% (\overline{\mathsf{x}})$ On Output

**Array:**

**Skip Instructions:** INCIDENTPLACE

# **INCIDENTPLACE** Field

BNCVS2.LOC\_PRESENCE.INCIDENTPLACE

**Description:** Place where incident happened

**Form Pane Label:** Place **SAS Name: Tag Name:** INCIDENTPLACE **Inherited Universe:** INCINDEX ge 1 and SKIPMID ne 1

**Universe:** INCIDENTTIME

#### **Universe Description:**

**Question Text: In what city, town, or village, did this incident occur?**

Present residence: **^PO, ^ST**

# **Fills:** PO **Instructions: Fill PO with PO from input (RT2006:256-283)**

# **Fills:** ST **Instructions: Fill ST with ST from input (RT2006:284-285)**

**Type:** Enumerated **Length:** 1

**Answer List:** Incident\_Place

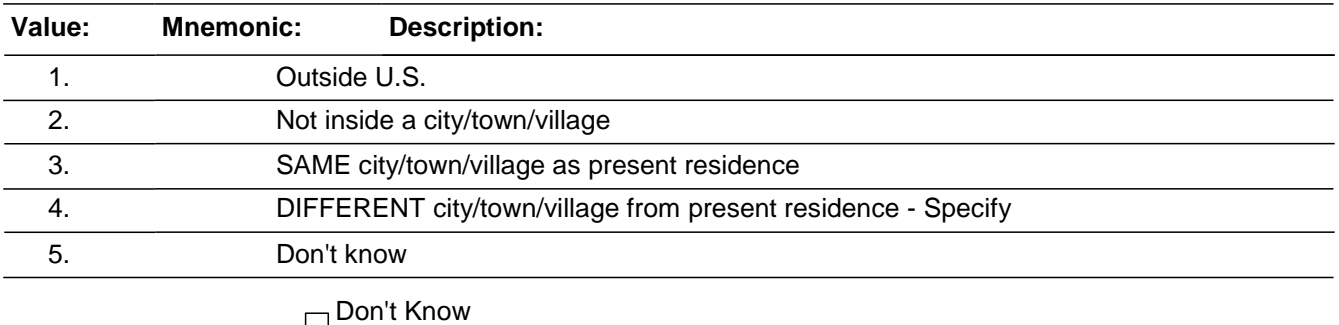

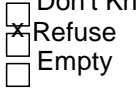

*Blaise Item-Level Specifications Report Spider Version 1.6.2*

On Input  $\overline{\mathsf{x}}$  On Output

**Array:**

**Special Instructions:** This ITEM is an Editing/Coding instrument item.

**Skip Instructions:** IF INCIDENTPLACE eq 1 goto LOCATION\_GENERAL IF INCIDENTPLACE eq 2 or 5 goto INCIDENTSTATE IF INCIDENTPLACE eq 4 goto INCIDENTPLACESPEC IF INCIDENTPLACE eq 3 or RF goto INCIDENTAIR

# **INCIDENTPLACESPEC** Field

BNCVS2.LOC\_PRESENCE.INCIDENTPLACESPEC

**Description:** Write-in entry for different city/town/village than present residence

**Form Pane Label:** Inc Place Specify **SAS Name: Tag Name:** INCIDENTPLACESPEC **Inherited Universe:** INCINDEX ge 1 and SKIPMID ne 1

**Universe:** INCIDENTPLACE eq 4

**Universe Description:**

**Question Text:**  $\ast$  Please specify the city, town, or village, in which the incident occurred.

Present residence: **^PO, ^ST**

**Fills:** PO **Instructions: Fill PO with PO from input (RT2006:256-283)**

**Fills:** ST **Instructions: Fill ST with ST from input (RT2006:284-285)**

**Type:** String **Length:** 24

> <del>X</del><sub>I</sub>Don't Know x Refuse Empty

On Input  $\mathsf{x}^{\! \prime}_\mathsf{I}$  On Output

**Array:**

**Special Instructions:** This ITEM is an Editing/Coding instrument item.

**Skip Instructions:** INCIDENTSTATE

# Field **INCIDENTSTATE** BNCVS2.LOC\_PRESENCE.INCIDENTSTATE

**Description:** State where incident happened

**Form Pane Label:** State **SAS Name: Tag Name:** INCIDENTSTATE **Inherited Universe:** INCINDEX ge 1 and SKIPMID ne 1

**Universe:** INCIDENTPLACE eq 2,4,5\

# **Universe Description:**

#### **Question Text: In what state did it occur?**

**Type:**  Enumerated **Length:** 2

#### **Answer List:** FIPSSTATE

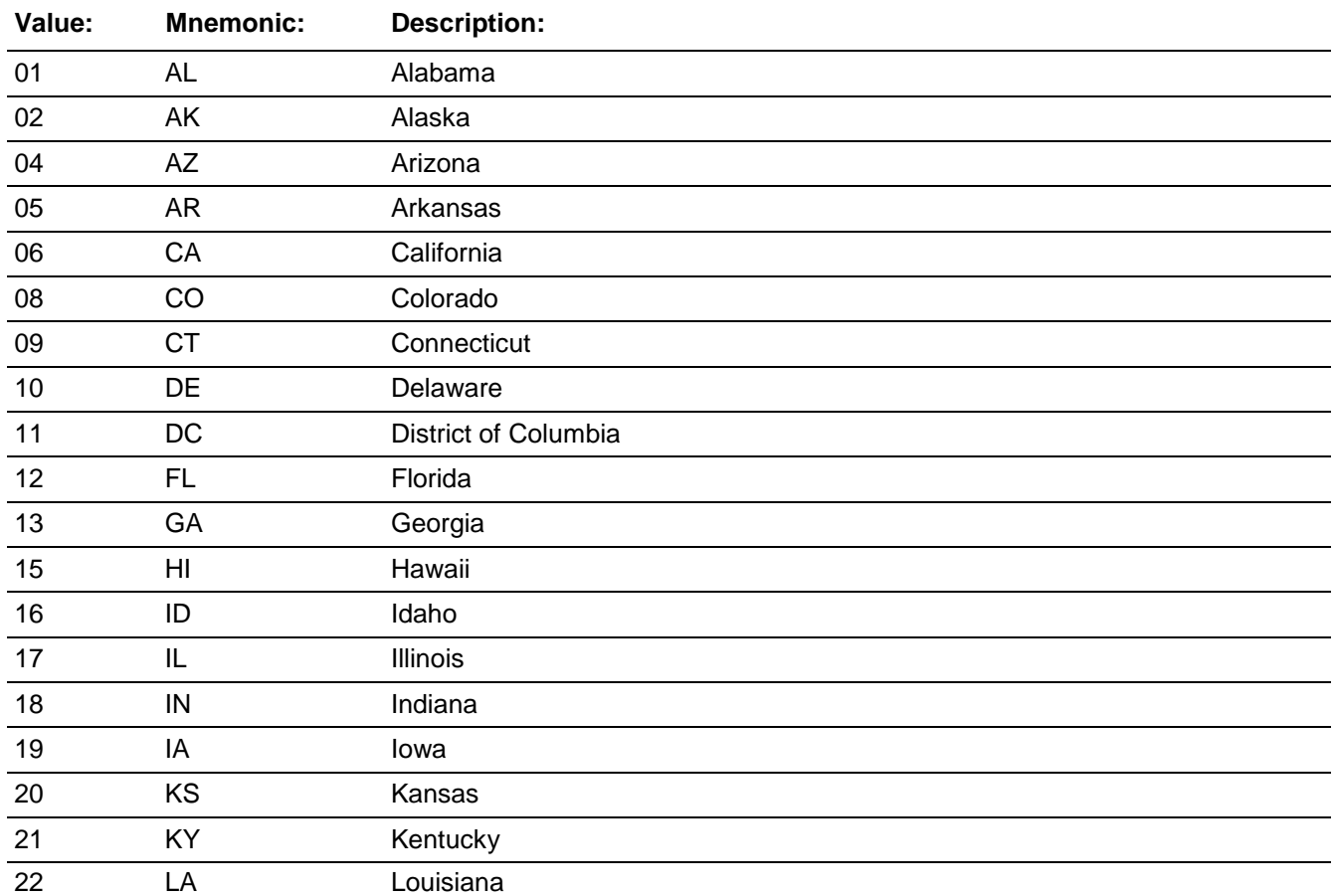

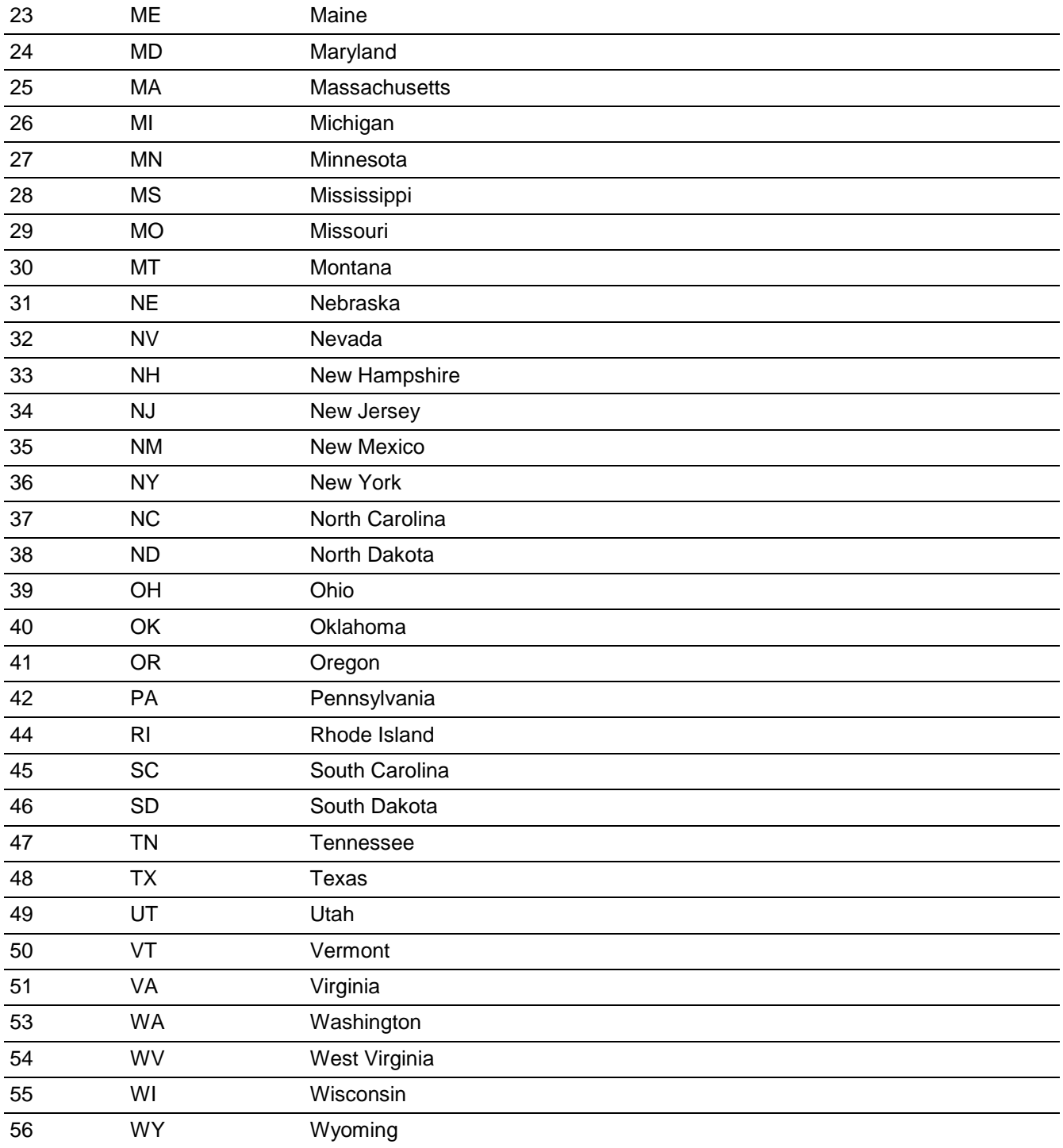

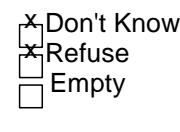

On Input  $\mathsf{z}$  On Output

**Store Instructions:** Create a two digit output variable called FIPSSTOCC code as follows:

If INCIDENTSTATE=Alabama (AL) then store 01 in FIPSSTOCC If INCIDENTSTATE=Alaska (AK) then store 02 in FIPSSTOCC If INCIDENTSTATE=Arizona (AZ) then store 04 in FIPSSTOCC If INCIDENTSTATE=Arkansas (AR) then store 05 in FIPSSTOC If INCIDENTSTATE=California (CA) then store 06 in FIPSSTOCC If INCIDENTSTATE=Colorado (CO) then store 08 in FIPSSTOCC If INCIDENTSTATE=Connecticut (CT) then store 09 in FIPSSTOCC If INCIDENTSTATE=Delaware (DE) then store 10 in FIPSSTOCC If INCIDENTSTATE=District of Columbia (DC) then store 11 in FIPSSTOCC If INCIDENTSTATE=Florida (FL) then store 12 in FIPSSTOCC If INCIDENTSTATE=Georgia (GA) then store 13 in FIPSSTOCC If INCIDENTSTATE=Hawaii (HI) then store 15 in FIPSSTOCC If INCIDENTSTATE=Idaho (ID) then store 16 in FIPSSTOCC If INCIDENTSTATE=Illinois (IL) then store 17 in FIPSSTOCC If INCIDENTSTATE=Indiana (IN) then store 18 in FIPSSTOCC If INCIDENTSTATE=Iowa (IA) then store 19 in FIPSSTOCC If INCIDENTSTATE=Kansas (KS) then store 20 in FIPSSTOCC If INCIDENTSTATE=Kentucky (KY) then store 21 in FIPSSTOCC If INCIDENTSTATE=Louisiana (LA) then store 22 in FIPSSTOCC If INCIDENTSTATE=Maine (ME) then store 23 in FIPSSTOCC If INCIDENTSTATE=Maryland (MD) then store 24 in FIPSSTOCC If INCIDENTSTATE=Massachusetts (MA) then store 25 in FIPSSTOCC If INCIDENTSTATE=Michigan (MI) then store 26 in FIPSSTOCC If INCIDENTSTATE=Minnesota (MN) then store 27 in FIPSSTOCC If INCIDENTSTATE=Mississippi (MS) then store 28 in FIPSSTOCC If INCIDENTSTATE=Missouri (MO) then store 29 in FIPSSTOCC If INCIDENTSTATE=Montana (MT) then store 30 in FIPSSTOCC If INCIDENTSTATE=Nebraska (NE) then store 31 in FIPSSTOCC If INCIDENTSTATE=Nevada (NV) then store 32 in FIPSSTOCC If INCIDENTSTATE=New Hampshire (NH) then store 33 in FIPSSTOCC If INCIDENTSTATE=New Jersey (NJ) then store 34 in FIPSSTOCC If INCIDENTSTATE=New Mexico (NM) then store 35 in FIPSSTOCC If INCIDENTSTATE=New York (NY) then store 36 in FIPSSTOCC If INCIDENTSTATE=North Carolina (NC) then store 37 in FIPSSTOCC If INCIDENTSTATE=North Dakota (ND) then store 38 in FIPSSTOCC If INCIDENTSTATE=Ohio (OH) then store 39 in FIPSSTOCC If INCIDENTSTATE=Oklahoma (OK) then store 40 in FIPSSTOCC If INCIDENTSTATE=Oregon (OR) then store 41 in FIPSSTOCC If INCIDENTSTATE=Pennsylvania (PA) then store 42 in FIPSSTOCC If INCIDENTSTATE=Rhode Island (RI) then store 44 in FIPSSTOCC If INCIDENTSTATE=South Carolina (SC) then store 45 in FIPSSTOCC If INCIDENTSTATE=South Dakota (SD) then store 46 in FIPSSTOCC If INCIDENTSTATE=Tennessee (TN) then store 47 in FIPSSTOCC If INCIDENTSTATE=Texas (TX) then store 48 in FIPSSTOCC If INCIDENTSTATE=Utah (UT) then store 49 in FIPSSTOCC If INCIDENTSTATE=Vermont (VT) then store 50 in FIPSSTOCC If INCIDENTSTATE=Virginia (VA) then store 51 in FIPSSTOCC

If INCIDENTSTATE=Washington (WA) then store 53 in FIPSSTOCC If INCIDENTSTATE=West Virginia (WV) then store 54 in FIPSSTOCC If INCIDENTSTATE=Wisconsin (WI) then store 55 in FIPSSTOCC If INCIDENTSTATE=Wyoming (WY) then store 56 in FIPSSTOCC If INCIDENTSTATE=Don't know or DK or United States then store 97 in FIPSSTOCC

**Array:**

**Special Instructions:** See answer list and attached file; Interviewer should be allowed to key alpha characters in the pop-up box that displays the list of all state names (search key) in the first column and all correspondning 2 digit FIPS State abbreviations in the second column State Name State Abbreviation Alabama AL Alaska AK etc....

This ITEM is an Editing/Coding instrument item.

**Skip Instructions:** INCIDENTCOUNTY

# Field **INCIDENTCOUNTY** BNCVS2.LOC\_PRESENCE.INCIDENTCOUNTY

**Description:** Which county incident happened in

**Form Pane Label:** County **SAS Name: Tag Name:** INCIDENTCOUNTY **Inherited Universe:** INCINDEX ge 1 and SKIPMID ne 1

**Universe:** INCIDENTSTATE\

**Universe Description:** When incident did not happen inside a city/town/village, different city/town/village from present residence, or don't know in what city/town/village the incident occurred.

**Question Text: In what county did it occur?**

**Type:** String **Length:** 24

> ADon't Know ≭Refuse Empty

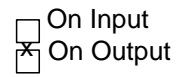

**Array:**

**Special Instructions:** Unsure how to specify drop down list of counties in SPIDER??

This ITEM is an Editing/Coding instrument item.

**Skip Instructions:** COUNTYSTATE

**Description:** Is place where incident happened the same county and state as residence\

**Form Pane Label:** Same county-state **SAS Name: Tag Name:** COUNTYSTATE **Inherited Universe:** INCINDEX ge 1 and SKIPMID ne 1

**Universe:** INCIDENTCOUNTY

**Universe Description:**

**Question Text: + Ask or verify:** 

**Is this the same county and state as ^YOUR\_HIS\_HER^NAMES present residence?**

Present residence: **^PO, ^ST**

**Fills:** YOUR\_HIS\_HER

**Instructions: If SELFPROXY eq 2 fill YOUR\_HIS\_HER with "your" Elseif SELFPROXY eq 4 AND SEX eq 1 fill YOUR\_HIS\_HER with "his" Elseif SELFPROXY eq 4 AND SEX eq 2 fill YOUR\_HIS\_HER with "her" Elseif SELFPROXY eq 4 AND SEX ne 1 or 2 fill YOUR\_HIS\_HER with ^NAME. (fill with the first and last name of L\_NO collecting demographic information for)**

**Fills:** NAMES **Instructions: If SELFPROXY eq 4 AND SEX is blank fill NAMES with "'s" Else leave NAMES blank.**

**Fills:** PO **Instructions: Fill PO with PO from input (RT2006:256-283)**

**Fills:** ST **Instructions: Fill ST with ST from input (RT2006:284-285)**

**Type:** Enumerated

# **Length:** 1

#### **Answer List:** TYesNo

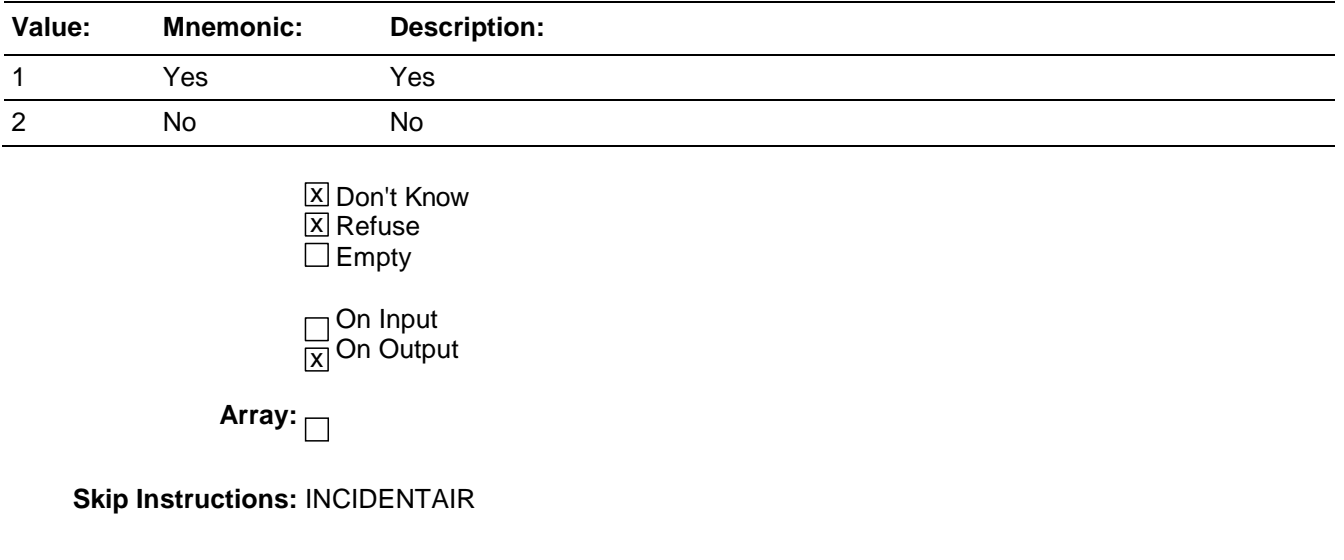

# **INCIDENTAIR** Field

BNCVS2.LOC\_PRESENCE.INCIDENTAIR

**Description:** Did incident happen on an American Indian Reservation or Lands

**Form Pane Label:** Am. Ind. Reserv. **SAS Name: Tag Name:** INCIDENTAIR **Inherited Universe:** INCINDEX ge 1 and SKIPMID ne 1

**Universe:** INCIDENTPLACE eq 2,3,4,5

#### **Universe Description:**

## **Question Text: Did this incident occur on an American Indian Reservation or on American Indian Lands?**

**Type:**  Enumerated **Length:** 1

**Answer List:** TYesNo

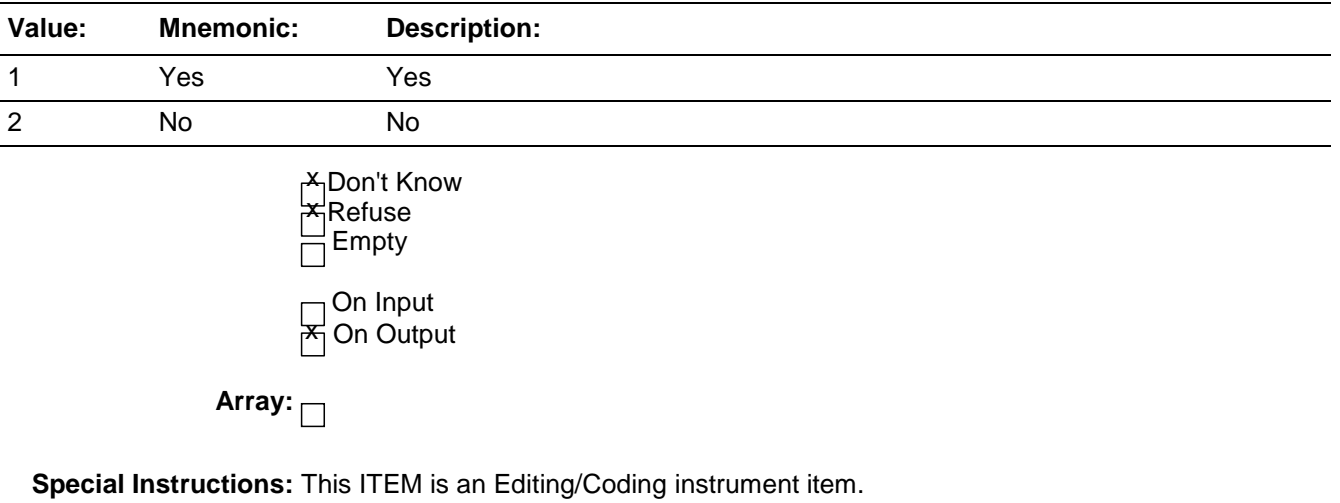

**Skip Instructions:** LOCATION\_GENERAL

# Field **LOCATION\_GENERAL** BNCVS2.LOC\_PRESENCE.LOCATION\_GENERAL

**Description:** General location of incident

**Form Pane Label:** Incident Loc-General **SAS Name: Tag Name:** LOCATION\_GENERAL **Inherited Universe:** INCINDEX ge 1 and SKIPMID ne 1

> **Universe:** INCIDENTPLACE;\ INCIDENTAIR

#### **Universe Description:**

**Question Text: Did this incident happen ...**

Read each category until respondent says  $&$ quot;yes $&$ quot;, then enter appropriate precode.

**Type:** Enumerated **Length:** 2

**Answer List:** LOCATION\_GENERAL

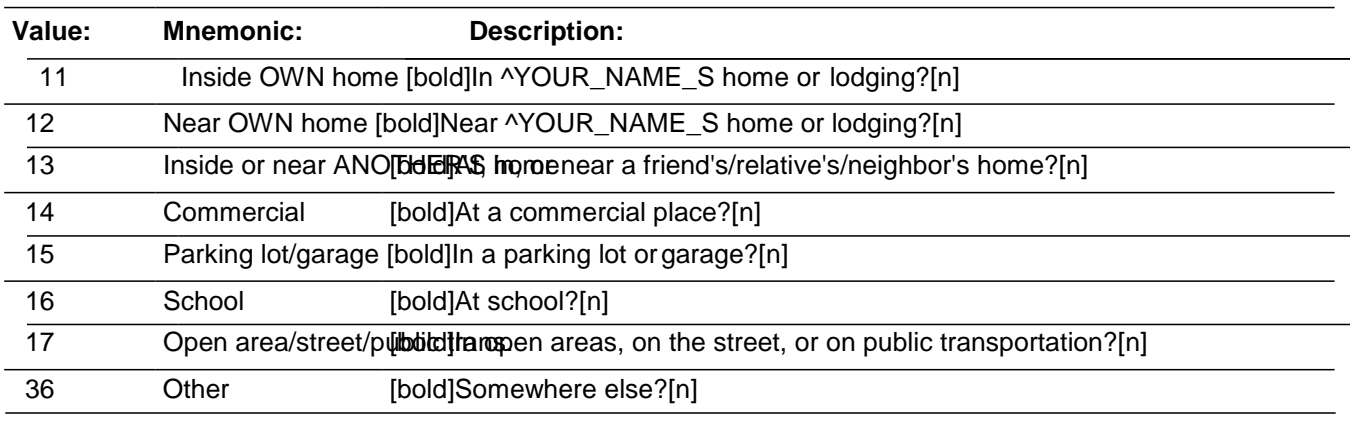

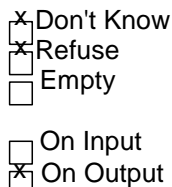

**Store Instructions:** If LOCATION\_GENERAL eq 36 store 36 in LOCATION\_1

If LOCATION\_GENERAL eq RF store 98 in LOCATION\_1 If LOCATION\_GENERAL eq DK store 99 in LOCATION\_1

# **Array:**

**Skip Instructions:** If LOCATION\_GENERAL eq 11 goto LOCATION\_IN\_HOME Elseif LOCATION\_GENERAL eq 12 goto LOCATION\_NEAR\_HOME Elseif LOCATION\_GENERAL eq 13 goto LOCATION\_OTHER\_HOME Elseif LOCATION\_GENERAL eq 14 goto LOCATION\_COMMERCE Elseif LOCATION\_GENERAL eq 15 goto LOCATION\_PARKING Elseif LOCATION\_GENERAL eq 16 goto LOCATION\_SCHOOL Elseif LOCATION\_GENERAL eq 17 goto LOCATION\_OPEN\_AREA Elseif LOCATION\_GENERAL eq 36 goto LOCATION\_SPEC Else goto OFFENDERLIVE

Field **LOCATION IN HOME** BNCVS2.LOC\_PRESENCE.LOCATION\_IN\_HOME

**Description:** Where in respondent's home or lodging did this incident occur?

**Form Pane Label:** In home **SAS Name: Tag Name:** LOCATION\_IN\_HOME **Inherited Universe:** INCINDEX ge 1 and SKIPMID ne 1

**Universe:** LOCATION\_GENERAL eq 11

**Universe Description:**

**Question Text: + Ask if necessary:** 

**Where in ^YOUR\_NAME^NMS home or lodging did this incident happen?**

# **Fills:** YOUR\_NAME **Instructions: If SELFPROXY eq 2 fill YOUR\_NAME with "your" Else fill YOUR\_NAME with ^NAME.**

# **Fills:** NMS **Instructions: If SELFPROXY eq 4 fill NMS with "'s" Else leave NMS blank.**

**Type:** Enumerated **Length:** 1

**Answer List:** Location\_In\_Home

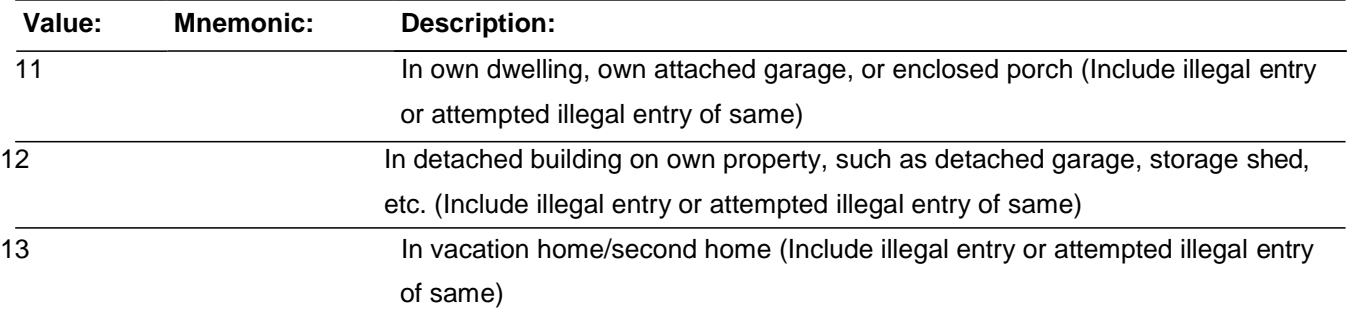

Last Modified: Thursday, January 29, 2015 **Page 40** of 1853

entry or attempted entry of same)

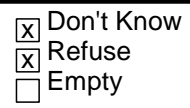

On Input  $\overline{\textsf{x}}$  On Output

**Store Instructions:** Store LOCATION\_IN\_HOME in LOCATION\_1

**Array:**

**Skip Instructions: OFFENDERLIVE** 

# Field **LOCATION NEAR HOME** BNCVS2.LOC\_PRESENCE.LOCATION\_NEAR\_HOME

**Description:** Where near respondent's home or lodging did incident occur?

**Form Pane Label:** Near home **SAS Name: Tag Name:** LOCATION\_NEAR\_HOME **Inherited Universe:** INCINDEX ge 1 and SKIPMID ne 1

**Universe:** LOCATION\_GENERAL eq 12

**Universe Description:**

**Question Text: + Ask if necessary:** 

**Where near ^YOUR\_NAME^NMS home or lodging did this incident happen?**

# **Fills:** YOUR\_NAME **Instructions: If SELFPROXY eq 2 fill YOUR\_NAME with "your" Else fill YOUR\_NAME with ^NAME.**

# **Fills:** NMS **Instructions: If SELFPROXY eq 4 fill NMS with "'s" Else leave NMS blank.**

**Type:** Enumerated **Length:** 1

**Answer List:** Location\_Near\_Home

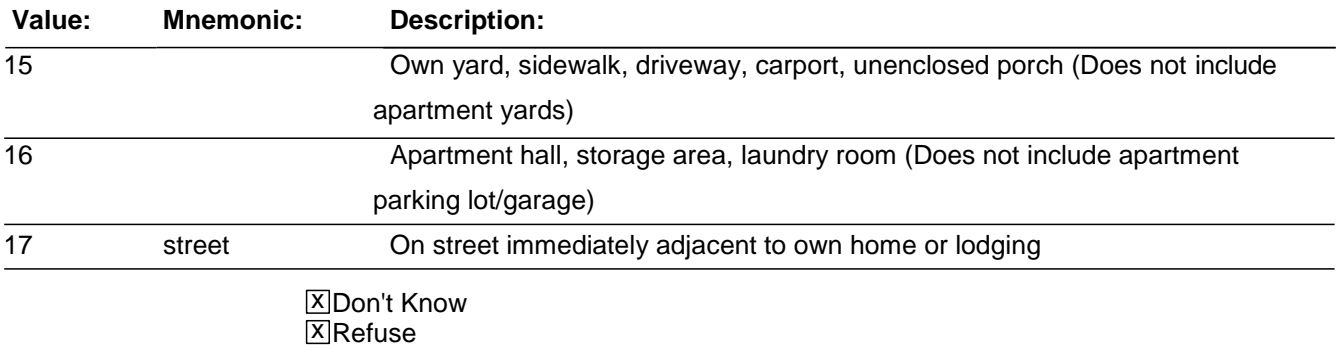

 $\overline{\Box}$ Empty

*Survey: NCVS 2016 Core Changes Section: Setup of Incident Roster*

> On Input ञ्ज Output

**Store Instructions:** Store LOCATION\_NEAR\_HOME in LOCATION\_1

**Array:**

**Skip Instructions: (Until April 2009):** INSIDEOROUT

> (Starting in May 2009): If LOCATION\_1 eq 15 goto ATTACHEDGARAGE\_CK Else goto INSIDEOROUT

**Check ATTACHEDGARAGE CK** BNCVS2.LOC\_PRESENCE.ATTACHEDGARAGE\_CK

**Description:** Edit check to verify the location was not miscoded as in the yard when it actually happened in an attached or detached garage.

**Inherited Universe:** INCINDEX ge 1 and SKIPMID ne 1

**Universe:** LOCATION\_1 eq 15

**Universe Description:** Location was coded as "Own yard, sidewalk, driveway, carport, unenclosed porch".

**Text:**  $\star \hat{A}$  Did this incident happen in a garage?

**A** If yes, was the garage attached or detached?

**A** If this happened in an attached or detached garage select LOCATION\_GENERAL and press the "Goto" button and then change LOCATION GENERAL to precode 11. Â Otherwise, press the "Suppress" button to continue.

**Check Instructions:** LOCATION\_GENERAL and LOCATION\_NEAR\_HOME should be in the selection box of the edit check.

This edit check should be added in the production May instrument.

**Type:** Soft **Skip Instructions:** If "Suppress" is selected goto INSIDEOROUT Elseif "Goto" is selected goto LOCATION\_GENERAL Else goto LOCATION\_NEAR\_HOME

Last Modified: Thursday, January 29, 2015 **Page 43** of 1853

# **LOCATION\_OTHER\_HOME** Field

BNCVS2.LOC\_PRESENCE.LOCATION\_OTHER\_HOME

**Description:** Where at, in, or near a friend's/relative's/neighbor's home did this incident occur?

**Form Pane Label:** Other's home **SAS Name: Tag Name:** LOCATION\_OTHER\_HOME **Inherited Universe:** INCINDEX ge 1 and SKIPMID ne 1

**Universe:** LOCATION\_GENERAL eq 13

**Universe Description:**

Question Text: + Ask if necessary:

**Where at, in, or near a friend's/relative's/neighbor's home did this incident happen?**

**Type:** Enumerated **Length:** 1

**Answer List:** Location\_Other\_Home

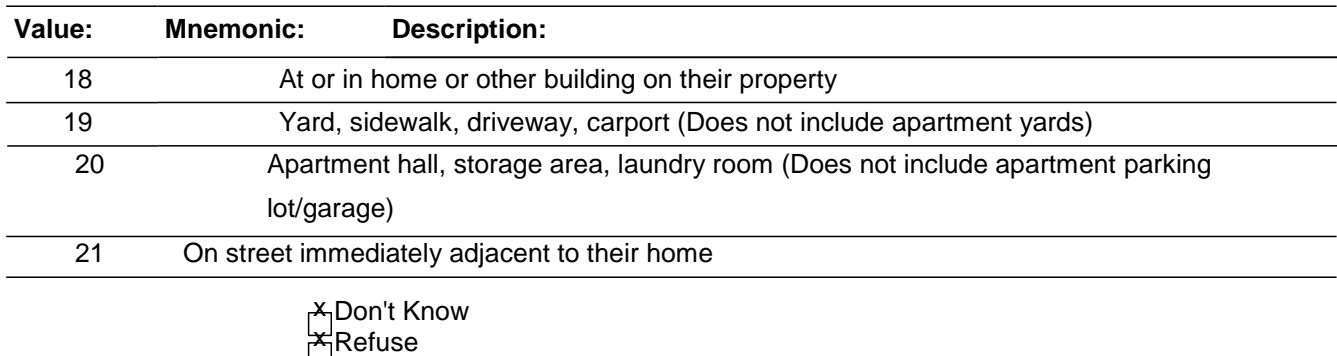

Empty

On Input ≭ On Output

**Store Instructions:** Store LOCATION\_OTHER\_HOME in LOCATION\_1

**Array:**

**Skip Instructions:** INSIDEOROUT

# Field **LOCATION COMMERCE** BNCVS2.LOC\_PRESENCE.LOCATION\_COMMERCE

**Description:** At what type of commerical place did this incident occur?

**Form Pane Label:** Commercial place **SAS Name: Tag Name:** LOCATION\_COMMERCE **Inherited Universe:** INCINDEX ge 1 and SKIPMID ne 1

**Universe:** LOCATION\_GENERAL eq 14

**Universe Description:**

Question Text: + Ask if necessary:

**At what type of a commercial place did this incident happen?**

**Type:** Enumerated **Length:** 1

**Answer List:** Location\_Commerce

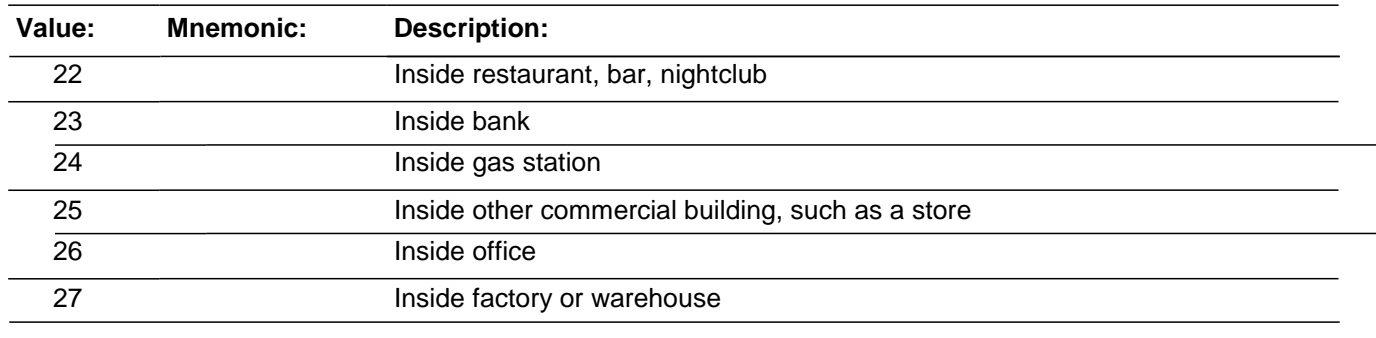

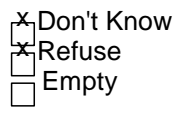

On Input  $\mathsf{X} \nmid$  On Output

**Store Instructions:** Store LOCATION\_COMMERCE in LOCATION\_1

**Array:**

**Skip Instructions:** RESTRICTEDAREA

BNCVS2.LOC\_PRESENCE.LOCATION\_PARKING

**Description:** At what type of parking lot/garage did this incident occur?

**Form Pane Label:** Parking **SAS Name: Tag Name:** LOCATION\_PARKING **Inherited Universe:** INCINDEX ge 1 and SKIPMID ne 1

**Universe:** LOCATION\_GENERAL eq 15

#### **Universe Description:**

Question Text: + Ask if necessary:

#### **In what type of a parking lot or garage did this incident happen?**

Commercial parking lot/garage - an attended or unattended parking lot or garage which is privately owned for profit AND requires a fee. Do NOT include parking meters or state or Federal owned lots.

Noncommercial parking lot/garage - parking at a shopping malls, meter parking, local state or Federal owned, regardless if a fee is required, or commercial parking during hours of free parking.

**Type:** Enumerated **Length:** 1

#### **Answer List:** Location\_Parking

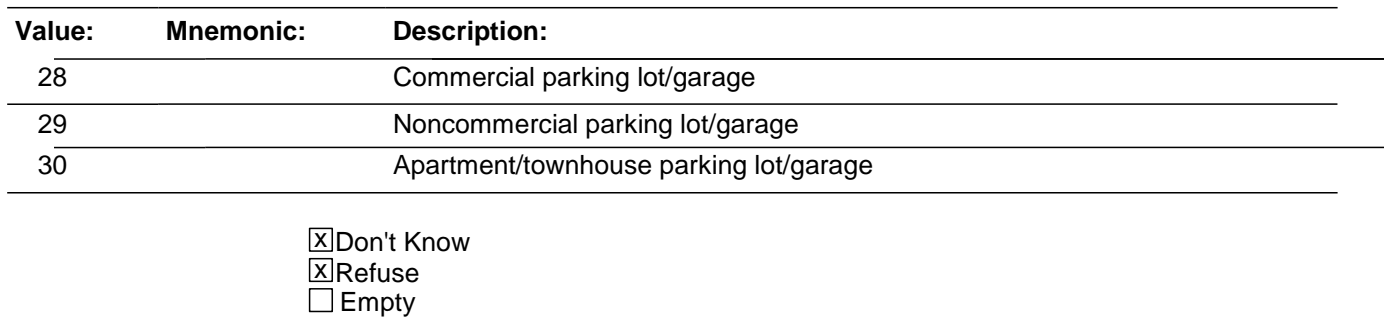

 $\Box$  On Input

对 On Output

# **Store Instructions:** Store LOCATION\_PARKING in LOCATION\_1

**Array:**

**Skip Instructions:** RESTRICTEDAREA

# **LOCATION SCHOOL** Field

BNCVS2.LOC\_PRESENCE.LOCATION\_SCHOOL

**Description:** Where at school did this incident occur?

**Form Pane Label:** School **SAS Name: Tag Name:** LOCATION\_SCHOOL **Inherited Universe:** INCINDEX ge 1 and SKIPMID ne 1

**Universe:** LOCATION\_GENERAL eq 16

#### **Universe Description:**

**Question Text: + Ask if necessary:** 

#### **Where at school did this incident happen?**

**Type:** Enumerated **Length:** 1

**Answer List:** Location\_School

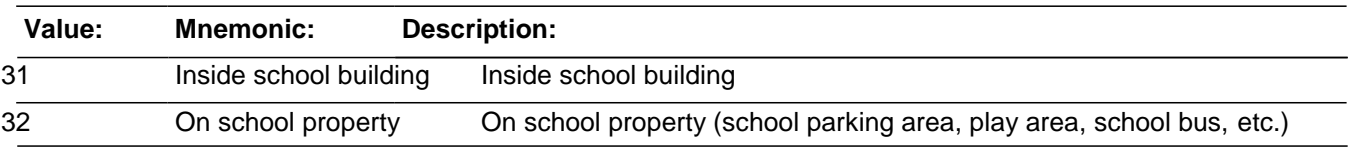

x Don't Know **X**Refuse  $\Box$  Empty

□ On Input **X** On Output

#### **Store Instructions:** Store LOCATION\_SCHOOL in LOCATION\_1

## **Array:**

**Skip Instructions:** If LOCATION\_SCHOOL eq 31,DK,RF goto RESPONDENTSSCHOOL Else goto RESTRICTEDAREA

# Field **LOCATION\_OPEN\_AREA** BNCVS2.LOC\_PRESENCE.LOCATION\_OPEN\_AREA

**Description:** In what type of open area, on street, or on public transportation did this incident occur?

**Form Pane Label:** Open area **SAS Name: Tag Name:** LOCATION\_OPEN\_AREA **Inherited Universe:** INCINDEX ge 1 and SKIPMID ne 1

**Universe:** LOCATION\_GENERAL eq 17

**Universe Description:**

**Question Text: + Ask if necessary:** 

### **Where in an open area, on the street, or on public transportation did this incident happen?**

**Type:** Enumerated **Length:** 1

#### **Answer List:** Location\_Open\_Area

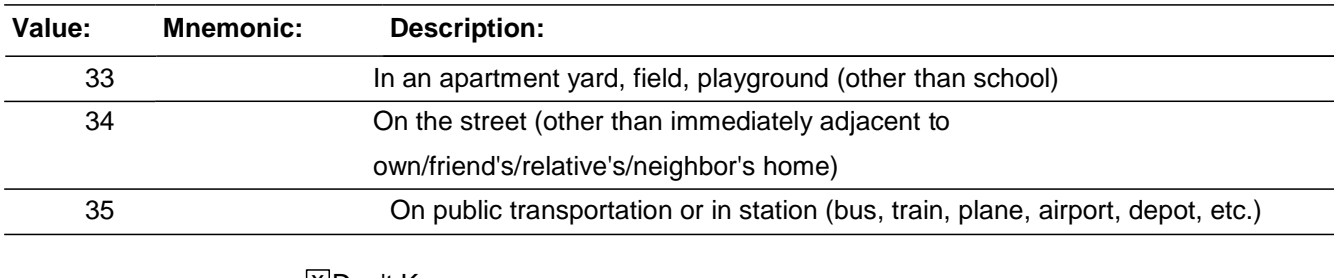

**X**Don't Know **X** Refuse  $\Box$  Empty

 $\Box$  On Input **X** On Output

#### **Store Instructions:** Store LOCATION\_OPEN\_AREA in LOCATION\_1

#### **Array:**

**Skip Instructions:** INSIDEOROUT

BNCVS2.LOC\_PRESENCE.LOCATION\_SPEC

**Description:** Location - Other specify

**Form Pane Label:** Other-specify **SAS Name: Tag Name:** LOCATION\_SPEC **Inherited Universe:** INCINDEX ge 1 and SKIPMID ne 1

**Universe:** LOCATION\_GENERAL eq 36

#### **Universe Description:**

Question Text: + Please specify the other location where this incident occurred.

**Type:** String **Length:** 35

> □ Don't Know **X**Refuse  $\square$  Empty

On Input  $\overline{X}$  On Output

**Array:**

**Skip Instructions:** RESTRICTEDAREA

Field **OFFENDERLIVE** BNCVS2.LOC\_PRESENCE.OFFENDERLIVE

**Description:** Offender lived there or had a right to be there

**Form Pane Label:** Live there **SAS Name: Tag Name:** OFFENDERLIVE **Inherited Universe:** INCINDEX ge 1 and SKIPMID ne 1

> **Universe:** LOCATION\_GENERAL=DK,RF or\ LOCATION\_IN\_HOME

**Universe Description:**

**Question Text: Did the offender live ^HERE\_THERE\_LOC or have a right to be ^HERE\_THERE\_LOC, for instance, as a guest or a repair person?**

> **Fills:** HERE\_THERE\_LOC **Instructions: If MODE eq 0 (CAPI) and INTTYPE eq 1 (personal visit) and LOCATION\_IN\_HOME eq 1 or 2 fill HERE\_THERE\_LOC with "here" Else fill HERE\_THERE\_LOC with "there".**

**Type:** Enumerated **Length:** 1

**Answer List:** TYesNo

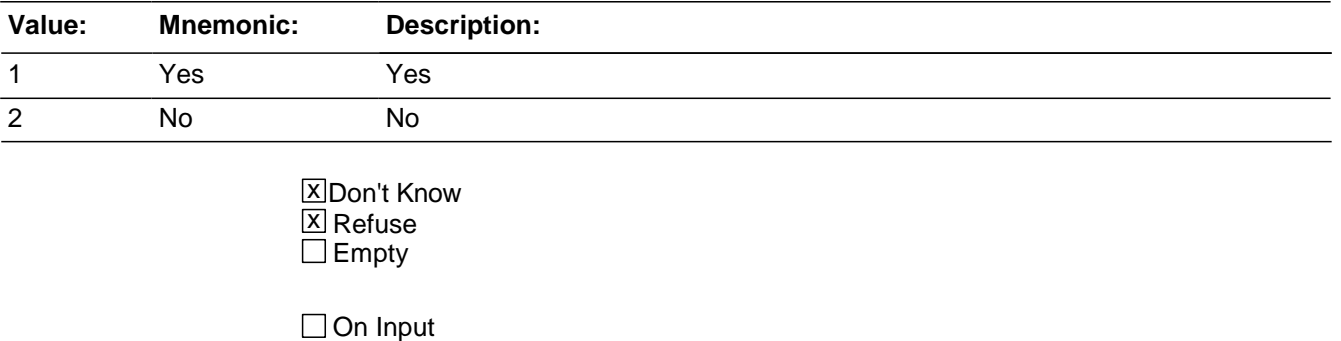

**Array:**

**Special Instructions:** This ITEM is an Editing/Coding instrument item.

 $\overline{X}$  On Output

**Skip Instructions:** If OFFENDERLIVE eq 1 goto FARFROMHOME If OFFENDERLIVE eq 2, DK, RF goto OFFENDERINSIDE

# Field **OFFENDERINSIDE** BNCVS2.LOC\_PRESENCE.OFFENDERINSIDE

**Description:** Did offender GET inside

**Form Pane Label:** Got inside **SAS Name: Tag Name:** OFFENDERINSIDE **Inherited Universe:** INCINDEX ge 1 and SKIPMID ne 1

**Universe:** OFFENDERLIVE eq 2, DK, RF

#### **Universe Description:**

**Question Text: Did the offender actually get INSIDE ^YOUR\_NAME^NMS [house/apartment/room/garage/shed/enclosed porch]?**

> **Fills:** YOUR\_NAME **Instructions: If SELFPROXY eq 2 fill YOUR\_NAME with "your" Else fill YOUR\_NAME with ^NAME.**

# **Fills:** NMS **Instructions: If SELFPROXY eq 4 fill NMS with "'s" Else leave NMS blank.**

**Type:** Enumerated **Length:** 1

#### **Answer List:** TYesNo

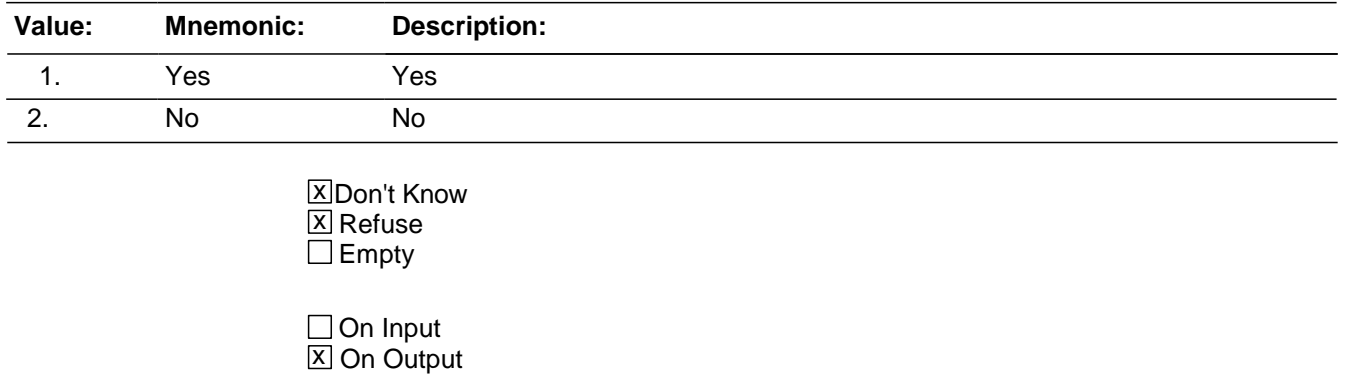

*Survey: NCVS 2016 Core Changes Section: Setup of Incident Roster* **Array:**

**Special Instructions:** This ITEM is an Editing/Coding instrument item.

**Skip Instructions:** If OFFENDERINSIDE eq 1 goto FORCEDENTRY If OFFENDERINSIDE eq 2, DK, RF goto OFFENDERTRY

# Field **OFFENDERTRY** BNCVS2.LOC\_PRESENCE.OFFENDERTRY

**Description:** Did offender TRY to get in

**Form Pane Label:** Tried to get in **SAS Name: Tag Name:** OFFENDERTRY **Inherited Universe:** INCINDEX ge 1 and SKIPMID ne 1

**Universe:** OFFENDERINSIDE eq 2, DK, RF

#### **Universe Description:**

**Question Text: Did the offender TRY to get in ^YOUR\_NAME^NMS (house/apartment/room/garage/shed/enclosed porch)?**

> **Fills:** YOUR\_NAME **Instructions: If SELFPROXY eq 2 fill YOUR\_NAME with "your" Else fill YOUR\_NAME with ^NAME.**

# **Fills:** NMS **Instructions: If SELFPROXY eq 4 fill NMS with "'s" Else leave NMS blank.**

**Type:** Enumerated **Length:** 1

**Answer List:** TYesNo

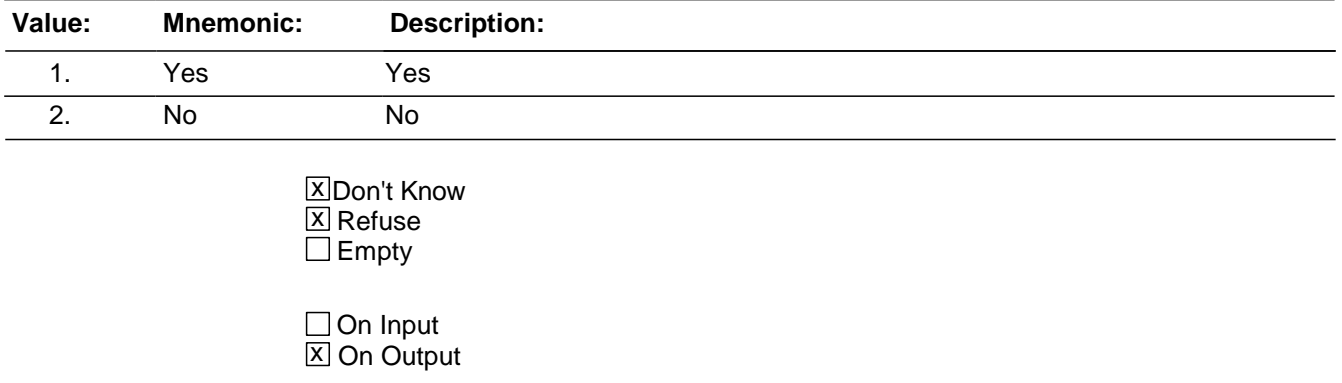

*Survey: NCVS 2016 Core Changes Section: Setup of Incident Roster* **Array:**

**Special Instructions:** This ITEM is an Editing/Coding instrument item.

**Skip Instructions:** If OFFENDERTRY eq 1, DK, RF goto FORCEDENTRY If OFFENDERTRY eq 2 AND OFFENDERLIVE eq 2 AND OFFENDERINSIDE eq 2 goto ENTRY\_CK Else goto FARFROMHOME

## **Check ENTRY CK** BNCVS2.LOC\_PRESENCE.ENTRY\_CK

**Description:** Hard edit check to detect inconsistency in reported location of incident (inside home or lodging) when respondent also reports that offender did not have a right to be there, did not break-in, and did not try to break in

**Inherited Universe:** INCINDEX ge 1 and SKIPMID ne 1

**Universe:** LOCATION\_IN\_HOME eq 11,12,13,14 and OFFENDERLIVE eq 2 and OFFENDERINSIDE eq 2 and OFFENDERTRY eq 2

**Universe Description:** Location of incident is inside respondent's home or lodging but respondent reported that offender did not live there, did not get inside, or did not try to get inside

> **Text:**  $\hat{A}$  **Inconsistent entries in LOCATION\_IN\_HOME, OFFENDERLIVE,** OFFENDERINSIDE, and OFFENDERTRY.

The reported location of this incident was inside respondent's home or lodging but it was also reported that the offender did not live there, actually get in, or try to get in.

+ Â Select GOTO to return to OFFENDERTRY and up-arrow to change entry in LOCATION\_GENERAL, OFFENDERLIVE, OFFENDERINSIDE or OFFENDERTRY

**Check Instructions:** Allow the following items in the selection when GOTO is pressed:

LOCATION\_GENERAL LOCATION\_IN\_HOME **OFFENDERLIVE OFFENDERINSIDE OFFENDERTRY** 

**Type:** Hard

**Skip Instructions:** Allow the following items in the selection when GOTO is pressed:

LOCATION\_GENERAL LOCATION\_IN\_HOME **OFFENDERLIVE OFFENDERINSIDE OFFENDERTRY**
**Description:** Was there evidence the offender got in/tried to get in

**Form Pane Label:** Evidence of force **SAS Name: Tag Name:** FORCEDENTRY **Inherited Universe:** INCINDEX ge 1 and SKIPMID ne 1

> **Universe:** OFFENDERINSIDE eq 1;\ OFFENDERTRY eq 1, DK, RF

#### **Universe Description:**

**Question Text: Was there any evidence, such as a broken lock or broken window, that the offender(s) ^GOTIN\_TRIED?**

#### **Fills:** GOTIN\_TRIED

## **Instructions: If OFFENDERINSIDE eq 1 fill GOTIN\_TRIED with "got in by force" Elseif OFFENDERTRY eq 1 or DK or RF fill GOTIN\_TRIED with "TRIED to get in by force".**

**Type:** Enumerated **Length:** 1

**Answer List:** TYesNo

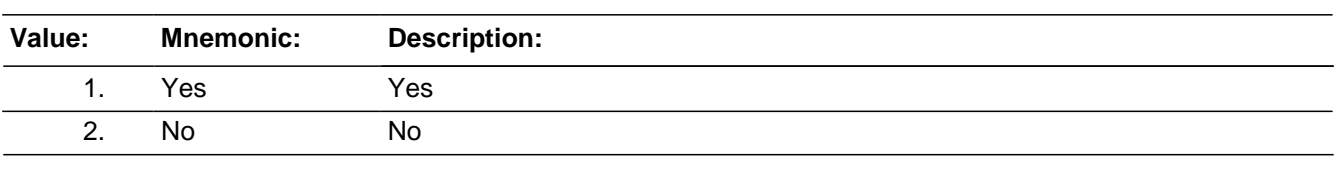

**X** Don't Know **X** Refuse  $\square$  Empty

□ On Input **X** On Output

### **Array:**

**Special Instructions:** This ITEM is an Editing/Coding instrument item.

**Skip Instructions:** IF FORCEDENTRY eq 1 goto EVIDENCE IF FORCEDENTRY eq 2, DK, RF goto OFFENDERGETIN

## **EVIDENCE** Field

BNCVS2.LOC\_PRESENCE.EVIDENCE

**Description:** What was the evidence that offender got in/tried to get in

**Form Pane Label:** What evidence **SAS Name: Tag Name:** EVIDENCE **Inherited Universe:** INCINDEX ge 1 and SKIPMID ne 1

**Universe:** FORCEDENTRY eq 1

**Universe Description:**

**Question Text: What was the evidence?**

Probe: **(Anything else?)**

Enter all that apply, separate with commas.

**Type:** Set

**Max Number of Values: Length:** 2

**Answer List:** Evidence

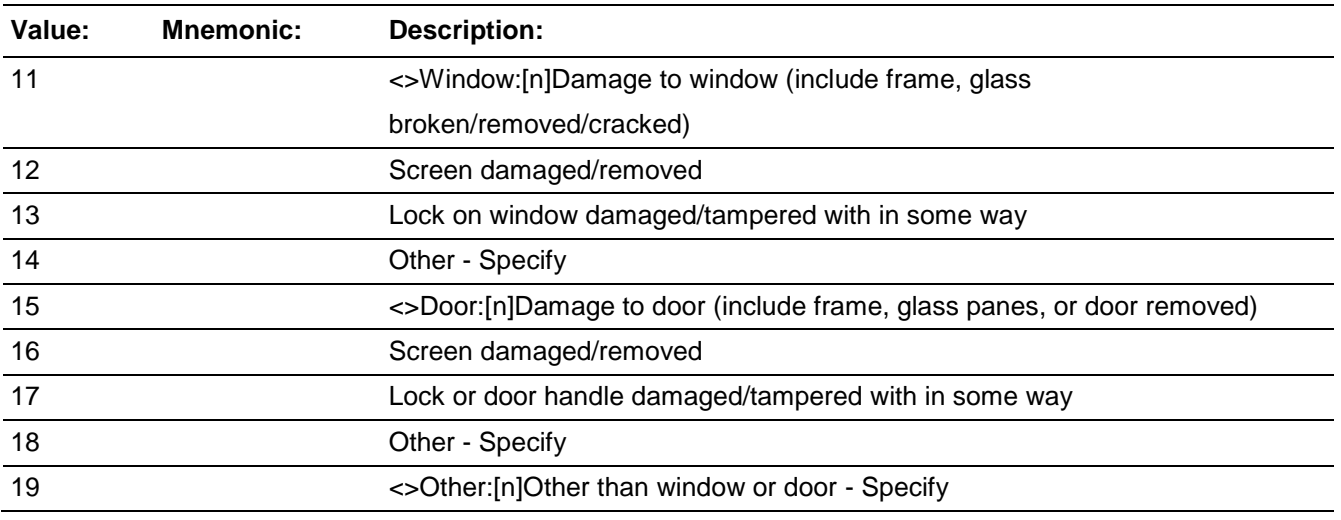

**X**Don't Know  $\Sigma$  Refuse  $\square$  Empty

□ On Input  $\overline{\mathbb{X}}$  On Output

**Array:**

**Special Instructions:** This ITEM is an Editing/Coding instrument item.

**Skip Instructions:** If EVIDENCE eq 14 goto EVIDENCE\_SPEC14 If EVIDENCE eq 18 goto EVIDENCE\_SPEC18 If EVIDENCE eq 19 goto EVIDENCE\_SPEC19 Else goto FARFROMHOME

BNCVS2.LOC\_PRESENCE.EVIDENCE\_SPEC14

**Description:** Write-in entry for evidence - window

**Form Pane Label:** Window Specify **SAS Name: Tag Name:** EVIDENCE\_SPEC14 **Inherited Universe:** INCINDEX ge 1 and SKIPMID ne 1

**Universe:** EVIDENCE eq 14

#### **Universe Description:**

Question Text:  $\ast$  Please specify what was the other evidence related to a window.

**Type:** String **Length:** 35

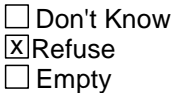

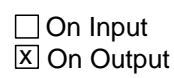

**Array:**

**Special Instructions:** This ITEM is an Editing/Coding instrument item.

**Skip Instructions:** If EVIDENCE eq 18 goto EVIDENCESPEC18 If EVIDENCE eq 19 goto EVIDENCESPEC19 Else goto FARFROMHOME

## Field **EVIDENCE\_SPEC18** BNCVS2.LOC\_PRESENCE.EVIDENCE\_SPEC18

**Description:** Write-in entry for evidence - door

**Form Pane Label:** Door Specify **SAS Name: Tag Name:** EVIDENCE\_SPEC18 **Inherited Universe:** INCINDEX ge 1 and SKIPMID ne 1

**Universe:** EVIDENCE eq 18

#### **Universe Description:**

Question Text:  $\ast$  Please specify what was the other evidence related to a door.

**Type:** String **Length:** 35

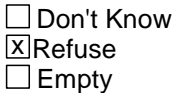

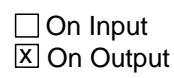

**Array:**

**Special Instructions:** This ITEM is an Editing/Coding instrument item.

**Skip Instructions:** If EVIDENCE eq 19 goto EVIDENCESPEC19 Else goto FARFROMHOME

## **EVIDENCE SPEC19** Field

BNCVS2.LOC\_PRESENCE.EVIDENCE\_SPEC19

**Description:** Write-in entry for evidence - other

**Form Pane Label:** Oth. Evid. Specify **SAS Name: Tag Name:** EVIDENCE\_SPEC19 **Inherited Universe:** INCINDEX ge 1 and SKIPMID ne 1

**Universe:** EVIDENCE eq 19

#### **Universe Description:**

**Question Text:**  $\ast$  Please specify what was the evidence other than to a window or door.

**Type:** String **Length:** 35

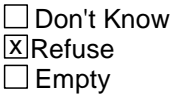

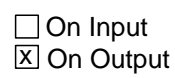

**Array:**

**Special Instructions:** This ITEM is an Editing/Coding instrument item.

**Skip Instructions:** FARFROMHOME

## Field **OFFENDERGETIN** BNCVS2.LOC\_PRESENCE.OFFENDERGETIN

**Description:** How offender got in/tried to get in - no evidence

**Form Pane Label:** How off got in **SAS Name: Tag Name:** OFFENDERGETIN **Inherited Universe:** INCINDEX ge 1 and SKIPMID ne 1

**Universe:** FORCEDENTRY eq 2, DK, RF

**Universe Description:**

**Question Text: How did the offender ^GETIN\_TRY?**

## **Fills:** GETIN\_TRY **Instructions: If OFFENDERINSIDE eq 1 fill GETIN\_TRY with "get in" Elseif OFFENDERTRY eq 1 or DK or RF fill GETIN\_TRY with "TRY to get in".**

**Type:** Enumerated **Length:** 2

**Answer List:** How\_Get\_In

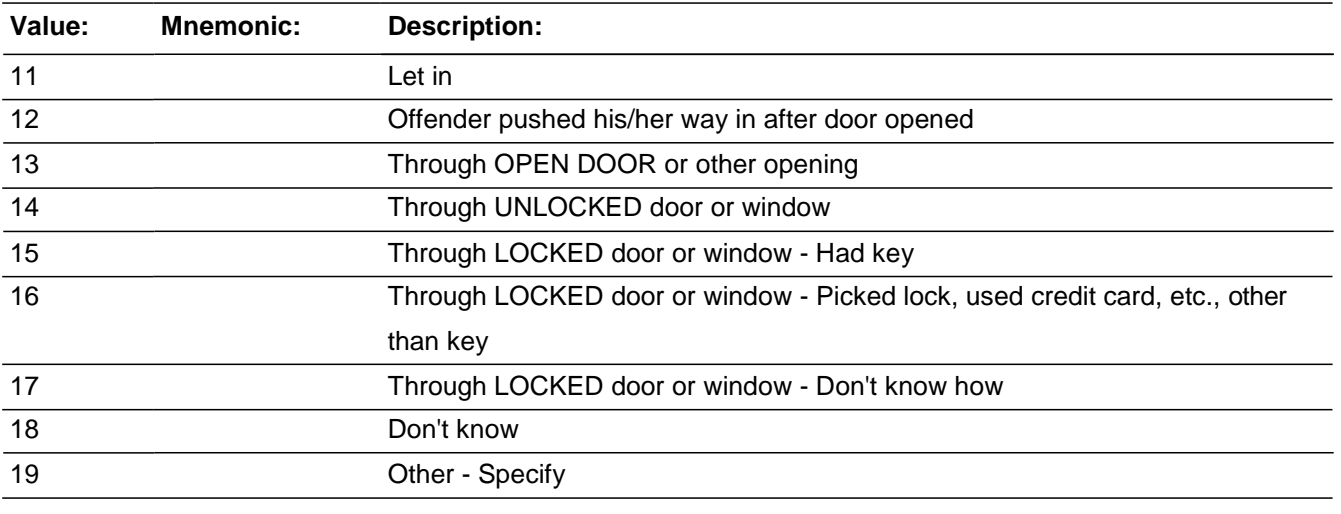

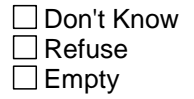

On Input 对 On Output

**Array:**

**Special Instructions:** This ITEM is an Editing/Coding instrument item.

**Skip Instructions:** IF OFFENDERGETIN eq 19 goto OFFENDERGETIN\_SPEC ELSE goto FARFROMHOME

## Field **CFFENDERGETIN SPEC**

BNCVS2.LOC\_PRESENCE.OFFENDERGETIN\_SPEC

**Description:** Write-in entry for how offender got in

**Form Pane Label:** How got in Specify **SAS Name: Tag Name:** OFFENDERGETIN\_SPEC **Inherited Universe:** INCINDEX ge 1 and SKIPMID ne 1

**Universe:** OFFENDERGETIN eq 19

**Universe Description:**

Question Text: + Please specify how the offender ^GETIN\_TRY.

## **Fills:** GETIN\_TRY **Instructions: If OFFENDERINSIDE eq 1 fill GETIN\_TRY with "get in" Elseif OFFENDERTRY eq 1 or DK or RF fill GETIN\_TRY with "TRY to get in".**

**Type:** String **Length:** 35

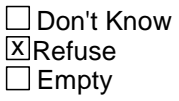

□ On Input **X** On Output

#### **Array:**

**Special Instructions:** This ITEM is an Editing/Coding instrument item.

**Skip Instructions:** FARFROMHOME

BNCVS2.LOC\_PRESENCE.RESPONDENTSSCHOOL

**Description:** Was school where incident happened the school the respondent goes to

**Form Pane Label:** Resp school **SAS Name: Tag Name:** RESPONDENTSSCHOOL **Inherited Universe:** INCINDEX ge 1 and SKIPMID ne 1

**Universe:** LOCATION\_SCHOOL = 31,DK,RF

#### **Universe Description:**

**Question Text: Was it ^YOUR\_NAME^NMS school?**

**Fills:** YOUR\_NAME **Instructions: If SELFPROXY eq 2 fill YOUR\_NAME with "your" Else fill YOUR\_NAME with ^NAME.**

**Fills:** NMS **Instructions: If SELFPROXY eq 4 fill NMS with "'s" Else leave NMS blank.**

**Type:** Enumerated **Length:** 1

#### **Answer List:** TYesNo

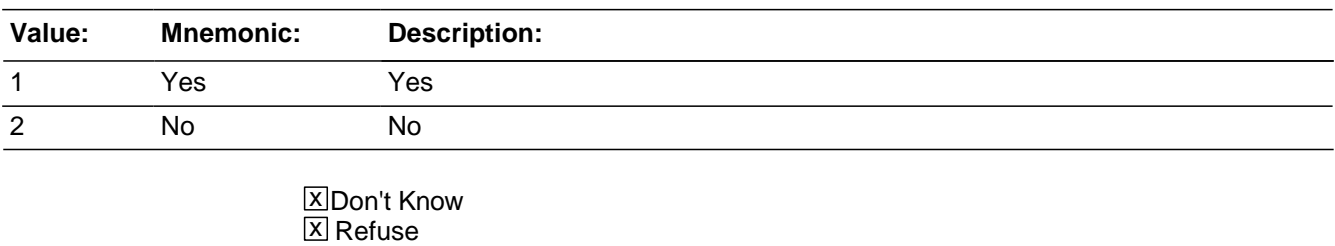

 $\square$  Empty

 $\Box$  On Input **X** On Output **Special Instructions:** This ITEM is an Editing/Coding instrument item.

**Skip Instructions:** If RESPONDENTSSCHOOL eq 1 goto PARTSCHOOLBLDG If RESPONDENTSSCHOOL eq 2, DK, RF goto RESTRICTEDAREA BNCVS2.LOC\_PRESENCE.PARTSCHOOLBLDG

**Description:** Where in school building did incident happen

**Form Pane Label:** What part of school **SAS Name: Tag Name:** PARTSCHOOLBLDG **Inherited Universe:** INCINDEX ge 1 and SKIPMID ne 1

**Universe:** RESPONDENTSSCHOOL eq 1

#### **Universe Description:**

#### **Question Text: In what part of the school building did it happen?**

**Type:** Enumerated **Length:** 1

#### **Answer List:** Part\_Of\_School\_Building

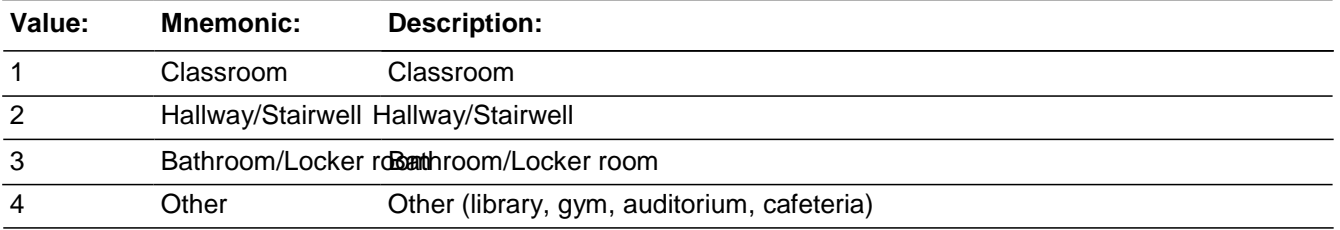

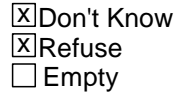

□ On Input  $X$  On Output

**Array:**

**Special Instructions:** This ITEM is an Editing/Coding instrument item.

**Skip Instructions:** RESTRICTEDAREA

## Field **RESTRICTEDAREA** BNCVS2.LOC\_PRESENCE.RESTRICTEDAREA

**Description:** Is the area where incident happened a restricted area or open to public

**Form Pane Label:** Restricted area **SAS Name: Tag Name:** RESTRICTEDAREA **Inherited Universe:** INCINDEX ge 1 and SKIPMID ne 1

**Universe:** LOCATION\_GENRAL eq 14,15,16 or 18

**Universe Description:**

**Question Text: + Ask or verify:** 

**Did the incident happen in an area restricted to certain people or was it open to the public at the time?**

**Type:** Enumerated **Length:** 1

**Answer List:** Restricted\_Area

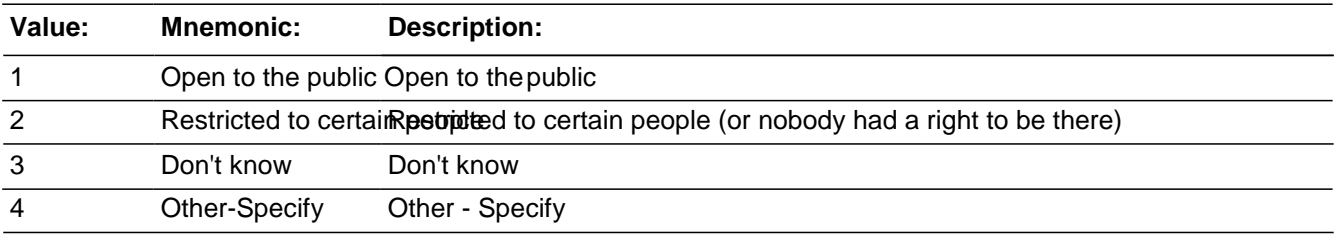

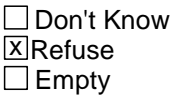

□ On Input **X** On Output

**Array:**

**Special Instructions:** This ITEM is an Editing/Coding instrument item.

**Skip Instructions:** If RESTRICTEDAREA eq 4 goto RESTRICTEDAREA\_SPEC Else goto INSIDEOROUT

## **RESTRICTEDAREA\_SPEC** Field

BNCVS2.LOC\_PRESENCE.RESTRICTEDAREA\_SPEC

**Description:** Write-in entry for restricted area

**Form Pane Label:** Restricted Specify **SAS Name: Tag Name:** RESTRICTEDAREA\_SPEC **Inherited Universe:** INCINDEX ge 1 and SKIPMID ne 1

**Universe:** RESTRICTEDAREA eq 4

#### **Universe Description:**

**Question Text: + Please specify.** 

**Type:** String **Length:** 35

> □ Don't Know **X**Refuse  $\square$  Empty

□ On Input  $\overline{\boxtimes}$  On Output

**Array:**

**Special Instructions:** This ITEM is an Editing/Coding instrument item.

**Skip Instructions:** INSIDEOROUT

## Field **INSIDEOROUT** BNCVS2.LOC\_PRESENCE.INSIDEOROUT

**Description:** Did incident happen indoors or outside

**Form Pane Label:** Indoors or out **SAS Name: Tag Name:** INSIDEOROUT **Inherited Universe:** INCINDEX ge 1 and SKIPMID ne 1

**Universe:** LOCATION\_GENERAL in 12..18

**Universe Description:**

**Question Text: + Ask or verify:** 

#### **Did it happen indoors, outdoors, or both?**

**Type:** Enumerated **Length:** 1

**Answer List:** Indoor\_Outdoor\_Both

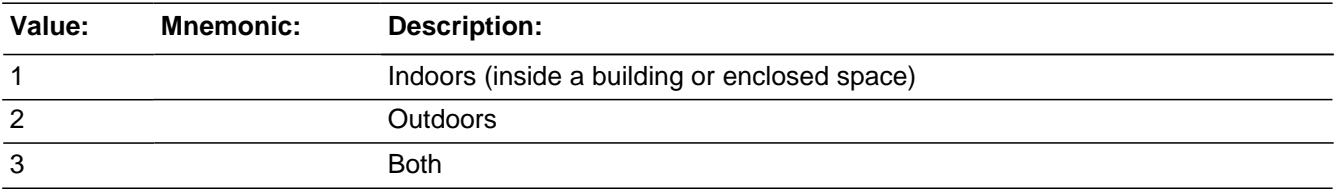

□ Don't Know **X**Refuse  $\Box$  Empty

□ On Input **X** On Output

**Array:**

**Special Instructions:** This ITEM is an Editing/Coding instrument item.

**Skip Instructions:** (Until April 2009): FARFROMHOME

> (Starting in May 2009): If INSIDEOROUT eq 1 and LOCATION\_1 eq 15,17,19,21,33,34 goto

ISITINOROUT\_CK Elseif INSIDEOROUT eq 2 and LOCATION\_1 eq 16,20,(22..27),31 goto ISITINOROUT\_CK Else goto FARFROMHOME

## **Check ISITINOROUT** CK BNCVS2.LOC\_PRESENCE.ISITINOROUT\_CK

**Description:** Edit check to verify location when LOCATION 1 eq "inside", but INSIDEOROUT eq "outside" or vice versa.

**Inherited Universe:** INCINDEX ge 1 and SKIPMID ne 1

\

**Universe:** INSIDEOROUT eq 1 and LOCATION\_1 eq 15,17,19,21,33,34;\ INSIDEOROUT eq 2 and LOCATION\_1 eq 16,20,(22..27),31

#### **Universe Description:** The field INSIDEOROUT equals 1 (Inside) and the variable LOCATION\_1 equals Outdoor locations OR\

The field INSIDEOROUT equals 2 (Outside) and the variable LOCATION\_1 equals Indoor locations.

**Text:**  $\star \hat{A}$  The answers to " location" and " inside or out" are inconsistent.

 $\hat{A}$  The " location" was coded as a place that was ^LOCINOROUT and the question INSIDEOROUT was coded as ^INOROUT.

 $\hat{A}$  **If this is not correct, select LOCATION\_GENERAL or INSIDEOROUT and press** the &quot: Goto " button to resolve this issue, otherwise press the & quot; Suppress& quot; button A to accept the inconsistency.

**Check Instructions:** LOCATION\_GENERAL and INSIDEOROUT should both be in the selection box of the edit check.

This edit check should be added in the Production May instrument.

#### **Type:** Soft

**Skip Instructions:** If "Suppress" is selected goto FARFROMHOME

Elseif "Goto" is selected goto LOCATION\_GENERAL or INSIDEOROUT (depending on which item is selected in the selection field. Else goto INSIDEOROUT

#### **Fills:** LOCINOROUT

**Instructions: If LOCATION\_1 eq 15 fill LOCINOROUT with "outside" Elseif LOCATION\_1 eq 16 fill LOCINOROUT with "inside" Elseif LOCATION\_1 eq 17 fill LOCINOROUT with "outside" Elseif LOCATION\_1 eq 19 fill LOCINOROUT with "outside" Elseif** 

**LOCATION\_1 eq 20 fill LOCINOROUT with "inside" Elseif LOCATION\_1 eq 21 fill LOCINOROUT with "outside"**

**Elseif LOCATION\_1 eq 22 fill LOCINOROUT with "inside" Elseif LOCATION\_1 eq 23 fill LOCINOROUT with "inside" Elseif LOCATION\_1 eq 24 fill LOCINOROUT with "inside" Elseif LOCATION\_1 eq 25 fill LOCINOROUT with "inside" Elseif LOCATION\_1 eq 26 fill LOCINOROUT with "inside" Elseif LOCATION\_1 eq 27 fill LOCINOROUT with "inside" Elseif LOCATION\_1 eq 31 fill LOCINOROUT with "inside" Elseif LOCATION\_1 eq 33 fill LOCINOROUT with "outside" Elseif LOCATION\_1 eq 34 fill LOCINOROUT with "outside"**

**Fills:** INOROUT

**Instructions: If INSIDEOROUT eq 1 fill INOROUT with "inside" Elseid INSIDEOROUT eq 2 fill INOROUT with "outside"**

## Field **FARFROMHOME**

BNCVS2.LOC\_PRESENCE.FARFROMHOME

**Description:** How far from home did incident happen

**Form Pane Label:** Distance from home **SAS Name: Tag Name:** FARFROMHOME **Inherited Universe:** INCINDEX ge 1 and SKIPMID ne 1

**Universe:** LOCATION\_GENERAL

**Universe Description:**

**Question Text: + Ask or verify:** 

#### **How far away from home did this happen?**

- Probe: **(Was it within a mile, 5 miles, 50 miles or more?)**
- Enter the code for the first answer category that the respondent is sure of.

**Type:** Enumerated **Length:** 1

**Answer List:** Far\_From\_Home

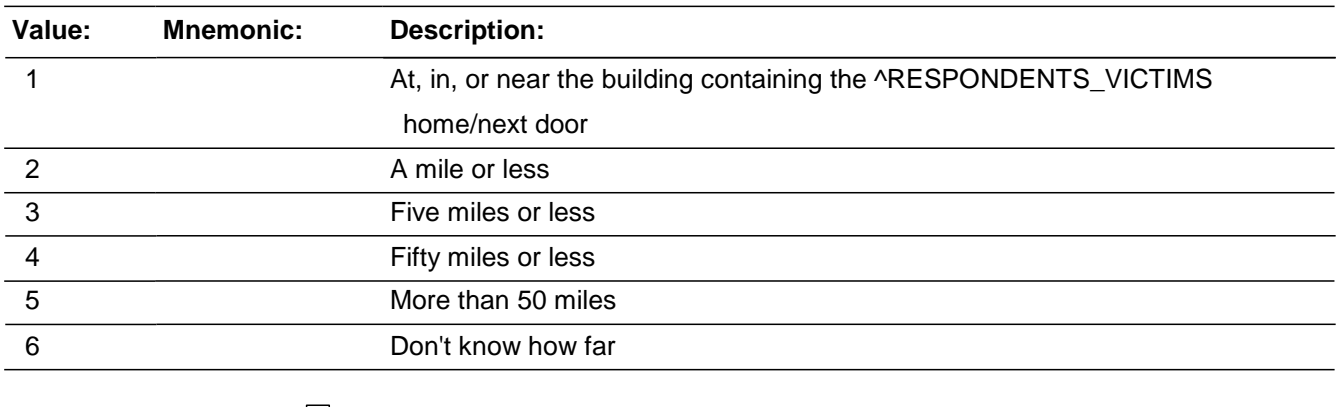

□ Don't Know **X**Refuse  $\Box$  Empty

□ On Input **X** On Output

**Special Instructions:** This ITEM is an Editing/Coding instrument item.

**Skip Instructions:** HHMEMBERPRESENT

## Field **HHMEMBERPRESENT** BNCVS2.LOC\_PRESENCE.HHMEMBERPRESENT

**Description:** Were any household members present during the incident

**Form Pane Label:** Present **SAS Name: Tag Name:** HHMEMBERPRESENT **Inherited Universe:** INCINDEX ge 1 and SKIPMID ne 1

**Universe:** FARFROMHOME

**Universe Description:**

**Help Screen:** H\_PRESENCE\_ENG **Question Text:** 

Ask or verify:

#### **^WERE\_WAS\_C ^YOU\_NAME ^OTHERMEMBER present when this incident occurred?**

You may need to probe to obtain more details to determine if respondent was present.

Read as needed: **(A household member is considered present when he/she is at the immediate scene of the crime incident and there is an opportunity for the offender to attack, threaten to physically harm, or to take something directly from the household member.)**

**Fills:** WERE\_WAS\_C **Instructions: If SELFPROXY eq 2 fill WERE\_WAS\_C with "Were" Else fill WERE\_WAS\_C with "Was".**

**Fills:** YOU\_NAME **Instructions: If SELFPROXY eq 2 fill YOU\_NAME with "you" Else fill YOU\_NAME with ^NAME.**

**Fills:** OTHERMEMBER **Instructions: If HIGHLNO ne 1 fill OTHERMEMBER with "or any other member of this household"**

## **Else leave OTHERMEMBER blank.**

**Type:** Enumerated **Length:** 1

#### **Answer List:** TYesNo

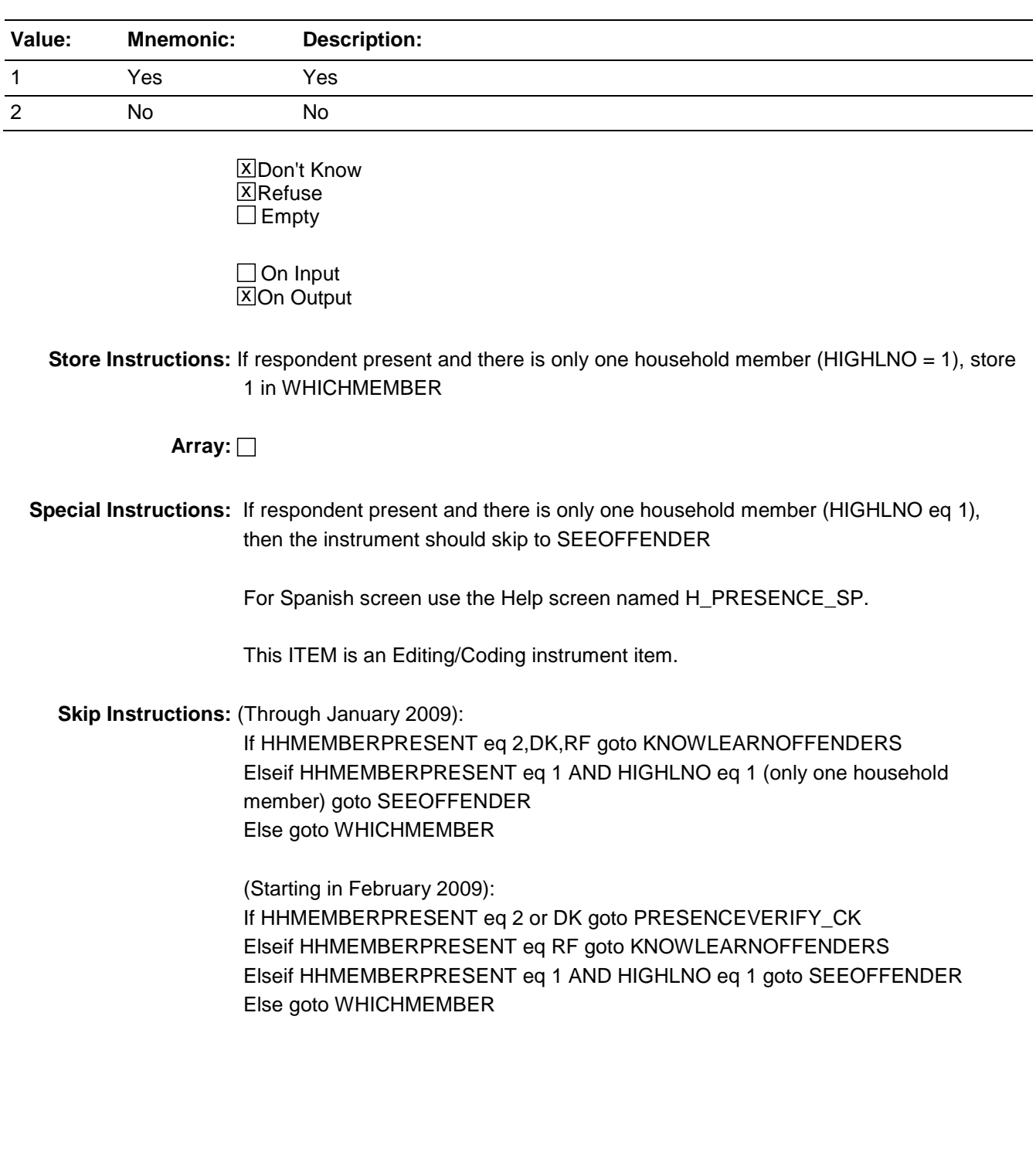

# Check **PRESENCEVERIFY\_CK**

BNCVS2.LOC\_PRESENCE.PRESENCEVERIFY\_CK

**Description:** Edit check to verify presence when HHMEMBERPRESENT eq "No" or "Don't know".

**Inherited Universe:** INCINDEX ge 1 and SKIPMID ne 1

**Universe:** HHMEMBERPRESENT eq 2, DK

**Universe Description:** Coded as not present or don't know if present at the HHMEMBERPRESENT field.

**Text:**  $\star \hat{A}$  Verify whether or not the respondent or another household member was at the immediate scene of the crime during the incident.

 $\hat{A}$  If after verifying presence, you determine they were present press the & guot; Close & guot; or & guot; Goto & guot; button.

 $\hat{A}$  If after verifying presence, you determine they were not present press the " Suppress" button.

**Check Instructions:** Only HHMEMBERPRESENT should be in the selection box of the edit check.

This edit check should be added in the Production February instrument.

**Type:** Soft **Skip Instructions:** If "Suppress" is selected goto KNOWLEARNOFFENDERS Else goto HHMEMBERPRESENT

## **VERIFYPRESENCE** Field

BNCVS2.LOC\_PRESENCE.VERIFYPRESENCE

**Description:** Screen added to ask the FR to verify presence, when coded that the respondent was not present during the incident. This screen is to replace the PRESENCEVERIFY\_CK due to comments from FLD TEAM about this screen and because the edit check is not working as expected (causing more false positives of being present).

**Form Pane Label:** Verify Presence **SAS Name: Tag Name:** VERIFYPRESENCE **Inherited Universe:** INCINDEX ge 1 and SKIPMID ne 1

**Universe:** HHMEMBERPRESENT eq 2, DK

**Universe Description:** Coded no one present or don't know if anyone was present during the incident.

**Question Text:**  $\bullet$  Verify whether the respondent or another household member was at the immediate scene of the crime during the incident.

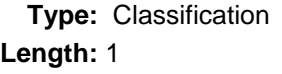

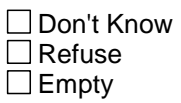

□ On Input **X** On Output

**Array:**

**Special Instructions:** Need to look at new skips (6 of them)/universes (7 of them) to include when VERIFYPRESENCE eq 1.

**Skip Instructions:** If VERIFYPRESENCE eq 1 goto WHICHMEMBERPRESENT Else goto KNOWLEARNOFFENDERS

## Field **WHICHMEMBER** BNCVS2.LOC\_PRESENCE.WHICHMEMBER

**Description:** Which household members were present during the incident

**Form Pane Label:** Which mem. pres. **SAS Name: Tag Name:** WHICHMEMBER **Inherited Universe:** INCINDEX ge 1 and SKIPMID ne 1

**Universe:** HHMEMBERPRESENT eq 1, DK, RF and highlno ne 1

**Universe Description:** If respondent is present (or refused or said they did not know if they or other household members were present), and there is more than one household member, then ask WHICHMEMBER (asks which household member was present).

**Question Text: + Ask or verify:** 

#### **Which household members were present?**

**Type:** Enumerated **Length:** 1

**Answer List:** Which\_Member

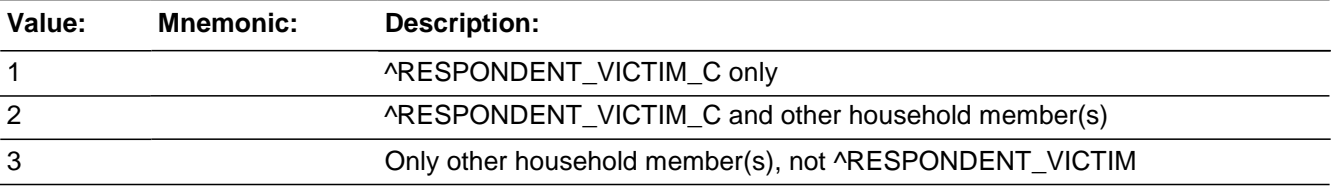

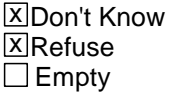

□ On Input **X** On Output

**Array:**

**Special Instructions:** This ITEM is an Editing/Coding instrument item.

**Skip Instructions:** If WHICHMEMBER eq 1, 2, DK, RF goto SEEOFFENDER ELSE goto HAPPEN

BNCVS2.LOC\_PRESENCE.NCVS2SEC1INTID

**Description:** ID of the FR who completed the NCVS 2, Section 1 block (LocationPresence)

**Form Pane Label: SAS Name: Tag Name:** ncvs2sec1intid **Inherited Universe:** INCINDEX ge 1 and SKIPMID ne 1

**Universe:**

**Universe Description:**

**Question Text:**

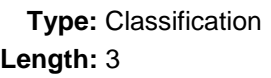

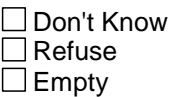

□ On Input **XOn Output** 

**Store Instructions:** If ((HHMEMBERPRESENT eq 2,DK,RF or WHICHMEMBER eq 1,2,3,DK,RF) AND NCVS2SEC1INTID is empty) store INTID in NCVS2SEC1INTID and store USERID in NCVS2SEC1JBID

**Array:**

# **Field NCVS2SEC1JBID**

BNCVS2.LOC\_PRESENCE.NCVS2SEC1JBID

**Description:** James Bond ID of the FR who completed the NCVS 2, Section 1 block (LocationPresence)

**Form Pane Label:**

**SAS Name:**

**Tag Name:** ncvs2sec1jbid

**Inherited Universe:** INCINDEX ge 1 and SKIPMID ne 1

**Universe:**

**Universe Description:**

**Question Text:**

**Type:** Classification **Length:** 8

> Don't Know Refuse Empty On Input x On Output

**Store Instructions:** If ((HHMEMBERPRESENT eq 2,DK,RF or

 $\Box$ 

WHICHMEMBER eq 1,2,3,DK,RF) AND NCVS2SEC1JBID is empty) store USERID in NCVS2SEC1JBID

**Array:**

Last Modified: Monday, April 21, 2014 **Page 1148 of 1853** Page 1148 of 1853

#### PLACEHOLDER FOR SPEC'ING OUT THIS ABILILITY

#### **BEGINNING HERE, INTERVIEWER CAN SKIP OUT IF AN INCIDENT IF THE R MENTIONS IT IS A DUPLICATE**

Menu item labeled "Skip Out of Incident" – shortcut Shift-Delete

- 1. Visible when the flag field SkipOut <> 1
- 2. Enabled when incident number greater than 1 and the current section is Attack\_Care to Hate (or questions Attack\_Care.SeeOffender to Hate.TellPoliceHateCrime).
- 3. When shift delete is pressed (or the menu option is clicked) the cursor will move to the previous question and then set the SkipOut flag to 1. The FI will then need to press enter to go to the Summary question.
- 4. I needed to move to the previous question since I didn't immediately see a way to check if the current question had a response. If the current question doesn't have a response you can't move forward after the SkipOut flag is set to 1. The FI would need to press the up arrow and then press enter.

Menu item labeled "Don't Skip Out of Incident" - if the FI accidently clicks "Skip Out of Incident".

- 1. Visible when the flag field SkipOut  $= 1$
- 2. Enabled when incident number greater than 1 and the current section is Loc\_Presence to Hate
- 3. This will put all the sections back on the route for the current incident.

## Block **ATTACK\_CARE** BNCVS2.ATTACK\_CARE

**Description:** Attack/Threat/Injury/Medical Care

**Tab Name:** Attack/Threat/Injury/Medical Care **Fly Over Name: Universe Type:** If

**Inherited Universe:** INCINDEX ge 1 and SKIPMID ne 1

**Universe:**

**Universe Description:**

**Array:**

**Block Instructions:**

## **SEEOFFENDER** Field

*Spider Version 1.6.2*

*Blaise Item-Level Specifications Report*

BNCVS2.ATTACK\_CARE.SEEOFFENDER

**Description:** Did respondent see the offender

**Form Pane Label:** See offender **SAS Name: Tag Name:** SEEOFFENDER **Inherited Universe:** INCINDEX ge 1 and SKIPMID ne 1

> **Universe:** (HHMEMBERPRESENT eq 1,DK,RF and HIGHLNO eq 1) OR \ WHICHMEMBER eq 1,2,DK,RF

**Universe Description:** The respondent or the respondent and other household members were present or the respondent doesn't know or refused to answer who was present.

**Question Text: + Ask or verify:** 

#### **Did ^YOU\_NAME personally see an offender?**

## **Fills:** YOU\_NAME **Instructions: If SELFPROXY eq 2 fill YOU\_NAME with "you" Else fill YOU\_NAME with ^NAME.**

**Type:** Enumerated **Length:** 2

**Answer List:** Yes\_No\_Dk(Fill)

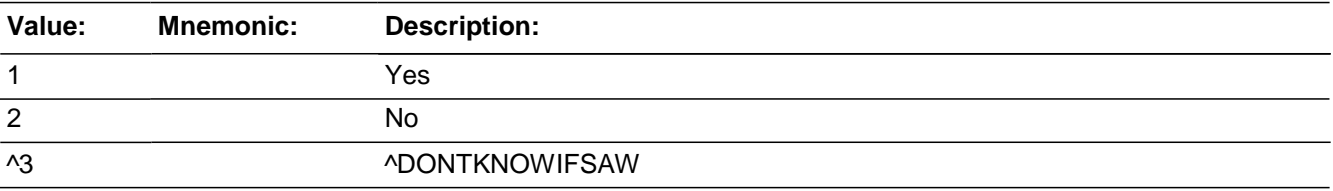

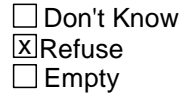

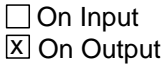

**Array:**

**Special Instructions:** NEED AN EDIT IF SELF INTERVIEW AND DONT KNOW IS ENTERED

This ITEM is an Editing/Coding instrument item.

**Skip Instructions:** WEAPONPRESENT

## **WEAPONPRESENT** Field

*Blaise Item-Level Specifications Report Spider Version 1.6.2*

BNCVS2.ATTACK\_CARE.WEAPONPRESENT

**Description:** Did the offender have a weapon

**Form Pane Label:** Weapon present **SAS Name: Tag Name:** WEAPONPRESENT **Inherited Universe:** INCINDEX ge 1 and SKIPMID ne 1

**Universe:** SEEOFFENDER

**Universe Description:**

**Help Screen:** H\_WEAPON\_ENG **Question Text:** 

> **Did the offender have a weapon such as a gun or knife, or something to use as a weapon, such as a bottle or wrench?**

**Type:** Enumerated **Length:** 1

**Answer List:** TYes\_No\_Dk

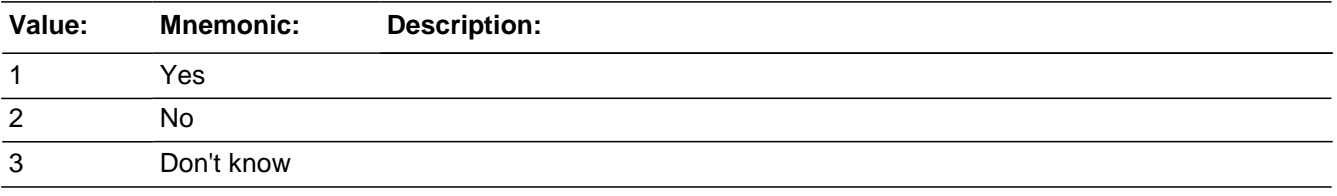

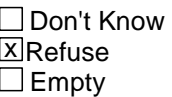

□ On Input **X** On Output

**Array:**

**Special Instructions:** For the Spanish Help screen, use H\_WEAPON\_SP.

This ITEM is an Editing/Coding instrument item.

**Skip Instructions:** If WEAPONPRESENT = 1 goto WEAPON Else goto ATTACK
### Field **WEAPON** BNCVS2.ATTACK\_CARE.WEAPON

**Description:** What type of weapon was present

**Form Pane Label:** Weapon type **SAS Name: Tag Name:** WEAPON **Inherited Universe:** INCINDEX ge 1 and SKIPMID ne 1

**Universe:** WEAPONPRESENT = 1

**Universe Description:** A weapon was present during this incident.

**Question Text: What was the weapon?**

Probe: **(Anything else?)**

Enter all that apply, separate with commas.

**Type:** Set

**Max Number of Values:**

**Length:** 1

**Answer List:** Weapon

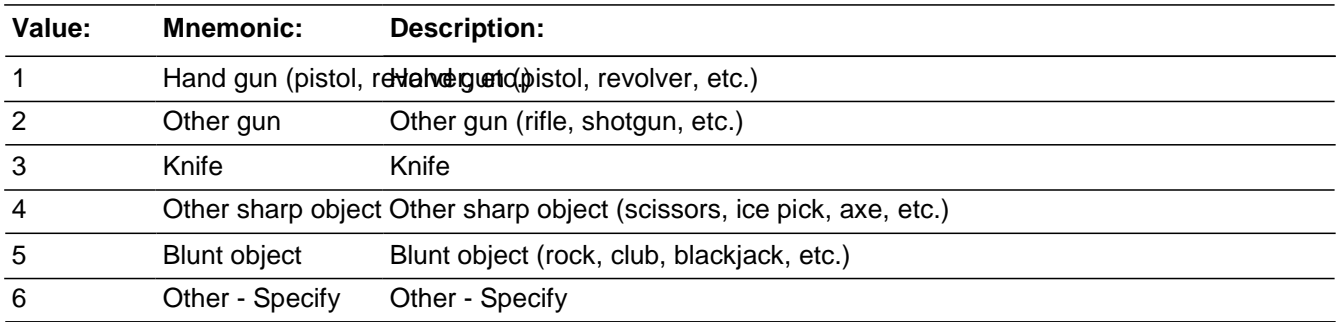

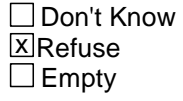

□ On Input **X** On Output

#### **Array:**

**Special Instructions:** This ITEM is an Editing/Coding instrument item.

**Skip Instructions:** If WEAPON = 6 goto WEAPON\_SPEC

*Blaise Item-Level Specifications Report Spider Version 1.6.2*

Else goto ATTACK

## Field **WEAPON SPEC** BNCVS2.ATTACK\_CARE.WEAPON\_SPEC

**Description:** Write-in entry for type of weapon

**Form Pane Label:** Weapon Specify **SAS Name: Tag Name:** WEAPON\_SPEC **Inherited Universe:** INCINDEX ge 1 and SKIPMID ne 1

**Universe:** WEAPON = 6

**Universe Description:** Other type of weapon selected.

Question Text: + Please specify the other weapon.

**Type:** String **Length:** 35

> **X**Don't Know **X**Refuse  $\Box$  Empty

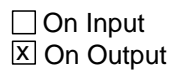

**Array:**

**Special Instructions:** This ITEM is an Editing/Coding instrument item.

**Skip Instructions:** ATTACK

#### **ATTACK** Field BNCVS2.ATTACK\_CARE.ATTACK

**Description:** Did the offender attack respondent in any way

**Form Pane Label:** Attack **SAS Name: Tag Name:** ATTACK **Inherited Universe:** INCINDEX ge 1 and SKIPMID ne 1

**Universe:** WHICHMEMBER eq 1,2,DK,RF

#### **Universe Description:**

#### **Question Text: Did the offender hit ^YOU\_NAME, knock ^YOU\_HIM\_HER down, or actually attack ^YOU\_HIM\_HER in any way?**

#### **Fills:** YOU\_NAME **Instructions: If SELFPROXY eq 2 fill YOU\_NAME with "you" Else fill YOU\_NAME with ^NAME.**

## **Fills:** YOU\_HIM\_HER **Instructions: If SELFPROXY eq 2 fill YOU\_HIM\_HER with "you" Elseif SELFPROXY eq 4 AND SEX eq 1 fill YOU\_HIM\_HER with "him" Elseif SELFPROXY eq 4 AND SEX eq 2 fill YOU\_HIM\_HER with "her" Elseif SELFPROXY eq 4 AND SEX ne 1 or 2 fill YOU\_HIM\_HER with ^NAME.**

**Type:** Enumerated **Length:** 1

**Answer List:** TYesNo

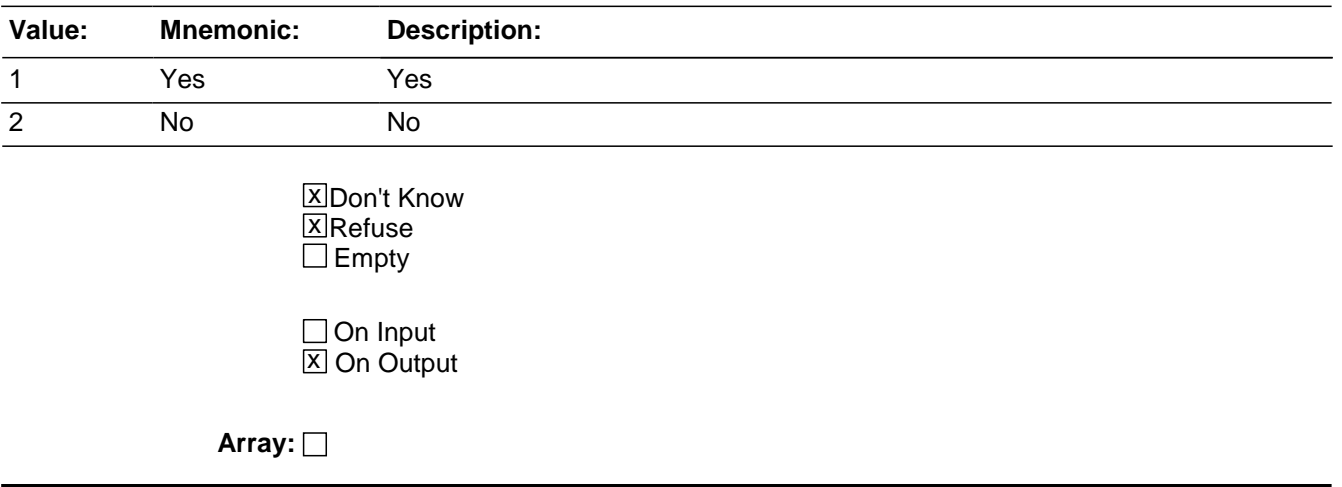

**Special Instructions:** This ITEM is an Editing/Coding instrument item.

**Skip Instructions:** If ATTACK eq 1 goto HOWATTACK Else goto TRYATTACK

#### **TRYATTACK** Field BNCVS2.ATTACK\_CARE.TRYATTACK

**Description:** Did offender try to attack respondent

**Form Pane Label:** Attempted attack **SAS Name: Tag Name:** TRYATTACK **Inherited Universe:** INCINDEX ge 1 and SKIPMID ne 1

**Universe:** ATTACK = 2, DK, RF

**Universe Description:** The offender did not attack the respondent.

#### **Question Text: Did the offender TRY to attack ^YOU\_NAME?**

#### **Fills:** YOU\_NAME **Instructions: If SELFPROXY eq 2 fill YOU\_NAME with "you" Else fill YOU\_NAME with ^NAME.**

**Type:** Enumerated **Length:** 1

**Answer List:** TYesNo

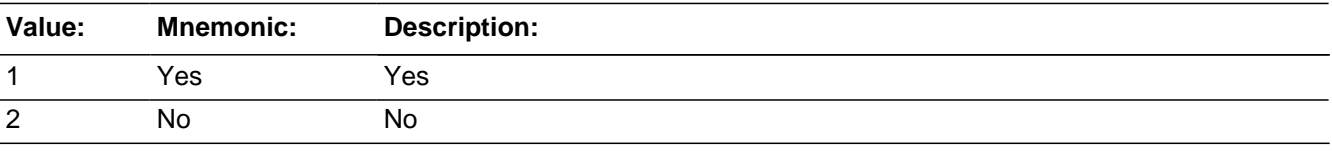

**X**Don't Know **X**Refuse  $\Box$  Empty

 $\Box$  On Input **X** On Output

#### **Array:**

**Special Instructions:** This ITEM is an Editing/Coding instrument item.

**Skip Instructions:** If TRYATTACK = 1 goto HOWTRYATTACK Else goto THREATEN

Field **THREATEN** BNCVS2.ATTACK\_CARE.THREATEN

**Description:** Did the offender threaten the respondent in any way

**Form Pane Label:** Threat **SAS Name: Tag Name:** THREATEN **Inherited Universe:** INCINDEX ge 1 and SKIPMID ne 1

**Universe:** TRYATTACK = 2, DK, RF

**Universe Description:** The offender did NOT try to attack the respondent.

**Question Text: Did the offender THREATEN ^YOU\_HIM\_HER with harm in any way?**

**Fills:** YOU\_HIM\_HER **Instructions: If SELFPROXY eq 2 fill YOU\_HIM\_HER with "you" Elseif SELFPROXY eq 4 AND SEX eq 1 fill YOU\_HIM\_HER with "him" Elseif SELFPROXY eq 4 AND SEX eq 2 fill YOU\_HIM\_HER with "her" Elseif SELFPROXY eq 4 AND SEX ne 1 or 2 fill YOU\_HIM\_HER with ^NAME.**

**Type:** Enumerated **Length:** 1

**Answer List:** TYesNo

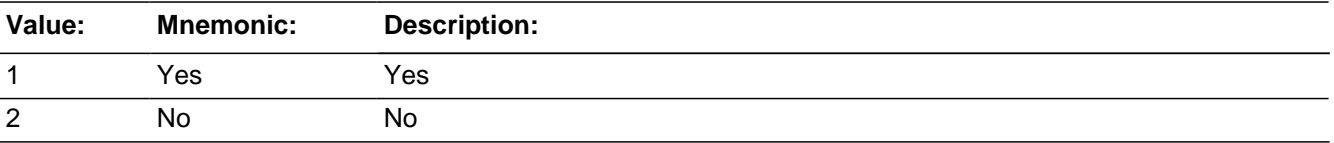

**X** Don't Know **X**Refuse  $\square$  Empty

 $\Box$  On Input **X** On Output

**Array:**

**Special Instructions:** This ITEM is an Editing/Coding instrument item.

**Skip Instructions:** If THREATEN = 1 goto HOWTHREATEN Else goto WHATHAPPEN

*Blaise Item-Level Specifications Report Spider Version 1.6.2*

**Description:** What actually happened - respondent present

**Form Pane Label:** What happened **SAS Name: Tag Name:** WHATHAPPEN **Inherited Universe:** INCINDEX ge 1 and SKIPMID ne 1

**Universe:** THREATEN eq 2,DK,RF

**Universe Description:** The offender did NOT threaten the respondent.

**Question Text: What actually happened?**

- Probe: **(Anything else?)**
- Enter all that apply, separate with commas.

**Type:** Set **Max Number of Values: Length:** 2

**Answer List:** What\_Happened\_1

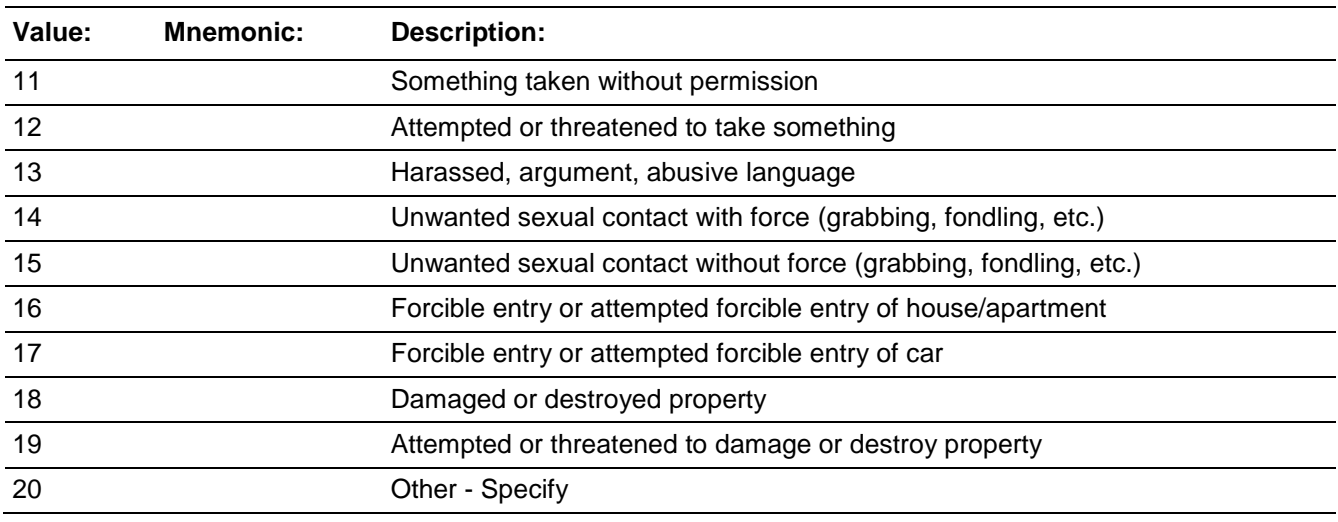

**X** Don't Know **X**Refuse  $\Box$  Empty

□ On Input **X** On Output

#### **Array:**

**Special Instructions:** This ITEM is an Editing/Coding instrument item.

**Skip Instructions:** If WHATHAPPEN eq 20 goto WHATHAPPEN\_SPEC Elseif WHATHAPPEN eq 14 goto SEXCONFORCEPROBE\_1 Elseif SEX eq 2 AND 18<=AGE<=49 goto PREGATTIMEOFINC Else goto PROTECTSELF

SKIP PATTERN STARTING IN JULY 2008:

If WHATHAPPEN eq 20 goto WHATHAPPEN\_SPEC Elseif WHATHAPPEN eq 14 goto SEXCONFORCEPROBE\_1 Elseif WHATHAPPEN eq 15 goto IMPACT\_JOB Elseif SEX eq 2 AND 18<=AGE<=49 goto PREGATTIMEOFINC Else goto PROTECTSELF

## **WHATHAPPEN SPEC** Field

BNCVS2.ATTACK\_CARE.WHATHAPPEN\_SPEC

**Description:** Write-in entry for what actually happened

**Form Pane Label:** What happen Specify **SAS Name: Tag Name:** WHATHAPPEN\_SPEC **Inherited Universe:** INCINDEX ge 1 and SKIPMID ne 1

**Universe:** WHATHAPPEN eq 20

**Universe Description:** Respondent's response of what happened during this incident doesn't fit a predefined category.

Question Text: + Please specify what actually happened.

**Type:** String **Length:** 35

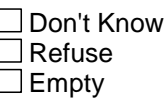

□ On Input **X** On Output

**Array:**

**Special Instructions:** This ITEM is an Editing/Coding instrument item.

**Skip Instructions:** If WHATHAPPEN eq 14 goto SEXCONFORCEPROBE\_1 Elseif SEX eq 2 AND 18<=AGE<=49 goto PREGATTIMEOFINC Else goto PROTECTSELF

SKIP PATTERN STARTING IN JULY 2008:

If WHATHAPPEN eq 14 goto SEXCONFORCEPROBE\_1 Elseif WHATHAPPEN eq 15 goto IMPACT\_JOB Elseif SEX eq 2 AND 18<=AGE<=49 goto PREGATTIMEOFINC Else goto PROTECTSELF

## Field **SEXCONFORCEPROBE** 1

BNCVS2.ATTACK\_CARE.SEXCONFORCEPROBE\_1

**Description:** Probe to determine if respondent means forced or coerced sexual intercourse

**Form Pane Label:** What happen Probe **SAS Name: Tag Name:** SEXCONFORCEPROBE\_1 **Inherited Universe:** INCINDEX ge 1 and SKIPMID ne 1

**Universe:** WHATHAPPEN eq 14

**Universe Description:** Respondent states they experienced unwanted sexual contact with force.

#### **Question Text: You mentioned some type of unwanted sexual contact with force. Do you mean forced or coerced sexual intercourse including attempts?**

**Type:** Enumerated **Length:** 1

#### **Answer List:** TYesNo

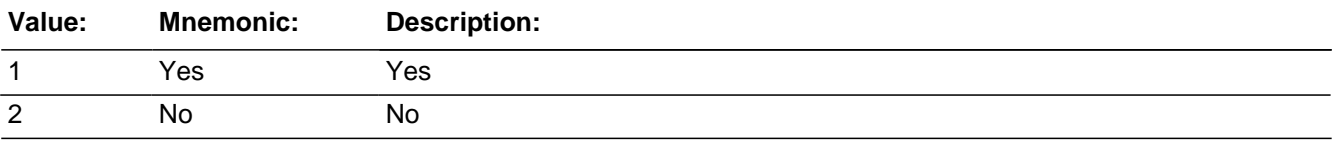

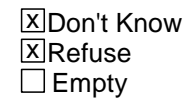

 $\Box$  On Input □ On Output

#### **Store Instructions:** If SEXCONFORCEPROBE\_1 eq 1 store 1 in ATTACK

#### **Array:**

**Skip Instructions:** If SEXCONFORCEPROBE\_1 eq 1 goto HOWATTACK Elseif SEX eq 2 AND 18<=AGE<=49 goto PREGATTIMEOFINC Else goto PROTECTSELF

SKIP PATTERN STARTING IN JULY 2008:

If SEXCONFORCEPROBE\_1 eq 1 goto HOWATTACK Else goto IMPACT\_JOB

# **HOWTRYATTACK** Field

BNCVS2.ATTACK\_CARE.HOWTRYATTACK

**Description:** How did offender try to attack respondent

**Form Pane Label:** How tried attack **SAS Name: Tag Name:** HOWTRYATTACK **Inherited Universe:** INCINDEX ge 1 and SKIPMID ne 1

**Universe:** TRYATTACK eq 1

**Universe Description:** Offender tried to attack the respondent.

#### **Question Text: How did the offender TRY to attack ^YOU\_NAME?**

- Probe: **(Any other way?)**
- Enter all that apply, separate with commas.

## **Fills:** YOU\_NAME **Instructions: If SELFPROXY eq 2 fill YOU\_NAME with "you" Else fill YOU\_NAME with ^NAME.**

**Type:** Set **Max Number of Values: Length:** 2

**Answer List:** How\_Threat\_Attack

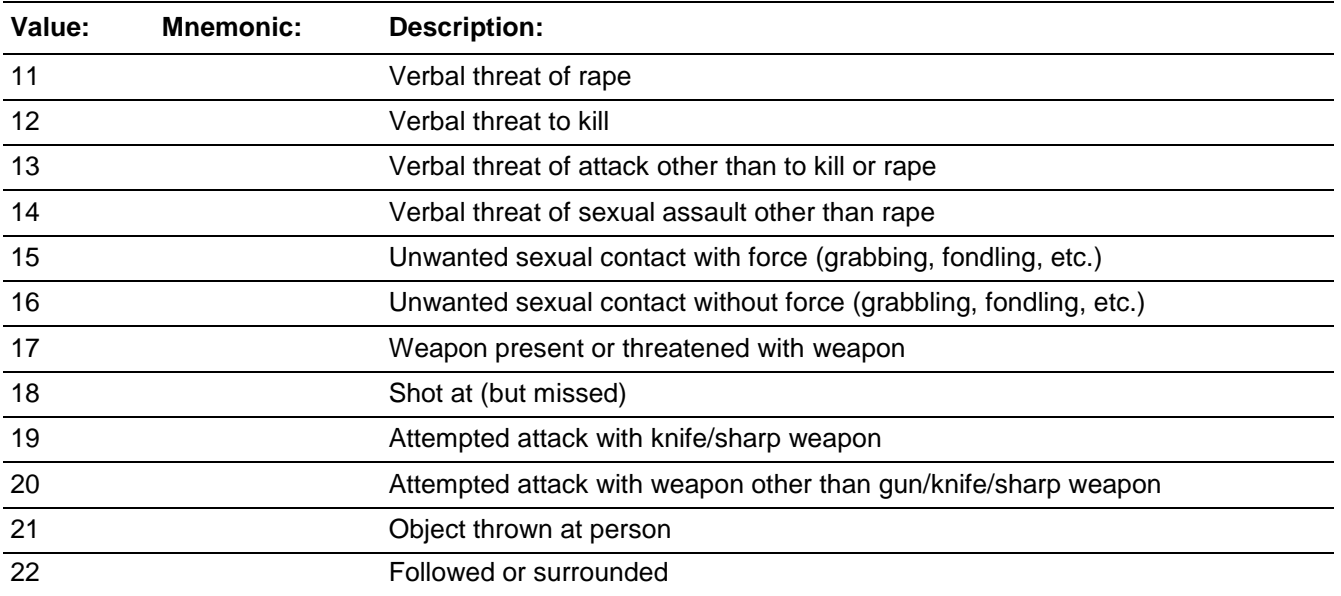

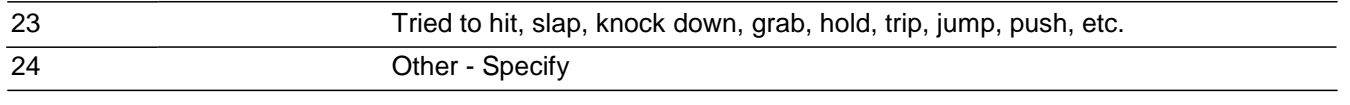

□ Don't Know **X**Refuse  $\square$  Empty

□ On Input **X** On Output

**Array:**

**Special Instructions:** This ITEM is an Editing/Coding instrument item.

**Skip Instructions:** If HOWTRYATTACK eq 24 goto HOWTRYATTACK\_SPEC Elseif HOWTRYATTACK eq 15 goto SEXCONFORCEPROBE\_2 Elseif SEX eq 2 AND 18<=AGE<=49 goto PREGATTIMEOFINC Else goto PROTECTSELF

SKIP PATTERN STARTING IN JULY 2008:

If HOWTRYATTACK eq 24 goto HOWTRYATTACK\_SPEC Elseif HOWTRYATTACK eq 15 goto SEXCONFORCEPROBE\_2 Else goto IMPACT\_JOB

## **HOWTRYATTACK SPEC** Field

BNCVS2.ATTACK\_CARE.HOWTRYATTACK\_SPEC

**Description:** Write-in entry for how offender tried to attack

**Form Pane Label:** Try to attack Specify **SAS Name: Tag Name:** HOWTRYATTACK\_SPEC **Inherited Universe:** INCINDEX ge 1 and SKIPMID ne 1

**Universe:** HOWTRYATTACK eq 24

**Universe Description:** Respondent's response to how the offender tried to attack doesn't fit the pre-defined categories.

Question Text:  $\div$  Please specify how the offender TRIED to attack ^YOU\_NAME.

**Fills:** YOU\_NAME **Instructions: If SELFPROXY eq 2 fill YOU\_NAME with "you" Else fill YOU\_NAME with ^NAME.**

**Type:** String **Length:** 35

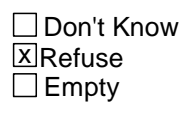

□ On Input **X** On Output

**Array:**

**Special Instructions:** This ITEM is an Editing/Coding instrument item.

**Skip Instructions:** If HOWTRYATTACK eq 15 goto SEXCONFORCEPROBE\_2 Elseif SEX eq 2 AND 18<=AGE<=49 goto PREGATTIMEOFINC Else goto PROTECTSELF

SKIP PATTERN STARTING IN JULY 2008:

If HOWTRYATTACK eq 15 goto SEXCONFORCEPROBE\_2 Else goto IMPACT\_JOB

## Field **HOWTHREATEN** BNCVS2.ATTACK\_CARE.HOWTHREATEN

**Description:** How offender threatened the respondent

**Form Pane Label:** How threatened **SAS Name: Tag Name:** HOWTHREATEN **Inherited Universe:** INCINDEX ge 1 and SKIPMID ne 1

**Universe:** THREATEN eq 1

**Universe Description:** Offender threatened respondent.

#### **Question Text: How ^WERE\_WAS ^YOU\_NAME threatened?**

- Probe**: (Any other way?)**
- Enter all that apply, separate with commas.

#### **Fills:** WERE\_WAS **Instructions: If SELFPROXY eq 2 fill WERE\_WAS with "were" Else fill WERE\_WAS with "was".**

#### **Fills:** YOU\_NAME **Instructions: If SELFPROXY eq 2 fill YOU\_NAME with "you" Else fill YOU\_NAME with ^NAME.**

**Type:** Set **Max Number of Values: Length:** 2

#### **Answer List:** How\_Threat\_Attack

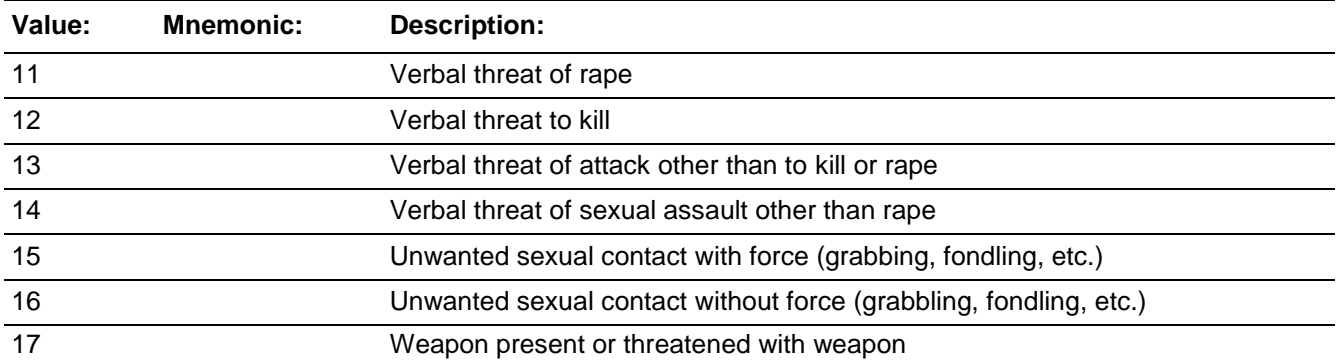

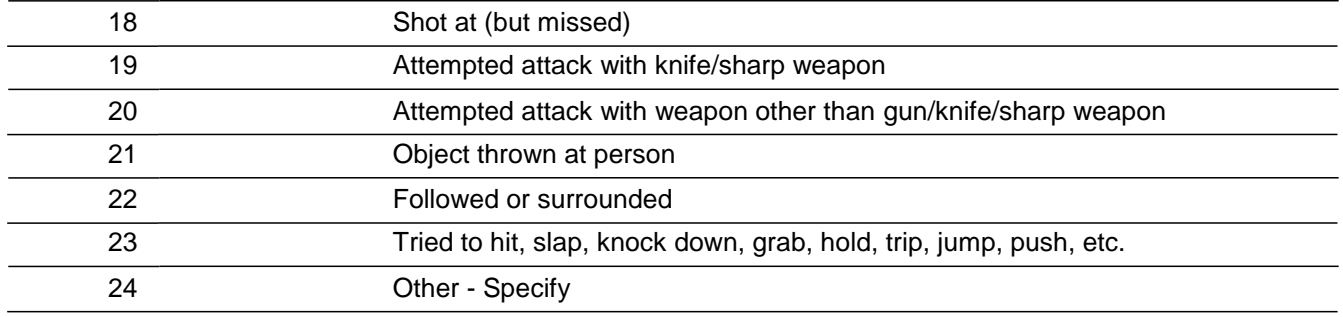

□ Don't Know **X**Refuse  $\square$  Empty

□ On Input  $\overline{X}$  On Output

#### **Array:**

**Special Instructions:** This ITEM is an Editing/Coding instrument item.

[02/27/07 changed "Answer List Type" from enumerated to set since this is a "mark all that apply" question. Since this field in the instrument was already coded as a multiple entry item, I decided not to create a change request -- cds]

**Skip Instructions:** If HOWTHREATEN eq 24 goto HOWTHREATEN\_SPEC Elseif HOWTHREATEN eq 15 goto SEXCONFORCEPROBE\_2 Elseif SEX eq 2 AND 18<=AGE<=49 goto PREGATTIMEOFINC Else goto PROTECTSELF

SKIP PATTERN STARTING IN JULY 2008:

If HOWTHREATEN eq 24 goto HOWTRYATTACK\_SPEC Elseif HOWTHREATEN eq 15 goto SEXCONFORCEPROBE\_2 Else goto IMPACT\_JOB

## Field **HOWTHREATEN SPEC** BNCVS2.ATTACK\_CARE.HOWTHREATEN\_SPEC

**Description:** Write-in entry for how the offender threatened the respondent

**Form Pane Label:** Threatened Specify **SAS Name: Tag Name:** HOWTHREATEN\_SPEC **Inherited Universe:** INCINDEX ge 1 and SKIPMID ne 1

**Universe:** HOWTHREATEN eq 24

**Universe Description:** Respondent's response to how they were threatened didn't fit pre-defined categories.

Question Text:  $\div$  Please specify how ^WERE\_WAS ^YOU\_NAME threatened.

**Fills:** WERE\_WAS **Instructions: If SELFPROXY eq 2 fill WERE\_WAS with "were" Else fill WERE\_WAS with "was".**

**Fills:** YOU\_NAME **Instructions: If SELFPROXY eq 2 fill YOU\_NAME with "you" Else fill YOU\_NAME with ^NAME.**

**Type:** String **Length:** 35

> Don't Know  $X$  Refuse  $\square$  Empty

□ On Input **X** On Output

**Array:**

**Special Instructions:** This ITEM is an Editing/Coding instrument item.

**Skip Instructions:** If HOWTHREATEN eq 15 goto SEXCONFORCEPROBE\_2 Elseif SEX eq 2 AND 18<=AGE<=49 goto PREGATTIMEOFINC Else goto PROTECTSELF

SKIP PATTERN STARTING IN JULY 2008:

If HOWTHREATEN eq 15 goto SEXCONFORCEPROBE\_2 Else goto IMPACT\_JOB

# Field **SEXCONFORCEPROBE** 2

BNCVS2.ATTACK\_CARE.SEXCONFORCEPROBE\_2

**Description:** Probe to determine if respondent means forced or coerced sexual intercourse

**Form Pane Label:** Try-Threat Probe **SAS Name: Tag Name:** SEXCONFORCEPROBE\_2 **Inherited Universe:** INCINDEX ge 1 and SKIPMID ne 1

> **Universe:** HOWTRYATTACK eq 15 or\ HOWTHREATEN eq 15

**Universe Description:** Respondent experienced unwanted sexual contact with force.

**Question Text: You mentioned some type of unwanted sexual contact with force. Do you mean forced or coerced sexual intercourse including attempts?**

**Type:** Enumerated **Length:** 1

**Answer List:** TYesNo

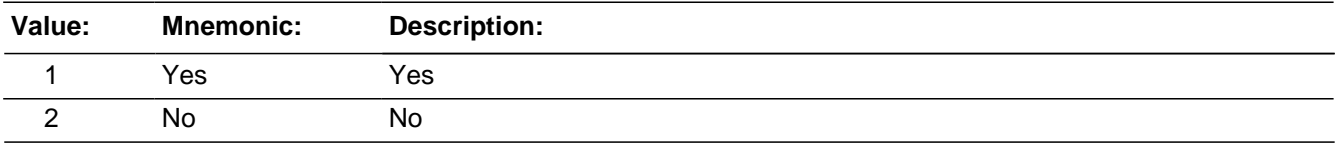

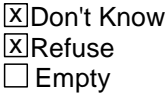

 $\Box$  On Input □ On Output

**Store Instructions:** If SEXCONFORCEPROBE\_2 eq 1 store 1 in ATTACK

**Array:**

**Skip Instructions:** If SEXCONFORCEPROBE\_2 eq 1 goto HOWATTACK Elseif SEX eq 2 AND 18<=AGE<=49 goto PREGATTIMEOFINC Else goto PROTECTSELF

SKIP PATTERN STARTING IN JULY 2008:

If SEXCONFORCEPROBE\_2 eq 1 goto HOWATTACK

Else goto IMPACT\_JOB

## Field **HOWATTACK** BNCVS2.ATTACK\_CARE.HOWATTACK

**Description:** How offender attacked respondent

**Form Pane Label:** How attacked **SAS Name: Tag Name:** HOWATTACK **Inherited Universe:** INCINDEX ge 1 and SKIPMID ne 1

**Universe:** ATTACK = 1

**Universe Description:** Respondent confirmed attack.

**Question Text: +^CHANGE\_RESPONSE** 

**How ^WERE\_WAS ^YOU\_NAME attacked?**

Probe: **(Any other way?)**

Enter all that apply, separate with commas.

**Fills:** CHANGE\_RESPONSE

**Instructions: If ATTACKRAPEDPROBE eq 2 or ATTEMPTATTACKRAPEPROBE eq 2 fill CHANGE\_RESPONSE with the interviewer instruction "<>Change the current response, respondent not raped, and no attempted rape.[n]" Else leave CHANGE\_RESPONSE blank.**

**Fills:** WERE\_WAS **Instructions: If SELFPROXY eq 2 fill WERE\_WAS with "were" Else fill WERE\_WAS with "was".**

**Fills:** YOU\_NAME **Instructions: If SELFPROXY eq 2 fill YOU\_NAME with "you" Else fill YOU\_NAME with ^NAME.**

**Type:** Set **Max Number of Values: Length:** 28

**Answer List:** How\_Attack

**Value: Mnemonic: Description:**

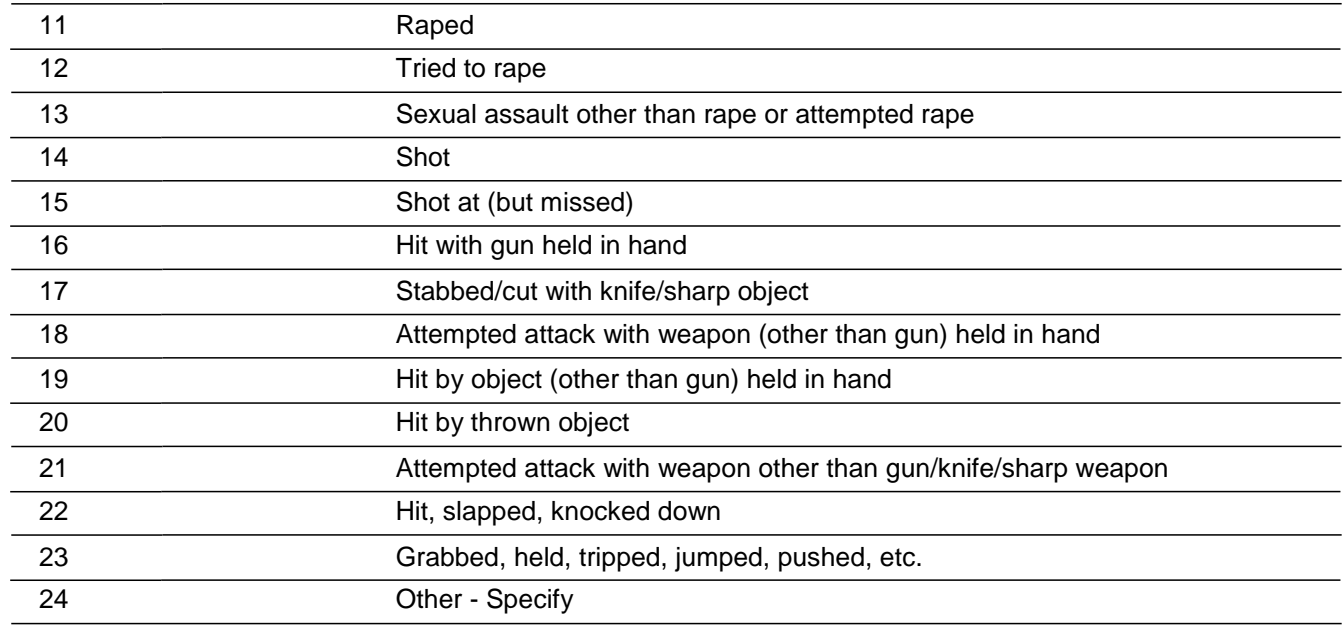

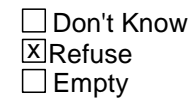

□ On Input **XOn Output** 

**Store Instructions:** If (HOWATTACK eq 11 and HOWATTACK ne 12) store 1 in RAPEATTRAPE1 (initally rape only)

If (HOWATTACK eq 12 and HOWATTACK ne 11) store 2 in RAPEATTRAPE1 (initially attempted rape only)

#### **Array:**

**Special Instructions:** This ITEM is an Editing/Coding instrument item.

\*EXPLANANTION OF 2nd and 3rd skip instructions:

If on first pass rape(11) is marked but attempted rape(12) is not marked (RAPEATTRAPE = 1; set at HOWATTACK)), goto rape edit check(probe)(RAPE\_EDIT\_CK). If RAPE\_EDIT\_CK = 'suppress' and RAPEATTRAPE = 1(ie. resp verifies rape), proceed (goto) to PRETHREATEN. If 'goto', return to HOWATTACK. After re-marking HOWATTACK if there is an entry of

12 (Tried to Rape), BYPASS the attempted rape edit check and proceed to PRETHREATEN. (Also, if there is not an entry of 12 marked, bypass the attempted rape edit check probe).

Similarly, if on first pass attempted rape(12) is marked but rape (11) is not marked, goto attempted rape edit check(probe). If 'suppress' (ie. resp verifies attempted rape), proceed to PRETHREATEN. If 'goto', return to HOWATTACK. After re-marking HOWATTACK if there is an entry of 11 (Rape), BYPASS the rape probe edit check

and proceed to prethreaten. (Also, if there is not an entry of 11 marked, bypass the rape edit check probe).

**Skip Instructions:** If HOWATTACK = 24 goto HOWATTACK\_SPEC

Elseif HOWATTACK = 11 and RAPEATTRAPE1 = 2 goto PRETHREATEN Elseif HOWATTACK = 11 goto RAPE\_CK1

Elseif HOWATTACK = 12 and RAPEATTRAPE1 = 1 goto PRETHREATEN Elseif HOWATTACK = 12 goto ATTRAPE\_CK1

Else goto PRETHREATEN

*Blaise Item-Level Specifications Report Spider Version 1.6.2*

BNCVS2.ATTACK\_CARE.HOWATTACK\_SPEC

**Description:** Write-in entry for how offender attacked respondent

**Form Pane Label:** How attack Specify **SAS Name: Tag Name:** HOWATTACK\_SPEC **Inherited Universe:** INCINDEX ge 1 and SKIPMID ne 1

**Universe:** HOWATTACK eq 24

**Universe Description:** Respondent's response of how they were attacked didn't fit into predefined category.

Question Text: + Please specify how ^WERE\_WAS ^YOU\_NAME attacked.

**Fills:** WERE\_WAS **Instructions: If SELFPROXY eq 2 fill WERE\_WAS with "were" Else fill WERE\_WAS with "was".**

## **Fills:** YOU\_NAME **Instructions: If SELFPROXY eq 2 fill YOU\_NAME with "you" Else fill YOU\_NAME with ^NAME.**

**Type:** String **Length:** 35

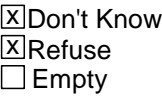

 $\Box$  On Input **X** On Output

**Array:**

**Special Instructions:** This ITEM is an Editing/Coding instrument item.

**Skip Instructions:** If HOWATTACK eq 11 and RAPEATTRAPE1 eq 2 goto PRETHREATEN Elseif HOWATTACK eq 11 goto RAPE\_CK1

> Elseif HOWATTACK eq 12 and RAPEATTRAPE1 eq 1 goto PRETHREATEN Elseif HOWATTACK eq 12 goto ATTRAPE\_CK1

Else goto PRETHREATEN

## **Check RAPE CK1** BNCVS2.ATTACK\_CARE.RAPE\_CK1

**Description:** Rape probe

**Inherited Universe:** INCINDEX ge 1 and SKIPMID ne 1

**Universe:** HOWATTACK eq 11

**Universe Description:**

**Text: You mentioned rape. Do you mean forced or coerced sexual intercourse?**

If "no", then ask: **What do you mean?**

**Check Instructions:**

**Type:** Soft **Skip Instructions:** If SUPPRESS and HOWATTACK eq 12 goto ATTRAPE\_CK1 Elseif SUPPRESS goto PRETHREATEN Else goto HOWATTACK

**Description:** Attempted rape probe

**Inherited Universe:** INCINDEX ge 1 and SKIPMID ne 1

**Universe:** HOWATTACK eq 12 or\ ATTRAPE\_CK1 eq SUPPRESS and ATTACK eq 12

**Universe Description:**

**Text: You mentioned attempted rape. Do you mean attempted forced or coerced sexual intercourse?**

If "no", then ask: **What do you mean?**

**Check Instructions:**

**Type:** Soft **Skip Instructions:** If SUPPRESS goto PRETHREATEN Else goto HOWATTACK

## Field **PRETHREATEN** BNCVS2.ATTACK\_CARE.PRETHREATEN

**Description:** Did the offender threaten respondent before attack

**Form Pane Label:** Threat before attack **SAS Name: Tag Name:** PRETHREATEN **Inherited Universe:** INCINDEX ge 1 and SKIPMID ne 1

**Universe:** ATTACK eq 1

**Universe Description:** Respondent reported they were attacked.

#### **Question Text: Did the offender THREATEN to hurt ^YOU\_HIM\_HER before ^YOU\_HE\_SHE ^WERE\_WAS actually attacked?**

**Fills:** YOU\_HIM\_HER **Instructions: If SELFPROXY eq 2 fill YOU\_HIM\_HER with "you" Elseif SELFPROXY eq 4 AND SEX eq 1 fill YOU\_HIM\_HER with "him" Elseif SELFPROXY eq 4 AND SEX eq 2 fill YOU\_HIM\_HER with "her" Elseif SELFPROXY eq 4 AND SEX ne 1 or 2 fill YOU\_HIM\_HER with ^NAME.**

**Fills:** YOU\_HE\_SHE **Instructions: If SELFPROXY eq 2 fill YOU\_HE\_SHE with "you" Elseif SELFPROXY eq 4 AND SEX eq 1 fill YOU\_HE\_SHE with "he" Elseif SELFPROXY eq 4 AND SEX eq 2 fill YOU\_HE\_SHE with "she" Elseif SELFPROXY eq 4 AND SEX is blank fill YOU\_HE\_SHE with ^NAME.**

**Fills:** WERE\_WAS **Instructions: If SELFPROXY eq 2 fill WERE\_WAS with "were" Else fill WERE\_WAS with "was".**

**Type:** Enumerated **Length:** 1

**Answer List:** Yes\_No\_Other

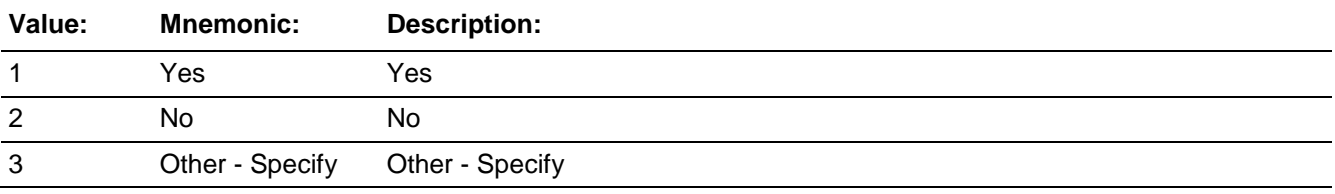

**X** Don't Know ⊠ Refuse  $\overline{\Box}$  Empty

On Input 对 On Output

**Array:**

**Special Instructions:** This ITEM is an Editing/Coding instrument item.

**Skip Instructions:** If PRETHREATEN eq 3 goto PRETHREATEN\_SPEC Else goto INJURY

## Field **PRETHREATEN SPEC** BNCVS2.ATTACK\_CARE.PRETHREATEN\_SPEC

**Description:** Write-in entry for whether the offender threatened the respondent before attacking the respondent

**Form Pane Label:** Threat before Specify **SAS Name: Tag Name:** PRETHREATEN\_SPEC **Inherited Universe:** INCINDEX ge 1 and SKIPMID ne 1

**Universe:** PRETHREATEN eq 3

**Universe Description:** Respondent provided more than a Yes/No answer to whether they were threatened before being attacked.

Question Text: + Please specify.

**Type:** String **Length:** 35

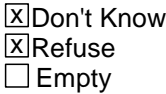

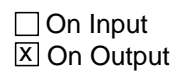

**Array:**

**Special Instructions:** This ITEM is an Editing/Coding instrument item.

**Skip Instructions:** INJURY

## **INJURY** Field BNCVS2.ATTACK\_CARE.INJURY

**Description:** Injuries the respondent suffered

**Form Pane Label:** Injuries **SAS Name: Tag Name:** INJURY **Inherited Universe:** INCINDEX ge 1 and SKIPMID ne 1

**Universe:** ATTACK eq 1

**Universe Description:** Offender attacked.

#### **Question Text: What were the injuries ^YOU\_NAME suffered, if any?**

- Probe: **(Anything else?)**
- Enter all that apply, separate with commas.

## **Fills:** YOU\_NAME **Instructions: If SELFPROXY eq 2 fill YOU\_NAME with "you" Else fill YOU\_NAME with ^NAME.**

**Type:** Set **Max Number of Values: Length:** 2

**Answer List:** Injury

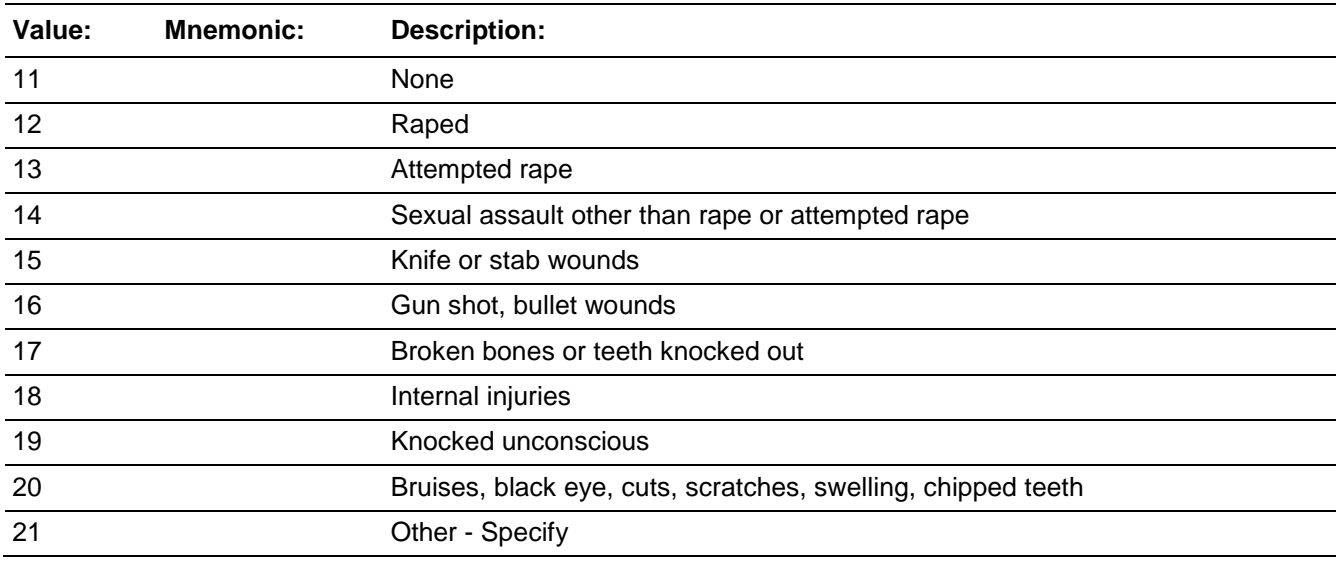

x Don't Know **X**Refuse  $\square$  Empty

 $\Box$  On Input **XOn Output** 

#### **Store Instructions:** If (INJURY eq 12 and INJURY ne 13) store 1 in RAPEATTRAPE2 If (INJURY eq 13 and INJURY ne 12) store 2 in RAPEATTRAPE2

## **Array:**

**Special Instructions:** If INJURY eq 11 then no other entries should be marked.

Error2 screen should read "<>You selected "None" and other categories, which is not allowed. Please go back and correct your selections.[n]"

This ITEM is an Editing/Coding instrument item.

**Skip Instructions:** If INJURY eq 11 and INJURY eq 12..21 goto Error2 screen

Elseif INJURY eq 11 and SEX eq 2 and 18<=AGE<=49 goto PREGATTIMEOFINC Elseif INJURY eq 11 goto PROTECTSELF Elseif INJURY eq 12 goto RAPE\_CK2 Elseif INJURY eq 13 goto ATTRAPE\_CK2 Elseif INJURY eq 21 goto INJURY\_SPEC Elseif INJURY only in 15..16 goto MEDICALCARE Else goto INJURYNOTGUN

SKIP PATTERN STARTING IN JULY 2008:

If INJURY eq 11 and INJURY eq 12..21 goto Error2 screen Elseif INJURY eq 11 goto IMPACT\_JOB Elseif INJURY eq 21 goto INJURY\_SPEC Elseif INJURY eq 12 goto RAPE\_CK2 Elseif INJURY eq 13 goto ATTRAPE\_CK2 Elseif INJURY only in 15..16 goto MEDICALCARE Else goto INJURYNOTGUN

## **INJURY SPEC** Field

BNCVS2.ATTACK\_CARE.INJURY\_SPEC

**Description:** Write-in entry for injuries suffered from the attack

**Form Pane Label:** Injuries Specify **SAS Name: Tag Name:** INJURY\_SPEC **Inherited Universe:** INCINDEX ge 1 and SKIPMID ne 1

**Universe:** INJURY eq 21

**Universe Description:** Injuries other than those listed were suffered.

**Question Text:** + Please specify the injuries ^YOU\_NAME suffered.

**Fills:** YOU\_NAME **Instructions: If SELFPROXY eq 2 fill YOU\_NAME with "you" Else fill YOU\_NAME with ^NAME.**

**Type:** String **Length:** 35

> **X** Don't Know  $X$  Refuse  $\square$  Empty

 $\Box$  On Input **X** On Output

**Array:**

**Special Instructions:** This ITEM is an Editing/Coding instrument item.

**Skip Instructions:** If INJURY eq 12 goto RAPE\_CK2 Elseif INJURY eq 13 goto ATTRAPE\_CK2 Else goto INJURYNOTGUN

## **Check RAPE CK2** BNCVS2.ATTACK\_CARE.RAPE\_CK2

**Description:** Rape probe for injury

**Inherited Universe:** INCINDEX ge 1 and SKIPMID ne 1

**Universe:** INJURY eq 12

**Universe Description:**

**Text: You mentioned rape. Do you mean forced or coerced sexual intercourse?**

If "no", then ask: **What do you mean?**

**Check Instructions:**

**Type:** Soft **Skip Instructions:** If SUPPRESS and INJURY eq 12 goto ATTRAPE\_CK2 Elseif SUPPRESS and INJURY not only eq 15 or 16 goto INJURYNOTGUN Elseif SUPPRESS and INJURY only eq 15 or 16 goto MEDICALCARE Else goto INJURY

## **ATTRAPE CK2** Check BNCVS2.ATTACK\_CARE.ATTRAPE\_CK2

**Description:** Attempted rape probe - Injury

**Inherited Universe:** INCINDEX ge 1 and SKIPMID ne 1

**Universe:** INJURY eq 13

**Universe Description:**

**Text: You mentioned attempted rape. Do you mean attempted forced or coerced sexual intercourse?**

If "no", then ask: **What do you mean?**

**Check Instructions:**

**Type:** Soft **Skip Instructions:** If SUPPRESS goto INJURYNOTGUN Else goto INJURY

## Field **INJURYNOTGUN** BNCVS2.ATTACK\_CARE.INJURYNOTGUN

**Description:** Where injuries suffered caused by a weapon other than a knife or gun

**Form Pane Label:** Injuries non-gun **SAS Name: Tag Name:** INJURYNOTGUN **Inherited Universe:** INCINDEX ge 1 and SKIPMID ne 1

**Universe:** INJURY eq 12..21,DK,RF and INJURY not only in 15..16

**Universe Description:** Respondent reported injuries.

**Question Text: + Ask or verify:** 

#### **Were any of the injuries caused by a weapon other than a gun or knife?**

**Type:** Enumerated **Length:** 1

#### **Answer List:** TYesNo

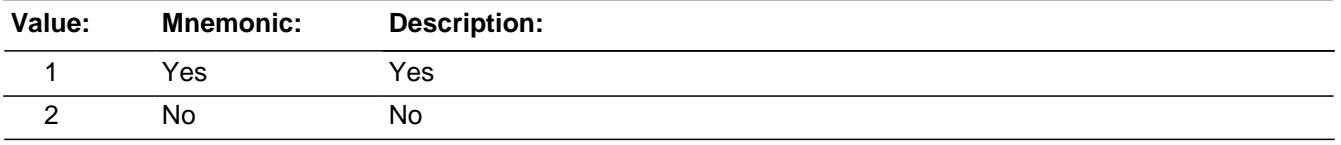

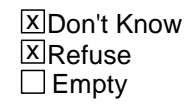

 $\Box$  On Input **X** On Output

#### **Array:**

**Special Instructions:** This ITEM is an Editing/Coding instrument item.

**Skip Instructions:** If INJURYNOTGUN eq 1 goto FIRSTINJURY Else goto MEDICALCARE

## **FIRSTINJURY** Field

BNCVS2.ATTACK\_CARE.FIRSTINJURY

**Description:** Which injuries marked in the field INJURIES were caused by a weapon other than a knife or a gun

**Form Pane Label:** Which injuries **SAS Name: Tag Name:** FIRSTINJURY **Inherited Universe:** INCINDEX ge 1 and SKIPMID ne 1

**Universe:** INJURYNOTGUN eq 1

**Universe Description:** Injuries caused by weapon other than knife or gun.

**Question Text: Which injuries were caused by a weapon OTHER than a gun or knife?**

Enter all that apply, separate with commas.

#### **INJURIES REPORTED:**

**Type:** Set

**Max Number of Values: Length:** 2

**Answer List:** First\_Injury

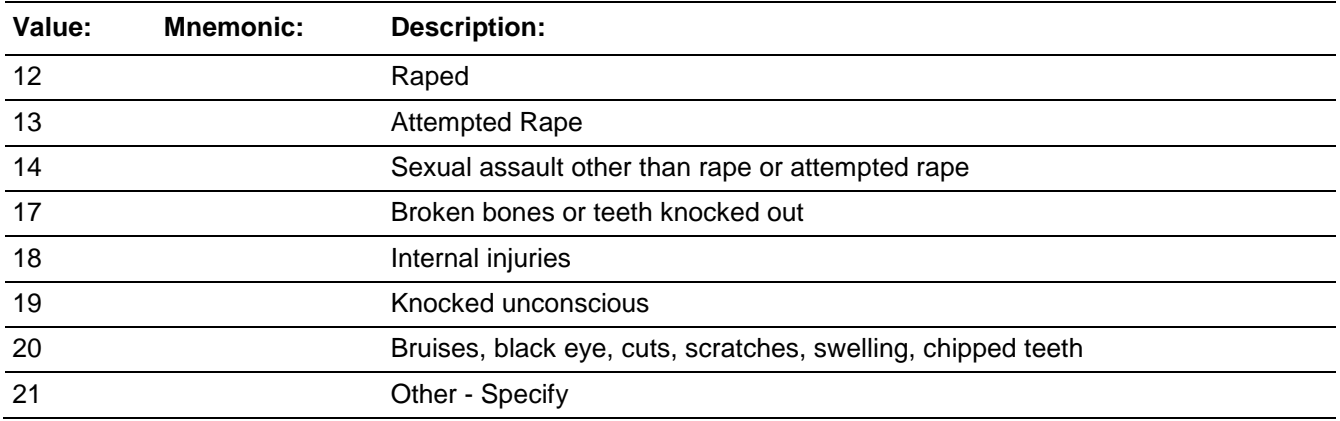

□ Don't Know **X**Refuse  $\square$  Empty

 $\Box$  On Input  $X$  On Output

**Store Instructions:** Store 0 in index2
Do for index 12..21 If tabindex ne 0 store tabindex in index2 and store INJURY\_text (c33\_text in CASES) in table2

Store 0 in index4 Do for index6 12..21 If table2 ne blank add 1 to index4 and store table2 in table3

**Array:**

**Special Instructions:** The answer list for this field will comprise of all injuries marked in the field INJURY.

So a roster will need to be created and filled based on the answers marked in INJURY. Please note that only categories 12-14 and 17-21 (from the answer list "INJURY") are valid precodes in this field since this field asks only about injuries caused by a weapon other than a gun or knife.

This ITEM is an Editing/Coding instrument item.

Need to add edit check for an invalid line number. Skip pattern will need to updated as well.

**Skip Instructions:** If FIRSTINJURY eq 11,15,16 goto error message (needs to be spec'd) Elseif FIRSTINJURY eq 12-14, 17-21 and that precode was not selected in Item INJURY goto error2 messgae (needs to be spec'd) Else goto MEDICALCARE

**Description:** Did the respondent receive any medical care

**Form Pane Label:** Medical care **SAS Name: Tag Name:** MEDICALCARE **Inherited Universe:** INCINDEX ge 1 and SKIPMID ne 1

**Universe:** INJURY ne "empty" or 11

**Universe Description:** Injuries caused by any weapon.

**Question Text: ^WERE\_WAS\_C ^YOU\_HE\_SHE injured to the extent that ^YOU\_HE\_SHE received any medical care, including self treatment?**

**Fills:** WERE\_WAS\_C **Instructions: If SELFPROXY eq 2 fill WERE\_WAS\_C with "Were" Else fill WERE\_WAS\_C with "Was".**

**Fills:** YOU\_HE\_SHE **Instructions: If SELFPROXY eq 2 fill YOU\_HE\_SHE with "you" Elseif SELFPROXY eq 4 AND SEX eq 1 fill YOU\_HE\_SHE with "he" Elseif SELFPROXY eq 4 AND SEX eq 2 fill YOU\_HE\_SHE with "she" Elseif SELFPROXY eq 4 AND SEX is blank fill YOU\_HE\_SHE with ^NAME.**

**Type:** Enumerated **Length:** 1

**Answer List:** TYesNo

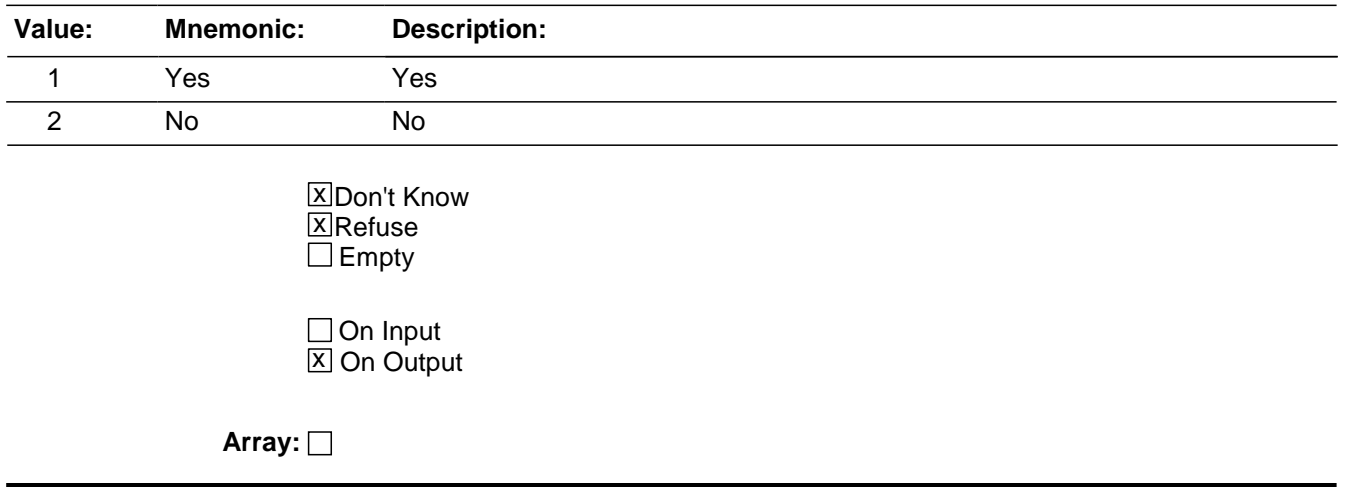

**Special Instructions:** This ITEM is an Editing/Coding instrument item.

**Skip Instructions:** If MEDICALCARE eq 1 goto RECEIVECAREWHERE Elseif SEX eq 2 AND 18<=AGE<=49 goto PREGATTIMEOFINC Else goto PROTECTSELF

SKIP PATTERN STARTING IN JULY 2008:

If MEDICALCARE eq 1 goto RECEIVECAREWHERE Else goto IMPACT\_JOB

# **RECEIVECAREWHERE** Field

BNCVS2.ATTACK\_CARE.RECEIVECAREWHERE

**Description:** Where did respondent receive medical care

**Form Pane Label:** Where received **SAS Name: Tag Name:** RECEIVECAREWHERE **Inherited Universe:** INCINDEX ge 1 and SKIPMID ne 1

**Universe:** MEDICALCARE eq 1

**Universe Description:** Respondent received medical care for injuries sustained.

#### **Question Text: Where did ^YOU\_NAME receive this care?**

- Probe: **(Anywhere else?)**
- Enter all that apply, separate with commas.

## **Fills:** YOU\_NAME **Instructions: If SELFPROXY eq 2 fill YOU\_NAME with "you" Else fill YOU\_NAME with ^NAME.**

**Type:** Set **Max Number of Values: Length:** 2

### **Answer List:** Receive\_Care\_Where

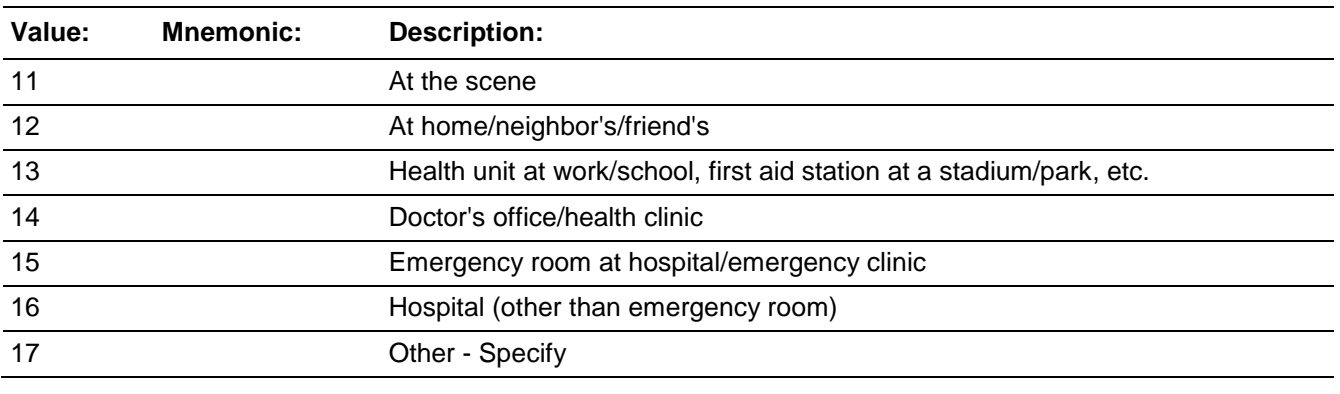

**X** Don't Know **X**Refuse  $\square$  Empty

□ On Input  $\overline{\boxtimes}$  On Output

**Array:**

**Special Instructions:** This ITEM is an Editing/Coding instrument item.

**Skip Instructions:** If RECEIVECAREWHERE eq 17 goto RECEIVECAREWHERE\_SPEC Elseif RECEIVECAREWHERE eq 16 goto CAREOVERNIGHT Else goto MEDICALINSURANCE

# **RECEIVECAREWHERE SPEC** Field

BNCVS2.ATTACK\_CARE.RECEIVECAREWHERE\_SPEC

**Description:** Write-in entry for where respondent received medical care

**Form Pane Label:** Where received Specify **SAS Name: Tag Name:** RECEIVECAREWHERE\_SPEC **Inherited Universe:** INCINDEX ge 1 and SKIPMID ne 1

**Universe:** RECEIVECAREWHERE eq 17

### **Universe Description:**

Question Text: + Please specify where ^YOU\_NAME received this care.

## **Fills:** YOU\_NAME **Instructions: If SELFPROXY eq 2 fill YOU\_NAME with "you" Else fill YOU\_NAME with ^NAME.**

**Type:** String **Length:** 35

> **X** Don't Know  $X$  Refuse  $\square$  Empty

 $\Box$  On Input **X** On Output

**Array:**

**Special Instructions:** This ITEM is an Editing/Coding instrument item.

**Skip Instructions:** If RECEIVECAREWHERE eq 16 goto CAREOVERNIGHT Else goto MEDICALINSURANCE

## Field **CAREOVERNIGHT** BNCVS2.ATTACK\_CARE.CAREOVERNIGHT

**Description:** Did respondent stay overnight in a hospital

**Form Pane Label:** Stay overnight **SAS Name: Tag Name:** CAREOVERNIGHT **Inherited Universe:** INCINDEX ge 1 and SKIPMID ne 1

**Universe:** RECEIVECAREWHERE eq 16

**Universe Description:** Respondent received hospital care for injuries sustained.

**Question Text: Did ^YOU\_NAME stay overnight in the hospital?**

**Fills:** YOU\_NAME **Instructions: If SELFPROXY eq 2 fill YOU\_NAME with "you" Else fill YOU\_NAME with ^NAME.**

**Type:** Enumerated **Length:** 1

**Answer List:** TYesNo

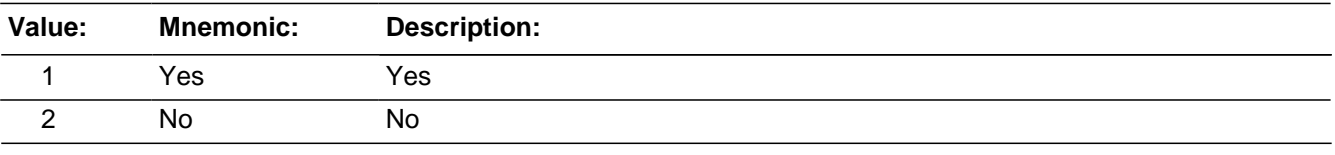

x Don't Know **X**Refuse  $\Box$  Empty

□ On Input **X** On Output

**Array:**

**Special Instructions:** This ITEM is an Editing/Coding instrument item.

**Skip Instructions:** If CAREOVERNIGHT eq 1 goto CAREDAYHOSPIT Else goto MEDICALINSURANCE

BNCVS2.ATTACK\_CARE.CAREDAYHOSPIT

**Description:** How many days the respondent stayed in the hospital

**Form Pane Label:** Days stayed **SAS Name: Tag Name:** CAREDAYHOSPIT **Inherited Universe:** INCINDEX ge 1 and SKIPMID ne 1

**Universe:** CAREOVERNIGHT eq 1

**Universe Description:** Respondent's injuries required an overnight stay in the hospital.

**Question Text: How many days did ^YOU\_HE\_SHE stay in the hospital?**

If over 200 days, enter 200.

**Fills:** YOU\_HE\_SHE **Instructions: If SELFPROXY eq 2 fill YOU\_HE\_SHE with "you" Elseif SELFPROXY eq 4 AND SEX eq 1 fill YOU\_HE\_SHE with "he" Elseif SELFPROXY eq 4 AND SEX eq 2 fill YOU\_HE\_SHE with "she" Elseif SELFPROXY eq 4 AND SEX is blank fill YOU\_HE\_SHE with ^NAME.**

**Type:** Integer **Length:** 3

> **Min:** 1 **Max:** 200

> > **X** Don't Know **X**Refuse  $\square$  Empty

□ On Input **X** On Output

**Array:**

**Special Instructions:** This ITEM is an Editing/Coding instrument item.

**Skip Instructions:** MEDICALINSURANCE

## Field **MEDICALINSURANCE** BNCVS2.ATTACK\_CARE.MEDICALINSURANCE

**Description:** Was the respondent covered under medical insurance at the time of the incident

**Form Pane Label:** Insurance **SAS Name: Tag Name:** MEDICALINSURANCE **Inherited Universe:** INCINDEX ge 1 and SKIPMID ne 1

**Universe:** RECEIVECAREWHERE

**Universe Description:**

**Question Text: At the time of the incident, ^WERE\_WAS ^YOU\_NAME covered by any medical insurance, or ^WERE\_WAS ^YOU\_HE\_SHE eligible for benefits from any other type of health benefits program, such as Medicaid, Veterans Administration, or Public Welfare?**

## **Fills:** WERE\_WAS **Instructions: If SELFPROXY eq 2 fill WERE\_WAS with "were" Else fill WERE\_WAS with "was".**

## **Fills:** YOU\_NAME **Instructions: If SELFPROXY eq 2 fill YOU\_NAME with "you" Else fill YOU\_NAME with ^NAME.**

## **Fills:** YOU\_HE\_SHE **Instructions: If SELFPROXY eq 2 fill YOU\_HE\_SHE with "you" Elseif SELFPROXY eq 4 AND SEX eq 1 fill YOU\_HE\_SHE with "he" Elseif SELFPROXY eq 4 AND SEX eq 2 fill YOU\_HE\_SHE with "she" Elseif SELFPROXY eq 4 AND SEX is blank fill YOU\_HE\_SHE with ^NAME.**

**Type:** Enumerated **Length:** 1

**Answer List:** TYes\_No\_Dk

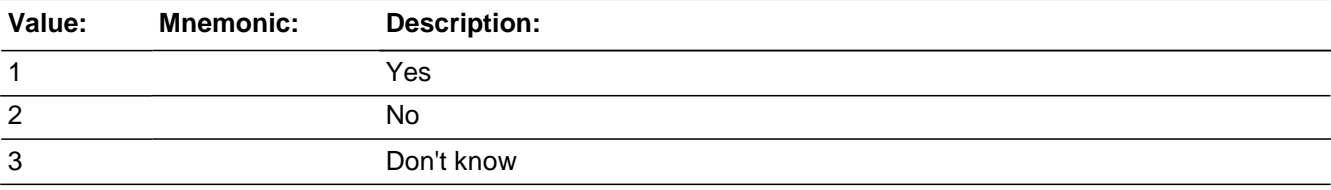

□ Don't Know ⊠ Refuse  $\overline{\Box}$  Empty

On Input 对 On Output

**Array:**

**Special Instructions:** This ITEM is an Editing/Coding instrument item.

**Skip Instructions:** MEDICALEXPENSES

Field **MEDICALEXPENSES** BNCVS2.ATTACK\_CARE.MEDICALEXPENSES

**Description:** Total amount of medical expenses resulting from incident

**Form Pane Label:** Expenses **SAS Name: Tag Name:** MEDICALEXPENSES **Inherited Universe:** INCINDEX ge 1 and SKIPMID ne 1

**Universe:** MEDICALINSURANCE

**Universe Description:**

**Question Text: What was the total amount of ^YOUR\_HIS\_HER medical expenses resulting from this ^INCLINSURANCE Include hospital and doctor bills, medicine, therapy, braces, and any other injury-related expenses.**

- Obtain an estimate if necessary
- Round to the nearest dollar
- Enter a number between 1-999,996

**Fills:** YOUR\_HIS\_HER

**Instructions: If SELFPROXY eq 2 fill YOUR\_HIS\_HER with "your"**

**Elseif SELFPROXY eq 4 AND SEX eq 1 fill YOUR\_HIS\_HER with "his" Elseif SELFPROXY eq 4 AND SEX eq 2 fill YOUR\_HIS\_HER with "her" Elseif SELFPROXY eq 4 AND SEX ne 1 or 2 fill YOUR\_HIS\_HER with ^NAME. (fill with the first and last name of L\_NO collecting demographic information for)**

**Fills:** INCLINSURANCE

**Instructions: If MEDICALINSURANCE eq 1 fill INCLINSURANCE with "incident (INCLUDING anything paid by insurance)?" Else fill INCLINSURANCE with "incident?"**

**Type:** Real / decimal **Length:** 6

> **Min:** 0 **Max:** 999996

Last Modified: Monday, April 21, 2014 **Page 1199 of 1853** Page 1199 of 1853

x Don't Know **X**Refuse  $\overline{\Box}$  Empty

On Input  $\overline{X}$  On Output

## **Array:**

**Special Instructions:** Use a currency mask in the form pane, so displays as \$<br><u>with the dollar sign</u> to the left of the answer field.

The interviewer should not be allowed to enter decimals, only whole dollar amounts.

This ITEM is an Editing/Coding instrument item.

### **Skip Instructions:**

SKIP PATTERN STARTING IN JULY 2008:

IMPACT\_JOB

## Field **NCVS2SEC2INTID** BNCVS2.ATTACK\_CARE.NCVS2SEC2INTID

**Description:** ID of the FR who completed the NCVS 2, Section 2 block (AttackCare)

**Form Pane Label: SAS Name: Tag Name:** ncvs2sec2intid **Inherited Universe:** INCINDEX ge 1 and SKIPMID ne 1

**Universe:**

**Universe Description:**

**Question Text:**

**Type:** Classification **Length:** 3

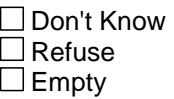

□ On Input **XOn Output** 

**Store Instructions:** If ((WHATHAPPEN in 11..20,DK,RF or HOWTRYATTACK in 11.24,RF or HOWTHREATEN in 11.24,RF or INJURY eq 11 or MEDICALCARE eq 2,DK,RF or MEDICALEXPENSES in 0..999996,DK,RF) AND NCVS2SEC2INTID is empty) store INTID in NCVS2SEC2INTID and

store USERID in NCVS2SEC2JBID

**Array:**

BNCVS2.ATTACK\_CARE.NCVS2SEC2JBID

*Blaise Item-Level Specifications Report Spider Version 1.6.2*

**Description:** James Bond ID of the FR who completed the NCVS 2, Section 2 block (AttackCare)

**Form Pane Label: SAS Name: Tag Name:** ncvs2sec2jbid **Inherited Universe:** INCINDEX ge 1 and SKIPMID ne 1

**Universe:**

**Universe Description:**

**Question Text:**

**Type:** Classification **Length:** 8

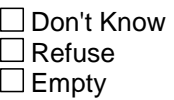

□ On Input **XOn Output** 

**Store Instructions:** If ((WHATHAPPEN in 11..20,DK,RF or HOWTRYATTACK in 11.24,RF or HOWTHREATEN in 11.24,RF or INJURY eq 11 or MEDICALCARE eq 2,DK,RF or MEDICALEXPENSES in 0..999996,DK,RF) AND NCVS2SEC2JBID is empty) store JBID in NCVS2SEC2JBID

**Array:**

# **Block EMOTIONAL\_TOLL** BNCVS2.EMOTIONAL\_TOLL

**Tab Name:** Emotional Toll of being a crime victim **Fly Over Name: Universe Type:** If

**Inherited Universe:** INCINDEX ge 1 and SKIPMID ne 1

**Description:** Emotional Toll Questions

**Universe:**

**Universe Description:**

**Array:**

**Block Instructions:**

## **IMPACT\_JOB** Field BNCVS2.EMOTIONAL\_TOLL.IMPACT\_JOB

**Description:** Emotional toll of being a crime victim, Impact on Job

**Form Pane Label:** Impact job **SAS Name: Tag Name: Inherited Universe:** INCINDEX ge 1 and SKIPMID ne 1

> **Universe:** ATTACK eq 1 OR\ TRYATTACK eq 1 OR\ THREATEN eq 1 OR\ WHATHAPPEN eq 14,15

**Universe Description:** Respondent reported being a victim of a violent crime.

**Question Text: Being a victim of crime affects people in different ways. Next I would like to ask you some questions about how being a crime victim may have affected ^YOU\_NAME.**

> **Did being a victim of this crime lead ^YOU\_NAME to have significant problems with ^YOUR\_HIS\_HER job or schoolwork, or trouble with ^YOUR\_HIS\_HER boss, coworkers, or peers?**

**Fills:** YOU\_NAME **Instructions: If SELFPROXY eq 2 fill YOU\_NAME with "you" Else fill YOU\_NAME with ^NAME.**

**Fills:** YOUR\_HIS\_HER **Instructions: If SELFPROXY eq 2 fill YOUR\_HIS\_HER with "your" Elseif SELFPROXY eq 4 AND SEX eq 1 fill YOUR\_HIS\_HER with "his" Elseif SELFPROXY eq 4 AND SEX eq 2 fill YOUR\_HIS\_HER with "her" Elseif SELFPROXY eq 4 AND SEX ne 1 or 2 fill YOUR\_HIS\_HER with ^NAME. (fill with the first and last name of L\_NO collecting demographic information for)**

**Type:** Enumerated **Length:** 1

**Answer List:** TYesNo

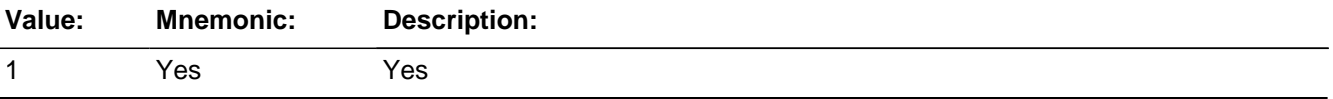

2 No No

**X** Don't Know ⊠ Refuse  $\square$  Empty

On Input 对 On Output

**Array:**

**Special Instructions:** This ITEM is an Editing/Coding instrument item.

In E/C this field should allow 'empty'.

**Skip Instructions:** IMPACT\_FAMILY

**Description:** Emotional toll of being a crime victim, Impact on Family

**Form Pane Label:** Impact family **SAS Name: Tag Name: Inherited Universe:** INCINDEX ge 1 and SKIPMID ne 1

**Universe:** IMPACT\_JOB

#### **Universe Description:**

**Question Text: Did being a victim of this crime lead ^YOU\_HIM\_HER to have significant problems with family members or friends, including getting into more arguments or fights than ^YOU\_HE\_SHE did before, not feeling ^YOU\_HE\_SHE could trust them as much, or not feeling as close to them as ^YOU\_HE\_SHE did before?**

**Fills:** YOU\_HIM\_HER

**Instructions: If SELFPROXY eq 2 fill YOU\_HIM\_HER with "you"**

**Elseif SELFPROXY eq 4 AND SEX eq 1 fill YOU\_HIM\_HER with "him" Elseif SELFPROXY eq 4 AND SEX eq 2 fill YOU\_HIM\_HER with "her" Elseif SELFPROXY eq 4 AND SEX ne 1 or 2 fill YOU\_HIM\_HER with ^NAME.**

**Fills:** YOU\_HE\_SHE

**Instructions: If SELFPROXY eq 2 fill YOU\_HE\_SHE with "you" Elseif SELFPROXY eq 4 AND SEX eq 1 fill YOU\_HE\_SHE with "he" Elseif SELFPROXY eq 4 AND SEX eq 2 fill YOU\_HE\_SHE with "she" Elseif SELFPROXY eq 4 AND SEX is blank fill YOU\_HE\_SHE with ^NAME.**

**Type:** Enumerated **Length:** 1

**Answer List:** TYesNo

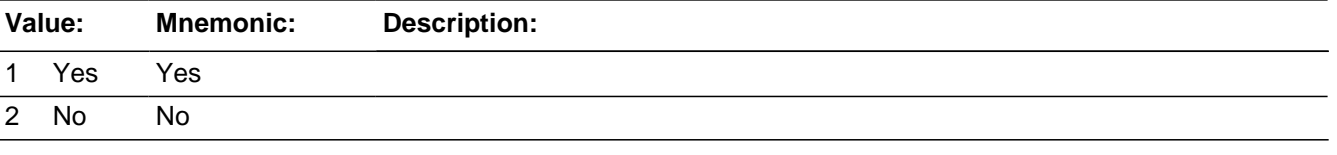

**X**Don't Know **X** Refuse

 $\square$  Empty

□ On Input 对 On Output

**Array:**

**Special Instructions:** This ITEM is an Editing/Coding instrument item.

In E/C this field should allow 'empty'.

**Skip Instructions:** HOW\_DISTRESSING

# **HOW\_DISTRESSING** Field

BNCVS2.EMOTIONAL\_TOLL.HOW\_DISTRESSING

**Description:** Emotional toll of being a crime victim, Level of Distress

**Form Pane Label:** Magnitude of distress **SAS Name: Tag Name: Inherited Universe:** INCINDEX ge 1 and SKIPMID ne 1

**Universe:** IMPACT\_FAMILY

#### **Universe Description:**

### **Question Text: How distressing was being a victim of this crime to ^YOU\_NAME? Was it not at all distressing, mildly distressing, moderately distressing, or severely distressing?**

### **Fills:** YOU\_NAME **Instructions: If SELFPROXY eq 2 fill YOU\_NAME with "you" Else fill YOU\_NAME with ^NAME.**

**Type:** Enumerated **Length:** 1

**Answer List:** T\_how\_distressing\_ET

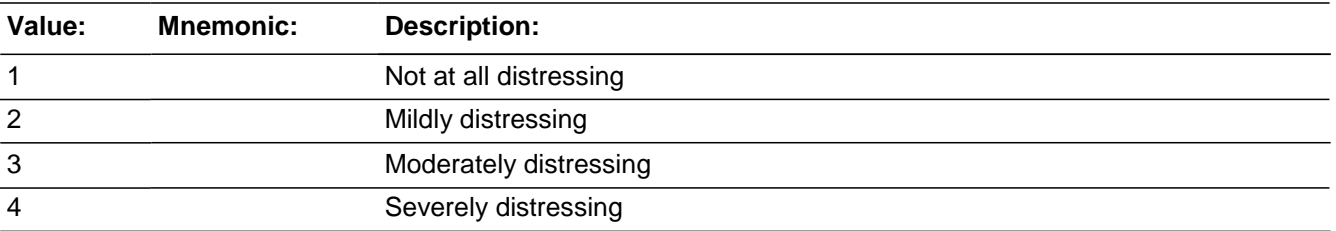

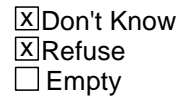

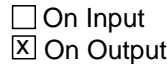

**Array:**

**Special Instructions:** This ITEM is an Editing/Coding instrument item.

In E/C this field should allow 'empty'.

**Skip Instructions:** If IMPACT\_JOB eq 1 or IMPACT\_FAMILY eq 1 or HOWDISTRESSING eq 3,4 goto FEEL\_WORRIED Elseif (IMPACT\_JOB ne 1 and IMPACT\_FAMILY ne 1 and HOWDISTRESSING eq 1,2,DK,RF) SEX eq 2 AND 18<=AGE<=49 goto PREGATTIMEOFINC Else goto PROTECTSELF

## **FEEL\_WORRIED** Field BNCVS2.EMOTIONAL\_TOLL.FEEL\_WORRIED

**Description:** Emotional toll of being a crime victim, Felt Worried

**Form Pane Label:** Felt worried **SAS Name: Tag Name: Inherited Universe:** INCINDEX ge 1 and SKIPMID ne 1

> **Universe:** IMPACT\_JOB eq 1 OR \ IMPACT\_FAMILY eq 1 OR\ HOW\_DISTRESSING eq 3,4

### **Universe Description:**

**Question Text: Still thinking about ^YOUR\_HIS\_HER distress associated with being a victim of this crime did ^YOU\_HE\_SHE feel any of the following ways for A MONTH OR MORE? Did ^YOU\_NAME feel....**

**Worried or anxious?**

### **Fills:** YOU\_HE\_SHE

**Instructions: If SELFPROXY eq 2 fill YOU\_HE\_SHE with "you" Elseif SELFPROXY eq 4 AND SEX eq 1 fill YOU\_HE\_SHE with "he" Elseif SELFPROXY eq 4 AND SEX eq 2 fill YOU\_HE\_SHE with "she" Elseif SELFPROXY eq 4 AND SEX is blank fill YOU\_HE\_SHE with ^NAME.**

**Fills:** YOU\_NAME **Instructions: If SELFPROXY eq 2 fill YOU\_NAME with "you" Else fill YOU\_NAME with ^NAME.**

### **Fills:** YOUR\_HIS\_HER

**Instructions: If SELFPROXY eq 2 fill YOUR\_HIS\_HER with "your" Elseif SELFPROXY eq 4 AND SEX eq 1 fill YOUR\_HIS\_HER with "his" Elseif SELFPROXY eq 4 AND SEX eq 2 fill YOUR\_HIS\_HER with "her" Elseif SELFPROXY eq 4 AND SEX ne 1 or 2 fill YOUR\_HIS\_HER with ^NAME. (fill with the first and last name of L\_NO collecting demographic information for)**

**Type:** Enumerated

### **Length:** 1

#### **Answer List:** TYesNo

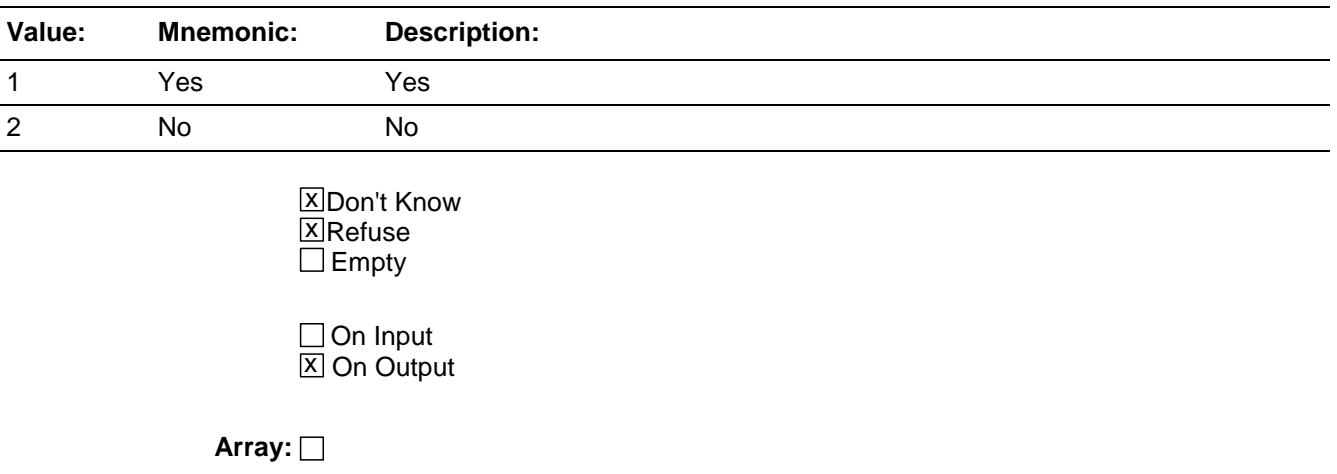

**Special Instructions:** This ITEM is an Editing/Coding instrument item.

In E/C this field should allow 'empty'.

**Skip Instructions:** FEEL\_ANGRY

**Description:** Emotional toll of being a crime victim, Felt Angry

**Form Pane Label:** Felt angry **SAS Name: Tag Name: Inherited Universe:** INCINDEX ge 1 and SKIPMID ne 1

> **Universe:** IMPACT\_JOB eq 1 OR\ IMPACT\_FAMILY eq 1 OR\ HOW\_DISTRESSING eq 3,4

#### **Universe Description:**

**Question Text:** Still thinking about ^YOUR\_HIS\_HER distress associated with being a victim of this crime did ^YOU\_HE\_SHE feel any of the following ways for A MONTH OR MORE? Did ^YOU\_NAME feel....

### **Angry?**

**Fills:** YOU\_HE\_SHE **Instructions: If SELFPROXY eq 2 fill YOU\_HE\_SHE with "you" Elseif SELFPROXY eq 4 AND SEX eq 1 fill YOU\_HE\_SHE with "he" Elseif SELFPROXY eq 4 AND SEX eq 2 fill YOU\_HE\_SHE with "she" Elseif SELFPROXY eq 4 AND SEX is blank fill YOU\_HE\_SHE with ^NAME.**

**Fills:** YOU\_NAME **Instructions: If SELFPROXY eq 2 fill YOU\_NAME with "you" Else fill YOU\_NAME with ^NAME.**

#### **Fills:** YOUR\_HIS\_HER

**Instructions: If SELFPROXY eq 2 fill YOUR\_HIS\_HER with "your" Elseif SELFPROXY eq 4 AND SEX eq 1 fill YOUR\_HIS\_HER with "his" Elseif SELFPROXY eq 4 AND SEX eq 2 fill YOUR\_HIS\_HER with "her" Elseif SELFPROXY eq 4 AND SEX ne 1 or 2 fill YOUR\_HIS\_HER with ^NAME. (fill with the first and last name of L\_NO collecting demographic information for)**

**Type:** Enumerated **Length:** 1

### **Answer List:** TYesNo

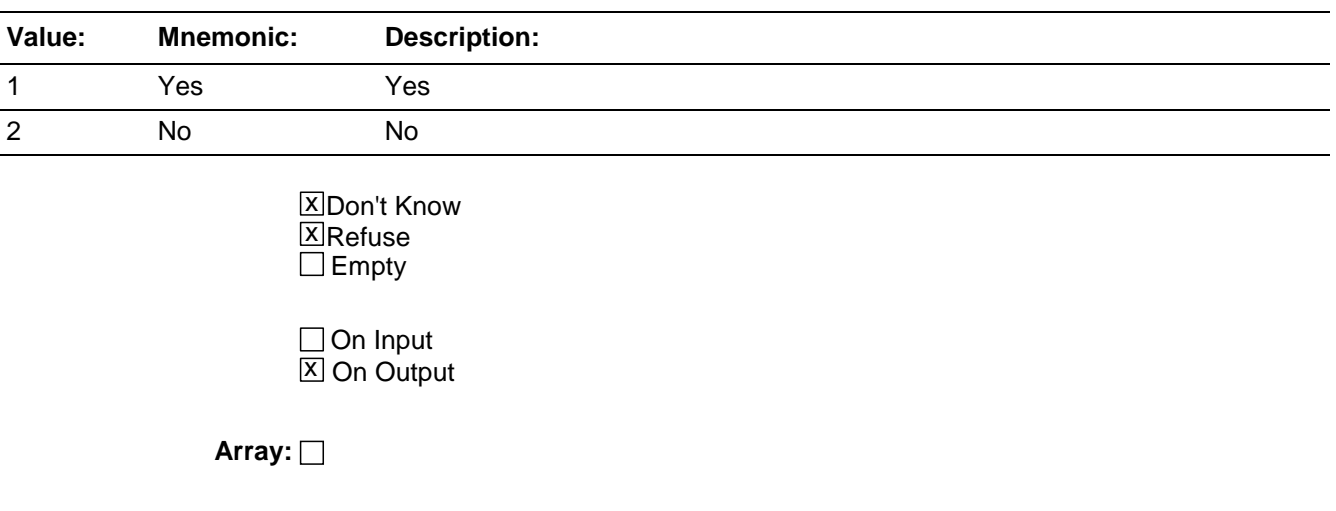

**Special Instructions:** This ITEM is an Editing/Coding instrument item.

In E/C this field should allow 'empty'.

**Skip Instructions:** FEEL\_SAD

## **FEEL\_SAD** Field BNCVS2.EMOTIONAL\_TOLL.FEEL\_SAD

**Description:** Emotional toll of being a crime victim, Felt Sad

**Form Pane Label:** Felt sad **SAS Name: Tag Name: Inherited Universe:** INCINDEX ge 1 and SKIPMID ne 1

> **Universe:** IMPACT\_JOB eq 1 OR\ IMPACT\_FAMILY eq 1 OR\ HOW\_DISTRESSING eq 3,4

## **Universe Description:**

**Question Text:** Still thinking about ^YOUR\_HIS\_HER distress associated with being a victim of this crime did ^YOU\_HE\_SHE feel any of the following ways for A MONTH OR MORE? Did ^YOU\_NAME feel....

## **Sad or depressed?**

**Fills:** YOU\_HE\_SHE **Instructions: If SELFPROXY eq 2 fill YOU\_HE\_SHE with "you" Elseif SELFPROXY eq 4 AND SEX eq 1 fill YOU\_HE\_SHE with "he" Elseif SELFPROXY eq 4 AND SEX eq 2 fill YOU\_HE\_SHE with "she" Elseif SELFPROXY eq 4 AND SEX is blank fill YOU\_HE\_SHE with ^NAME.**

**Fills:** YOU\_NAME **Instructions: If SELFPROXY eq 2 fill YOU\_NAME with "you" Else fill YOU\_NAME with ^NAME.**

## **Fills:** YOUR\_HIS\_HER

**Instructions: If SELFPROXY eq 2 fill YOUR\_HIS\_HER with "your" Elseif SELFPROXY eq 4 AND SEX eq 1 fill YOUR\_HIS\_HER with "his" Elseif SELFPROXY eq 4 AND SEX eq 2 fill YOUR\_HIS\_HER with "her" Elseif SELFPROXY eq 4 AND SEX ne 1 or 2 fill YOUR\_HIS\_HER with ^NAME. (fill with the first and last name of L\_NO collecting demographic information for)**

**Type:** Enumerated **Length:** 1

### **Answer List:** TYesNo

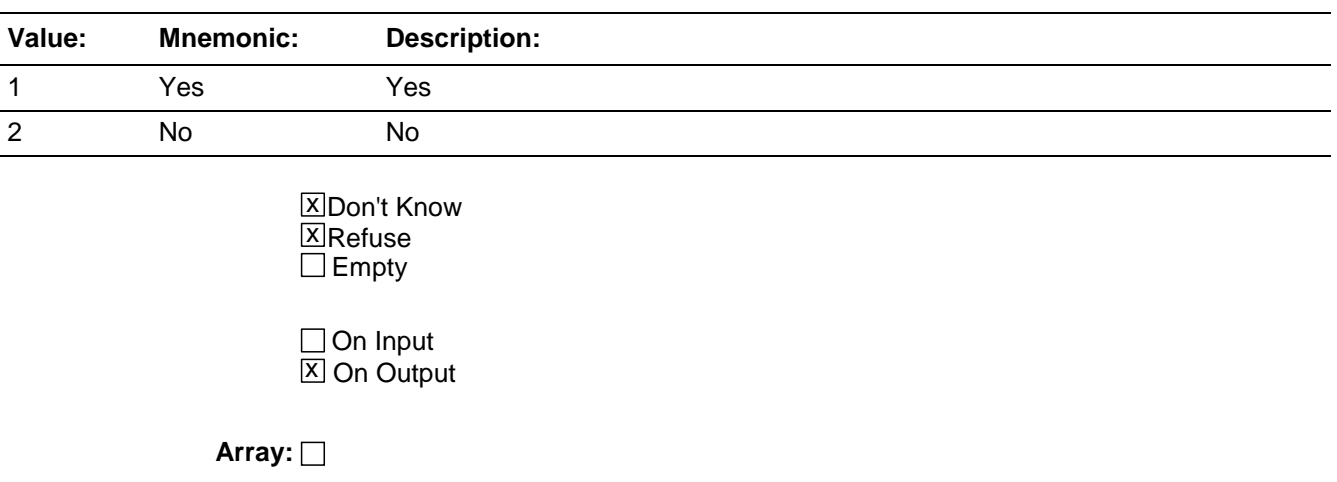

**Special Instructions:** This ITEM is an Editing/Coding instrument item.

In E/C this field should allow 'empty'.

**Skip Instructions:** FEEL\_VULNERABLE

## **FEEL\_VULNERABLE** Field BNCVS2.EMOTIONAL\_TOLL.FEEL\_VULNERABLE

**Description:** Emotional toll of being a crime victim, Felt Vulnerable

**Form Pane Label:** Felt vulnerable **SAS Name: Tag Name: Inherited Universe:** INCINDEX ge 1 and SKIPMID ne 1

> **Universe:** IMPACT\_JOB eq 1 OR\ IMPACT\_FAMILY eq 1 OR\ HOW\_DISTRESSING eq 3,4

#### **Universe Description:**

**Question Text:** Still thinking about ^YOUR\_HIS\_HER distress associated with being a victim of this crime did ^YOU\_HE\_SHE feel any of the following ways for A MONTH OR MORE? Did ^YOU\_NAME feel....

### **Vulnerable?**

**Fills:** YOU\_HE\_SHE **Instructions: If SELFPROXY eq 2 fill YOU\_HE\_SHE with "you" Elseif SELFPROXY eq 4 AND SEX eq 1 fill YOU\_HE\_SHE with "he" Elseif SELFPROXY eq 4 AND SEX eq 2 fill YOU\_HE\_SHE with "she" Elseif SELFPROXY eq 4 AND SEX is blank fill YOU\_HE\_SHE with ^NAME.**

**Fills:** YOU\_NAME **Instructions: If SELFPROXY eq 2 fill YOU\_NAME with "you" Else fill YOU\_NAME with ^NAME.**

#### **Fills:** YOUR\_HIS\_HER

**Instructions: If SELFPROXY eq 2 fill YOUR\_HIS\_HER with "your" Elseif SELFPROXY eq 4 AND SEX eq 1 fill YOUR\_HIS\_HER with "his" Elseif SELFPROXY eq 4 AND SEX eq 2 fill YOUR\_HIS\_HER with "her" Elseif SELFPROXY eq 4 AND SEX ne 1 or 2 fill YOUR\_HIS\_HER with ^NAME. (fill with the first and last name of L\_NO collecting demographic information for)**

**Type:** Enumerated **Length:** 1

### **Answer List:** TYesNo

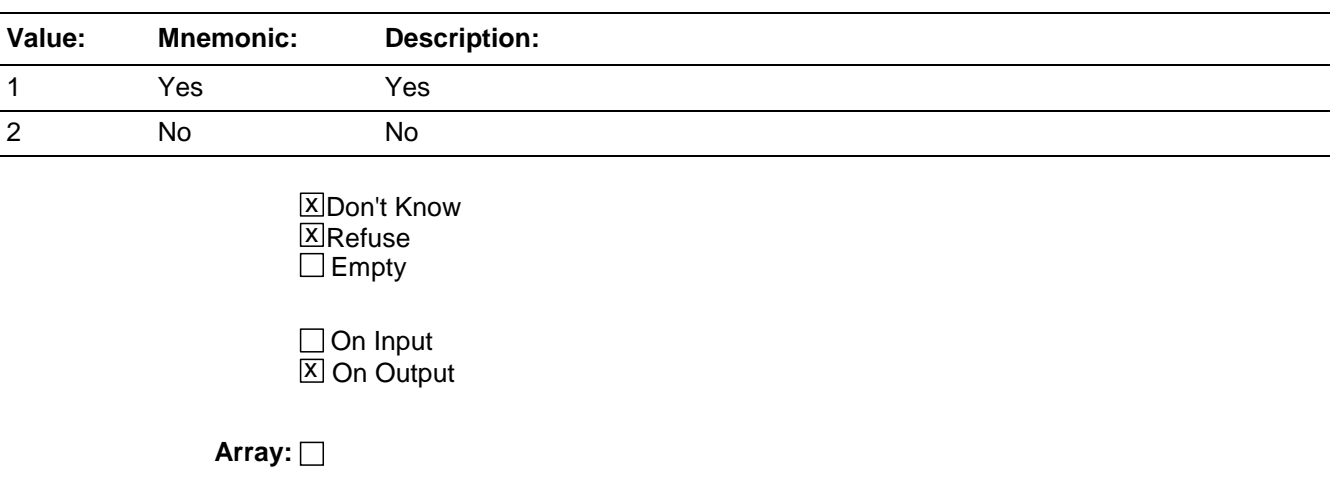

**Special Instructions:** This ITEM is an Editing/Coding instrument item.

In E/C this field should allow 'empty'.

**Skip Instructions:** FEEL\_VIOLATED

# **FEEL\_VIOLATED** Field BNCVS2.EMOTIONAL\_TOLL.FEEL\_VIOLATED

**Description:** Emotional Toll of being a crime victim, Felt Violated

**Form Pane Label:** Felt violated **SAS Name: Tag Name: Inherited Universe:** INCINDEX ge 1 and SKIPMID ne 1

> **Universe:** IMPACT\_JOB eq 1 OR\ IMPACT\_FAMILY eq 1 OR\ HOW\_DISTRESSING eq 3,4

#### **Universe Description:**

**Question Text:** Still thinking about ^YOUR\_HIS\_HER distress associated with being a victim of this crime did ^YOU\_HE\_SHE feel any of the following ways for A MONTH OR MORE? Did ^YOU\_NAME feel....

#### **Violated?**

**Fills:** YOU\_HE\_SHE **Instructions: If SELFPROXY eq 2 fill YOU\_HE\_SHE with "you" Elseif SELFPROXY eq 4 AND SEX eq 1 fill YOU\_HE\_SHE with "he" Elseif SELFPROXY eq 4 AND SEX eq 2 fill YOU\_HE\_SHE with "she" Elseif SELFPROXY eq 4 AND SEX is blank fill YOU\_HE\_SHE with ^NAME.**

**Fills:** YOU\_NAME **Instructions: If SELFPROXY eq 2 fill YOU\_NAME with "you" Else fill YOU\_NAME with ^NAME.**

#### **Fills:** YOUR\_HIS\_HER

**Instructions: If SELFPROXY eq 2 fill YOUR\_HIS\_HER with "your" Elseif SELFPROXY eq 4 AND SEX eq 1 fill YOUR\_HIS\_HER with "his" Elseif SELFPROXY eq 4 AND SEX eq 2 fill YOUR\_HIS\_HER with "her" Elseif SELFPROXY eq 4 AND SEX ne 1 or 2 fill YOUR\_HIS\_HER with ^NAME. (fill with the first and last name of L\_NO collecting demographic information for)**

**Type:** Enumerated **Length:** 1

### **Answer List:** TYesNo

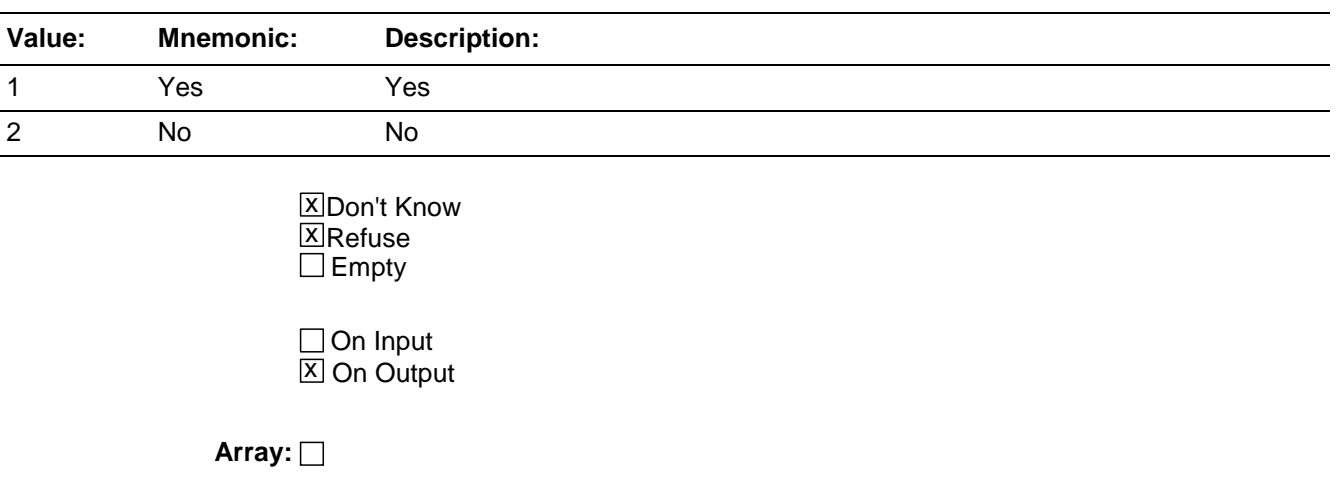

**Special Instructions:** This ITEM is an Editing/Coding instrument item.

In E/C this field should allow 'empty'.

**Skip Instructions:** FEEL\_MISTRUST

# **FEEL\_MISTRUST** Field BNCVS2.EMOTIONAL\_TOLL.FEEL\_MISTRUST

**Description:** Emotional Toll of being a crime victim, Felt Could Not Trust People

**Form Pane Label:** Felt mistrust **SAS Name: Tag Name: Inherited Universe:** INCINDEX ge 1 and SKIPMID ne 1

> **Universe:** IMPACT\_JOB eq 1 OR\ IMPACT\_FAMILY eq 1 OR\ HOW\_DISTRESSING eq 3,4

#### **Universe Description:**

**Question Text:** Still thinking about ^YOUR\_HIS\_HER distress associated with being a victim of this crime did ^YOU\_HE\_SHE feel any of the following ways for A MONTH OR MORE? Did ^YOU\_NAME feel....

### **Like ^YOU\_HE\_SHE couldn't trust people?**

**Fills:** YOU\_HE\_SHE **Instructions: If SELFPROXY eq 2 fill YOU\_HE\_SHE with "you" Elseif SELFPROXY eq 4 AND SEX eq 1 fill YOU\_HE\_SHE with "he" Elseif SELFPROXY eq 4 AND SEX eq 2 fill YOU\_HE\_SHE with "she" Elseif SELFPROXY eq 4 AND SEX is blank fill YOU\_HE\_SHE with ^NAME.**

**Fills:** YOU\_NAME **Instructions: If SELFPROXY eq 2 fill YOU\_NAME with "you" Else fill YOU\_NAME with ^NAME.**

#### **Fills:** YOUR\_HIS\_HER

**Instructions: If SELFPROXY eq 2 fill YOUR\_HIS\_HER with "your" Elseif SELFPROXY eq 4 AND SEX eq 1 fill YOUR\_HIS\_HER with "his" Elseif SELFPROXY eq 4 AND SEX eq 2 fill YOUR\_HIS\_HER with "her" Elseif SELFPROXY eq 4 AND SEX ne 1 or 2 fill YOUR\_HIS\_HER with ^NAME. (fill with the first and last name of L\_NO collecting demographic information for)**

**Type:** Enumerated **Length:** 1

### **Answer List:** TYesNo

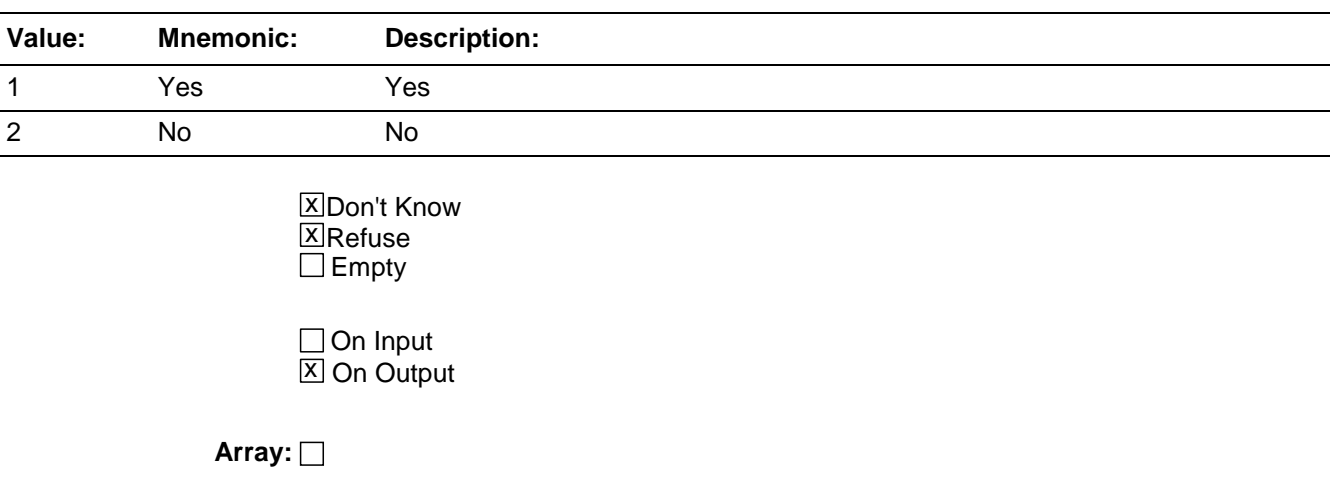

**Special Instructions:** This ITEM is an Editing/Coding instrument item.

In E/C this field should allow 'empty'.

**Skip Instructions:** FEEL\_UNSAFE

**Description:** Emotional Toll of being a crime victim, Felt Unsafe

**Form Pane Label:** Felt unsafe **SAS Name: Tag Name: Inherited Universe:** INCINDEX ge 1 and SKIPMID ne 1

> **Universe:** IMPACT\_JOB eq 1 OR\ IMPACT\_FAMILY eq 1 OR\ HOW\_DISTRESSING eq 3,4

#### **Universe Description:**

**Question Text:** Still thinking about ^YOUR\_HIS\_HER distress associated with being a victim of this crime did ^YOU\_HE\_SHE feel any of the following ways for A MONTH OR MORE? Did ^YOU\_NAME feel....

### **Unsafe?**

**Fills:** YOU\_HE\_SHE **Instructions: If SELFPROXY eq 2 fill YOU\_HE\_SHE with "you" Elseif SELFPROXY eq 4 AND SEX eq 1 fill YOU\_HE\_SHE with "he" Elseif SELFPROXY eq 4 AND SEX eq 2 fill YOU\_HE\_SHE with "she" Elseif SELFPROXY eq 4 AND SEX is blank fill YOU\_HE\_SHE with ^NAME.**

**Fills:** YOU\_NAME **Instructions: If SELFPROXY eq 2 fill YOU\_NAME with "you" Else fill YOU\_NAME with ^NAME.**

#### **Fills:** YOUR\_HIS\_HER

**Instructions: If SELFPROXY eq 2 fill YOUR\_HIS\_HER with "your" Elseif SELFPROXY eq 4 AND SEX eq 1 fill YOUR\_HIS\_HER with "his" Elseif SELFPROXY eq 4 AND SEX eq 2 fill YOUR\_HIS\_HER with "her" Elseif SELFPROXY eq 4 AND SEX ne 1 or 2 fill YOUR\_HIS\_HER with ^NAME. (fill with the first and last name of L\_NO collecting demographic information for)**

**Type:** Enumerated **Length:** 1

### **Answer List:** TYesNo

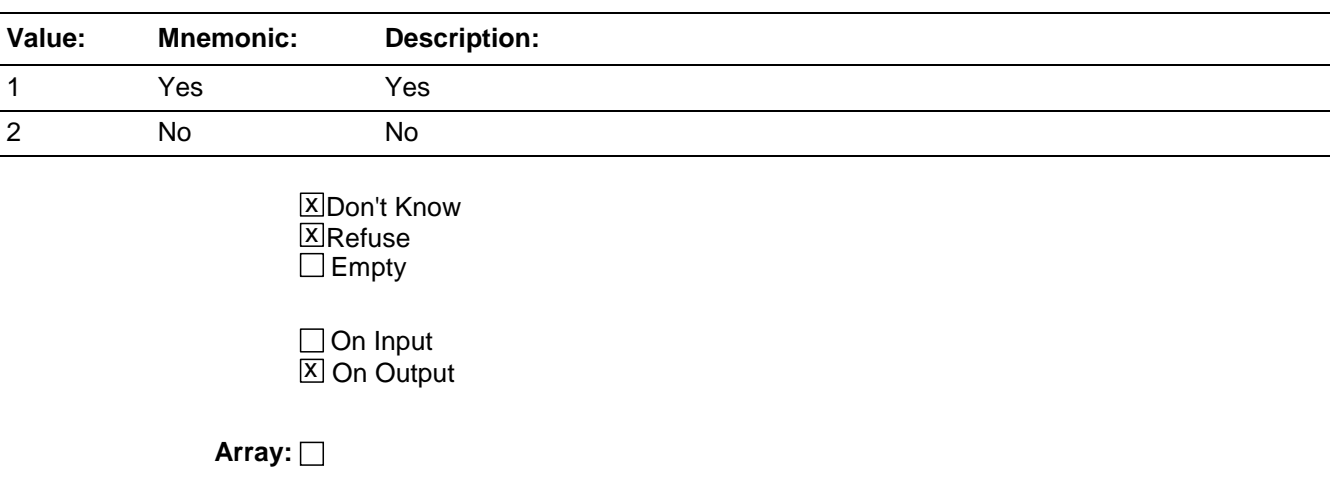

**Special Instructions:** This ITEM is an Editing/Coding instrument item.

In E/C this field should allow 'empty'.

**Skip Instructions:** FEEL\_OTHER\_WAY

# **FEEL\_OTHER\_WAY** Field BNCVS2.EMOTIONAL\_TOLL.FEEL\_OTHER\_WAY

**Description:** Emotional Toll of being a crime victim, Felt Some Other Way

**Form Pane Label:** Felt other way **SAS Name: Tag Name: Inherited Universe:** INCINDEX ge 1 and SKIPMID ne 1

> **Universe:** IMPACT\_JOB eq 1 OR\ IMPACT\_FAMILY eq 1 OR\ HOW\_DISTRESSING eq 3,4

### **Universe Description:**

**Question Text:** Still thinking about ^YOUR\_HIS\_HER distress associated with being a victim of this crime did ^YOU\_HE\_SHE feel any of the following ways for A MONTH OR MORE? Did ^YOU\_NAME feel....

### **Some other way?**

**Fills:** YOU\_HE\_SHE **Instructions: If SELFPROXY eq 2 fill YOU\_HE\_SHE with "you" Elseif SELFPROXY eq 4 AND SEX eq 1 fill YOU\_HE\_SHE with "he" Elseif SELFPROXY eq 4 AND SEX eq 2 fill YOU\_HE\_SHE with "she" Elseif SELFPROXY eq 4 AND SEX is blank fill YOU\_HE\_SHE with ^NAME.**

**Fills:** YOU\_NAME **Instructions: If SELFPROXY eq 2 fill YOU\_NAME with "you" Else fill YOU\_NAME with ^NAME.**

#### **Fills:** YOUR\_HIS\_HER

**Instructions: If SELFPROXY eq 2 fill YOUR\_HIS\_HER with "your" Elseif SELFPROXY eq 4 AND SEX eq 1 fill YOUR\_HIS\_HER with "his" Elseif SELFPROXY eq 4 AND SEX eq 2 fill YOUR\_HIS\_HER with "her" Elseif SELFPROXY eq 4 AND SEX ne 1 or 2 fill YOUR\_HIS\_HER with ^NAME. (fill with the first and last name of L\_NO collecting demographic information for)**

**Type:** Enumerated **Length:** 1
#### **Answer List:** TYesNo

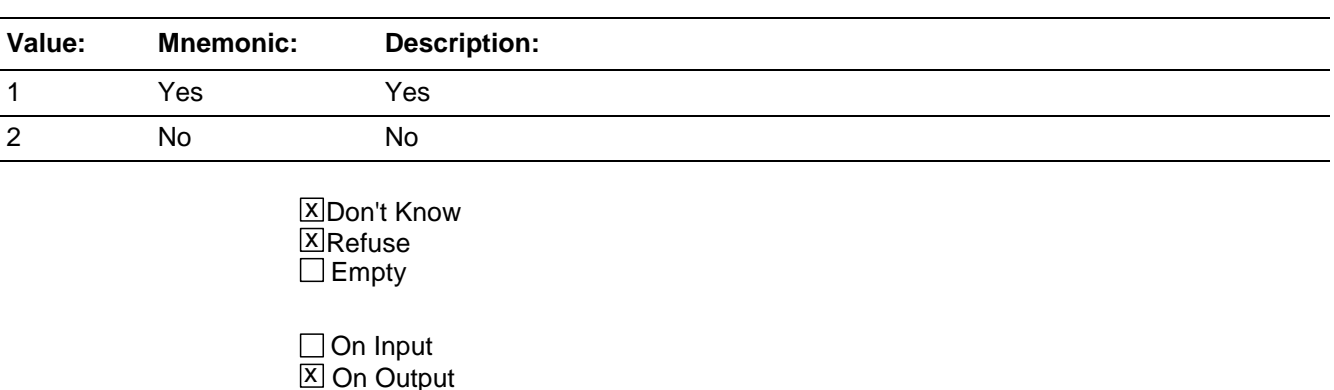

### **Array:**

**Special Instructions:** This ITEM is an Editing/Coding instrument item.

In E/C this field should allow 'empty'.

**Skip Instructions:** If FEEL\_OTHER\_WAY eq 1 goto FEEL\_OTHER\_WAY\_SP

Elseif (FEEL\_WORRIED eq 1 or FEEL\_ANGRY eq 1 or FEEL\_SAD eq 1 or FEEL\_VULNERABLE eq 1 or FEEL\_VIOLATED eq 1 or FEEL\_MISTRUST eq 1 or FEEL\_UNSAFE eq 1 or FEEL\_OTHER\_WAY eq 1) goto SEEK\_PRO\_HELP Else goto HAVE\_HEADACHES

## **FEEL OTH WAY SP** Field BNCVS2.EMOTIONAL\_TOLL.FEEL\_OTH\_WAY\_SP

**Description:** Emotional Toll of being a crime victim, Felt Some Other Way - Specify

**Form Pane Label:** Felt other way specify **SAS Name: Tag Name: Inherited Universe:** INCINDEX ge 1 and SKIPMID ne 1

**Universe:** FEEL\_OTHER\_WAY eq 1

#### **Universe Description:**

**Question Text: What other way did being a victim of this crime make ^YOU\_NAME feel?**

## **Fills:** YOU\_NAME **Instructions: If SELFPROXY eq 2 fill YOU\_NAME with "you" Else fill YOU\_NAME with ^NAME.**

**Type:** String **Length:** 100

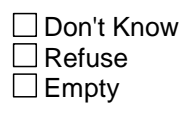

□ On Input **X** On Output

**Array:**

**Special Instructions:** This ITEM is an Editing/Coding instrument item.

In E/C this field should allow 'empty'.

**Skip Instructions:** SEEK\_PRO\_HELP

## Field **SEEK PRO HELP** BNCVS2.EMOTIONAL\_TOLL.SEEK\_PRO\_HELP

**Description:** Emotional Toll of being a crime victim, Seek Professional Help for feelings marked "Yes" in FEEL\_WORRIED through FEEL\_OTHER\_WAY

**Form Pane Label:** Seek professional help **SAS Name: Tag Name: Inherited Universe:** INCINDEX ge 1 and SKIPMID ne 1

> **Universe:** FEEL\_WORRIED eq 1 OR\ FEEL\_ANGRY eq 1 OR\ FEEL\_SAD eq 1 OR\ FEEL\_VULNERABLE eq 1 OR\ FEEL\_VIOLATED eq 1 OR\ FEEL\_MISTRUST eq 1 OR\ FEEL\_UNSAFE eq 1 OR\ FEEL\_OTHER\_WAY eq 1

**Universe Description:** Respondent reported having at least one of the feelings in Items FEEL\_WORRIED through FEEL\_OTHER\_WAY because they were a crime victim.

**Question Text: Did ^YOU\_HE\_SHE seek any kind of professional help for the feelings ^YOU\_HE\_SHE experienced as a result of being a victim of this crime?**

**Fills:** YOU\_HE\_SHE **Instructions: If SELFPROXY eq 2 fill YOU\_HE\_SHE with "you" Elseif SELFPROXY eq 4 AND SEX eq 1 fill YOU\_HE\_SHE with "he" Elseif SELFPROXY eq 4 AND SEX eq 2 fill YOU\_HE\_SHE with "she" Elseif SELFPROXY eq 4 AND SEX is blank fill YOU\_HE\_SHE with ^NAME.**

**Type:** Enumerated **Length:** 1

**Answer List:** TYesNo

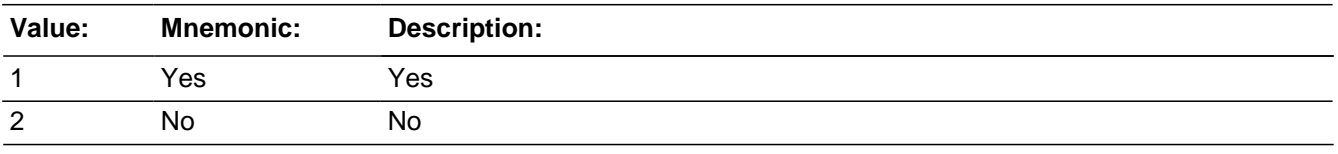

**X** Don't Know **X**Refuse  $\Box$  Empty

Last Modified: Tuesday, June 10, 2008 **Page 1227** of 1853

□ On Input  $\overline{\mathbb{X}}$  On Output

**Array:**

**Special Instructions:** This ITEM is an Editing/Coding instrument item.

In E/C this field should allow 'empty'.

**Skip Instructions:** If SEEK\_PRO\_HELP eq 1 goto PRO\_HELP\_SOUGHT Else goto HAVE\_HEADACHES

Field **PRO HELP SOUGHT** BNCVS2.EMOTIONAL\_TOLL.PRO\_HELP\_SOUGHT

**Description:** Kind of professional help sought due to feelings experienced as a result of being a crime victim.

**Form Pane Label:** Type help sought **SAS Name: Tag Name: Inherited Universe:** INCINDEX ge 1 and SKIPMID ne 1

**Universe:** SEEK\_PRO\_HELP eq 1

**Universe Description:** Respondent seeked professional help as a result of being a crime victim.

**Question Text: What kind of professional help did ^YOU\_NAME seek?**

Mark all that apply separated by commas

## **Fills:** YOU\_NAME **Instructions: If SELFPROXY eq 2 fill YOU\_NAME with "you" Else fill YOU\_NAME with ^NAME.**

**Type:** Set **Max Number of Values:** 5 **Length:** 1

**Answer List:** T\_help\_sought\_ET

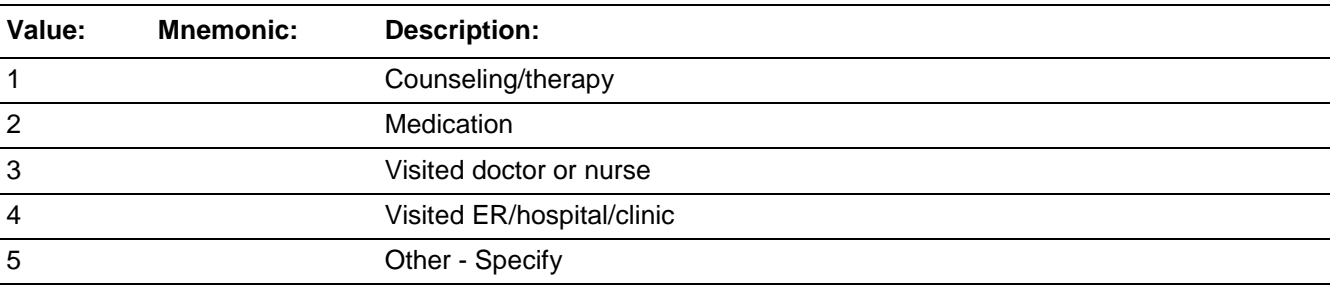

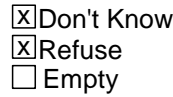

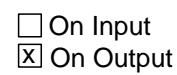

**Array:**

**Special Instructions:** This ITEM is an Editing/Coding instrument item.

In E/C this field should allow 'empty'.

**Skip Instructions:** If PRO\_HELP\_SOUGHT eq 5 goto HELP\_SOUGHT\_SP Else goto HAVE\_HEADACHES

## Field **HELP SOUGHT SP** BNCVS2.EMOTIONAL\_TOLL.HELP\_SOUGHT\_SP

**Description:** Other type of professional help sought due to feelings the respondent experienced as a result of being a crime victim.

**Form Pane Label:** Help sought specified **SAS Name: Tag Name: Inherited Universe:** INCINDEX ge 1 and SKIPMID ne 1

**Universe:** PRO\_HELP\_SOUGHT eq 5

**Universe Description:** Respondent sought professional help not described in precodes 1-4.

Question Text:  $\div$  What other kind of professional help did ^YOU\_NAME seek?

## **Fills:** YOU\_NAME **Instructions: If SELFPROXY eq 2 fill YOU\_NAME with "you" Else fill YOU\_NAME with ^NAME.**

**Type:** String **Length:** 100

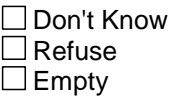

□ On Input **X** On Output

**Array:**

**Special Instructions:** This ITEM is an Editing/Coding instrument item.

In E/C this field should allow 'empty'.

**Skip Instructions:** HAVE\_HEADACHES

## **HAVE HEADACHES** Field

BNCVS2.EMOTIONAL\_TOLL.HAVE\_HEADACHES

**Description:** Emotional Toll of being a crime victim, Physical Symptoms: Headaches

**Form Pane Label:** Experience headaches **SAS Name: Tag Name: Inherited Universe:** INCINDEX ge 1 and SKIPMID ne 1

> **Universe:** IMPACT\_JOB eq 1 OR\ IMPACT\_FAMILY eq 1 OR\ HOW\_DISTRESSING eq 3,4

#### **Universe Description:**

**Question Text: Did ^YOU\_NAME experience any of the following physical problems associated with being a victim of this crime for A MONTH OR MORE? Did ^YOU\_HE\_SHE experience....**

**Headaches?**

## **Fills:** YOU\_NAME **Instructions: If SELFPROXY eq 2 fill YOU\_NAME with "you" Else fill YOU\_NAME with ^NAME.**

## **Fills:** YOU\_HE\_SHE **Instructions: If SELFPROXY eq 2 fill YOU\_HE\_SHE with "you" Elseif SELFPROXY eq 4 AND SEX eq 1 fill YOU\_HE\_SHE with "he" Elseif SELFPROXY eq 4 AND SEX eq 2 fill YOU\_HE\_SHE with "she" Elseif SELFPROXY eq 4 AND SEX is blank fill YOU\_HE\_SHE with ^NAME.**

**Type:** Enumerated **Length:** 1

**Answer List:** TYesNo

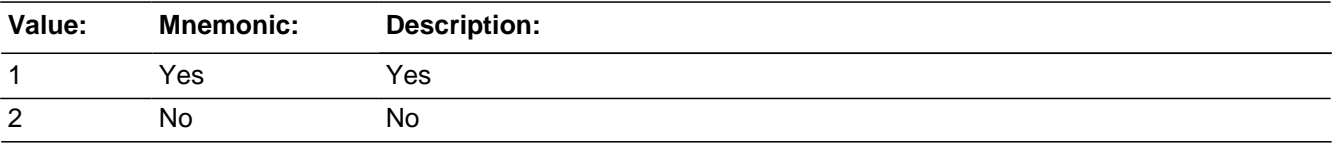

**X** Don't Know

⊠ Refuse  $\square$  Empty

On Input 对 On Output

**Array:**

**Special Instructions:** This ITEM is an Editing/Coding instrument item.

In E/C this field should allow 'empty'.

**Skip Instructions:** TRBL\_SLEEPING

## **TRBL SLEEPING** Field

BNCVS2.EMOTIONAL\_TOLL.TRBL\_SLEEPING

**Description:** Emotional Toll of being a crime victim, Physical Symptoms: Trouble Sleeping

**Form Pane Label:** Experience trouble sleeping **SAS Name: Tag Name: Inherited Universe:** INCINDEX ge 1 and SKIPMID ne 1

> **Universe:** IMPACT\_JOB eq 1 OR\ IMPACT\_FAMILY eq 1 OR\ HOW\_DISTRESSING eq 3,4

#### **Universe Description:**

**Question Text:** Did ^YOU\_NAME experience any of the following physical problems associated with being a victim of this crime for A MONTH OR MORE? Did ^YOU\_HE\_SHE experience....

#### **Trouble sleeping?**

## **Fills:** YOU\_NAME **Instructions: If SELFPROXY eq 2 fill YOU\_NAME with "you" Else fill YOU\_NAME with ^NAME.**

## **Fills:** YOU\_HE\_SHE **Instructions: If SELFPROXY eq 2 fill YOU\_HE\_SHE with "you" Elseif SELFPROXY eq 4 AND SEX eq 1 fill YOU\_HE\_SHE with "he" Elseif SELFPROXY eq 4 AND SEX eq 2 fill YOU\_HE\_SHE with "she" Elseif SELFPROXY eq 4 AND SEX is blank fill YOU\_HE\_SHE with ^NAME.**

**Type:** Enumerated **Length:** 1

**Answer List:** TYesNo

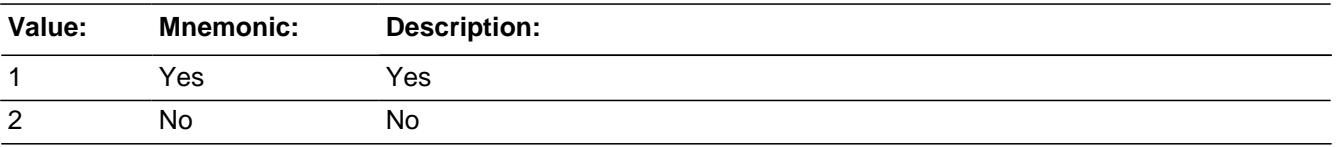

**X** Don't Know

⊠ Refuse  $\square$  Empty

On Input 对 On Output

**Array:**

**Special Instructions:** This ITEM is an Editing/Coding instrument item.

In E/C this field should allow 'empty'.

**Skip Instructions:** EATING\_PROBS

# **EATING PROBS** Field

BNCVS2.EMOTIONAL\_TOLL.EATING\_PROBS

**Description:** Emotional Toll of being a crime victim, Physical Symptoms: Eating Problems

**Form Pane Label:** Experience eating problems **SAS Name: Tag Name: Inherited Universe:** INCINDEX ge 1 and SKIPMID ne 1

> **Universe:** IMPACT\_JOB eq 1 OR\ IMPACT\_FAMILY eq 1 OR\ HOW\_DISTRESSING eq 3,4

#### **Universe Description:**

**Question Text:** Did ^YOU\_NAME experience any of the following physical problems associated with being a victim of this crime for A MONTH OR MORE? Did ^YOU\_HE\_SHE experience....

#### **Changes in ^YOUR\_HIS\_HER eating or drinking habits?**

**Fills:** YOU\_NAME **Instructions: If SELFPROXY eq 2 fill YOU\_NAME with "you" Else fill YOU\_NAME with ^NAME.**

#### **Fills:** YOU\_HE\_SHE

**Instructions: If SELFPROXY eq 2 fill YOU\_HE\_SHE with "you" Elseif SELFPROXY eq 4 AND SEX eq 1 fill YOU\_HE\_SHE with "he" Elseif SELFPROXY eq 4 AND SEX eq 2 fill YOU\_HE\_SHE with "she" Elseif SELFPROXY eq 4 AND SEX is blank fill YOU\_HE\_SHE with ^NAME.**

#### **Fills:** YOUR\_HIS\_HER

**Instructions: If SELFPROXY eq 2 fill YOUR\_HIS\_HER with "your" Elseif SELFPROXY eq 4 AND SEX eq 1 fill YOUR\_HIS\_HER with "his" Elseif SELFPROXY eq 4 AND SEX eq 2 fill YOUR\_HIS\_HER with "her" Elseif SELFPROXY eq 4 AND SEX ne 1 or 2 fill YOUR\_HIS\_HER with ^NAME. (fill with the first and last name of L\_NO collecting demographic information for)**

**Type:** Enumerated **Length:** 1

#### **Answer List:** TYesNo

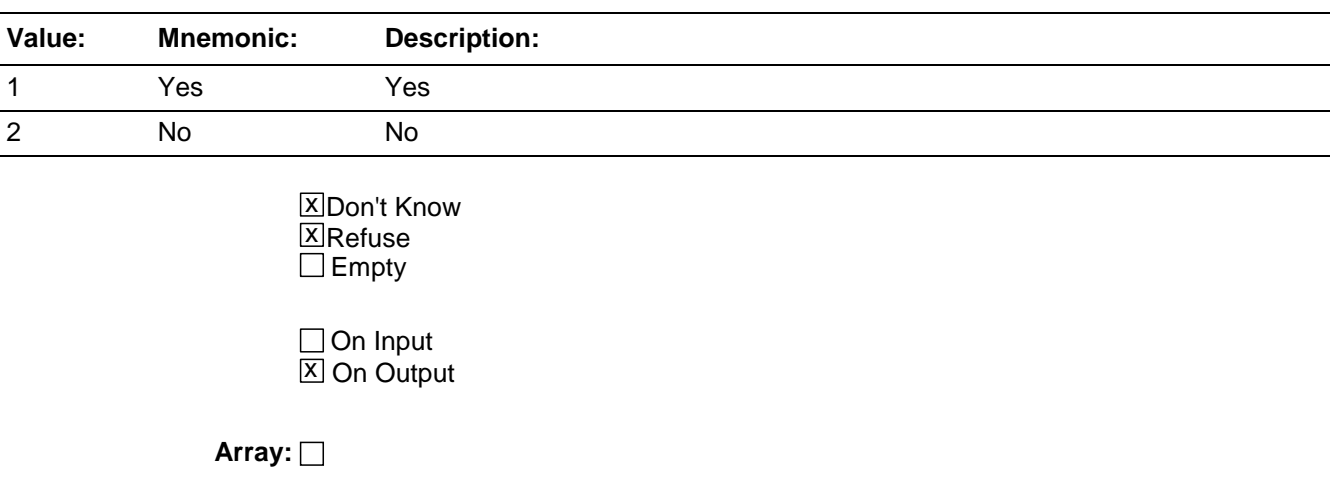

**Special Instructions:** This ITEM is an Editing/Coding instrument item.

In E/C this field should allow 'empty'.

**Skip Instructions:** UPSET\_STOMACH

# **UPSET\_STOMACH** Field

BNCVS2.EMOTIONAL\_TOLL.UPSET\_STOMACH

**Description:** Emotional Toll of being a crime victim, Physical Symptoms: Upset Stomach

**Form Pane Label:** Experience upset stomach **SAS Name: Tag Name: Inherited Universe:** INCINDEX ge 1 and SKIPMID ne 1

> **Universe:** IMPACT\_JOB eq 1 OR\ IMPACT\_FAMILY eq 1 OR\ HOW\_DISTRESSING eq 3,4

#### **Universe Description:**

**Question Text:** Did ^YOU\_NAME experience any of the following physical problems associated with being a victim of this crime for A MONTH OR MORE? Did ^YOU\_HE\_SHE experience....

#### **Upset stomach?**

## **Fills:** YOU\_NAME **Instructions: If SELFPROXY eq 2 fill YOU\_NAME with "you" Else fill YOU\_NAME with ^NAME.**

## **Fills:** YOU\_HE\_SHE **Instructions: If SELFPROXY eq 2 fill YOU\_HE\_SHE with "you" Elseif SELFPROXY eq 4 AND SEX eq 1 fill YOU\_HE\_SHE with "he" Elseif SELFPROXY eq 4 AND SEX eq 2 fill YOU\_HE\_SHE with "she" Elseif SELFPROXY eq 4 AND SEX is blank fill YOU\_HE\_SHE with ^NAME.**

**Type:** Enumerated **Length:** 1

#### **Answer List:** TYesNo

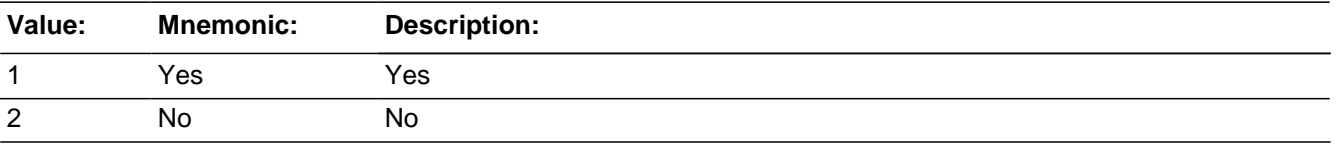

**X**Don't Know **X**Refuse

 $\square$  Empty

□ On Input 对 On Output

**Array:**

**Special Instructions:** This ITEM is an Editing/Coding instrument item.

In E/C this field should allow 'empty'.

**Skip Instructions:** FATIGUE

**Description:** Emotional Toll of being a crime victim, Physical Symptoms: Fatigue

**Form Pane Label:** Experience fatigue **SAS Name: Tag Name: Inherited Universe:** INCINDEX ge 1 and SKIPMID ne 1

> **Universe:** IMPACT\_JOB eq 1 OR\ IMPACT\_FAMILY eq 1 OR\ HOW\_DISTRESSING eq 3,4

#### **Universe Description:**

**Question Text:** Did ^YOU\_NAME experience any of the following physical problems associated with being a victim of this crime for A MONTH OR MORE? Did ^YOU\_HE\_SHE experience....

#### **Fatigue?**

## **Fills:** YOU\_NAME **Instructions: If SELFPROXY eq 2 fill YOU\_NAME with "you" Else fill YOU\_NAME with ^NAME.**

## **Fills:** YOU\_HE\_SHE **Instructions: If SELFPROXY eq 2 fill YOU\_HE\_SHE with "you" Elseif SELFPROXY eq 4 AND SEX eq 1 fill YOU\_HE\_SHE with "he" Elseif SELFPROXY eq 4 AND SEX eq 2 fill YOU\_HE\_SHE with "she" Elseif SELFPROXY eq 4 AND SEX is blank fill YOU\_HE\_SHE with ^NAME.**

**Type:** Enumerated **Length:** 1

#### **Answer List:** TYesNo

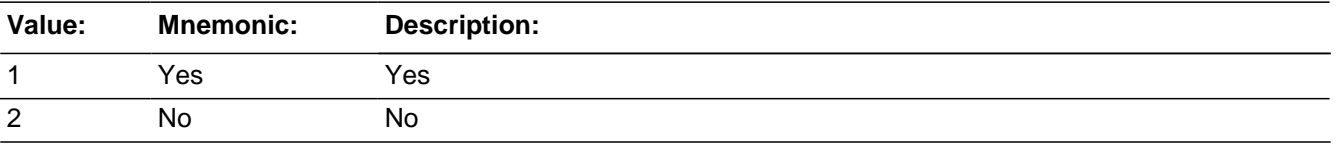

**X**Don't Know **X**Refuse

 $\Box$  Empty

□ On Input 对 On Output

**Array:**

**Special Instructions:** This ITEM is an Editing/Coding instrument item.

In E/C this field should allow 'empty'.

**Skip Instructions:** HIGH\_BLOOD\_PRESS

BNCVS2.EMOTIONAL\_TOLL.HIGH\_BLOOD\_PRESS

**Description:** Emotional Toll of being a crime victim, Physical Symptoms: High Blood Pressure

**Form Pane Label:** Experience high blood pressure **SAS Name: Tag Name: Inherited Universe:** INCINDEX ge 1 and SKIPMID ne 1

> **Universe:** IMPACT\_JOB eq 1 OR\ IMPACT\_FAMILY eq 1 OR\ HOW\_DISTRESSING eq 3,4

#### **Universe Description:**

**Question Text:** Did ^YOU\_NAME experience any of the following physical problems associated with being a victim of this crime for A MONTH OR MORE? Did ^YOU\_HE\_SHE experience....

#### **High blood pressure?**

## **Fills:** YOU\_NAME **Instructions: If SELFPROXY eq 2 fill YOU\_NAME with "you" Else fill YOU\_NAME with ^NAME.**

## **Fills:** YOU\_HE\_SHE **Instructions: If SELFPROXY eq 2 fill YOU\_HE\_SHE with "you" Elseif SELFPROXY eq 4 AND SEX eq 1 fill YOU\_HE\_SHE with "he" Elseif SELFPROXY eq 4 AND SEX eq 2 fill YOU\_HE\_SHE with "she" Elseif SELFPROXY eq 4 AND SEX is blank fill YOU\_HE\_SHE with ^NAME.**

**Type:** Enumerated **Length:** 1

#### **Answer List:** TYesNo

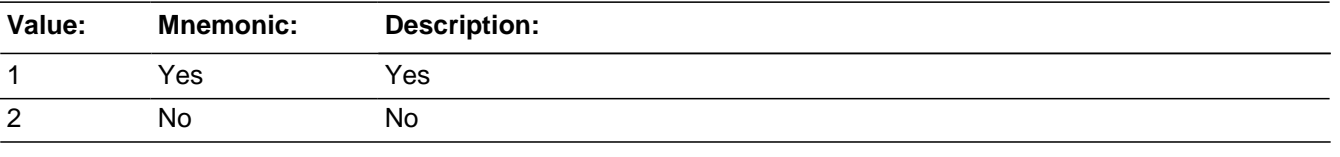

**X**Don't Know **X**Refuse

 $\square$  Empty

□ On Input 对 On Output

**Array:**

**Special Instructions:** This ITEM is an Editing/Coding instrument item.

In E/C this field should allow 'empty'.

**Skip Instructions:** MUSCLE\_TENSION

# **MUSCLE TENSION** Field

BNCVS2.EMOTIONAL\_TOLL.MUSCLE\_TENSION

**Description:** Emotional Toll of being a crime victim, Physical Symptoms: Muscle Tension

**Form Pane Label:** Experience muscle tension **SAS Name: Tag Name: Inherited Universe:** INCINDEX ge 1 and SKIPMID ne 1

> **Universe:** IMPACT\_JOB eq 1 OR\ IMPACT\_FAMILY eq 1 OR\ HOW\_DISTRESSING eq 3,4

#### **Universe Description:**

**Question Text:** Did ^YOU\_NAME experience any of the following physical problems associated with being a victim of this crime for A MONTH OR MORE? Did ^YOU\_HE\_SHE experience....

#### **Muscle tension or back pain?**

## **Fills:** YOU\_NAME **Instructions: If SELFPROXY eq 2 fill YOU\_NAME with "you" Else fill YOU\_NAME with ^NAME.**

## **Fills:** YOU\_HE\_SHE **Instructions: If SELFPROXY eq 2 fill YOU\_HE\_SHE with "you" Elseif SELFPROXY eq 4 AND SEX eq 1 fill YOU\_HE\_SHE with "he" Elseif SELFPROXY eq 4 AND SEX eq 2 fill YOU\_HE\_SHE with "she" Elseif SELFPROXY eq 4 AND SEX is blank fill YOU\_HE\_SHE with ^NAME.**

**Type:** Enumerated **Length:** 1

#### **Answer List:** TYesNo

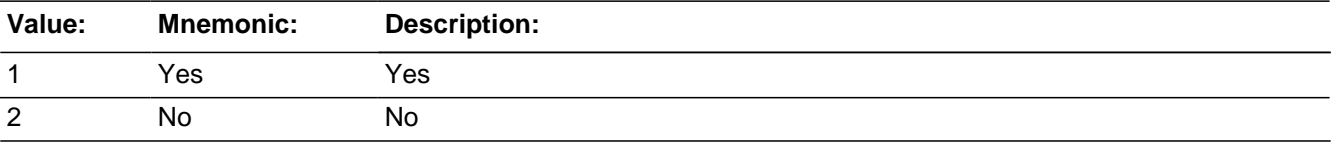

**X**Don't Know **X**Refuse

 $\square$  Empty

□ On Input 对 On Output

**Array:**

**Special Instructions:** This ITEM is an Editing/Coding instrument item.

In E/C this field should allow 'empty'.

**Skip Instructions:** OTHER\_PHYSICAL

# BNCVS2.EMOTIONAL\_TOLL.OTHER\_PHYSICAL

**Description:** Emotional Toll of being a crime victim, Physical Symptoms: Other Physical Problems

**Form Pane Label:** Other physical problem **SAS Name: Tag Name: Inherited Universe:** INCINDEX ge 1 and SKIPMID ne 1

> **Universe:** IMPACT\_JOB eq 1 OR\ IMPACT\_FAMILY eq 1 OR\ HOW\_DISTRESSING eq 3,4

#### **Universe Description:**

**Question Text:** Did ^YOU\_NAME experience any of the following physical problems associated with being a victim of this crime for A MONTH OR MORE? Did ^YOU\_HE\_SHE experience....

#### **Some other physical problem?**

## **Fills:** YOU\_NAME **Instructions: If SELFPROXY eq 2 fill YOU\_NAME with "you" Else fill YOU\_NAME with ^NAME.**

## **Fills:** YOU\_HE\_SHE **Instructions: If SELFPROXY eq 2 fill YOU\_HE\_SHE with "you" Elseif SELFPROXY eq 4 AND SEX eq 1 fill YOU\_HE\_SHE with "he" Elseif SELFPROXY eq 4 AND SEX eq 2 fill YOU\_HE\_SHE with "she" Elseif SELFPROXY eq 4 AND SEX is blank fill YOU\_HE\_SHE with ^NAME.**

**Type:** Enumerated **Length:** 1

#### **Answer List:** TYesNo

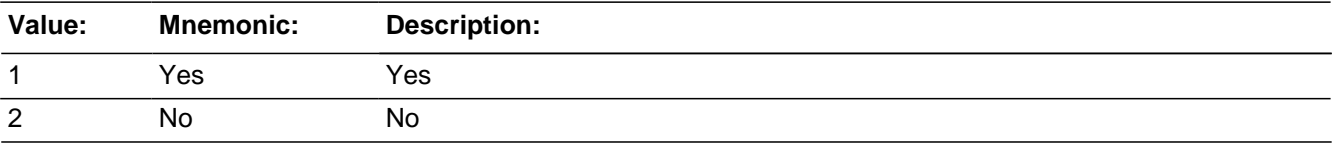

**X**Don't Know **X**Refuse

 $\square$  Empty

□ On Input **X** On Output

**Array:**

**Special Instructions:** This ITEM is an Editing/Coding instrument item.

In E/C this field should allow 'empty'.

**Skip Instructions:** If OTHER\_PHYSICAL eq 1 goto OTH\_PHY\_SP

Elseif (HAVE\_HEADACHES eq 1 or TRBL\_SLEEPING eq 1 or EATING\_PROBS eq 1 or UPSET\_STOMACH eq 1 or FATIGUE eq 1 or HIGH\_BLOOD\_PRESS eq 1 or MUSCLE\_TENSION eq 1 or OTHER\_PHYSICAL eq 1) goto SEEK\_HELP\_PHYPROBS Elseif (HAVE\_HEADACHES AND TRBL\_SLEEPING AND EATING\_PROBS AND UPSET\_STOMACH AND FATIGUE AND HIGH\_BLOOD\_PRESS AND MUSCLE\_TENSION all eq 2,DK,RF) AND SEX eq 2 AND 18<=AGE<=49 goto PREGATTIMEOFINC Else goto PROTECTSELF

## **OTH PHY SP** Field BNCVS2.EMOTIONAL\_TOLL.OTH\_PHY\_SP

**Description:** Emotional Toll of being a crime victim, Physical Symptoms: Other Specify

**Form Pane Label:** Specify other physical **SAS Name: Tag Name: Inherited Universe:** INCINDEX ge 1 and SKIPMID ne 1

**Universe:** OTHER\_PHYSICAL eq 1

**Universe Description:**

### **Question Text: What other physical problem did ^YOU\_NAME experience for A MONTH OR MORE?**

**Fills:** YOU\_NAME **Instructions: If SELFPROXY eq 2 fill YOU\_NAME with "you" Else fill YOU\_NAME with ^NAME.**

**Type:** String **Length:** 100

> **X** Don't Know **X**Refuse  $\square$  Empty

 $\Box$  On Input **X** On Output

**Array:**

**Special Instructions:** This ITEM is an Editing/Coding instrument item.

In E/C this field should allow 'empty'.

**Skip Instructions:** SEEK\_HELP\_PHYPROBS

## Field **SEEK HELP PHYPROBS** BNCVS2.EMOTIONAL\_TOLL.SEEK\_HELP\_PHYPROBS

**Description:** Emotional Toll of being a crime victim, Seek Professional Help for physical problems marked "Yes" in HAVE\_HEADACHES through OTHER\_PHYSICAL

**Form Pane Label:** Seek help physical probs **SAS Name: Tag Name: Inherited Universe:** INCINDEX ge 1 and SKIPMID ne 1

> **Universe: HAVE\_HEADACHES eq 1 OR\** TRBL\_SLEEPING eq 1 OR\ EATING\_PROBS eq 1 OR\ UPSET\_STOMACH eq 1 OR\ FATIGUE eq 1 OR\ HIGH\_BLOOD\_PRESS eq 1 OR\ MUSCLE\_TENSION eq 1 OR\ OTHER\_PHYSICAL eq 1

**Universe Description:** Respondent reported having at least one of the physical problems in Items HAVE\_HEADACHES through OTHER\_PHYSICAL because they were a crime victim.

**Question Text: ^OTHERTHANINJURIES ^YOU\_NAME seek any kind of professional or medical help for the physical problems ^YOU\_HE\_SHE experienced as a result of being a victim of this crime?**

**Fills:** OTHERTHANINJURIES

**Instructions: If INJURY eq 12-21 fill OTHERTHANINJURIES with "Other than any medical care ^YOU\_NAME received for the injury(ies) ^YOU\_HE\_SHE suffered, did" Else fill OTHERTHANINJURIES with "Did"**

**Fills:** YOU\_NAME **Instructions: If SELFPROXY eq 2 fill YOU\_NAME with "you" Else fill YOU\_NAME with ^NAME.**

**Fills:** YOU\_HE\_SHE **Instructions: If SELFPROXY eq 2 fill YOU\_HE\_SHE with "you" Elseif SELFPROXY eq 4 AND SEX eq 1 fill YOU\_HE\_SHE with "he" Elseif SELFPROXY eq 4 AND SEX eq 2 fill YOU\_HE\_SHE with "she" Elseif SELFPROXY eq 4 AND SEX is blank fill YOU\_HE\_SHE with ^NAME.**

**Type:** Enumerated

## **Length:** 1

#### **Answer List:** TYesNo

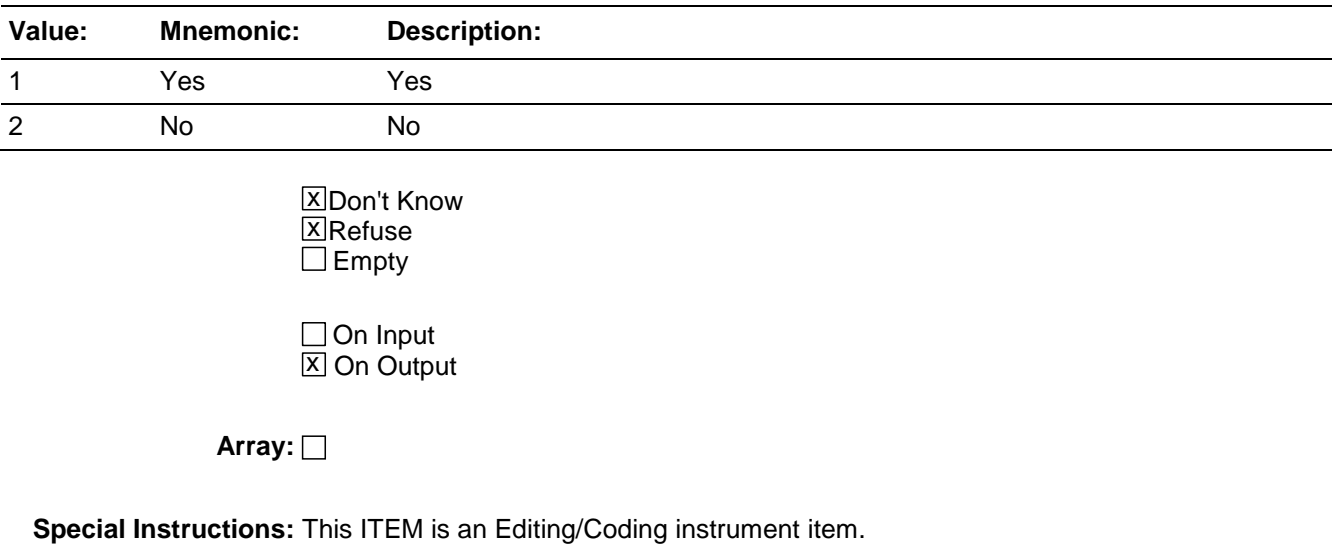

In E/C this field should allow 'empty'.

**Skip Instructions:** If SEEK\_HELP\_PHYPROBS eq 1 goto KIND\_HELP\_PHYSPROBS Elseif SEEK\_HELP\_PHYPROBS eq 2,DK,RF AND SEX eq 2 AND 18<=AGE<=49 goto PREGATTIMEOFINC Else goto PROTECTSELF

## Field **KIND HELP PHYPROBS** BNCVS2.EMOTIONAL\_TOLL.KIND\_HELP\_PHYPROBS

**Description:** Kind of professional help sought due to physical problems experienced as a result of being a crime victim.

**Form Pane Label:** Type help sought physical probs **SAS Name: Tag Name: Inherited Universe:** INCINDEX ge 1 and SKIPMID ne 1

**Universe:** SEEK\_HELP\_PHYPROBS eq 1

**Universe Description:**

**Question Text: What kind of professional or medical help did ^YOU\_NAME seek?**

Mark all that apply separated by commas

## **Fills:** YOU\_NAME **Instructions: If SELFPROXY eq 2 fill YOU\_NAME with "you" Else fill YOU\_NAME with ^NAME.**

**Type:** Set **Max Number of Values:** 5 **Length:** 1

**Answer List:** T\_help\_sought\_ET

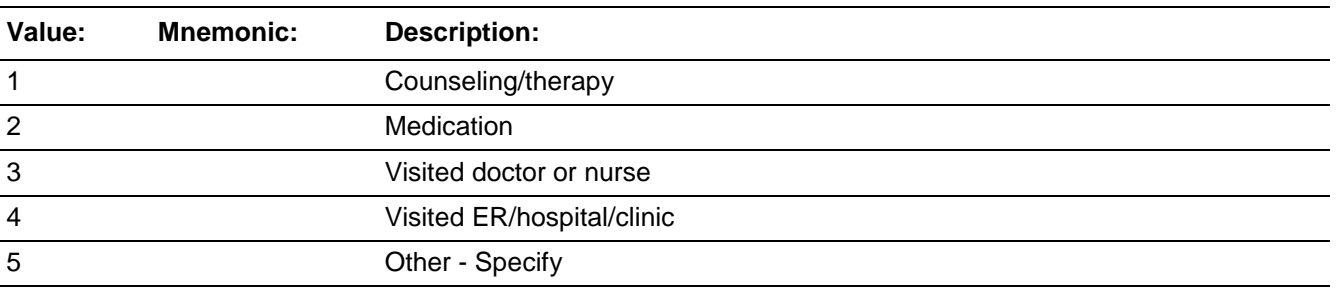

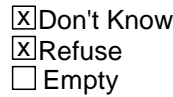

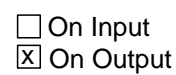

**Array:**

**Special Instructions:** This ITEM is an Editing/Coding instrument item.

In E/C this field should allow 'empty'.

**Skip Instructions:** If KIND\_HELP\_PHYPROBS eq 5 goto KIND\_HELP\_PHYOTH\_SP Elseif SEX eq 2 AND 18<=AGE<=49 goto PREGATTIMEOFINC Else goto PROTECTSELF

## Field **KIND HELP PHYOTH SP** BNCVS2.EMOTIONAL\_TOLL.KIND\_HELP\_PHYOTH\_SP

**Description:** Other type of professional help sought due to the physical problems the respondent experienced as a result of being a crime victim.

**Form Pane Label:** Other help physical probs **SAS Name: Tag Name: Inherited Universe:** INCINDEX ge 1 and SKIPMID ne 1

**Universe:** KIND\_HELP\_PHYPROBS eq 5

**Universe Description:**

Question Text:  $\div$  What other kind of professional help did ^YOU\_NAME seek?

**Fills:** YOU\_NAME **Instructions: If SELFPROXY eq 2 fill YOU\_NAME with "you" Else fill YOU\_NAME with ^NAME.**

**Type:** String **Length:** 100

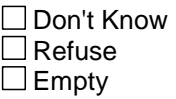

 $\Box$  On Input **X** On Output

**Array:**

**Special Instructions:** This ITEM is an Editing/Coding instrument item.

In E/C this field should allow 'empty'.

**Skip Instructions:** If SEX eq 2 AND 18<=AGE<=49 goto PREGATTIMEOFINC Else goto PROTECTSELF

BNCVS2.EMOTIONAL\_TOLL.NCVS2SECETINTID

**Description:** ID of the FR who completed the NCVS 2, Section "ET" block (EmotionalToll)

**Form Pane Label: SAS Name: Tag Name:** ncvs2secetintid **Inherited Universe:** INCINDEX ge 1 and SKIPMID ne 1

**Universe:**

**Universe Description:**

**Question Text:**

**Type:** Classification **Length:** 3

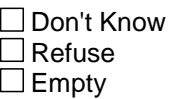

□ On Input **XOn Output** 

**Store Instructions:** If (((HOWDISTRESSING eq 1,2,DK,RF and (IMPACT\_JOB eq 2,DK,RF and IMPACT\_FAMILY eq 2,DK,RF)) or (OTHER\_PHYSICAL eq 2,DK,RF and (HAVE\_HEADACHES AND TRBL\_SLEEPING AND EATING\_PROBS AND UPSET\_STOMACH AND FATIGUE AND HIGH\_BLOOD\_PRESS AND MUSCLE\_TENSION all eq 2,DK,RF)) or SEEK\_HELP\_PHYPROBS eq 2,DK,RF or KIND\_HELP\_PHYPROBS in 1..5,DK,RF) AND NCVS2SECETINTID is empty) store INTID in NCVS2SECETINTID and store USERID in NCVS2SECETJBID

**Array:**

## **Field NCVS2SECETJBID** BNCVS2.EMOTIONAL\_TOLL.NCVS2SECETJBID

**Description:** James Bond ID of the FR who completed the NCVS 2, Section "ET" block (EmotionalToll)

**Form Pane Label: SAS Name: Tag Name:** ncvs2secetjbid **Inherited Universe:** INCINDEX ge 1 and SKIPMID ne 1

**Universe:**

**Universe Description:**

**Question Text:**

**Type:** Classification **Length:** 8

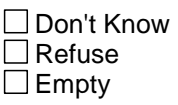

 $\Box$  On Input **XOn Output** 

**Store Instructions:** If (((HOWDISTRESSING eq 1,2,DK,RF and (IMPACT\_JOB eq 2,DK,RF and IMPACT\_FAMILY eq 2,DK,RF)) or (OTHER\_PHYSICAL eq 2,DK,RF and (HAVE\_HEADACHES AND TRBL\_SLEEPING AND EATING\_PROBS AND UPSET\_STOMACH AND FATIGUE AND HIGH\_BLOOD\_PRESS AND MUSCLE\_TENSION all eq 2,DK,RF)) or SEEK\_HELP\_PHYPROBS eq 2,DK,RF or KIND\_HELP\_PHYPROBS in 1..5,DK,RF) AND NCVS2SECETJBID is empty) store USERID in NCVS2SECETJBID

**Array:**

## **ACTION\_OFFENDER** Block

BNCVS2. ACTION\_OFFENDER

**Description:** Action Against Offender

**Tab Name:** Action Against Offender **Fly Over Name: Universe Type:** If

**Inherited Universe:** INCINDEX ge 1 and SKIPMID ne 1

**Universe:**

**Universe Description:**

**Array:**

**Block Instructions:**

## Field **PREGATTIMEOFINC** BNCVS2. ACTION\_OFFENDER.PREGATTIMEOFINC

**Description:** Was the respondent pregnant at the time of the incident (New to the NCVS-2 beginning in July 2005)

**Form Pane Label:** Pregnant **SAS Name: Tag Name:** PREGATTIMEOFINC **Inherited Universe:** INCINDEX ge 1 and SKIPMID ne 1

**Universe:** WHICHMEMBER eq 1,2,DK,RF AND SEX eq 2 AND AGE (ge 18 AND le 49)

**Universe Description:** This field is only asked of female respondents who are age 18-49 AND were present when the incident occurred.

**Question Text: Research shows that pregnant women may be at a higher risk of being the victim of a violent crime.**

**^WERE\_WAS\_C ^YOU\_NAME pregnant at the time of this incident?**

**Fills:** WERE\_WAS\_C **Instructions: If SELFPROXY eq 2 fill WERE\_WAS\_C with "Were" Else fill WERE\_WAS\_C with "Was".**

## **Fills:** YOU\_NAME **Instructions: If SELFPROXY eq 2 fill YOU\_NAME with "you" Else fill YOU\_NAME with ^NAME.**

**Type:** Enumerated **Length:** 1

**Answer List:** TYesNo

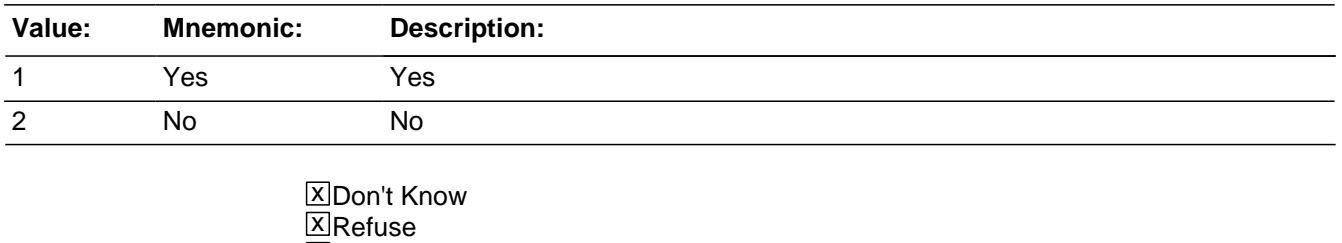

 $\Box$  Empty

 $\Box$  On Input

Last Modified: Monday, April 21, 2014 **Page 1257 of 1853** Page 1257 of 1853

**XOn Output** 

## **Array:**

**Special Instructions:** This ITEM is an Editing/Coding instrument item.

Starting in July 2008 this Item will be onpath after going through the EMOTIONAL\_TOLL block when the respondent reported a violent crime (i.e. ATTACK or TRYATTACK or THREATEN eq 1 or WHATHAPPEN eq 14 or 15)

**Skip Instructions:** PROTECTSELF

## Field **PROTECTSELF** BNCVS2. ACTION\_OFFENDER.PROTECTSELF

**Description:** Did respondent do anything to protect themselves or their property

**Form Pane Label:** Protect Self **SAS Name: Tag Name:** PROTECTSELF **Inherited Universe:** INCINDEX ge 1 and SKIPMID ne 1

**Universe:** HHMEMBERPRESENT eq 1 and WHICHMEMBER eq 1,2,DK,RF.

**Universe Description:** Respondent was present during the incident or coded who was present as Don't Know or Refused.

**Question Text: Did ^YOU\_NAME do anything with the idea of protecting ^YOURSELF\_HIMSELF\_HERSELFCAP or ^YOUR\_HIS\_HER PROPERTY while the incident was going on?**

**Fills:** YOU\_NAME **Instructions: If SELFPROXY eq 2 fill YOU\_NAME with "you" Else fill YOU\_NAME with ^NAME.**

#### **Fills:** YOURSELF\_HIMSELF\_HERSELFCAP

**Instructions: If SELFPROXY eq 2 fill YOURSELF\_HIMSELF\_HERSELFCAP with "YOURSELF" Elseif SELFPROXY eq 4 AND SEX eq 1 fill YOURSELF\_HIMSELF\_HERSELFCAP with "HIMSELF" Elseif SELFPROXY eq 4 AND SEX eq 2 fill YOURSELF\_HIMSELF\_HERSELFCAP with "HERSELF" Elseif SELFPROXY eq 4 AND SEX ne 1 or 2 fill**  YOURSELF\_HIMSELF\_HERSELFCAP with ^NAME.

**Fills:** YOUR\_HIS\_HER

**Instructions: If SELFPROXY eq 2 fill YOUR\_HIS\_HER with "your"**

**Elseif SELFPROXY eq 4 AND SEX eq 1 fill YOUR\_HIS\_HER with "his" Elseif SELFPROXY eq 4 AND SEX eq 2 fill YOUR\_HIS\_HER with "her" Elseif SELFPROXY eq 4 AND SEX ne 1 or 2 fill YOUR\_HIS\_HER with ^NAME. (fill with the first and last name of L\_NO collecting demographic information for)**

**Type:** Enumerated **Length:** 1

#### **Answer List:** Yes\_No\_Protect

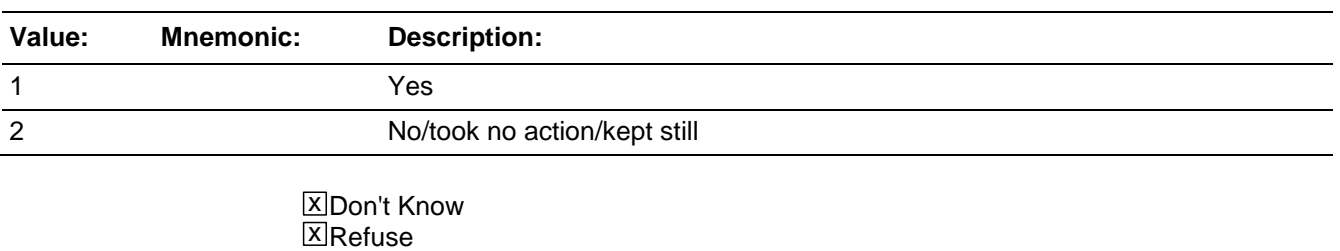

 $\square$  Empty

□ On Input **X** On Output

### **Array:**

**Special Instructions:** This ITEM is an Editing/Coding instrument item.

Starting in July 2008 this item will be onpath after going through the EMOTIONAL\_TOLL block when the respondent reported a violent crime (i.e. ATTACK or TRYATTACK or THREATEN eq 1 or WHATHAPPEN eq 14 or 15)

### **Skip Instructions:** If PROTECTSELF eq 1 goto ACTIONSDURINGINC Else goto DURINGINCIDENT
# Field **DURINGINCIDENT** BNCVS2. ACTION\_OFFENDER.DURINGINCIDENT

**Description:** Did respondent do anything about incident while it was going on

**Form Pane Label:** Did anything **SAS Name: Tag Name:** DURINGINCIDENT **Inherited Universe:** INCINDEX ge 1 and SKIPMID ne 1

**Universe:** PROTECTSELF eq 2, DK, RF

**Universe Description:** Respondent did not protect self while incident occurred.

### **Question Text: Was there anything ^YOU\_NAME did or tried to do about the incident while it was going on?**

## **Fills:** YOU\_NAME **Instructions: If SELFPROXY eq 2 fill YOU\_NAME with "you" Else fill YOU\_NAME with ^NAME.**

**Type:** Enumerated **Length:** 1

**Answer List:** Yes\_No\_Protect

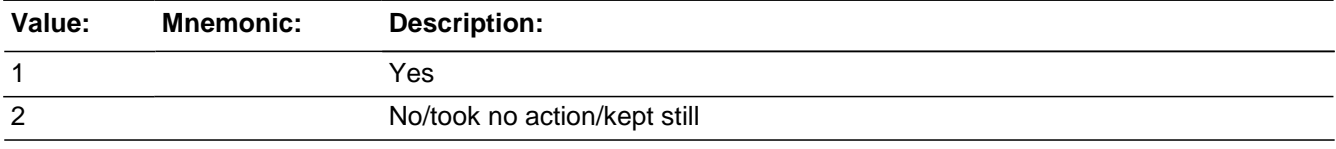

x Don't Know **X**Refuse  $\square$  Empty

□ On Input **X** On Output

**Array:**

**Special Instructions:** This ITEM is an Editing/Coding instrument item.

**Skip Instructions:** If DURINGINCIDENT eq 1 goto ACTIONSDURINGINC Else goto ANYONEPRESENT

BNCVS2. ACTION\_OFFENDER.ACTIONSDURINGINC

*Blaise Item-Level Specifications Report Spider Version 1.6.2*

**Description:** The respondent attacked or threatened the offender or defended themself from the attack

**Form Pane Label:** Actions defended **SAS Name: Tag Name:** ACTIONSDURINGINC **Inherited Universe:** INCINDEX ge 1 and SKIPMID ne 1

> **Universe:** DURINGINCIDENT = 1 OR\  $PROTECTSELF = 1$

**Universe Description:** Respondent protected self during incident or did something about the incident as it transpired.

**Question Text: What did ^YOU\_HE\_SHE do?**

- Probe: **(Anything else?)**
- Enter all that apply, separate with commas.

**Fills:** YOU\_HE\_SHE **Instructions: If SELFPROXY eq 2 fill YOU\_HE\_SHE with "you" Elseif SELFPROXY eq 4 AND SEX eq 1 fill YOU\_HE\_SHE with "he" Elseif SELFPROXY eq 4 AND SEX eq 2 fill YOU\_HE\_SHE with "she" Elseif SELFPROXY eq 4 AND SEX is blank fill YOU\_HE\_SHE with ^NAME.**

**Type:** Set **Max Number of Values: Length:** 2

#### **Answer List:** Actions\_During\_Incident

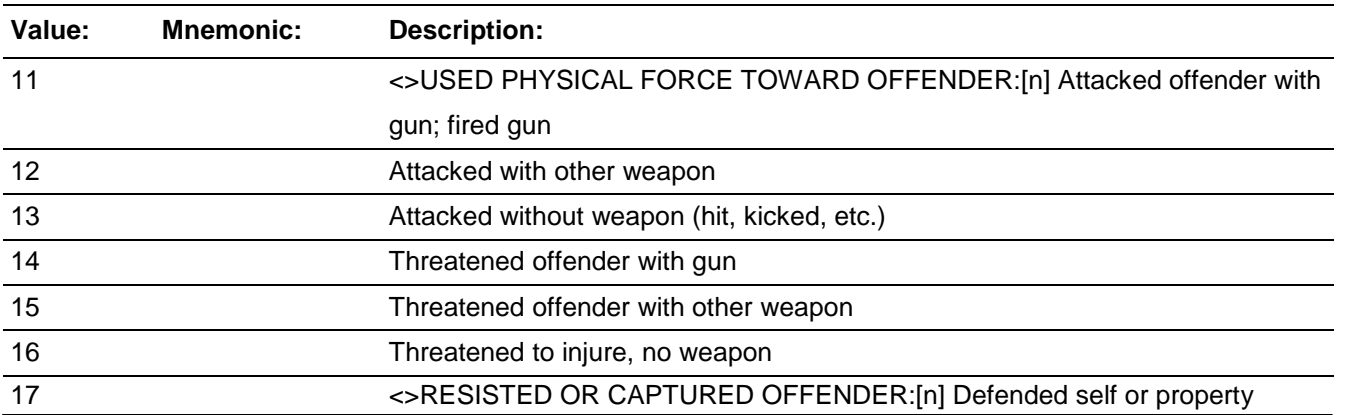

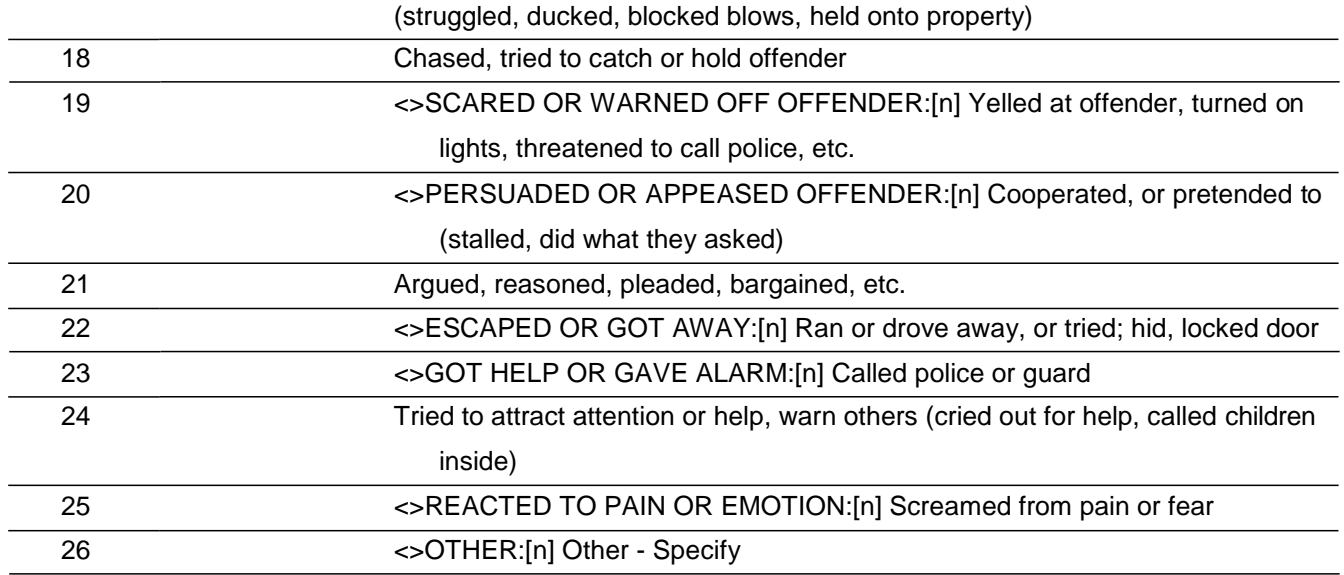

**X** Don't Know **X**Refuse  $\square$  Empty

□ On Input **X** On Output

**Array:**

**Special Instructions:** This ITEM is an Editing/Coding instrument item.

**Skip Instructions:** If ACTIONSDURINGINC = 26 goto ACTIONSDURINGINC\_SPEC Elseif INJURY = 12..21 goto INJACTION Else if INJURY=11, DK, RF, empty goto INJACTIONHELP Else goto HELP

# **ACTIONSDURINGINC SPEC** Field

BNCVS2. ACTION\_OFFENDER.ACTIONSDURINGINC\_SPEC

**Description:** Write-in entry for actions the respondent took to defend themselves/property

**Form Pane Label:** Actions Specify **SAS Name: Tag Name:** ACTIONSDURINGINC\_SPEC **Inherited Universe:** INCINDEX ge 1 and SKIPMID ne 1

**Universe:** ACTIONSDURINGINC = 26

#### **Universe Description:**

Question Text: + Please specify what ^YOU\_HE\_SHE did.

**Fills:** YOU\_HE\_SHE **Instructions: If SELFPROXY eq 2 fill YOU\_HE\_SHE with "you" Elseif SELFPROXY eq 4 AND SEX eq 1 fill YOU\_HE\_SHE with "he" Elseif SELFPROXY eq 4 AND SEX eq 2 fill YOU\_HE\_SHE with "she" Elseif SELFPROXY eq 4 AND SEX is blank fill YOU\_HE\_SHE with ^NAME.**

**Type:** String **Length:** 35

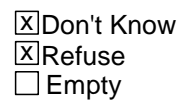

□ On Input **X** On Output

## **Array:**

**Special Instructions:** This ITEM is an Editing/Coding instrument item.

**Skip Instructions:** If INJURY = 12..21 then goto INJACTION else goto INJACTIONHELP

### Field **INJACTION** BNCVS2. ACTION\_OFFENDER.INJACTION

**Description:** Did the respondent's action occur before, during, or after they were injured

**Form Pane Label:** When action taken **SAS Name: Tag Name:** INJACTION **Inherited Universe:** INCINDEX ge 1 and SKIPMID ne 1

**Universe:** ACTIONSDURINGINC and INJURY eq 12..21

**Universe Description:**

**Question Text: Did ^YOU\_NAME take these actions before, after, or at the same time that ^YOU\_HE\_SHE ^WERE\_WAS injured?**

Enter all that apply, separate with commas.

# **Fills:** YOU\_NAME **Instructions: If SELFPROXY eq 2 fill YOU\_NAME with "you" Else fill YOU\_NAME with ^NAME.**

## **Fills:** YOU\_HE\_SHE **Instructions: If SELFPROXY eq 2 fill YOU\_HE\_SHE with "you" Elseif SELFPROXY eq 4 AND SEX eq 1 fill YOU\_HE\_SHE with "he" Elseif SELFPROXY eq 4 AND SEX eq 2 fill YOU\_HE\_SHE with "she" Elseif SELFPROXY eq 4 AND SEX is blank fill YOU\_HE\_SHE with ^NAME.**

# **Fills:** WERE\_WAS **Instructions: If SELFPROXY eq 2 fill WERE\_WAS with "were" Else fill WERE\_WAS with "was".**

# **Type:** Set **Max Number of Values: Length:** 1

#### **Answer List:** Actions\_Taken\_When

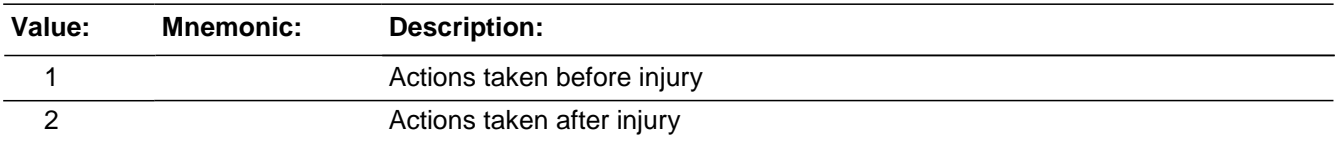

3 Actions taken at same time as injury

**X** Don't Know ⊠ Refuse  $\square$  Empty

□ On Input 对 On Output

**Array:**

**Special Instructions:** This ITEM is an Editing/Coding instrument item.

**Skip Instructions:** INJACTIONHELP

# Field **INJACTIONHELP** BNCVS2. ACTION\_OFFENDER.INJACTIONHELP

**Description:** Did the respondent's actions help the situation

**Form Pane Label:** Actions help **SAS Name: Tag Name:** INJACTIONHELP **Inherited Universe:** INCINDEX ge 1 and SKIPMID ne 1

**Universe:** ACTIONSDURINGINC and INJURY = 11, DK, RF, or "empty"\

**Universe Description:** (02.13.07-cds- I think the universe should only be ACTIONSDURINGINC since INJACTIONHELP is asked regardless of whether injuries were reported. When there are injuries the instrument should go from ACTIONSDURINGINC to INJACTION and then to INJACTIONHELP. The instrument is working correctly in v10.01)

**Question Text: Did ^ANYOF ^YOUR\_HIS\_HER ^ACTION\_ACTIONS help the situation in any way?**

> Probe: **(Did ^YOUR\_HIS\_HER ^ACTION\_ACTIONS help ^YOU\_HIM\_HER avoid injury, protect ^YOUR\_HIS\_HER property, escape from the offender - or ^WASIT\_WERETHEY helpful in some other way?)**

#### **Fills:** ANYOF

**Instructions: If ACTIONSDURINGINC has two or more responses (not counting R or 00) fill ANYOF with "any of" Else leave ANYOF blank**

**Fills:** YOUR\_HIS\_HER **Instructions: If SELFPROXY eq 2 fill YOUR\_HIS\_HER with "your" Elseif SELFPROXY eq 4 AND SEX eq 1 fill YOUR\_HIS\_HER with "his" Elseif SELFPROXY eq 4 AND SEX eq 2 fill YOUR\_HIS\_HER with "her" Elseif SELFPROXY eq 4 AND SEX ne 1 or 2 fill YOUR\_HIS\_HER with ^NAME. (fill with the first and last name of L\_NO collecting demographic information for)**

#### **Fills:** ACTION\_ACTIONS

**Instructions: If ACTIONSDURINGINC has two or more responses (not counting RF or DK) fill ACTION\_ACTIONS with "actions" Else FILL ACTION\_ACTIONS WITH "action".**

**Fills:** YOU\_HIM\_HER

## **Instructions: If SELFPROXY eq 2 fill YOU\_HIM\_HER with "you" Elseif SELFPROXY eq 4 AND SEX eq 1 fill YOU\_HIM\_HER with "him" Elseif SELFPROXY eq 4 AND SEX eq 2 fill YOU\_HIM\_HER with "her" Elseif SELFPROXY eq 4 AND SEX ne 1 or 2 fill YOU\_HIM\_HER with ^NAME.**

## **Fills:** WASIT\_WERETHEY **Instructions: If ACTIONSDURINGINC has two or more responses (not counting RF or DK) fill WASIT\_WERETHEY with "were they" Else fill WASIT\_WERETHEY with "was it".**

**Type:** Enumerated **Length:** 1

**Answer List:** TYes\_No\_Dk

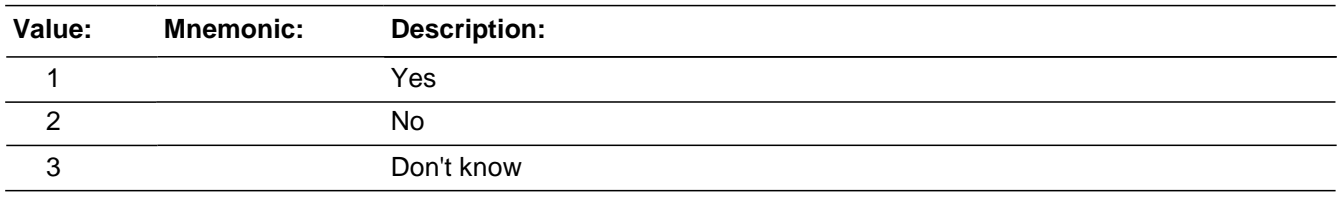

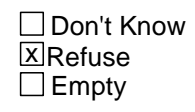

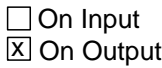

**Array:**

**Special Instructions:** This ITEM is an Editing/Coding instrument item.

**Skip Instructions:** If INJACTIONHELP = 1 goto HELP Else goto ACTIONWORSE

# Field **HELP** BNCVS2. ACTION\_OFFENDER.HELP

**Description:** How were the respondent's actions helpful

**Form Pane Label:** How helpful **SAS Name: Tag Name:** HELP **Inherited Universe:** INCINDEX ge 1 and SKIPMID ne 1

**Universe:** INJACTIONHELP eq 1

**Universe Description:**

**Question Text: How were they helpful?**

- Probe: **(Any other way?)**
- Enter all that apply, separate with commas.

**Type:** Set

**Max Number of Values:**

**Length:** 1

**Answer List:** How\_Helpful

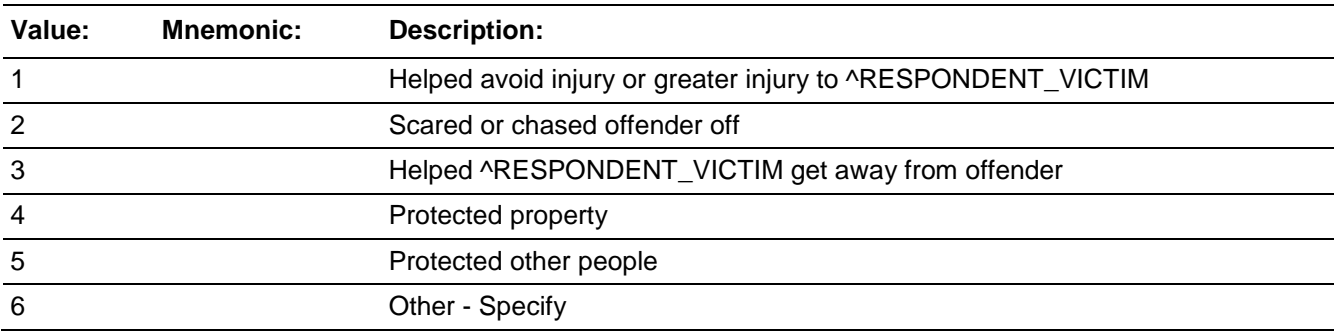

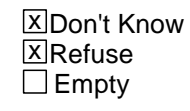

□ On Input **X** On Output

## **Array:**

**Special Instructions:** This ITEM is an Editing/Coding instrument item.

**Skip Instructions: If HELP eq 6 then goto HELP SPEC** 

*Blaise Item-Level Specifications Report Spider Version 1.6.2*

Else goto ACTIONWORSE

# Field **HELP SPEC** BNCVS2. ACTION\_OFFENDER.HELP\_SPEC

**Description:** Write-in entry for how the respondent's actions were helpful

**Form Pane Label:** Helpful Specify **SAS Name: Tag Name:** HELP\_SPEC **Inherited Universe:** INCINDEX ge 1 and SKIPMID ne 1

**Universe:** HELP = 6

**Universe Description:**

**Question Text: + Please specify how were they helpful.** 

**Type:** String **Length:** 35

> **X** Don't Know **X**Refuse  $\square$  Empty

□ On Input **X** On Output

**Array:**

**Special Instructions:** This ITEM is an Editing/Coding instrument item.

**Skip Instructions:** ACTIONWORSE

# **ACTIONWORSE** Field

BNCVS2. ACTION\_OFFENDER.ACTIONWORSE

**Description:** Did the respondent's actions make the situation worse

**Form Pane Label:** Action worse **SAS Name: Tag Name:** ACTIONWORSE **Inherited Universe:** INCINDEX ge 1 and SKIPMID ne 1

**Universe:** INJACTIONHELP

#### **Universe Description:**

**Question Text: Did ^ANYOF ^YOUR\_HIS\_HER ^ACTION\_ACTIONS make the situation worse in any way?**

> Probe: **(Did ^YOUR\_HIS\_HER ^ACTION\_ACTIONS lead to injury, greater injury, loss of property, make the offender angrier, or make the situation worse in some other way?)**

#### **Fills:** ANYOF

**Instructions: If ACTIONSDURINGINC has two or more responses (not counting R or 00) fill ANYOF with "any of" Else leave ANYOF blank**

#### **Fills:** YOUR\_HIS\_HER

**Instructions: If SELFPROXY eq 2 fill YOUR\_HIS\_HER with "your" Elseif SELFPROXY eq 4 AND SEX eq 1 fill YOUR\_HIS\_HER with "his" Elseif SELFPROXY eq 4 AND SEX eq 2 fill YOUR\_HIS\_HER with "her" Elseif SELFPROXY eq 4 AND SEX ne 1 or 2 fill YOUR\_HIS\_HER with ^NAME. (fill with the first and last name of L\_NO collecting demographic information for)**

#### **Fills:** ACTION\_ACTIONS

**Instructions: If ACTIONSDURINGINC has two or more responses (not counting RF or DK) fill ACTION\_ACTIONS with "actions" Else FILL ACTION\_ACTIONS WITH "action".**

**Type:** Enumerated **Length:** 1

**Answer List:** TYes\_No\_Dk

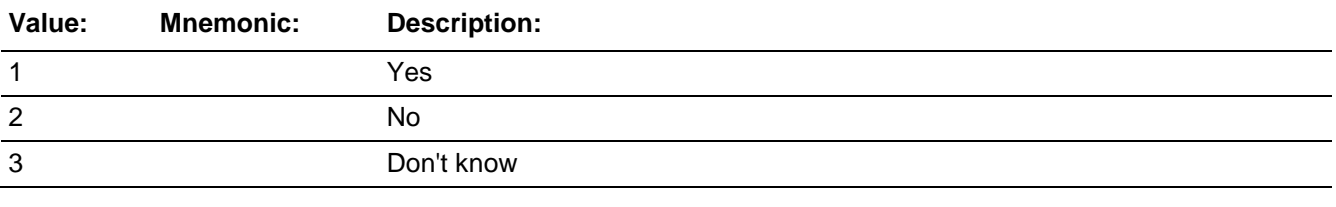

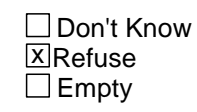

On Input  $\overline{X}$  On Output

**Array:**

**Special Instructions:** This ITEM is an Editing/Coding instrument item.

**Skip Instructions:** If ACTIONWORSE eq 1 goto WORSE Else goto ANYONEPRESENT

# **WORSE** Field

BNCVS2. ACTION\_OFFENDER.WORSE

**Description:** How did the respondent's actions make the situation worse

**Form Pane Label:** How worse **SAS Name: Tag Name:** WORSE **Inherited Universe:** INCINDEX ge 1 and SKIPMID ne 1

**Universe:** ACTIONWORSE eq 1

**Universe Description:**

**Question Text: How did they make the situation worse?**

- Probe: **(Any other way?)**
- **Enter all that apply, separate with commas.**

**Type:** Set **Max Number of Values: Length:** 1

**Answer List:** How\_Make\_Worse

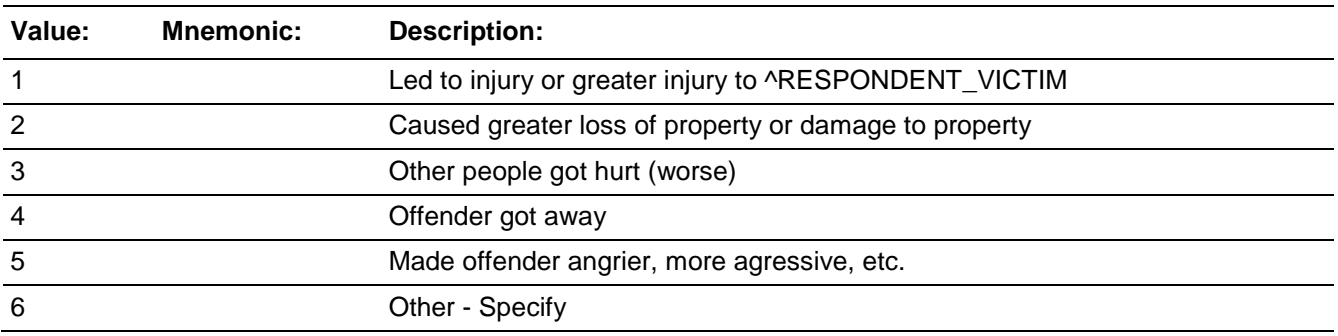

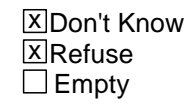

□ On Input **X** On Output

## **Array:**

**Special Instructions:** This ITEM is an Editing/Coding instrument item.

**Skip Instructions: If WORSE eq 6 goto WORSE\_SPEC** 

Else ANYONEPRESENT

BNCVS2. ACTION\_OFFENDER.WORSE\_SPEC

**Description:** Write-in entry for how the respondent's actions made the situation worse

**Form Pane Label:** Worse Specify **SAS Name: Tag Name:** WORSE\_SPEC **Inherited Universe:** INCINDEX ge 1 and SKIPMID ne 1

**Universe:** WORSE = 6

#### **Universe Description:**

**Question Text:**  $\ast$  Please specify how the respondent's actions made the situation worse.

**Type:** String **Length:** 35

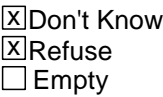

□ On Input **X** On Output

**Array:**

**Special Instructions:** This ITEM is an Editing/Coding instrument item.

**Skip Instructions:** ANYONEPRESENT

## Field **ANYONEPRESENT** BNCVS2. ACTION\_OFFENDER.ANYONEPRESENT

**Description:** Were others present during the incident

**Form Pane Label:** Others present **SAS Name: Tag Name:** ANYONEPRESENT **Inherited Universe:** INCINDEX ge 1 and SKIPMID ne 1

> **Universe:** ATTACK\ TRYATTACK\ THREATEN

**Universe Description:**

## **Question Text: Was anyone present during the incident besides ^YOU\_NAME and the offender? (Other than children under age 12.)**

## **Fills:** YOU\_NAME **Instructions: If SELFPROXY eq 2 fill YOU\_NAME with "you" Else fill YOU\_NAME with ^NAME.**

**Type:** Enumerated **Length:** 1

#### **Answer List:** TYes\_No\_Dk

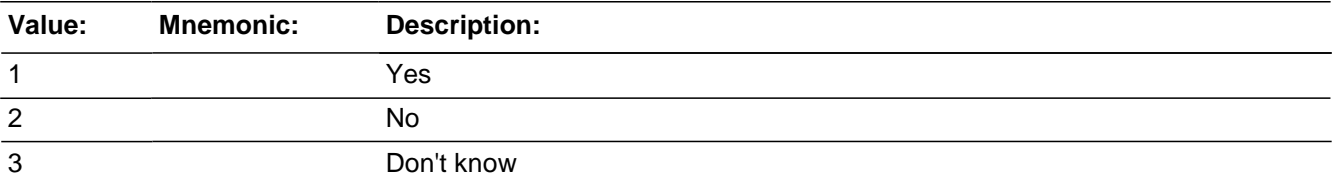

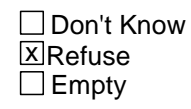

□ On Input **X** On Output

**Array:**

**Special Instructions:** This ITEM is an Editing/Coding instrument item.

**Skip Instructions:** If ANYONEPRESENT eq 1 goto OTHERSACTIONS

Elseif ACTIONSDURINGINC in 11..16 goto FIRSTTOUSEFORCE Else goto ONEORMOREOFFENDERS

# Field **OTHERSACTIONS** BNCVS2. ACTION\_OFFENDER.OTHERSACTIONS

**Description:** Did other people who were present help the situation

**Form Pane Label:** Others helpful **SAS Name: Tag Name:** OTHERSACTIONS **Inherited Universe:** INCINDEX ge 1 and SKIPMID ne 1

**Universe:** ANYONEPRESENT = 1\

**Universe Description:**

### **Question Text: Did the actions of [this person/any of these people] help the situation in any way?**

**Type:** Enumerated **Length:** 1

#### **Answer List:** TYes\_No\_Dk

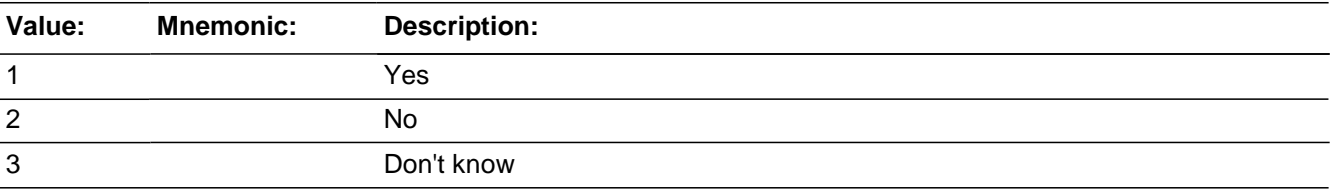

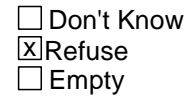

□ On Input **X** On Output

**Array:**

**Special Instructions:** This ITEM is an Editing/Coding instrument item.

**Skip Instructions:** If OTHERSACTIONS = 1 then goto HOWOTHERSHELP else goto OTHERSACTIONSWORSE

# **HOWOTHERSHELP** Field

BNCVS2. ACTION\_OFFENDER.HOWOTHERSHELP

**Description:** How were the actions of others present helpful

**Form Pane Label:** How others helpful **SAS Name: Tag Name:** HOWOTHERSHELP **Inherited Universe:** INCINDEX ge 1 and SKIPMID ne 1

**Universe:** OTHERSACTIONS eq 1

**Universe Description:**

**Question Text: How did they help the situation?**

- Probe: **(Any other way?)**
- Enter all that apply, separate with commas.

**Type:** Set

**Max Number of Values:**

**Length:** 1

**Answer List:** How\_Helpful

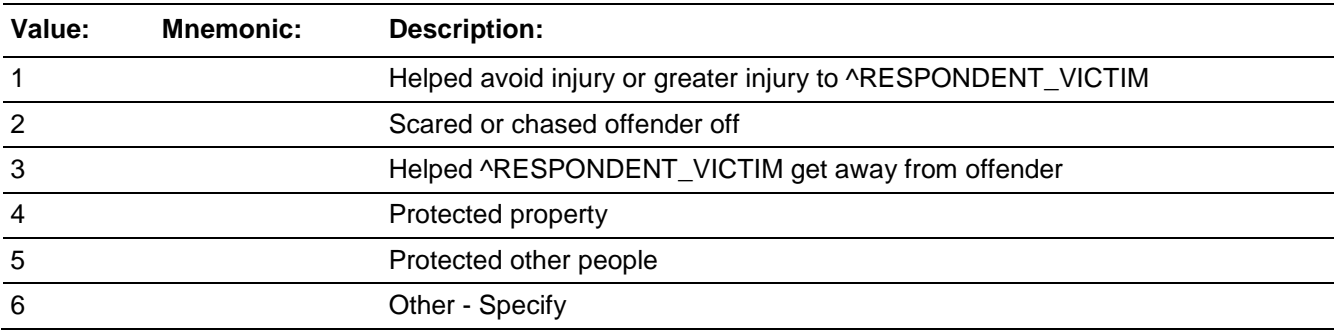

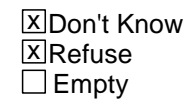

□ On Input **X** On Output

## **Array:**

**Special Instructions:** This ITEM is an Editing/Coding instrument item.

**Skip Instructions:** If HOWOTHERSHELP eq 6 goto HOWOTHERSHELP\_SPEC

Else goto OTHERSACTIONSWORSE

# **HOWOTHERSHELP SPEC** Field

BNCVS2. ACTION\_OFFENDER.HOWOTHERSHELP\_SPEC

**Description:** Write-in entry for how other peoples actions were helpful to the situation

**Form Pane Label:** Others help Specify **SAS Name: Tag Name:** HOWOTHERSHELP\_SPEC **Inherited Universe:** INCINDEX ge 1 and SKIPMID ne 1

**Universe:** HOWOTHERSHELP = 6

#### **Universe Description:**

Question Text: + Please specify how they helped the situation.

**Type:** String **Length:** 35

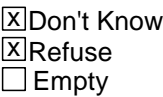

□ On Input **X** On Output

**Array:**

**Special Instructions:** This ITEM is an Editing/Coding instrument item.

**Skip Instructions:** OTHERSACTIONSWORSE

# Field **OTHERSACTIONSWORSE**

BNCVS2. ACTION\_OFFENDER.OTHERSACTIONSWORSE

**Description:** Did the actions of others who were present make the situation worse

**Form Pane Label: Others worse SAS Name: Tag Name:** OTHERSACTIONSWORSE **Inherited Universe:** INCINDEX ge 1 and SKIPMID ne 1

**Universe:** OTHERSACTIONS

**Universe Description:**

### **Question Text: Did the actions of [this person/any of these people] make the situation worse in any way?**

**Type:** Enumerated **Length:** 1

#### **Answer List:** TYes\_No\_Dk

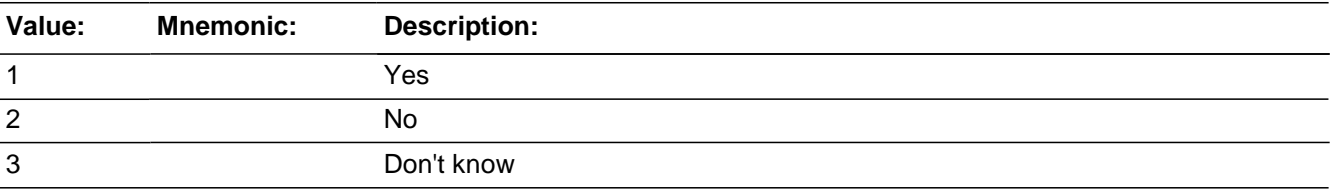

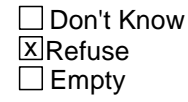

□ On Input **X** On Output

**Array:**

**Special Instructions:** This ITEM is an Editing/Coding instrument item.

**Skip Instructions:** If OTHERSACTIONSWORSE = 1 then goto OTHWORSE else goto PERSONHARMED

BNCVS2. ACTION\_OFFENDER.OTHWORSE

**Description:** How did the actions of others present make the situation worse

**Form Pane Label:** Others worse how **SAS Name: Tag Name:** OTHWORSE **Inherited Universe:** INCINDEX ge 1 and SKIPMID ne 1

**Universe:** OTHERSACTIONWORSE = 1

**Universe Description:**

**Question Text: How did they make the situation worse?**

Probe: **(Any other way?)**

Enter all that apply, separate with commas.

**Type:** Set **Max Number of Values: Length:** 1

**Answer List:** How\_Make\_Worse

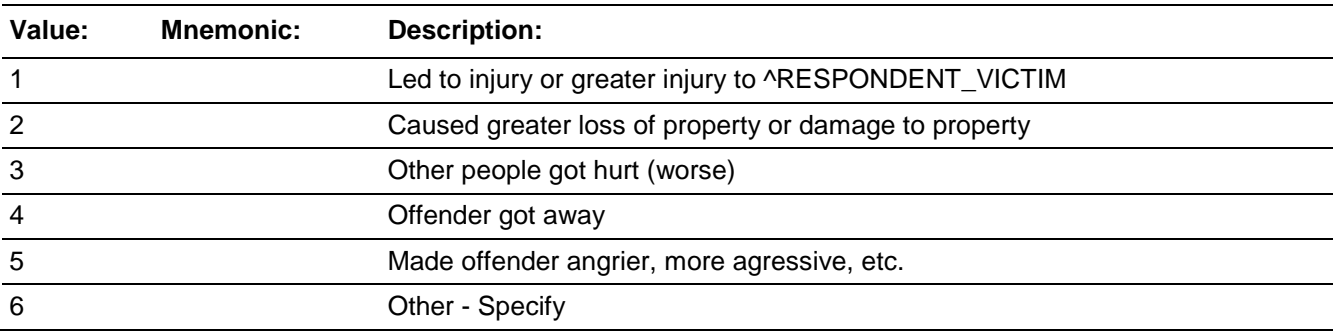

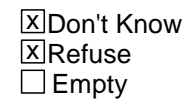

□ On Input **X** On Output

**Store Instructions:** This ITEM is an Editing/Coding instrument item.

## **Array:**

**Skip Instructions: If OTHWORSE = 6 then goto OTHWORSE\_SPEC** 

else goto PERSONSHARMED

BNCVS2. ACTION\_OFFENDER.OTHWORSE\_SPEC

*Blaise Item-Level Specifications Report Spider Version 1.6.2*

**Description:** Write-in entry for how others made the situation worse

**Form Pane Label:** Others worse Specify **SAS Name: Tag Name:** OTHWORSE\_SPEC **Inherited Universe:** INCINDEX ge 1 and SKIPMID ne 1

**Universe:** OTHWORSE = 6

#### **Universe Description:**

**Question Text:** + Please specify how they made the situation worse.

**Type:** String **Length:** 35

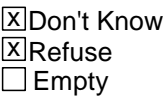

□ On Input **X** On Output

**Array:**

**Special Instructions:** This ITEM is an Editing/Coding instrument item.

**Skip Instructions:** PERSONSHARMED

# Field **PERSONSHARMED** BNCVS2. ACTION\_OFFENDER.PERSONSHARMED

**Description:** Were any other persons present harmed or threatened

**Form Pane Label:** Persons harmed **SAS Name: Tag Name:** PERSONSHARMED **Inherited Universe:** INCINDEX ge 1 and SKIPMID ne 1

**Universe:** OTHERSACTIONSWORSE

**Universe Description:**

**Question Text: Not counting ^YOURSELF\_NAME, were any of these persons present during the incident harmed <>(PAUSE)[n], threatened with harm <>(PAUSE)[n], or robbed by force or threat of harm? (Do not include ^YOURSELF\_NAME, the offender, or children under 12 years of age.)**

## **Fills:** YOURSELF\_NAME **Instructions: If SELFPROXY eq 2 fill YOURSELF\_NAME with "yourself" Else fill YOURSELF\_NAME with ^NAME.**

**Type:** Enumerated **Length:** 1

#### **Answer List:** TYes\_No\_Dk

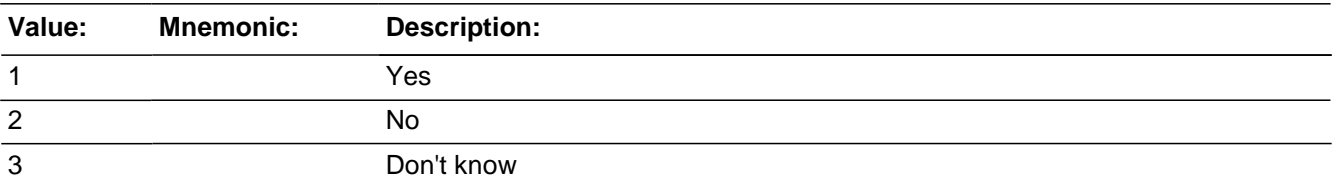

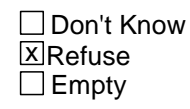

□ On Input **X** On Output

**Array:**

**Special Instructions:** This ITEM is an Editing/Coding instrument item.

**Skip Instructions:** If PERSONSHARMED = 1 then goto PERSONSHARMEDNUM

else if ACTIONSDURINGINC = 11..16 then goto FIRSTTOUSEFORCE else goto ONEORMOREOFFENDERS

## Field **PERSONSHARMEDNUM**

BNCVS2. ACTION\_OFFENDER.PERSONSHARMEDNUM

**Description:** How many persons were harmed or threatened

**Form Pane Label:** How many harmed **SAS Name: Tag Name:** PERSONSHARMEDNUM **Inherited Universe:** INCINDEX ge 1 and SKIPMID ne 1

**Universe:** PERSONSHARMED = 1

**Universe Description:**

**Question Text: How many?**

**(Do not include ^YOURSELF\_NAME, the offender, or children under 12 years of age.)**

#### **Fills:** YOURSELF\_NAME

**Instructions: If SELFPROXY eq 2 fill YOURSELF\_NAME with "yourself" Else fill YOURSELF\_NAME with ^NAME.**

**Type:** Integer **Length:** 2

> **Min:** 1 **Max:** 30

> > **X** Don't Know **X**Refuse  $\Box$  Empty

□ On Input **X** On Output

**Array:**

**Special Instructions:** If there is only one household member (HIGHLNO eq 1), then instrument should skip to either FIRSTTOUSEFORCE or ONEORMOREOFFENDERS

This ITEM is an Editing/Coding instrument item.

**Skip Instructions:** If HIGHLNO eq 1 AND ACTIONSDURINGINC eq 11..16 goto FIRSTTOUSEFORCE Elseif HIGHLNO eq 1 goto ONEORMOREOFFENDERS Else goto HHMEMHARMED

BNCVS2. ACTION\_OFFENDER.HHMEMHARMED

**Description:** How many persons harmed (from PERSONSHARMEDNUM) are household members

**Form Pane Label:** How many from HH **SAS Name: Tag Name:** HHMEMHARMED **Inherited Universe:** INCINDEX ge 1 and SKIPMID ne 1

**Universe:** PERSONSHARMEDNUM AND HIGHLNO ne 1

**Universe Description:** PERSONSHARMEDNUM when there is more than one household member on the roster.

**Question Text: How many of these persons are members of ^YOUR\_NAME^NMS household now?**

> **(Do not include ^YOURSELF\_NAME, the offender, or children under 12 years of age.)**

- NUMBER OF HHLD MEMBERS 12 YEARS AND OLDER: **^NCVSELIG**
- NUMBER OF PERSONS PRESENT: **^NUMHARMED**

## **Fills:** YOUR\_NAME **Instructions: If SELFPROXY eq 2 fill YOUR\_NAME with "your" Else fill YOUR\_NAME with ^NAME.**

**Fills:** NMS **Instructions: If SELFPROXY eq 4 fill NMS with "'s" Else leave NMS blank.**

**Fills:** YOURSELF\_NAME **Instructions: If SELFPROXY eq 2 fill YOURSELF\_NAME with "yourself" Else fill YOURSELF\_NAME with ^NAME.**

**Fills:** NCVSELIG **Instructions: Fill NCVSELIG with TOTPELIG**

> **This fill displays the number of persons on the roster where MEMBER eq 1 and AGER ge 2 in NCVSELIG. CASES used the following code to determine this**

**number...**

**Store 0 in NCVSELIG Store 0 in INDEX9 Roster begin persons If NAME\_DEL eq D then next member persons/Endif Store 1 in PELIG If SELFPROXY eq 4 then store 3 in PELIG/Endif If NONINTFLAG eq 1 then store 5 in PELIG/Endif If NONINTFLAG ge 2 then store 7 in PELIG/Endif If AGER eq 1 then store 8 in PELIG/Endif If MEMBER eq 2 then store 9 in PELIG/Endif If MEMBER eq 3 then store 9 in PELIG/Endif If DELUNDEL ge 1 then store 10 in PELIG/Endif If LOCKTOP eq 2 then store 6 in PELIG/Endif If PELIG le 7 then add 1 to INDEX9/Endif Roster end persons Store INDEX9 in NCVSELIG/End**

## **Fills:** NUMHARMED **Instructions: Fill NUMHARMED with the entry from PERSONSHARMEDNUM**

**Type:** Integer **Length:** 2

> **Min:** 0 **Max:** 30

> > Don't Know **X** Refuse  $\Box$  Empty

 $\Box$  On Input **X** On Output

**Array:**

**Special Instructions:** This ITEM is an Editing/Coding instrument item.

**Skip Instructions:** If HHMEMHARMED eq 0,RF and ACTIONSDURINGINC in 11..16 goto **FIRSTTOUSEFORCE** Elseif HHMEMNARMED eq 0,RF goto ONEORMOREOFFENDERS Elseif HHMEMHARMED in 1..30 goto HHMEMHARMED\_NAMES

BNCVS2. ACTION\_OFFENDER.HHMEMHARMED\_NAMES

*Spider Version 1.6.2*

*Blaise Item-Level Specifications Report*

**Description:** Which NCVS eligible household members were harmed or threatened during the incident

**Form Pane Label:** Who harmed **SAS Name: Tag Name:** HHMEMHARMED\_NAMES **Inherited Universe:** INCINDEX ge 1 and SKIPMID ne 1

**Universe:** HHMEMHARMED ne 0

**Universe Description:**

**Question Text:** • If not sure ask:

**Who are these household members? (Do not include ^YOURSELF\_NAME, the offender, or children under 12 years of age)**

Enter the line number(s) of other household members, separate with commas.

# **Fills:** YOURSELF\_NAME **Instructions: If SELFPROXY eq 2 fill YOURSELF\_NAME with "yourself" Else fill YOURSELF\_NAME with ^NAME.**

**Type:** Set **Max Number of Values: Length:** 2

#### **Answer List:** Which\_HHM\_Present

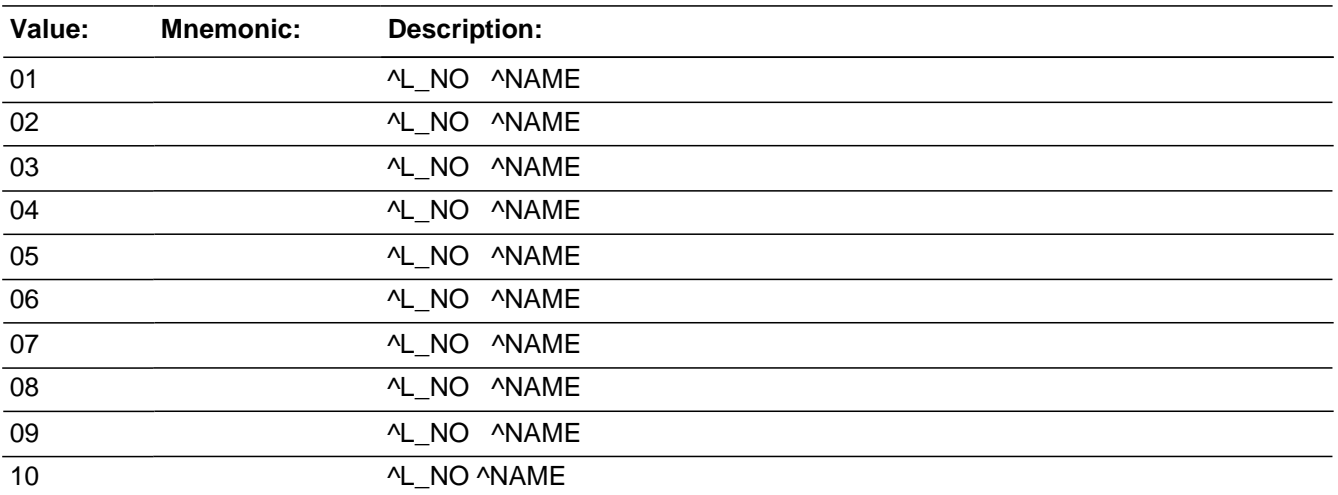

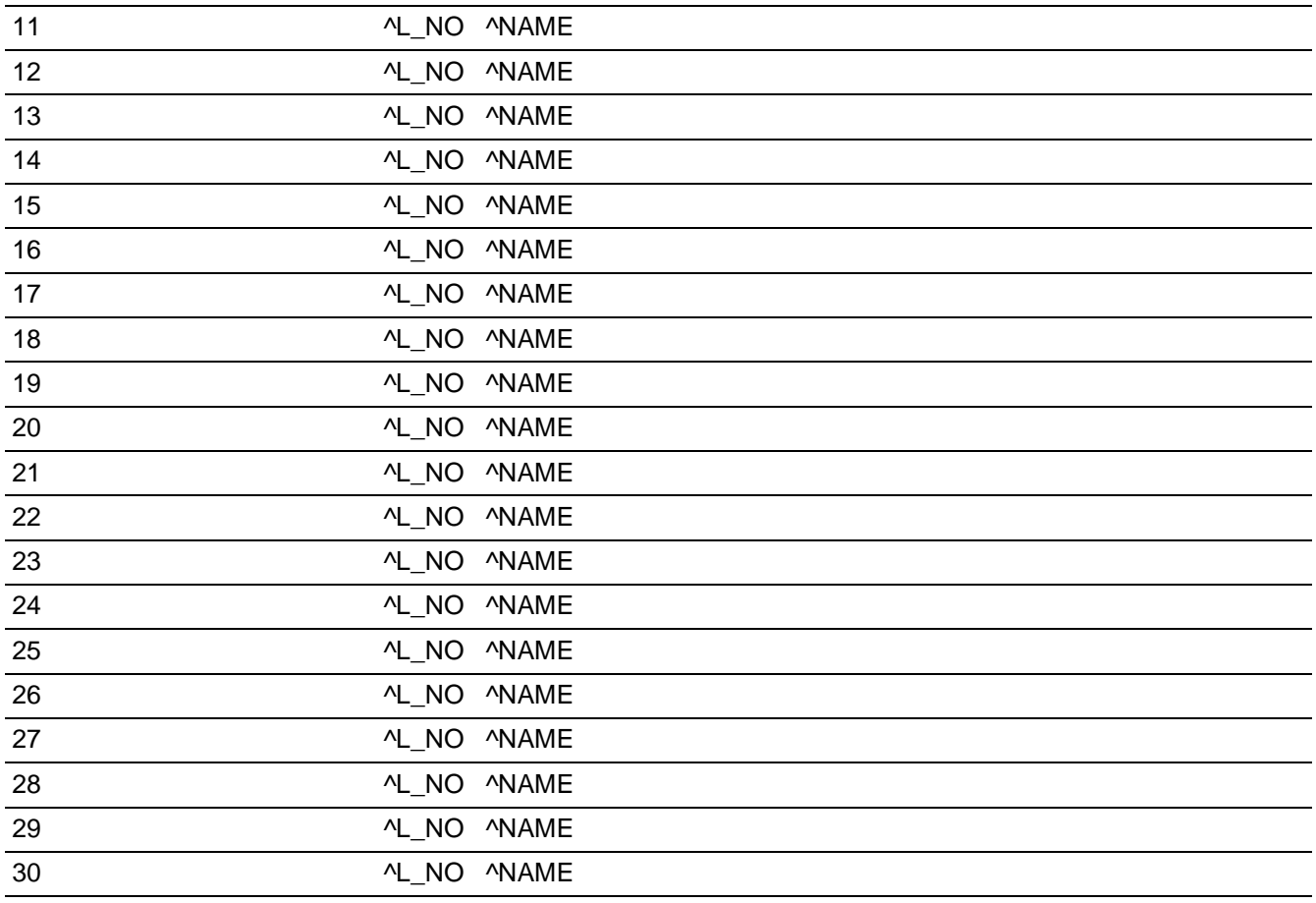

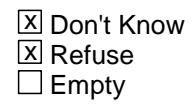

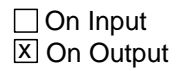

**Array:**

**Special Instructions:** The answer list for this field will be comprised of all NCVS eligible household members, excluding the current respondent.(Current respondent is CURRRENTRESPLINE) So a roster will need to be created and filled based on the people listed on the household roster who are eligible for the NCVS (household members 12 and older(MEMBER =1 and AGER ge 2)

This ITEM is an Editing/Coding instrument item.

**Skip Instructions:** If HHMEMHARMED\_NAMES ((eq CURRENTRESPLINE or L\_NO for a person with MEMBER ne 1 or L\_NO for a person with AGER lt 2) or (gt HIGHLNO)) goto HHMEMHARMED\_NAMES\_CK Elseif ACTIONSDURINGINC eq 11..16 goto FIRSTTOUSEFORCE

Else goto ONEORMOREOFFENDERS

## Check **HHMEMHARMED\_NAMES\_CK**

BNCVS2. ACTION\_OFFENDER.HHMEMHARMED\_NAMES\_CK

#### **Description:** Edit check for invalid line number entry in HHMEMHARMED\_NAMES

**Inherited Universe:** INCINDEX ge 1 and SKIPMID ne 1

**Universe:** HHMEMBERHARMED\_NAMES \ eq CURRENTRESPLINE or\ eq L\_NO for a person with MEMBER ne 1 or \ gt HIGHLNO or\ eq L\_NO for a person with AGER lt 2

**Universe Description:** Invalid line number (i.e., current respondent, nonmember, no such line number, or line number under 12 years old) selected in HHMEMHARMED\_NAMES

**Text:**  $\div$  You selected an invalid line number.

**Check Instructions:**

**Type:** Hard **Skip Instructions:** HHMEMHARMED\_NAMES

# **FIRSTTOUSEFORCE** FIRST Field

BNCVS2. ACTION\_OFFENDER.FIRSTTOUSEFORCE

*Blaise Item-Level Specifications Report Spider Version 1.6.2*

**Description:** Who was the first to use force

**Form Pane Label:** First to use force **SAS Name: Tag Name:** FIRSTTOUSEFORCE **Inherited Universe:** INCINDEX ge 1 and SKIPMID ne 1

**Universe:** ACTIONSDURINGINC in 11..16

**Universe Description:** This Item is only asked when respondent reported using force against the offender in Item ACTIONSDURINGINC.

**Question Text: Who was the first to use or threaten to use physical force - ^YOU\_NAME, the offender, or someone else?**

**Fills:** YOU\_NAME **Instructions: If SELFPROXY eq 2 fill YOU\_NAME with "you" Else fill YOU\_NAME with ^NAME.**

**Type:** Enumerated **Length:** 1

**Answer List:** First\_To\_Use\_Force

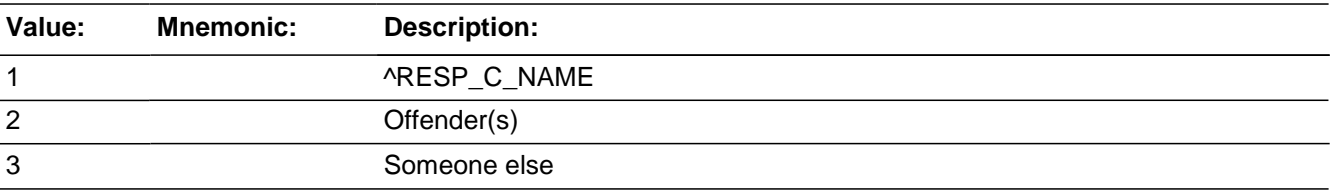

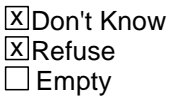

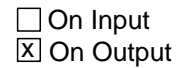

**Array:**

**Special Instructions:** This ITEM is an Editing/Coding instrument item.

**Skip Instructions:** ONEORMOREOFFENDERS
# Field **KNOWLEARNOFFENDERS**

BNCVS2. ACTION\_OFFENDER.KNOWLEARNOFFENDERS

**Description:** Does the respondent know or have they learned anything about the offender(s)

**Form Pane Label:** Learn about offender **SAS Name: Tag Name:** KNOWLEARNOFFENDERS **Inherited Universe:** INCINDEX ge 1 and SKIPMID ne 1

**Universe:** HHMEMBERPRESENT = 2, DK, RF

#### **Universe Description:**

**Question Text: ^DO\_DOES\_C ^YOU\_NAME know or ^HAVE\_HAS ^YOU\_HE\_SHE learned anything about the offender(s) - for instance, whether there was one or more than one offender involved, whether it was someone young or old, or male or female?**

**Fills:** DO\_DOES\_C **Instructions: If SELFPROXY eq 2 fill DO\_DOES\_C with "Do" Else fill DO\_DOES\_C with "Does".**

**Fills:** YOU\_NAME **Instructions: If SELFPROXY eq 2 fill YOU\_NAME with "you" Else fill YOU\_NAME with ^NAME.**

**Fills:** HAVE\_HAS **Instructions: If SELFPROXY eq 2 fill HAVE\_HAS with "have" Else fill HAVE\_HAS with "has".**

**Fills:** YOU\_HE\_SHE **Instructions: If SELFPROXY eq 2 fill YOU\_HE\_SHE with "you" Elseif SELFPROXY eq 4 AND SEX eq 1 fill YOU\_HE\_SHE with "he" Elseif SELFPROXY eq 4 AND SEX eq 2 fill YOU\_HE\_SHE with "she" Elseif SELFPROXY eq 4 AND SEX is blank fill YOU\_HE\_SHE with ^NAME.**

**Type:** Enumerated **Length:** 1

**Answer List:** TYesNo

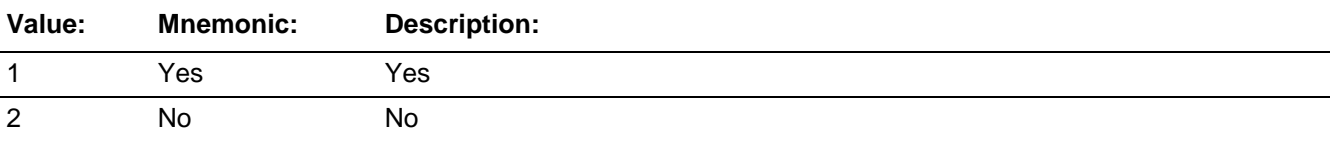

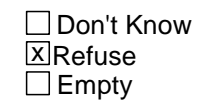

On Input  $\overline{X}$  On Output

# **Array:**

**Special Instructions:** This ITEM is an Editing/Coding instrument item.

**Skip Instructions:** If KNOWLEARNOFFENDERS = 1 then goto SUREOFINFO else goto THEFT

# Field **SUREOFINFO** BNCVS2. ACTION\_OFFENDER.SUREOFINFO

**Description:** How sure is the respondent of the information about the offender(s)

**Form Pane Label:** How sure **SAS Name: Tag Name:** SUREOFINFO **Inherited Universe:** INCINDEX ge 1 and SKIPMID ne 1

**Universe:** KNOWLEARNOFFENDERS = 1

**Universe Description:**

**Question Text: How sure ^ARE\_IS ^YOU\_HE\_SHE of this information? ^DO\_DOES\_C ^YOU\_HE\_SHE have a suspicion, ^ARE\_IS ^YOU\_HE\_SHE fairly sure or ^ARE\_IS ^YOU\_HE\_SHE certain?**

**Fills:** ARE\_IS **Instructions: If SELFPROXY eq 2 fill ARE\_IS with "are" Else fill ARE\_IS with "is".**

**Fills:** YOU\_HE\_SHE **Instructions: If SELFPROXY eq 2 fill YOU\_HE\_SHE with "you" Elseif SELFPROXY eq 4 AND SEX eq 1 fill YOU\_HE\_SHE with "he" Elseif SELFPROXY eq 4 AND SEX eq 2 fill YOU\_HE\_SHE with "she" Elseif SELFPROXY eq 4 AND SEX is blank fill YOU\_HE\_SHE with ^NAME.**

**Fills:** DO\_DOES\_C **Instructions: If SELFPROXY eq 2 fill DO\_DOES\_C with "Do" Else fill DO\_DOES\_C with "Does".**

**Type:** Enumerated **Length:** 1

**Answer List:** How\_Sure

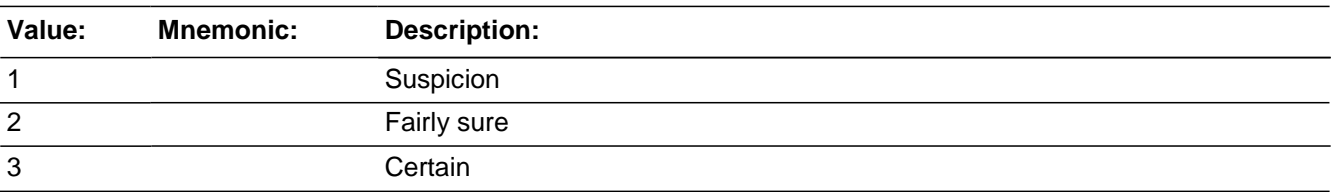

□ Don't Know ⊠ Refuse  $\overline{\Box}$  Empty

On Input 对 On Output

**Array:**

**Special Instructions:** This ITEM is an Editing/Coding instrument item.

**Skip Instructions:** LEARNOFFENDERS

# Field **LEARNOFFENDERS** BNCVS2. ACTION\_OFFENDER.LEARNOFFENDERS

**Description:** How did the respondent learn about the offender(s)

**Form Pane Label:** How learn about off **SAS Name: Tag Name:** LEARNOFFENDERS **Inherited Universe:** INCINDEX ge 1 and SKIPMID ne 1

**Universe:** SUREINFO\

**Universe Description:**

**Question Text: How did ^YOU\_HE\_SHE learn about the offender(s)?**

- Probe: **(Any other way?)**
- Enter all that apply, separate with commas.

# **Fills:** YOU\_HE\_SHE **Instructions: If SELFPROXY eq 2 fill YOU\_HE\_SHE with "you" Elseif SELFPROXY eq 4 AND SEX eq 1 fill YOU\_HE\_SHE with "he" Elseif SELFPROXY eq 4 AND SEX eq 2 fill YOU\_HE\_SHE with "she" Elseif SELFPROXY eq 4 AND SEX is blank fill YOU\_HE\_SHE with ^NAME.**

**Type:** Set **Max Number of Values: Length:** 2

**Answer List:** How\_Learn\_Of\_Offender(s)

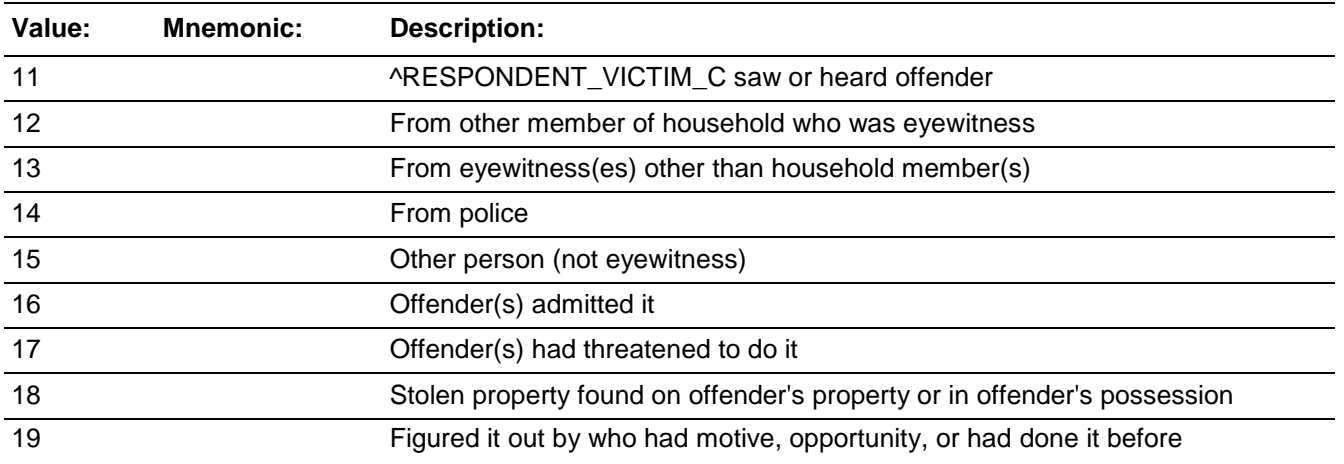

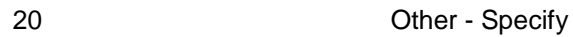

**X**Don't Know **X**Refuse  $\square$  Empty

□ On Input **X** On Output

**Array:**

**Special Instructions:** This ITEM is an Editing/Coding instrument item.

**Skip Instructions:** If LEARNOFFENDERS eq 20 goto LEARNOFFENDERS\_SPEC Elseif LEARNOFFENDERS eq 11 or 12 and HHMEMBERPRESENT eq 2 goto NOTPRESSEEOFF\_CK Else goto THEFT

# **Check NOTPRESSEEOFF CK**

BNCVS2. ACTION\_OFFENDER.NOTPRESSEEOFF\_CK

**Description:** Edit check to verify presence when HHMEMBERPRESENT eq "No" , but LEARNOFFENDERS is coded as if the respondent or another household member could have been present.

**Inherited Universe:** INCINDEX ge 1 and SKIPMID ne 1

**Universe:** HHMEMBERPRESENT eq 2 and LEARNOFFENDERS eq 11 or 12

**Universe Description:** Coded as not present at the HHMEMBERPRESENT field and then coded as if the respondent or another HHM saw or heard the offender.

**Text:**  $\bullet$  The answers to HHMEMBERPRESENT and LEARNOFFENDERS are inconsistent.

- $+$  It was recorded that the respondent and other household members were not present, but it was also reported that the respondent or other household members were eyewitnesses to the incident.
- Press the "Goto" button to return to HHMEMBERPRESENT or LEARNOFFENDERS to resolve this issue or the "Suppress" button to accept the inconsistency.

**Check Instructions:** HHMEMBERPRESENT and LEARNOFFENDERS should both be in the selection box of the edit check.

This edit check should be added in the Production February instrument.

**Type:** Soft **Skip Instructions:** If "Suppress" is selected goto THEFT Elseif "Goto" is selected goto HHMEMBERPRESENT or LEARNOFFENDERS (depending on which item is selected in the selection field. Else goto LEARNOFFENDERS

BNCVS2. ACTION\_OFFENDER.LEARNOFFENDERS\_SPEC

**Description:** Write-in entry for how the respondent learned about the offender(s)

**Form Pane Label:** How learn Specify **SAS Name: Tag Name:** LEARNOFFENDERS\_SPEC **Inherited Universe:** INCINDEX ge 1 and SKIPMID ne 1

**Universe:** LEARNOFFENDERS = 20

### **Universe Description:**

**Question Text:**  $\ast$  Please specify how ^YOU\_HE\_SHE learned about the offender(s).

**Fills:** YOU\_HE\_SHE **Instructions: If SELFPROXY eq 2 fill YOU\_HE\_SHE with "you" Elseif SELFPROXY eq 4 AND SEX eq 1 fill YOU\_HE\_SHE with "he" Elseif SELFPROXY eq 4 AND SEX eq 2 fill YOU\_HE\_SHE with "she" Elseif SELFPROXY eq 4 AND SEX is blank fill YOU\_HE\_SHE with ^NAME.**

**Type:** String **Length:** 35

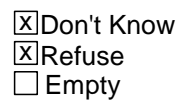

 $\Box$  On Input **X** On Output

### **Array:**

**Special Instructions:** This ITEM is an Editing/Coding instrument item.

**Skip Instructions:** THEFT

# Field **NCVS2SEC3INTID** BNCVS2. ACTION\_OFFENDER.NCVS2SEC3INTID

**Description:** ID of the FR who completed the NCVS 2, Section 3 block (ActionOffender)

**Form Pane Label: SAS Name: Tag Name:** ncvs2sec3intid **Inherited Universe:** INCINDEX ge 1 and SKIPMID ne 1

**Universe:**

**Universe Description:**

**Question Text:**

**Type:** Classification **Length:** 3

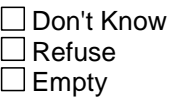

 $\Box$  On Input **XOn Output** 

**Store Instructions:** If ((ANYONEPRESENT eq 2,3,RF and ACTIONSDURINGINC not in 11..16 or PERSONSHARMED eq 2,3,RF and ACTIONSDURINGINC not in 11..16 or PERSONSHARMEDNUM in 1..30,DK,RF and HIGHLNO eq 1 and ACTIONSDURINGINC not in 11..16 or HHMEMHARMED eq 0,RF and ACTIONSDURINGINC not in 11..16 or HHMEMHARMED\_NAMES in 1..30,DK,RF and ACTIONSDURINGINC not in 11..16 or FIRSTTOUSEFORCE eq 1-3,DK,RF or KNOWLEARNOFFENDERS eq 2,RF or LEARNOFFENDERS in 11..20,DK,RF) AND NCVS2SEC3INTID is empty) store INTID in NCVS2SEC3INTID and store USERID in NCVS2SEC3JBID

**Array:**

# **NCVS2SEC3JBID** Field

BNCVS2. ACTION\_OFFENDER.NCVS2SEC3JBID

**Description:** James bond ID of the FR who completed the NCVS 2, Section 3 block (ActionOffender)

**Form Pane Label: SAS Name: Tag Name:** ncvs2sec3jbid **Inherited Universe:** INCINDEX ge 1 and SKIPMID ne 1

**Universe:**

**Universe Description:**

**Question Text:**

**Type:** Classification **Length:** 8

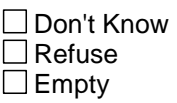

 $\Box$  On Input **XOn Output** 

**Store Instructions:** If ((ANYONEPRESENT eq 2,3,RF and ACTIONSDURINGINC not in 11..16 or PERSONSHARMED eq 2,3,RF and ACTIONSDURINGINC not in 11..16 or PERSONSHARMEDNUM in 1..30,DK,RF and HIGHLNO eq 1 and ACTIONSDURINGINC not in 11..16 or HHMEMHARMED eq 0,RF and ACTIONSDURINGINC not in 11..16 or HHMEMHARMED\_NAMES in 1..30,DK,RF and ACTIONSDURINGINC not in 11..16 or FIRSTTOUSEFORCE eq 1-3,DK,RF or KNOWLEARNOFFENDERS eq 2,RF or LEARNOFFENDERS in 11..20,DK,RF) AND NCVS2SEC3JBID is empty) store USERID in NCVS2SEC3JBID

**Array:**

# **Block RaceofOffender** BNCVS2.RaceofOffender

**Description:** These are basically the same single and multiple offender questions except the order of some of the questions was changed. Furthermore the questions HAPPEN and HAPPENSPEC are not included in this block because the revised race of offender block is only asked when the respondent reports being attacked, a victim of an attempted attack, a threat, of victim of sexual contact with or without force. HAPPEN is asked when only other household members were reported present. We have also added three new questions to comply with the OMB guidelines for asking ethnicity and race. These questions will only be asked during interview number 7 when the respondent is present and reports being the victim of a violent crime. These 3 new questions are currently being translated into Spanish.

**Tab Name: Fly Over Name: Universe Type:** If

**Inherited Universe:** INCINDEX ge 1 and SKIPMID ne 1

**Universe:**

**Universe Description:**

**Array:**

**Block Instructions:**

# **HAPPEN** Field

BNCVS2.RaceofOffender.HAPPEN

**Description:** What actually happened - only other household members present

**Form Pane Label:** Actually happened **SAS Name: Tag Name:** HAPPEN **Inherited Universe:** INCINDEX ge 1 and SKIPMID ne 1

**Universe:** WHICHMEMBER eq 3

**Universe Description:**

**Question Text: What actually happened?**

- Probe: **(Anything else?)**
- Enter all that apply, separate with commas.

**Type:** Set **Max Number of Values: Length:** 2

**Answer List:** What\_Happened\_2

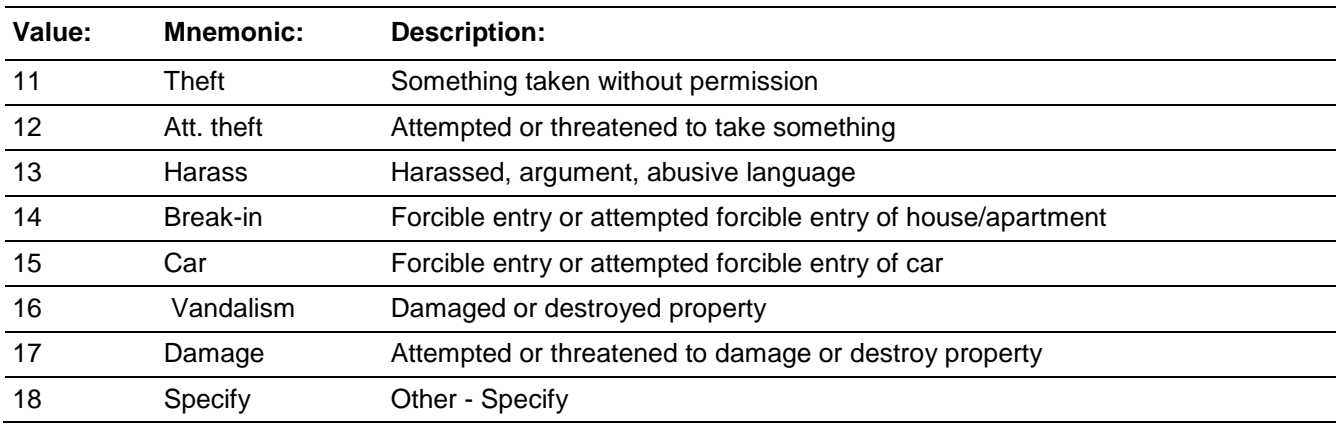

**X** Don't Know **X**Refuse  $\square$  Empty

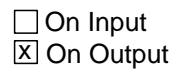

**Array:**

**Special Instructions:** This ITEM is an Editing/Coding instrument item.

**Skip Instructions:** HAPPEN in 11..17,DK,RF goto ONEORMOREOFFENDERS Else goto HAPPEN\_SPEC

# **HAPPEN SPEC** Field

BNCVS2.RaceofOffender.HAPPEN\_SPEC

**Description:** Write-in entry for what actually happened when only other household members were present

**Form Pane Label:** Actually happen Specify **SAS Name: Tag Name:** HAPPEN\_SPEC **Inherited Universe:** INCINDEX ge 1 and SKIPMID ne 1

**Universe:** HAPPEN eq 18

#### **Universe Description:**

Question Text: + Please specify what actually happened.

**Type:** String **Length:** 35

> **X**Don't Know **X**Refuse  $\Box$  Empty

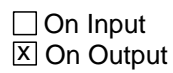

**Array:**

**Special Instructions:** This ITEM is an Editing/Coding instrument item.

**Skip Instructions:** ONEORMOREOFFENDERS

# Field **ONEORMOREOFFENDERS**

BNCVS2.RaceofOffender.ONEORMOREOFFENDERS

**Description:** Was there one or more than one offender

**Form Pane Label:** One or more offenders **SAS Name: Tag Name:** ONEORMOREOFFENDERS **Inherited Universe:** INCINDEX ge 1 and SKIPMID ne 1

**Universe:** HHMEMBERPRESENT eq 1

**Universe Description:** Anytime the respondent and/or another household member are present this field should be onpath.\

**Question Text: + Ask or verify:** 

#### **Was the crime committed by only one or by more than one offender?**

**Type:** Enumerated **Length:** 1

**Answer List:** One\_More\_Than\_One\_Dk

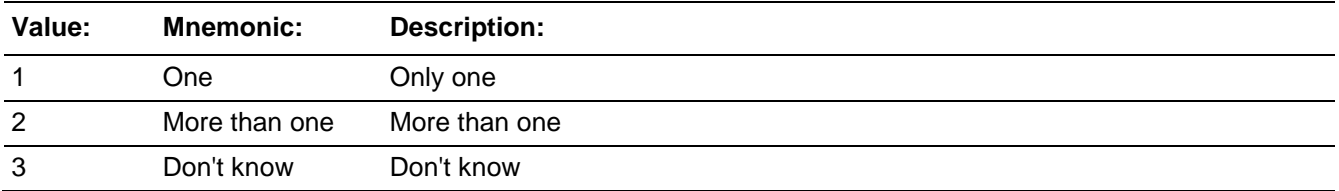

Don't Know **X**Refuse  $\square$  Empty

□ On Input **X** On Output

**Array:**

**Special Instructions:** This ITEM is an Editing/Coding instrument item.

**Skip Instructions:** If ONEORMOREOFFENDERS eq 1 goto SINGOFFENDERKNEW Elseif ONEORMOREOFFENDERS eq 2 goto HOWMANYOFFENDERS Elseif ONEORMOREOFFENDERS eq 3,RF goto KNOWOFFENDERS

BNCVS2.RaceofOffender.KNOWOFFENDERS

**Description:** Does the respondent know anything about the offenders

**Form Pane Label:** Anything about offender **SAS Name: Tag Name:** KNOWOFFENDERS TEST **Inherited Universe:** INCINDEX ge 1 and SKIPMID ne 1

**Universe:** ONEORMOREOFFENDERS = 3, RF

#### **Universe Description:**

**Question Text: ^DO\_DOES\_C ^YOU\_NAME know anything about one of the offenders?**

**Fills:** DO\_DOES\_C **Instructions: If SELFPROXY eq 2 fill DO\_DOES\_C with "Do" Else fill DO\_DOES\_C with "Does".**

# **Fills:** YOU\_NAME **Instructions: If SELFPROXY eq 2 fill YOU\_NAME with "you" Else fill YOU\_NAME with ^NAME.**

**Type:** Enumerated **Length:** 1

**Answer List:** TYesNo

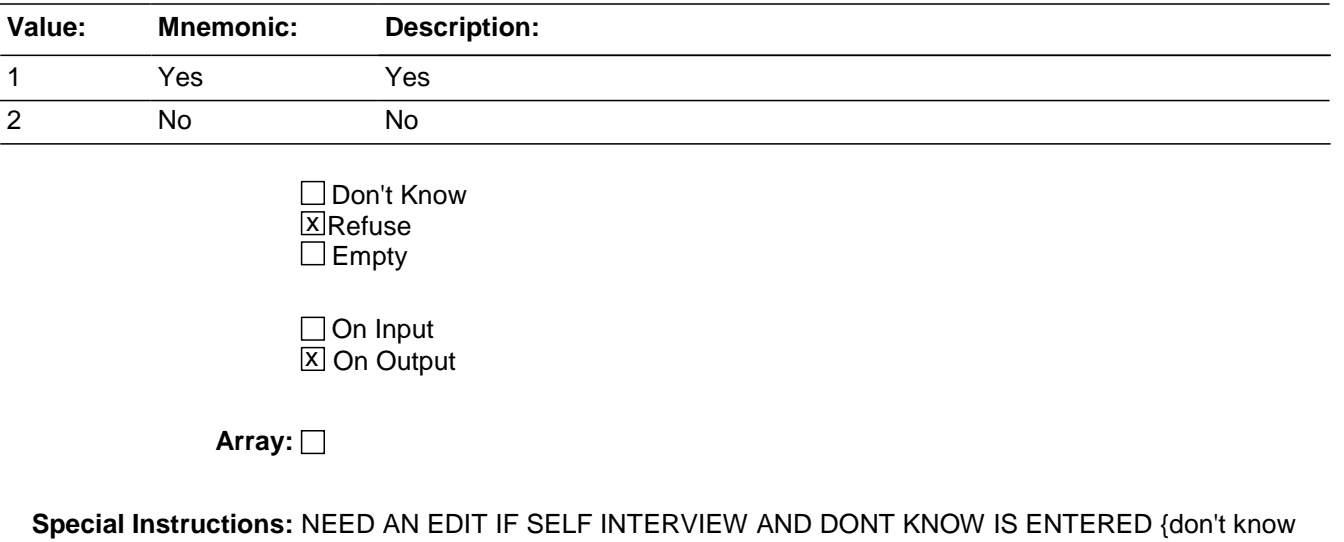

what this note refers to as no DK precode and not allowed as a blind entry. Maybe it

was originally - cds 10.04.11}

This ITEM is an Editing/Coding instrument item.

**Skip Instructions:** If KNOWOFFENDERS eq 1 goto SINGOFFENDERKNEW Elseif KNOWOFFENDERS eq 2,RF goto THEFT

BNCVS2.RaceofOffender.SINGOFFENDERKNEW

**Description:** Was the offender known or a stranger - single offender

**Form Pane Label:** Stranger or known **SAS Name: Tag Name:** SINGOFFENDERKNEW **Inherited Universe:** INCINDEX ge 1 and SKIPMID ne 1

**Universe:** ONEORMOREOFFENDERS = 1 OR KNOWOFFENDERS = 1

#### **Universe Description:**

**Question Text: Was the offender someone ^YOU\_NAME knew or a stranger ^YOU\_HE\_SHE had never seen before?**

### **Fills:** YOU\_NAME **Instructions: If SELFPROXY eq 2 fill YOU\_NAME with "you" Else fill YOU\_NAME with ^NAME.**

# **Fills:** YOU\_HE\_SHE **Instructions: If SELFPROXY eq 2 fill YOU\_HE\_SHE with "you" Elseif SELFPROXY eq 4 AND SEX eq 1 fill YOU\_HE\_SHE with "he" Elseif SELFPROXY eq 4 AND SEX eq 2 fill YOU\_HE\_SHE with "she" Elseif SELFPROXY eq 4 AND SEX is blank fill YOU\_HE\_SHE with ^NAME.**

**Type:** Enumerated **Length:** 1

**Answer List:** Knew\_Or\_Seen\_Single\_Offender

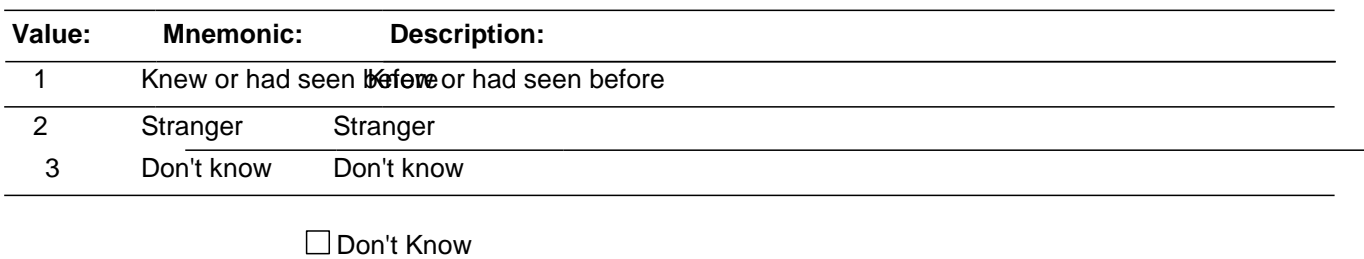

 $X$  Refuse  $\square$  Empty

□ On Input **X** On Output

### **Array:**

**Special Instructions:** This ITEM is an Editing/Coding instrument item.

02/28/07 unchecked the box next to "Allow Don't Know" so that it will not be a valid value because this item already has a precode for DK. A Change Request is not needed since the instrument appears to be working correctly.

**Skip Instructions:** If SINGOFFENDERKNEW eq 1 goto SINGOFFENDERHOWWELL Else goto SINGOFFENDERRECOG

# **SINGOFFENDERRECOG** Field

BNCVS2.RaceofOffender.SINGOFFENDERRECOG

**Description:** Able to recognize the offender - single offender

**Form Pane Label:** Recognize offender **SAS Name: Tag Name:** SINGOFFENDERRECOG **Inherited Universe:** INCINDEX ge 1 and SKIPMID ne 1

**Universe:** SINGOFFENDERKNEW eq 2, 3, RF

#### **Universe Description:**

### **Question Text: Would ^YOU\_HE\_SHE be able to recognize the offender if ^YOU\_HE\_SHE saw him/her?**

### **Fills:** YOU\_HE\_SHE **Instructions: If SELFPROXY eq 2 fill YOU\_HE\_SHE with "you" Elseif SELFPROXY eq 4 AND SEX eq 1 fill YOU\_HE\_SHE with "he" Elseif SELFPROXY eq 4 AND SEX eq 2 fill YOU\_HE\_SHE with "she" Elseif SELFPROXY eq 4 AND SEX is blank fill YOU\_HE\_SHE with ^NAME.**

**Type:** Enumerated **Length:** 1

**Answer List:** Yes\_Notsure\_No

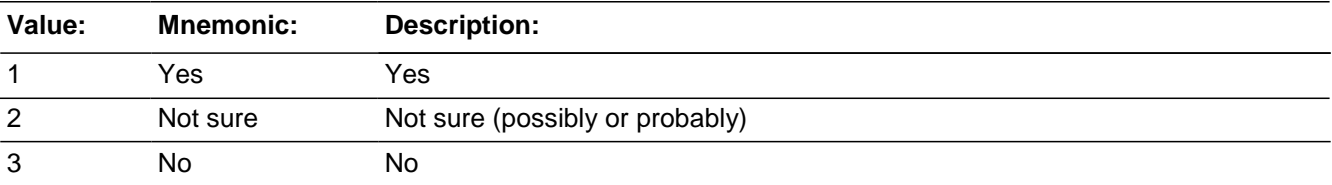

**X** Don't Know **X**Refuse  $\square$  Empty

□ On Input **X** On Output

**Array:**

**Special Instructions:** This ITEM is an Editing/Coding instrument item.

**Skip Instructions:** If SINGOFFENDERRECOG eq 1,2,DK,RF goto SINGOFFENDERSIGHT

Else goto SINGOFFENDERGENDER

BNCVS2.RaceofOffender.SINGOFFENDERHOWWELL

**Description:** How well know the offender - single offender

**Form Pane Label:** How well known **SAS Name: Tag Name:** SINGOFFENDERHOWWELL **Inherited Universe:** INCINDEX ge 1 and SKIPMID ne 1

**Universe:** SINGOFFENDERKNEW eq 1

#### **Universe Description:**

### **Question Text: How well did ^YOU\_HE\_SHE know the offender - by sight only, casual acquaintance, or well known?**

### **Fills:** YOU\_HE\_SHE **Instructions: If SELFPROXY eq 2 fill YOU\_HE\_SHE with "you" Elseif SELFPROXY eq 4 AND SEX eq 1 fill YOU\_HE\_SHE with "he" Elseif SELFPROXY eq 4 AND SEX eq 2 fill YOU\_HE\_SHE with "she" Elseif SELFPROXY eq 4 AND SEX is blank fill YOU\_HE\_SHE with ^NAME.**

**Type:** Enumerated **Length:** 1

**Answer List:** How\_Well\_Know\_Offender(s)

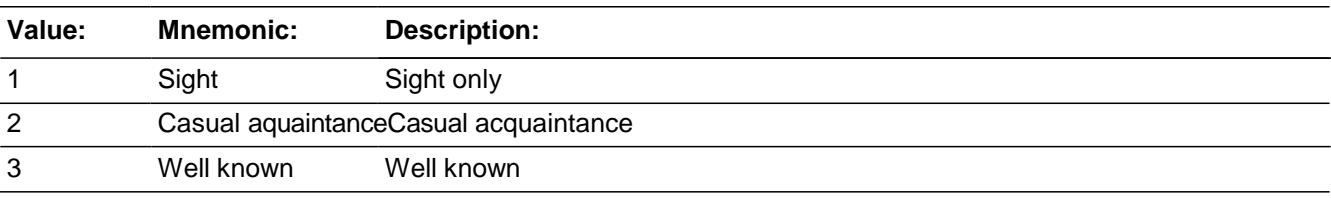

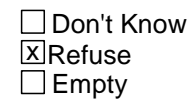

□ On Input **X** On Output

**Array:**

**Special Instructions:** This ITEM is an Editing/Coding instrument item.

**Skip Instructions:** If SINGOFFENDERHOWWELL eq 1 goto SINGOFFENDERSIGHT

Elseif SINGOFFENDERHOWWELL eq 2,3, RF goto SINGOFFENDERRELATION

BNCVS2.RaceofOffender.SINGOFFENDERSIGHT

**Description:** Tell police where to find offender - single offender

**Form Pane Label:** Find offender **SAS Name: Tag Name:** SINGOFFENDERSIGHT **Inherited Universe:** INCINDEX ge 1 and SKIPMID ne 1

**Universe:** SINGOFFENDERRECOG eq 1,2,DK,RF or SINGOFFENDERHOWWELL eq 1

#### **Universe Description:**

**Question Text: Would ^YOU\_NAME have been able to tell the police how they might find the offender, for instance, where he/she lived, worked, went to school, or spent time?**

### **Fills:** YOU\_NAME **Instructions: If SELFPROXY eq 2 fill YOU\_NAME with "you" Else fill YOU\_NAME with ^NAME.**

**Type:** Enumerated **Length:** 1

**Answer List:** Yes\_No\_Other

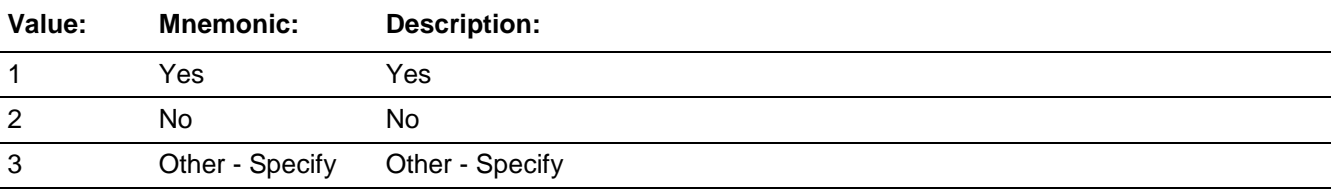

□ Don't Know  $X$  Refuse  $\square$  Empty

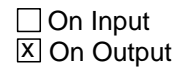

**Array:**

**Special Instructions:** This ITEM is an Editing/Coding instrument item.

**Skip Instructions:** If SINGOFFENDERSIGHT eq 1,2,RF goto SINGOFFENDERGENDER Elseif SINGOFFENDERSIGHT eq 3 goto SINGOFFENDERSIGHT\_SPEC

# Field **SINGOFFENDERSIGHT\_SPEC**

BNCVS2.RaceofOffender.SINGOFFENDERSIGHT\_SPEC

**Description:** Write-in entry for if respondent could tell police where to find the offender - single offender

**Form Pane Label:** Find offender Specify **SAS Name: Tag Name:** SINGOFFENDERSIGHT\_SPEC **Inherited Universe:** INCINDEX ge 1 and SKIPMID ne 1

**Universe:** SINGOFFENDERSIGHT = 3

**Universe Description:**

Question Text: + Please specify.

**Type:** String **Length:** 35

> **X**Don't Know **X**Refuse  $\Box$  Empty

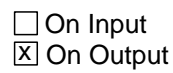

**Array:**

**Special Instructions:** This ITEM is an Editing/Coding instrument item.

**Skip Instructions:** SINGOFFENDERGENDER

BNCVS2.RaceofOffender.SINGOFFENDERRELATION

**Description:** How well the respondent knew the offender - single offender

**Form Pane Label:** Relation to offender **SAS Name: Tag Name:** SINGOFFENDERRELATION **Inherited Universe:** INCINDEX ge 1 and SKIPMID ne 1

**Universe:** SINGOFFENDERHOWWELL eq 2,3,RF

#### **Universe Description:**

### **Question Text: How well did ^YOU\_NAME know the offender? For example, was the offender a friend, cousin, etc.?**

### **Fills:** YOU\_NAME **Instructions: If SELFPROXY eq 2 fill YOU\_NAME with "you" Else fill YOU\_NAME with ^NAME.**

**Type:** Enumerated **Length:** 2

#### **Answer List:** Relationship\_Single\_Offender

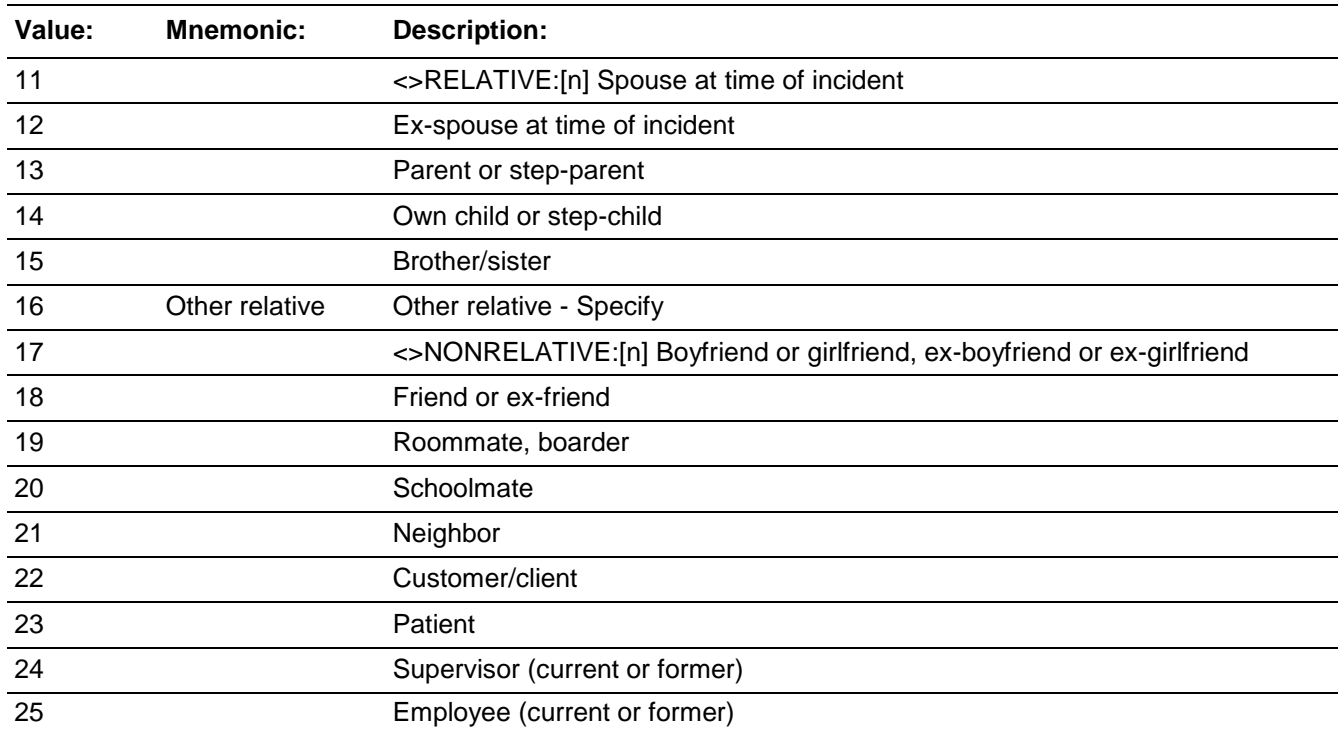

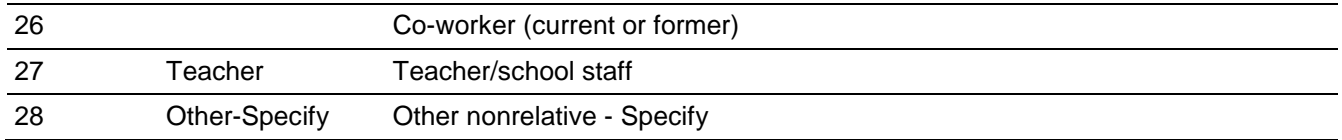

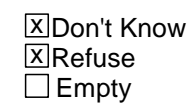

On Input  $\overline{X}$  On Output

**Array:**

**Special Instructions:** This ITEM is an Editing/Coding instrument item.

**Skip Instructions:** If SINGOFFENDERRELATION eq 16 goto SINGOFFENDERRELATION\_SPEC\_16 Elseif SINGOFFENDERRELATION eq 28 goto SINGOFFENDERRELATION\_SPEC\_28 Else goto SINGOFFENDERGENDER

BNCVS2.RaceofOffender.SINGOFFENDERRELATION\_SPEC\_16

**Description:** Write-in entry for how well respondent knew the (single) offender - relative

**Form Pane Label:** Relative Specify **SAS Name: Tag Name:** SINGOFFENDERRELATION\_SPEC\_16 **Inherited Universe:** INCINDEX ge 1 and SKIPMID ne 1

**Universe:** SINGOFFENDERRELATION = 16

#### **Universe Description:**

Question Text: + Please specify the other relative.

**Type:** String **Length:** 35

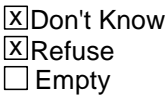

 $\Box$  On Input **X** On Output

**Array:**

**Special Instructions:** This ITEM is an Editing/Coding instrument item.

**Skip Instructions:** SINGOFFENDERGENDER

# Field **SINGOFFENDERRELATION\_SPEC\_28**

BNCVS2.RaceofOffender.SINGOFFENDERRELATION\_SPEC\_28

**Description:** Write-in entry for how well respondent knew the (single) offender - nonrelative

**Form Pane Label:** Nonrelative Specify **SAS Name: Tag Name:** SINGOFFENDERRELATION\_SPEC\_28 **Inherited Universe:** INCINDEX ge 1 and SKIPMID ne 1

**Universe:** SINGOFFENDERRELATION = 28

#### **Universe Description:**

Question Text: + Please specify the other nonrelative.

**Type:** String **Length:** 35

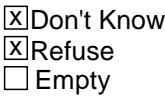

□ On Input **X** On Output

**Array:**

**Special Instructions:** This ITEM is an Editing/Coding instrument item.

**Skip Instructions:** SINGOFFENDERGENDER

# **SINGOFFENDERGENDER** Field

BNCVS2.RaceofOffender.SINGOFFENDERGENDER

**Description:** Offender gender - single offender

**Form Pane Label:** Offender gender **SAS Name: Tag Name:** SINGOFFENDERGENDER **Inherited Universe:** INCINDEX ge 1 and SKIPMID ne 1

**Universe:** ONEORMOREOFFENDERS = 1 OR KNOWOFFENDERS = 1

#### **Universe Description:**

#### **Question Text: Was the offender male or female?**

**Type:** Enumerated **Length:** 1

#### **Answer List:** Sex\_Single\_Offender

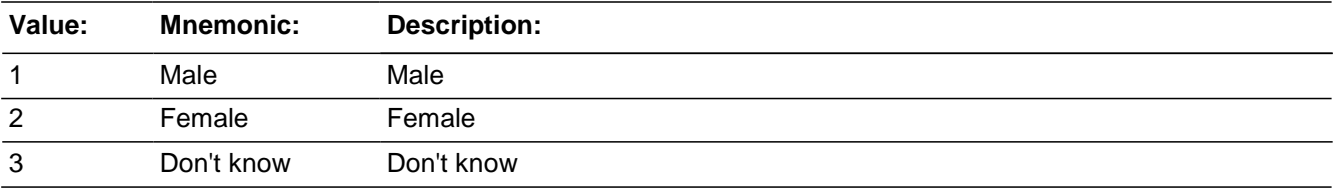

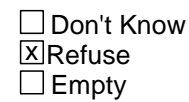

□ On Input **X** On Output

### **Array:**

**Special Instructions:** This ITEM is an Editing/Coding instrument item.

**Skip Instructions:** SINGOFFENDERAGE

# Field **SINGOFFENDERAGE**

BNCVS2.RaceofOffender.SINGOFFENDERAGE

**Description:** Offender age - single offender

**Form Pane Label:** Offender age **SAS Name: Tag Name:** SINGOFFENDERAGE **Inherited Universe:** INCINDEX ge 1 and SKIPMID ne 1

**Universe:** ONEORMOREOFFENDERS = 1 OR KNOWOFFENDERS = 1

**Universe Description:**

**Question Text: How old would ^YOU\_NAME say the offender was?**

### **Fills:** YOU\_NAME **Instructions: If SELFPROXY eq 2 fill YOU\_NAME with "you" Else fill YOU\_NAME with ^NAME.**

**Type:** Enumerated **Length:** 1

**Answer List:** Age\_Offender(s)

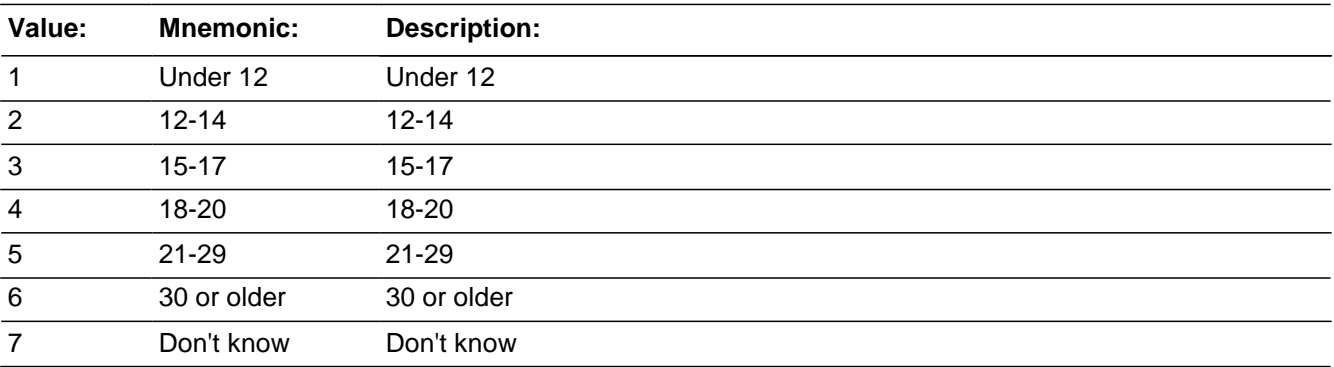

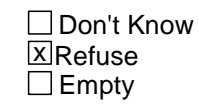

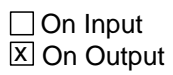

**Array:**

**Special Instructions:** This ITEM is an Editing/Coding instrument item.

*Blaise Item-Level Specifications Report Spider Version 1.6.2*

**Skip Instructions:** SINGOFFETHNICITY

# Field **SINGOFFETHNICITY**

BNCVS2.RaceofOffender.SINGOFFETHNICITY

**Description:** Hispanic Origin - single offender

**Form Pane Label:** SINGOFFETHNICITY **SAS Name: Tag Name:** Offender ethnicity **Inherited Universe:** INCINDEX ge 1 and SKIPMID ne 1

**Universe:** ONEORMOREOFFENDERS = 1 OR KNOWOFFENDERS = 1

**Universe Description:** Ask if the respondent states they know something about the offender's race.

#### **Question Text: Was the offender Hispanic or Latino?**

**Type:** Enumerated **Length:** 1

#### **Answer List:** TYes\_No\_Dk

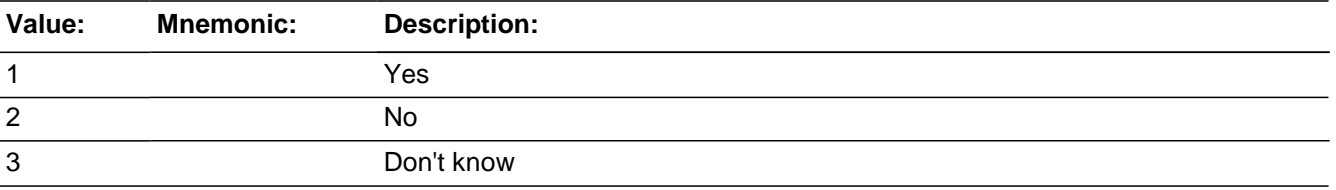

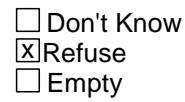

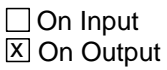

### **Array:**

**Special Instructions:** This ITEM is an Editing/Coding instrument item.

**Skip Instructions:** SINGOFFRACE

# **SINGOFFRACE** Field

*Blaise Item-Level Specifications Report Spider Version 1.6.2*

BNCVS2.RaceofOffender.SINGOFFRACE

**Description:** Offender race - single offender

**Form Pane Label:** SINGOFFRACE **SAS Name: Tag Name:** Single offender race **Inherited Universe:** INCINDEX ge 1 and SKIPMID ne 1

**Universe:** ONEORMOREOFFENDERS eq 1 or KNOWOFFENDERS eq 1

**Universe Description:**

**Question Text: What race or races was the offender? You may select more than one. Was the offender ...**

Mark all that apply.

**Type:** Set **Max Number of Values:** 6 **Length:** 1

**Answer List:** Offender\_race\_OMB

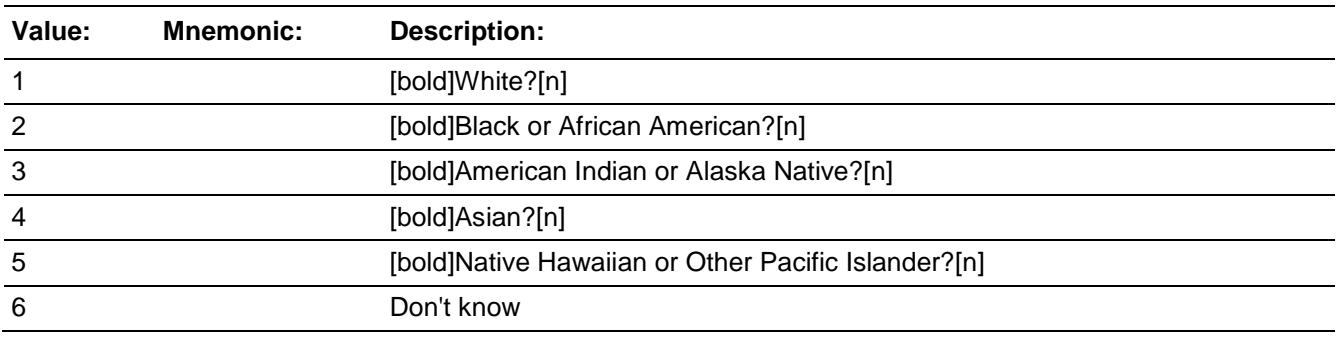

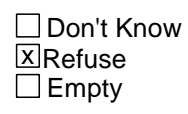

□ On Input **XOn Output** 

**Store Instructions:** If SINGOFFRACE2 is filled store 1 in MULTIPLERACES Else store blank in MULTIPLERACES

### **Array:**

 **Special Instructions:** This ITEM is an Editing/Coding instrument item.

**Skip Instructions:** SINGOFFENDERGANG

# **SINGOFFENDERGANG** Field

BNCVS2.RaceofOffender.SINGOFFENDERGANG

*Blaise Item-Level Specifications Report Spider Version 1.6.2*

**Description:** Offender in a gang - single offender

**Form Pane Label:** Gang member **SAS Name: Tag Name:** SINGOFFENDERGANG **Inherited Universe:** INCINDEX ge 1 and SKIPMID ne 1

**Universe:** ONEORMOREOFFENDERS = 1 OR KNOWOFFENDERS = 1

#### **Universe Description:**

**Question Text: Was the offender a member of a street gang, or ^DONT\_DOESNT ^YOU\_NAME know?**

### **Fills:** DONT\_DOESNT **Instructions: If SELFPROXY eq 2 fill DONT\_DOESNT with "don't" Else fill DONT\_DOESNT with "doesn't".**

# **Fills:** YOU\_NAME **Instructions: If SELFPROXY eq 2 fill YOU\_NAME with "you" Else fill YOU\_NAME with ^NAME.**

**Type:** Enumerated **Length:** 1

Answer List: Yes\_No\_Dk\_Street\_Gang

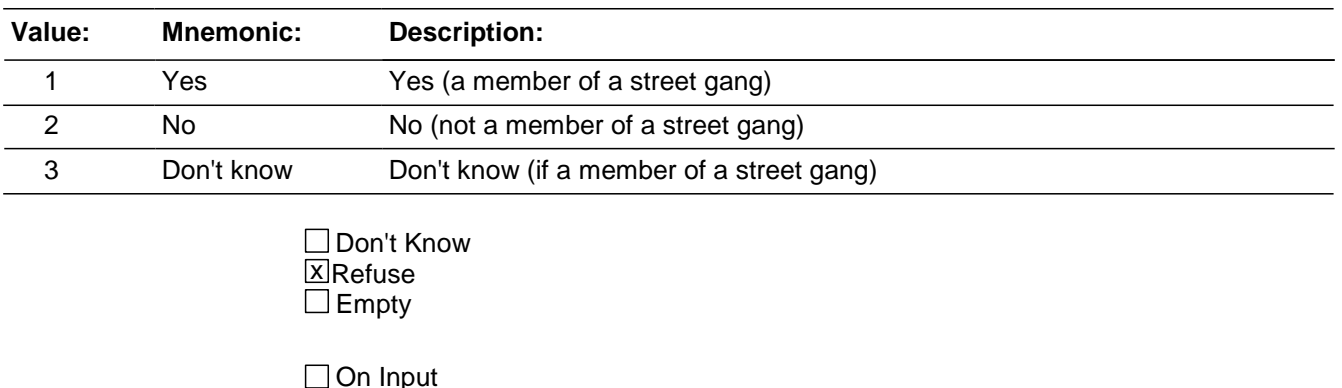

**X** On Output

**Array:**
**Special Instructions:** This ITEM is an Editing/Coding instrument item.

**Skip Instructions:** SINGOFFENDERDRINKDRUG

## **SINGOFFENDERDRINKDRUG**

BNCVS2.RaceofOffender.SINGOFFENDERDRINKDRUG

**Description:** Offender drinking or on drugs - single offender

**Form Pane Label:** Drinking or drugs **SAS Name: Tag Name:** SINGOFFENDERDRINKDRUG **Inherited Universe:** INCINDEX ge 1 and SKIPMID ne 1

**Universe:** ONEORMOREOFFENDERS = 1 OR KNOWOFFENDERS = 1

#### **Universe Description:**

**Question Text: Was the offender drinking or on drugs, or ^DONT\_DOESNT ^YOU\_NAME know?**

### **Fills:** DONT\_DOESNT **Instructions: If SELFPROXY eq 2 fill DONT\_DOESNT with "don't" Else fill DONT\_DOESNT with "doesn't".**

## **Fills:** YOU\_NAME **Instructions: If SELFPROXY eq 2 fill YOU\_NAME with "you" Else fill YOU\_NAME with ^NAME.**

**Type:** Enumerated **Length:** 1

**Answer List:** Yes\_No\_Drink\_Or\_Drugs

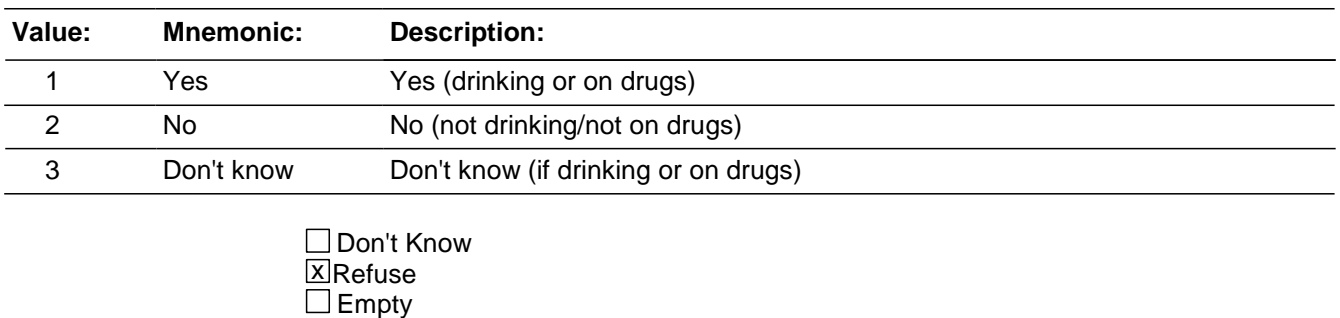

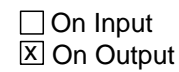

**Array:**

**Special Instructions:** This ITEM is an Editing/Coding instrument item.

### **Skip Instructions:** If SINGOFFENDERDRINKDRUG eq 1 goto SINGOFFENDERDRINKORDRUG Elseif SINGOFFENDERDRINKDRUG eq 2,3,RF goto SINGOFFENDERONLYTIME

## **SINGOFFENDERDRINKORDRUG**

BNCVS2.RaceofOffender.SINGOFFENDERDRINKORDRUG

**Description:** What was the offender under the influence of - single offender

**Form Pane Label:** Under the influence **SAS Name: Tag Name:** SINGOFFENDERDRINKORDRUG **Inherited Universe:** INCINDEX ge 1 and SKIPMID ne 1

**Universe:** SINGOFFENDERDRINKDRUG = 1

#### **Universe Description:**

#### **Question Text: Which was it? (Drinking or on drugs?)**

**Type:** Enumerated **Length:** 1

#### **Answer List:** Drink\_Or\_Drugs

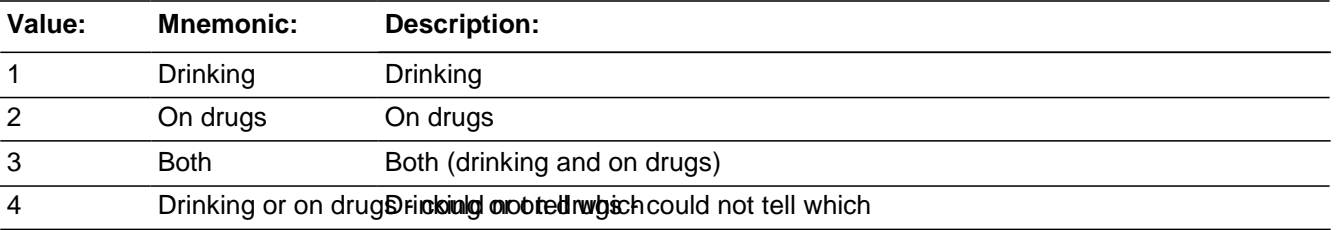

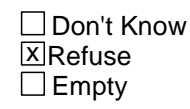

□ On Input **X** On Output

**Array:**

**Special Instructions:** This ITEM is an Editing/Coding instrument item.

**Skip Instructions:** SINGOFFENDERONLYTIME

## Field **SINGOFFENDERONLYTIME**

BNCVS2.RaceofOffender.SINGOFFENDERONLYTIME

**Description:** Only time offender committed a crime against the household - single offender

**Form Pane Label:** Only time this offender **SAS Name: Tag Name:** SINGOFFENDERONLYTIME **Inherited Universe:** INCINDEX ge 1 and SKIPMID ne 1

**Universe:** ONEORMOREOFFENDERS = 1 OR KNOWOFFENDERS = 1

**Universe Description:**

**Question Text: Was this the only time this offender committed a crime or made threats against ^YOU\_NAME or ^YOUR\_HIS\_HER^NAMES household?**

**Fills:** YOU\_NAME **Instructions: If SELFPROXY eq 2 fill YOU\_NAME with "you" Else fill YOU\_NAME with ^NAME.**

**Fills:** YOUR\_HIS\_HER

**Instructions: If SELFPROXY eq 2 fill YOUR\_HIS\_HER with "your" Elseif SELFPROXY eq 4 AND SEX eq 1 fill YOUR\_HIS\_HER with "his" Elseif SELFPROXY eq 4 AND SEX eq 2 fill YOUR\_HIS\_HER with "her" Elseif SELFPROXY eq 4 AND SEX ne 1 or 2 fill YOUR\_HIS\_HER with ^NAME. (fill with the first and last name of L\_NO collecting demographic information for)**

**Fills:** NAMES **Instructions: If SELFPROXY eq 4 AND SEX is blank fill NAMES with "'s" Else leave NAMES blank.**

**Type:** Enumerated **Length:** 1

**Answer List:** Yes\_No\_Dk\_Times

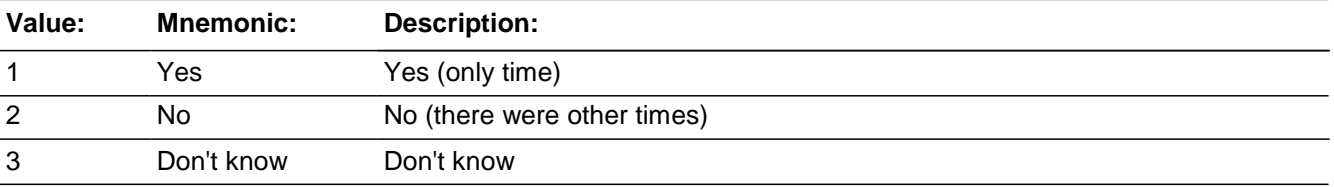

□ Don't Know ⊠ Refuse  $\overline{\Box}$  Empty

On Input 对 On Output

**Array:**

**Special Instructions:** This ITEM is an Editing/Coding instrument item.

**Skip Instructions:** THEFT

## Field **HOWMANYOFFENDERS**

BNCVS2.RaceofOffender.HOWMANYOFFENDERS

**Description:** How many offenders were there

**Form Pane Label:** Number of offenders **SAS Name: Tag Name:** HOWMANYOFFENDERS **Inherited Universe:** INCINDEX ge 1 and SKIPMID ne 1

**Universe:** ONEORMOREOFFENDERS eq 2

**Universe Description:**

**Question Text: How many offenders?**

Enter a number between 2-96.

**Type:** Integer **Length:** 2

> **Min:** 2 **Max:** 97

> > **X** Don't Know **X**Refuse  $\square$  Empty

□ On Input **X** On Output

**Array:**

**Special Instructions:** This ITEM is an Editing/Coding instrument item.

**Skip Instructions:** MULTOFFENDERKNEW

Last Modified: Monday, April 21, 2014 **Page 1339 of 1853** 

BNCVS2.RaceofOffender.MULTOFFENDERKNEW

**Description:** Were the offenders known or strangers - multiple offenders

**Form Pane Label:** Stranger or known **SAS Name: Tag Name:** MULTOFFENDERKNEW **Inherited Universe:** INCINDEX ge 1 and SKIPMID ne 1

**Universe:** ONEORMOREOFFENDERS eq 2

### **Universe Description:**

**Question Text: Were any of the offenders known to ^YOU\_NAME, or were they all strangers ^YOU\_HE\_SHE had never seen before?**

### **Fills:** YOU\_NAME **Instructions: If SELFPROXY eq 2 fill YOU\_NAME with "you" Else fill YOU\_NAME with ^NAME.**

## **Fills:** YOU\_HE\_SHE **Instructions: If SELFPROXY eq 2 fill YOU\_HE\_SHE with "you" Elseif SELFPROXY eq 4 AND SEX eq 1 fill YOU\_HE\_SHE with "he" Elseif SELFPROXY eq 4 AND SEX eq 2 fill YOU\_HE\_SHE with "she" Elseif SELFPROXY eq 4 AND SEX is blank fill YOU\_HE\_SHE with ^NAME.**

**Type:** Enumerated **Length:** 1

#### **Answer List:** Knew\_Or\_Seen\_Multiple \_Offender

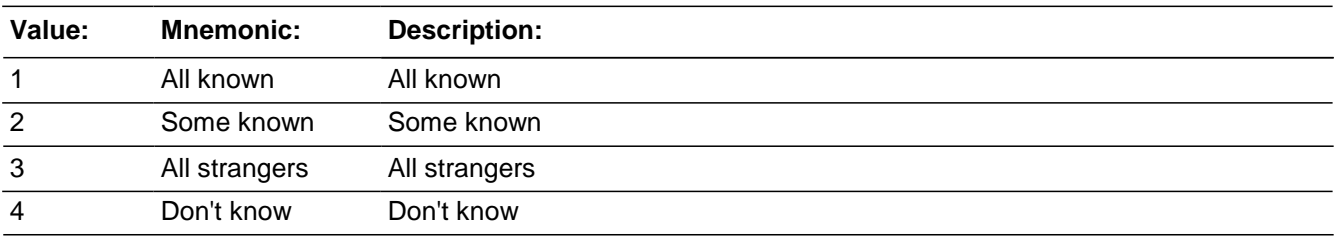

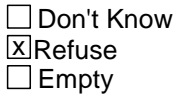

 $\Box$  On Input

对 On Output

**Array:**

**Special Instructions:** This ITEM is an Editing/Coding instrument item.

**Skip Instructions:** If MULTOFFENDERKNEW eq 1,2,RF goto MULTOFFENDERHOWWELL Else goto MULTOFFENDERRECOG

BNCVS2.RaceofOffender.MULTOFFENDERRECOG

**Description:** Able to recognize the offenders - multiple offenders

**Form Pane Label:** Recognize offenders **SAS Name: Tag Name:** MULTOFFENDERRECOG **Inherited Universe:** INCINDEX ge 1 and SKIPMID ne 1

**Universe:** MULTOFFENDERKNEW eq 3,4

### **Universe Description:**

**Question Text: Would ^YOU\_HE\_SHE be able to recognize any of them if ^YOU\_HE\_SHE saw them?**

**Fills:** YOU\_HE\_SHE **Instructions: If SELFPROXY eq 2 fill YOU\_HE\_SHE with "you" Elseif SELFPROXY eq 4 AND SEX eq 1 fill YOU\_HE\_SHE with "he" Elseif SELFPROXY eq 4 AND SEX eq 2 fill YOU\_HE\_SHE with "she" Elseif SELFPROXY eq 4 AND SEX is blank fill YOU\_HE\_SHE with ^NAME.**

**Type:** Enumerated **Length:** 1

**Answer List:** Yes\_Notsure\_No

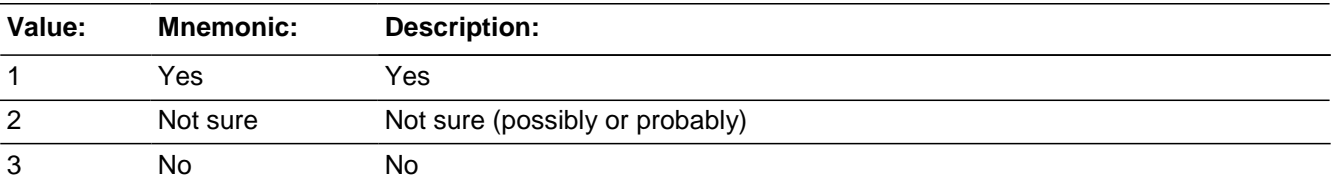

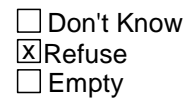

□ On Input **X** On Output

**Array:**

**Special Instructions:** This ITEM is an Editing/Coding instrument item.

**Skip Instructions:** If MULTOFFENDERRECOG eq 1,2,RF goto MULTOFFENDERSIGHT

Else goto MULTOFFENDERGENDER

## **MULTOFFENDERHOWWELL** Field

BNCVS2.RaceofOffender.MULTOFFENDERHOWWELL

**Description:** How well know the offenders - multiple offenders

**Form Pane Label:** How well known **SAS Name: Tag Name:** MULTOFFENDERHOWWELL **Inherited Universe:** INCINDEX ge 1 and SKIPMID ne 1

**Universe:** MULTOFFENDERKNEW eq 1,2,RF

#### **Universe Description:**

**Question Text: How well did ^YOU\_HE\_SHE know the offender(s) - by sight only, casual acquaintance, or well known?**

- Probe: **(Anything else?)**
- Enter all that apply, separate with commas.

## **Fills:** YOU\_HE\_SHE **Instructions: If SELFPROXY eq 2 fill YOU\_HE\_SHE with "you" Elseif SELFPROXY eq 4 AND SEX eq 1 fill YOU\_HE\_SHE with "he" Elseif SELFPROXY eq 4 AND SEX eq 2 fill YOU\_HE\_SHE with "she" Elseif SELFPROXY eq 4 AND SEX is blank fill YOU\_HE\_SHE with ^NAME.**

**Type:** Set **Max Number of Values: Length:** 1

**Answer List:** How\_Well\_Know\_Offender(s)

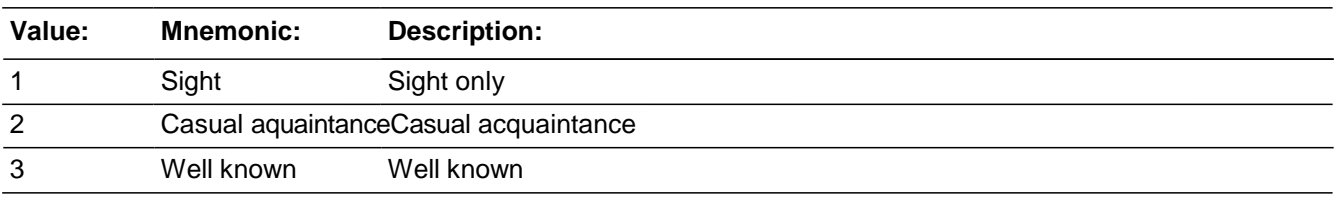

x Don't Know **X**Refuse  $\square$  Empty

□ On Input **X** On Output

### **Array:**

**Special Instructions:** This ITEM is an Editing/Coding instrument item.

**Skip Instructions:** If MULTOFFENDERHOWWELL eq 2,3 goto MULTOFFENDERRELATION Else goto MULTOFFENDERSIGHT

BNCVS2.RaceofOffender.MULTOFFENDERSIGHT

**Description:** Tell police where to find offenders - multiple offenders

**Form Pane Label:** Find offenders **SAS Name: Tag Name:** MULTOFFENDERSIGHT **Inherited Universe:** INCINDEX ge 1 and SKIPMID ne 1

**Universe:** MULTOFFENDERHOWWELL eq 1,DK,RF or MULTOFFENDERRECOG eq 1,2,RF

### **Universe Description:**

**Question Text: Would ^YOU\_NAME have been able to tell the police how they might find any of them, for instance, where they lived, worked, went to school, or spent time?**

### **Fills:** YOU\_NAME **Instructions: If SELFPROXY eq 2 fill YOU\_NAME with "you" Else fill YOU\_NAME with ^NAME.**

**Type:** Enumerated **Length:** 1

**Answer List:** Yes\_No\_Other

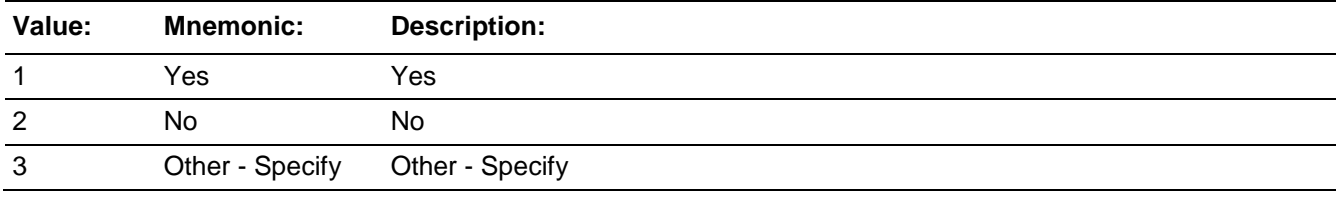

□ Don't Know **X**Refuse  $\Box$  Empty

 $\Box$  On Input **X** On Output

**Array:**

**Special Instructions:** This ITEM is an Editing/Coding instrument item.

**Skip Instructions:** If MULTOFFENDERSIGHT eq 3 goto MULTOFFENDERSIGHT\_SPEC Else goto MULTOFFENDERGENDER

## Field **MULTOFFENDERSIGHT\_SPEC**

BNCVS2.RaceofOffender.MULTOFFENDERSIGHT\_SPEC

**Description:** Write-in entry for if respondent could tell police where to find the offenders - multiple offenders

**Form Pane Label:** Find offenders Specify **SAS Name: Tag Name:** MULTOFFENDERSIGHT\_SPEC **Inherited Universe:** INCINDEX ge 1 and SKIPMID ne 1

**Universe:** MULTOFFENDERSIGHT eq 3

**Universe Description:**

Question Text: + Please specify.

**Type:** String **Length:** 35

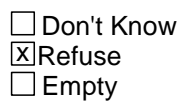

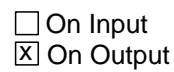

**Array:**

**Special Instructions:** This ITEM is an Editing/Coding instrument item.

**Skip Instructions:** MULTOFFENDERGENDER

# **MULTOFFENDERRELATION**

BNCVS2.RaceofOffender.MULTOFFENDERRELATION

**Description:** How well the respondent knew the offenders - multiple offenders

**Form Pane Label:** Relation to offenders **SAS Name: Tag Name:** MULTOFFENDERRELATION **Inherited Universe:** INCINDEX ge 1 and SKIPMID ne 1

**Universe:** MULTOFFENDERHOWWELL eq 2,3

### **Universe Description:**

**Question Text: How did ^YOU\_NAME know them? For example, were they friends, cousins, etc.?**

- Probe: **(Anything else?)**
- Enter all that apply, separate with commas.

## **Fills:** YOU\_NAME **Instructions: If SELFPROXY eq 2 fill YOU\_NAME with "you" Else fill YOU\_NAME with ^NAME.**

**Type:** Set **Max Number of Values: Length:** 2

#### **Answer List:** Relationship\_Multiple\_Offenders

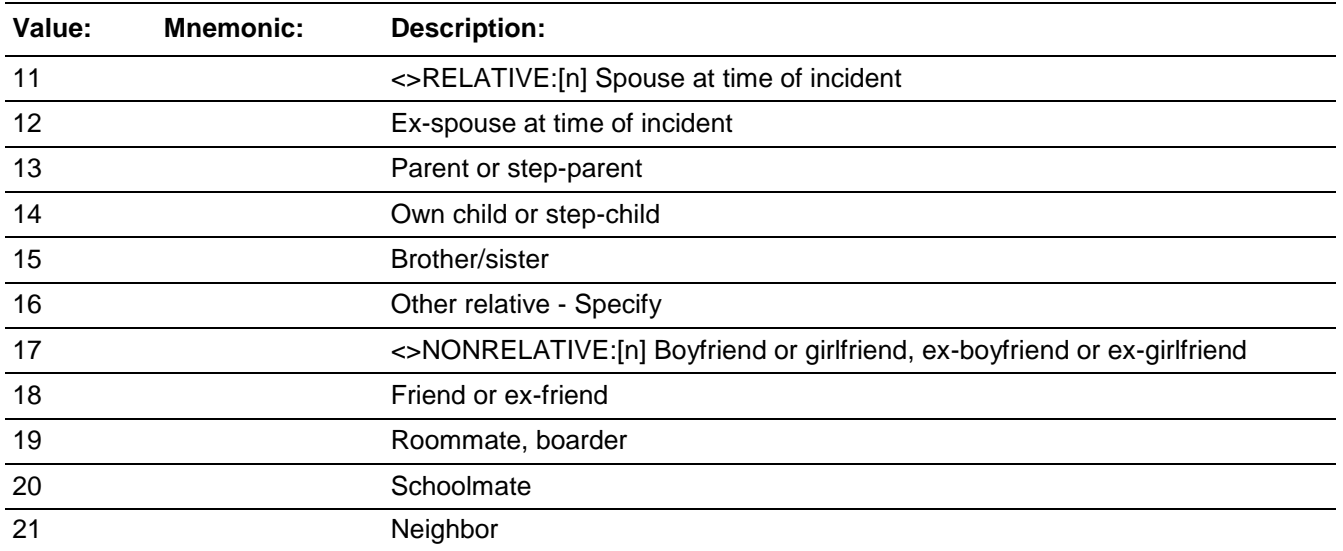

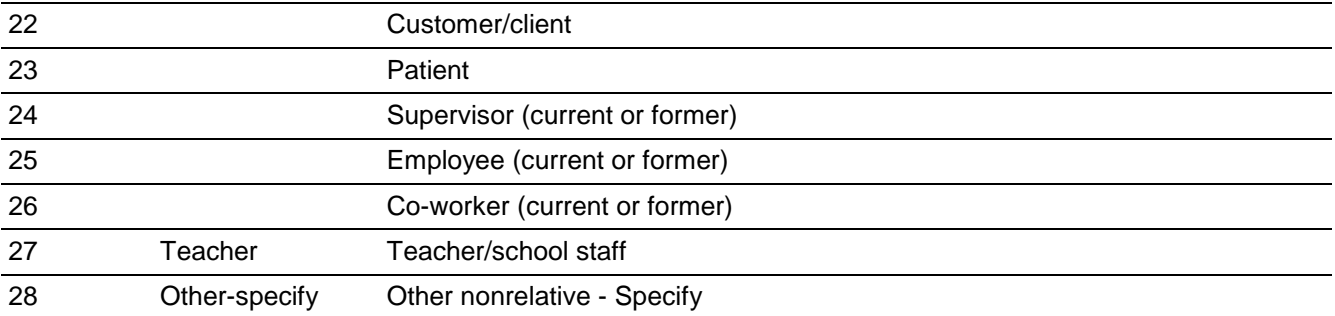

**X** Don't Know **X**Refuse  $\square$  Empty

□ On Input **X** On Output

**Array:**

**Special Instructions:** This ITEM is an Editing/Coding instrument item.

**Skip Instructions:** If MULTOFFENDERRELATION eq 16 goto MULTOFFENDERRELATION\_SPEC\_16 Elseif MULTOFFENDERRELATION eq 28 goto MULTOFFENDERRELATION\_SPEC\_28 Else goto MULTOFFENDERGENDER

BNCVS2.RaceofOffender.MULTOFFENDERRELATION\_SPEC\_16

**Description:** Write-in entry for how well respondent knew the (multiple) offenders - relative

**Form Pane Label:** Relative Specify **SAS Name: Tag Name:** MULTOFFENDERRELATION\_SPEC\_16 **Inherited Universe:** INCINDEX ge 1 and SKIPMID ne 1

**Universe:** MULTOFFENDERRELATION eq 16

### **Universe Description:**

Question Text: + Please specify the other relative.

**Type:** String **Length:** 35

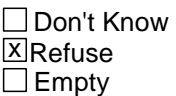

 $\Box$  On Input **X** On Output

**Array:**

**Special Instructions:** This ITEM is an Editing/Coding instrument item.

**Skip Instructions:** MULTOFFENDERGENDER

## Field **MULTOFFENDERRELATION\_SPEC\_28**

BNCVS2.RaceofOffender.MULTOFFENDERRELATION\_SPEC\_28

**Description:** Write-in entry for how well respondent knew the (multiple) offenders - nonrelative

**Form Pane Label:** Nonrelative Specify **SAS Name: Tag Name:** MULTOFFENDERRELATION\_SPEC\_28 **Inherited Universe:** INCINDEX ge 1 and SKIPMID ne 1

**Universe:** MULTOFFENDERRELATION eq 28

#### **Universe Description:**

Question Text: + Please specify the other nonrelative.

**Type:** String **Length:** 35

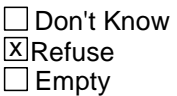

□ On Input **X** On Output

**Array:**

**Special Instructions:** This ITEM is an Editing/Coding instrument item.

**Skip Instructions:** MULTOFFENDERGENDER

## **MULTOFFENDERGENDER** Field

BNCVS2.RaceofOffender.MULTOFFENDERGENDER

**Description:** Offenders sex - multiple offenders

**Form Pane Label:** Offenders sex **SAS Name: Tag Name:** MULTOFFENDERGENDER **Inherited Universe:** INCINDEX ge 1 and SKIPMID ne 1

**Universe:** ONEORMOREOFFENDERS eq 2

#### **Universe Description:**

#### **Question Text: Were they male or female?**

**Type:** Enumerated **Length:** 1

#### **Answer List:** Sex\_Multiple\_Offender

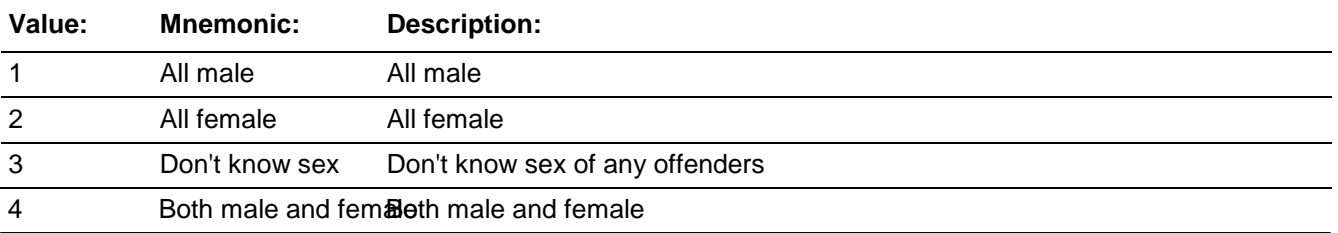

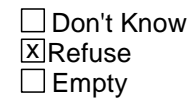

□ On Input **X** On Output

**Array:**

**Special Instructions:** This ITEM is an Editing/Coding instrument item.

**Skip Instructions:** If MULTOFFENDERGENDER eq 4 and HOWMANYOFFENDERS ne 2 goto MULTOFFENDERMOSTGENDER Else goto MULTOFFENDERYOUNG

## Field **MULTOFFENDERMOSTGENDER**

BNCVS2.RaceofOffender.MULTOFFENDERMOSTGENDER

**Description:** Gender of most of the offenders - multiple offenders

**Form Pane Label:** Mostly male or female **SAS Name: Tag Name:** MULTOFFENDERMOSTGENDER **Inherited Universe:** INCINDEX ge 1 and SKIPMID ne 1

**Universe:** MULTOFFENDERGENDER eq 4 and HOWMANYOFFENDERS ne 2

#### **Universe Description:**

#### **Question Text: Were they mostly male or mostly female?**

**Type:** Enumerated **Length:** 1

#### **Answer List:** Sex\_Mostly\_Multiple\_Offenders

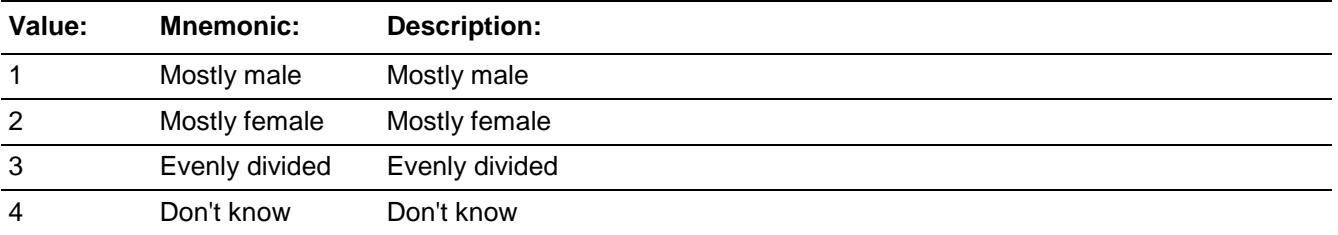

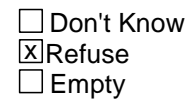

□ On Input **X** On Output

**Array:**

**Special Instructions:** This ITEM is an Editing/Coding instrument item.

**Skip Instructions:** MULTOFFENDERYOUNG

## **MULTOFFENDERYOUNG**

BNCVS2.RaceofOffender.MULTOFFENDERYOUNG

**Description:** Age of the youngest offender - multiple offenders

**Form Pane Label:** Youngest offender **SAS Name: Tag Name:** MULTOFFENDERYOUNG **Inherited Universe:** INCINDEX ge 1 and SKIPMID ne 1

**Universe:** ONEORMOREOFFENDERS eq 2

### **Universe Description:**

### **Question Text: How old would ^YOU\_NAME say the youngest was?**

### **Fills:** YOU\_NAME **Instructions: If SELFPROXY eq 2 fill YOU\_NAME with "you" Else fill YOU\_NAME with ^NAME.**

**Type:** Enumerated **Length:** 1

**Answer List:** Age\_Offender(s)

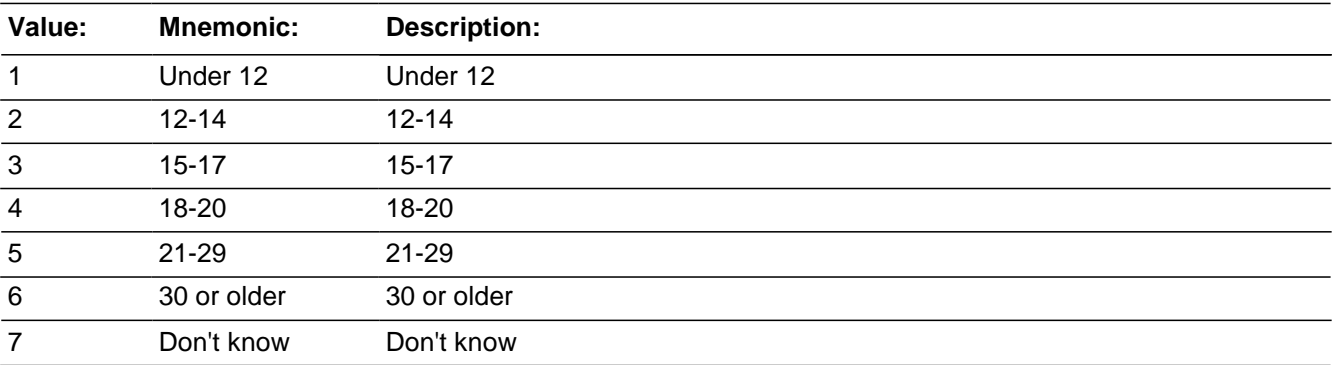

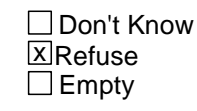

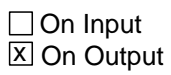

**Array:**

**Special Instructions:** This ITEM is an Editing/Coding instrument item.

**Skip Instructions:** MULTOFFENDEROLD

BNCVS2.RaceofOffender.MULTOFFENDEROLD

**Description:** Age of the oldest offender - multiple offenders

**Form Pane Label:** Oldest offender **SAS Name: Tag Name:** MULTOFFENDEROLD **Inherited Universe:** INCINDEX ge 1 and SKIPMID ne 1

**Universe:** ONEORMOREOFFENDERS eq 2

### **Universe Description:**

### **Question Text: How old would ^YOU\_NAME say the oldest was?**

### **Fills:** YOU\_NAME **Instructions: If SELFPROXY eq 2 fill YOU\_NAME with "you" Else fill YOU\_NAME with ^NAME.**

**Type:** Enumerated **Length:** 1

**Answer List:** Age\_Offender(s)

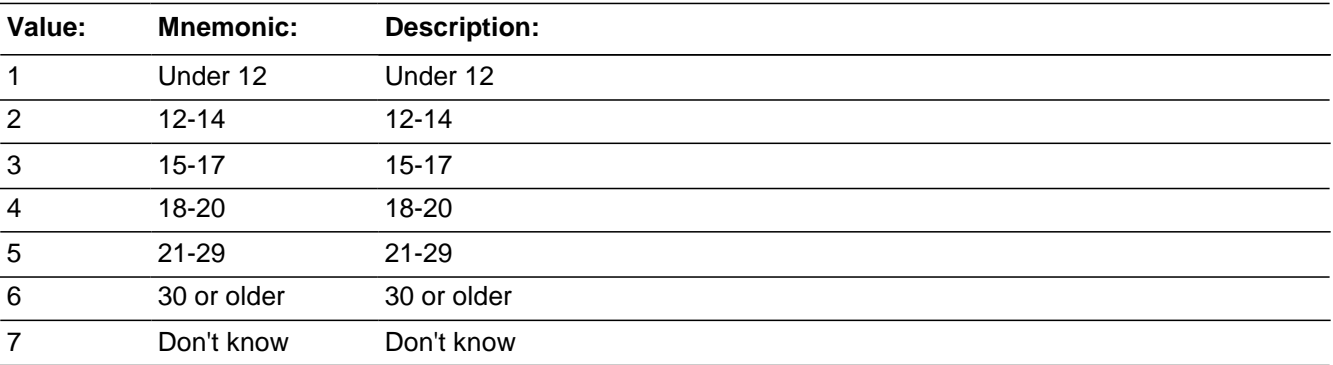

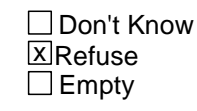

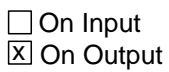

**Array:**

**Special Instructions:** This ITEM is an Editing/Coding instrument item.

**Skip Instructions:** MULTOFFETHNICITY

BNCVS2.RaceofOffender.MULTOFFETHNICITY

**Description:** Hispanic Origin - multiple offenders

**Form Pane Label:** MULTOFFETHNICITY **SAS Name: Tag Name:** Multiple offender ethnicity **Inherited Universe:** INCINDEX ge 1 and SKIPMID ne 1

**Universe:** ONEORMOREOFFENDERS eq 2

### **Universe Description:**

### **Question Text: Were any of the offenders Hispanic or Latino?**

**Type:** Enumerated **Length:** 1

#### **Answer List:** TYes\_No\_Dk

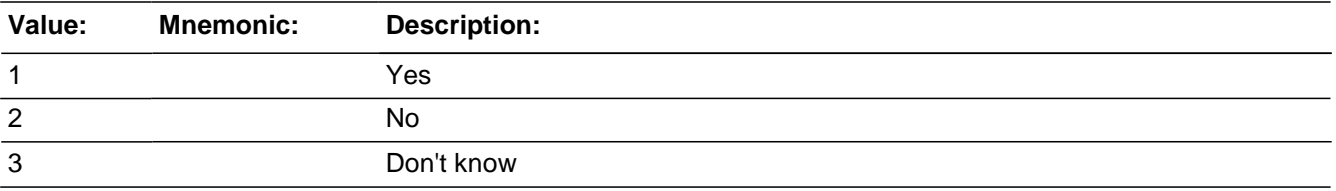

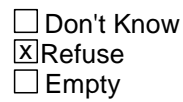

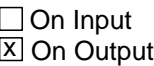

### **Array:**

### **Skip Instructions:** If MULTOFFETHNICITY eq 1 goto MULTOFFETHNICITYMOST Else goto MULTOFFENDERRACE

## Field **MULTOFFENDERMOSTETHNICITY**

BNCVS2.RaceofOffender.MULTOFFENDERMOSTETHNICITY

**Description:** Hispanic Origin of most of the offenders - multiple offenders

**Form Pane Label:** Mostly Hispanic **SAS Name: Tag Name:** MULTOFFENDERMOSTETHNICITY **Inherited Universe:** INCINDEX ge 1 and SKIPMID ne 1

**Universe:** MULTOFFETHNICITY eq 1

**Universe Description:** At least one of the offenders was Hispanic or Latino

### **Question Text: Were the offenders mostly Hispanic, mostly non-Hispanic, or an equal number of Hispanic and non-Hispanic?**

**Type:** Enumerated **Length:** 1

#### **Answer List: Ethnicity Mostly Multiple Offenders**

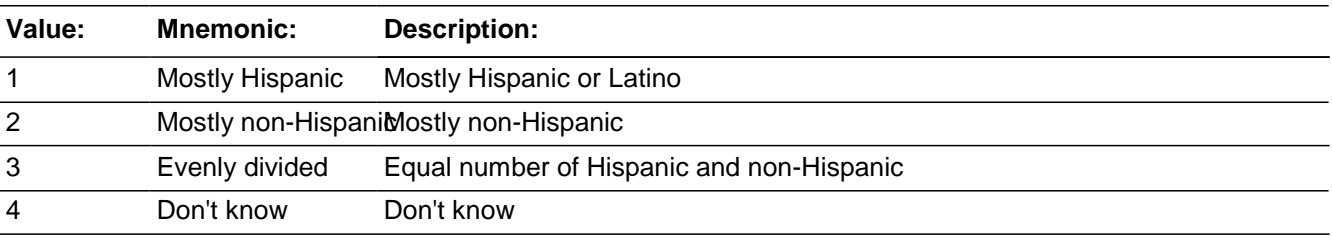

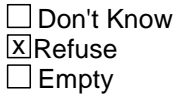

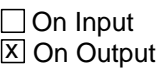

**Array:**

**Special Instructions:** This ITEM is an Editing/Coding instrument item.

Question text may be reworded to fit the question/answer list better.

**Skip Instructions:** MULTOFFENDERRACE

## **MULTOFFENDERRACE** Field

BNCVS2.RaceofOffender.MULTOFFENDERRACE

*Blaise Item-Level Specifications Report Spider Version 1.6.2*

**Description:** Offender race - multiple offenders

**Form Pane Label:** MULTOFFENDERRACE **SAS Name: Tag Name:** Race of offenders **Inherited Universe:** INCINDEX ge 1 and SKIPMID ne 1

**Universe:** ONEORMOREOFFENDERS eq 2

**Universe Description:**

**Question Text: What race or races were the offenders? Were they...**

Mark all that apply

**Type:** Set **Max Number of Values:** 6 **Length:** 1

**Answer List:** Offender\_race\_OMB

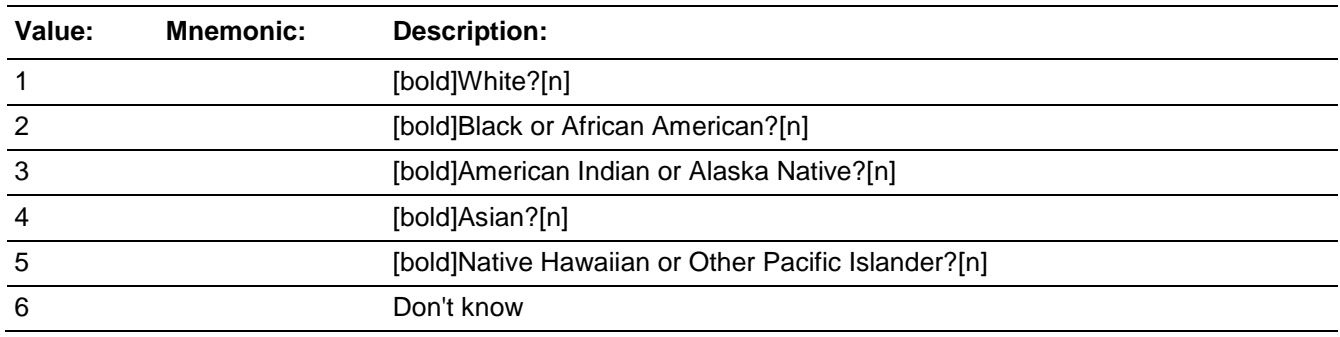

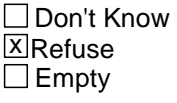

□ On Input **XOn Output** 

**Store Instructions:** If MULTOFFENDERRACE2 is filled store 1 in MULTIPLERACES Else store blank in MULTIPLERACES

### **Array:**

**Skip Instructions:** If more than one race is entered in MULTOFFENDERRACE goto MULTOFFENDERRACEMOST

Else goto MULTOFFENDERGANG

## **MULTOFFENDERRACEMOST**

BNCVS2.RaceofOffender.MULTOFFENDERRACEMOST

**Description:** What race were most of the offenders - multiple offenders

**Form Pane Label:** MULTOFFENDERRACEMOST **SAS Name: Tag Name:** Race of most offenders **Inherited Universe:** INCINDEX ge 1 and SKIPMID ne 1

**Universe:** More than one race is entered in MULTOFFENDERRACE \

MULTIPLERACES eq 1 [this statement is part of a store instruction in the specs for MULTOFFENDERRACE, so not sure if that could be used for the universe here. One issue is that that variable is also set during the single offender path and if FR backs up and changes an answer that could make this on path erroneously. But that may be so infrequent that we could deal with it happening]

**Universe Description:** More than one race marked in MULTOFFENDERRACE

### **Question Text: What race were most of the offenders?**

**Type:** Enumerated **Length:** 1

\

**Answer List:** Multiple\_offender\_race\_most\_OMB

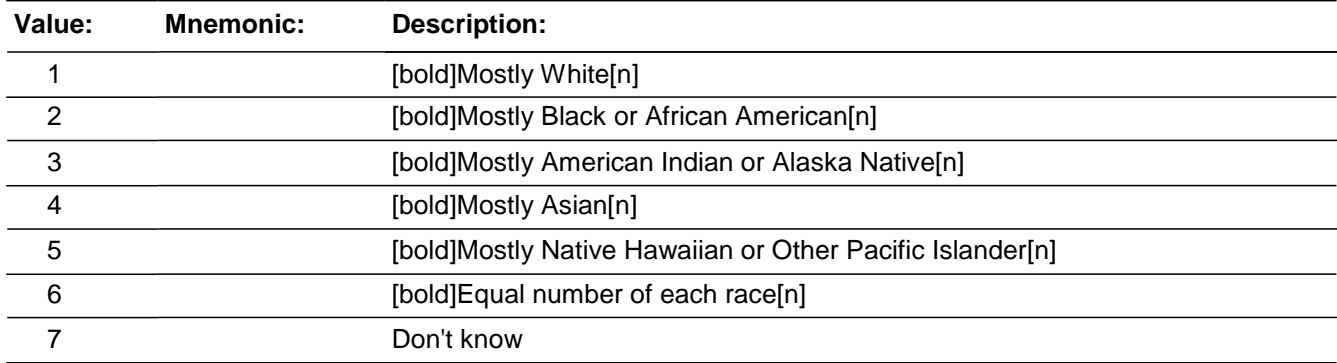

□ Don't Know **X**Refuse  $\Box$  Empty

 $\Box$  On Input **X** On Output

**Array:**

**Skip Instructions:** MULTOFFENDERGANG

## **MULTOFFENDERGANG** Field

BNCVS2.RaceofOffender.MULTOFFENDERGANG

**Description:** Offenders in a gang - multiple offenders

**Form Pane Label:** Gang member **SAS Name: Tag Name:** MULTOFFENDERGANG **Inherited Universe:** INCINDEX ge 1 and SKIPMID ne 1

**Universe:** ONEORMOREOFFENDERS eq 2

#### **Universe Description:**

### **Question Text: Were any of the offenders a member of a street gang, or ^DONT\_DOESNT ^YOU\_NAME know?**

### **Fills:** DONT\_DOESNT **Instructions: If SELFPROXY eq 2 fill DONT\_DOESNT with "don't" Else fill DONT\_DOESNT with "doesn't".**

## **Fills:** YOU\_NAME **Instructions: If SELFPROXY eq 2 fill YOU\_NAME with "you" Else fill YOU\_NAME with ^NAME.**

**Type:** Enumerated **Length:** 1

**Answer List:** Yes\_No\_Dk\_Street\_Gang

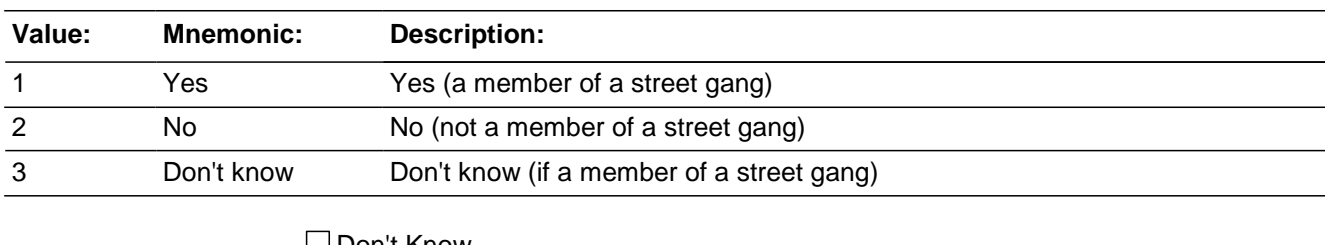

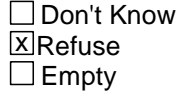

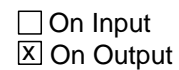

**Array:**

**Special Instructions:** This ITEM is an Editing/Coding instrument item.

**Skip Instructions:** MULTOFFENDERDRINKDRUG

## **MULTOFFENDERDRINKDRUG**

BNCVS2.RaceofOffender.MULTOFFENDERDRINKDRUG

**Description:** Offenders drinking or on drugs - multiple offenders

**Form Pane Label:** Drinking or drugs **SAS Name: Tag Name:** MULTOFFENDERDRINKDRUG **Inherited Universe:** INCINDEX ge 1 and SKIPMID ne 1

**Universe:** ONEORMOREOFFENDERS eq 2

### **Universe Description:**

### **Question Text: Were any of the offenders drinking or on drugs, or ^DONT\_DOESNT ^YOU\_NAME know?**

### **Fills:** DONT\_DOESNT **Instructions: If SELFPROXY eq 2 fill DONT\_DOESNT with "don't" Else fill DONT\_DOESNT with "doesn't".**

## **Fills:** YOU\_NAME **Instructions: If SELFPROXY eq 2 fill YOU\_NAME with "you" Else fill YOU\_NAME with ^NAME.**

**Type:** Enumerated **Length:** 1

**Answer List:** Yes\_No\_Dk\_Drink\_Or\_Drugs

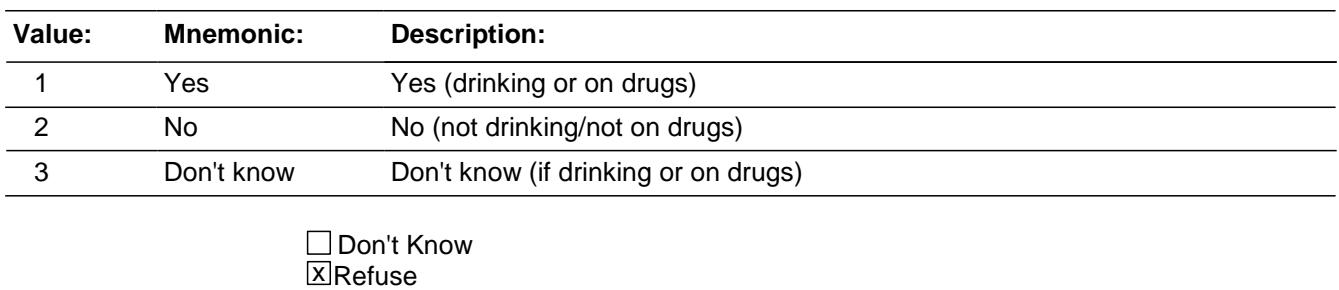

Empty

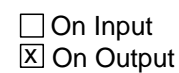

**Array:**

**Special Instructions:** This ITEM is an Editing/Coding instrument item.

### **Skip Instructions:** If MULTOFFENDERDRINKDRUG eq 1 goto MULTOFFENDERDRINKORDRUG Else goto MULTOFFENDERONLYTIME

BNCVS2.RaceofOffender.MULTOFFENDERDRINKORDRUG

**Description:** What were the offenders under the infleunce of - multiple offenders

**Form Pane Label:** Under the influence **SAS Name: Tag Name:** MULTOFFENDERDRINKORDRUG **Inherited Universe:** INCINDEX ge 1 and SKIPMID ne 1

**Universe:** MULTOFFENDERDRINKDRUG eq 1

### **Universe Description:**

**Question Text: Which was it?** (Drinking or on drugs?)

**Type:** Enumerated **Length:** 1

#### **Answer List:** Drink\_Or\_Drugs

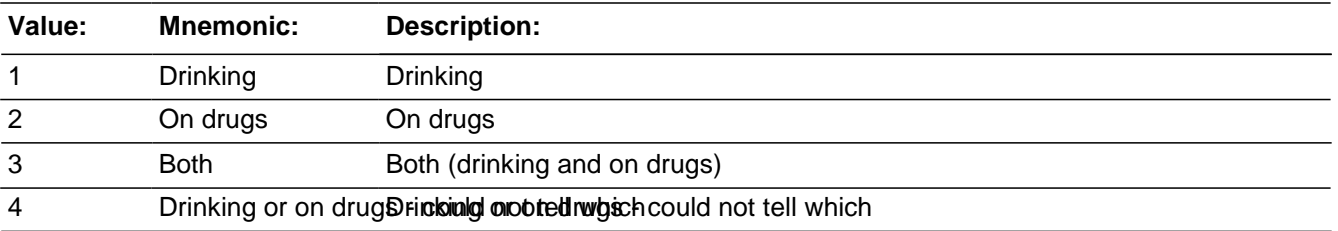

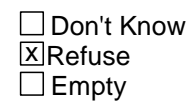

□ On Input **X** On Output

**Array:**

**Special Instructions:** This ITEM is an Editing/Coding instrument item.

**Skip Instructions:** MULTOFFENDERONLYTIME
### Field **MULTOFFENDERONLYTIME**

BNCVS2.RaceofOffender.MULTOFFENDERONLYTIME

**Description:** Only time offenders committed a crime against the household - multiple offenders

**Form Pane Label:** Only time these offenders **SAS Name: Tag Name:** MULTOFFENDERONLYTIME **Inherited Universe:** INCINDEX ge 1 and SKIPMID ne 1

**Universe:** ONEORMOREOFFENDERS eq 2

**Universe Description:**

**Question Text: Was this the only time any of these offenders committed a crime against ^YOU\_NAME or ^YOUR\_HIS\_HER^NAMES household or made threats against ^YOU\_NAME or ^YOUR\_HIS\_HER^NAMES household?**

**Fills:** YOU\_NAME **Instructions: If SELFPROXY eq 2 fill YOU\_NAME with "you" Else fill YOU\_NAME with ^NAME.**

**Fills:** YOUR\_HIS\_HER

**Instructions: If SELFPROXY eq 2 fill YOUR\_HIS\_HER with "your" Elseif SELFPROXY eq 4 AND SEX eq 1 fill YOUR\_HIS\_HER with "his" Elseif SELFPROXY eq 4 AND SEX eq 2 fill YOUR\_HIS\_HER with "her" Elseif SELFPROXY eq 4 AND SEX ne 1 or 2 fill YOUR\_HIS\_HER with ^NAME. (fill with the first and last name of L\_NO collecting demographic information for)**

**Fills:** NAMES **Instructions: If SELFPROXY eq 4 AND SEX is blank fill NAMES with "'s" Else leave NAMES blank.**

**Type:** Enumerated **Length:** 1

**Answer List:** Yes\_No\_Dk\_Times

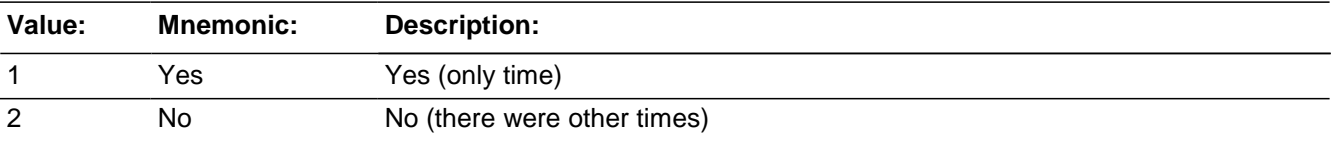

Last Modified: Monday, April 21, 2014 **Page 1369 of 1853** 

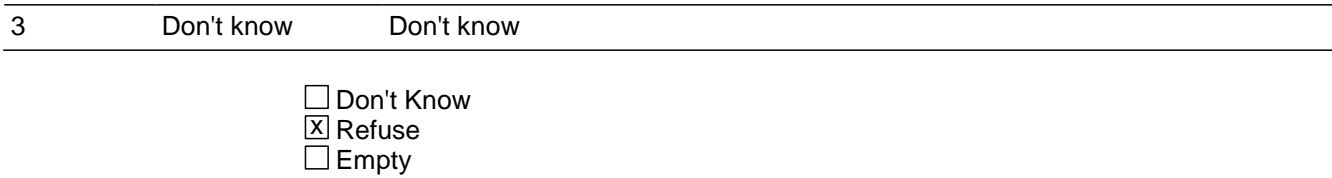

On Input 对 On Output

**Array:**

**Special Instructions:** This ITEM is an Editing/Coding instrument item.

**Skip Instructions:** THEFT

### Field **NCVS2SECROFOFFINTID**

BNCVS2.RaceofOffender.NCVS2SECROFOFFINTID

**Description:** ID of the FR who completed the NCVS 2, Race of Offender block

**Form Pane Label: SAS Name: Tag Name:** NCVS2SECROFOFFINTID **Inherited Universe:** INCINDEX ge 1 and SKIPMID ne 1

**Universe:**

**Universe Description:**

**Question Text:**

**Type:** Classification **Length:** 3

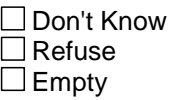

□ On Input **XOn Output** 

**Store Instructions:** If ((KNOWOFFENDERS eq 2,RF or SINGOFFENDERONLYTIME eq 1-3,RF or MULTOFFENDERONLYTIME eq 1-3,RF) AND NCVS2SECROFOFFINTID is empty) store INTID in NCVS2SECROFOFFINTID and store USERID in NCVS2SECROFOFFJBID

**Array:**

### **NCVS2SECROFOFFJBID** Field

BNCVS2.RaceofOffender.NCVS2SECROFOFFJBID

**Description:** James Bond ID of the FR who completed the NCVS 2, Race of Offender block

**Form Pane Label: SAS Name: Tag Name:** NCVS2SECROFOFFJBID **Inherited Universe:** INCINDEX ge 1 and SKIPMID ne 1

**Universe:**

**Universe Description:**

**Question Text:**

**Type:** Classification **Length:** 8

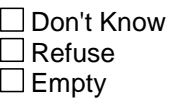

□ On Input **XOn Output** 

**Store Instructions:** If ((KNOWOFFENDERS eq 2,RF or SINGOFFENDERONLYTIME eq 1-3,RF or MULTOFFENDERONLYTIME eq 1-3,RF) AND NCVS2SECROFOFFJBID is empty) store USERID in NCVS2SECROFOFFJBID

**Array:**

**Block THEFT\_MV** BNCVS2.THEFT\_MV

**Description:** Att/Comp Theft, MV Theft

**Tab Name:** Att/Comp Theft, MV Theft **Fly Over Name: Universe Type:** If

**Inherited Universe:** INCINDEX ge 1 and SKIPMID ne 1

**Universe:**

**Universe Description:**

**Array:**

**Block Instructions:**

### **THEFT** Field BNCVS2.THEFT\_MV.THEFT

**Description:** Was someting stolen

**Form Pane Label:** Theft **SAS Name: Tag Name:** THEFT **Inherited Universe:** INCINDEX ge 1 and SKIPMID ne 1

#### **Universe:** HHMEMBERPRESENT

**Universe Description:**

**Help Screen:** H\_THEFT\_ENG **Question Text:** 

#### Ask or verify:

**Was something stolen or taken without permission that belonged to ^YOU\_NAME or others in the household?**

#### **^HOMEBUSINESS**

• Include anything stolen from an unrecognizable business.

Do not include anything stolen from a recognizable business in respondent's home or another business, such as merchandise or cash from a register.

**Fills:** YOU\_NAME **Instructions: If SELFPROXY eq 2 fill YOU\_NAME with "you" Else fill YOU\_NAME with ^NAME.**

#### **Fills:** HOMEBUSINESS

**Instructions: If BUSINESSSIGN eq 2 fill HOMEBUSINESS with "Include anything stolen from the business operated from the respondent's home." Else leave HOMEBUSINESS blank.**

**Type:** Enumerated **Length:** 1

**Answer List:** TYes\_No\_Dk

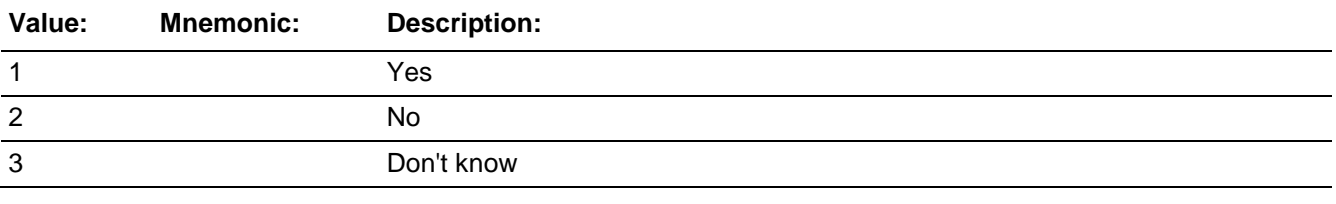

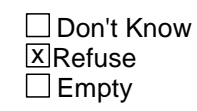

On Input  $\overline{X}$  On Output

**Array:**

**Special Instructions:** For the Spanish Help screen, use H\_THEFT\_SP.

This ITEM is an Editing/Coding instrument item.

**Skip Instructions:** If THEFT eq 1 goto WHATWASTAKEN Else goto ATTEMPTTHEFT

### **ATTEMPTTHEFT** Field BNCVS2.THEFT\_MV.ATTEMPTTHEFT

**Description:** Was an attempt made to steal something

**Form Pane Label:** Attempted theft **SAS Name: Tag Name:** ATTEMPTTHEFT **Inherited Universe:** INCINDEX ge 1 and SKIPMID ne 1

**Universe:** THEFT eq 2, 3, RF

**Universe Description:**

**Help Screen:** H\_THEFT\_ENG **Question Text:** 

Ask or verify:

**Did the offender(s) ATTEMPT to take something that belonged to ^YOU\_NAME or others in the household?**

#### **^HOMEBUSINESS**

Do not include anything the offender tried to steal from a recognizable business in respondent's home or another business, such as merchandise or cash from a register.

**Fills:** YOU\_NAME **Instructions: If SELFPROXY eq 2 fill YOU\_NAME with "you" Else fill YOU\_NAME with ^NAME.**

#### **Fills:** HOMEBUSINESS

**Instructions: If BUSINESSSIGN eq 2 fill HOMEBUSINESS with "Include anything stolen from the business operated from the respondent's home." Else leave HOMEBUSINESS blank.**

**Type:** Enumerated **Length:** 1

**Answer List:** TYes\_No\_Dk

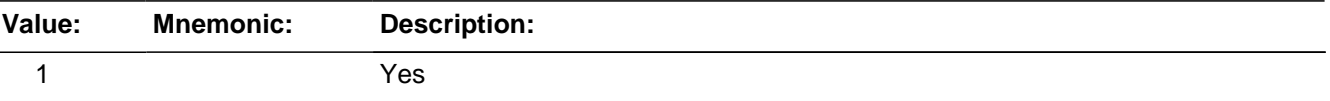

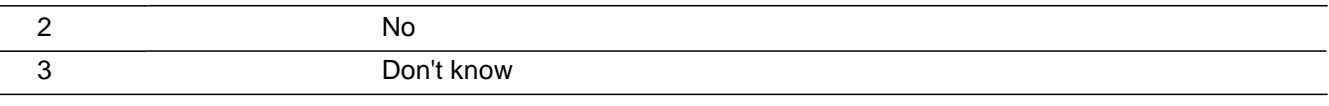

□ Don't Know **X**Refuse  $\square$  Empty

□ On Input  $X$  On Output

**Array:**

**Special Instructions:** For the Spanish Help screen, use H\_THEFT\_SP.

This ITEM is an Editing/Coding instrument item.

**Skip Instructions:** (Through March 2009):

If ATTEMPTTHEFT eq 1 goto ATTEMPTTHEFTWHAT Else goto DAMAGED

(Starting in April 2009): If ATTEMPTTHEFT eq 1 goto ATTEMPTTHEFTWHAT Elseif ATTEMPTHEFT eq 2 and WHATHAPPEN eq 11 or 12 goto PRESENTTHEFT\_CK Elseif ATTEMPTHEFT eq 2 and HAPPEN eq 11 or 12 goto OTHPRESENTTHEFT\_CK Else goto DAMAGED

## **PRESENTTHEFT CK** Check

BNCVS2.THEFT\_MV.PRESENTTHEFT\_CK

**Description:** Edit check to verify whether a theft or attempted theft actually occurred when a theft or attempted theft is reported at WHATHAPPEN, but then not reported in the follow up questions THEFT and ATTEMPTTHEFT.

**Inherited Universe:** INCINDEX ge 1 and SKIPMID ne 1

**Universe:** WHATHAPPEN eq 11 or 12 and ATTEMPTTHEFT eq 2

**Universe Description:** Coded as no theft and no attempted theft in THEFT and ATTEMPTTHEFT when a theft or attempted theft was recorded in WHATHAPPEN.

**Text:**  $\bullet$  The answers to WHATHAPPEN, THEFT and ATTEMPTTHEFT are inconsistent.

 $*$  It was reported that a theft or attempted theft occurred in WHATHAPPEN, but it was then recorded as no theft and no attempted theft in THEFT and ATTEMPTTHEFT.

Press the "Goto" button to return to WHATHAPPEN, THEFT or ATTEMPTTHEFT to resolve this issue or the "Suppress" button to accept the inconsistency.

**Check Instructions:** WHATHAPPPEN, THEFT and ATTEMPTTHEFT should all be in the selection box of the edit check.

This edit check should be added in the Production April instrument.

**Type:** Soft **Skip Instructions:** If "Suppress" is selected goto DAMAGED Elseif "Goto" is selected goto WHATHAPPEN, THEFT or ATTEMPTTHEFT (depending on which item is selected in the selection field). Else goto ATTEMPTTHEFT

### Check **OTHPRESENTTHEFT\_CK** BNCVS2.THEFT\_MV.OTHPRESENTTHEFT\_CK

**Description:** Edit check to verify whether a theft or attempted theft actually occurred when a theft or attempted theft is reported at HAPPEN, but then not reported in the follow up questions THEFT and ATTEMPTTHEFT.

**Inherited Universe:** INCINDEX ge 1 and SKIPMID ne 1

**Universe:** HAPPEN eq 11 or 12 and ATTEMPTTHEFT eq 2

**Universe Description:** Coded as no theft and no attempted theft in THEFT and ATTEMPTTHEFT when a theft or attempted theft was recorded in HAPPEN.

Text:  $\div$  The answers to HAPPEN, THEFT and ATTEMPTTHEFT are inconsistent.

- $*$  It was reported that a theft or attempted theft occurred in HAPPEN, but it was then recorded as no theft and no attempted theft in THEFT and ATTEMPTTHEFT.
- Press the "Goto" button to return to HAPPEN, THEFT or ATTEMPTTHEFT to resolve this issue or the "Suppress" button to accept the inconsistency.

**Check Instructions:** HAPPPEN, THEFT and ATTEMPTTHEFT should all be in the selection box of the edit check.

This edit check should be added in the Production April instrument.

**Type:** Soft **Skip Instructions:** If "Suppress" is selected goto DAMAGED Elseif "Goto" is selected goto HAPPEN, THEFT or ATTEMPTTHEFT (depending on which item is selected in the selection field). Else goto ATTEMPTTHEFT

### **ATTEMPTTHEFTWHAT** Field

*Blaise Item-Level Specifications Report Spider Version 1.6.2*

BNCVS2.THEFT\_MV.ATTEMPTTHEFTWHAT

**Description:** What did offender try to take

**Form Pane Label:** Attempted to take **SAS Name: Tag Name:** ATTEMPTTHEFTWHAT **Inherited Universe:** INCINDEX ge 1 and SKIPMID ne 1

> **Universe:** ATTEMPTTHEFT = 1 or\ OTHATTEMPTONPERS\_CK and ATTEMPTTHEFTWHAT is selected from goto menu

**Universe Description:**

#### **Question Text: What did the offender try to take?**

Probe: **(Anything else?)**

Enter all that apply, separate with commas.

**Type:** Set **Max Number of Values:**

**Length:** 2

#### **Answer List:** Items\_Attempted\_Theft

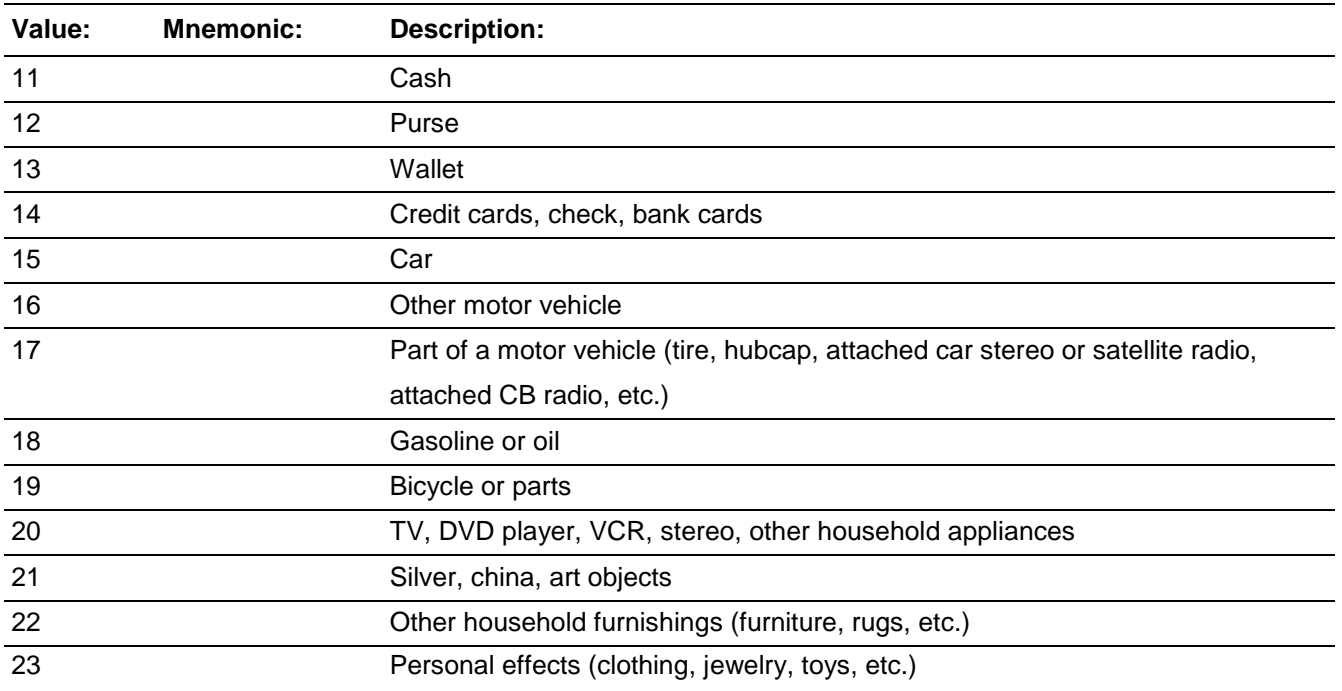

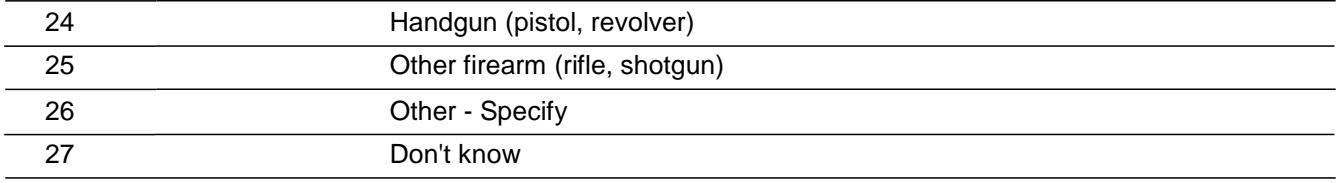

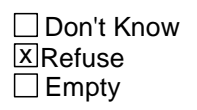

□ On Input **X** On Output

**Array:**

**Special Instructions:** This ITEM is an Editing/Coding instrument item.

**Skip Instructions:** If ATTEMPTTHEFTWHAT = 26 goto ATTEMPTTHEFTWHAT\_SPEC Else goto ATTEMPTTHEFTOWNER

### **ATTEMPTTHEFTWHAT\_SPEC** Field

BNCVS2.THEFT\_MV.ATTEMPTTHEFTWHAT\_SPEC

**Description:** Write-in entry for what the offender tried to steal

**Form Pane Label:** Attempt theft Specify **SAS Name: Tag Name:** ATTEMPTTHEFTWHAT\_SPEC **Inherited Universe:** INCINDEX ge 1 and SKIPMID ne 1

**Universe:** ATTEMPTTHEFTWHAT = 26

#### **Universe Description:**

**Question Text: + Please specify what the offender(s) tried to take.** 

**Type:** String **Length:** 35

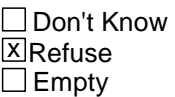

□ On Input **X** On Output

**Array:**

**Special Instructions:** This ITEM is an Editing/Coding instrument item.

**Skip Instructions:** ATTEMPTTHEFTOWNER

### Field **ATTEMPTTHEFTOWNER** BNCVS2.THEFT\_MV.ATTEMPTTHEFTOWNER

**Description:** Who did the property belong to - attempted theft

**Form Pane Label:** Property belonged to **SAS Name: Tag Name:** ATTEMPTTHEFTOWNER **Inherited Universe:** INCINDEX ge 1 and SKIPMID ne 1

**Universe:** ATTEMPTTHEFTWHAT

**Universe Description:**

**Question Text: Did the ^PROPERTY\_MONEY the offender tried to take belong to ^YOU\_NAME personally, to someone else in the household, or to both ^YOU\_NAME and other household members?**

**Fills:** PROPERTY\_MONEY

**Instructions: If ATTEMPTTHEFTWHAT eq 11 AND ne 12-26 fill PROPERTY\_MONEY with "money" Elseif ATTEMPTTHEFTWHAT eq 11 AND eq (any of) 12-26 fill PROPERTY\_MONEY with "property and money" Elseif ATTEMPTTHEFTWHAT ne 11 AND eq (any of) 12-26 fill PROPERTY\_MONEY with "property".**

> **Elseif WHATWASTAKEN eq 11 AND ne 12-36 fill PROPERTY\_MONEY with "money" Elseif WHATWASTAKEN eq 11 AND eq (any of) 12-36 fill PROPERTY\_MONEY with "property and money" Else fill PROPERTY\_MONEY with "property".**

**Fills:** YOU\_NAME **Instructions: If SELFPROXY eq 2 fill YOU\_NAME with "you" Else fill YOU\_NAME with ^NAME.**

**Type:** Enumerated **Length:** 2

**Answer List:** Who\_Property\_Belonged\_To

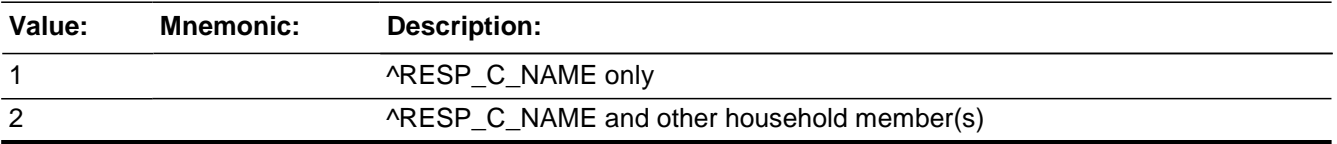

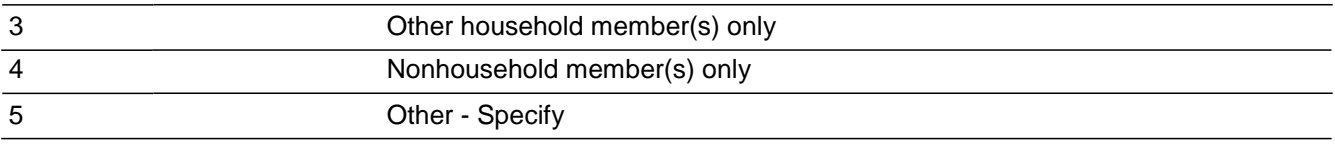

**X**Don't Know **X**Refuse  $\square$  Empty

□ On Input **X** On Output

### **Array:**

**Special Instructions:** This ITEM is an Editing/Coding instrument item.

**Skip Instructions:** If ATTEMPTTHEFTOWNER eq 1, 4, DK, RF and ATTEMPTHEFTWHAT does not only equal 15 and/or 16 goto ATTEMPTTHEFTITEMSINMV Elseif ATTEMPTTHEFTOWNER eq 1, 4, DK, RF and ATTEMPTHEFTWHAT only equals 15 and/or 16 goto ATTEMPTTHEFTONPERSON Elseif ATTEMPTTHEFTOWNER eq 5 goto ATTEMPTTHEFTOWNER\_SPEC Else goto ATTEMPTTHEFTLNS

# Field **ATTEMPTTHEFTOWNER SPEC**

BNCVS2.THEFT\_MV.ATTEMPTTHEFTOWNER\_SPEC

**Description:** Write-in entry for who the property belonged to - attempted theft

**Form Pane Label:** Prop belonged to Specify **SAS Name: Tag Name:** ATTEMPTTHEFTOWNER\_SPEC **Inherited Universe:** INCINDEX ge 1 and SKIPMID ne 1

**Universe:** ATTEMPTTHEFTOWNER = 5

**Universe Description:**

**Question Text:**  $\ast$  **Please specify who the ^PROPERTY\_MONEY the offender(s) tried to take belonged** to.

**Fills:** PROPERTY\_MONEY

**Instructions: If ATTEMPTTHEFTWHAT eq 11 AND ne 12-26 fill PROPERTY\_MONEY with "money" Elseif ATTEMPTTHEFTWHAT eq 11 AND eq (any of) 12-26 fill PROPERTY\_MONEY with "property and money" Elseif ATTEMPTTHEFTWHAT ne 11 AND eq (any of) 12-26 fill PROPERTY\_MONEY with "property".**

> **Elseif WHATWASTAKEN eq 11 AND ne 12-36 fill PROPERTY\_MONEY with "money" Elseif WHATWASTAKEN eq 11 AND eq (any of) 12-36 fill PROPERTY\_MONEY with "property and money" Else fill PROPERTY\_MONEY with "property".**

**Type:** String **Length:** 35

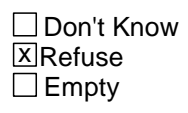

□ On Input **X** On Output

**Array:**

**Special Instructions:** This ITEM is an Editing/Coding instrument item.

**Skip Instructions:** ATTEMPTTHEFTITEMSINMV

BNCVS2.THEFT\_MV.ATTEMPTTHEFTLNS

**Description:** Which household members did the property belong to - attempted theft

**Form Pane Label:** Which HH members **SAS Name: Tag Name:** ATTEMPTTHEFTLNS **Inherited Universe:** INCINDEX ge 1 and SKIPMID ne 1

**Universe:** ATTEMPTTHEFTOWNER eq 2, 3

**Universe Description:**

**Question Text:** + If not sure, ask:

**Besides ^THERESPONDENT\_NAME, which household member(s) owned the ^PROPERTY\_MONEY the offender tried to take?**

Enter appropriate line number(s).

LN NAME

^L\_NO ^NAME

**Fills:** THERESPONDENT\_NAME

**Instructions: If SELFPROXY eq 2 fill THERESPONDENT\_NAME with "the respondent" Else fill THERESPONDNENT\_NAME with ^NAME.**

**Fills:** PROPERTY\_MONEY

**Instructions: If ATTEMPTTHEFTWHAT eq 11 AND ne 12-26 fill PROPERTY\_MONEY with "money" Elseif ATTEMPTTHEFTWHAT eq 11 AND eq (any of) 12-26 fill PROPERTY\_MONEY with "property and money"**

**Elseif ATTEMPTTHEFTWHAT ne 11 AND eq (any of) 12-26 fill PROPERTY\_MONEY with "property".**

**Elseif WHATWASTAKEN eq 11 AND ne 12-36 fill PROPERTY\_MONEY with "money" Elseif WHATWASTAKEN eq 11 AND eq (any of) 12-36 fill PROPERTY\_MONEY with "property and money" Else fill PROPERTY\_MONEY with "property".**

**Fills:** L\_NO

#### **Instructions: Fill L\_NO based on the variable L\_NO from the instrument**

### **Fills:** NAME **Instructions: Fill NAME with the variable NAME (combines FNAME<>LNAME).**

### **Type:** Set **Max Number of Values: Length:** 2

#### **Answer List:** Household\_Property\_Answer\_Category\_40

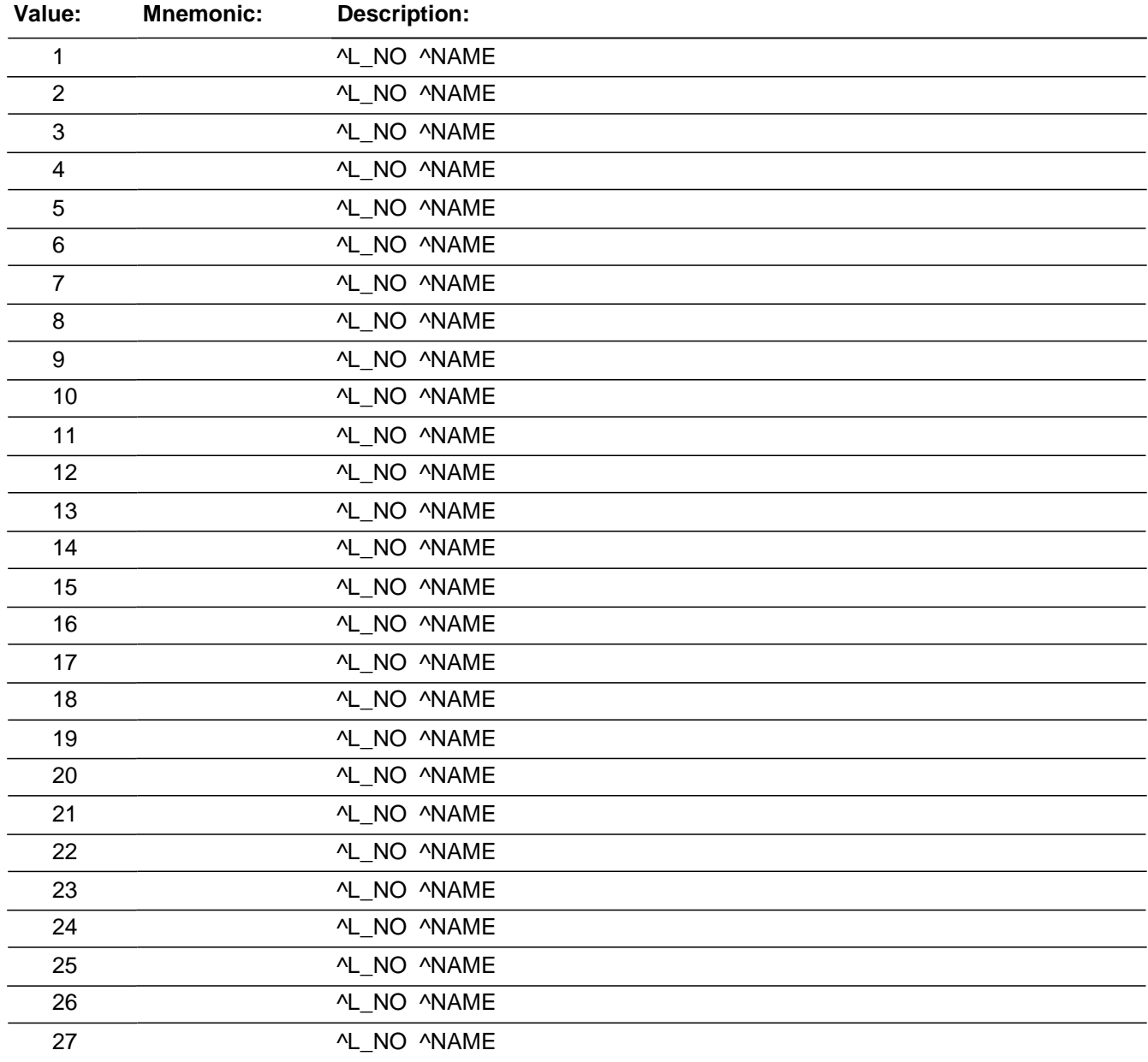

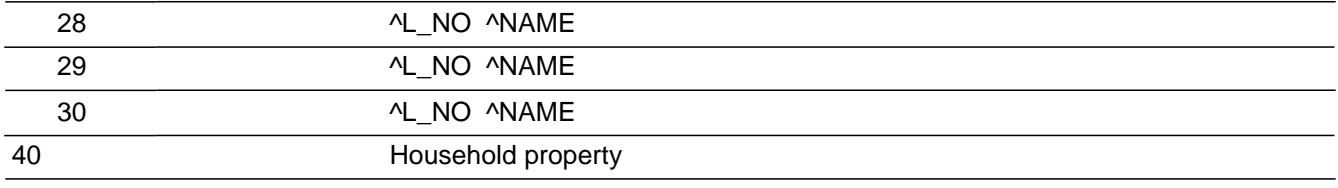

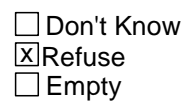

 $\Box$  On Input **X** On Output

#### **Array:**

**Special Instructions:** The answer type for this field will comprise of all household members.

So a roster will need to be created and filled based on the people listed on the household roster where PELIG lt 9.

If precode 40 is entered for "household property" (i.e. property owned by all household members) then all eligible household members should be marked(??) -- THIS IS NOT CORRECT, IF PRECODE 40 IS MARKED DO NOT MARK OTHER LINE NUMBERS SINCE MULTIPLE ITEMS CAN BE OWNED BY MULTIPLE PERSONS AND NOT NECESSARILY BY ENTIRE HHLD. OUR PROCEDURES ARE FOR THE FRS TO MARK 40 AND OTHER LINE NUMBERS WHEN DIFFERENT OWNERSHIP SITUATIONS EXISTS (-cds 11.01.07)

This ITEM is an Editing/Coding instrument item.

**Skip Instructions:** If ATTEMPTTHEFTLNS eq RESPONDENTLINE or eq L\_NO for a person with MEMBER ne 1 or gt HIGHLNO goto ATTEMPTTHEFTLNS\_CK Elseif ATTEMPTTHEFTWHAT ne "empty" and 1) entry not only eq 15 or 2) entry not only eq 16 or 3) entry not only eq 15 and 16 goto ATTEMPTTHEFTITEMSINMV Elseif ATTEMPTTHEFTWHAT 1) only eq 15 or 2) only eq 16 or 3) only eq 15 and 16 AND ATTEMPTTHEFTWHAT in 11..13 goto ATTEMPTTHEFTONPERSON Elseif ATTEMPTTHEFTWHAT 1) only eq 15 or 2) only eq 16 or 3) only eq 15 and 16 goto ATTEMPTTHEFTITEMONPERSON

### Check **ATTEMPTTHEFTLNS\_CK** BNCVS2.THEFT\_MV.ATTEMPTTHEFTLNS\_CK

#### **Description:** Hard edit check for invalid line numbers entered at ATTEMPTTHEFTLNS

**Inherited Universe:** INCINDEX ge 1 and SKIPMID ne 1

**Universe:** ATTEMPTTHEFTLNS eq RESPONDENTLINE or\ eq L\_NO for a person with MEMBER ne 1 or \ gt HIGHLNO

**Universe Description:** Line number entered is invalid (i.e. respondent's line number for self or proxy interview), linenumber for a nonmember, or linenumber that is not valid based on highest line number in the household roster.

**Text:**  $\div$  You selected an invalid line number.

**Check Instructions:**

**Type:** Hard **Skip Instructions:** ATTEMPTTHEFTLNS

### **ATTEMPTTHEFTITEMSINMV** Field

BNCVS2.THEFT\_MV.ATTEMPTTHEFTITEMSINMV

**Description:** Were items in or attached to a motor vehicle - attempted theft

**Form Pane Label:** Items in motor vehicle **SAS Name: Tag Name:** ATTEMPTTHEFTITEMSINMV **Inherited Universe:** INCINDEX ge 1 and SKIPMID ne 1

> **Universe:** ATTEMPTTHEFTWHAT ne "empty" and entry not only eq 15 or entry not only eq 16 or entry not only eq 15 and 16

**Universe Description:**

**Question Text: + Ask or verify:** 

**^WAS\_WERETHEARTICLES\_C IN or ATTACHED to a motor vehicle when the attempt was made to take ^IT\_THEM?**

**Fills:** WAS\_WERETHEARTICLES\_C

**Instructions: If only one answer category marked in ATTEMPTTHEFTWHAT or WHATWASTAKEN fill WAS\_WERETHEARTICLES\_C with "Was the article" Else if ATTEMPTTHEFTWHAT eq 27 or WHATWASTAKEN eq 37 fill WAS\_WERETHEARTICLES\_C with "Was the article" Else if ATTEMPTTHEFTWHAT or WHATWASTAKEN eq "CTRL + R" fill WAS\_WERETHEARTICLES\_C with "Was the article" Else if more than one answer category marked in ATTEMPTTHEFTWHAT or WHATWASTAKEN fill WAS\_WERETHEARTICLES\_C with "Were the articles".**

**Fills:** IT\_THEM **Instructions: If ATTEMPTTHEFTWHAT only has 1 answer marked fill IT\_THEM with "it" Else fill IT\_THEM with "them".**

**Type:** Enumerated **Length:** 1

**Answer List:** TYesNo

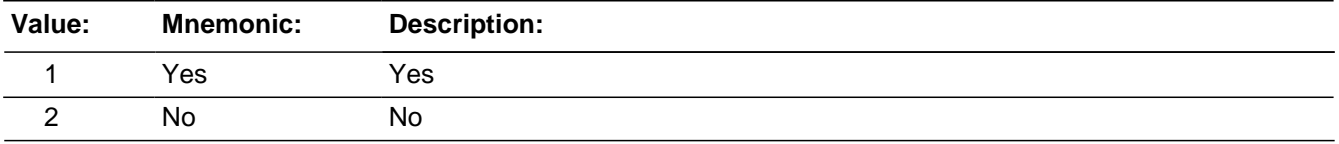

□ Don't Know **X**Refuse  $\overline{\Box}$  Empty

On Input  $\overline{X}$  On Output

**Array:**

**Special Instructions:** This ITEM is an Editing/Coding instrument item.

**Skip Instructions:** If ATTEMPTTHEFTWHAT in 11..13 goto ATTEMPTTHEFTONPERSON Else goto ATTEMPTTHEFTITEMONPERSON

### **ATTEMPTTHEFTONPERSON**

BNCVS2.THEFT\_MV.ATTEMPTTHEFTONPERSON

**Description:** Was the cash/purse/wallet on their person - attempted theft

**Form Pane Label:** Was cash on person **SAS Name: Tag Name:** ATTEMPTTHEFTONPERSON **Inherited Universe:** INCINDEX ge 1 and SKIPMID ne 1

**Universe:** ATTEMPTTHEFTWHAT eq 11..13\

#### **Universe Description:**

**Question Text: + Ask or verify:** 

**Was the ^CASH\_PURSE\_WALLET\_AT on ^YOUR\_HIS\_HER^NAMES person, for instance, in a pocket or being held?**

Fills: CASH\_PURSE\_WALLET\_AT

**Instructions: If ATTEMPTTHEFTWHAT eq 11 AND ne 12, 13 fill CASH\_PURSE\_WALLET with "cash"**

**Elseif ATTEMPTTHEFTWHAT eq 12 AND ne 11, 13 fill CASH\_PURSE\_WALLET with "purse"**

**Elseif ATTEMPTTHEFTWHAT eq 13 AND ne 11, 12 fill CASH\_PURSE\_WALLET with "wallet"**

**Elseif ATTEMPTTHEFTWHAT eq 11 AND 12 AND ne 13 fill** 

**CASH\_PURSE\_WALLET with "cash or purse"**

**Elseif ATTEMPTTHEFTWHAT eq 11 AND 13 AND ne 12 fill** 

**CASH\_PURSE\_WALLET with "cash or wallet"**

**Elseif ATTEMPTTHEFTWHAT eq 12 AND 13 AND ne 11 fill** 

**CASH\_PURSE\_WALLET with "purse or wallet"**

**Elseif ATTEMPTTHEFTWHAT eq 11 AND 12 AND 13 fill CASH\_PURSE\_WALLET with "cash, purse, or wallet".**

**Fills:** YOUR\_HIS\_HER

**Instructions: If SELFPROXY eq 2 fill YOUR\_HIS\_HER with "your"**

**Elseif SELFPROXY eq 4 AND SEX eq 1 fill YOUR\_HIS\_HER with "his" Elseif SELFPROXY eq 4 AND SEX eq 2 fill YOUR\_HIS\_HER with "her" Elseif SELFPROXY eq 4 AND SEX ne 1 or 2 fill YOUR\_HIS\_HER with ^NAME. (fill with the first and last name of L\_NO collecting demographic information for)**

**Fills:** NAMES

#### **Instructions: If SELFPROXY eq 4 AND SEX is blank fill NAMES with "'s" Else leave NAMES blank.**

**Type:** Enumerated **Length:** 1

**Answer List:** TYesNo

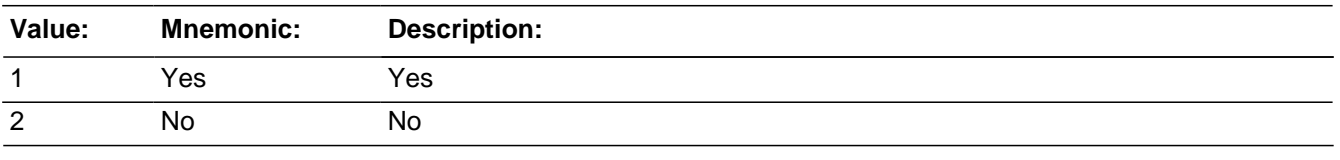

□ Don't Know **X**Refuse  $\Box$  Empty

□ On Input **XOn Output** 

### **Store Instructions:** If ATTEMPTTHEFTWHAT eq 11 then add 1 to index3 If ATTEMPTTHEFTWHAT eq 12 then add 3 to index3 If ATTEMPTTHEFTWHAT eq 13 then add 5 to index3

### **Array:**

**Special Instructions:** This ITEM is an Editing/Coding instrument item.

**Skip Instructions:** ATTEMPTTHEFTITEMONPERSON

### **ATTEMPTTHEFTITEMONPERSON**

BNCVS2.THEFT\_MV.ATTEMPTTHEFTITEMONPERSON

**Description:** Was the property on their person - attempted theft

**Form Pane Label:** Property on person **SAS Name: Tag Name:** ATTEMPTTHEFTITEMONPERSON **Inherited Universe:** INCINDEX ge 1 and SKIPMID ne 1

> **Universe:** ATTEMPTTHEFT eq 1 or\ OTHATTEMPTONPERS\_CK and ATTEMPTTHEFTITEMONPERSON is selected from goto menu

#### **Universe Description:**

**Question Text: + Ask or verify:** 

**Was there anything ^ELSE the ^OFFENDER\_OFFENDERS tried to take directly from ^YOU\_HIM\_HER, for instance, from ^YOUR\_HIS\_HER^NAMES pocket or**  hands, or something that **^YOU\_HE\_SHE ^WERE\_WAS** wearing?

Exclude property not belonging to ^RESPONDENT\_VICTIM or other household member.

#### **Fills:** ELSE

**Instructions: If ATTEMPTTHEFTWHAT eq 11 OR 12 OR 13 AND ATTEMPTHEFTONPERSON eq 1 fill ELSE with "else" Else leave ELSE blank.**

#### **Fills:** OFFENDER\_OFFENDERS

**Instructions: If ONEORMOREOFFENDERS eq 2 fill OFFENDER\_OFFENDERS with "offenders" Elseif ONEORMOREOFFENDERS eq 1, 3, RF, or "empty" fill OFFENDER\_OFFENDERS with "offender".**

#### **Fills:** YOU\_HIM\_HER

**Instructions: If SELFPROXY eq 2 fill YOU\_HIM\_HER with "you" Elseif SELFPROXY eq 4 AND SEX eq 1 fill YOU\_HIM\_HER with "him" Elseif SELFPROXY eq 4 AND SEX eq 2 fill YOU\_HIM\_HER with "her" Elseif SELFPROXY eq 4 AND SEX ne 1 or 2 fill YOU\_HIM\_HER with ^NAME.**

**Fills:** YOUR\_HIS\_HER

### **Instructions: If SELFPROXY eq 2 fill YOUR\_HIS\_HER with "your" Elseif SELFPROXY eq 4 AND SEX eq 1 fill YOUR\_HIS\_HER with "his" Elseif SELFPROXY eq 4 AND SEX eq 2 fill YOUR\_HIS\_HER with "her" Elseif SELFPROXY eq 4 AND SEX ne 1 or 2 fill YOUR\_HIS\_HER with ^NAME. (fill with the first and last name of L\_NO collecting demographic information for)**

### **Fills:** NAMES **Instructions: If SELFPROXY eq 4 AND SEX is blank fill NAMES with "'s" Else leave NAMES blank.**

### **Fills:** YOU\_HE\_SHE **Instructions: If SELFPROXY eq 2 fill YOU\_HE\_SHE with "you" Elseif SELFPROXY eq 4 AND SEX eq 1 fill YOU\_HE\_SHE with "he" Elseif SELFPROXY eq 4 AND SEX eq 2 fill YOU\_HE\_SHE with "she" Elseif SELFPROXY eq 4 AND SEX is blank fill YOU\_HE\_SHE with ^NAME.**

### **Fills:** WERE\_WAS **Instructions: If SELFPROXY eq 2 fill WERE\_WAS with "were" Else fill WERE\_WAS with "was".**

### **Fills:** RESPONDENT\_VICTIM **Instructions: If SELFPROXY eq 2 fill RESPONDENT\_VICTIM with "respondent" Else fill RESPONDENT\_VICTIM with "victim".**

**Type:** Enumerated **Length:** 1

**Answer List:** TYesNo

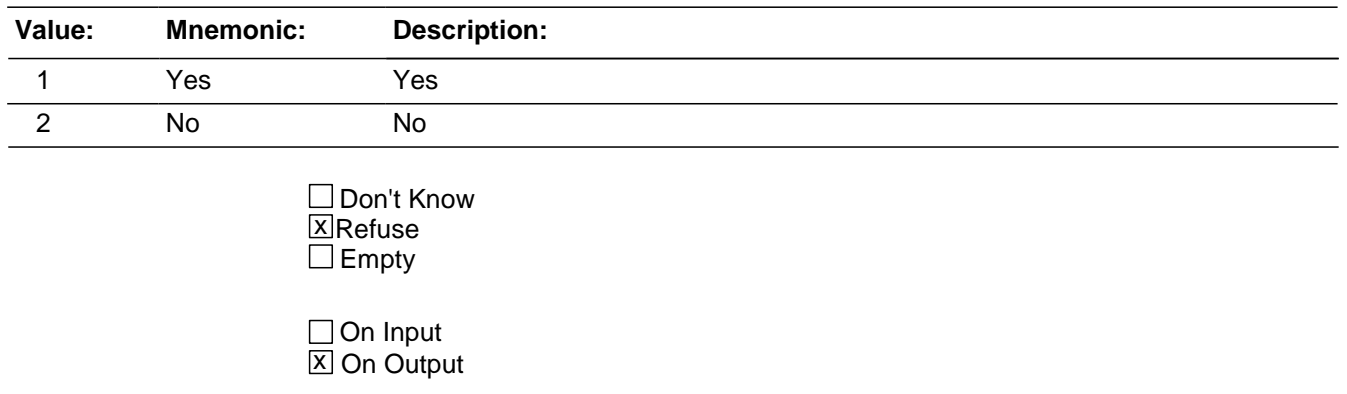

#### **Array:**

**Special Instructions:** This ITEM is an Editing/Coding instrument item.

**Skip Instructions: (Until May 2009):** 

If ATTEMPTTHEFTITEMONPERSON eq 1 AND ATTEMPTTHEFTWHAT ne 14..26 goto OTHATTEMPTONPERS\_CK Elseif ATTEMPTTHEFTITEMONPERSON eq 1 AND ATTEMPTTHEFTWHAT eq 14..26 goto ATTEMPTTHEFTITEMS Else goto DAMAGED

(Starting in June 2009):

If ATTEMPTTHEFTITEMONPERSON eq 1 and HHMEMBERPRESENT eq 2 goto ATTEMPTPICKPCKT\_CK

Elseif ATTEMPTTHEFTITEMONPERSON eq 1 AND ATTEMPTTHEFTWHAT ne 14..26 goto OTHATTEMPTONPERS\_CK

Elseif ATTEMPTTHEFTITEMONPERSON eq 1 AND ATTEMPTTHEFTWHAT eq 14..26 goto ATTEMPTTHEFTITEMS

Elseif ATTEMPTTHEFTITEMONPERSON ne 1 and ATTEMPTTHEFTONPERSON eq 1 and HHMEMBERPRESENT eq 2 goto ATTEMPTPICKPCKT\_CK Else goto DAMAGED

### **Check ATTEMPTPICKPCKT CK** BNCVS2.THEFT\_MV.ATTEMPTPICKPCKT\_CK

### **Description:** Edit check to verify presence when HHMEMBERPRESENT eq "No" , but ATTEMPTTHEFTONPERSON or ATTEMPTTHEFTITEMONPERSON are coded as if the offender attempted to steal something directly from the respondent.

**Inherited Universe:** INCINDEX ge 1 and SKIPMID ne 1

### **Universe:** HHMEMBERPRESENT eq 2 and ATTEMPTTHEFTONPERSON eq 1 or\ HHMEMBERPRESENT eq 2 and ATTEMPTTHEFTITEMONPERSON eq 1

**Universe Description:** Respondent was not present, yet the offender tried to steal something from their person.

> **Text:**  $\bullet$  The answers to HHMEMBERPRESENT, ATTEMPTTHEFTONPERSON and/or ATTEMPTTHEFTITEMONPERSON are inconsistent.

- $+$  It was recorded that the respondent was not present, but it was also reported that the offender tried to take something directly from the respondent.
- **+ Press the "Goto" button to return to** HHMEMBERPRESENT, ATTEMPTTHEFTONPERSON or ATTEMPTTHEFTITEMONPERSON to resolve this issue or the "Suppress" button to accept the inconsistency.

**Check Instructions: HHMEMBERPRESENT, ATTEMPTTHEFTONPERSON and** and ATTEMPTTHEFTITEMONPERSON should all be in the selection box of the edit check.

This edit check should be added in the Production June instrument.

**Type:** Soft

**Skip Instructions:** If "Suppress" is selected and ATTEMPTTHEFTITEMONPERSON eq 1 and ATTEMPTTHEFTWHAT ne 14..26 goto OTHATTEMPTONPERS\_CK Elseif "Suppress" is selected and ATTEMPTTHEFTITEMONPERSON eq 1 and ATTEMPTTHEFTWHAT eq 14..27 goto ATTEMPTTHEFTITEMS Elseif "Goto" is selected goto HHMEMBERPRESENT, ATTEMPTTHEFTONPERSON or ATTEMPTTHEFTITEMONPERSON (depending on which item is selected in the selection field). Else goto DAMAGED

### **OTHATTEMPTONPERS CK** Check Check

BNCVS2.THEFT\_MV.OTHATTEMPTONPERS\_CK

**Description:** This edit check should appear when the respondent reports that the offender tried to take something other than cash, purse or wallet from their person, however it was reported that the offender only tried to take cash, purse or wallet in ATTEMPTTHEFTWHAT

**Inherited Universe:** INCINDEX ge 1 and SKIPMID ne 1

#### **Universe:** ATTEMPTTHEFTITEMONPERSON eq 1 and ATTEMPTTHEFTWHAT ne 14..26

- **Universe Description:** The offender tried to take other items from the person (ATTEMPTTHEFTITEMONPERSON eq 1) when only cash, purse, or wallet was reported as attempted to be taken (ATTEMPTTHEFTWHAT in 11..13).
	- **Text:**  $\bullet$  The offender only tried to take cash/purse/wallet in ATTEMPTTHEFTWHAT. If the offender tried to take something else from victim, it must first be reported in ATTEMPTTHEFTWHAT. If the offender only tried to take cash/purse/wallet from victim, go to ATTEMPTTHEFTITEMONPERSON and enter "No".

#### **Check Instructions:** The interviewer will only have the choice of either

1) going to ATTEMPTTHEFTWHAT to enter something else that the offender tried to take OR

2) going to ATTEMPTTHEFTITEMONPERSON to enter that the offender did not try to take anything else from their person

**Type:** Hard **Skip Instructions:** goto ATTEMPTTHEFTWHAT goto ATTEMPTTHEFTITEMONPERSON

### Field **ATTEMPTTHEFTITEMS** BNCVS2.THEFT\_MV.ATTEMPTTHEFTITEMS

**Description:** Which items did the offender try to take directly from respondent

**Form Pane Label:** Which items **SAS Name: Tag Name:** ATTEMPTTHEFTITEMS **Inherited Universe:** INCINDEX ge 1 and SKIPMID ne 1

**Universe:** ATTEMPTTHEFTITEMONPERSON eq 1 and ATTEMPTHEFTWHAT eq 14..26

#### **Universe Description:**

#### **Question Text: Which items did the ^OFFENDER\_OFFENDERS try to take directly from ^YOU\_NAME?**

Exclude property not belonging to ^RESPONDENT\_VICTIM or other household member.

#### **Fills:** OFFENDER\_OFFENDERS

**Instructions: If ONEORMOREOFFENDERS eq 2 fill OFFENDER\_OFFENDERS with "offenders" Elseif ONEORMOREOFFENDERS eq 1, 3, RF, or "empty" fill OFFENDER\_OFFENDERS with "offender".**

### **Fills:** YOU\_NAME **Instructions: If SELFPROXY eq 2 fill YOU\_NAME with "you" Else fill YOU\_NAME with ^NAME.**

### **Fills:** RESPONDENT\_VICTIM **Instructions: If SELFPROXY eq 2 fill RESPONDENT\_VICTIM with "respondent" Else fill RESPONDENT\_VICTIM with "victim".**

### **Type:** Set **Max Number of Values: Length:** 2

**Answer List:** Items\_Attempted\_Theft\_On\_Person

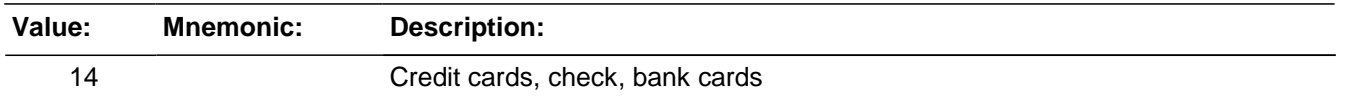

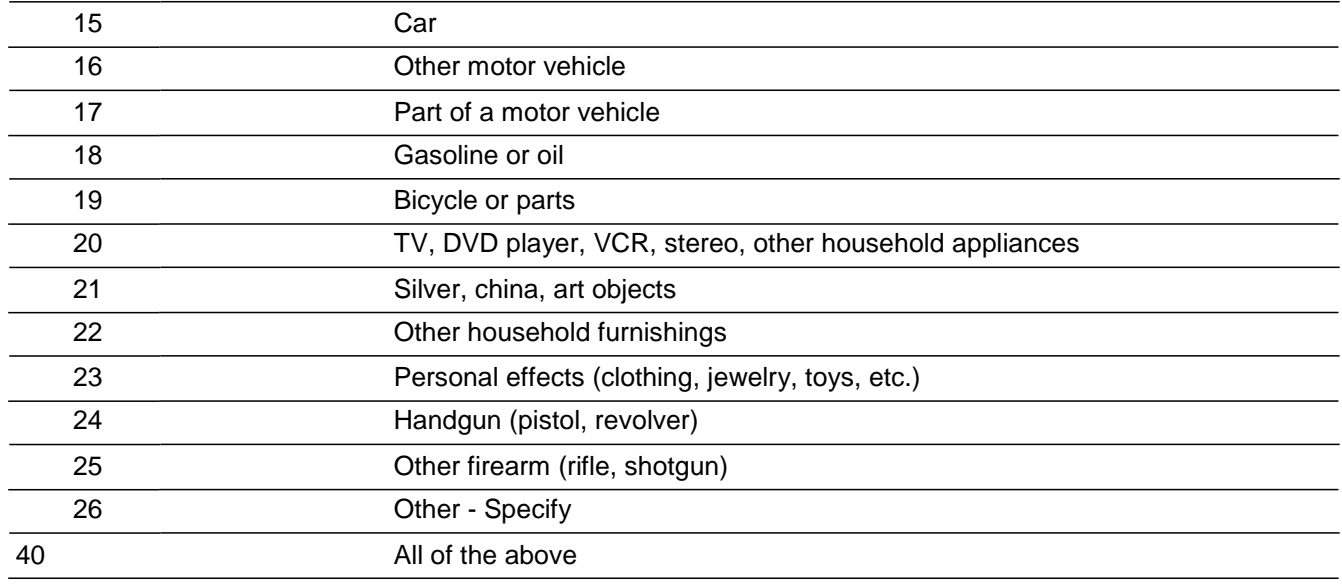

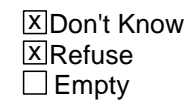

□ On Input **X** On Output

**Array:**

**Special Instructions:** The answer type for this field will comprise of all items marked in field ATTEMPTTHEFTWHAT, excluding cash, purse, or wallet (ATTEMPTHEFTWHAT eq 11, 12, 13). So a roster will need to be created and filled based on the answers marked in ATTEMPTTHEFTWHAT (categories 14-26 are only ones that could be valid for ATTEMPTTHEFTITEMS).

> The text in parenthesis was the store instructions, but moved here for reference purposes (Store 0 in index2, Do for index 14..26, If tabindex ne 0 then store tabindex in index2 and store ATTEMPTTHEFTITEMS\_text (c95\_text in CASES) in table2 Store 0 in index4, Do for index6 14..26, If table2 ne blank then add 1 to index4 and store table2 in table3)

If precode 40 is entered, then only those precodes marked in field ATTEMPTTHEFTWHAT should be marked in this field; excluding cash, purse, wallet.

This ITEM is an Editing/Coding instrument item.

Need to add edit check for an invalid preocde based on what entered in ATTEMPTHEFTWHAT. Also need to update skip pattern for invalid entries.

**Skip Instructions:** DAMAGED

### Field **WHATWASTAKEN** BNCVS2.THEFT\_MV.WHATWASTAKEN

**Description:** What did the offender take

**Form Pane Label:** What was stolen **SAS Name: Tag Name:** WHATWASTAKEN **Inherited Universe:** INCINDEX ge 1 and SKIPMID ne 1

> **Universe:** THEFT eq 1 or\ OTHERONPERSON\_CK and WHATWASTAKEN is selected from the goto menu

**Universe Description:**

**Question Text: What was taken that belonged to ^YOU\_NAME or others in the household?**

- Probe: **(Anything else?)**
- **Enter all that apply, separate with commas.**

### **Fills:** YOU\_NAME **Instructions: If SELFPROXY eq 2 fill YOU\_NAME with "you" Else fill YOU\_NAME with ^NAME.**

**Type:** Set **Max Number of Values: Length:** 2

**Answer List:** Items\_Theft

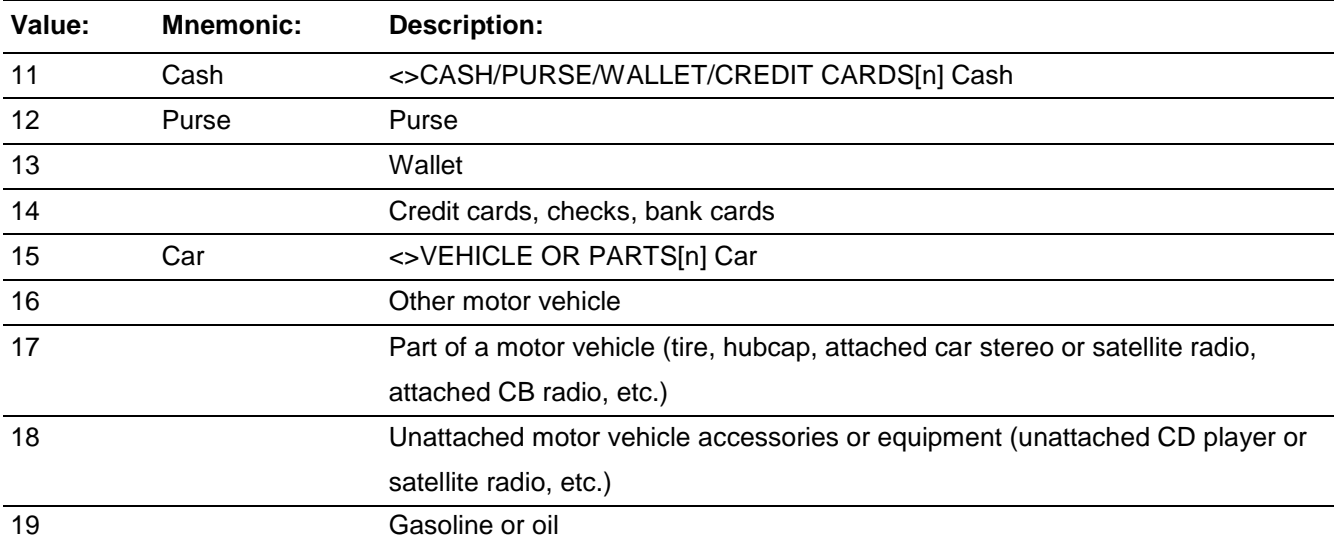

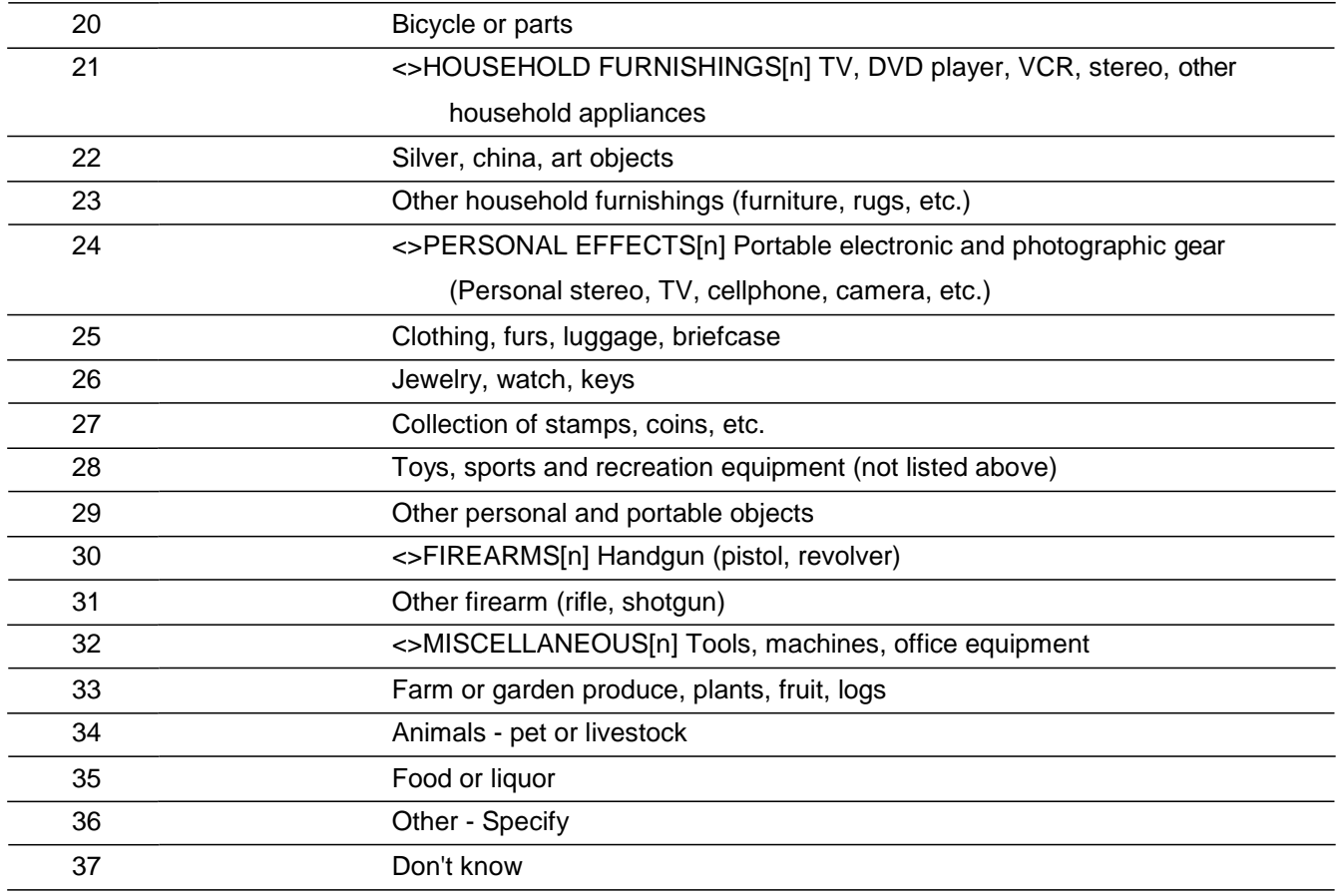

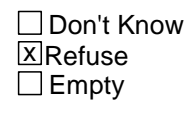

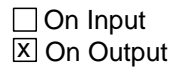

**Array:**

**Special Instructions:** This ITEM is an Editing/Coding instrument item.

**Skip Instructions:** If WHATWASTAKEN eq 36 goto WHATWASTAKEN\_SPEC Elseif WHATWASTAKEN eq 11 goto AMOUNTCASHTAKEN Elseif WHATWASTAKEN eq 12,13 goto PRSWLT\_CONTAINMONEY Else goto WHOOWNEDSTOLENPROPERTY

### Field **WHATWASTAKEN SPEC**

BNCVS2.THEFT\_MV.WHATWASTAKEN\_SPEC

**Description:** Write-in entry for what was stolen

**Form Pane Label:** What was stolen Specify **SAS Name: Tag Name:** WHATWASTAKEN\_SPEC **Inherited Universe:** INCINDEX ge 1 and SKIPMID ne 1

**Universe:** WHATWASTAKEN eq 36

#### **Universe Description:**

Question Text: + Please specify what was taken.

**Type:** String **Length:** 35

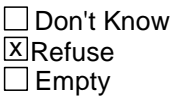

□ On Input **X** On Output

**Array:**

**Special Instructions:** This ITEM is an Editing/Coding instrument item.

**Skip Instructions:** If WHATWASTAKEN eq 11 goto AMOUNTCASHTAKEN Elseif WHATWASTAKEN eq 12,13 goto PRSWLT\_CONTAINMONEY Else goto WHOOWNEDSTOLENPROPERTY

### **PRSWLT\_CONTAINMONEY** Field

BNCVS2.THEFT\_MV.PRSWLT\_CONTAINMONEY

**Description:** Did the stolen purse or wallet contain any money

**Form Pane Label:** Did it contain money **SAS Name: Tag Name:** PRSWLT\_CONTAINMONEY **Inherited Universe:** INCINDEX ge 1 and SKIPMID ne 1

**Universe:** WHATWASTAKEN eq 12, 13

#### **Universe Description:**

#### **Question Text: Did ^PURSE\_WALLET\_STLN contain any money?**

#### **Fills:** PURSE\_WALLET\_STLN

**Instructions: If WHATWASTAKEN eq 12 and 13 fill PURSE\_WALLET with "the stolen purse and wallet" Elseif WHATWASTAKEN eq 12 fill PURSE\_WALLET with "the stolen purse" Elseif WHATWASTAKEN eq 13 fill PURSE\_WALLET with "the stolen wallet"**

**Type:** Enumerated **Length:** 1

#### **Answer List:** TYesNo

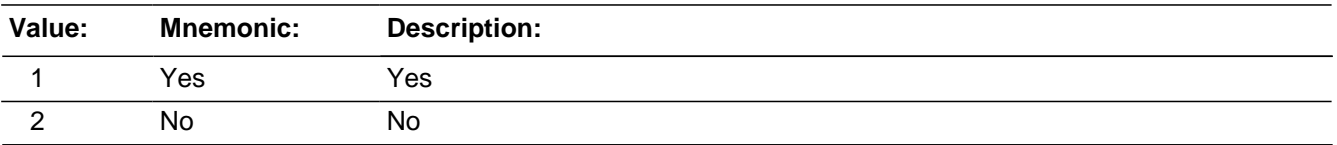

**X** Don't Know **X** Refuse  $\square$  Empty

 $\Box$  On Input **XOn Output** 

**Store Instructions:** #If PRSWLT\_CONTAINMONEY eq 1 store 11 in WHATWASTAKEN# (this store instruction was removed from the instrument because it was causing problems in the instrument since WHATWASTAKEN is before PRSWLT\_CONTAINMONEY and looping back caused issues. Instead, we will store 11 in WHATWASTAKEN during post-processing).

**Array:**
**Special Instructions:** This ITEM is an Editing/Coding instrument item.

This Item in E/C should allow 'empty'.

**Skip Instructions:** If PRSWLT\_CONTAINMONEY eq 1 goto AMOUNTCASHTAKEN Else goto WHOOWNEDSTOLENPROPERTY

# **AMOUNTCASHTAKEN** Field

BNCVS2.THEFT\_MV.AMOUNTCASHTAKEN

*Blaise Item-Level Specifications Report Spider Version 1.6.2*

**Description:** Dollar amount of cash stolen

**Form Pane Label:** Amount of cash **SAS Name: Tag Name:** AMOUNTCASHTAKEN **Inherited Universe:** INCINDEX ge 1 and SKIPMID ne 1

> **Universe:** WHATWASTAKEN eq 11 or\ PRSWLT\_CONTAINMONEY eq 1

#### **Universe Description:**

**Question Text: + If not sure, ask:** 

#### **How much cash was taken?**

- Round to the nearest dollar
- Enter a number between 1-999,996

**Type:** Real / decimal **Length:** 6

> **Min:** 1 **Max:** 999996

> > **X**Don't Know **X**Refuse  $\square$  Empty

□ On Input **X** On Output

## **Array:**

**Special Instructions:** Use a currency mask in the form pane, so displays as \$<br> the left of the answer field.

The interviewer should not be allowed to enter decimals, only whole dollar amounts.

This ITEM is an Editing/Coding instrument item.

**Skip Instructions:** WHOOWNEDSTOLENPROPERTY

# Field **WHOOWNEDSTOLENPROPERTY**

BNCVS2.THEFT\_MV.WHOOWNEDSTOLENPROPERTY

**Description:** Who did the property belong to - theft

**Form Pane Label:** Property belonged to **SAS Name: Tag Name:** WHOOWNEDSTOLENPROPERTY **Inherited Universe:** INCINDEX ge 1 and SKIPMID ne 1

**Universe:** THEFT eq 1

**Universe Description:**

**Question Text: Did the stolen ^PROPERTY\_MONEY belong to ^YOU\_NAME personally, to someone else in the household, or to both ^YOU\_NAME and other household members?**

#### **Fills:** PROPERTY\_MONEY

**Instructions: If ATTEMPTTHEFTWHAT eq 11 AND ne 12-26 fill PROPERTY\_MONEY with "money" Elseif ATTEMPTTHEFTWHAT eq 11 AND eq (any of) 12-26 fill PROPERTY\_MONEY with "property and money" Elseif ATTEMPTTHEFTWHAT ne 11 AND eq (any of) 12-26 fill PROPERTY\_MONEY with "property".**

> **Elseif WHATWASTAKEN eq 11 AND ne 12-36 fill PROPERTY\_MONEY with "money" Elseif WHATWASTAKEN eq 11 AND eq (any of) 12-36 fill PROPERTY\_MONEY with "property and money" Else fill PROPERTY\_MONEY with "property".**

## **Fills:** YOU\_NAME **Instructions: If SELFPROXY eq 2 fill YOU\_NAME with "you" Else fill YOU\_NAME with ^NAME.**

**Type:** Enumerated **Length:** 1

**Answer List:** Who\_Property\_Belonged\_To

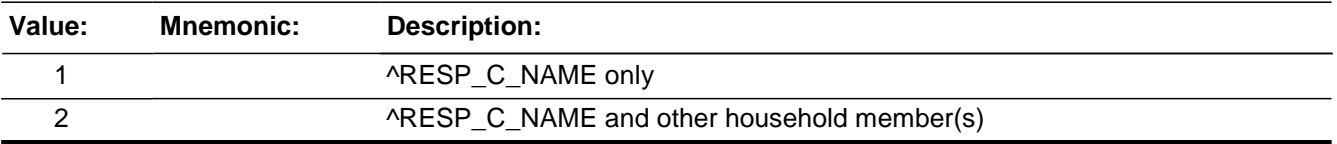

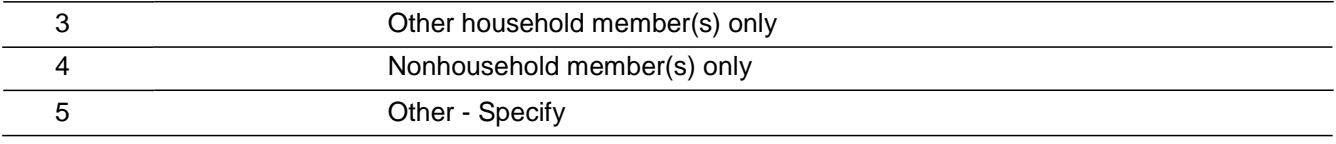

**X**Don't Know **X**Refuse  $\square$  Empty

□ On Input **X** On Output

## **Array:**

**Special Instructions:** This ITEM is an Editing/Coding instrument item.

**Skip Instructions:** If WHOOWNEDSTOLENPROPERTY eq 1,4,DK,RF and WHATWASTAKEN eq 15,16 goto PERMISSIONGIVEN Elseif WHOOWNEDSTOLENPROPERTY eq 1,4,DK,RF and WHATWASTAKEN ne 15,16 goto ARTICLEINCAR Elseif WHOOWNEDSTOLENPROPERTY eq 5 goto WHOOWNEDSTOLENPROPERTY\_SPEC Else goto OTHERSOWNEDSTOLENPROPERTY

# Field **WHOOWNEDSTOLENPROPERTY SPEC**

BNCVS2.THEFT\_MV.WHOOWNEDSTOLENPROPERTY\_SPEC

**Description:** Write-in entry for who the property belonged to - theft

**Form Pane Label:** Prop belonged to Specify **SAS Name: Tag Name:** WHOOWNEDSTOLENPROPERTY\_SPEC **Inherited Universe:** INCINDEX ge 1 and SKIPMID ne 1

**Universe:** WHOOWNEDSTOLENPROPERTY eq 5

#### **Universe Description:**

**Question Text:**  $\ast$  Please specify who the stolen ^PROPERTY\_MONEY belonged to.

#### **Fills:** PROPERTY\_MONEY

**Instructions: If ATTEMPTTHEFTWHAT eq 11 AND ne 12-26 fill PROPERTY\_MONEY with "money" Elseif ATTEMPTTHEFTWHAT eq 11 AND eq (any of) 12-26 fill PROPERTY\_MONEY with "property and money"**

**Elseif ATTEMPTTHEFTWHAT ne 11 AND eq (any of) 12-26 fill** 

**PROPERTY\_MONEY with "property".**

**Elseif WHATWASTAKEN eq 11 AND ne 12-36 fill PROPERTY\_MONEY with "money"**

**Elseif WHATWASTAKEN eq 11 AND eq (any of) 12-36 fill PROPERTY\_MONEY with "property and money"**

**Else fill PROPERTY\_MONEY with "property".**

**Type:** String **Length:** 35

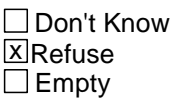

□ On Input **X** On Output

**Array:**

**Special Instructions:** This ITEM is an Editing/Coding instrument item.

**Skip Instructions:** If WHATWASTAKEN eq 15,16 goto PERMISSIONGIVEN Else goto ARTICLEINCAR

# **OTHERSOWNEDSTOLENPROPERTY** Field

BNCVS2.THEFT\_MV.OTHERSOWNEDSTOLENPROPERTY

**Description:** Which household members did the property belong to - theft

**Form Pane Label:** Which HH members **SAS Name: Tag Name:** OTHERSOWNEDSTOLENPROPERTY **Inherited Universe:** INCINDEX ge 1 and SKIPMID ne 1

**Universe:** WHOOWNEDSTOLENPROPERTY eq 2, 3

## **Universe Description:**

**Question Text:** + If not sure, ask:

**Besides ^THERESPONDENT\_NAME, which household member(s) owned the stolen ^PROPERTY\_MONEY?**

Enter appropriate line number(s).

**Fills:** THERESPONDENT\_NAME

**Instructions: If SELFPROXY eq 2 fill THERESPONDENT\_NAME with "the respondent" Else fill THERESPONDNENT\_NAME with ^NAME.**

**Fills:** PROPERTY\_MONEY

**Instructions: If ATTEMPTTHEFTWHAT eq 11 AND ne 12-26 fill PROPERTY\_MONEY with "money" Elseif ATTEMPTTHEFTWHAT eq 11 AND eq (any of) 12-26 fill PROPERTY\_MONEY with "property and money" Elseif ATTEMPTTHEFTWHAT ne 11 AND eq (any of) 12-26 fill PROPERTY\_MONEY with "property".**

> **Elseif WHATWASTAKEN eq 11 AND ne 12-36 fill PROPERTY\_MONEY with "money" Elseif WHATWASTAKEN eq 11 AND eq (any of) 12-36 fill PROPERTY\_MONEY with "property and money" Else fill PROPERTY\_MONEY with "property".**

**Type:** Set **Max Number of Values: Length:** 2

**Answer List:** Household\_Property\_Answer\_Category\_40

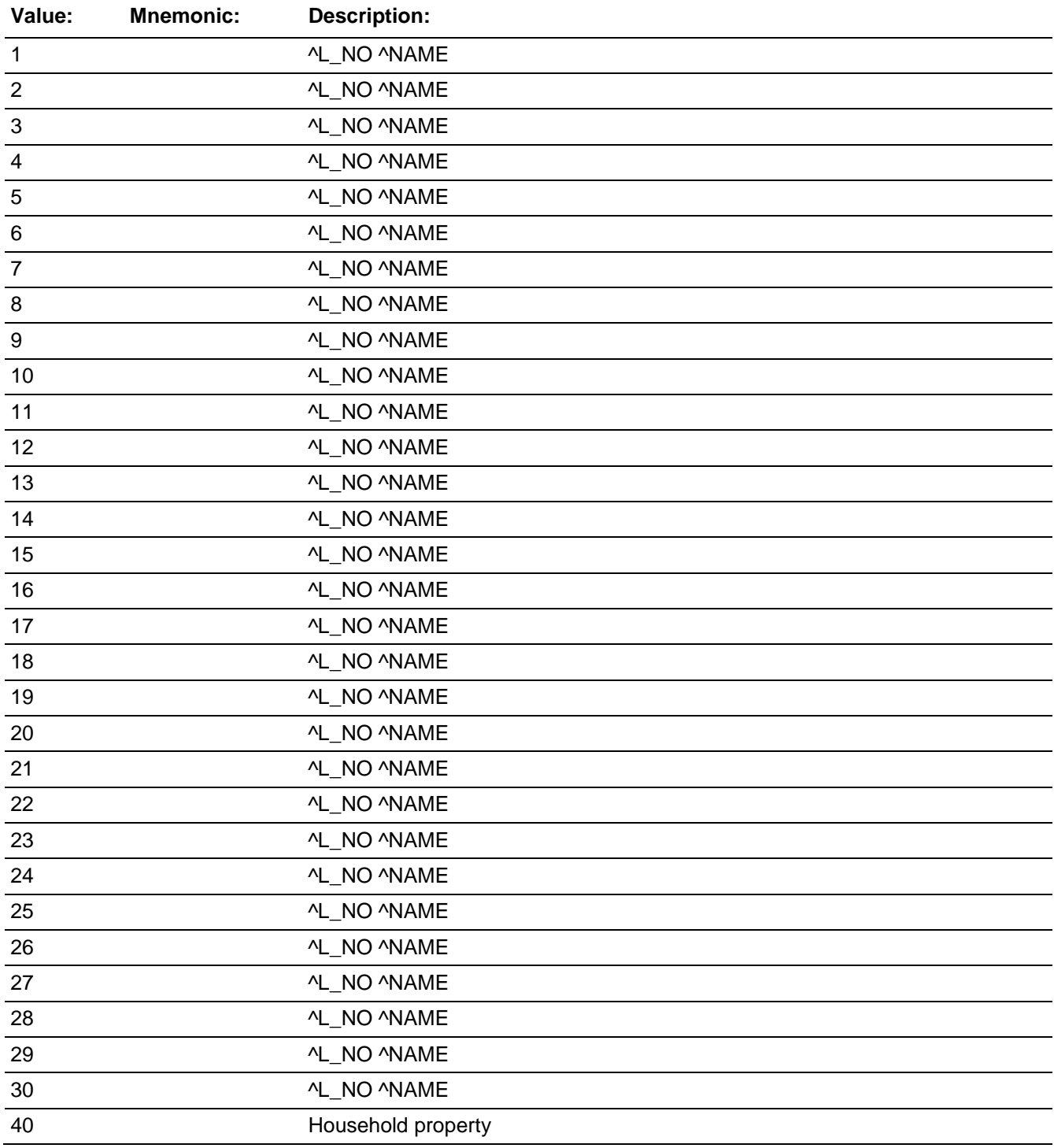

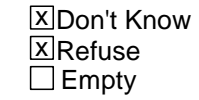

On Input  $\overline{\mathbb{X}}$  On Output

**Array:**

**Special Instructions:** The answer type for this field will comprise of all household members.

So a roster will need to be created and filled based on the people listed on the household roster where PELIG lt 9.

If precode 40 is entered for "household property" (i.e. property owned by all household members) then all eligible household members should be marked. -- THIS IS NOT CORRECT, IF PRECODE 40 IS MARKED DO NOT MARK OTHER LINE NUMBERS SINCE MULTIPLE STOLEN ITEMS CAN BE OWNED BY MULTIPLE PERSONS AND NOT NECESSARILY BY ENTIRE HHLD. OUR PROCEDURES ARE FOR THE FRS TO MARK 40 AND OTHER LINE NUMBERS WHEN DIFFERENT OWNERSHIP SITUATIONS EXISTS (-cds 11.01.07)

This ITEM is an Editing/Coding instrument item.

**Skip Instructions:** If ATTEMPTTHEFTLNS eq (RESPONDENTLINE or eq L\_NO for a person with MEMBER ne 1 or gt HIGHLNO) goto OTHERSOWNED\_CK Elseif WHATWASTAKEN eq 15,16 goto PERMISSIONGIVEN Else go to ARTICLEINCAR

# Check **OTHERSOWNED\_CK** BNCVS2.THEFT\_MV.OTHERSOWNED\_CK

**Description:** Hard edit check for invalid line numbers entered at OTHERSOWNEDSTOLENPROPERTY

**Inherited Universe:** INCINDEX ge 1 and SKIPMID ne 1

**Universe:** OTHERSOWNEDSTOLENPROPERTY eq RESPONDENTLINE or\ eq L\_NO for a person with MEMBER ne 1 or \ gt HIGHLNO

**Universe Description:** Line number entered is invalid (i.e. respondent's line number for self or proxy interview), linenumber for a nonmember, linenumber that is not valid based on highest line number in the household roster, or a line number for a person under age 12.

**Text:**  $\div$  You selected an invalid line number.

**Check Instructions:**

**Type:** Hard **Skip Instructions:** OTHERSOWNEDSTOLENPROPERTY

*Blaise Item-Level Specifications Report Spider Version 1.6.2*

BNCVS2.THEFT\_MV.PERMISSIONGIVEN

**Description:** Had permission ever been given to use the vehicle

**Form Pane Label:** Gave permission **SAS Name: Tag Name:** PERMISSIONGIVEN **Inherited Universe:** INCINDEX ge 1 and SKIPMID ne 1

**Universe:** WHATWASTAKEN eq 15,16

## **Universe Description:**

**Question Text: Had permission to use the ^CAR\_MOTORVEHICLE ever been given to the ^OFFENDER\_OFFENDERS?**

#### **Fills:** CAR\_MOTORVEHICLE

**Instructions: If WHATWASTAKEN eq 15 fill CAR\_MOTORVEHICLE with "car" Elseif WHATWASTAKEN eq 6 fill CAR\_MOTORVEHICLE with "motor vehicle" Elseif WHATWASTAKEN eq 5 AND 6 fill CAR\_MOTORVEHICLE with "car and other motor vehicle".**

#### **Fills:** OFFENDER\_OFFENDERS

**Instructions: If ONEORMOREOFFENDERS eq 2 fill OFFENDER\_OFFENDERS with "offenders" Elseif ONEORMOREOFFENDERS eq 1, 3, RF, or "empty" fill OFFENDER\_OFFENDERS with "offender".**

**Type:** Enumerated **Length:** 1

**Answer List:** TYes\_No\_Dk

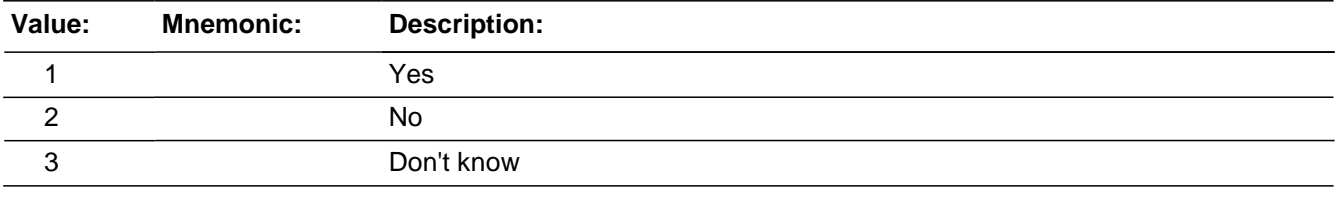

Don't Know **X** Refuse  $\square$  Empty

□ On Input **XOn Output** 

**Store Instructions:** \*\*NO LONGER NEEDED, THIS IS HANDLED IN THE FILL INSTRUCTIONS\*\* Store <0> in index2 If WHATWASTAKEN eq 15 then add 1 to index2 If WHATWASTAKEN eq 16 then add 3 to index2

**Array:**

**Special Instructions:** This ITEM is an Editing/Coding instrument item.

**Skip Instructions:** If PERMISSIONGIVEN eq 1,RF goto RETURNCAR

Elseif PERMISSIONGIVEN eq 2,3 and WHATWASTAKEN eq 30 goto NUMBERHANDGUNS Elseif PERMISSIONGIVEN eq 2,3 and WHATWASTAKEN eq 31 goto NUMBERFIREARMS Elseif PERMISSIONGIVEN eq 2,3 and WHATWASTAKEN in 11..13 goto CASHONPERSON Else goto OTHERONPERSON

# **RETURNCAR** Field

BNCVS2.THEFT\_MV.RETURNCAR

**Description:** Was the vehicle returned

**Form Pane Label:** Car returned **SAS Name: Tag Name:** RETURNCAR **Inherited Universe:** INCINDEX ge 1 and SKIPMID ne 1

**Universe:** PERMISSIONGIVEN eq 1, RF

#### **Universe Description:**

**Question Text: Did the offender return the ^CAR\_MOTORVEHICLE this time?**

#### **Fills:** CAR\_MOTORVEHICLE

**Instructions: If WHATWASTAKEN eq 15 fill CAR\_MOTORVEHICLE with "car" Elseif WHATWASTAKEN eq 6 fill CAR\_MOTORVEHICLE with "motor vehicle" Elseif WHATWASTAKEN eq 5 AND 6 fill CAR\_MOTORVEHICLE with "car and other motor vehicle".**

**Type:** Enumerated **Length:** 1

**Answer List:** TYesNo

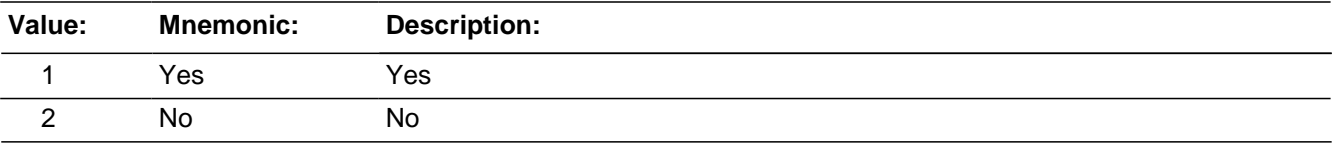

□ Don't Know **X** Refuse  $\square$  Empty

 $\Box$  On Input **XOn Output** 

**Store Instructions:** \*\*NO LONGER NEEDED, THIS IS HANDLED IN THE FILL INSTRUCTIONS\*\* Store <0> in index2 If WHATWASTAKEN eq 15 then add 1 to index2 If WHATWASTAKEN eq 16 then add 3 to index2

**Array:**

**Special Instructions:** This ITEM is an Editing/Coding instrument item.

**Skip Instructions:** If WHATWASTAKEN eq 30 goto NUMBERHANDGUNS Elseif WHATWASTAKEN eq 31 goto NUMBERFIREARMS Elseif WHATWASTAKEN in 11..13 goto CASHONPERSON Else goto OTHERONPERSON

# **ARTICLEINCAR** Field

BNCVS2.THEFT\_MV.ARTICLEINCAR

**Description:** Were items in or attached to a motor vehicle - theft

**Form Pane Label:** Items in motor vehicle **SAS Name: Tag Name:** ARTICLEINCAR **Inherited Universe:** INCINDEX ge 1 and SKIPMID ne 1

> **Universe:** THEFT eq 1 and WHATWASTAKEN ne empty and [(WHATWASTAKEN not ONLY eq 15) or (WHATWASTAKEN not ONLY eq 16) or (WHATWASTAKEN not only eq 15 AND 16)

**Universe Description:**

**Question Text: + Ask or verify:** 

## **^WAS\_WERETHEARTICLES\_C IN or ATTACHED to a motor vehicle when ^ITWAS\_THEYWERE taken?**

**Fills:** WAS\_WERETHEARTICLES\_C

**Instructions: If only one answer category marked in ATTEMPTTHEFTWHAT or WHATWASTAKEN fill WAS\_WERETHEARTICLES\_C with "Was the article" Else if ATTEMPTTHEFTWHAT eq 27 or WHATWASTAKEN eq 37 fill WAS\_WERETHEARTICLES\_C with "Was the article" Else if ATTEMPTTHEFTWHAT or WHATWASTAKEN eq "CTRL + R" fill WAS\_WERETHEARTICLES\_C with "Was the article" Else if more than one answer category marked in ATTEMPTTHEFTWHAT or WHATWASTAKEN fill WAS\_WERETHEARTICLES\_C with "Were the articles".**

**Fills:** ITWAS\_THEYWERE

**Instructions: If only one answer category marked in WHATWASTAKEN fill ITWAS\_THEYWERE with "it was" Else fill ITWAS\_THEYWERE with "they were".**

**Type:** Enumerated **Length:** 1

**Answer List:** TYesNo

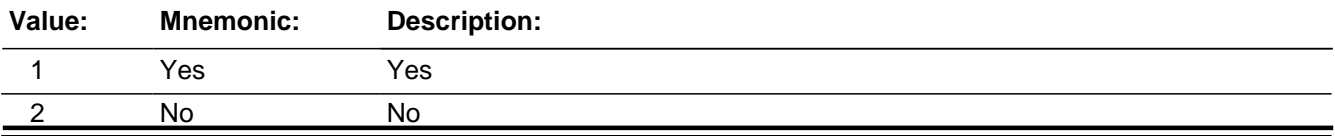

Last Modified: Thursday, February 26, 2015 **Page 1418 of 1853** Page 1418 of 1853

□ Don't Know **X**Refuse  $\overline{\Box}$  Empty

□ On Input  $\overline{\mathbb{X}}$  On Output

**Array:**

**Special Instructions:** This ITEM is an Editing/Coding instrument item.

**Skip Instructions:** If WHATWASTAKEN eq 30 goto NUMBERHANDGUNS Elseif WHATWASTAKEN eq 31 goto NUMBERFIREARMS Elseif WHATWASTAKEN in 11..13 goto CASHONPERSON Else goto OTHERONPERSON

# **NUMBERHANDGUNS**

BNCVS2.THEFT\_MV.NUMBERHANDGUNS

*Blaise Item-Level Specifications Report Spider Version 1.6.2*

**Description:** Number of handguns stolen

**Form Pane Label:** Handguns **SAS Name: Tag Name:** NUMBERHANDGUNS **Inherited Universe:** INCINDEX ge 1 and SKIPMID ne 1

**Universe:** WHATWASTAKEN eq 30

## **Universe Description:**

**Question Text: How many handguns were taken?**

**Type:** Integer **Length:** 2

> **Min:** 1 **Max:** 97

> > **X** Don't Know **X**Refuse  $\square$  Empty

□ On Input **X** On Output

**Array:**

**Special Instructions:** This ITEM is an Editing/Coding instrument item.

**Skip Instructions:** If WHATWASTAKEN eq 31 goto NUMBERFIREARMS Elseif WHATWASTAKEN in 11..13 goto CASHONPERSON Else goto OTHERONPERSON

# Field **NUMBERFIREARMS** BNCVS2.THEFT\_MV.NUMBERFIREARMS

**Description:** Number of firearms stolen

**Form Pane Label:** Firearms **SAS Name: Tag Name:** NUMBERFIREARMS **Inherited Universe:** INCINDEX ge 1 and SKIPMID ne 1

**Universe:** WHATWASTAKEN eq 31

#### **Universe Description:**

**Question Text: How many other types of firearms were taken?**

**Type:** Integer **Length:** 2

> **Min:** 1 **Max:** 97

> > **X** Don't Know **X**Refuse  $\square$  Empty

□ On Input **X** On Output

**Array:**

**Special Instructions:** This ITEM is an Editing/Coding instrument item.

**Skip Instructions:** If WHATWASTAKEN in 11..13 goto CASHONPERSON Else goto OTHERONPERSON

# **CASHONPERSON**

BNCVS2.THEFT\_MV.CASHONPERSON

**Description:** Was the cash/purse/wallet on their person - theft

**Form Pane Label:** Was cash on person **SAS Name: Tag Name:** CASHONPERSON **Inherited Universe:** INCINDEX ge 1 and SKIPMID ne 1

**Universe:** WHATWASTAKEN = 11..13

#### **Universe Description:**

**Question Text: + Ask or verify:** 

**Was the ^CASH\_PURSE\_WALLET\_T on ^YOUR\_HIS\_HER^NAMES person, for instance, in a pocket or being held?**

Fills: CASH\_PURSE\_WALLET\_T

**Instructions: If WHATWASTAKEN eq 11 AND ne 12, 13 fill CASH\_PURSE\_WALLET with "cash"**

> **Elseif WHATWASTAKEN eq 12 AND ne 11, 13 fill CASH\_PURSE\_WALLET with "purse"**

> **Elseif WHATWASTAKEN eq 13 AND ne 11, 12 fill CASH\_PURSE\_WALLET with "wallet"**

> **Elseif WHATWASTAKEN eq 11 AND 12 AND ne 13 fill CASH\_PURSE\_WALLET with "cash or purse"**

> **Elseif WHATWASTAKEN eq 11 AND 13 AND ne 12 fill CASH\_PURSE\_WALLET with "cash or wallet"**

> **Elseif WHATWASTAKEN eq 12 AND 13 AND ne 11 fill CASH\_PURSE\_WALLET with "purse or wallet"**

**Elseif WHATWASTAKEN eq 11 AND 12 AND 13 fill CASH\_PURSE\_WALLET with "cash, purse, or wallet".**

#### **Fills:** YOUR\_HIS\_HER

**Instructions: If SELFPROXY eq 2 fill YOUR\_HIS\_HER with "your"**

**Elseif SELFPROXY eq 4 AND SEX eq 1 fill YOUR\_HIS\_HER with "his" Elseif SELFPROXY eq 4 AND SEX eq 2 fill YOUR\_HIS\_HER with "her" Elseif SELFPROXY eq 4 AND SEX ne 1 or 2 fill YOUR\_HIS\_HER with ^NAME. (fill with the first and last name of L\_NO collecting demographic information for)**

**Fills:** NAMES

## **Instructions: If SELFPROXY eq 4 AND SEX is blank fill NAMES with "'s" Else leave NAMES blank.**

**Type:** Enumerated **Length:** 1

**Answer List:** TYesNo

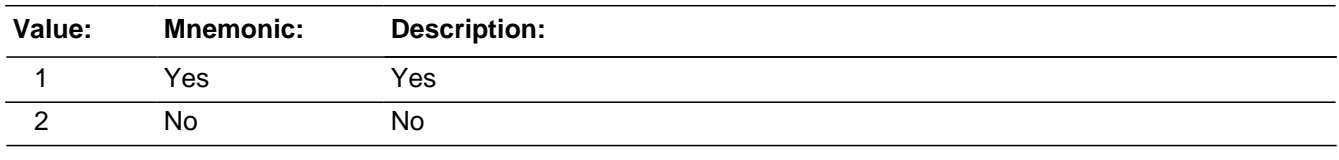

**X**Don't Know **X**Refuse  $\square$  Empty

□ On Input **XOn Output** 

## **Store Instructions:** \*\*NO LONGER NEEDED, THIS IS HANDLED IN THE FILL INSTRUCTIONS\*\* If WHATWASTAKEN eq 11 then add 1 to index3 If WHATWASTAKEN eq 12 then add 3 to index3 If WHATWASTAKEN eq 13 then add 5 to index3

## **Array:**

**Special Instructions:** This ITEM is an Editing/Coding instrument item.

**Skip Instructions:** OTHERONPERSON

# **OTHERONPERSON**

*Blaise Item-Level Specifications Report Spider Version 1.6.2*

BNCVS2.THEFT\_MV.OTHERONPERSON

**Description:** Was the property on their person - theft

**Form Pane Label:** Property on person **SAS Name: Tag Name:** OTHERONPERSON **Inherited Universe:** INCINDEX ge 1 and SKIPMID ne 1

> **Universe:** WHATWASTAKEN or \ (OTHERONPERSON\_CK and OTHERONPERSON is selected from the goto menu)

**Universe Description:**

**Question Text: + Ask or verify:** 

**Was there anything ^ELSE2 the ^OFFENDER\_OFFENDERS took directly from ^YOU\_HIM\_HER, for instance, from ^YOUR\_HIS\_HER^NAMES pocket or hands, or something that ^YOU\_HE\_SHE ^WERE\_WAS wearing?**

Exclude property not belonging to ^RESPONDENT\_VICTIM or other household member.

## **Fills:** ELSE2

**Instructions: If WHATWASTAKEN eq 11 OR 12 OR 13 AND CASHONPERSON eq 1 fill ELSE2 with "else"**

**Else leave ELSE2 blank.**

**Fills:** OFFENDER\_OFFENDERS

**Instructions: If ONEORMOREOFFENDERS eq 2 fill OFFENDER\_OFFENDERS with "offenders" Elseif ONEORMOREOFFENDERS eq 1, 3, RF, or "empty" fill OFFENDER\_OFFENDERS with "offender".**

**Fills:** YOU\_HIM\_HER **Instructions: If SELFPROXY eq 2 fill YOU\_HIM\_HER with "you" Elseif SELFPROXY eq 4 AND SEX eq 1 fill YOU\_HIM\_HER with "him" Elseif SELFPROXY eq 4 AND SEX eq 2 fill YOU\_HIM\_HER with "her" Elseif SELFPROXY eq 4 AND SEX ne 1 or 2 fill YOU\_HIM\_HER with ^NAME.**

**Fills:** YOUR\_HIS\_HER **Instructions: If SELFPROXY eq 2 fill YOUR\_HIS\_HER with "your"**

**Elseif SELFPROXY eq 4 AND SEX eq 1 fill YOUR\_HIS\_HER with "his" Elseif SELFPROXY eq 4 AND SEX eq 2 fill YOUR\_HIS\_HER with "her" Elseif SELFPROXY eq 4 AND SEX ne 1 or 2 fill YOUR\_HIS\_HER with ^NAME. (fill with the first and last name of L\_NO collecting demographic information for)**

## **Fills:** NAMES **Instructions: If SELFPROXY eq 4 AND SEX is blank fill NAMES with "'s" Else leave NAMES blank.**

**Fills:** YOU\_HE\_SHE **Instructions: If SELFPROXY eq 2 fill YOU\_HE\_SHE with "you" Elseif SELFPROXY eq 4 AND SEX eq 1 fill YOU\_HE\_SHE with "he" Elseif SELFPROXY eq 4 AND SEX eq 2 fill YOU\_HE\_SHE with "she" Elseif SELFPROXY eq 4 AND SEX is blank fill YOU\_HE\_SHE with ^NAME.**

# **Fills:** WERE\_WAS **Instructions: If SELFPROXY eq 2 fill WERE\_WAS with "were" Else fill WERE\_WAS with "was".**

# **Fills:** RESPONDENT\_VICTIM **Instructions: If SELFPROXY eq 2 fill RESPONDENT\_VICTIM with "respondent" Else fill RESPONDENT\_VICTIM with "victim".**

**Type:** Enumerated **Length:** 1

**Answer List:** TYesNo

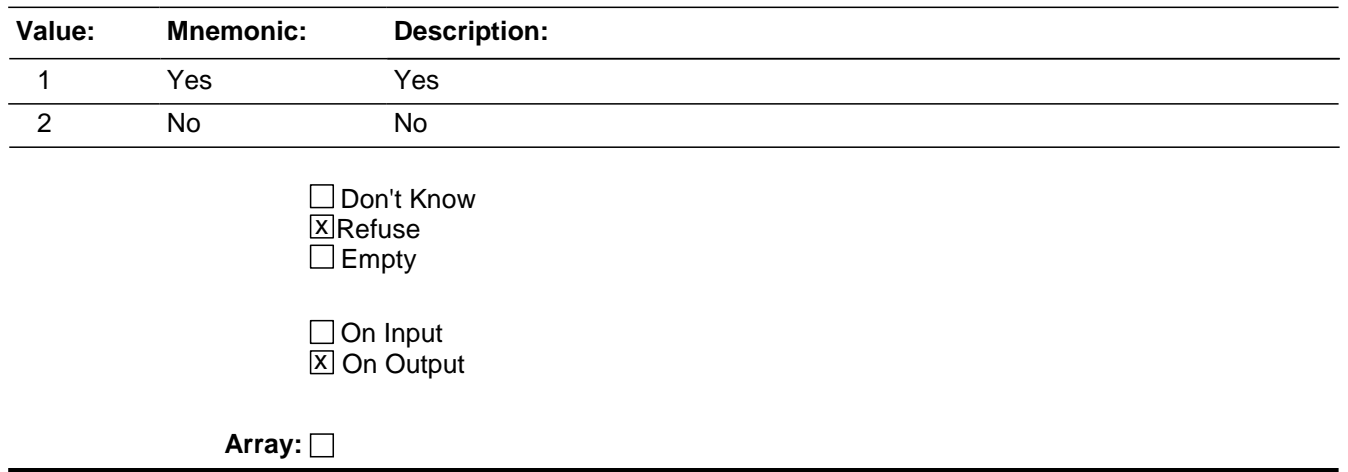

**Special Instructions:** This ITEM is an Editing/Coding instrument item.

**Skip Instructions: (Until May 2009):** 

If OTHERONPERSON eq 1 and WHATWASTAKEN eq 14..36, RF goto ITEMSTAKEN Elseif OTHERONPERSON eq 2,RF and WHATWASTAKEN only eq 11,14 goto ALLPARTRECOVERED Else goto PROPERTYVALUE

(Starting in June 2009):

If OTHERONPERSON eq 1 and HHMEMBERPRESENT eq 2 goto PICKPOCKET\_CK

Elseif OTHERONPERSON eq 1 and WHATWASTAKEN ne 14..36 goto OTHERONPERSON\_CK

Elseif OTHERONPERSON eq 1 and WHATWASTAKEN eq 14..36, RF goto **ITEMSTAKEN** 

Elseif OTHERONPERSON ne 1 and CASHONPERSON eq 1 and HHMEMBERPRESENT eq 2 goto PICKPOCKET\_CK

Elseif OTHERONPERSON eq 2,RF and WHATWASTAKEN only eq 11,14 goto ALLPARTRECOVERED

Else goto PROPERTYVALUE

# **Check PICKPOCKET CK** BNCVS2.THEFT\_MV.PICKPOCKET\_CK

**Description:** Edit check to verify presence when HHMEMBERPRESENT eq "No" , but CASHONPERSON or OTHERONPERSON are coded as if the offender stole something directly from the respondent.

**Inherited Universe:** INCINDEX ge 1 and SKIPMID ne 1

## **Universe:** HHMEMBERPRESENT eq 2 and CASHONPERSON eq 1 or\ HHMEMBERPRESENT eq 2 and OTHERONPERSON eq 1

**Universe Description:** Respondent was not present, yet the offender stole something from their person.

**Text:**  $\div$  The answers to HHMEMBERPRESENT, CASHONPERSON and/or OTHERONPERSON are inconsistent.

It was recorded that the respondent was not present, but it was also reported that the offender stole something directly from the respondent.

Press the "Goto" button to return to HHMEMBERPRESENT, CASHONPERSON or OTHERONPERSON to resolve this issue or the "Suppress" button to accept the inconsistency.

**Check Instructions:** HHMEMBERPRESENT, CASHONPERSON and OTHERONPERSON should all be in the selection box of the edit check.

This edit check should be added in the Production June instrument.

## **Type:** Soft **Skip Instructions:** If "Suppress" is selected and OTHERONPERSON eq 1 and WHATWASTAKEN ne 14..36 goto OTHERONPERSON\_CK Elseif "Suppress" is selected and OTHERONPERSON eq 1 and WHATWASTAKEN eq 14..36, RF goto ITEMSTAKEN Elseif "Goto" is selected goto HHMEMBERPRESENT, CASHONPERSON or OTHERONPERSON (depending on which item is selected in the selection field). Else goto PROPERTYVALUE

# **OTHERONPERSON CK** Check

*Blaise Item-Level Specifications Report Spider Version 1.6.2*

BNCVS2.THEFT\_MV.OTHERONPERSON\_CK

**Description:** This edit check should appear when the respondent reports something other than cash, purse or wallet was stolen from their person, however only cash, purse or wallet was reported stolen in WHATWASTAKEN

**Inherited Universe:** INCINDEX ge 1 and SKIPMID ne 1

**Universe:** OTHERONPERSON eq 1 and WHATWASTAKEN ne 14..36

**Universe Description:** Other items taken from the person (OTHERONPERSON eq 1) when only cash, purse, or wallet reported stolen (WHATWASTAKEN in 11..13).

> **Text:**  $\bullet$  Only cash/purse/wallet reported as stolen in WHATWASTAKEN. If something else was taken from victim, it must first be reported in WHATWASTAKEN. If only cash/purse/wallet was taken from victim, go to OTHERONPERSON and enter "no".

**Check Instructions:** The interviewer will only have the choice of either

1) going to WHATWASTAKEN to enter something else that was stolen or 2) going to OTHERONPERSON to enter nothing else was stolen from the victim

**Type:** Hard **Skip Instructions:** goto WHATWASTAKEN goto OTHERONPERSON

# Field **ITEMSTAKEN** BNCVS2.THEFT\_MV.ITEMSTAKEN

**Description:** Which items did the offender take directly from the respondent

**Form Pane Label:** Which items **SAS Name: Tag Name:** ITEMSTAKEN **Inherited Universe:** INCINDEX ge 1 and SKIPMID ne 1

**Universe:** OTHERONPERSON = 1 and WHATWASTAKEN = 14..36

**Universe Description:**

## **Question Text: Which items did the ^OFFENDER\_OFFENDERS take directly from ^YOU\_NAME?**

Exclude property not belonging to ^RESPONDENT\_VICTIM or other household member.

## ITEMS TAKEN:

## **Fills:** OFFENDER\_OFFENDERS **Instructions: If ONEORMOREOFFENDERS eq 2 fill OFFENDER\_OFFENDERS with "offenders" Elseif ONEORMOREOFFENDERS eq 1, 3, RF, or "empty" fill OFFENDER\_OFFENDERS with "offender".**

## **Fills:** YOU\_NAME **Instructions: If SELFPROXY eq 2 fill YOU\_NAME with "you" Else fill YOU\_NAME with ^NAME.**

## **Fills:** RESPONDENT\_VICTIM **Instructions: If SELFPROXY eq 2 fill RESPONDENT\_VICTIM with "respondent" Else fill RESPONDENT\_VICTIM with "victim".**

**Type:** Set **Max Number of Values: Length:** 2

**Answer List:** Items\_Theft\_On\_Person

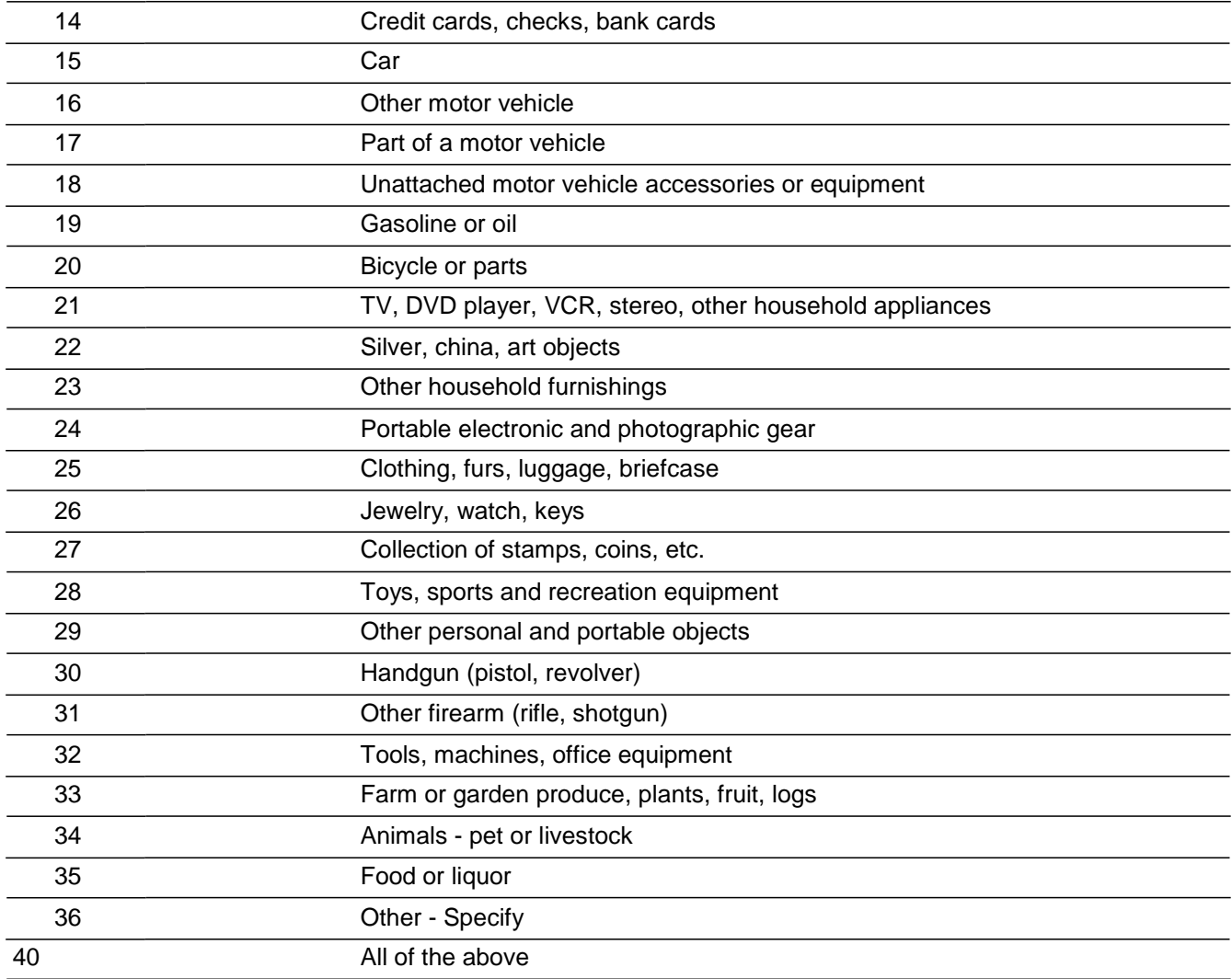

**X**Don't Know **X**Refuse  $\square$  Empty

□ On Input **X** On Output

**Array:**

**Special Instructions:** The answer type for this field will comprise of all items marked in field WHATWASTAKEN, excluding cash, purse, or wallet (WHATWASTAKEN eq 11, 12, 13). So a roster will need to be created and filled based on the answers marked in WHATWASTAKEN (categories 14-36 are only ones that could be valid for ITEMSTAKEN).

> The text in parenthesis was the store instructions, but moved here for reference purposes (Store 0 in index2, Do for index 14..36, If tabindex ne 0 then store tabindex in index2 and store ITEMSTAKEN\_text (c103\_text in CASES) in table2

Store 0 in index4, Do for index6 14..36, If table2 ne blank then add 1 to index4 and store table2 in table3)

If precode 40 is entered, then only those precodes marked in field WHATWASTAKEN should be marked in this field; excluding cash, purse, wallet.

This ITEM is an Editing/Coding instrument item.

Need to add edit check for an invalid precode not entered in WHATWASTAKEN. Skip pattern will need to be updated based on this situation.

**Skip Instructions:** PROPERTYVALUE

# **PROPERTYVALUE** Field

BNCVS2.THEFT\_MV.PROPERTYVALUE

**Description:** Dollar amount of the value of the stolen property

**Form Pane Label:** Property value **SAS Name: Tag Name:** PROPERTYVALUE **Inherited Universe:** INCINDEX ge 1 and SKIPMID ne 1

**Universe:** WHATWASTAKEN = 11..36, but does not only = 11, 14

## **Universe Description:**

**Question Text: What was the value of the PROPERTY that was taken? Include recovered property. (^CASH\_CREDITCARDS If jointly owned with a nonhousehold member(s), include only the share owned by household members.)**

- Enter total dollar value for all items taken
- Round to the nearest dollar
- Enter a number between 1-999,996
- If respondent is unsure, ask for an estimate

#### **Fills:** CASH\_CREDITCARDS

**Instructions: If WHATWASTAKEN eq 11 fill CASH\_CREDITCARDS with "Exclude any stolen cash."**

> **Elseif WHATWASTAKEN eq 14 fill CASH\_CREDITCARDS with "Exclude any stolen checks or credit cards."**

**Elseif WHATWASTAKEN eq 11 AND 14 fill CASH\_CREDITCARDS with "Exclude any stolen cash, checks, or credit cards.".**

**Type:** Real / decimal **Length:** 6

> **Min:** 0 **Max:** 999996

> > **X** Don't Know **X** Refuse  $\Box$  Empty

 $\Box$  On Input

**XOn Output** 

**Array:**

**Special Instructions:** Use a currency mask in the form pane, so displays as \$<br>with the dollar sign to the left of the answer field.

The interviewer should not be allowed to enter decimals, only whole dollar amounts.

This ITEM is an Editing/Coding instrument item.

**Skip Instructions:** If PROPERTYVALUE = 0..999996 goto DECIDEDVALUE Else goto ALLPARTRECOVERED

# **DECIDEDVALUE** Field

BNCVS2.THEFT\_MV.DECIDEDVALUE

**Description:** How respondent decided the value of the stolen property

**Form Pane Label:** How decided value **SAS Name: Tag Name:** DECIDEDVALUE **Inherited Universe:** INCINDEX ge 1 and SKIPMID ne 1

**Universe:** PROPERTYVALUE eq 0-999996

**Universe Description:**

**Question Text: How did ^YOU\_NAME decide the value of the property that was taken?**

- Probe: **(Any other way?)**
- Enter all that apply, separate with commas.

## **Fills:** YOU\_NAME **Instructions: If SELFPROXY eq 2 fill YOU\_NAME with "you" Else fill YOU\_NAME with ^NAME.**

**Type:** Set **Max Number of Values: Length:** 2

**Answer List:** Decided\_Value

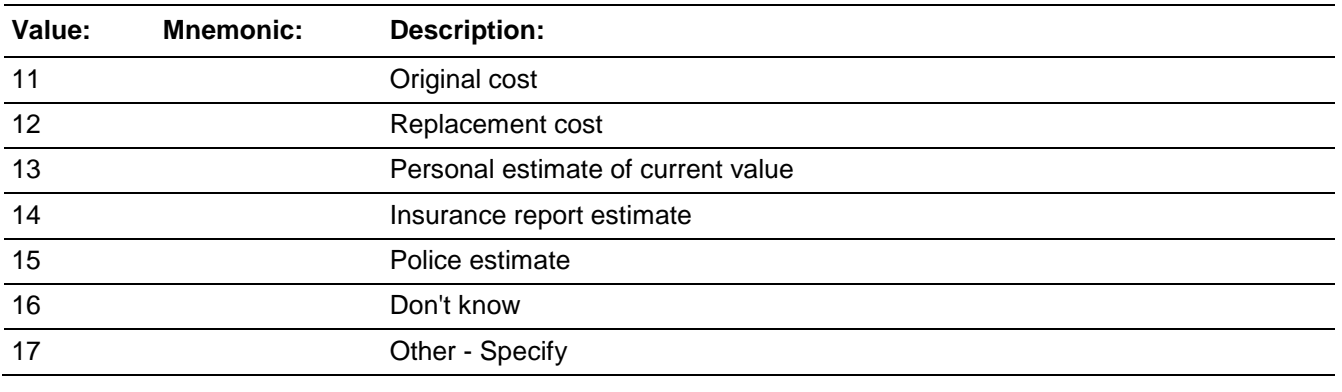

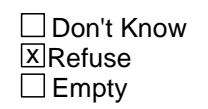

On Input 对 On Output

**Array:**

**Special Instructions:** This ITEM is an Editing/Coding instrument item.

**Skip Instructions:** If DECIDEDVALUE in 11..16, RF goto ALLPARTRECOVERED Else goto DECIDEDVALUE\_SPEC

BNCVS2.THEFT\_MV.DECIDEDVALUE\_SPEC

**Description:** Write-in entry for how respondent decided the value of the stolen property

**Form Pane Label:** How decided Specify **SAS Name: Tag Name:** DECIDEDVALUE\_SPEC **Inherited Universe:** INCINDEX ge 1 and SKIPMID ne 1

**Universe:** DECIDEDVALUE = 17

## **Universe Description:**

**Question Text:**  $\ast$  Please specify how the value of the property that was taken was decided.

**Type:** String **Length:** 35

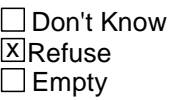

□ On Input **X** On Output

**Array:**

**Special Instructions:** This ITEM is an Editing/Coding instrument item.

**Skip Instructions:** ALLPARTRECOVERED

# Field **ALLPARTRECOVERED** BNCVS2.THEFT\_MV.ALLPARTRECOVERED

**Description:** Was any of the stolen property recovered

**Form Pane Label:** Recovered **SAS Name: Tag Name:** ALLPARTRECOVERED **Inherited Universe:** INCINDEX ge 1 and SKIPMID ne 1

**Universe:** WHATWASTAKEN

**Universe Description:**

## **Question Text: Was all or part of the stolen ^PROPERTY\_MONEY recovered, not counting anything received from insurance?**

**Fills:** PROPERTY\_MONEY

**Instructions: If ATTEMPTTHEFTWHAT eq 11 AND ne 12-26 fill PROPERTY\_MONEY with "money" Elseif ATTEMPTTHEFTWHAT eq 11 AND eq (any of) 12-26 fill PROPERTY\_MONEY with "property and money" Elseif ATTEMPTTHEFTWHAT ne 11 AND eq (any of) 12-26 fill PROPERTY\_MONEY with "property".**

> **Elseif WHATWASTAKEN eq 11 AND ne 12-36 fill PROPERTY\_MONEY with "money" Elseif WHATWASTAKEN eq 11 AND eq (any of) 12-36 fill PROPERTY\_MONEY with "property and money" Else fill PROPERTY\_MONEY with "property".**

**Type:** Enumerated **Length:** 1

**Answer List:** All\_Part\_None

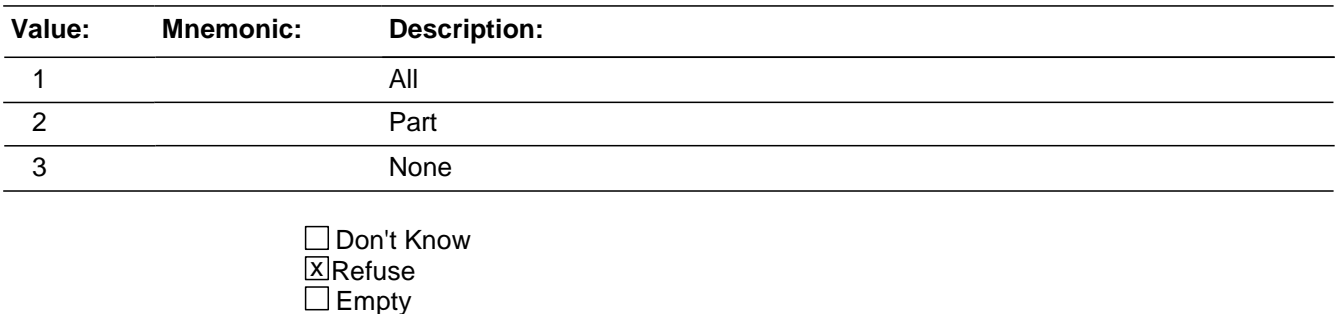

□ On Input **XOn Output** 

**Store Instructions:** Store 0 in index2

Do for index 11..36 If tabindex ne 0 then store tabindex in index2 and store ITEMSTAKEN\_text (c103\_text in CASES) in table2

Store 0 in index4 Do for index6 11..36 If table2 ne blank then add 1 to index4 and store table2 in table3

**Array:**

**Special Instructions:** The answer type for this field will comprise of all items marked in field WHATWASTAKEN

> So a roster will need to be created and filled based on the answers marked in WHATWASTAKEN

This ITEM is an Editing/Coding instrument item.

**Skip Instructions:** If ALLPARTRECOVERED eq 1 and WHATWASTAKEN eq 12, 13, 15..37, RF goto RECOVEREDCASHVALUE Elseif ALLPARTRECOVERED eq 2 goto WHATRECOVERED Else goto RECOVEREDINSURANCE

# Field **WHATRECOVERED** BNCVS2.THEFT\_MV.WHATRECOVERED

**Description:** What items were recovered

**Form Pane Label:** What was recovered **SAS Name: Tag Name:** WHATRECOVERED **Inherited Universe:** INCINDEX ge 1 and SKIPMID ne 1

**Universe:** ALLPARTRECOVERED eq 2

**Universe Description:**

**Question Text: What was recovered?**

- Probe: **(Anything else?)**
- Enter all that apply, separate with commas.

**Type:** Set **Max Number of Values: Length:** 6

**Answer List:** What\_Recovered

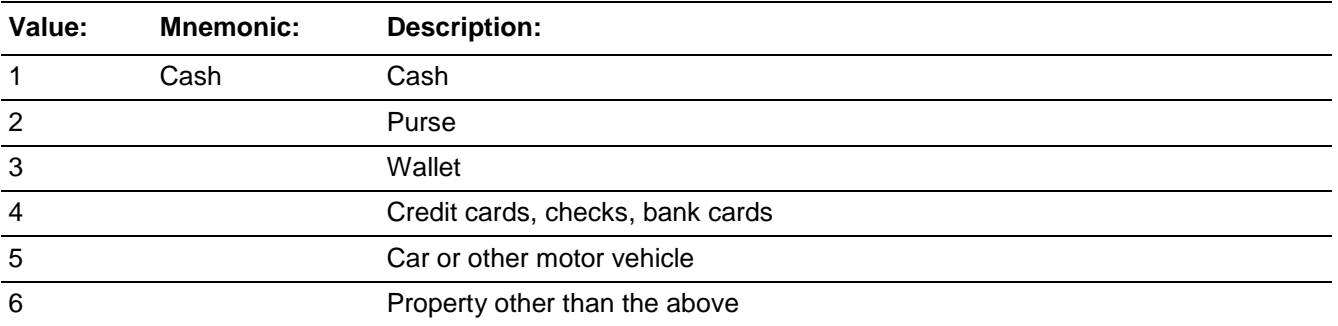

□ Don't Know **X**Refuse  $\square$  Empty

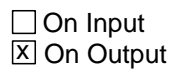

## **Array:**

**Special Instructions:** This ITEM is an Editing/Coding instrument item.

**Skip Instructions:** If WHATRECOVERED eq 1 and AMOUNTCASHTAKEN ne 1-999996,DK,RF OR WHATRECOVERED eq 2 and WHATWASTAKEN eq entry but ne 12 OR WHATRECOVERED eq 3 and WHATWASTAKEN eq entry but ne 13 OR WHATRECOVERED eq 4 and WHATWASTAKEN eq entry but ne 14 OR WHATRECOVERED eq 5 and WHATWASTAKEN eq entry but ne 15,16 OR WHATRECOVERED eq 6 and WHATWASTAKEN eq entry but ne 17..36 goto WHAT\_RECOVERED\_CK Elseif WHATRECOVERED eq 1 goto CASHRECOVERED Elseif WHATRECOVERED eq 2,3 goto CONTAINMONEY Elseif WHATRECOVERED only eq 4 goto RECOVEREDINSURANCE Elseif WHATRECOVERED eq RF goto RECOVEREDINSURANCE Else goto RECOVEREDCASHVALUE
**Check** Check **WHAT RECOVERED CK** BNCVS2.THEFT\_MV.WHAT\_RECOVERED\_CK

**Description:** Cash, purse, wallet, car, or other property reported recovered but not reported as stolen.

**Inherited Universe:** INCINDEX ge 1 and SKIPMID ne 1

- **Universe:** WHATRECOVERED eq 1 and AMOUNTCASHTAKEN ne 1-999996,DK,RF OR\ WHATRECOVERED eq 2 and WHATWASTAKEN eq entry but ne 12 OR\ WHATRECOVERED eq 3 and WHATWASTAKEN eq entry but ne 13 OR\ WHATRECOVERED eq 4 and WHATWASTAKEN eq entry but ne 14 OR \ WHATRECOVERED eq 5 and WHATWASTAKEN eq entry but ne 15,16 OR \ WHATRECOVERED eq 6 and WHATWASTAKEN eq entry but ne 17..36
- **Universe Description:** The entry in WHATRECOVERED does not match the entries in WHATWASTAKEN or AMOUNTCASHTAKEN. For example, in WHATRECOVERED the FR marked Precode 5, but a car or motor vehicle were not marked as stolen in WHATWASTAKEN
	- **Text:**  $\bullet$  Invalid entry. You reported something was recovered that was not reported as stolen.

**Check Instructions:**

**Type:** Hard **Skip Instructions:** If GOTO allow return to WHATWASTAKEN or WHATRECOVERED

### **CONTAINMONEY** Field

BNCVS2.THEFT\_MV.CONTAINMONEY

**Description:** Did the recovered purse or wallet contain any money

**Form Pane Label:** Did it contain money **SAS Name: Tag Name:** CONTAINMONEY **Inherited Universe:** INCINDEX ge 1 and SKIPMID ne 1

**Universe:** WHATRECOVERED = 2, 3

#### **Universe Description:**

#### **Question Text: Did ^PURSE\_WALLET contain any money?**

#### **Fills:** PURSE\_WALLET

**Instructions: If WHATRECOVERED eq 2 and 3 fill PURSE\_WALLET with "the recovered purse and wallet"**

**Elseif WHATRECOVERED eq 2 fill PURSE\_WALLET with "the recovered purse" Elseif WHATRECOVERED eq 3 fill PURSE\_WALLET with "the recovered wallet"**

**Type:** Enumerated **Length:** 1

#### **Answer List:** TYesNo

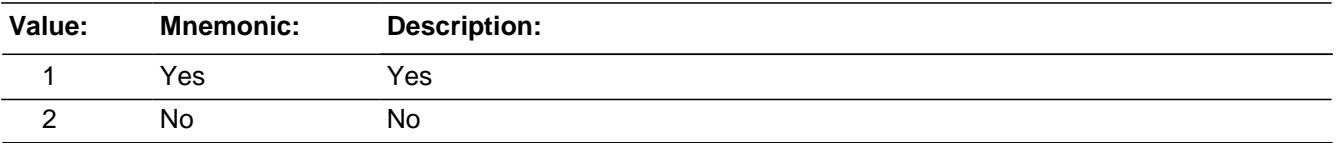

**X** Don't Know **X** Refuse  $\square$  Empty

 $\Box$  On Input **X** On Output

**Array:**

**Special Instructions:** This ITEM is an Editing/Coding instrument item.

**Skip Instructions:** If CONTAINMONEY = 1 goto CASHRECOVERED Else goto RECOVEREDCASHVALUE

### Field **CASHRECOVERED** BNCVS2.THEFT\_MV.CASHRECOVERED

**Description:** How much cash was recovered

**Form Pane Label:** Cash recovered **SAS Name: Tag Name:** CASHRECOVERED **Inherited Universe:** INCINDEX ge 1 and SKIPMID ne 1

> **Universe:** WHATRECOVERED eq 1 or\ CONTAINMONEY eq 1

#### **Universe Description:**

Question Text:  $\div$  If necessary: How much cash was recovered?

#### **CASH REPORTED TAKEN: \$^CASHTAKEN.00**

- **Round to the nearest dollar**
- Enter a number between 1-999,996

### **Fills:** CASHTAKEN **Instructions: Fill CASHTAKEN with the entry from AMOUNTCASHTAKEN.**

**Type:** Real / decimal **Length:** 6

> **Min:** 0 **Max:** 999996

> > **X** Don't Know **X**Refuse  $\square$  Empty

□ On Input **X** On Output

**Array:**

**Special Instructions:** Use a currency mask in the form pane, so displays as \$\_\_\_\_with the dollar sign to the left of the answer field.

The interviewer should not be allowed to enter decimals, only whole dollar amounts.

This ITEM is an Editing/Coding instrument item.

**Skip Instructions:** If CASHRECOVERED eq 1-999996 and gt AMOUNTCASHTAKEN entry of 1-999996 goto CASH\_CK Elseif WHATRECOVERED ne 2, 3, 5, 6, RF goto RECOVEREDINSURANCE Else goto RECOVEREDCASHVALUE

**Check CASH CK** BNCVS2.THEFT\_MV.CASH\_CK

**Description:** Hard edit check when the amount of cash reported stolen is greater than the amount of cash reported recovered

**Inherited Universe:** INCINDEX ge 1 and SKIPMID ne 1

**Universe:** CASHRECOVERED eq 1-999996 and is gt AMOUNTCASHTAKEN entry of 1- 999996

**Universe Description:** Amount of cash recovered is \$1-\$999,996 and is greater than the amount of cash stolen value of \$1-\$999,996

> **Text:**  $\bullet$  The amount of cash reported stolen, ^CASHTAKEN is less than the amount of cash reported recovered, ^CASHRECOVERED.

**Check Instructions:** Both AMOUNTOFCASHTAKEN and CASHRECOVERED should be in the lower window in order to navigate to the two items that evoked the edit check.

**Type:** Hard

**Skip Instructions:** Goto AMOUNTOFCASHTAKEN (to change entry) or CASHRECOVERED (to change entry) depending on which item is highlighted in the lower window of the edit check.

**Fills:** CASHTAKEN **Instructions: Fill CASHTAKEN with the entry from AMOUNTCASHTAKEN.**

**Fills:** CASHRECOVERED **Instructions: Fill CASHRECOVERED with the entry from CASHRECOVERED**

### **RECOVEREDCASHVALUE** Field

BNCVS2.THEFT\_MV.RECOVEREDCASHVALUE

**Description:** What was the value of the property after it was recovered

**Form Pane Label:** Recovered prop value **SAS Name: Tag Name:** RECOVEREDCASHVALUE **Inherited Universe:** INCINDEX ge 1 and SKIPMID ne 1

> **Universe:** (WHATWASTAKEN ne "empty" and not only eq 11, 14 and ALLPARTRECOVERED eq 1) or  $\lambda$ (ALLPARTRECOVERED eq 2 and WHATRECOVERED eq 2,3,5,6)

#### **Universe Description:**

**Question Text: Considering any damage, what was the value of the property after it was recovered? ^DONOTINCLUDE**

> If value of recovered property is the same as value of property taken then enter the amount below.

#### **VALUE OF PROPERTY TAKEN: \$^PROPVALUE.00**

- Round to the nearest dollar
- Enter a number between 1-999,996

### **Fills:** PROPVALUE **Instructions: Fill PROPVALUE with entry from PROPERTYVALUE.**

**Type:** Integer **Length:** 6

> **Min:** 0 **Max:** 999996

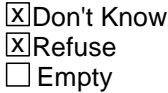

□ On Input **X** On Output

**Array:**

**Special Instructions:** REMEMBER TO ADD IN EDIT when c108 gt c104 - DONE 2/3/06 cjl

This ITEM is an Editing/Coding instrument item.

**Skip Instructions:** If RECOVEREDCASHVALUE eq 1-999996 and gt PROPERTYVALUE entry of 1- 999996 goto PROPERTYVALUE\_CK Else goto RECOVEREDINSURANCE

### **PROPERTYVALUE CK** Check

BNCVS2.THEFT\_MV.PROPERTYVALUE\_CK

**Description:** Soft edit check when the value of the property that was recovered is greater than the value of the property that was taken

**Inherited Universe:** INCINDEX ge 1 and SKIPMID ne 1

**Universe:** RECOVEREDCASHVALUE eq 1-999996 and is gt PROPERTYVALUE entry of 1- 999996

**Universe Description:** Value of property recovered is \$1-\$999,996 and is greater than the value of stolen property, which is an entry of \$1-\$999,996

> **Text:**  $\bullet$  The value of the property that was recovered, ^RECPROPVALUE, is greater than the value of the property that was taken, ^PROPVALUE.

**Check Instructions:** GOTO should allow options for selecting to goto RECOVEREDCASHVALUE and PROPERTYVALUE

**Type:** Soft

**Skip Instructions:** If 'GOTO' is selected goto RECOVEREDCASHVALUE or PROPERTYVALUE If 'SUPPRESS' is selected goto RECOVEREDINSURANCE

**Fills:** RECPROPVALUE **Instructions: Fill RECPROPVALUE with RECOVEREDCASHVALUE.**

**Fills:** PROPVALUE **Instructions: Fill PROPVALUE with entry from PROPERTYVALUE.**

### Field **RECOVEREDINSURANCE**

BNCVS2.THEFT\_MV.RECOVEREDINSURANCE

**Description:** Theft reported to insurance company

**Form Pane Label:** Reported to insurance **SAS Name: Tag Name:** RECOVEREDINSURANCE **Inherited Universe:** INCINDEX ge 1 and SKIPMID ne 1

Universe: THEFT=1

**Universe Description:**

#### **Question Text: Was the theft reported to an insurance company?**

**Type:** Enumerated **Length:** 1

#### **Answer List:** Yes\_No\_Dk\_Reported\_To\_Insurance

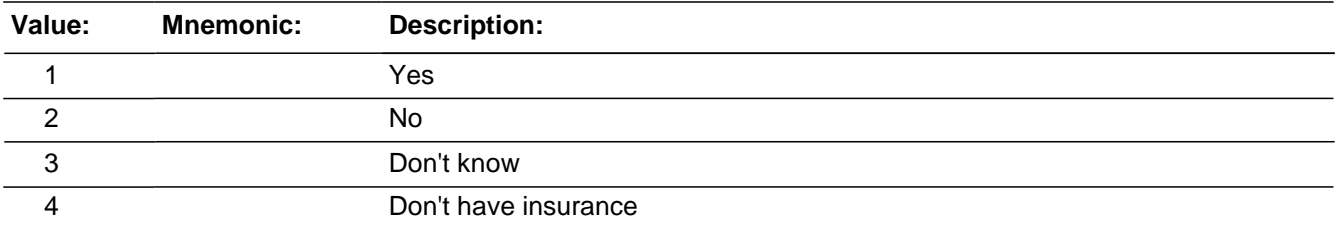

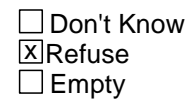

□ On Input **X** On Output

**Array:**

**Special Instructions:** This ITEM is an Editing/Coding instrument item.

**Skip Instructions:** DAMAGED

BNCVS2.THEFT\_MV.NCVS2SEC5INTID

**Description:** ID of the FR who completed the NCVS 2, Section 5 block (TheftMV)

**Form Pane Label: SAS Name: Tag Name:** ncvs2sec5intid **Inherited Universe:** INCINDEX ge 1 and SKIPMID ne 1

**Universe:**

**Universe Description:**

**Question Text:**

**Type:** Classification **Length:** 3

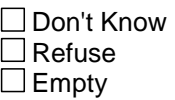

□ On Input **XOn Output** 

#### **Store Instructions:** If ((ATTMPTTHEFT eq 2,3,RF or

ATTEMPTTHEFTITEMONPERSON eq 2,RF or ATTEMPTHEFTITEMS in 14-26,40,DK,RF or RECOVEREDINSURANCE eq 1,2,3,4,RF) AND NCVS2SEC5INTID is empty) store INTID in NCVS2SEC5INTID and store USERID in NCVS2SEC5JBID

**Array:**

### **Field NCVS2SEC5JBID** BNCVS2.THEFT\_MV.NCVS2SEC5JBID

**Description:** James Bond ID of the FR who completed the NCVS 2, Section 5 block (TheftMV)

**Form Pane Label: SAS Name: Tag Name:** ncvs2sec5jbid **Inherited Universe:** INCINDEX ge 1 and SKIPMID ne 1

**Universe:**

**Universe Description:**

**Question Text:**

**Type:** Classification **Length:** 8

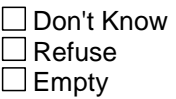

□ On Input **XOn Output** 

#### **Store Instructions:** If ((ATTMPTTHEFT eq 2,3,RF or

ATTEMPTTHEFTITEMONPERSON eq 2,RF or ATTEMPTHEFTITEMS in 14-26,40,DK,RF or RECOVEREDINSURANCE eq 1,2,3,4,RF) AND NCVS2SEC5JBID is empty) store USERID in NCVS2SEC5JBID

**Array:**

# **DAMAGE\_POLICE** Block

BNCVS2.DAMAGE\_POLICE

**Description:** Property Damage, Police

**Tab Name:** Property Damage, Police **Fly Over Name: Universe Type:** If

**Inherited Universe:** INCINDEX ge 1 and SKIPMID ne 1

**Universe:**

**Universe Description:**

**Array:**

**Block Instructions:**

### Field **DAMAGED** BNCVS2.DAMAGE\_POLICE.DAMAGED

**Description:** Anything damaged, other than stolen property

**Form Pane Label:** Anything damaged **SAS Name: Tag Name:** DAMAGED **Inherited Universe:** INCINDEX ge 1 and SKIPMID ne 1

**Universe:** THEFT

**Universe Description:**

**Help Screen:** H\_DAMAGED\_ENG **Question Text:** 

> **^OTHERTHANSTOLEN\_WAS anything that belonged to ^YOU\_NAME or other members of the household damaged in this incident?**

Probe: **(For example, was [a lock or window broken/clothing damaged/damage done to a car], or something else?)**

**Fills:** OTHERTHANSTOLEN\_WAS

**Instructions: If THEFT eq 1 fill OTHERTHANSTOLEN\_WAS with "Other than stolen property was"**

**Else fill OTHERTHANSTOLEN\_WAS with "Was".**

**Fills:** YOU\_NAME **Instructions: If SELFPROXY eq 2 fill YOU\_NAME with "you" Else fill YOU\_NAME with ^NAME.**

**Type:** Enumerated **Length:** 1

**Answer List:** TYesNo

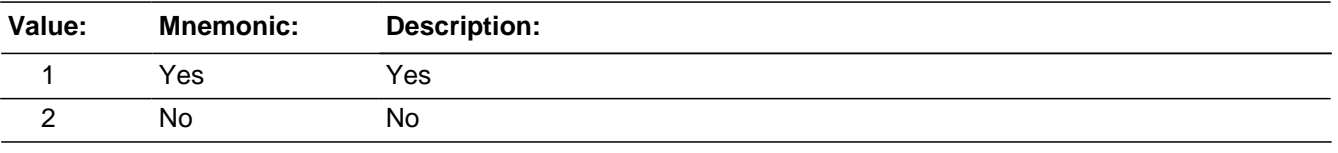

**X**Don't Know **X**Refuse

 $\Box$  Empty

□ On Input **X** On Output

**Array:**

**Special Instructions:** For the Spanish Help screen, use H\_DAMAGED\_SP.

This ITEM is an Editing/Coding instrument item.

**Skip Instructions:** If DAMAGED = 1 goto DAMAGEDREPAIRED Else goto POLICEINFORMED

### Field **DAMAGEDREPAIRED** BNCVS2.DAMAGE\_POLICE.DAMAGEDREPAIRED

**Description:** Were the damaged items repaired or replaced

**Form Pane Label:** Replace damaged items **SAS Name: Tag Name:** DAMAGEDREPAIRED **Inherited Universe:** INCINDEX ge 1 and SKIPMID ne 1

**Universe:** DAMAGED eq 1

**Universe Description:**

#### **Question Text: [Was/Were] the damaged item(s) repaired or replaced?**

**Type:** Enumerated **Length:** 1

#### **Answer List:** Yes(All)\_Yes(Part)\_No(None)

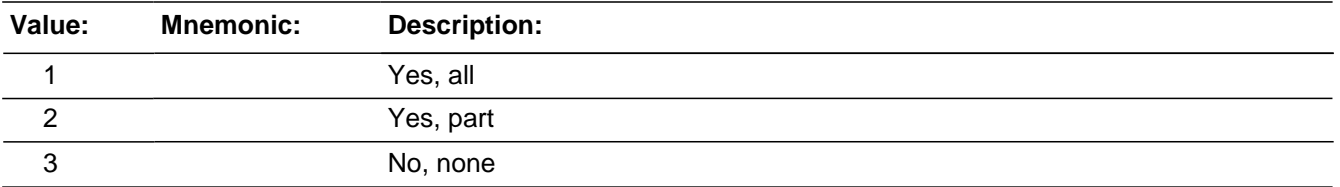

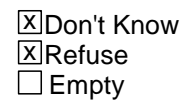

□ On Input **X** On Output

#### **Array:**

**Special Instructions:** This ITEM is an Editing/Coding instrument item.

**Skip Instructions:** If DAMAGEDREPAIRED eq 1,2 goto ACTCOSTREPAIRREPLACE Elseif DAMAGEDREPAIRED eq 3,DK,RF goto ESTCOSTTOREPAIRREPLACE

### **ESTCOSTTOREPAIRREPLACE** Field

BNCVS2.DAMAGE\_POLICE.ESTCOSTTOREPAIRREPLACE

**Description:** Estimated cost if items had been repaired/replaced

**Form Pane Label:** Est. cost to replace **SAS Name: Tag Name:** ESTCOSTTOREPAIRREPLACE **Inherited Universe:** INCINDEX ge 1 and SKIPMID ne 1

**Universe:** DAMAGEDREPAIRED = 3, DK, RF

#### **Universe Description:**

**Question Text: How much would it cost to repair or replace the damaged item(s)?**

- Enter 0 for no cost
- **Round to the nearest dollar**
- Enter a number between 1-999,996

**Type:** Real / decimal **Length:** 6

> **Min:** 0 **Max:** 999996

> > **X**Don't Know **X**Refuse  $\square$  Empty

□ On Input **X** On Output

### **Array:**

**Special Instructions:** Use a currency mask in the form pane, so displays as \$ with the dollar sign to the left of the answer field.

The interviewer should not be allowed to enter decimals, only whole dollar amounts.

This ITEM is an Editing/Coding instrument item.

**Skip Instructions:** If ESTCOSTTOREPAIRREPLACE = 000001..999996, DK, RF goto PAIDREPAIRS Else goto POLICEINFORMED

# Field **ACTCOSTREPAIRREPLACE**

BNCVS2.DAMAGE\_POLICE.ACTCOSTREPAIRREPLACE

**Description:** Actual cost to repair/replace items

**Form Pane Label:** Actual cost to replace **SAS Name: Tag Name:** ACTCOSTREPAIRREPLACE **Inherited Universe:** INCINDEX ge 1 and SKIPMID ne 1

**Universe:** DAMAGEDREPAIRED = 1,2

**Universe Description:**

**Question Text: How much was the repair or replacement cost?**

- Enter 0 for no cost
- **Round to the nearest dollar**
- Enter a number between 1-999,996

**Type:** Real / decimal **Length:** 6

> **Min:** 0 **Max:** 999996

> > **X**Don't Know **X**Refuse  $\Box$  Empty

□ On Input **X** On Output

**Array:**

**Special Instructions:** Use a currency mask in the form pane, so displays as \$<br> **Special Instructions:** Use a currency mask in the form pane, so displays as \$ the left of the answer field.

The interviewer should not be allowed to enter decimals, only whole dollar amounts.

This ITEM is an Editing/Coding instrument item.

**Skip Instructions:** If ACTCOSTREPAIRREPLACE = 000001..999996, DK, RF goto PAIDREPAIRS Else goto POLICEINFORMED

BNCVS2.DAMAGE\_POLICE.PAIDREPAIRS

**Description:** Who paid for the items to be repaired/replaced

**Form Pane Label:** Who paid for **SAS Name: Tag Name:** PAIDREPAIRS **Inherited Universe:** INCINDEX ge 1 and SKIPMID ne 1

> **Universe:** ESTCOSTTOREPAIRREPLACE eq 000001..999996, DK, RF or ACTCOSTREPAIRREPLACE eq 000001..999996, DK, RF

**Universe Description:**

#### **Question Text: Who ^PAIDWILLPAY for the repairs or replacement?**

Probe: **(Anyone else?)**

Enter all that apply, separate with commas.

### **Fills:** PAIDWILLPAY **Instructions: If DAMAGEDREPAIRED eq 1 or 2 fill PAIDWILLPAY with "paid" Else fill PAIDWILLPAY with "will pay"**

**Type:** Set **Max Number of Values: Length:** 1

**Answer List:** Who\_Pays\_Repairs\_Replacement

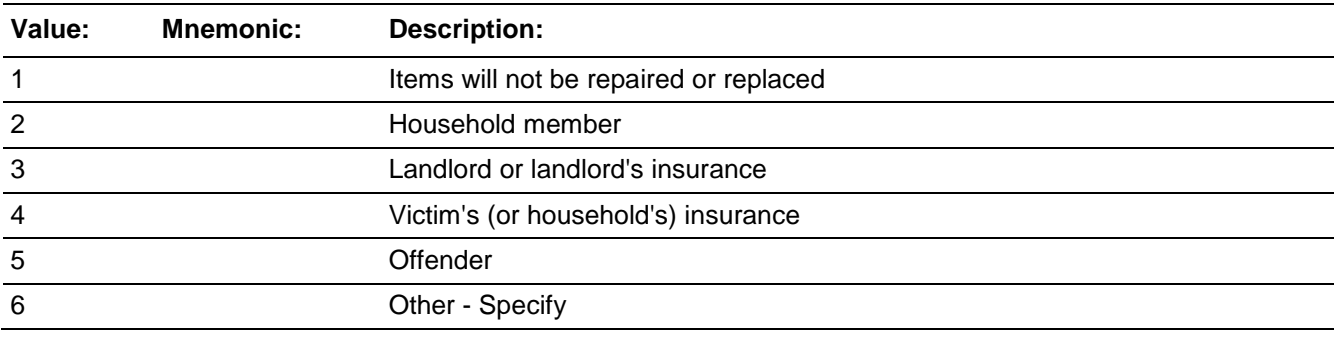

x Don't Know **X**Refuse  $\square$  Empty

On Input 对 On Output

**Array:**

**Special Instructions:** This ITEM is an Editing/Coding instrument item.

**Skip Instructions:** If PAIDREPAIRS eq 1..5,DK,RF goto POLICEINFORMED Else goto PAIDREPAIRS\_SPEC

BNCVS2.DAMAGE\_POLICE.PAIDREPAIRS\_SPEC

**Description:** Write-in entry for who paid to repair/replace items

**Form Pane Label:** Who paid Specify **SAS Name: Tag Name:** PAIDREPAIRS\_SPEC **Inherited Universe:** INCINDEX ge 1 and SKIPMID ne 1

**Universe:** PAIDREPAIRS = 6

#### **Universe Description:**

Question Text:  $\ast$  Please specify who (paid/will pay) for the repairs or replacement.

**Type:** String **Length:** 35

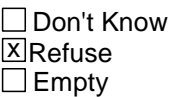

□ On Input **X** On Output

**Array:**

**Special Instructions:** This ITEM is an Editing/Coding instrument item.

**Skip Instructions:** Go to POLICEINFORMED

### Field **POLICEINFORMED** BNCVS2.DAMAGE\_POLICE.POLICEINFORMED

**Description:** Were the police informed about the incident

**Form Pane Label:** Police informed **SAS Name: Tag Name:** POLICEINFORMED **Inherited Universe:** INCINDEX ge 1 and SKIPMID ne 1

**Universe:** DAMAGED

**Universe Description:**

**Help Screen:** H\_POLICEINFORMED\_ENG **Question Text:** 

#### **Were the police informed or did they find out about this incident in any way?**

**Type:** Enumerated **Length:** 1

**Answer List:** TYes\_No\_Dk

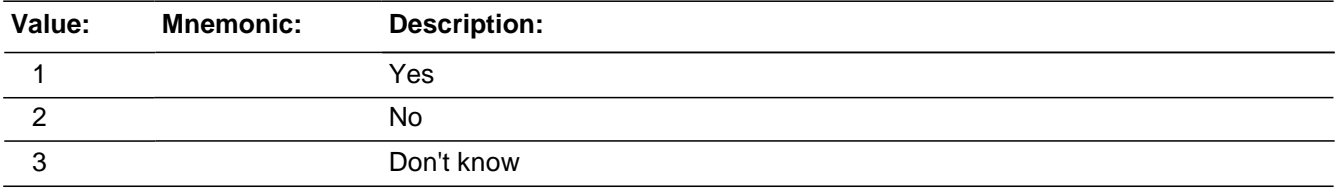

□ Don't Know **X**Refuse  $\square$  Empty

□ On Input **X** On Output

**Array:**

**Special Instructions:** For the Spanish Help screen, use H\_POLICEINFORMED\_SP.

This ITEM is an Editing/Coding instrument item.

**Skip Instructions:** If POLICEINFORMED eq 1 goto POLICEFINDOUT Elseif POLICEINFORMED eq 2 goto NOTREPORTEDPOLICE Else goto AGENCYHELP

## **POLICEFINDOUT**

BNCVS2.DAMAGE\_POLICE.POLICEFINDOUT

**Description:** How did police find out about the incident

**Form Pane Label:** How police found out **SAS Name: Tag Name:** POLICEFINDOUT **Inherited Universe:** INCINDEX ge 1 and SKIPMID ne 1

**Universe:** POLICEINFORMED eq 1

#### **Universe Description:**

#### **Question Text: How did the police find out about it?**

- Enter first precode that applies
- ^PROXYRESPONDENTINSTRUCTION

#### **Fills:** PROXYRESPONDENTINSTRUCTION

**Instructions: If SELFPROXY eq 4 fill PROXYRESPONDENTINSTRUCTION with the interviewer instruction "<>We want the proxy respondent to answer the questions POLICEFINDOUT through ANYTHINGFURTHER\_SPEC for himself/herself, not for the person for whom the interview is being taken.[n]" Else leave PROXYRESPONDENTINSTRUCTION blank.**

**Type:** Enumerated **Length:** 1

#### **Answer List:** How\_Police\_Found\_Out

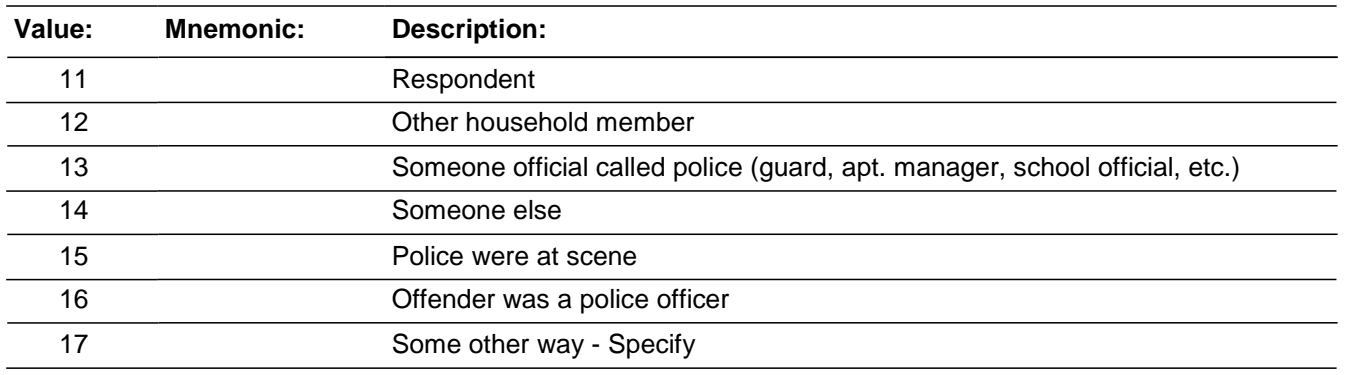

**X** Don't Know **X**Refuse

 $\square$  Empty

□ On Input **X** On Output

**Array:**

**Special Instructions:** This ITEM is an Editing/Coding instrument item.

**Skip Instructions:** If POLICEFINDOUT eq 11 goto REASONREPORT Elseif POLICEFINDOUT eq 12..14 goto POLICEARRIVE Elseif POLICEFINDOUT eq 15, DK, RF goto POLICEACTION Elseif POLICEFINDOUT eq 16 goto POLICECONTACT Else goto POLICEFINDOUT\_SPEC

### **POLICEFINDOUT\_SPEC** Field

BNCVS2.DAMAGE\_POLICE.POLICEFINDOUT\_SPEC

**Description:** Write-in entry for how the police found out about the incident

**Form Pane Label:** Police found out Specify **SAS Name: Tag Name:** POLICEFINDOUT\_SPEC **Inherited Universe:** INCINDEX ge 1 and SKIPMID ne 1

**Universe:** POLICEFINDOUT eq 17

#### **Universe Description:**

**Question Text:** + Please specify how the police found out about it.

**Type:** String **Length:** 35

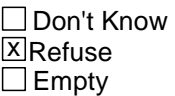

□ On Input **X** On Output

**Array:**

**Special Instructions:** This ITEM is an Editing/Coding instrument item.

**Skip Instructions:** POLICECONTACT

### Field **NOTREPORTEDPOLICE** BNCVS2.DAMAGE\_POLICE.NOTREPORTEDPOLICE

**Description:** Reason why the respondent did not report the incident to the police

**Form Pane Label:** Why not reported **SAS Name: Tag Name:** NOTREPORTEDPOLICE **Inherited Universe:** INCINDEX ge 1 and SKIPMID ne 1

**Universe:** POLICEINFORMED = 2

**Universe Description:** THIS WAS 3 SCREENS IN CASES BUT NOW ONE ITEM IN BLAISE

**Help Screen:** H\_NOTREPORTED\_ENG **Question Text:** 

**What was the reason it was not reported to the police?**

Probe**: (Can you tell me a little more? Any other reason?)**

- Enter all that apply, separate with commas.
- ^PROXYRESPONDENTINSTRUCTION

#### **Fills:** PROXYRESPONDENTINSTRUCTION

**Instructions: If SELFPROXY eq 4 fill PROXYRESPONDENTINSTRUCTION with the interviewer instruction "<>We want the proxy respondent to answer the questions POLICEFINDOUT through ANYTHINGFURTHER\_SPEC for himself/herself, not for the person for whom the interview is being taken.[n]" Else leave PROXYRESPONDENTINSTRUCTION blank.**

**Type:** Set **Max Number of Values: Length:** 1

#### **Answer List:** Reason\_Unreported\_To\_Police

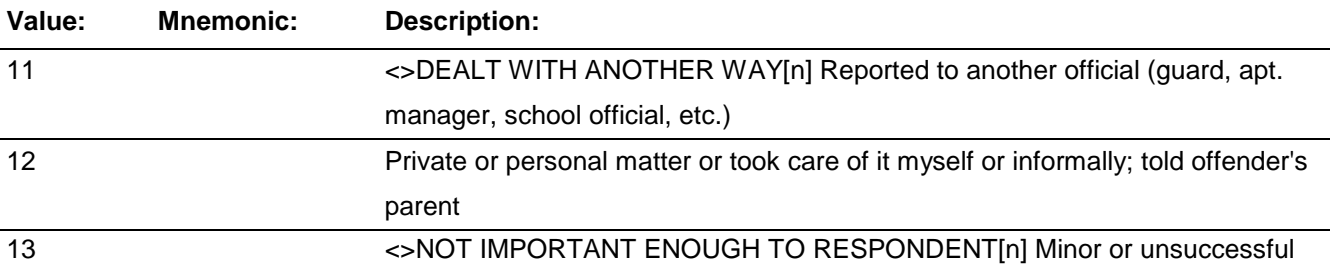

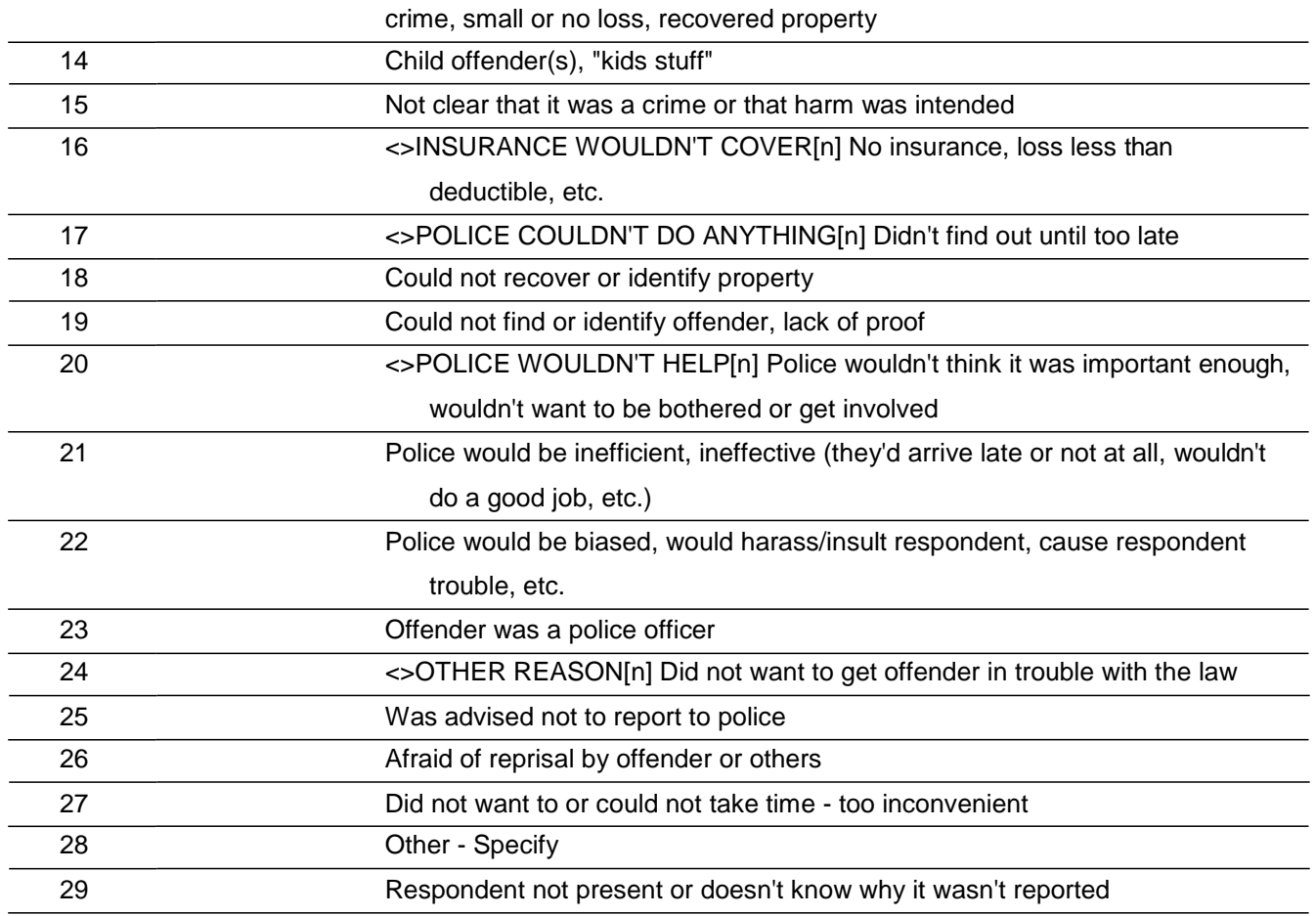

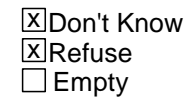

On Input  $⊠$ On Output

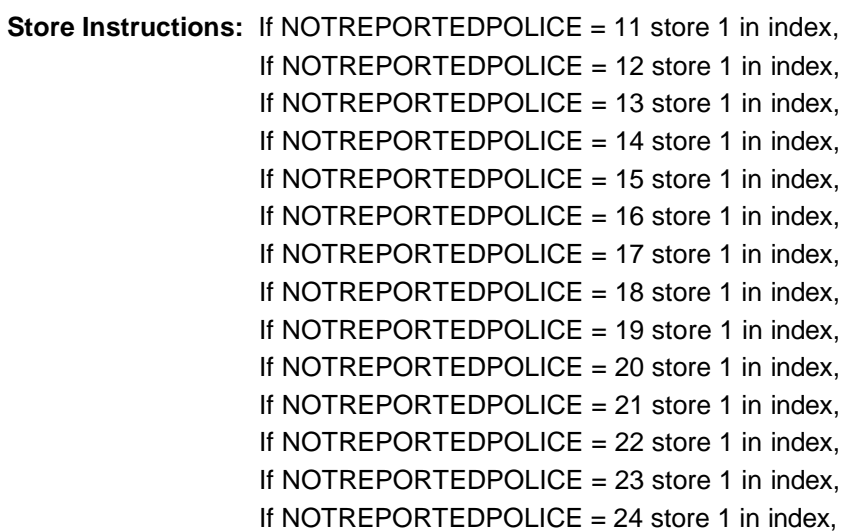

If NOTREPORTEDPOLICE = 25 store 1 in index, If NOTREPORTEDPOLICE = 26 store 1 in index, If NOTREPORTEDPOLICE = 27 store 1 in index, If NOTREPORTEDPOLICE = 28 store 1 in index

### **Array:**

**Special Instructions:** This ITEM is an Editing/Coding instrument item.

### **Skip Instructions:** If NOTREPORTEDPOLICE eq 28 goto NOTREPORTEDPOLICE\_SPEC Elseif index gt 1 goto NOTREPORTIMPORTANT Else goto AGENCYHELP

### **NOTREPORTEDPOLICE SPEC** Field

BNCVS2.DAMAGE\_POLICE.NOTREPORTEDPOLICE\_SPEC

**Description:** Write-in entry for why the respondent did not report the incident to police

**Form Pane Label:** Not reported Specify **SAS Name: Tag Name:** NOTREPORTEDPOLICE\_SPEC **Inherited Universe:** INCINDEX ge 1 and SKIPMID ne 1

**Universe:** NOTREPORTEDPOLICE eq 28

#### **Universe Description:**

Question Text: + Please specify the reason it was not reported to the police.

**Type:** String **Length:** 35

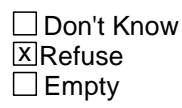

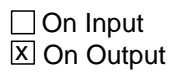

**Array:**

**Special Instructions:** This ITEM is an Editing/Coding instrument item.

**Skip Instructions:** If index gt 1 goto NOTREPORTIMPORTANT Else goto AGENCYHELP

# Field **NOTREPORTIMPORTANT**

BNCVS2.DAMAGE\_POLICE.NOTREPORTIMPORTANT

**Description:** Most important reason - Not reported to police

**Form Pane Label:** Most important reason **SAS Name: Tag Name:** NOTREPORTIMPORTANT **Inherited Universe:** INCINDEX ge 1 and SKIPMID ne 1

**Universe:** NOTREPORTEDPOLICE AND index gt 1

**Universe Description:**

#### **Question Text: Which of these would you say was the most important reason why the incident was not reported to the police?**

#### **REASONS NOT REPORTED:**

**Type:** Enumerated **Length:** 2

**Answer List:** Reason\_Unreported\_Most\_Important

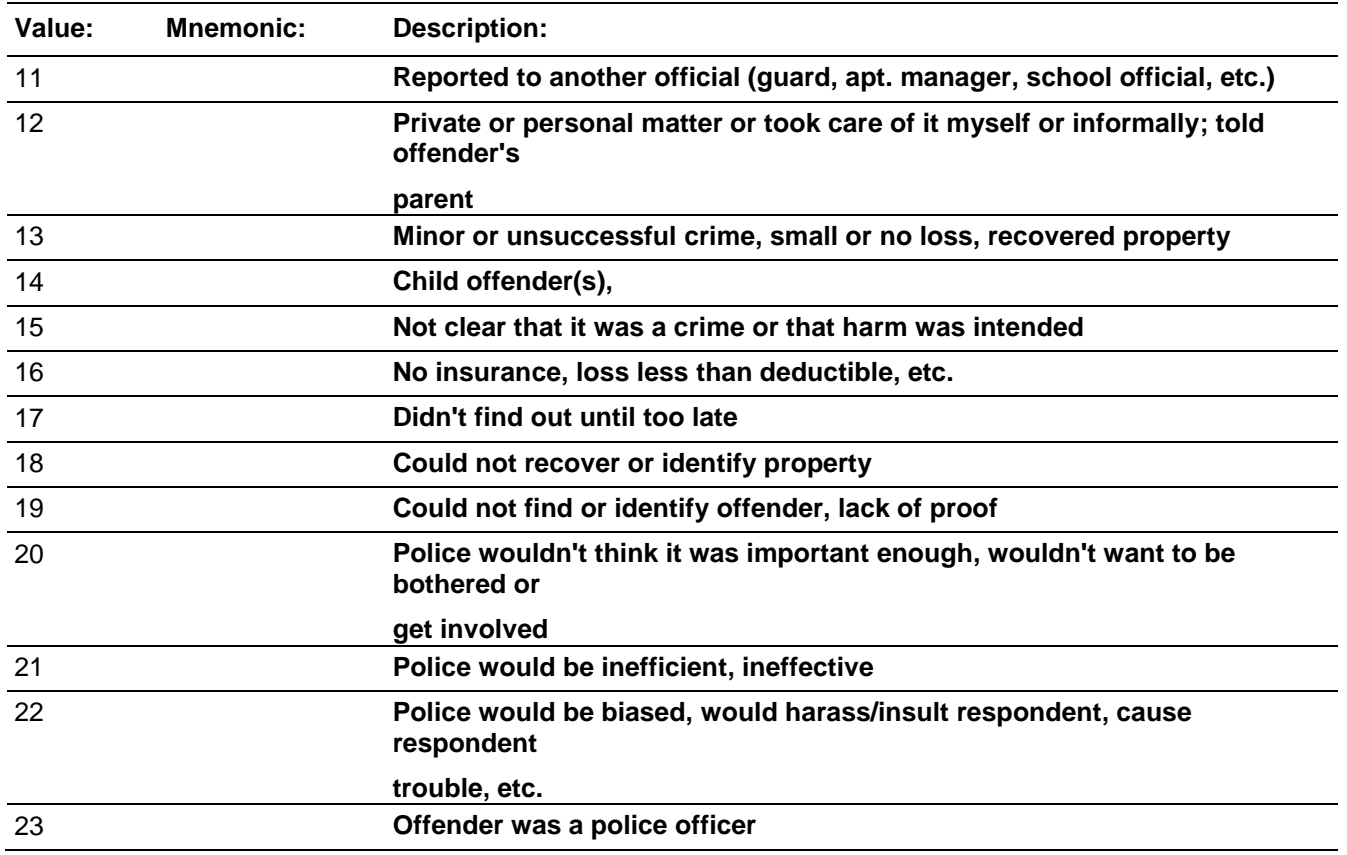

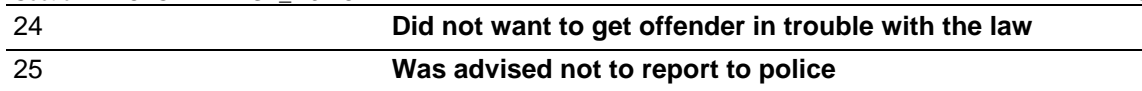

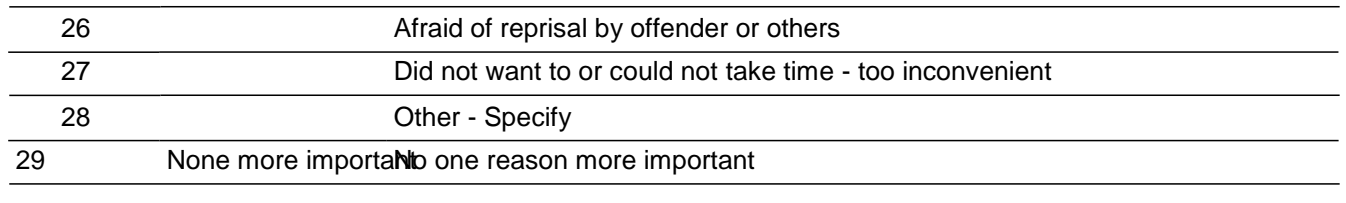

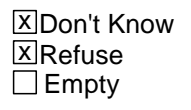

□ On Input **X** On Output

### **Array:**

**Special Instructions:** The answer list for this field is comprised of all answer categories selected in NOTREPORTEDPOLICE. Therefore, a roster will need to be created and filled based on the answers marked in NOTREPORTEDPOLICE.

> The text in parenthesis was the store instructions, but moved here for reference purposes (Store 0 in index2, Do for index 11..28, If tabindex ne 0 then store tabindex in index2 and store NOTREPORTEDPOLICE\_text (c118\_text in CASES) in table2 Store 0 in index4, Do for index6 11..28, If table2 ne blank then add 1 to index4 and store table2 in table3)

This ITEM is an Editing/Coding instrument item.

Need to add edit check for an invalid precode based on entry in NOTREPORTEDPOLICE.

Also need to update skip based on this situation.

**Skip Instructions:** AGENCYHELP

### Field **REASONREPORT** BNCVS2.DAMAGE\_POLICE.REASONREPORT

**Description:** Reason why the respondent reported the incident to the police

**Form Pane Label:** Why reported **SAS Name: Tag Name:** REASONREPORT **Inherited Universe:** INCINDEX ge 1 and SKIPMID ne 1

**Universe:** POLICEFINDOUT eq 11

**Universe Description:**

**Help Screen:** H\_WHYREPORTED\_ENG **Question Text:** 

> **Besides the fact that it was a crime, did YOU have any other reason for reporting this incident to the police?**

- Probe: **(Any other reason?)**
- Enter all that apply, separate with commas.

**Type:** Set **Max Number of Values: Length:** 1

**Answer List:** Other\_Reason(s)\_For\_Reporting\_To\_Police

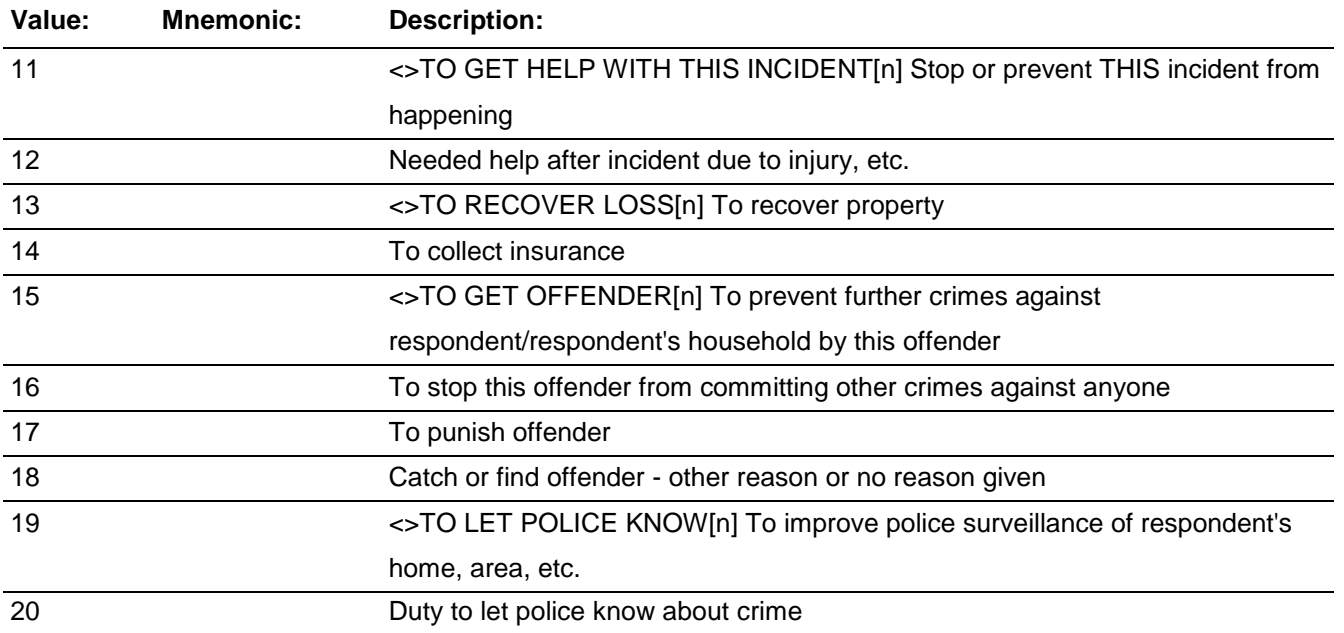

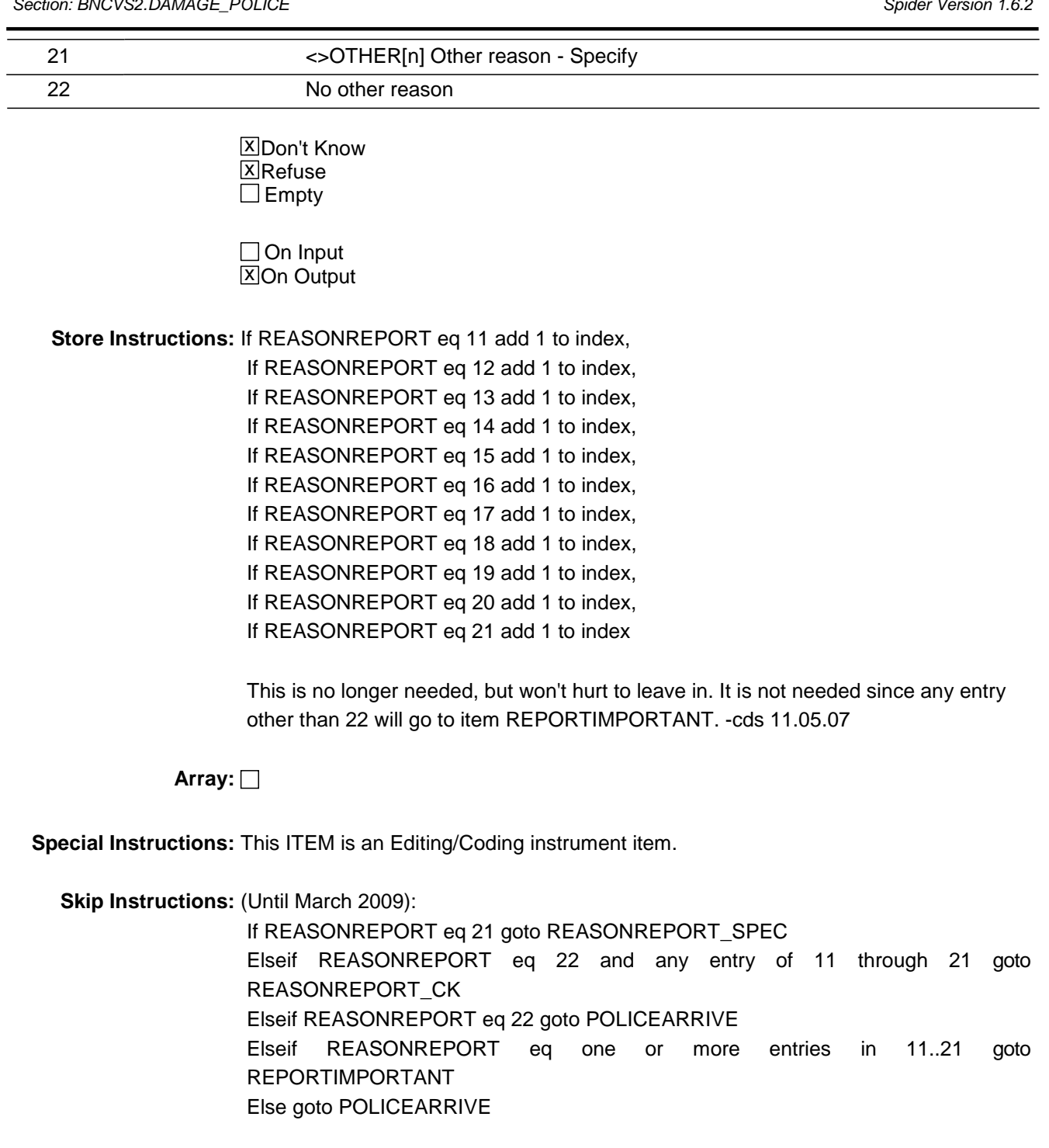

(Starting in April 2009): If REASONREPORT eq 21 goto REASONREPORT\_SPEC Elseif REASONREPORT eq 13 and ATTEMPTTHEFT eq 2 goto REPORTTORECOVER\_CK Elseif REASONREPORT eq 22 and any entry of 11 through 21 goto REASONREPORT\_CK Elseif REASONREPORT eq 22 goto POLICEARRIVE Elseif REASONREPORT eq one or more entries in 11..21 goto REPORTIMPORTANT

*Blaise Item-Level Specifications Report Spider Version 1.6.2*

Else goto POLICEARRIVE

BNCVS2.DAMAGE\_POLICE.REASONREPORT\_CK

**Description:** Edit check for REASONREPORT to prevent marking answer category 22 in conjunction with any other answer category.

**Inherited Universe:** INCINDEX ge 1 and SKIPMID ne 1

**Universe:** REASONREPORT eq 22 and REASONREPORT eq any entry of 11 through 21

**Universe Description:** Reason for reporting to police is "No other reason" (ie. this implies that "Because it was a crime was most important) and other reason(s) also marked

> **Text:**  $\bullet$  Invalid entry. You cannot select answer category 22 "No other reason" along with any other answer category in this item.

**Check Instructions:**

**Type:** Hard **Skip Instructions:** REASONREPORT

### Field **REASONREPORT\_SPEC** BNCVS2.DAMAGE\_POLICE.REASONREPORT\_SPEC

**Description:** Write-in entry for why the respondent reported the incident to police

**Form Pane Label:** Why reported Specify **SAS Name: Tag Name:** REASONREPORT\_SPEC **Inherited Universe:** INCINDEX ge 1 and SKIPMID ne 1

**Universe:** REASONREPORT eq 21

#### **Universe Description:**

**Question Text:**  $\bullet$  Please specify other reason for reporting this incident to the police.

**Type:** String **Length:** 35

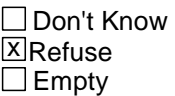

□ On Input **X** On Output

**Array:**

**Special Instructions:** This ITEM is an Editing/Coding instrument item.

**Skip Instructions:** (Until March 2009): REPORTIMPORTANT

> (Starting in April 2009): If REASONREPORT eq 13 and ATTEMPTTHEFT eq 2 goto REPORTTORECOVER\_CK Else goto REPORTIMPORTANT
## **REPORTTORECOVER CK** Check Check Check

BNCVS2.DAMAGE\_POLICE.REPORTTORECOVER\_CK

**Description:** Edit check to verify whether a theft or attempted theft occurred when the incident was reported to the police to recover stolen property, but no theft or attempted theft were reported in THEFT and ATTEMPTTHEFT.

**Inherited Universe:** INCINDEX ge 1 and SKIPMID ne 1

**Universe:** REASONREPORT eq 13 and ATTEMPTTHEFT eq 2

**Universe Description:** Reported this incident to the police to recover stolen property when no theft or attempted theft was recorded in THEFT and ATTEMPTTHEFT.

**Text:**  $\bullet$  The answers to THEFT, ATTEMPTTHEFT and REASONREPORT are inconsistent.

 $*$  It was reported that no theft or attempted theft occurred, but it was then recorded that the respondent called the police to recover stolen property.

Press the "Goto" button to return to THEFT, ATTEMPTTHEFT or REASONREPORT to resolve this issue or the "Suppress" button to accept the inconsistency.

This edit check should be added in the Production April instrument.

**Type:** Soft **Skip Instructions:** If "Suppress" is selected goto REPORTIMPORTANT Elseif "Goto" is selected goto THEFT, ATTEMPTEDTHEFT or REASONREPORT (depending on which item is selected in the selection field). Else goto REASONREPORT

**Check Instructions:** THEFT, ATTEMPTTHEFT and REASONREPORT should all be in the selection box of the edit check.

## Field **REPORTIMPORTANT** BNCVS2.DAMAGE\_POLICE.REPORTIMPORTANT

**Description:** Most important reason - Reported to police

**Form Pane Label:** Most important reason **SAS Name: Tag Name:** REPORTIMPORTANT **Inherited Universe:** INCINDEX ge 1 and SKIPMID ne 1

**Universe:** REASONREPORT eq 11-21

**Universe Description:**

#### **Question Text: Which of these would you say was the most important reason why the incident was reported to the police?**

#### **REASONS REPORTED TO POLICE:**

**Type:** Enumerated **Length:** 2

**Answer List:** Other\_Reason(s)\_For\_Reporting\_Most\_Important

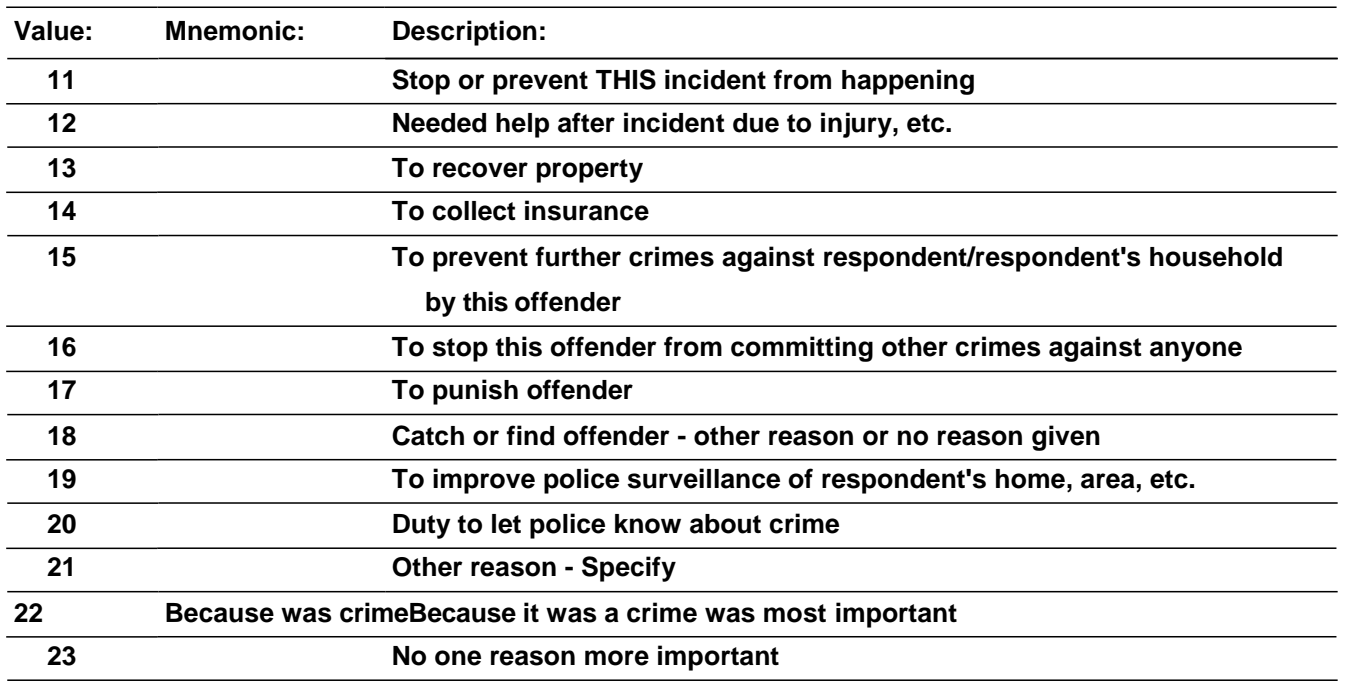

x Don't Know **X**Refuse  $\square$  Empty

Last Modified: Monday, April 21, 2014 **Page 1477** of 1853

#### $\Box$  On Input **X** On Output

#### **Array:**

## **Special Instructions:** The answer type for this field will comprise of all categories (11 through 21) marked in field REASONREPORT plus the additional answer categories 22 (Because it was a crime was most important) and 23 (No one reason more important). Therefore, a roster will need to be created and filled based on the answers marked in REASONREPORT.

Additionally, you should always display answer categories 22 "Because it was a crime was most important" and 23 "No one reason more important" in the answer list for this item.

The text in parenthesis was the store instructions, but moved here for reference purposes (Store 0 in index2, Do for index 11..21, If tabindex ne 0 then store tabindex in index2 and store REASONREPORT\_text (c120\_text in CASES) in table2 Store 0 in index4, Do for index6 11..21, If table2 ne blank then add 1 to index4 and store table2 in table3)

This ITEM is an Editing/Coding instrument item.

**Skip Instructions:** Go to POLICEARRIVE

## Field **POLICEARRIVE** BNCVS2.DAMAGE\_POLICE.POLICEARRIVE

**Description:** Did police come when informed of incident

**Form Pane Label:** Did police arrive **SAS Name: Tag Name:** POLICEARRIVE **Inherited Universe:** INCINDEX ge 1 and SKIPMID ne 1

**Universe:** POLICEFINDOUT eq 11,12,13,14

**Universe Description:**

#### **Question Text: Did the police come when they found out about the incident?**

**Type:** Enumerated **Length:** 1

#### **Answer List:** Yes\_No\_Dk\_RespWentToPolice

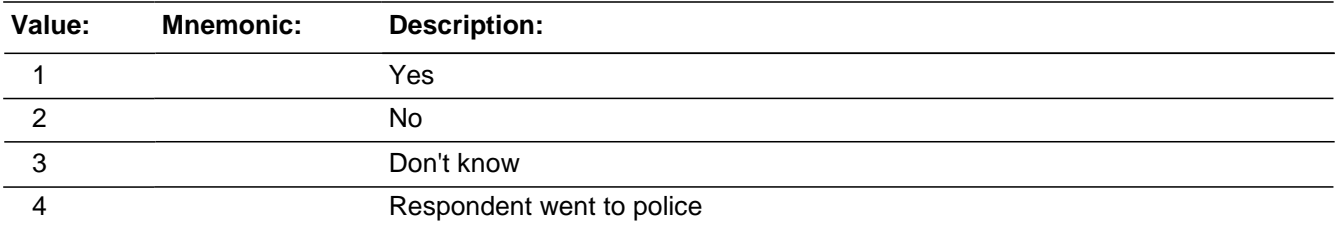

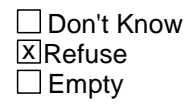

□ On Input **X** On Output

**Array:**

**Special Instructions:** This ITEM is an Editing/Coding instrument item.

**Skip Instructions:** If POLICEARRIVE eq 1 goto TIMEPOLICEARRIVE Elseif POLICEARRIVE eq 2,3,RF goto POLICECONTACT Else goto POLICEACTION

## **TIMEPOLICEARRIVE** Field

BNCVS2.DAMAGE\_POLICE.TIMEPOLICEARRIVE

**Description:** How soon did the police respond

**Form Pane Label:** How soon responded **SAS Name: Tag Name:** TIMEPOLICEARRIVE **Inherited Universe:** INCINDEX ge 1 and SKIPMID ne 1

**Universe:** POLICEARRIVE = 1

#### **Universe Description:**

#### **Question Text: How soon after the police found out did they respond? Was it within 5 minutes, within 10 minutes, an hour, a day, or longer?**

Enter the code for the first answer category that the respondent is sure of.

**Type:** Enumerated **Length:** 1

**Answer List:** How\_Soon\_Police\_Respond

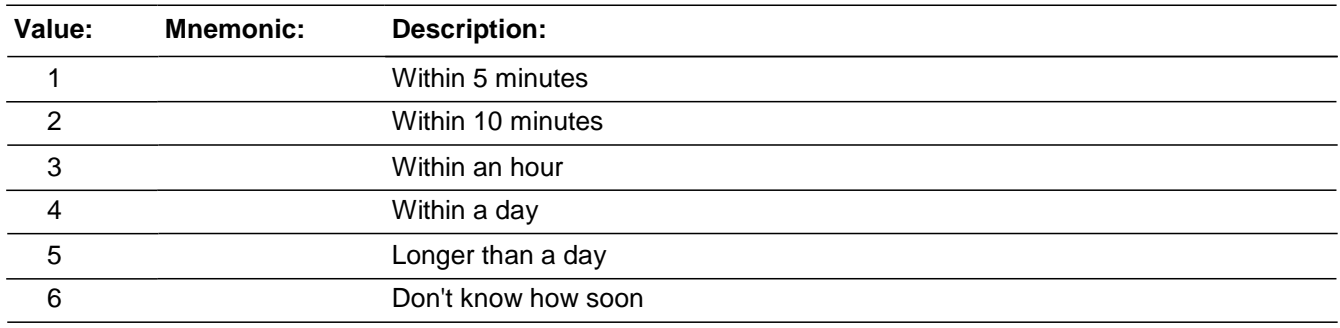

Don't Know **X**Refuse  $\square$  Empty

□ On Input **X** On Output

**Array:**

**Special Instructions:** This ITEM is an Editing/Coding instrument item.

**Skip Instructions:** POLICEACTION

## Field **POLICEACTION** BNCVS2.DAMAGE\_POLICE.POLICEACTION

**Description:** What did the police do while they were there

**Form Pane Label:** What did police do **SAS Name: Tag Name:** POLICEACTION **Inherited Universe:** INCINDEX ge 1 and SKIPMID ne 1

> **Universe:** POLICEARRIVE eq 1 or 4 or \ POLICEFINDOUT eq 15,DK,RF

**Universe Description:**

**Question Text: What did they do while they were ^HERE\_THERE?**

- Probe: **(Anything else?)**
- Enter all that apply, separate with commas.

## **Fills:** HERE\_THERE **Instructions: If MODE eq 0 (CAPI) AND INTTYP eq 1 (Personal Visit) fill HERE\_THERE with "here" Else fill HERE\_THERE with "there".**

**Type:** Set **Max Number of Values: Length:** 1

**Answer List:** Police\_Activity\_While\_There

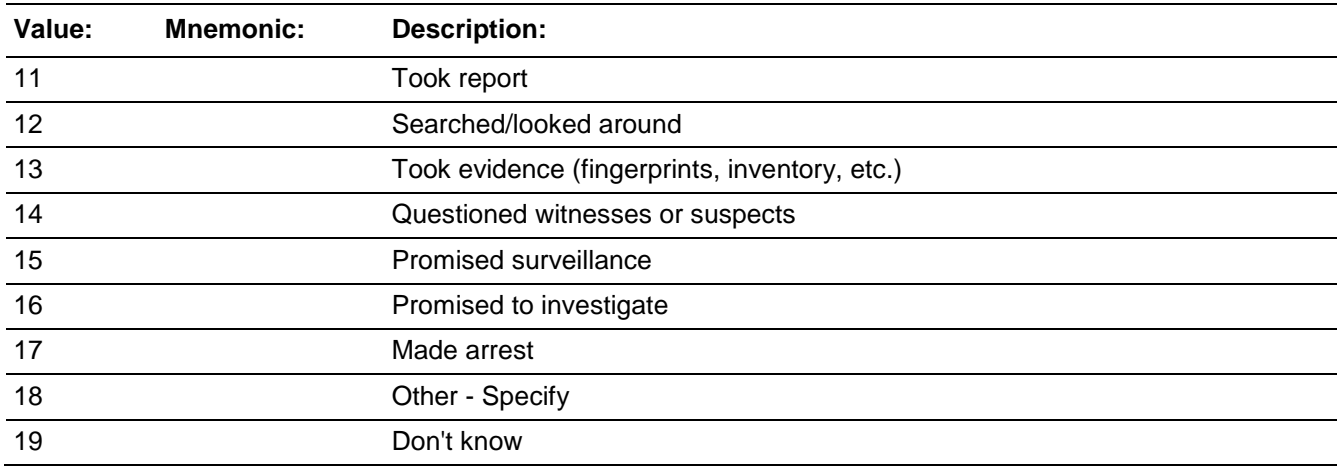

□ Don't Know **X**Refuse  $\overline{\Box}$  Empty

On Input  $\overline{X}$  On Output

**Array:**

**Special Instructions:** This ITEM is an Editing/Coding instrument item.

**Skip Instructions:** If POLICEACTION eq 18 goto POLICEACTION\_SPEC Else goto POLICECONTACT

## Field **POLICEACTION SPEC** BNCVS2.DAMAGE\_POLICE.POLICEACTION\_SPEC

**Description:** Write-in entry for what police did while they were there

**Form Pane Label:** What police did Specify **SAS Name: Tag Name:** POLICEACTION\_SPEC **Inherited Universe:** INCINDEX ge 1 and SKIPMID ne 1

**Universe:** POLICEACTION eq 18

#### **Universe Description:**

**Question Text:** + Please specify what they did while they were ^HERE\_THERE.

**Fills:** HERE\_THERE **Instructions: If MODE eq 0 (CAPI) AND INTTYP eq 1 (Personal Visit) fill HERE\_THERE with "here" Else fill HERE\_THERE with "there".**

**Type:** String **Length:** 35

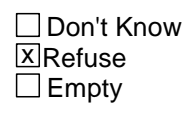

□ On Input **X** On Output

**Array:**

**Special Instructions:** This ITEM is an Editing/Coding instrument item.

**Skip Instructions:** POLICECONTACT

# **POLICECONTACT** Field

BNCVS2.DAMAGE\_POLICE.POLICECONTACT

**Description:** Did the police later contact the respondent

**Form Pane Label:** Later contact **SAS Name: Tag Name:** POLICECONTACT **Inherited Universe:** INCINDEX ge 1 and SKIPMID ne 1

**Universe:** POLICEINFORMED eq 1

**Universe Description:** Police were informed about this incident.

#### **Question Text: Did you ^ANYONEINHH have any later contact with the police about the incident?**

#### **Fills:** ANYONEINHH **Instructions: If HIGHLNO ne 1 fill ANYONEINHH with "or anyone in your household" Else leave ANYONEINHH blank.**

**Type:** Enumerated **Length:** 1

**Answer List:** TYes\_No\_Dk

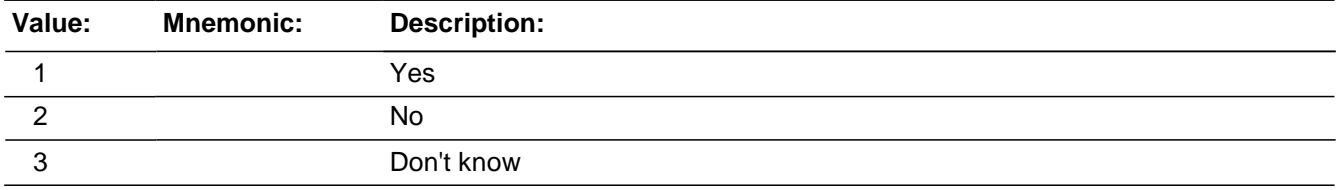

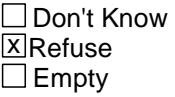

□ On Input **X** On Output

**Array:**

**Special Instructions:** This ITEM is an Editing/Coding instrument item.

**Skip Instructions:** If POLICECONTACT eq 1 goto POLICEINTOUCH Else goto SIGNCOMPLAINT

## Field **POLICEINTOUCH** BNCVS2.DAMAGE\_POLICE.POLICEINTOUCH

**Description:** Was it the police or the respondent that kept in touch

**Form Pane Label:** Police or respondent **SAS Name: Tag Name:** POLICEINTOUCH **Inherited Universe:** INCINDEX ge 1 and SKIPMID ne 1

**Universe:** POLICECONTACT eq 1

**Universe Description:**

#### **Question Text: Did the police get in touch with you or did you get in touch with them?**

**Type:** Enumerated **Length:** 1

#### **Answer List:** Police\_Get\_In\_Touch

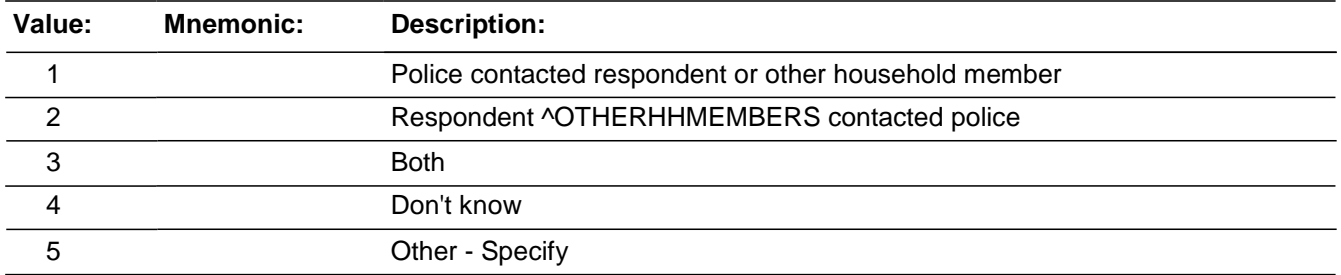

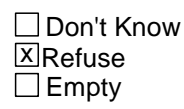

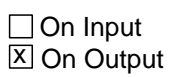

**Array:**

**Special Instructions:** This ITEM is an Editing/Coding instrument item.

**Skip Instructions:** If POLICEINTOUCH eq 5 goto POLICEINTOUCH\_SPEC Else goto HOWPOLICECONTACT

BNCVS2.DAMAGE\_POLICE.POLICEINTOUCH\_SPEC

**Description:** Write-in entry for who kept in touch - police or respondent

**Form Pane Label:** Police or resp Specify **SAS Name: Tag Name:** POLICEINTOUCH\_SPEC **Inherited Universe:** INCINDEX ge 1 and SKIPMID ne 1

**Universe:** POLICEINTOUCH eq 5

#### **Universe Description:**

**Question Text:**  $\ast$  Please specify did the police get in touch with you or did you get in touch with them.

**Type:** String **Length:** 35

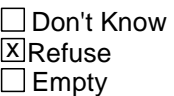

□ On Input **X** On Output

**Array:**

**Special Instructions:** This ITEM is an Editing/Coding instrument item.

**Skip Instructions:** HOWPOLICECONTACT

## Field **HOWPOLICECONTACT** BNCVS2.DAMAGE\_POLICE.HOWPOLICECONTACT

**Description:** How did the police/respondent keep in touch - in person or by phone

**Form Pane Label:** How kept in touch **SAS Name: Tag Name:** HOWPOLICECONTACT **Inherited Universe:** INCINDEX ge 1 and SKIPMID ne 1

**Universe:** POLICECONTACT eq 1

**Universe Description:**

#### **Question Text: Was that in person, by phone, or some other way?**

**Type:** Enumerated **Length:** 1

#### **Answer List:** How\_Police\_Contacted

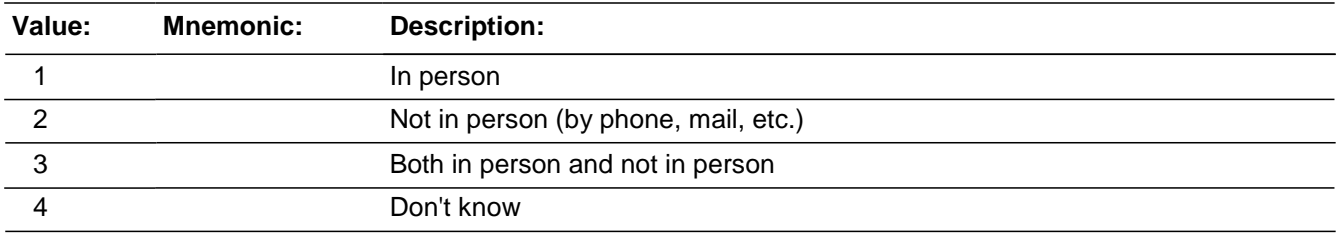

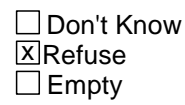

□ On Input **X** On Output

**Array:**

**Special Instructions:** This ITEM is an Editing/Coding instrument item.

**Skip Instructions:** POLICEFOLLOWUP

## **POLICEFOLLOWUP** Field

BNCVS2.DAMAGE\_POLICE.POLICEFOLLOWUP

**Description:** What did police do when following up

Form Pane Label: Police follow up **SAS Name: Tag Name:** POLICEFOLLOWUP **Inherited Universe:** INCINDEX ge 1 and SKIPMID ne 1

**Universe:** POLICECONTACT = 1

**Universe Description:**

**Question Text: What did the police do in following up this incident?**

Probe: **(Anything else?)**

Enter all that apply, separate with commas.

**Type:** Set **Max Number of Values: Length:** 1

**Answer List:** Police\_Followup\_Activities

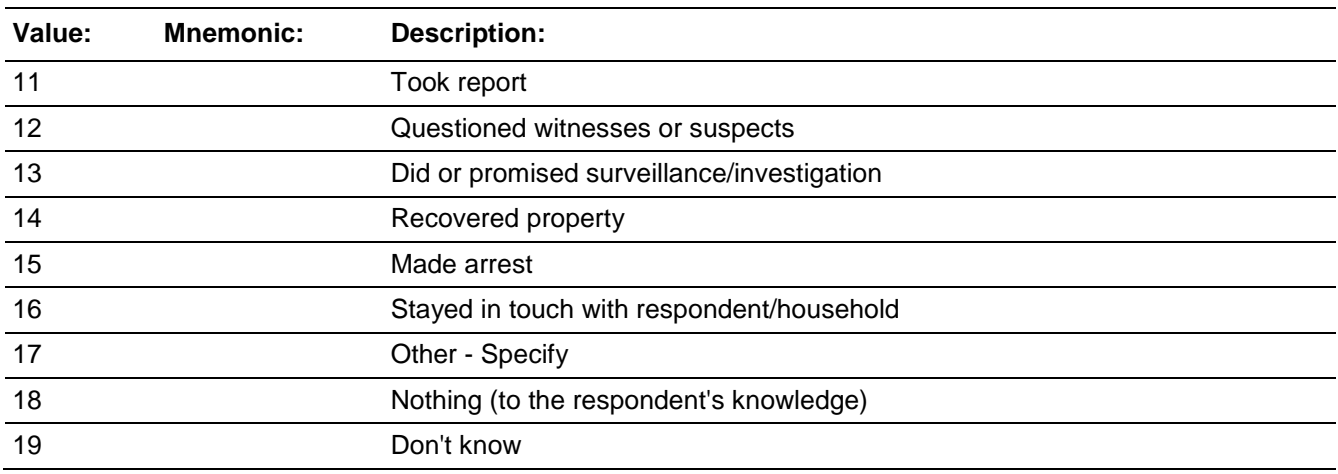

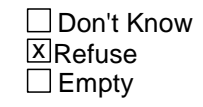

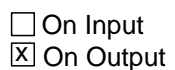

**Array:**

**Special Instructions:** This ITEM is an Editing/Coding instrument item.

**Skip Instructions:** If POLICEFOLLOWUP = 17 then go to POLICEFOLLOWUP\_SPEC Else go to SIGNCOMPLAINT

BNCVS2.DAMAGE\_POLICE.POLICEFOLLOWUP\_SPEC

**Description:** Write-in entry for what police did while following up

**Form Pane Label:** Police follow up Specify **SAS Name: Tag Name:** POLICEFOLLOWUP\_SPEC **Inherited Universe:** INCINDEX ge 1 and SKIPMID ne 1

**Universe:** POLICEFOLLOWUP eq 17

#### **Universe Description:**

Question Text: + Please specify what the police did in following up this incident.

**Type:** String **Length:** 35

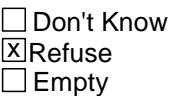

□ On Input **X** On Output

**Array:**

**Special Instructions:** This ITEM is an Editing/Coding instrument item.

**Skip Instructions:** SIGNCOMPLAINT

## Field **SIGNCOMPLAINT** BNCVS2.DAMAGE\_POLICE.SIGNCOMPLAINT

**Description:** Did respondent sign a complaint against the offender(s)

**Form Pane Label:** Complaint against off **SAS Name: Tag Name:** SIGNCOMPLAINT **Inherited Universe:** INCINDEX ge 1 and SKIPMID ne 1

**Universe:** POLICECONTACT

**Universe Description:**

#### **Question Text: Did you ^SOMEONEINHH sign a complaint against the offender(s) to the police department or the authorities?**

#### **Fills:** SOMEONEINHH **Instructions: If HIGHLNO ge 2 fill SOMEONEINHH with "or someone in your household" Else leave SOMEONEINHH blank.**

**Type:** Enumerated **Length:** 1

**Answer List:** TYesNo

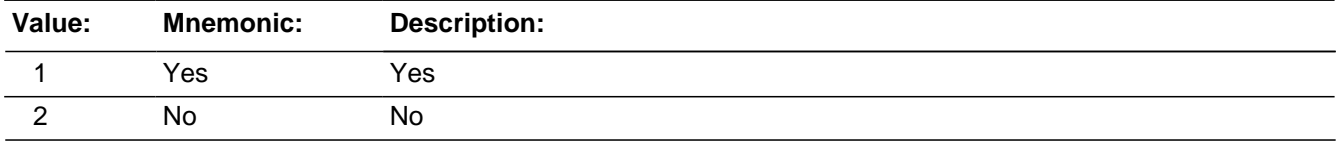

Don't Know **X**Refuse  $\square$  Empty

□ On Input **X** On Output

#### **Array:**

**Special Instructions:** This ITEM is an Editing/Coding instrument item.

**Skip Instructions:** ARRESTMADE

Last Modified: Monday, April 21, 2014 **Page 1491** of 1853

# **ARRESTMADE**

Field BNCVS2.DAMAGE\_POLICE.ARRESTMADE

**Description:** Was anyone arrested in connection with incident

**Form Pane Label:** Anyone arrested **SAS Name: Tag Name:** ARRESTMADE **Inherited Universe:** INCINDEX ge 1 and SKIPMID ne 1

**Universe:** POLICECONTACT

**Universe Description:**

**Question Text: + Ask or verify:** 

**As far as you know, was anyone arrested or were charges brought against anyone in connection with this incident?**

**Type:** Enumerated **Length:** 1

**Answer List:** TYes\_No\_Dk

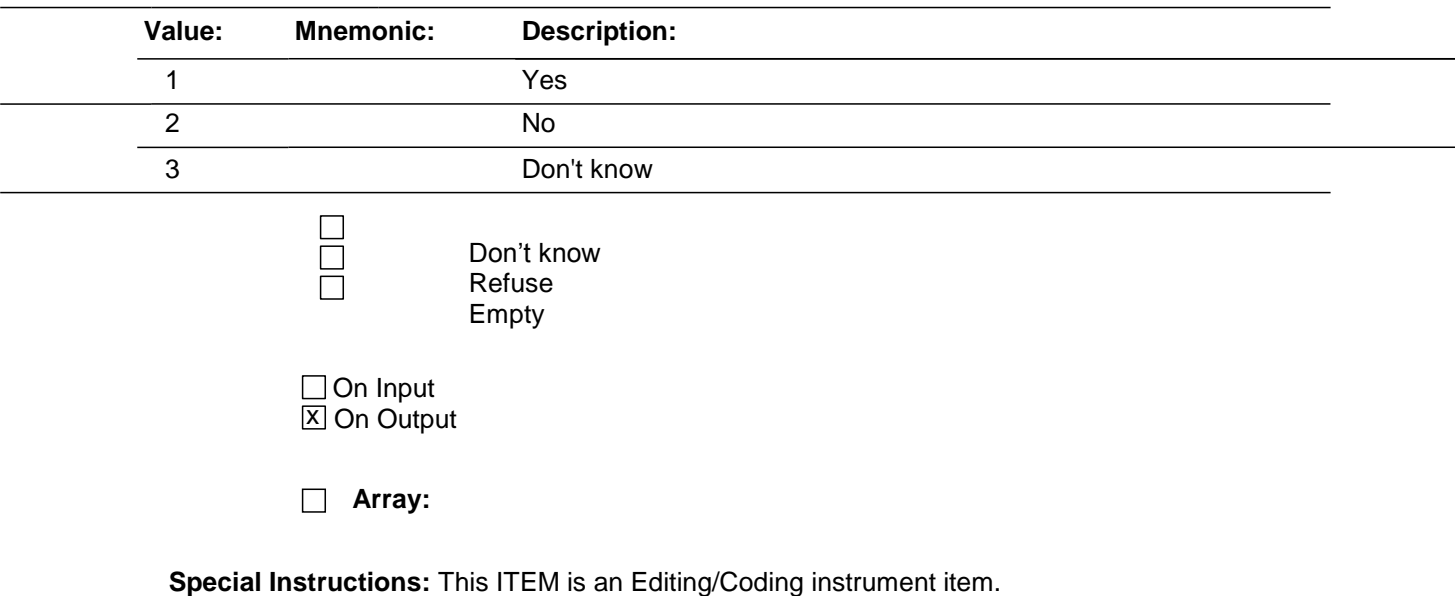

**Skip Instructions:** ATCONSIDERCRIME

## Field **ATCONSIDERCRIME**

BNCVS2.DAMAGE\_POLICE.ATCONSIDERCRIME

**Description:** Did respondent consider incident a crime when occured?

**Form Pane Label: SAS Name: Tag Name:** ATCONSIDERCRIME **Inherited Universe:** 

**Universe:**

**Universe Description:**

**Question Text: At the time, did you consider this incident to be a crime?**

**Fills:** 

**Instructions:** 

**Type:** Enumerated **Length:** 1

**Answer List:** TYes\_No\_Dk

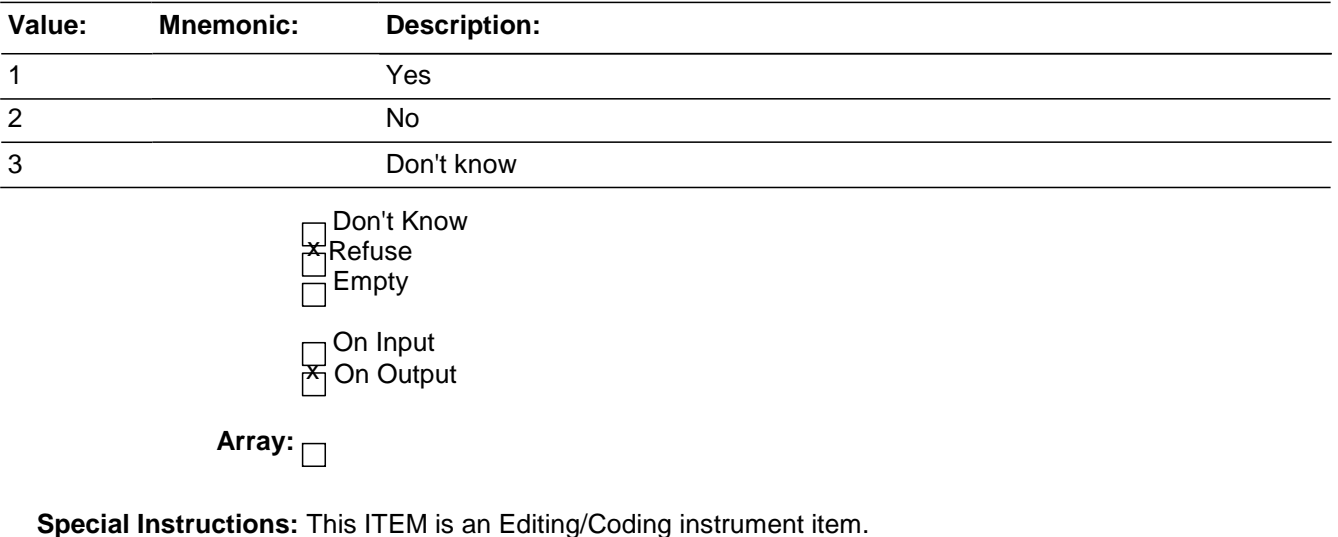

**Skip Instructions:** If ATCONSIDERCRIME eq 2 goto NOTCONSIDERCRIMEA

Else goto NOWCONSIDERCRIME

## **NOTCONSIDERCRIMEA** Field

BNCVS2.DAMAGE\_POLICE.NOTCONSIDERCRIMEA

**Description:** Write-in entry for why respondent did not consider incident a crime

**Form Pane Label: SAS Name: Tag Name:** NOTCONSIDERCRIMEA **Inherited Universe:** 

**Universe:** ATCONSIDERCRIME eq 2

#### **Universe Description:**

**Question Text:**  $\div$  Why did you not consider this incident to be a crime?

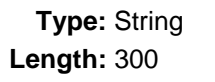

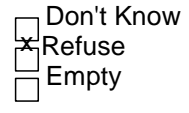

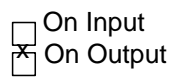

**Array:**

**Special Instructions:**.

**Skip Instructions:** NOWCONSIDERCRIME

## Field **NOWCONSIDERCRIME**

BNCVS2.DAMAGE\_POLICE.NOWCONSIDERCRIME

**Description:** Does respondent now consider incident a crime?

**Form Pane Label: SAS Name: Tag Name:** NOWCONSIDERCRIME **Inherited Universe:** 

**Universe:**

**Universe Description:**

**Question Text: Now, looking back, do you consider this incident to be a crime?**

**Fills: Instructions:** 

**Type:** Enumerated **Length:** 1

**Answer List:** TYes\_No\_Dk

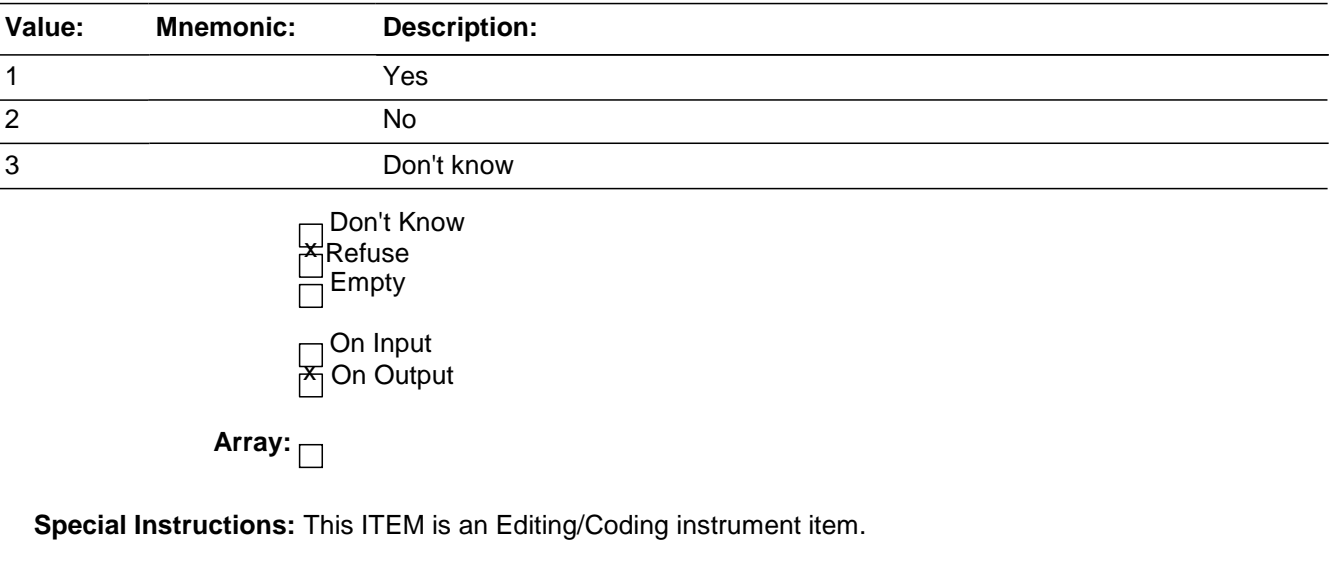

**Skip Instructions:** If ATCONSIDERCRIME eq 2 goto NOTCONSIDERCRIMEB

Else goto AGENCYHELP

# **NOTCONSIDERCRIMEB** Field

BNCVS2.DAMAGE\_POLICE.NOTCONSIDERCRIMEB

**Description:** Write-**in** entry for why respondent did not consider incident a crime

**Form Pane Label:** 

**SAS Name:**

**Tag Name:** NOTCONSIDERCRIMEB

**Inherited Universe:** 

**Universe:** NOWCONSIDERCRIME eq 2

#### **Universe Description:**

**Question Text:** Looking back, why did you not consider this incident to be a crime?

**Type:** String **Length:** 300

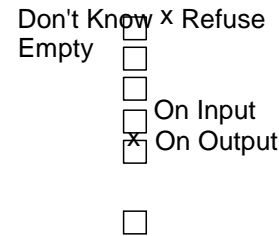

**Special Instructions:**.

**Skip Instructions:** AGENCYHELP

**Array:**

## Field **AGENCYHELP** BNCVS2.DAMAGE\_POLICE.AGENCYHELP

**Description:** Did anyone receive help or advice from an office or agency, other than police

**Form Pane Label:** Receive help or advice **SAS Name: Tag Name:** AGENCYHELP **Inherited Universe:** INCINDEX ge 1 and SKIPMID ne 1

**Universe:** POLICEINFORMED

**Universe Description:**

#### **Question Text: Did you ^SOMEONEINHH receive any help or advice from any office or agency other than the police - that deals with victims of crime?**

#### **Fills:** SOMEONEINHH **Instructions: If HIGHLNO ge 2 fill SOMEONEINHH with "or someone in your household" Else leave SOMEONEINHH blank.**

**Type:** Enumerated **Length:** 1

**Answer List:** TYes\_No\_Dk

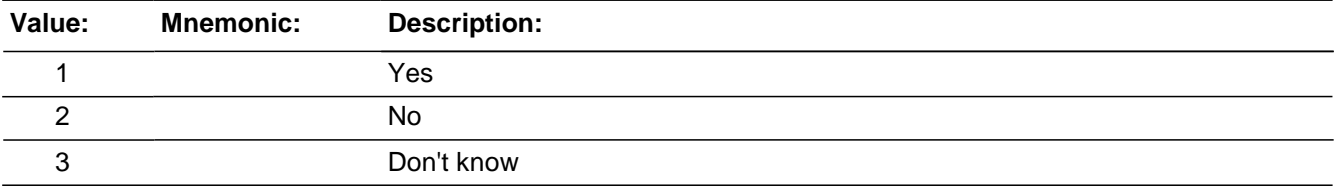

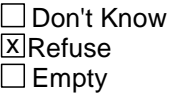

 $\Box$  On Input **X** On Output

**Array:**

**Special Instructions:** This ITEM is an Editing/Coding instrument item.

#### **Skip Instructions:** If AGENCYHELP eq 1 goto TYPEOFAGENCY Elseif POLICEINFORMED eq 1 goto CONTACTAUTHORITITES Else goto DOINGATINCIDENTTIME

## **TYPEOFAGENCY** Field

BNCVS2.DAMAGE\_POLICE.TYPEOFAGENCY

**Description:** Was the agency government or private

**Form Pane Label: Private or govt agency SAS Name: Tag Name:** TYPEOFAGENCY **Inherited Universe:** INCINDEX ge 1 and SKIPMID ne 1

**Universe:** AGENCYHELP eq 1

#### **Universe Description:**

#### **Question Text: Was that a government or a private agency?**

**Type:** Enumerated **Length:** 1

#### **Answer List:** Govt\_Private\_Dk

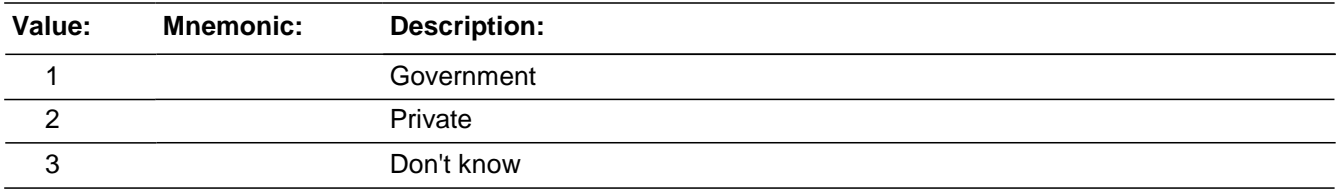

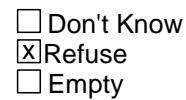

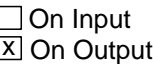

#### **Array:**

**Special Instructions:** This ITEM is an Editing/Coding instrument item.

**Skip Instructions:** If POLICEINFORMED eq 1 goto CONTACTAUTHORITIES Else goto DOINGATINCIDENTTIME

## Field **CONTACTAUTHORITIES** BNCVS2.DAMAGE\_POLICE.CONTACTAUTHORITIES

**Description:** Did respondent contact other authorities about this incident

**Form Pane Label:** Contact other authorities **SAS Name: Tag Name:** CONTACTAUTHORITIES **Inherited Universe:** INCINDEX ge 1 and SKIPMID ne 1

**Universe:** POLICEINFORMED eq 1

**Universe Description:**

#### **Question Text: Have you ^SOMEONEINHH had contact with any other authorities about this incident (such as a prosecutor, court, or juvenile officer)?**

#### **Fills:** SOMEONEINHH **Instructions: If HIGHLNO ge 2 fill SOMEONEINHH with "or someone in your household" Else leave SOMEONEINHH blank.**

**Type:** Enumerated **Length:** 1

**Answer List:** TYes\_No\_Dk

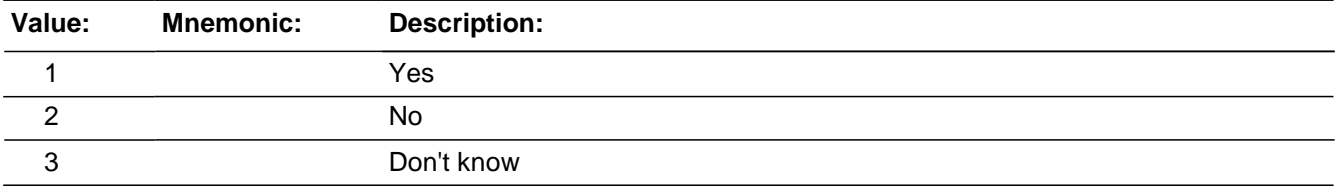

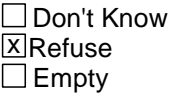

 $\Box$  On Input **X** On Output

**Array:**

**Special Instructions:** This ITEM is an Editing/Coding instrument item.

#### **Skip Instructions:** If CONTACTAUTHORITIES eq 1 goto AUTHORITIES Else goto ANYTHINGFURTHER

## **AUTHORITIES** Field

BNCVS2.DAMAGE\_POLICE.AUTHORITIES

**Description:** Which authorities did respondent contact

**Form Pane Label:** Which authorities **SAS Name: Tag Name:** AUTHORITIES **Inherited Universe:** INCINDEX ge 1 and SKIPMID ne 1

**Universe:** CONTACTAUTHORITIES = 1

**Universe Description:**

**Question Text: Which authorities?**

- Probe: **(Any others?)**
- Enter all that apply, separate with commas.

#### **Type:** Set

**Max Number of Values:**

**Length:** 1

**Answer List:** Authorities

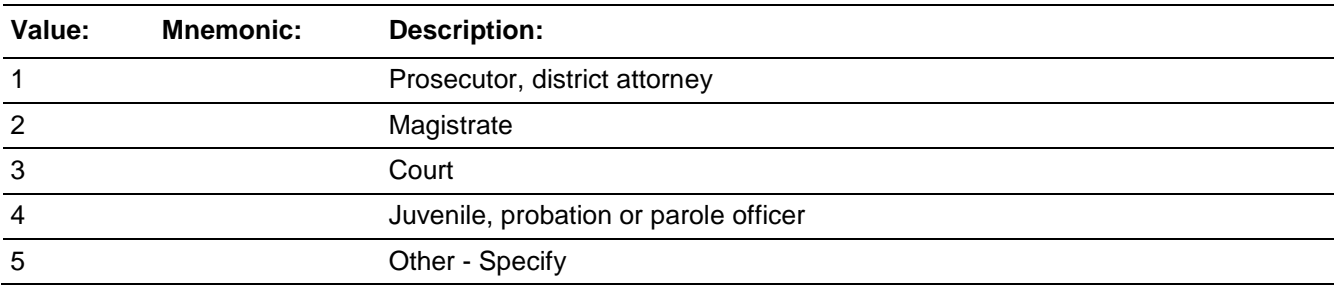

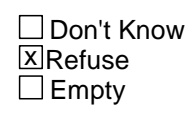

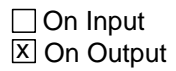

**Array:**

**Special Instructions:** This ITEM is an Editing/Coding instrument item.

**Skip Instructions:** If AUTHORITIES eq 5 goto AUTHORITIES\_SPEC Else goto ANYTHINGFURTHER

## Field **AUTHORITIES\_SPEC** BNCVS2.DAMAGE\_POLICE.AUTHORITIES\_SPEC

**Description:** Write-in entry for which authorities the respondent contacted

**Form Pane Label:** Authorities Specify **SAS Name: Tag Name:** AUTHORITIES\_SPEC **Inherited Universe:** INCINDEX ge 1 and SKIPMID ne 1

**Universe:** AUTHORITIES eq 5

**Universe Description:**

Question Text: + Please specify which authorities.

**Type:** String **Length:** 35

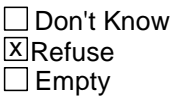

□ On Input **X** On Output

**Array:**

**Special Instructions:** This ITEM is an Editing/Coding instrument item.

**Skip Instructions:** ANYTHINGFURTHER

BNCVS2.DAMAGE\_POLICE.ANYTHINGFURTHER

**Description:** Does respondent expect the authorities to do anything else

**Form Pane Label:** Expect anything further **SAS Name: Tag Name:** ANYTHINGFURTHER **Inherited Universe:** INCINDEX ge 1 and SKIPMID ne 1

**Universe:** POLICEINFORMED eq 1

#### **Universe Description:**

#### **Question Text: Do you expect the police, courts, or other authorities will be doing anything further in connection with this incident?**

**Type:** Enumerated **Length:** 1

#### **Answer List:** TYes\_No\_Dk

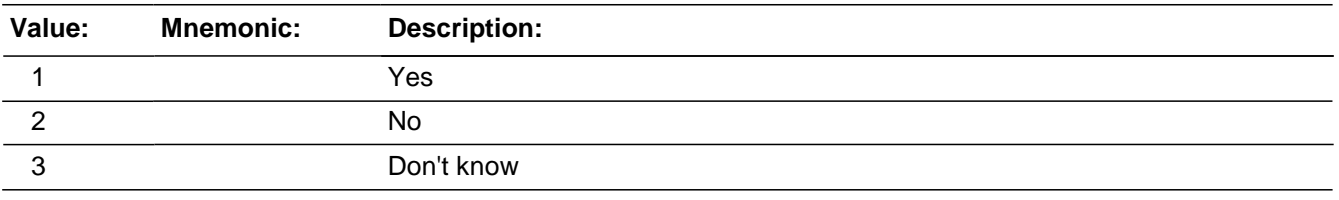

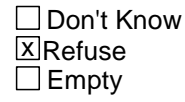

□ On Input **X** On Output

**Array:**

**Special Instructions:** This ITEM is an Editing/Coding instrument item.

**Skip Instructions:** If ANYTHINGFURTHER eq 1 goto ANYTHINGFURTHER\_SPEC Else goto DOINGATINCIDENTTIME

## Field **ANYTHINGFURTHER SPEC**

BNCVS2.DAMAGE\_POLICE.ANYTHINGFURTHER\_SPEC

**Description:** Write-in entry for what further actions the respondent expects of the authorities

**Form Pane Label:** Expect anything Specify **SAS Name: Tag Name:** ANYTHINGFURTHER\_SPEC **Inherited Universe:** INCINDEX ge 1 and SKIPMID ne 1

**Universe:** ANYTHINGFURTHER eq 1

#### **Universe Description:**

**Question Text:**  $\ast$  Please specify what you expect the police, courts, or other authorities will be doing (further) in connection with this incident.

**Type:** String **Length:** 35

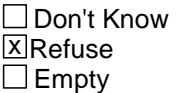

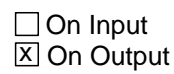

**Array:**

**Special Instructions:** This ITEM is an Editing/Coding instrument item.

**Skip Instructions:** DOINGATINCIDENTTIME

## **NCVS2SEC6INTID** Field

BNCVS2.DAMAGE\_POLICE.NCVS2SEC6INTID

**Description:** ID of the FR who completed the NCVS 2, Section 6 block (DamagePolice)

**Form Pane Label: SAS Name: Tag Name:** ncvs2sec6intid **Inherited Universe:** INCINDEX ge 1 and SKIPMID ne 1

**Universe:**

**Universe Description:**

**Question Text:**

**Type:** Classification **Length:** 3

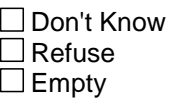

□ On Input **XOn Output** 

**Store Instructions:** If (((AGENCYHELP eq 2,3,RF and POLICEINFORMED eq 2,3,RF) or (TYPEOFAGENCY eq 1,2,3,RF and POLICEINFORMED eq 2,3,RF) or ANYTHINGFURTHER eq 1,2,3,RF) AND NCVS2SEC6INTID is empty) store INTID in NCVS2SEC6INTID and store USERID in NCVS2SEC6JBID

**Array:**

## **Field NCVS2SEC6JBID** BNCVS2.DAMAGE\_POLICE.NCVS2SEC6JBID

**Description:** James Bond ID of the FR who completed the NCVS 2, Section 6 block (DamagePolice)

**Form Pane Label: SAS Name: Tag Name:** ncvs2sec6jbid **Inherited Universe:** INCINDEX ge 1 and SKIPMID ne 1

**Universe:**

**Universe Description:**

**Question Text:**

**Type:** Classification **Length:** 8

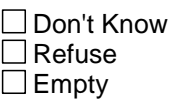

□ On Input **XOn Output** 

**Store Instructions:** If (((AGENCYHELP eq 2,3,RF and POLICEINFORMED eq 2,3,RF) or (TYPEOFAGENCY eq 1,2,3,RF and POLICEINFORMED eq 2,3,RF) or ANYTHINGFURTHER eq 1,2,3,RF) AND NCVS2SEC6JBID is empty) store USERID in NCVS2SEC6JBID

**Array:**

# **JOB\_LOST** Block BNCVS2.JOB\_LOST

**Description:** Inc. at Work/Time & Money Lost

**Tab Name:** Inc. at Work/Time & Money Lost **Fly Over Name: Universe Type:** If

**Inherited Universe:** INCINDEX ge 1 and SKIPMID ne 1

**Universe:**

**Universe Description:**

**Array:**

**Block Instructions:**

## Field **DOINGATINCIDENTTIME** BNCVS2.JOB\_LOST.DOINGATINCIDENTTIME

**Description:** What was respondent doing when incident happened

**Form Pane Label:** What doing at time of **SAS Name: Tag Name:** DOINGATINCIDENTTIME **Inherited Universe:** INCINDEX ge 1 and SKIPMID ne 1

**Universe:** POLICEINFORMED

**Universe Description:**

**Question Text: + Ask or verify:** 

**What ^WERE\_WAS ^YOU\_NAME doing when this incident ^HAPPENED\_STARTED?**

## **Fills:** WERE\_WAS **Instructions: If SELFPROXY eq 2 fill WERE\_WAS with "were" Else fill WERE\_WAS with "was".**

## **Fills:** YOU\_NAME **Instructions: If SELFPROXY eq 2 fill YOU\_NAME with "you" Else fill YOU\_NAME with ^NAME.**

#### **Fills:** HAPPENED\_STARTED **Instructions: If HHMEMBERPRESENT eq 1 fill HAPPENED\_STARTED with "started" Else fill HAPPENED\_STARTED with "happened".**

**Type:** Enumerated **Length:** 2

#### **Answer List:** Doing\_At\_Incident\_Time

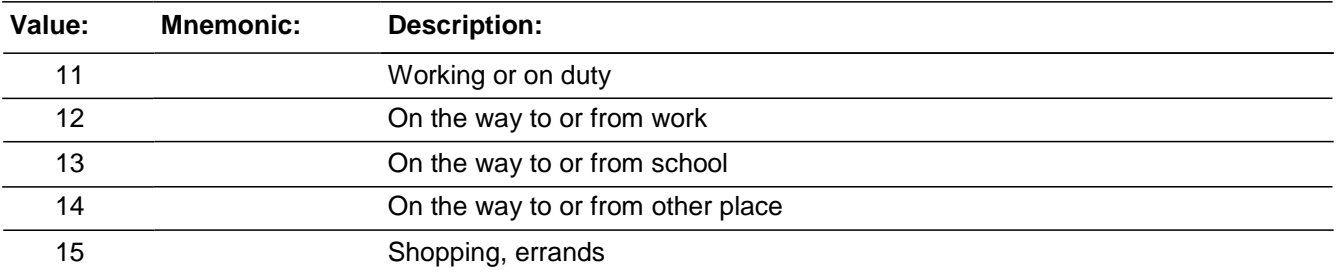

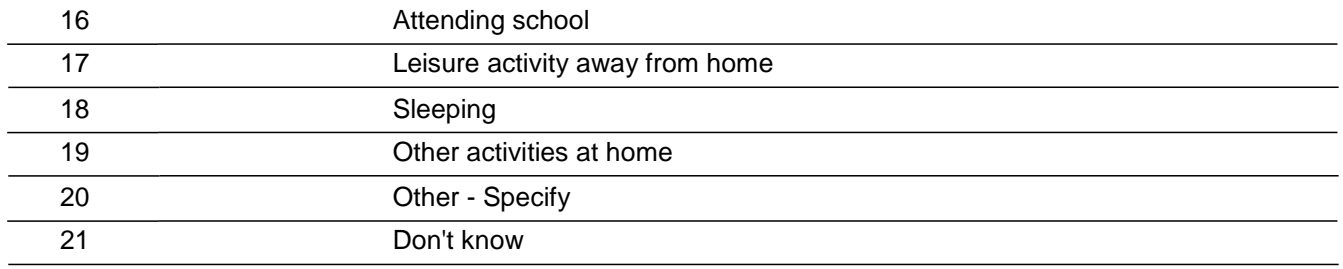

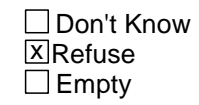

□ On Input **X** On Output

#### **Array:**

**Special Instructions:** This ITEM is an Editing/Coding instrument item.

**Skip Instructions: (Until April 2009):** 

If DOINGATINCIDENTTIME eq 11 goto EMPLOYERTYPE Elseif DOINGATINCIDENTTIME eq 12 and INJURY in 12..21 goto LOSTWORKTIME Elseif DOINGATINCIDENTTIME eq 12 and INJURY eq 11 or 'empty' goto LOSTOTHERWORKTIME Elseif DOINGATINCIDENTTIME eq 13..19,21,RF goto JOBDURINGINCIDENT Elseif DOINGATINCIDENTTIME eq 20 goto DOINGATINCIDENTTIME\_SPEC

(Starting in May 2009):

If DOINGATINCIDENTTIME 18,19 and LOCATION\_1 eq 11 and HHMEMBERPRESENT eq 2 goto PRESANOTHERROOM\_CK Elseif DOINGATINCIDENTTIME eq 11 goto EMPLOYERTYPE Elseif DOINGATINCIDENTTIME eq 12 and INJURY in 12..21 goto LOSTWORKTIME Elseif DOINGATINCIDENTTIME eq 12 and INJURY eq 11 or 'empty' goto LOSTOTHERWORKTIME Elseif DOINGATINCIDENTTIME eq 13..19,21,RF goto JOBDURINGINCIDENT Elseif DOINGATINCIDENTTIME eq 20 goto DOINGATINCIDENTTIME\_SPEC

# **Check PRESANOTHERROOM CK**

BNCVS2.JOB\_LOST.PRESANOTHERROOM\_CK

**Description:** Edit check to verify presence when HHMEMBERPRESENT eq "No" , but DOINGATINCIDENTTIME is coded as activities at home and location was coded as in the home (LOCATION\_1 eq 11).

**Inherited Universe:** INCINDEX ge 1 and SKIPMID ne 1

**Universe:** DOINGATINCIDENTTIME eq 18,19 and LOCATION\_1 eq 11 and HHMEMBERPRESENT eq 2

**Universe Description:** Coded as not present, when incident happened inside the home while the respondent was at home.

> **Text:**  $\div$  **The answers to HHMEMBERPRESENT and DOINGATINCIDENTTIME are** inconsistent based on where the incident took place.

- It was recorded that the incident happened in the home and the respondent was not present, but they were sleeping or doing other activities at home.
- + Press the "Goto" button to return to LOCATION\_GENERAL, HHMEMBERPRESENT or DOINGATINCIDENTTIME to resolve this issue or the "Suppress" button to accept the inconsistency.
- **Check Instructions:** LOCATION\_GENERAL, HHMEMBERPRESENT and DOINGATINCIDENTTIME should all be in the selection box of the edit check.

This edit check should be added in the Production May instrument.

**Type:** Soft **Skip Instructions:** If "Suppress" is selected goto JOBDURINGINCIDENT Elseif "Goto" is selected goto LOCATION\_GENERAL, HHMEMBERPRESENT or DOINGATINCIDENTTIME (depending on which item is selected in the selection field). Else goto DOINGATINCIDENTTIME

## **DOINGATINCIDENTTIME\_SPEC** Field

BNCVS2.JOB\_LOST.DOINGATINCIDENTTIME\_SPEC

**Description:** Write-in entry for what respondent was doing when incident happened

**Form Pane Label:** What doing Specify **SAS Name: Tag Name:** DOINGATINCIDENTTIME\_SPEC **Inherited Universe:** INCINDEX ge 1 and SKIPMID ne 1

**Universe:** DOINGATINCIDENTTIME eq 20

#### **Universe Description:**

**Question Text:**  $\ast$  Please specify what ^YOU\_NAME ^WERE\_WAS doing when this incident ^HAPPENED\_STARTED.

**Fills:** YOU\_NAME **Instructions: If SELFPROXY eq 2 fill YOU\_NAME with "you" Else fill YOU\_NAME with ^NAME.**

**Fills:** WERE\_WAS **Instructions: If SELFPROXY eq 2 fill WERE\_WAS with "were" Else fill WERE\_WAS with "was".**

**Fills:** HAPPENED\_STARTED **Instructions: If HHMEMBERPRESENT eq 1 fill HAPPENED\_STARTED with "started" Else fill HAPPENED\_STARTED with "happened".**

**Type:** String **Length:** 35

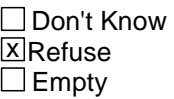

□ On Input **X** On Output

#### **Array:**

**Special Instructions:** This ITEM is an Editing/Coding instrument item.

**Skip Instructions:** JOBDURINGINCIDENT

## Field **JOBDURINGINCIDENT** BNCVS2.JOB\_LOST.JOBDURINGINCIDENT

**Description:** Did respondent have a job at the time of the incident

**Form Pane Label:** Job at time of incident **SAS Name: Tag Name:** JOBDURINGINCIDENT **Inherited Universe:** INCINDEX ge 1 and SKIPMID ne 1

**Universe:** DOINGATINCIDENTTIME eq 13..21, RF

**Universe Description:**

**Question Text: + Ask or verify:** 

#### **Did ^YOU\_NAME have a job at the time of the incident?**

#### **Fills:** YOU\_NAME **Instructions: If SELFPROXY eq 2 fill YOU\_NAME with "you" Else fill YOU\_NAME with ^NAME.**

**Type:** Enumerated **Length:** 1

#### **Answer List:** TYesNo

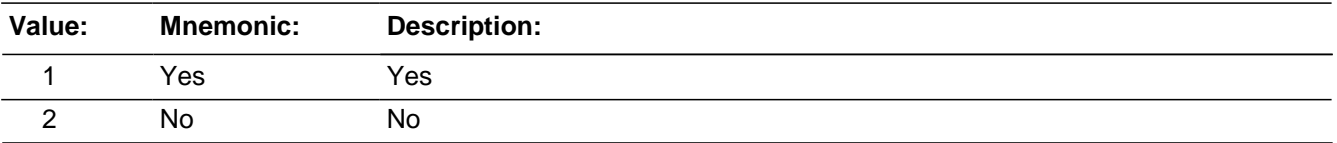

□ Don't Know **X**Refuse  $\square$  Empty

□ On Input **X** On Output

**Array:**

**Special Instructions:** This ITEM is an Editing/Coding instrument item.

05.26.05 Possible future enhancement, should we skip over this question when the respondent is between 12-15 (AGER It 4), since we don't ask NCVS-1 employment question for these respondents?
**Skip Instructions:** If JOBDURINGINCIDENT eq 1 and INJURY in 12..21 goto LOSTWORKTIME Elseif JOBDURINGINCIDENT eq 1 and INJURY eq 11 or 'empty' goto LOSTOTHERWORKTIME Elseif JOBDURINGINCIDENT eq 2,RF goto MAJORACTIVITY

# Field **MAJORACTIVITY** BNCVS2.JOB\_LOST.MAJORACTIVITY

**Description:** What was the respondents major activity the week of the incident

**Form Pane Label:** Activity that week **SAS Name: Tag Name:** MAJORACTIVITY **Inherited Universe:** INCINDEX ge 1 and SKIPMID ne 1

**Universe:** JOBDURINGINCIDENT eq 2, RF

**Universe Description:**

**Question Text: What was ^YOUR\_HIS\_HER^NAMES major activity the week of the incident - ^WERE\_WAS ^YOU\_HE\_SHE looking for work, keeping house, going to school, or doing something else?**

**Fills:** YOUR\_HIS\_HER

**Instructions: If SELFPROXY eq 2 fill YOUR\_HIS\_HER with "your" Elseif SELFPROXY eq 4 AND SEX eq 1 fill YOUR\_HIS\_HER with "his"** 

**Elseif SELFPROXY eq 4 AND SEX eq 2 fill YOUR\_HIS\_HER with "her" Elseif SELFPROXY eq 4 AND SEX ne 1 or 2 fill YOUR\_HIS\_HER with ^NAME. (fill with the first and last name of L\_NO collecting demographic information for)**

**Fills:** YOU\_HE\_SHE **Instructions: If SELFPROXY eq 2 fill YOU\_HE\_SHE with "you" Elseif SELFPROXY eq 4 AND SEX eq 1 fill YOU\_HE\_SHE with "he" Elseif SELFPROXY eq 4 AND SEX eq 2 fill YOU\_HE\_SHE with "she" Elseif SELFPROXY eq 4 AND SEX is blank fill YOU\_HE\_SHE with ^NAME.**

**Fills:** NAMES **Instructions: If SELFPROXY eq 4 AND SEX is blank fill NAMES with "'s" Else leave NAMES blank.**

**Fills:** WERE\_WAS **Instructions: If SELFPROXY eq 2 fill WERE\_WAS with "were" Else fill WERE\_WAS with "was".**

**Type:** Enumerated **Length:** 1

#### **Answer List:** Major\_Activity

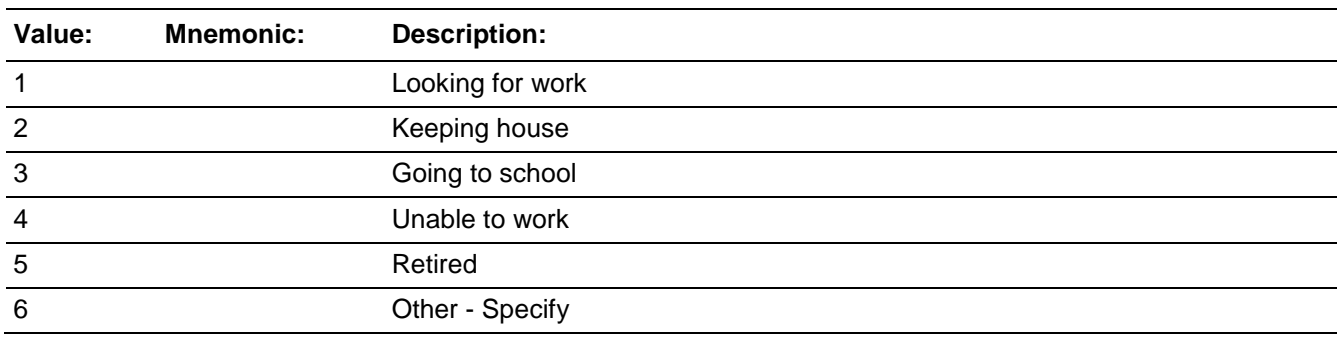

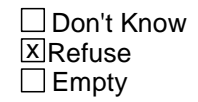

On Input  $\overline{X}$  On Output

**Array:**

**Special Instructions:** This ITEM is an Editing/Coding instrument item.

**Skip Instructions:** If MAJORACTIVITY eq 6 goto MAJORACTIVITY\_SPEC Else goto HHMEMLOSTWORKTIME

# Field **MAJORACTIVITY SPEC** BNCVS2.JOB\_LOST.MAJORACTIVITY\_SPEC

**Description:** Write-in entry for the respondents major activity the week of the incident

**Form Pane Label:** Activity Specify **SAS Name: Tag Name:** MAJORACTIVITY\_SPEC **Inherited Universe:** INCINDEX ge 1 and SKIPMID ne 1

**Universe:** MAJORACTIVITY eq 6

**Universe Description:**

**Question Text:**  $\ast$  Please specify what was ^YOUR\_HIS\_HER^NAMES major activity the week of the incident.

**Fills:** YOUR\_HIS\_HER

**Instructions: If SELFPROXY eq 2 fill YOUR\_HIS\_HER with "your" Elseif SELFPROXY eq 4 AND SEX eq 1 fill YOUR\_HIS\_HER with "his" Elseif SELFPROXY eq 4 AND SEX eq 2 fill YOUR\_HIS\_HER with "her" Elseif SELFPROXY eq 4 AND SEX ne 1 or 2 fill YOUR\_HIS\_HER with ^NAME. (fill with the first and last name of L\_NO collecting demographic information for)**

**Fills:** NAMES **Instructions: If SELFPROXY eq 4 AND SEX is blank fill NAMES with "'s" Else leave NAMES blank.**

**Type:** String **Length:** 35

> □ Don't Know **X**Refuse  $\Box$  Empty

 $\Box$  On Input **X** On Output

**Array:**

**Special Instructions:** This ITEM is an Editing/Coding instrument item.

**Skip Instructions:** HHMEMLOSTWORKTIME

# **EMPLOYERTYPE** Field

BNCVS2.JOB\_LOST.EMPLOYERTYPE

**Description:** What type of employer

**Form Pane Label:** Employed by **SAS Name: Tag Name:** EMPLOYERTYPE **Inherited Universe:** INCINDEX ge 1 and SKIPMID ne 1

**Universe:** DOINGATINCIDENTTIME eq 11

#### **Universe Description:**

**Question Text: Now I have a few questions about the job at which ^YOU\_NAME worked during the time of the incident.**

**^WERE\_WAS\_C ^YOU\_HE\_SHE employed by --**

Read each category - then enter appropriate code

**Fills:** YOU\_NAME **Instructions: If SELFPROXY eq 2 fill YOU\_NAME with "you" Else fill YOU\_NAME with ^NAME.**

**Fills:** WERE\_WAS\_C **Instructions: If SELFPROXY eq 2 fill WERE\_WAS\_C with "Were" Else fill WERE\_WAS\_C with "Was".**

**Fills:** YOU\_HE\_SHE **Instructions: If SELFPROXY eq 2 fill YOU\_HE\_SHE with "you" Elseif SELFPROXY eq 4 AND SEX eq 1 fill YOU\_HE\_SHE with "he" Elseif SELFPROXY eq 4 AND SEX eq 2 fill YOU\_HE\_SHE with "she" Elseif SELFPROXY eq 4 AND SEX is blank fill YOU\_HE\_SHE with ^NAME.**

**Type:** Enumerated **Length:** 1

**Answer List:** Type\_Of\_Employer

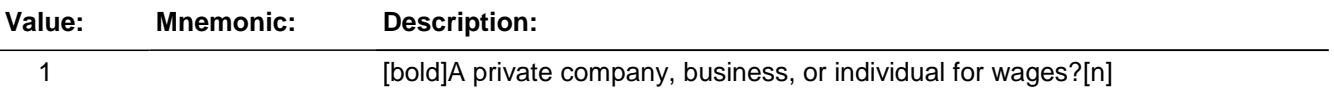

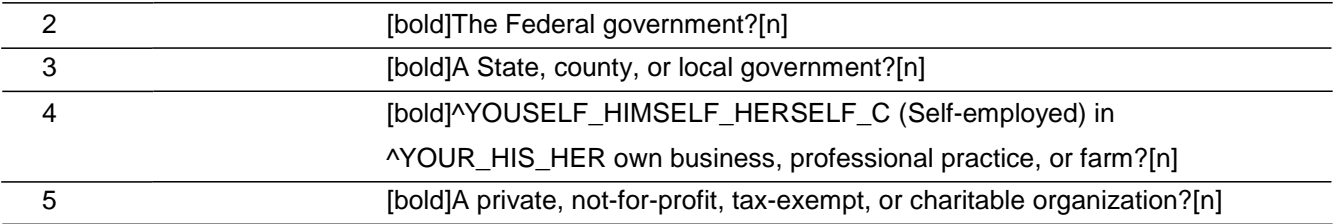

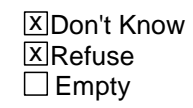

□ On Input **X** On Output

**Array:**

**Special Instructions:** This ITEM is an Editing/Coding instrument item.

**Skip Instructions:** If EMPLOYERTYPE eq 1,4,5,DK,RF goto INCORPORATED Else goto EMPLOYERNAME

BNCVS2.JOB\_LOST.INCORPORATED

**Description:** Is company respondent works at incorporated

Form Pane Label: Business incorp. **SAS Name: Tag Name:** INCORPORATED **Inherited Universe:** INCINDEX ge 1 and SKIPMID ne 1

**Universe:** EMPLOYERTYPE eq 1,4,5,DK,RF

#### **Universe Description:**

#### **Question Text: Is this business incorporated?**

**Type:** Enumerated **Length:** 1

#### **Answer List:** TYes\_No\_Dk

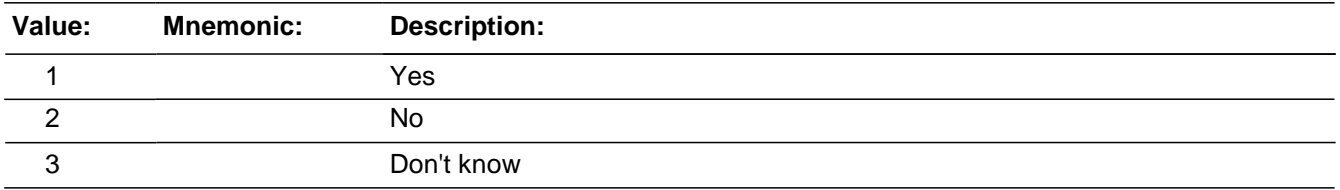

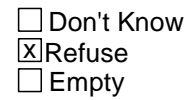

□ On Input **X** On Output

## **Array:**

**Special Instructions:** This ITEM is an Editing/Coding instrument item.

**Skip Instructions:** EMPLOYERNAME

# Field **EMPLOYERNAME** BNCVS2.JOB\_LOST.EMPLOYERNAME

**Description:** What is the name of the company respondent worked at

**Form Pane Label:** Company's name **SAS Name: Tag Name:** EMPLOYERNAME **Inherited Universe:** INCINDEX ge 1 and SKIPMID ne 1

**Universe:** DOINGATINCIDENTTIME eq 11

**Universe Description:**

**Question Text: What is the name of the ^COMPANY\_AGENCY\_ORG for which ^YOU\_HE\_SHE worked at the time of the incident?**

**Fills:** COMPANY\_AGENCY\_ORG

**Instructions: If EMPLOYERTYPE eq 1 fill COMPANY\_AGENCY\_ORG with "company". Elseif EMPLOYERTYPE eq 2 OR 3 fill COMPANY\_AGENCY\_ORG with "government agency" Elseif EMPLOYERTYPE eq 4 fill COMPANY\_AGENCY\_ORG with "business" Elseif EMPLOYERTYPE eq 5 fill COMPANY\_AGENCY\_ORG with "non-profit organization".**

**Fills:** YOU\_HE\_SHE **Instructions: If SELFPROXY eq 2 fill YOU\_HE\_SHE with "you" Elseif SELFPROXY eq 4 AND SEX eq 1 fill YOU\_HE\_SHE with "he" Elseif SELFPROXY eq 4 AND SEX eq 2 fill YOU\_HE\_SHE with "she" Elseif SELFPROXY eq 4 AND SEX is blank fill YOU\_HE\_SHE with ^NAME.**

**Type:** String **Length:** 35

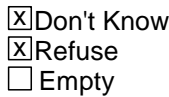

□ On Input **X** On Output

**Array:**

**Special Instructions:** This ITEM is an Editing/Coding instrument item.

**Skip Instructions:** TYPEBUSINESS

## Field **TYPEBUSINESS** BNCVS2.JOB\_LOST.TYPEBUSINESS

**Description:** What kind of business/industry

**Form Pane Label:** What kind of business **SAS Name: Tag Name:** TYPEBUSINESS **Inherited Universe:** INCINDEX ge 1 and SKIPMID ne 1

**Universe:** DOINGATINCIDENTTIME eq 11

**Universe Description:**

**Question Text: What kind of business or industry is this?**

• Read if necessary:

**(What do they make or do where ^YOU\_NAME worked at the time of the incident?)**

**Fills:** YOU\_NAME **Instructions: If SELFPROXY eq 2 fill YOU\_NAME with "you" Else fill YOU\_NAME with ^NAME.**

**Type:** String **Length:** 35

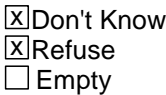

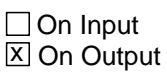

**Array:**

**Special Instructions:** This ITEM is an Editing/Coding instrument item.

**Skip Instructions:** BUSINESSSECTOR

BNCVS2.JOB\_LOST.BUSINESSSECTOR

**Description:** What type of industry

**Form Pane Label:** Industry type **SAS Name: Tag Name:** BUSINESSSECTOR **Inherited Universe:** INCINDEX ge 1 and SKIPMID ne 1

**Universe:** TYPEBUSINESS

**Universe Description:**

**Question Text: Is this mainly . . .**

**Read answer categories** 

**Type:** Enumerated **Length:** 1

**Answer List:** Type\_Of\_Industry

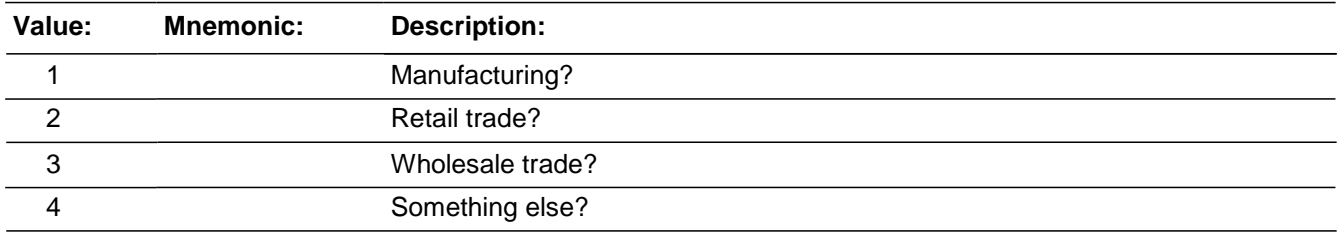

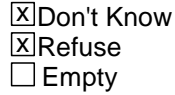

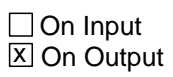

**Array:**

**Special Instructions:** This ITEM is an Editing/Coding instrument item.

**Skip Instructions: OCCUPATIONDESC** 

# Field **OCCUPATIONDESC** BNCVS2.JOB\_LOST.OCCUPATIONDESC

**Description:** What type of work did respondent do at that job

**Form Pane Label:** Work done **SAS Name: Tag Name:** OCCUPATIONDESC **Inherited Universe:** INCINDEX ge 1 and SKIPMID ne 1

**Universe:** DOINGATINCIDENTTIME eq 11

**Universe Description:**

**Question Text: What kind of work did ^YOU\_NAME do, that is, what was ^YOUR\_HIS\_HER^NAMES occupation at the time of the incident?**

For example: plumber, typist, farmer

**Fills:** YOU\_NAME **Instructions: If SELFPROXY eq 2 fill YOU\_NAME with "you" Else fill YOU\_NAME with ^NAME.**

**Fills:** YOUR\_HIS\_HER

**Instructions: If SELFPROXY eq 2 fill YOUR\_HIS\_HER with "your" Elseif SELFPROXY eq 4 AND SEX eq 1 fill YOUR\_HIS\_HER with "his" Elseif SELFPROXY eq 4 AND SEX eq 2 fill YOUR\_HIS\_HER with "her" Elseif SELFPROXY eq 4 AND SEX ne 1 or 2 fill YOUR\_HIS\_HER with ^NAME. (fill with the first and last name of L\_NO collecting demographic information for)**

**Fills:** NAMES **Instructions: If SELFPROXY eq 4 AND SEX is blank fill NAMES with "'s" Else leave NAMES blank.**

**Type:** String **Length:** 35

> **X** Don't Know **X**Refuse  $\Box$  Empty

 $\Box$  On Input

对 On Output

**Array:**

**Special Instructions:** This ITEM is an Editing/Coding instrument item.

**Skip Instructions:** USUALJOBDUTIES

# Field **USUALJOBDUTIES** BNCVS2.JOB\_LOST.USUALJOBDUTIES

**Description:** What were respondent's usual duties/activities

**Form Pane Label:** Usual duties **SAS Name: Tag Name:** USUALJOBDUTIES **Inherited Universe:** INCINDEX ge 1 and SKIPMID ne 1

**Universe:** DOINGATINCIDENTTIME eq 11

#### **Universe Description:**

**Question Text: What were ^YOUR\_HIS\_HER^NAMES usual activities or duties at this job?**

**Fills:** YOUR\_HIS\_HER **Instructions: If SELFPROXY eq 2 fill YOUR\_HIS\_HER with "your" Elseif SELFPROXY eq 4 AND SEX eq 1 fill YOUR\_HIS\_HER with "his" Elseif SELFPROXY eq 4 AND SEX eq 2 fill YOUR\_HIS\_HER with "her" Elseif SELFPROXY eq 4 AND SEX ne 1 or 2 fill YOUR\_HIS\_HER with ^NAME. (fill with the first and last name of L\_NO collecting demographic information for)**

**Fills:** NAMES **Instructions: If SELFPROXY eq 4 AND SEX is blank fill NAMES with "'s" Else leave NAMES blank.**

**Type:** String **Length:** 35

> **X**Don't Know **X**Refuse  $\square$  Empty

□ On Input **X** On Output

**Array:**

**Special Instructions:** This ITEM is an Editing/Coding instrument item.

**Skip Instructions:** JOBMSATYPE

Last Modified: Monday, April 21, 2014 **Page 1521** of 1853

# **JOBMSATYPE** Field

BNCVS2.JOB\_LOST.JOBMSATYPE

**Description:** Did respondent mostly work in a city, rural area, etc.

**Form Pane Label:** Work mostly in **SAS Name: Tag Name:** JOBMSATYPE **Inherited Universe:** INCINDEX ge 1 and SKIPMID ne 1

**Universe:** DOINGATINCIDENTTIME eq 11

**Universe Description:**

**Question Text: While working at this job, did ^YOU\_HE\_SHE work mostly in --**

Read each category - then enter appropriate precode

## **Fills:** YOU\_HE\_SHE **Instructions: If SELFPROXY eq 2 fill YOU\_HE\_SHE with "you" Elseif SELFPROXY eq 4 AND SEX eq 1 fill YOU\_HE\_SHE with "he" Elseif SELFPROXY eq 4 AND SEX eq 2 fill YOU\_HE\_SHE with "she" Elseif SELFPROXY eq 4 AND SEX is blank fill YOU\_HE\_SHE with ^NAME.**

**Type:** Enumerated **Length:** 1

**Answer List:** Job\_Location

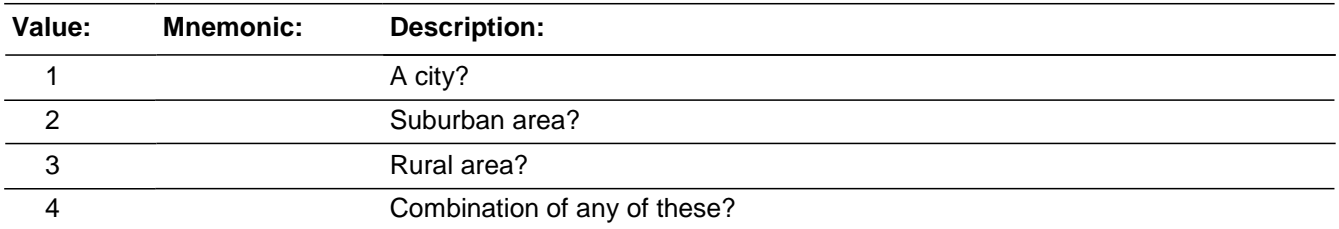

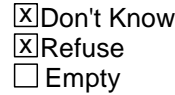

 $\Box$  On Input **X** On Output

**Array:**

**Special Instructions:** This ITEM is an Editing/Coding instrument item.

**Skip Instructions:** INCIDENTHAPPENATWORK

BNCVS2.JOB\_LOST.INCIDENTHAPPENATWORK

**Description:** Did incident happen at respondent's work site

**Form Pane Label:** Happen at work site **SAS Name: Tag Name:** INCIDENTHAPPENATWORK **Inherited Universe:** INCINDEX ge 1 and SKIPMID ne 1

**Universe:** DOINGATINCIDENTTIME eq 1

**Universe Description:**

**Question Text: + Ask or verify:** 

**Did this incident happen at ^YOUR\_HIS\_HER^NAMES work site?**

**Fills:** YOUR\_HIS\_HER

#### **Instructions: If SELFPROXY eq 2 fill YOUR\_HIS\_HER with "your"**

**Elseif SELFPROXY eq 4 AND SEX eq 1 fill YOUR\_HIS\_HER with "his" Elseif SELFPROXY eq 4 AND SEX eq 2 fill YOUR\_HIS\_HER with "her" Elseif SELFPROXY eq 4 AND SEX ne 1 or 2 fill YOUR\_HIS\_HER with ^NAME. (fill with the first and last name of L\_NO collecting demographic information for)**

**Fills:** NAMES **Instructions: If SELFPROXY eq 4 AND SEX is blank fill NAMES with "'s" Else leave NAMES blank.**

**Type:** Enumerated **Length:** 1

**Answer List:** Yes\_No\_Dk\_Other

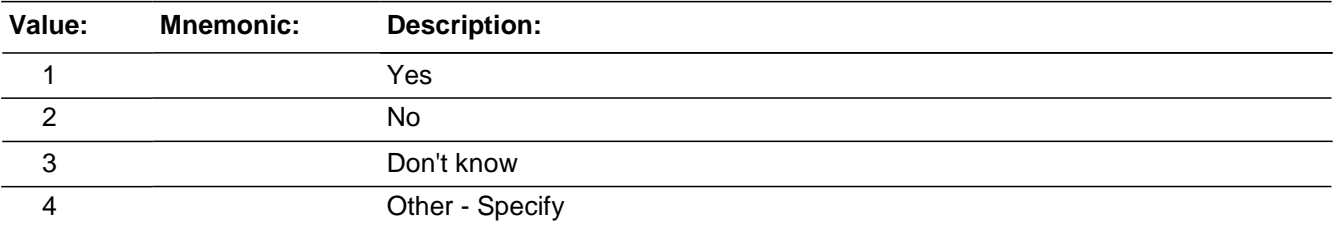

□ Don't Know

**X**Refuse  $\square$  Empty

□ On Input **X** On Output

**Array:**

**Special Instructions:** This ITEM is an Editing/Coding instrument item.

**Skip Instructions:** If INCIDENTHAPPENATWORK eq 4 goto INCIDENTHAPPENATWORK\_SPEC Else goto WORKDAYNIGHT

# **INCIDENTHAPPENATWORK\_SPEC** Field

BNCVS2.JOB\_LOST.INCIDENTHAPPENATWORK\_SPEC

**Description:** Write-in entry for whether the incident happened at the respondent's work site

**Form Pane Label:** Happen at work Specify **SAS Name: Tag Name:** INCIDENTHAPPENATWORK\_SPEC **Inherited Universe:** INCINDEX ge 1 and SKIPMID ne 1

**Universe:** INCIDENTHAPPENATWORK eq 4

#### **Universe Description:**

**Question Text: + Please specify** 

**Type:** String **Length:** 35

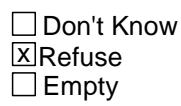

 $\Box$  On Input **X** On Output

**Array:**

**Special Instructions:** This ITEM is an Editing/Coding instrument item.

**Skip Instructions:** WORKDAYNIGHT

# Field **WORKDAYNIGHT** BNCVS2.JOB\_LOST.WORKDAYNIGHT

**Description:** Does respondent work days or nights

**Form Pane Label:** Work day or night **SAS Name: Tag Name:** WORKDAYNIGHT **Inherited Universe:** INCINDEX ge 1 and SKIPMID ne 1

**Universe:** DOINGATINCIDENTTIME eq 1

**Universe Description:**

**Question Text: Did ^YOU\_HE\_SHE usually work days or nights?**

**Fills:** YOU\_HE\_SHE **Instructions: If SELFPROXY eq 2 fill YOU\_HE\_SHE with "you" Elseif SELFPROXY eq 4 AND SEX eq 1 fill YOU\_HE\_SHE with "he" Elseif SELFPROXY eq 4 AND SEX eq 2 fill YOU\_HE\_SHE with "she" Elseif SELFPROXY eq 4 AND SEX is blank fill YOU\_HE\_SHE with ^NAME.**

**Type:** Enumerated **Length:** 1

**Answer List:** Days\_Nights\_Both

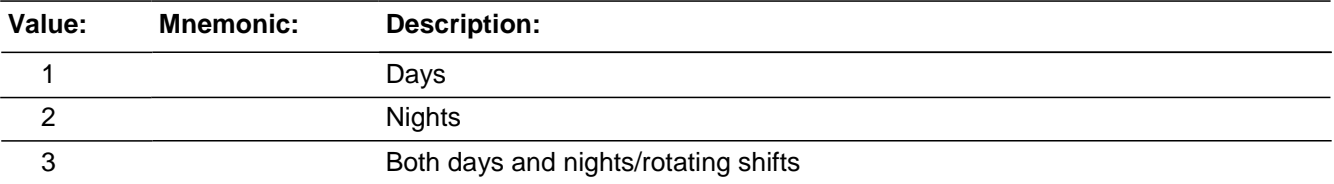

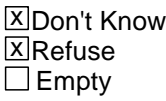

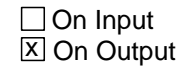

**Array:**

**Special Instructions:** This ITEM is an Editing/Coding instrument item.

**Skip Instructions:** ISCURRENTJOB

BNCVS2.JOB\_LOST.ISCURRENTJOB

**Description:** Is the job respondent had during incident their current job

**Form Pane Label:** Is this current job **SAS Name: Tag Name:** ISCURRENTJOB **Inherited Universe:** INCINDEX ge 1 and SKIPMID ne 1

**Universe:** DOINGATINCIDENTTIME eq 1

#### **Universe Description:**

**Question Text: Is this ^YOUR\_HIS\_HER^NAMES current job?**

**Fills:** YOUR\_HIS\_HER **Instructions: If SELFPROXY eq 2 fill YOUR\_HIS\_HER with "your" Elseif SELFPROXY eq 4 AND SEX eq 1 fill YOUR\_HIS\_HER with "his" Elseif SELFPROXY eq 4 AND SEX eq 2 fill YOUR\_HIS\_HER with "her" Elseif SELFPROXY eq 4 AND SEX ne 1 or 2 fill YOUR\_HIS\_HER with ^NAME. (fill with the first and last name of L\_NO collecting demographic information for)**

## **Fills:** NAMES **Instructions: If SELFPROXY eq 4 AND SEX is blank fill NAMES with "'s" Else leave NAMES blank.**

**Type:** Enumerated **Length:** 1

**Answer List:** TYesNo

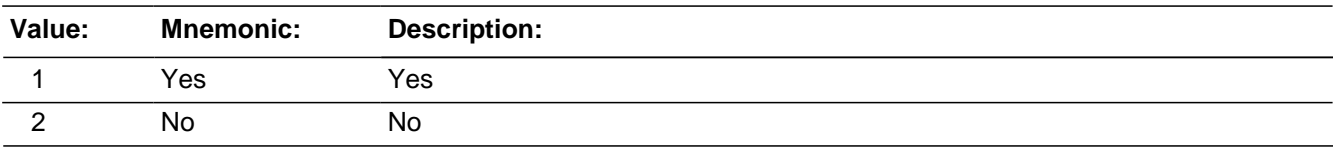

**X** Don't Know **X**Refuse  $\square$  Empty

□ On Input **X** On Output

## **Array:**

**Special Instructions:** This ITEM is an Editing/Coding instrument item.

**Skip Instructions:** If ISCURRENTJOB eq 1,2,DK,RF and INJURY in 12..21 goto LOSTWORKTIME Elseif ISCURRENTJOB eq 1,2,DK,RF and INJURY eq 11 or 'empty' goto LOSTOTHERWORKTIME

# **LOSTWORKTIME** Field

BNCVS2.JOB\_LOST.LOSTWORKTIME

**Description:** Did respondent lose time from work due to injuries from incident

**Form Pane Label:** Time lost - Injury **SAS Name: Tag Name:** LOSTWORKTIME **Inherited Universe:** INCINDEX ge 1 and SKIPMID ne 1

> **Universe:** DOINGATINCIDENTTIME eq 11,12 AND INJURY in 12..21\ OR\ JOBDURINGINCIDENT eq 1 AND INJURY in 12..21

**Universe Description:**

**Question Text: Did ^YOU\_NAMECAP lose time from work because of the injuries ^YOU\_HE\_SHE suffered in this incident?**

**Fills:** YOU\_NAMECAP **Instructions: If SELFPROXY eq 2 fill YOU\_NAMECAP with "YOU" Else fill YOU\_NAMECAP with ^NAME.**

**Fills:** YOU\_HE\_SHE **Instructions: If SELFPROXY eq 2 fill YOU\_HE\_SHE with "you" Elseif SELFPROXY eq 4 AND SEX eq 1 fill YOU\_HE\_SHE with "he" Elseif SELFPROXY eq 4 AND SEX eq 2 fill YOU\_HE\_SHE with "she" Elseif SELFPROXY eq 4 AND SEX is blank fill YOU\_HE\_SHE with ^NAME.**

**Type:** Enumerated **Length:** 1

**Answer List:** TYesNo

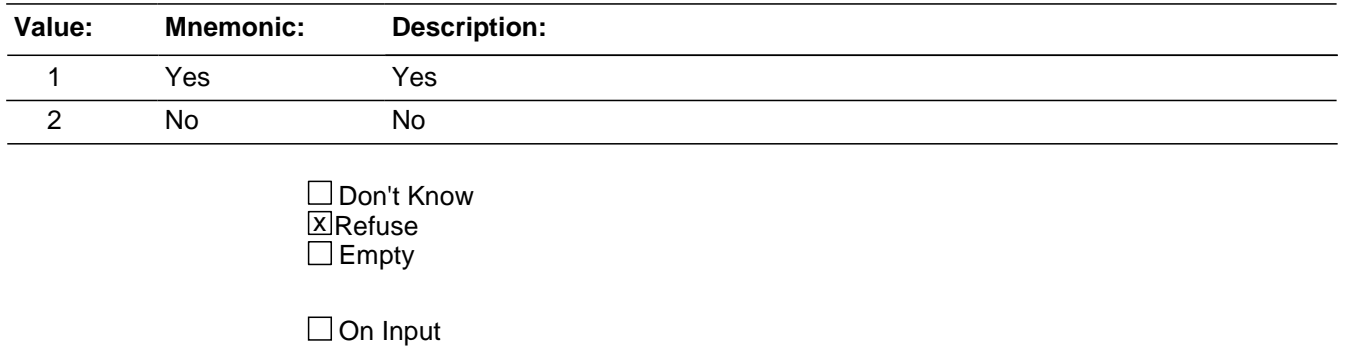

对 On Output

**Array:**

**Special Instructions:** This ITEM is an Editing/Coding instrument item.

**Skip Instructions:** If LOSTWORKTIME eq 1 goto AMOUNTTIMELOST Else goto LOSTOTHERWORKTIME

BNCVS2.JOB\_LOST.AMOUNTTIMELOST

**Description:** How much time lost from work because of the injuries

**Form Pane Label:** Amt time lost - Injury **SAS Name: Tag Name:** AMOUNTTIMELOST **Inherited Universe:** INCINDEX ge 1 and SKIPMID ne 1

**Universe:** LOSTWORKTIME eq 1

**Universe Description:**

**Question Text: How much time did ^YOU\_NAME lose because of injuries?**

- Enter 0 if time lost was less than one day.
- If over 200 days, enter 200.

# **Fills:** YOU\_NAME **Instructions: If SELFPROXY eq 2 fill YOU\_NAME with "you" Else fill YOU\_NAME with ^NAME.**

**Type:** Integer **Length:** 3

> **Min:** 0 **Max:** 200

> > **X**Don't Know **X** Refuse  $\square$  Empty

 $\Box$  On Input **X** On Output

**Array:**

**Special Instructions:** This ITEM is an Editing/Coding instrument item.

**Skip Instructions:** If AMOUNTTIMELOST eq 0 goto LOSTOTHERWORKTIME Elseif AMOUNTTIMELOST eq 1..200,DK,RF goto LOSTPAYNOMEDINS

## Field **LOSTPAYNOMEDINS** BNCVS2.JOB\_LOST.LOSTPAYNOMEDINS

**Description:** Did respondent lose pay not covered because of time missed from work due to the injuries

**Form Pane Label:** Lost pay - Injury **SAS Name: Tag Name:** LOSTPAYNOMEDINS **Inherited Universe:** INCINDEX ge 1 and SKIPMID ne 1

**Universe:** AMOUNTTIMELOST eq 1..200, DK, RF

**Universe Description:**

**Question Text: During these days, did ^YOU\_NAME lose any pay that was not covered by unemployment insurance, sick leave, or some other source?**

## **Fills:** YOU\_NAME **Instructions: If SELFPROXY eq 2 fill YOU\_NAME with "you" Else fill YOU\_NAME with ^NAME.**

**Type:** Enumerated **Length:** 1

**Answer List:** TYesNo

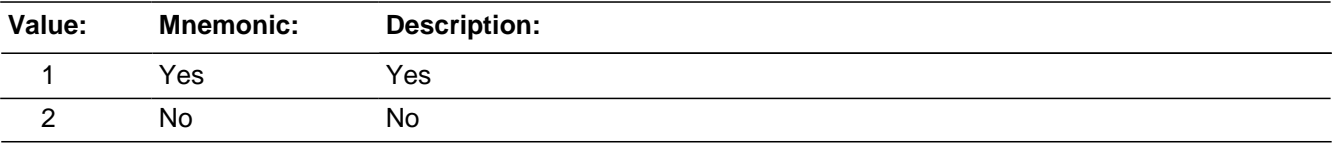

**X** Don't Know **X** Refuse  $\square$  Empty

 $\Box$  On Input **X** On Output

**Array:**

**Special Instructions:** This ITEM is an Editing/Coding instrument item.

**Skip Instructions:** If LOSTPAYNOMEDINS eq 1 goto AMOUNTLOSTPAYNOMED Else goto LOSTOTHERWORKTIME

BNCVS2.JOB\_LOST.AMOUNTLOSTPAYNOMED

**Description:** How much pay was lost because of the injury

**Form Pane Label:** Amt lost pay - Injury **SAS Name: Tag Name:** AMOUNTLOSTPAYNOMED **Inherited Universe:** INCINDEX ge 1 and SKIPMID ne 1

**Universe:** LOSTPAYNOMEDINS eq 1

**Universe Description:**

**Question Text: About how much pay did ^YOU\_HE\_SHE lose?**

- Round to the nearest dollar
- Enter a number between 1-999,996

#### **Fills:** YOU\_HE\_SHE

**Instructions: If SELFPROXY eq 2 fill YOU\_HE\_SHE with "you" Elseif SELFPROXY eq 4 AND SEX eq 1 fill YOU\_HE\_SHE with "he" Elseif SELFPROXY eq 4 AND SEX eq 2 fill YOU\_HE\_SHE with "she" Elseif SELFPROXY eq 4 AND SEX is blank fill YOU\_HE\_SHE with ^NAME.**

**Type:** Real / decimal **Length:** 6

> **Min:** 1 **Max:** 999996

> > **X** Don't Know **X**Refuse  $\Box$  Empty

 $\Box$  On Input  $X$  On Output

**Array:**

**Special Instructions:** Use a currency mask in the form pane, so displays as \$ with the dollar sign to the left of the answer field.

The interviewer should not be allowed to enter decimals, only whole dollar amounts.

This ITEM is an Editing/Coding instrument item.

**Skip Instructions:** LOSTOTHERWORKTIME

BNCVS2.JOB\_LOST.LOSTOTHERWORKTIME

**Description:** Did respondent lose time from work due to activities related to the incident

**Form Pane Label:** Time lost - Activity **SAS Name: Tag Name:** LOSTOTHERWORKTIME **Inherited Universe:** INCINDEX ge 1 and SKIPMID ne 1

> **Universe:** DOINGATINCIDENTTIME eq 11,12 OR\ JOBDURINGINCIDENT eq 1

#### **Universe Description:**

**Question Text: Did ^YOU\_NAMECAP lose any ^TIME\_OTHERTIME from work because of this incident for such things as cooperating with a police investigation, testifying in court, or repairing or replacing damaged or stolen property?**

- Probe: **(Any other reason?)**
- Enter all that apply, separate with commas.

## **Fills:** YOU\_NAMECAP **Instructions: If SELFPROXY eq 2 fill YOU\_NAMECAP with "YOU" Else fill YOU\_NAMECAP with ^NAME.**

## **Fills:** TIME\_OTHERTIME **Instructions: If LOSTWORKTIME eq 1 fill TIME\_OTHERTIME with "other time" Else fill TIME\_OTHERTIME with "time".**

**Type:** Set **Max Number of Values: Length:** 1

#### **Answer List:** Activites\_Causing\_Lost\_Work\_Time

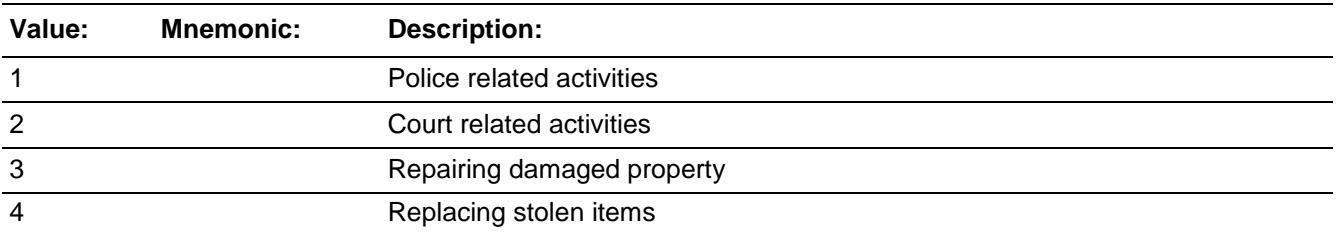

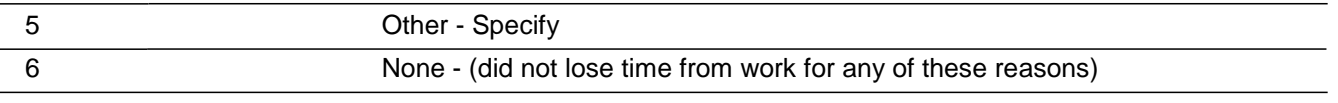

Don't Know **X** Refuse  $\Box$  Empty

□ On Input **X** On Output

**Array:**

**Special Instructions:** If LOSTOTHERWORKTIME eq 6 then no other entries should be marked.

Error2 screen should read "<>You selected "None" and other categories, which is not allowed. Please go back and correct your selections.[n]"

This ITEM is an Editing/Coding instrument item.

**Skip Instructions:** If LOSTOTHERWORKTIME eq 6 AND LOSTOTHERWORKTIME ne 1..5 and HIGHLNO eq 1 AND DOINGATINCIDENTTIME eq 12,13,14 goto TYPETRANSPORTATION Elseif LOSTOTHERWORKTIME eq 6 and LOSTOTHERWORKTIME ne 1..5 and HIGHLNO eq 1 and DOINGATINCIDENTTIME ne 12,13,14 and RECALLDETAILS eq 2 goto SERIESNUMTIMES

Elseif LOSTOTHERWORKTIME eq 6 and LOSTOTHERWORKTIME ne 1..5 and HIGHLNO eq 1 AND DOINGATINCIDENTTIME ne 12,13,14 and RECALLDETAILS eq 1,DK,'empty' goto INCIDENTHATECRIME

Elseif LOSTOTHERWORKTIME eq 6,DK,RF and LOSTOTHERWORKTIME ne 1..5 goto HHMEMLOSTWORKTIME

Elseif LOSTOTHERWORKTIME eq 6 and LOSTOTHERWORKTIME eq 1..5 goto Error2 screen

Elseif LOSTOTHERWORKTIME eq 5 goto LOSTOTHERWORKTIME\_SPEC Else goto DAYSLOSTWORK

# **LOSTOTHERWORKTIME\_SPEC** Field

BNCVS2.JOB\_LOST.LOSTOTHERWORKTIME\_SPEC

**Description:** Write-in entry for activities related to incident that caused respondent to lose time from work

**Form Pane Label:** Time lost - Act Specify **SAS Name: Tag Name:** LOSTOTHERWORKTIME\_SPEC **Inherited Universe:** INCINDEX ge 1 and SKIPMID ne 1

**Universe:** LOSTOTHERWORKTIME eq 5

#### **Universe Description:**

Question Text:  $\bullet$  Please specify ^TIME\_OTHERTIME lost from work because of this incident.

## **Fills:** TIME\_OTHERTIME **Instructions: If LOSTWORKTIME eq 1 fill TIME\_OTHERTIME with "other time" Else fill TIME\_OTHERTIME with "time".**

**Type:** String **Length:** 35

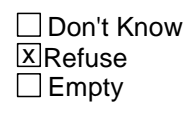

□ On Input **X** On Output

**Array:**

**Special Instructions:** This ITEM is an Editing/Coding instrument item.

**Skip Instructions:** DAYSLOSTWORK

## Field **DAYSLOSTWORK** BNCVS2.JOB\_LOST.DAYSLOSTWORK

**Description:** How much time lost from work because of activities related to the incident

**Form Pane Label:** Amt time lost - Activity **SAS Name: Tag Name:** DAYSLOSTWORK **Inherited Universe:** INCINDEX ge 1 and SKIPMID ne 1

**Universe:** LOSTOTHERWORKTIME in 1..5

#### **Universe Description:**

**Question Text: How much time did ^YOU\_HE\_SHE lose altogether because of... ?**

**^TIMELOST\_POLICE ^TIMELOST\_COURT ^TIMELOST\_REPAIRING ^TIMELOST\_REPLACING ^TIMELOST\_OTHER**

Enter 0 if time lost was less than one day.

If over 200 days, enter 200.

#### **Fills:** YOU\_HE\_SHE

**Instructions: If SELFPROXY eq 2 fill YOU\_HE\_SHE with "you" Elseif SELFPROXY eq 4 AND SEX eq 1 fill YOU\_HE\_SHE with "he" Elseif SELFPROXY eq 4 AND SEX eq 2 fill YOU\_HE\_SHE with "she" Elseif SELFPROXY eq 4 AND SEX is blank fill YOU\_HE\_SHE with ^NAME.**

## **Fills:** TIMELOST\_POLICE **Instructions: If LOSTOTHERWORKTIME eq 1 fill TIMELOST\_POLICE with "[bold]-- police related activities[n]" Else leave TIMELOST\_POLICE blank.**

**Fills:** TIMELOST\_COURT **Instructions: If LOSTOTHERWORKTIME eq 2 fill TIMELOST\_COURT with "[bold]-- court related activities[n]" Else leave TIMELOST\_COURT blank.**

**Fills:** TIMELOST\_REPAIRING **Instructions: If LOSTOTHERWORKTIME eq 3 fill TIMELOST\_REPAIRING with "[bold]- repairing damaged property[n]" Else leave TIMELOST\_REPAIRING blank.**

**Fills:** TIMELOST\_REPLACING

**Instructions: If LOSTOTHERWORKTIME eq 4 fill TIMELOST\_REPLACING with "[bold]- replacing stolen items[n]" Else leave TIMELOST\_REPLACING blank.**

**Fills:** TIMELOST\_OTHER

**Instructions: If LOSTOTHERWORKTIME eq 5 fill TIMELOST\_OTHER with "[bold]-- other reasons[n]" Else leave TIMELOST\_OTHER blank.**

**Type:** Integer **Length:** 3

> **Min:** 0 **Max:** 200

> > **X** Don't Know  $X$  Refuse  $\Box$  Empty

□ On Input **X** On Output

**Array:**

**Special Instructions:** This ITEM is an Editing/Coding instrument item.

**Skip Instructions:** If DAYSLOSTWORK eq 0 and HIGHLNO eq 1 and DOINGATINCIDENTTIME eq 12,13,14 goto TYPETRANSPORTATION Elseif DAYSLOSTWORK eq 0 and HIGHLNO eq 1 DOINGATINCIDENTTIME ne 12,13,14 and RECALLDETAILS eq 2 goto SERIESNUMTIMES Elseif DAYSLOSTWORK eq 0 and HIGHLNO eq 1 and DOINGATINCIDENTTIME ne 12,13,14 and RECALLDETAILS eq 1,DK goto INCIDENTHATECRIME Elseif DAYSLOSTWORK eq 0 goto HHMEMLOSTWORKTIME Else goto LOSTPAYNOEMPINS

## Field **LOSTPAYNOEMPINS** BNCVS2.JOB\_LOST.LOSTPAYNOEMPINS

**Description:** Did respondent lose pay not covered because of time missed from work due to activities related to the incident

**Form Pane Label:** Lost pay - Activity **SAS Name: Tag Name:** LOSTPAYNOEMPINS **Inherited Universe:** INCINDEX ge 1 and SKIPMID ne 1

**Universe:** DAYSLOSTWORK = 1..200, DK, RF

#### **Universe Description:**

## **Question Text: During these days, did ^YOU\_NAME lose any pay that was not covered by unemployment insurance, paid leave, or some other source?**

## **Fills:** YOU\_NAME **Instructions: If SELFPROXY eq 2 fill YOU\_NAME with "you" Else fill YOU\_NAME with ^NAME.**

**Type:** Enumerated **Length:** 1

#### **Answer List:** TYesNo

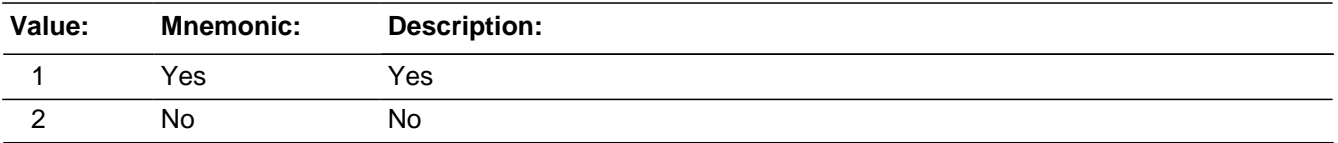

**X** Don't Know **X** Refuse  $\square$  Empty

 $\Box$  On Input **X** On Output

**Array:**

**Special Instructions:** This ITEM is an Editing/Coding instrument item.

## **Skip Instructions:** If LOSTPAYNOEMPINS eq 1 goto AMOUNTLOSTPAYNEOMP Elseif LOSTPAYNOEMPINS eq 2,DK,RF AND HIGHLNO eq 1 AND DOINGATINCIDENTTIME eq 12,13,14 goto TYPETRANSPORTATION

Elseif LOSTPAYNOEMPINS eq 2,DK,RF AND HIGHLNO eq 1 DOINGATINCIDENTTIME ne 12,13,14 AND RECALLDETAILS eq 2 goto SERIESNUMTIMES Elseif LOSTPAYNOEMPINS eq 2,DK,RF AND HIGHLNO eq 1 AND DOINGATINCIDENTTIME ne 12,13,14 AND RECALLDETAILS eq 1, DK goto INCIDENTHATECRIME

Elseif LOSTPAYNOEMPINS eq 2,DK,RF goto HHMEMLOSTWORKTIME

# Field **AMOUNTLOSTPAYNOEMP**

BNCVS2.JOB\_LOST.AMOUNTLOSTPAYNOEMP

**Description:** How much pay was lost because of activities related to the incident

**Form Pane Label:** Amt lost pay - Activity **SAS Name: Tag Name:** AMOUNTLOSTPAYNOEMP **Inherited Universe:** INCINDEX ge 1 and SKIPMID ne 1

**Universe:** LOSTPAYNOEMPINS eq 1

**Universe Description:**

## **Question Text: About how much pay did ^YOU\_HE\_SHE lose?**

- Round to the nearest dollar
- Enter a number between 1-999,996

#### **Fills:** YOU\_HE\_SHE

**Instructions: If SELFPROXY eq 2 fill YOU\_HE\_SHE with "you" Elseif SELFPROXY eq 4 AND SEX eq 1 fill YOU\_HE\_SHE with "he" Elseif SELFPROXY eq 4 AND SEX eq 2 fill YOU\_HE\_SHE with "she" Elseif SELFPROXY eq 4 AND SEX is blank fill YOU\_HE\_SHE with ^NAME.**

**Type:** Real / decimal **Length:** 6

> **Min:** 1 **Max:** 999996

> > **X** Don't Know **X**Refuse  $\Box$  Empty

 $\Box$  On Input  $X$  On Output

**Array:**

**Special Instructions:** Use a currency mask in the form pane, so displays as \$ with the dollar sign to the left of the answer field.

The interviewer should not be allowed to enter decimals, only whole dollar amounts.
This ITEM is an Editing/Coding instrument item.

**Skip Instructions:** If HIGHLNO eq 1 and DOINGATINCIDENTTIME eq 12,13,14 goto TYPETRANSPORTATION Elseif HIGHLNO eq 1 and DOINGATINCIDENTTIME ne 12,13,14 and RECALLDETAILS eq 2 goto SERIESNUMTIMES Elseif HIGHLNO eq 1 and DOINGATINCIDENTTIME ne 12,13,14 and RECALLDETAILS eq 1,DK goto INCIDENTHATECRIME Else goto HHMEMLOSTWORKTIME

## Field **HHMEMLOSTWORKTIME**

BNCVS2.JOB\_LOST.HHMEMLOSTWORKTIME

**Description:** Did other household members lose time from work because of this incident

**Form Pane Label:** Lose work time others **SAS Name: Tag Name:** HHMEMLOSTWORKTIME **Inherited Universe:** INCINDEX ge 1 and SKIPMID ne 1

**Universe:** DOINGATINCIDENTTIME and HIGHLNO gt 1

**Universe Description:**

**Question Text: Were there any ^HH\_OTHERHH members 16 years or older who lost time from work because of this incident?**

**Fills:** HH\_OTHERHH **Instructions: If HIGHLNO ne 1 AND LOSTWORKTIME eq 1 fill HH\_OTHERHH with "other" Elseif HIGHLNO ne 1 AND LOSTOTHERWORKTIME ne 6 fill HH\_OTHERHH with "other" Else leave HH\_OTHERHH blank.**

**Type:** Enumerated **Length:** 1

**Answer List:** TYesNo

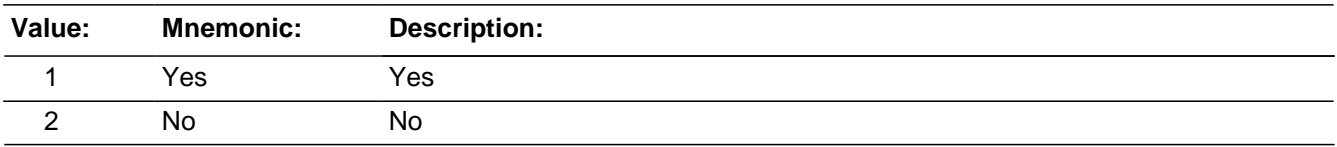

**X** Don't Know **X**Refuse  $\square$  Empty

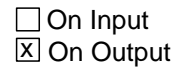

**Array:**

**Special Instructions:** This ITEM is an Editing/Coding instrument item.

**Skip Instructions:** IF IN THE PRODUCTION INSTRUMENT:

If HHMEMLOSTWORKTIME eq 1 goto AMOUNTHHMEMTIMELOST Elseif HHMEMLOSTWORKTIME eq 2,DK,RF and DOINGATINCIDENTTIME in 12..14 goto TYPETRANSPORTATION Elseif HHMEMLOSTWORKTIME eq 2,DK,RF and DOINGATINCIDENTTIME eq 11,15..21,RF and RECALLEDTAILS eq 2 goto SERIESNUMTIMES Elseif HHMEMLOSTWORKTIME eq 2,DK,RF and DOINGATINCIDENTTIME eq 11,15..21,RF and RECALLDETAILS eq 1,DK goto INCIDENTHATECRIME

IF IN THE EDITING/CODING INSTRUMENT:

If HHMEMLOSTWORKTIME eq 1 goto AMOUNTHHMEMTIMELOST Elseif HHMEMLOSTWORKTIME eq 2,DK,RF AND DOINGATINCIDENTTIME in 12..14 goto TYPETRANSPORTATION Elseif HHMEMLOSTWORKTIME eq 2,DK,RF and DOINGATINCIDENTTIME eq 11,15..21,RF and RECALLEDTAILS eq 2 goto SERIESNUMTIMES Elseif HHMEMLOSTWORKTIME eq 2,DK,RF and DOINGATINCIDENTTIME eq 11,15..21,RF and RECALLDETAILS eq 1,DK goto INCDONE\_EC

## Field **AMOUNTHHMEMTIMELOST**

BNCVS2.JOB\_LOST.AMOUNTHHMEMTIMELOST

**Description:** How much time other HH members lost from work because of activities related to the incident

**Form Pane Label:** Amt time lost - Others **SAS Name: Tag Name:** AMOUNTHHMEMTIMELOST **Inherited Universe:** INCINDEX ge 1 and SKIPMID ne 1

**Universe:** HHMEMLOSTWORKTIME eq 1

**Universe Description:**

**Question Text: How much time did they lose altogether?**

- Enter 0 if time lost was less than one day.
- If over 200 days, enter 200.

**Type:** Integer **Length:** 3

> **Min:** 0 **Max:** 200

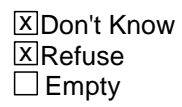

□ On Input **X** On Output

**Array:**

**Special Instructions:** This ITEM is an Editing/Coding instrument item.

**Skip Instructions:** IF IN THE PRODUCTION INSTRUMENT:

If AMOUNTHHMEMTIMELOST eq 0..200,DK,RF and DOINGATINCIDENTTIME in 12..14 goto TYPETRANSPORTATION Elseif AMOUNTHHMEMTIMELOST eq 0..200,DK,RF and DOINGATINCIDENTTIME eq 11,15..21,RF and RECALLDETAILS eq 2 goto SERIESNUMTIMES Elseif AMOUNTHHMEMTIMELOST eq 0..200,DK,RF and DOINGATINCIDENTTIME eq 11,15..21,RF and RECALLDETAILS eq 1,DK goto INCIDENTHATECRIME

IF IN THE EDITING/CODING INSTRUMENT:

If AMOUNTHHMEMTIMELOST eq 0..200,DK,RF and DOINGATINCIDENTTIME in 12..14 goto TYPETRANSPORTATION Elseif AMOUNTHHMEMTIMELOST eq 0..200,DK,RF and DOINGATINCIDENTTIME

eq 11, 15..21, RF and RECALLDETAILS eq 2 goto SERIESNUMTIMES Elseif AMOUNTHHMEMTIMELOST eq 0..200,DK,RF and DOINGATINCIDENTTIME eq 11,15..21,RF and RECALLDETAILS eq 1,DK goto INCDONE\_EC

## Field **TYPETRANSPORTATION** BNCVS2.JOB\_LOST.TYPETRANSPORTATION

**Description:** What mode of transportation was the respondent using at the time of the incident

**Form Pane Label:** Transportation **SAS Name: Tag Name:** TYPETRANSPORTATION **Inherited Universe:** INCINDEX ge 1 and SKIPMID ne 1

**Universe:** DOINGATINCIDENTTIME in 12..14

**Universe Description:**

**Question Text: + Ask or verify:** 

**You told me earlier ^YOU\_NAME ^WERE\_WAS on the way [to/from] ^WORK\_SCHOOL\_SOMEPLACE when the incident happened.** 

**What means of transportation ^WERE\_WAS ^YOU\_HE\_SHE using?**

**Fills:** YOU\_NAME **Instructions: If SELFPROXY eq 2 fill YOU\_NAME with "you" Else fill YOU\_NAME with ^NAME.**

**Fills:** WERE\_WAS **Instructions: If SELFPROXY eq 2 fill WERE\_WAS with "were" Else fill WERE\_WAS with "was".**

**Fills:** WORK\_SCHOOL\_SOMEPLACE

**Instructions: If DOINGATINCIDENTTIME eq 2 fill WORK\_SCHOOL\_SOMEPLACE with "work" Elseif DOINGATINCIDENTTIME eq 3 fill WORK\_SCHOOL\_SOMEPLACE with "school" Elseif DOINGATINCIDENTTIME eq 4 fill WORK\_SCHOOL\_SOMEPLACE with "some place".**

**Fills:** YOU\_HE\_SHE **Instructions: If SELFPROXY eq 2 fill YOU\_HE\_SHE with "you" Elseif SELFPROXY eq 4 AND SEX eq 1 fill YOU\_HE\_SHE with "he" Elseif SELFPROXY eq 4 AND SEX eq 2 fill YOU\_HE\_SHE with "she" Elseif SELFPROXY eq 4 AND SEX is blank fill YOU\_HE\_SHE with ^NAME.**

## **Type:** Enumerated **Length:** 2

### **Answer List:** Type\_Of\_Transportation

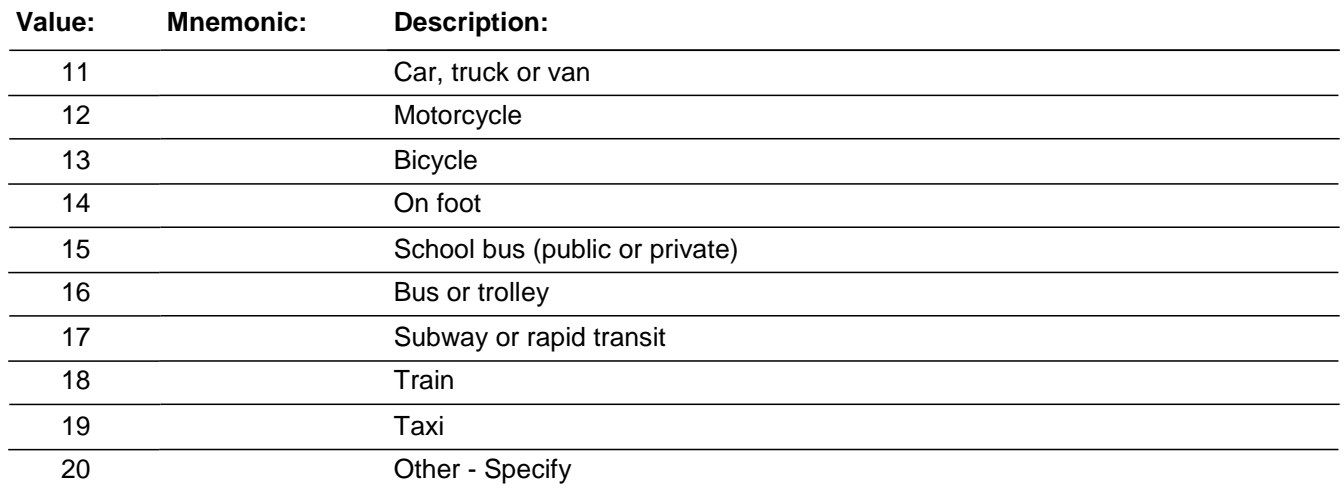

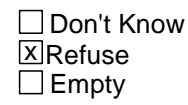

□ On Input **X** On Output

**Array:**

**Special Instructions:** This ITEM is an Editing/Coding instrument item.

**Skip Instructions:** IF IN THE PRODUCTION INSTRUMENT:

If TYPETRANSPORTATION eq 11..19,RF and RECALLDETAILS eq 2 goto SERIESNUMTIMES Elseif TYPETRANSPORTATION eq 11..19,RF and RECALLDETAILS eq 1,DK, empty goto INCIDENTHATECRIME Elseif TYPETRANSPORTATION eq 20 goto TYPETRANSPORTATION\_SPEC

IF IN THE EDITING/CODING INSTRUMENT:

If TYPETRANSPORTATION eq 11..19,RF and RECALLDETAILS eq 2 goto SERIESNUMTIMES Elseif TYPETRANSPORTATION eq 11..19,RF and RECALLDETAILS eq 1,DK goto INCDONE\_EC Elseif TYPETRANSPORTATION eq 20 goto TYPETRANSPORTATION\_SPEC

# Field **TYPETRANSPORTATION SPEC**

BNCVS2.JOB\_LOST.TYPETRANSPORTATION\_SPEC

**Description:** Write-in entry for the mode of transportation the respondent was using at the time of the incident

**Form Pane Label:** Transportation Specify **SAS Name: Tag Name:** TYPETRANSPORTATION\_SPEC **Inherited Universe:** INCINDEX ge 1 and SKIPMID ne 1

**Universe:** TYPETRANSPORTATION eq 20

#### **Universe Description:**

**Question Text:**  $\ast$  Please specify what means of transportation ^YOU\_HE\_SHE ^WERE\_WAS using.

**Fills:** YOU\_HE\_SHE **Instructions: If SELFPROXY eq 2 fill YOU\_HE\_SHE with "you" Elseif SELFPROXY eq 4 AND SEX eq 1 fill YOU\_HE\_SHE with "he" Elseif SELFPROXY eq 4 AND SEX eq 2 fill YOU\_HE\_SHE with "she" Elseif SELFPROXY eq 4 AND SEX is blank fill YOU\_HE\_SHE with ^NAME.**

## **Fills:** WERE\_WAS **Instructions: If SELFPROXY eq 2 fill WERE\_WAS with "were" Else fill WERE\_WAS with "was".**

**Type:** String **Length:** 35

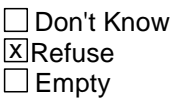

 $\Box$  On Input **X** On Output

**Array:**

**Special Instructions:** This ITEM is an Editing/Coding instrument item.

**Skip Instructions:** IF IN THE PRODUCTION INSTRUMENT:

If RECALLDETAILS eq 2 goto SERIESNUMTIMES Else goto INCIDENTHATECRIME

IF IN THE EDITING/CODING INSTRUMENT:

If RECALLDETAILS eq 2 goto SERIESNUMTIMES Else goto INCDONE\_EC

## Field **NCVS2SEC7INTID** BNCVS2.JOB\_LOST.NCVS2SEC7INTID

**Description:** ID of the FR who completed the NCVS 2, Section 7 block (JobLost)

**Form Pane Label: SAS Name: Tag Name:** ncvs2sec7intid **Inherited Universe:** INCINDEX ge 1 and SKIPMID ne 1

**Universe:**

**Universe Description:**

**Question Text:**

**Type:** Classification **Length:** 3

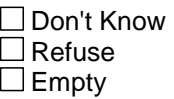

□ On Input **XOn Output** 

**Store Instructions:** If (((DOINGATINCIDENTTIME eq 11,15,16,17,18,19,20,21,RF and

(HIGHLNO eq 1 and MAJORACTIVITY eq 1,2,3,4,5,6,RF or LOSTOTHWORKTIME eq 6 or DAYSLOSTWORK eq 0 or LOSTPAYNOEMPINS eq 2,DK,RF or AMOUNTLOSTPAYNOEMP in 1..999996,DK,RF) or (HIGHLNO gt 1 and HHMEMLOSTWORKTIME eq 2,DK,RF or AMOUNTHHMEMTIMELOST in 0..200,DK,RF)) or TYPETRANSPORTATION in 11..20,RF) and NCVS2SEC7INTID is empty) store INTID in NCVS2SEC7INTID and store USERID in NCVS2SEC7JBID

**Array:**

**Special Instructions:** To clarify (or confuse) the store instructions here is another explanation:

This variable is filled when there is only one household member, the respondent answered DOINGATINCIDENTTIME eq 11,15,16,17,18,19,20,21,RF AND MAJORACTIVITY eq 1,2,3,4,5,6,RF or LOSTOTHWORKTIME eq 6 or DAYSLOSTWORK eq 0 or LOSTPAYNOEMPINS eq 2,DK,RF or AMOUNTLOSTPAYNOEMP in 1..999996,DK,RF or

This variable is filled when there is more than one household member, the respondent answered DOINGATINCIDENTTIME eq 11,15,16,17,18,19,20,21,RF AND HHMEMLOSTWORKTIME eq 2,DK,RF or AMOUNTHHMEMTIMELOST in 0..200,DK,RF

or

Regardless of the roster, this variable is filled when TYPETRANSPORTATION in 11..20,RF (which is onpath when DOINGATINCIDENTTIME eq 12,13,14)

## Field **NCVS2SEC7JBID** BNCVS2.JOB\_LOST.NCVS2SEC7JBID

**Description:** James Bond ID of the FR who completed the NCVS 2, Section 7 block (JobLost)

**Form Pane Label: SAS Name: Tag Name:** ncvs2sec7jbid **Inherited Universe:** INCINDEX ge 1 and SKIPMID ne 1

**Universe:**

**Universe Description:**

**Question Text:**

**Type:** Classification **Length:** 8

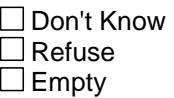

□ On Input **XOn Output** 

#### **Store Instructions:** If (((DOINGATINCIDENTTIME eq 11,15,16,17,18,19,20,21,RF and

(HIGHLNO eq 1 and MAJORACTIVITY eq 1,2,3,4,5,6,RF or LOSTOTHWORKTIME eq 6 or DAYSLOSTWORK eq 0 or LOSTPAYNOEMPINS eq 2,DK,RF or AMOUNTLOSTPAYNOEMP in 1..999996,DK,RF) or (HIGHLNO gt 1 and HHMEMLOSTWORKTIME eq 2,DK,RF or AMOUNTHHMEMTIMELOST in 0..200,DK,RF)) or TYPETRANSPORTATION in 11..20,RF) and NCVS2SEC7JBID is empty) store USERID in NCVS2SEC7JBID

**Array:**

**Special Instructions:** To clarify (or confuse) the store instructions here is another explanation:

This variable is filled when there is only one household member, the respondent answered DOINGATINCIDENTTIME eq 11,15,16,17,18,19,20,21,RF AND MAJORACTIVITY eq 1,2,3,4,5,6,RF or LOSTOTHWORKTIME eq 6 or DAYSLOSTWORK eq 0 or LOSTPAYNOEMPINS eq 2,DK,RF or AMOUNTLOSTPAYNOEMP in 1..999996,DK,RF or

This variable is filled when there is more than one household member, the

respondent answered DOINGATINCIDENTTIME eq 11,15,16,17,18,19,20,21,RF AND HHMEMLOSTWORKTIME eq 2,DK,RF or AMOUNTHHMEMTIMELOST in 0..200,DK,RF

or

Regardless of the roster, this variable is filled when TYPETRANSPORTATION in 11..20,RF (which is onpath when DOINGATINCIDENTTIME eq 12,13,14)

Block **SERIES** BNCVS2.SERIES

**Description:** Series Crime Classification

**Tab Name:** Series Crime Classification **Fly Over Name: Universe Type:** If

**Inherited Universe:** INCINDEX ge 1 and SKIPMID ne 1

**Universe:**

**Universe Description:**

**Array:**

**Block Instructions:**

## **SERIESNUMTIMES** Field

BNCVS2.SERIES.SERIESNUMTIMES

**Description:** Number of times this type of incident happened - Series

**Form Pane Label:** Number of inc in series **SAS Name: Tag Name:** SERIESNUMTIMES **Inherited Universe:** INCINDEX ge 1 and SKIPMID ne 1

**Universe:** RECALLDETAILS eq 2\

**Universe Description:**

**Question Text: You have told me about the most recent incident. How many times did this kind of thing happen to ^YOU\_NAME during the last 12 months?**

Enter a number between 6-996.

**Fills:** YOU\_NAME **Instructions: If SELFPROXY eq 2 fill YOU\_NAME with "you" Else fill YOU\_NAME with ^NAME.**

**Type:** Integer **Length:** 3

> **Min:** 6 **Max:** 996

> > x Don't Know  $\Box$  Refuse  $\square$  Empty

□ On Input **X** On Output

**Array:**

**Special Instructions:** This ITEM is an Editing/Coding instrument item.

The variable INTPER is found on input on RT1002 in positions 53-60. For the NCVS, this variable is set up as a six character variable with the last two positions are empty (YYYYMM). So the variable is set up with the first 4 positions (53-56) filled by the year and positions 5 and 6 (57-58) filled by the month. -cds 12/19/07

These variables no longer referenced, but left in the specs in case used somehow:

The variables CURMON and CURDAY will be based on current month and day in the Blaise system.

**Skip Instructions:** If SERIESNUMTIMES ge 6 and SERIESNUMTIMES le 996 goto SERIESLOCATION Else goto SERIESDK

## **SERIESDK** Field

BNCVS2.SERIES.SERIESDK

**Description:** Why respondent doesn't know the number of times this type of incident happened - Series

**Form Pane Label:** Don't know - series **SAS Name: Tag Name:** SERIESDK **Inherited Universe:** INCINDEX ge 1 and SKIPMID ne 1

**Universe:** SERIESNUMTIMES eq DK

**Universe Description:**

### **Question Text: Is that because there is no way of knowing, or because it happened too many times, or is there some other reason?**

**Type:** Enumerated **Length:** 1

**Answer List:** Reason\_Series\_Dk

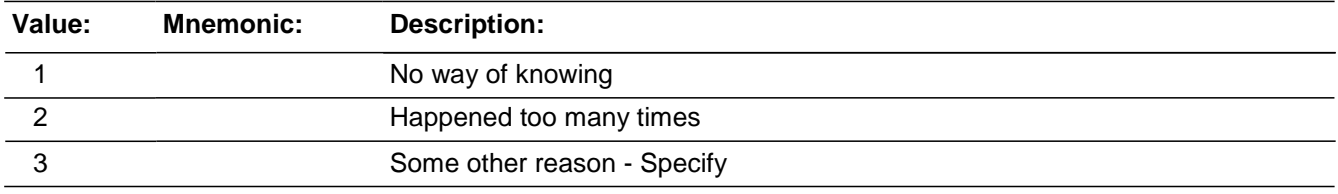

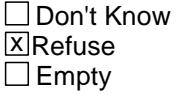

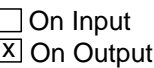

**Array:**

**Special Instructions:** This ITEM is an Editing/Coding instrument item.

The variable INTPER is found on input on RT1002 in positions 53-60. For the NCVS, this variable is set up as a six character variable with the last two positions are empty (YYYYMM). So the variable is set up with the first 4 positions (53-56) filled by the year and positions 5 and 6 (57-58) filled by the month. -cds 12/19/07

These variables no longer referenced, but left in the specs in case used somehow: The variables CURMON and CURDAY will be based on current month and day in the

Blaise system.

**Skip Instructions:** If SERIESDK eq 3 goto SERIESDKSPEC Elseif goto SERIESLOCATION

**Description:** Write-in entry for why respondent doesn't know the number of times this type of incident happened - Series

**Form Pane Label:** Don't know Specify **SAS Name: Tag Name:** SERIESDKSPEC **Inherited Universe:** INCINDEX ge 1 and SKIPMID ne 1

**Universe:** SERIESDK eq 3

#### **Universe Description:**

Question Text:  $\div$  Please specify the other reason don't know the number of times.

**Type:** String **Length:** 35

> □ Don't Know **X**Refuse  $\Box$  Empty

 $\Box$  On Input **X** On Output

**Array:**

**Special Instructions:** This ITEM is an Editing/Coding instrument item.

The variable INTPER is found on input on RT1002 in positions 53-60. For the NCVS, this variable is set up as a six character variable with the last two positions are empty (YYYYMM). So the variable is set up with the first 4 positions (53-56) filled by the year and positions 5 and 6 (57-58) filled by the month. -cds 12/19/07

These variables no longer referenced, but left in the specs in case used somehow: The variables CURMON and CURDAY will be based on current month and day in the Blaise system.

**Skip Instructions:** SERIESLOCATION

## Check **SERIESTIMESPERQRTR\_CK**

BNCVS2.SERIES.SERIESTIMESPERQRTR\_CK

**Description:** Soft edit check with the number of times entered in the beginning of the incident report is less than the number of times entered one of the 4 quarters or the number of times as a sum of the four quarters.

**Inherited Universe:** INCINDEX ge 1 and SKIPMID ne 1

**Universe:** SERIESWHICHMONTHQ1 gt INCTIMES or\ SERIESWHICHMONTHQ2 gt INCTIMES or\ SERIESWHICHMONTHQ3 gt INCTIMES or\ SERIESWHICHMONTHQ4 gt INCTIMES or\ SERIESWHICHMONTHQ1 + SERIESWHICHMONTHQ2 gt INCTIMES or\ SERIESWHICHMONTHQ1 + SERIESWHICHMONTHQ2 + SERIESWHICHMONTHQ3 gt INCTIMES or SERIESWHICHMONTHQ1 + SERIESWHICHMONTHQ2 + SERIESWHICHMONTHQ3 + SERIESWHICHMONTHQ4 gt INCTIMES

**Universe Description:** The entry in SERIESWHICHMONTHQ1 or SERIESWHICHMONTHQ2 or SERIESWHICHMONTHQ3 or SERIESWHICHMONTHQ4 is greater than the number of times entered in INCIDENTNUMBEROFTIMES in the beginning of the incident report or\  $\lambda$ 

> The sum of SERIESWHICHMONTHQ1 and SERIESWHICHMONTHQ2 and SERIESWHICHMONTHQ3 and SERIESWHICHMONTHQ4 is greater than the number of times entered in INCIDENTNUMBEROFTIMES in the beginning of the incident report

Text:  $\bullet$  The total number of incidents reported by quarter is greater than the total number of incidents reported.

**Check Instructions:** This edit is to let the FR know that the number of times entered in a particular quarter or the sum of multiple quarters is greater than the number entered in the number of times field in the beginning of the incident report.

**Type:** Soft

**Skip Instructions:** If accept the number of times from the series by quarter questions (click on "Suppress" button and continue on to the next quarter (based on the universe) or continue to the field SERIESLOCATION if no more quarters on path.

BNCVS2.SERIES.SERIESLOCATION

**Description:** Did all of the incidents happen in the same place

**Form Pane Label:** Location - Series **SAS Name: Tag Name:** SERIESLOCATION **Inherited Universe:** INCINDEX ge 1 and SKIPMID ne 1

**Universe:** SERIESNUMTIMES

#### **Universe Description:**

#### **Question Text: Did all, some, or none of these incidents occur in the same place?**

**Type:** Enumerated **Length:** 1

#### **Answer List:** Series\_All\_Some\_None\_Same\_Place

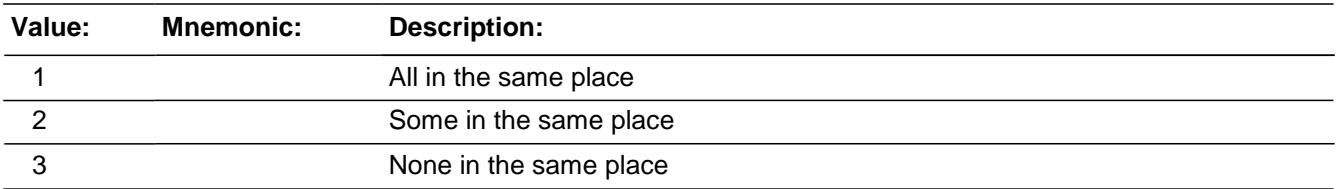

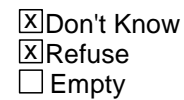

□ On Input **X** On Output

## **Array:**

**Special Instructions:** This ITEM is an Editing/Coding instrument item.

**Skip Instructions:** SERIESOFFENDER

## Field **SERIESOFFENDER** BNCVS2.SERIES.SERIESOFFENDER

**Description:** Was it the same offender for all incidents

**Form Pane Label:** Offender - series **SAS Name: Tag Name:** SERIESOFFENDER **Inherited Universe:** INCINDEX ge 1 and SKIPMID ne 1

**Universe:** SERIESLOCATION

**Universe Description:**

**Question Text: Were all, some, or none of these incidents done by the same person(s)?**

**Type:** Enumerated **Length:** 1

#### **Answer List:** Series\_All\_Some\_None\_Same\_Person

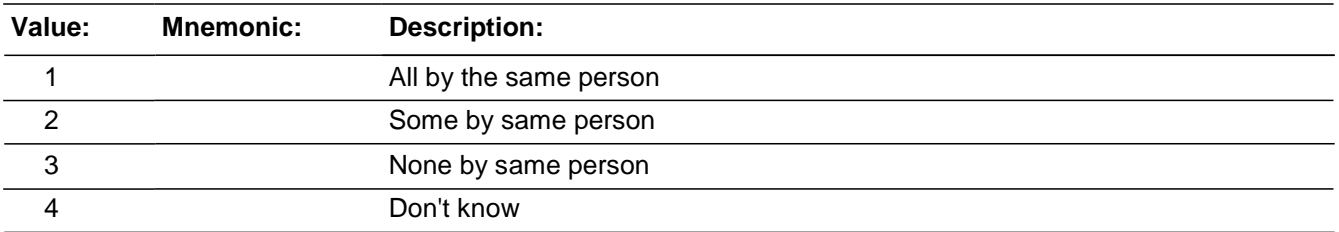

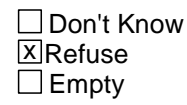

□ On Input **X** On Output

**Array:**

**Special Instructions:** This ITEM is an Editing/Coding instrument item.

**Skip Instructions:** If SERIESOFFENDER eq 4,RF goto SAMETHINGEACHTIME Else goto SERIESOFFENDERRELATION

## **SERIESOFFENDERRELATION** Field

BNCVS2.SERIES.SERIESOFFENDERRELATION

**Description:** How well the respondent knew the offender(s) - Series

**Form Pane Label:** Relation Series **SAS Name: Tag Name:** SERIESOFFENDERRELATION **Inherited Universe:** INCINDEX ge 1 and SKIPMID ne 1

**Universe:** SERIESOFFENDER eq 1,2,3

#### **Universe Description:**

## **Question Text: What (was/were) the relationship(s) of the offender(s) to ^YOU\_NAME? For example, friend, spouse, schoolmate, etc.?**

- Probe: **(Anything else?)**
- Enter all that apply, separate with commas.

## **Fills:** YOU\_NAME **Instructions: If SELFPROXY eq 2 fill YOU\_NAME with "you" Else fill YOU\_NAME with ^NAME.**

**Type:** Set **Max Number of Values: Length:** 2

#### **Answer List:** Relationship\_Multiple\_Offenders

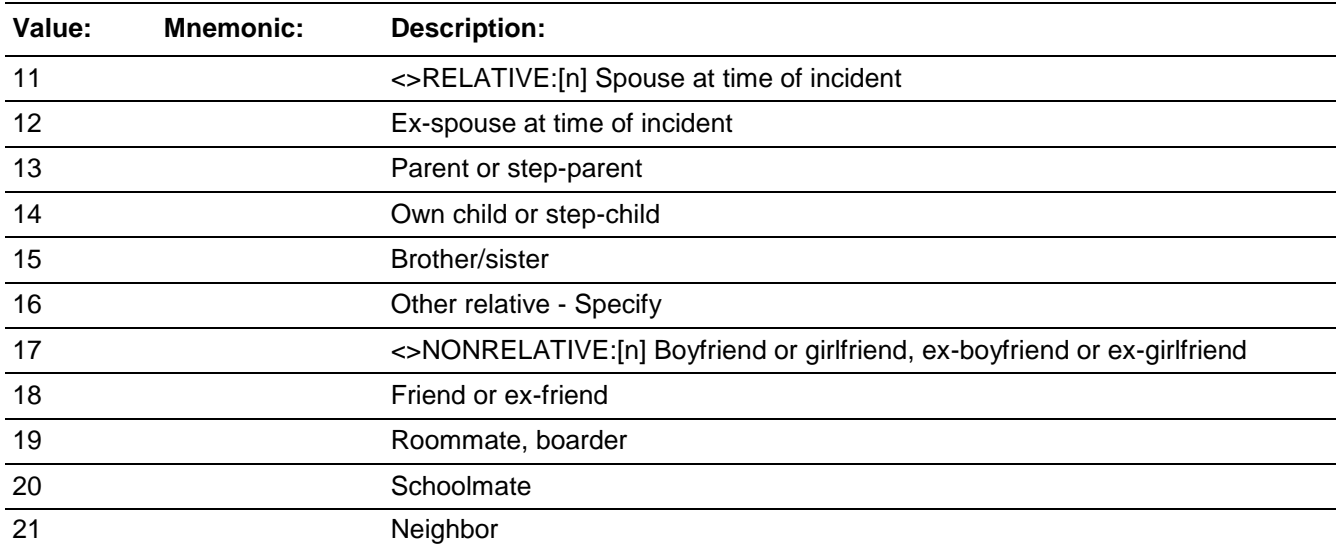

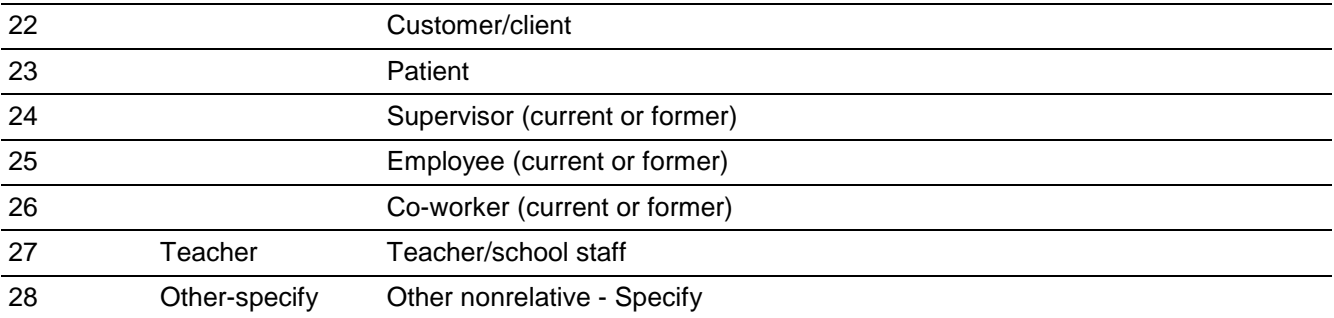

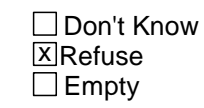

□ On Input **X** On Output

**Array:**

**Special Instructions:** This ITEM is an Editing/Coding instrument item.

[Updated the specs so that in January 2007 the answer list was the same as the one used for "multiple offender relation". On 03.20.07 updated specs with the correct skip pattern so answers of 16 and 28, rather than 14 and 26 goto the specify fields.]

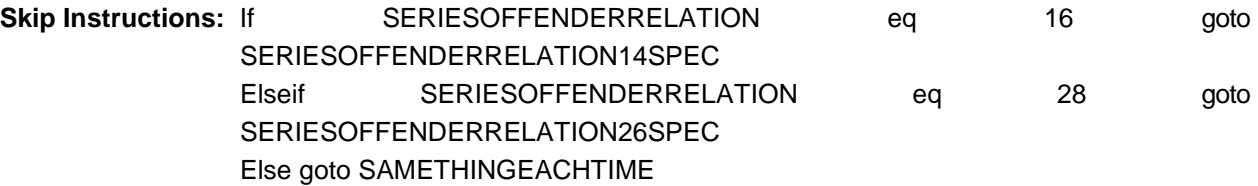

## **SERIESOFFENDERRELATION14SPEC** Field

BNCVS2.SERIES.SERIESOFFENDERRELATION14SPEC

**Description:** Write-in entry for how well respondent knew the offender(s) - relative (SERIES)

**Form Pane Label:** Relative Series Specify **SAS Name: Tag Name:** SERIESOFFENDERRELATION14SPEC **Inherited Universe:** INCINDEX ge 1 and SKIPMID ne 1

**Universe:** SERIESOFFENDERRELATION eq 16

#### **Universe Description:**

Question Text: + Please specify the other relative.

**Type:** String **Length:** 35

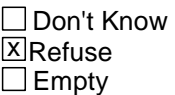

□ On Input **X** On Output

**Array:**

**Special Instructions:** This ITEM is an Editing/Coding instrument item.

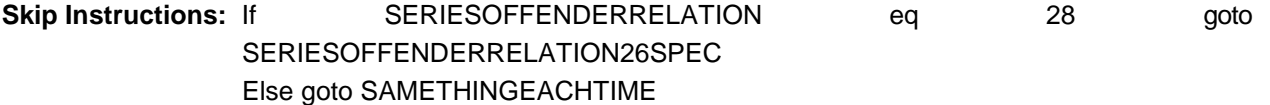

# Field **SERIESOFFENDERRELATION26SPEC**

BNCVS2.SERIES.SERIESOFFENDERRELATION26SPEC

**Description:** Write-in entry for how well respondent knew the offender(s) - nonrelative (SERIES)

**Form Pane Label:** Nonrelative Series Specify **SAS Name: Tag Name:** SERIESOFFENDERRELATION26SPEC **Inherited Universe:** INCINDEX ge 1 and SKIPMID ne 1

**Universe:** SERIESOFFENDERRELATION eq 28

#### **Universe Description:**

Question Text: + Please specify the other nonrelative.

**Type:** String **Length:** 35

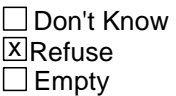

□ On Input **X** On Output

**Array:**

**Special Instructions:** This ITEM is an Editing/Coding instrument item.

**Skip Instructions:** SAMETHINGEACHTIME

BNCVS2.SERIES.SAMETHINGEACHTIME

**Description:** Did the same thing happen each time

**Form Pane Label:** Same thing each time **SAS Name: Tag Name:** SAMETHINGEACHTIME **Inherited Universe:** INCINDEX ge 1 and SKIPMID ne 1

**Universe:**

#### **Universe Description:** SERIESOFFENDER

#### **Question Text: Did the same thing happen each time?**

**Type:** Enumerated **Length:** 1

#### **Answer List:** TYesNo

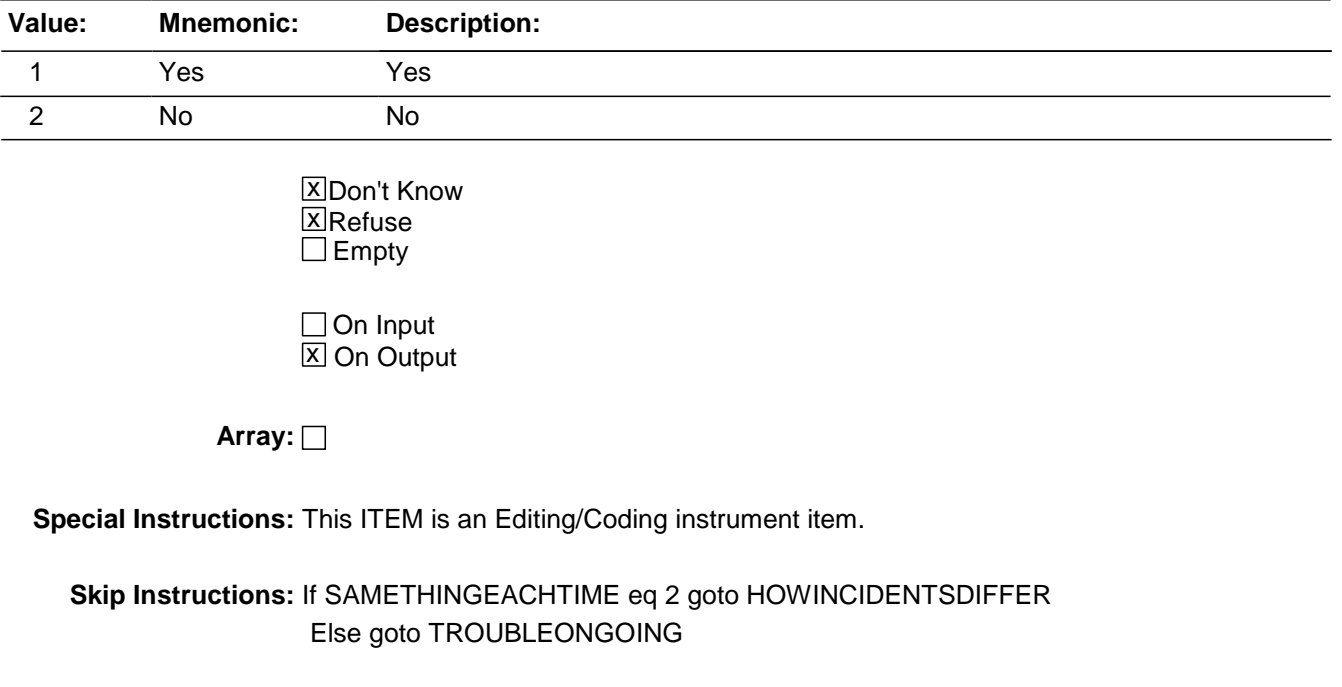

## Field **HOWINCIDENTSDIFFER** BNCVS2.SERIES.HOWINCIDENTSDIFFER

**Description:** Write-in entry for how the series of incidents differed

**Form Pane Label:** How differ - Specify **SAS Name: Tag Name:** HOWINCIDENTSDIFFER **Inherited Universe:** INCINDEX ge 1 and SKIPMID ne 1

**Universe:**

**Universe Description:** SAMETHINGEACHTIME eq 2

**Question Text: How did the incidents differ?**

**Type:** String **Length:** 35

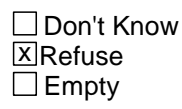

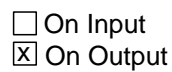

**Array:**

**Special Instructions:** This ITEM is an Editing/Coding instrument item.

**Skip Instructions:** TROUBLEONGOING

## **TROUBLEONGOING** Field

BNCVS2.SERIES.TROUBLEONGOING

**Description:** Is the trouble still going on

**Form Pane Label:** Trouble still going on **SAS Name: Tag Name:** TROUBLEONGOING **Inherited Universe:** INCINDEX ge 1 and SKIPMID ne 1

**Universe:** SAMETHINGEACHTIME

#### **Universe Description:**

#### **Question Text: Is the trouble still going on?**

**Type:** Enumerated **Length:** 1

#### **Answer List:** TYesNo

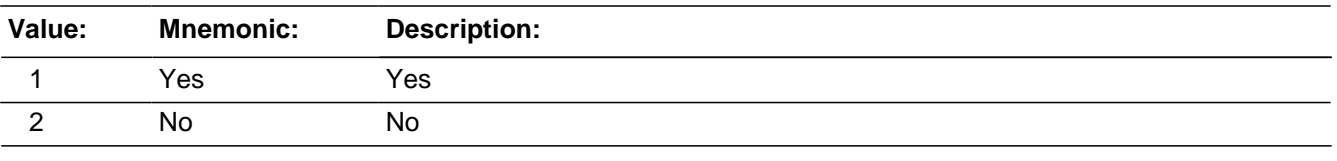

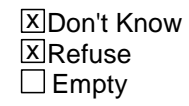

□ On Input **X** On Output

## **Array:**

**Special Instructions:** This ITEM is an Editing/Coding instrument item.

**Skip Instructions:** If TROUBLEONGOING eq 2 goto WHATENDEDIT Else goto SERIESCONTACTORNOT

## Field **WHATENDEDIT** BNCVS2.SERIES.WHATENDEDIT

**Description:** Write-in entry for what ended the trouble

**Form Pane Label:** What ended trouble **SAS Name: Tag Name:** WHATENDEDIT **Inherited Universe:** INCINDEX ge 1 and SKIPMID ne 1

**Universe:**

**Universe Description:** TROUBLEONGOING eq 2

**Question Text: What ended it?**

**Type:** String **Length:** 35

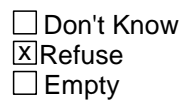

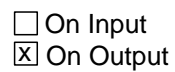

**Array:**

**Special Instructions:** This ITEM is an Editing/Coding instrument item.

**Skip Instructions:** SERIESCONTACTORNOT

BNCVS2.SERIES.SERIESCONTACTORNOT

**Description:** Was the series of incidents a contact or noncontact crime

**Form Pane Label:** Contact crime **SAS Name: Tag Name:** SERIESCONTACTORNOT **Inherited Universe:** INCINDEX ge 1 and SKIPMID ne 1

**Universe:** TROUBLEONGOING

**Universe Description:**

Question Text: + Do not read to respondent.

Enter precode that best describes this series of crimes. If more than one category describes this series, enter the appropriate precode with the lowest number.

**Type:** Enumerated **Length:** 2

**Answer List:** Series\_Contact\_Noncontact

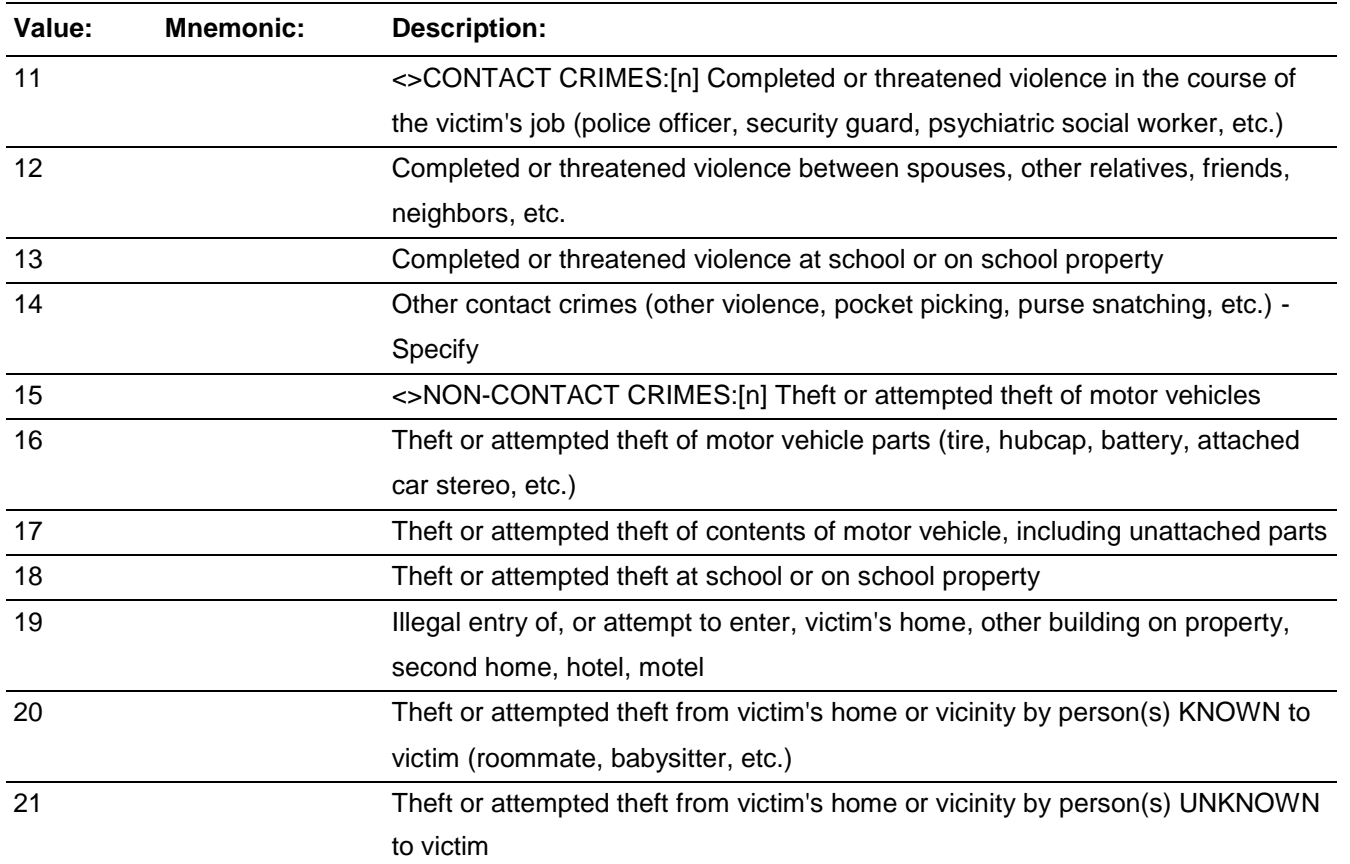

22 Other theft or attempted theft (at work, while shopping, etc.) - Specify

□ Don't Know  $\Box$  Refuse  $\square$  Empty

□ On Input **X** On Output

**Array:**

**Special Instructions:** This ITEM is an Editing/Coding instrument item.

**Skip Instructions:** IF IN THE PRODUCTION INSTRUMENT:

If SERIESCONTACTORNOT eq 14 goto SERIESCONTACTORNOT14SPEC Elseif SERIESCONTACTORNOT eq 22 goto SERIESCONTACTORNOT22SPEC Else goto INCIDENTHATECRIME

IF IN THE EDITING/CODING INSTRUMENT:

If SERIESCONTACTORNOT eq 14 goto SERIESCONTACTORNOT14SPEC Elseif SERIESCONTACTORNOT eq 22 goto SERIESCONTACTORNOT22SPEC Else goto INCDONE\_EC

BNCVS2.SERIES.SERIESCONTACTORNOT14SPEC

**Description:** Write-in entry for other type of contact crime

**Form Pane Label:** Contact crime Specify **SAS Name: Tag Name:** SERIESCONTACTORNOT14SPEC **Inherited Universe:** INCINDEX ge 1 and SKIPMID ne 1

**Universe:**

**Universe Description:** SERIESCONTACTORNOT = 14

Question Text: + Please specify the other contact crime.

**Type:** String **Length:** 35

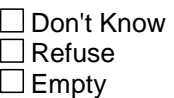

□ On Input **X** On Output

**Array:**

**Special Instructions:** This ITEM is an Editing/Coding instrument item.

**Skip Instructions:** IF IN THE PRODUCTION INSTRUMENT:

INCIDENTHATECRIME

IF IN THE EDITING/CODING INSTRUMENT:

INCDONE\_EC

## Field **SERIESCONTACTORNOT22SPEC** BNCVS2.SERIES.SERIESCONTACTORNOT22SPEC

**Description:** Write-in entry for other type of noncontact crime

**Form Pane Label:** Noncontact crime Specify **SAS Name: Tag Name:** SERIESCONTACTORNOT22SPEC **Inherited Universe:** INCINDEX ge 1 and SKIPMID ne 1

**Universe:** SERIESCONTACTORNOT = 22

#### **Universe Description:**

Question Text: + Please specify the other noncontact crime.

**Type:** String **Length:** 35

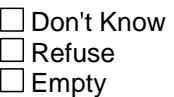

□ On Input **X** On Output

**Array:**

**Special Instructions:** This ITEM is an Editing/Coding instrument item.

**Skip Instructions:** IF IN THE PRODUCTION INSTRUMENT:

INCIDENTHATECRIME

IF IN THE EDITING/CODING INSTRUMENT:

INCDONE\_EC

BNCVS2.SERIES.NCVS2SEC8INTID

**Description:** ID of the FR who completed the NCVS 2, Section 8 block (Series)

**Form Pane Label: SAS Name: Tag Name:** ncvs2sec8intid **Inherited Universe:** INCINDEX ge 1 and SKIPMID ne 1

**Universe:**

**Universe Description:**

**Question Text:**

**Type:** Classification **Length:** 3

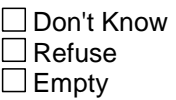

□ On Input **XOn Output** 

**Store Instructions:** If SERIESCONTACTORNOT in 11..22 AND NCVS2SEC1INTID is empty store INTID in NCVS2SEC8INTID and store USERID in NCVS2SEC8JBID

**Array:**
## **Field NCVS2SEC8JBID** BNCVS2.SERIES.NCVS2SEC8JBID

**Description:** James Bond ID of the FR who completed the NCVS 2, Section 8 block (Series)

**Form Pane Label: SAS Name: Tag Name:** ncvs2sec8jbid **Inherited Universe:** INCINDEX ge 1 and SKIPMID ne 1

**Universe:**

**Universe Description:**

**Question Text:**

**Type:** Classification **Length:** 8

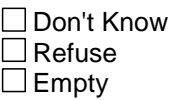

□ On Input **XOn Output** 

**Store Instructions:** If SERIESCONTACTORNOT in 11..22 AND NCVS2SEC1JBID is empty store USERID in NCVS2SEC8JBID

**Array:**

## **HATE** Block BNCVS2.HATE

**Description:** Hate Crimes (Inc)

**Tab Name:** Hate Crimes (Inc) **Fly Over Name: Universe Type:** If

**Inherited Universe:** INCINDEX ge 1 and SKIPMID ne 1

**Universe:**

**Universe Description:**

**Array:**

**Block Instructions:**

## Field **INCIDENTHATECRIME** BNCVS2.HATE.INCIDENTHATECRIME

**Description:** Does the respondent believe incident was a hate crime

**Form Pane Label:** Incident a Hate Crime **SAS Name: Tag Name:** INCIDENTHATECRIME **Inherited Universe:** INCINDEX ge 1 and SKIPMID ne 1

**Universe:** RECALLDETAILS

#### **Universe Description:**

**Question Text: Hate crimes or crimes of prejudice or bigotry occur when (an offender/offenders) target(s) people because of one or more of their characteristics or religious beliefs.**

> **^DO\_DOES\_C ^YOU\_NAME have any reason to suspect the incident just discussed was a hate crime or crime of prejudice or bigotry?**

**Fills:** DO\_DOES\_C **Instructions: If SELFPROXY eq 2 fill DO\_DOES\_C with "Do" Else fill DO\_DOES\_C with "Does".**

## **Fills:** YOU\_NAME **Instructions: If SELFPROXY eq 2 fill YOU\_NAME with "you" Else fill YOU\_NAME with ^NAME.**

**Type:** Enumerated **Length:** 1

**Answer List:** TYesNo

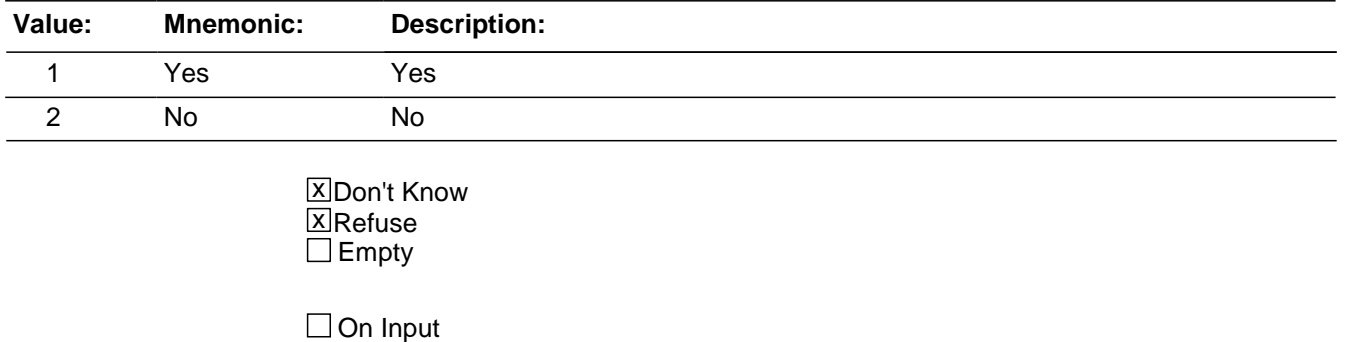

**XOn Output** 

**Store Instructions:** 01/25/07 comment this out since these variables are not valid as of January 2007

instrument: #If INCIDENTHATECRIME eq 2, DK, RF AND MHEALTH ne 0 Store MHEALTH in MENTALCONDITION Store MHEALTH1 in MENTALCONDITIONSPEC1 Store MCONDELSE1 in MENTALCONDITIONELSE1 Store MHEALTH2 in MENTALCONDITIONSPEC2 Store MCONDELSE2 in MENTALCONDITIONELSE2 Store MHEALTH3 in MENTALCONDITIONSPEC3 Store MRETARD in MENTALRETARDATION Store DWNSYN in DOWNSYNDROME Store AUTISM in AUTISM Store CPALSY in CEREBRALPALSY Store BRNINJRY in BRAININJURY Store SERDSBLNG in SERIOUSDISABLE Store COND1 in SERIOUSDISABLE\_SPEC1 Store SERIOUSELSE1 in SERIOUSDISABLEELSE1 Store COND2 in SERIOUSDISABLE\_SPEC2 Store SERIOUSELSE2 in SERIOUSDISABLEELSE2 Store COND3 in SERIOUSDISABLE\_SPEC3 Store SELFCARE in DAILYACTIVITIES\_SELFCARE Store CMNCATE in DAILYACTIVITIES\_TALKING Store LEARNING in DAILYACTIVITIES\_LEARNING Store MOBILTY in DAILYACTIVITIES MOBILITY Store DIRCTION in DAILYACTIVITIES\_DECISIONS Store LIVNGDEP in DAILYACTIVITIES\_LIVING Store MANGING in DAILYACTIVITIES\_BILLS (These stores should be for the fields in the current incident report)#

This is not being updated since the these variables are being copied to subsequent incident reports in post-processing.

#### **Array:**

**Skip Instructions:** If INCIDENTHATECRIME eq 1 goto INCIDENTHATETARGETREASONS\_RACE Elseif INCIDENTHATECRIME eq 2,DK,RF and incident\_personCount (incident number for current respondent) eq 1 goto DISABILITY\_INTRO Elseif INCIDENTHATECRIME eq 2,DK,RF and incident\_personCount gt 1 AND MBLIND eq 0 (or empty) goto DISABILITY\_INTRO Elseif INCIDENTHATECRIME eq 2,DK,RF and HAVEDISABILITY eq 1 goto VICTIMDUETODISABLE Else goto SUMMARY

## Field **INCIDENTHATETARGETREASONS RACE** BNCVS2.HATE.INCIDENTHATETARGETREASONS\_RACE

**Description:** Was the respondent targeted because of race

**Form Pane Label:** Targeted Race **SAS Name: Tag Name:** INCIDENTHATETARGETREASONS\_RACE **Inherited Universe:** INCINDEX ge 1 and SKIPMID ne 1

**Universe:** INCIDENTHATECRIME eq 1

**Universe Description:**

**Question Text: An offender/Offenders can target people for a variety of reasons, but we are only going to ask you about a few today. ^DO\_DOES\_C ^YOU\_NAME suspect the offender(s) targeted ^YOU\_HIM\_HER because of...**

**^YOUR\_HIS\_HER\_C^NAMES race?**

**Fills:** DO\_DOES\_C **Instructions: If SELFPROXY eq 2 fill DO\_DOES\_C with "Do" Else fill DO\_DOES\_C with "Does".**

**Fills:** YOU\_NAME **Instructions: If SELFPROXY eq 2 fill YOU\_NAME with "you" Else fill YOU\_NAME with ^NAME.**

**Fills:** YOU\_HIM\_HER **Instructions: If SELFPROXY eq 2 fill YOU\_HIM\_HER with "you" Elseif SELFPROXY eq 4 AND SEX eq 1 fill YOU\_HIM\_HER with "him" Elseif SELFPROXY eq 4 AND SEX eq 2 fill YOU\_HIM\_HER with "her" Elseif SELFPROXY eq 4 AND SEX ne 1 or 2 fill YOU\_HIM\_HER with ^NAME.**

**Fills:** YOUR\_HIS\_HER\_C **Instructions: If SELFPROXY eq 2 fill YOUR\_HIS\_HER\_C with "Your" Elseif SELFPROXY eq 4 AND SEX eq 1 fill YOUR\_HIS\_HER\_C with "His" Elseif SELFPROXY eq 4 AND SEX eq 2 fill YOUR\_HIS\_HER\_C with "Her" Elseif SELFPROXY eq 4 AND SEX ne 1 or 2 fill YOUR\_HIS\_HER\_C with ^NAME.**

**Fills:** NAMES **Instructions: If SELFPROXY eq 4 AND SEX is blank fill NAMES with "'s"**

#### **Else leave NAMES blank.**

**Type:**  Enumerated **Length:** 1

**Answer List:** TYes\_No\_Dk

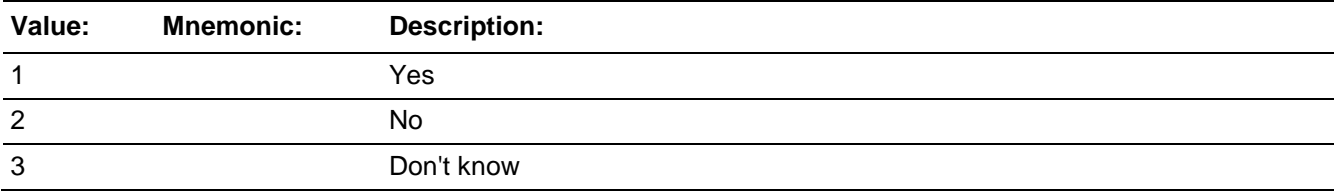

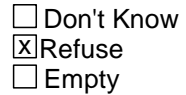

□ On Input  $\overline{\boxtimes}$  On Output

#### **Array:**

**Skip Instructions:** INCHATETARGETREASONS\_RELIGION

## Field **INCHATETARGETREASONS RELIGION** BNCVS2.HATE.INCHATETARGETREASONS\_RELIGION

**Description:** Was the respondent targeted because of religion

**Form Pane Label:** Targeted Religion **SAS Name: Tag Name:** INCHATETARGETREASONS\_RELIGION **Inherited Universe:** INCINDEX ge 1 and SKIPMID ne 1

**Universe:** INCIDENTHATETARGETREASONS\_RACE

#### **Universe Description:**

**Question Text:** An offender/Offenders can target people for a variety of reasons, but we are only going to ask you about a few today. ^DO\_DOES\_C ^YOU\_NAME suspect the offender(s) targeted ^YOU\_HIM\_HER because of...

#### **^YOUR\_HIS\_HER\_C^NAMES religion?**

## **Fills:** DO\_DOES\_C **Instructions: If SELFPROXY eq 2 fill DO\_DOES\_C with "Do" Else fill DO\_DOES\_C with "Does".**

**Fills:** YOU\_NAME **Instructions: If SELFPROXY eq 2 fill YOU\_NAME with "you" Else fill YOU\_NAME with ^NAME.**

**Fills:** YOU\_HIM\_HER **Instructions: If SELFPROXY eq 2 fill YOU\_HIM\_HER with "you" Elseif SELFPROXY eq 4 AND SEX eq 1 fill YOU\_HIM\_HER with "him" Elseif SELFPROXY eq 4 AND SEX eq 2 fill YOU\_HIM\_HER with "her" Elseif SELFPROXY eq 4 AND SEX ne 1 or 2 fill YOU\_HIM\_HER with ^NAME.**

**Fills:** YOUR\_HIS\_HER\_C **Instructions: If SELFPROXY eq 2 fill YOUR\_HIS\_HER\_C with "Your" Elseif SELFPROXY eq 4 AND SEX eq 1 fill YOUR\_HIS\_HER\_C with "His" Elseif SELFPROXY eq 4 AND SEX eq 2 fill YOUR\_HIS\_HER\_C with "Her" Elseif SELFPROXY eq 4 AND SEX ne 1 or 2 fill YOUR\_HIS\_HER\_C with ^NAME.**

**Fills:** NAMES **Instructions: If SELFPROXY eq 4 AND SEX is blank fill NAMES with "'s"**

#### **Else leave NAMES blank.**

**Type:**  Enumerated **Length:** 1

**Answer List:** TYes\_No\_Dk

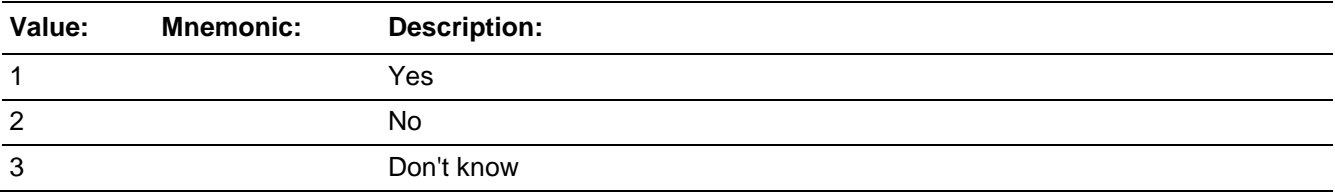

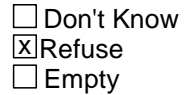

□ On Input  $\overline{\boxtimes}$  On Output

#### **Array:**

**Skip Instructions:** INCHATETARGETREASONS\_ETHNICITY

## Field **INCHATETARGETREASONS ETHNICITY** BNCVS2.HATE.INCHATETARGETREASONS\_ETHNICITY

**Description:** Was the respondent targeted because of ethnicity

**Form Pane Label:** Targeted Ethnicity **SAS Name: Tag Name:** INCHATETARGETREASONS\_ETHNICITY **Inherited Universe:** INCINDEX ge 1 and SKIPMID ne 1

**Universe:** INCHATETARGETREASONS\_RELIGION

#### **Universe Description:**

**Question Text:** An offender/Offenders can target people for a variety of reasons, but we are only going to ask you about a few today. ^DO\_DOES\_C ^YOU\_NAME suspect the offender(s) targeted ^YOU\_HIM\_HER because of...

#### **^YOUR\_HIS\_HER\_C^NAMES ethnic background or national origin (for example, people of Hispanic origin)?**

**Fills:** DO\_DOES\_C **Instructions: If SELFPROXY eq 2 fill DO\_DOES\_C with "Do" Else fill DO\_DOES\_C with "Does".**

**Fills:** YOU\_NAME **Instructions: If SELFPROXY eq 2 fill YOU\_NAME with "you" Else fill YOU\_NAME with ^NAME.**

**Fills:** YOU\_HIM\_HER **Instructions: If SELFPROXY eq 2 fill YOU\_HIM\_HER with "you" Elseif SELFPROXY eq 4 AND SEX eq 1 fill YOU\_HIM\_HER with "him" Elseif SELFPROXY eq 4 AND SEX eq 2 fill YOU\_HIM\_HER with "her" Elseif SELFPROXY eq 4 AND SEX ne 1 or 2 fill YOU\_HIM\_HER with ^NAME.**

Fills: YOUR\_HIS\_HER\_C

**Instructions: If SELFPROXY eq 2 fill YOUR\_HIS\_HER\_C with "Your" Elseif SELFPROXY eq 4 AND SEX eq 1 fill YOUR\_HIS\_HER\_C with "His" Elseif SELFPROXY eq 4 AND SEX eq 2 fill YOUR\_HIS\_HER\_C with "Her" Elseif SELFPROXY eq 4 AND SEX ne 1 or 2 fill YOUR\_HIS\_HER\_C with ^NAME.**

**Fills:** NAMES

## **Instructions: If SELFPROXY eq 4 AND SEX is blank fill NAMES with "'s" Else leave NAMES blank.**

**Type:** Enumerated **Length:** 1

**Answer List:** TYes\_No\_Dk

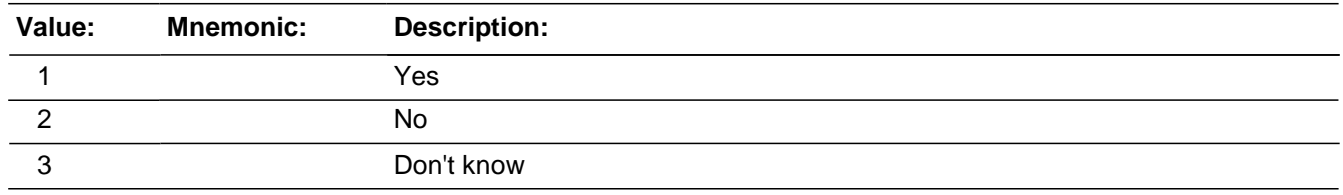

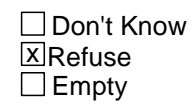

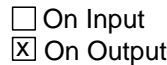

**Array:**

**Skip Instructions:** INCHATETARGETREASONS\_DISABILITY

## Field **INCHATETARGETREASONS\_DISABILITY** BNCVS2.HATE.INCHATETARGETREASONS\_DISABILITY

**Description:** Was the respondent targeted because of any disability

**Form Pane Label:** Targeted Disability **SAS Name: Tag Name:** INCHATETARGETREASONS\_DISABILITY **Inherited Universe:** INCINDEX ge 1 and SKIPMID ne 1

**Universe:** INCHATETARGETREASONS\_ETHNICITY

#### **Universe Description:**

**Question Text:** An offender/Offenders can target people for a variety of reasons, but we are only going to ask you about a few today. ^DO\_DOES\_C ^YOU\_NAME suspect the offender(s) targeted ^YOU\_HIM\_HER because of...

> **Any disability (by this I mean physical, mental, or developmental disabilities) ^YOU\_HE\_SHE may have?**

**Fills:** DO\_DOES\_C **Instructions: If SELFPROXY eq 2 fill DO\_DOES\_C with "Do" Else fill DO\_DOES\_C with "Does".**

**Fills:** YOU\_NAME **Instructions: If SELFPROXY eq 2 fill YOU\_NAME with "you" Else fill YOU\_NAME with ^NAME.**

**Fills:** YOU\_HIM\_HER **Instructions: If SELFPROXY eq 2 fill YOU\_HIM\_HER with "you" Elseif SELFPROXY eq 4 AND SEX eq 1 fill YOU\_HIM\_HER with "him" Elseif SELFPROXY eq 4 AND SEX eq 2 fill YOU\_HIM\_HER with "her" Elseif SELFPROXY eq 4 AND SEX ne 1 or 2 fill YOU\_HIM\_HER with ^NAME.**

**Fills:** YOU\_HE\_SHE **Instructions: If SELFPROXY eq 2 fill YOU\_HE\_SHE with "you" Elseif SELFPROXY eq 4 AND SEX eq 1 fill YOU\_HE\_SHE with "he" Elseif SELFPROXY eq 4 AND SEX eq 2 fill YOU\_HE\_SHE with "she" Elseif SELFPROXY eq 4 AND SEX is blank fill YOU\_HE\_SHE with ^NAME.**

**Type:** Enumerated

#### **Length:** 1

#### **Answer List:** TYes\_No\_Dk

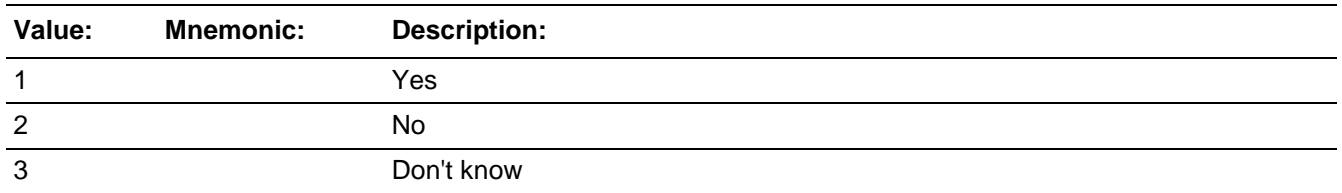

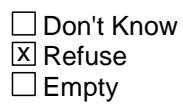

On Input  $\overline{\mathbb{X}}$  On Output

**Array:**

**Skip Instructions:** INCIDENTHATETARGETREASONS\_GENDER

## Field **INCIDENTHATETARGETREASONS\_GENDER** BNCVS2.HATE.INCIDENTHATETARGETREASONS\_GENDER

**Description:** Was the respondent targeted because of gender

**Form Pane Label:** Targeted Gender **SAS Name: Tag Name:** INCIDENTHATETARGETREASONS\_GENDER **Inherited Universe:** INCINDEX ge 1 and SKIPMID ne 1

**Universe:** INCHATETARGETREASONS\_DISABILITY

#### **Universe Description:**

**Question Text:** An offender/Offenders can target people for a variety of reasons, but we are only going to ask you about a few today. ^DO\_DOES\_C ^YOU\_NAME suspect the offender(s) targeted ^YOU\_HIM\_HER because of...

#### **^YOUR\_HIS\_HER\_C^NAMES gender?**

## **Fills:** DO\_DOES\_C **Instructions: If SELFPROXY eq 2 fill DO\_DOES\_C with "Do" Else fill DO\_DOES\_C with "Does".**

**Fills:** YOU\_NAME **Instructions: If SELFPROXY eq 2 fill YOU\_NAME with "you" Else fill YOU\_NAME with ^NAME.**

**Fills:** YOU\_HIM\_HER **Instructions: If SELFPROXY eq 2 fill YOU\_HIM\_HER with "you" Elseif SELFPROXY eq 4 AND SEX eq 1 fill YOU\_HIM\_HER with "him" Elseif SELFPROXY eq 4 AND SEX eq 2 fill YOU\_HIM\_HER with "her" Elseif SELFPROXY eq 4 AND SEX ne 1 or 2 fill YOU\_HIM\_HER with ^NAME.**

**Fills:** YOUR\_HIS\_HER\_C **Instructions: If SELFPROXY eq 2 fill YOUR\_HIS\_HER\_C with "Your" Elseif SELFPROXY eq 4 AND SEX eq 1 fill YOUR\_HIS\_HER\_C with "His" Elseif SELFPROXY eq 4 AND SEX eq 2 fill YOUR\_HIS\_HER\_C with "Her" Elseif SELFPROXY eq 4 AND SEX ne 1 or 2 fill YOUR\_HIS\_HER\_C with ^NAME.**

**Fills:** NAMES **Instructions: If SELFPROXY eq 4 AND SEX is blank fill NAMES with "'s"**

#### **Else leave NAMES blank.**

**Type:**  Enumerated **Length:** 1

**Answer List:** TYes\_No\_Dk

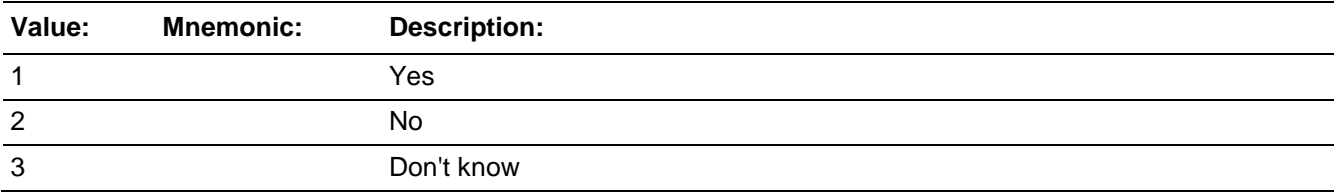

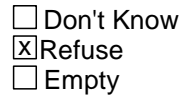

□ On Input  $\overline{\boxtimes}$  On Output

#### **Array:**

**Skip Instructions:** INCIDENTHATETARGETREASONS\_SEXUAL

## Field **INCIDENTHATETARGETREASONS SEXUAL**

BNCVS2.HATE.INCIDENTHATETARGETREASONS\_SEXUAL

**Description:** Was the respondent targeted because of sexual orientation

**Form Pane Label:** Targeted Orientation **SAS Name: Tag Name:** INCIDENTHATETARGETREASONS\_SEXUAL **Inherited Universe:** INCINDEX ge 1 and SKIPMID ne 1

**Universe:** INCIDENTHATETARGETREASONS\_GENDER

#### **Universe Description:**

**Question Text:** An offender/Offenders can target people for a variety of reasons, but we are only going to ask you about a few today. ^DO\_DOES\_C ^YOU\_NAME suspect the offender(s) targeted ^YOU\_HIM\_HER because of...

#### **^YOUR\_HIS\_HER\_C^NAMES sexual orientation?**

## **Fills:** DO\_DOES\_C **Instructions: If SELFPROXY eq 2 fill DO\_DOES\_C with "Do" Else fill DO\_DOES\_C with "Does".**

**Fills:** YOU\_NAME **Instructions: If SELFPROXY eq 2 fill YOU\_NAME with "you" Else fill YOU\_NAME with ^NAME.**

**Fills:** YOU\_HIM\_HER **Instructions: If SELFPROXY eq 2 fill YOU\_HIM\_HER with "you" Elseif SELFPROXY eq 4 AND SEX eq 1 fill YOU\_HIM\_HER with "him" Elseif SELFPROXY eq 4 AND SEX eq 2 fill YOU\_HIM\_HER with "her" Elseif SELFPROXY eq 4 AND SEX ne 1 or 2 fill YOU\_HIM\_HER with ^NAME.**

**Fills:** YOUR\_HIS\_HER\_C **Instructions: If SELFPROXY eq 2 fill YOUR\_HIS\_HER\_C with "Your" Elseif SELFPROXY eq 4 AND SEX eq 1 fill YOUR\_HIS\_HER\_C with "His" Elseif SELFPROXY eq 4 AND SEX eq 2 fill YOUR\_HIS\_HER\_C with "Her" Elseif SELFPROXY eq 4 AND SEX ne 1 or 2 fill YOUR\_HIS\_HER\_C with ^NAME.**

**Fills:** NAMES **Instructions: If SELFPROXY eq 4 AND SEX is blank fill NAMES with "'s"**

#### **Else leave NAMES blank.**

**Type:**  Enumerated **Length:** 1

**Answer List:** TYes\_No\_Dk

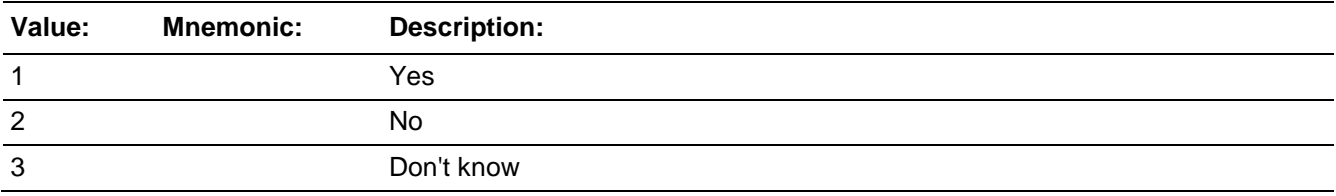

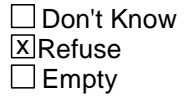

□ On Input **X** On Output

#### **Array:**

## **Special Instructions:** \*\*\* THIS IS NO LONGER VALID SINCE WE ARE ADDING AN EDIT CHECK TO TAKE CARE OF THE SITUATION BELOW \*\*\*

If INCIDENTHATETARGETREASONS\_SEXUAL=1 then the instrument should stay at INCIDENTHATETARGETREASONS\_SEXUAL and display the fill BYTHISWEMEAN. The instrument should stay at INCIDENTHATETARGETREASONS\_SEXUAL to allow the interviewer the opportunity to either change the answer to INCIDENTHATETARGETREASONS\_SEXUAL or keep the answer the same by pressing the "Enter" key to move to the next field.

**Skip Instructions:** If INCIDENTHATETARGETREASONS\_SEXUAL eq 1 goto INCHATETARGETSEXUAL (edit check) Else goto INCIDENTHATETARGETWHOYOUKNOW

## Check **INCHATETARGETSEXUAL** BNCVS2.HATE.INCHATETARGETSEXUAL

**Description:** Edit Check (soft) to verify the respondent meant when they answered 'yes' that the incident was a hate crime due to their sexual (homosexual, bisexual, or heterosexual) orientation

**Inherited Universe:** INCINDEX ge 1 and SKIPMID ne 1

**Universe:** INCIDENTHATETARGETREASONS\_SEXUAL eq 1

**Universe Description:**

**Text: By this we mean homosexual, bisexual, or heterosexual.**

• If yes, press "Supress", otherwise press "Goto" to change the answer in INCIDENTHATETARGETREASONS\_SEXUAL to "No"

**Check Instructions:**

**Type:** Soft **Skip Instructions:** If "Supress" is clicked goto INCIDENTHATETARGETWHOYOUKNOW Elseif "Goto" is clicked goto INCIDENTHATETARGETREASONS\_SEXUAL (so interviewer can change answer to "No")

Last Modified: Monday, April 21, 2014 **Page 1603** of 1853

## **INCIDENTHATETARGETWHOYOUKNOW** Field

BNCVS2.HATE.INCIDENTHATETARGETWHOYOUKNOW

**Description:** Was respondent targeted because of people with whom the respondent associates

**Form Pane Label:** Targeted by association **SAS Name: Tag Name:** INCIDENTHATETARGETWHOYOUKNOW **Inherited Universe:** INCINDEX ge 1 and SKIPMID ne 1

**Universe:** INCIDENTHATETARGETREASONS\_SEXUAL

#### **Universe Description:**

**Question Text: Some offenders target people because they associate with certain people or the (offender perceives/offenders perceive) them as having certain characteristics or religious beliefs.**

> **^DO\_DOES\_C ^YOU\_NAME suspect ^YOU\_HE\_SHE ^WERE\_WAS targeted because of...**

**^YOUR\_HIS\_HER\_C^NAMES association with people who have certain characteristics or religious beliefs (for example, a multiracial couple)?**

**Fills:** DO\_DOES\_C **Instructions: If SELFPROXY eq 2 fill DO\_DOES\_C with "Do" Else fill DO\_DOES\_C with "Does".**

**Fills:** YOU\_NAME **Instructions: If SELFPROXY eq 2 fill YOU\_NAME with "you" Else fill YOU\_NAME with ^NAME.**

**Fills:** YOU\_HE\_SHE **Instructions: If SELFPROXY eq 2 fill YOU\_HE\_SHE with "you" Elseif SELFPROXY eq 4 AND SEX eq 1 fill YOU\_HE\_SHE with "he" Elseif SELFPROXY eq 4 AND SEX eq 2 fill YOU\_HE\_SHE with "she" Elseif SELFPROXY eq 4 AND SEX is blank fill YOU\_HE\_SHE with ^NAME.**

**Fills:** WERE\_WAS **Instructions: If SELFPROXY eq 2 fill WERE\_WAS with "were" Else fill WERE\_WAS with "was".**

## **Fills:** YOUR\_HIS\_HER\_C **Instructions: If SELFPROXY eq 2 fill YOUR\_HIS\_HER\_C with "Your" Elseif SELFPROXY eq 4 AND SEX eq 1 fill YOUR\_HIS\_HER\_C with "His" Elseif SELFPROXY eq 4 AND SEX eq 2 fill YOUR\_HIS\_HER\_C with "Her" Elseif SELFPROXY eq 4 AND SEX ne 1 or 2 fill YOUR\_HIS\_HER\_C with ^NAME.**

## **Fills:** NAMES **Instructions: If SELFPROXY eq 4 AND SEX is blank fill NAMES with "'s" Else leave NAMES blank.**

**Type:** Enumerated **Length:** 1

**Answer List:** TYes\_No\_Dk

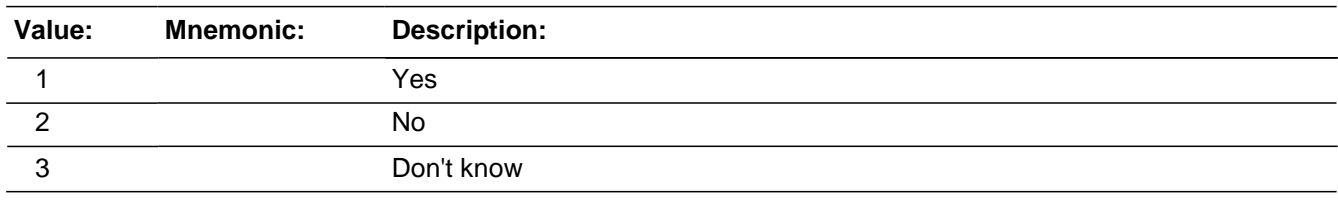

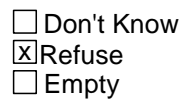

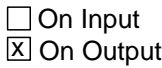

**Array:**

**Skip Instructions:** If INCIDENTHATETARGETWHOYOUKNOW eq 1 goto INCHATETARGETWHOYOUKNOW\_SPEC Else goto INCIDENTHATETARGETRELIGION

BNCVS2.HATE.INCHATETARGETWHOYOUKNOW\_SPEC

**Description:** Write-in entry for why the respondent suspects being targeted because of people with whom the respondent associates

**Form Pane Label:** Assoc. targeted Specify **SAS Name: Tag Name:** INCHATETARGETWHOYOUKNOW\_SPEC **Inherited Universe:** INCINDEX ge 1 and SKIPMID ne 1

**Universe:** INCIDENTHATETARGETWHOYOUKNOW eq 1

#### **Universe Description:**

**Question Text:**  $*$  Please specify why ^YOU\_NAME suspect ^YOU\_HE\_SHE ^WERE\_WAS targeted because of ^YOUR\_HIS\_HER^NAMES association with people who have certain characteristics or religious beliefs.

**Fills:** YOU\_NAME **Instructions: If SELFPROXY eq 2 fill YOU\_NAME with "you" Else fill YOU\_NAME with ^NAME.**

**Fills:** YOU\_HE\_SHE **Instructions: If SELFPROXY eq 2 fill YOU\_HE\_SHE with "you" Elseif SELFPROXY eq 4 AND SEX eq 1 fill YOU\_HE\_SHE with "he" Elseif SELFPROXY eq 4 AND SEX eq 2 fill YOU\_HE\_SHE with "she" Elseif SELFPROXY eq 4 AND SEX is blank fill YOU\_HE\_SHE with ^NAME.**

**Fills:** WERE\_WAS **Instructions: If SELFPROXY eq 2 fill WERE\_WAS with "were" Else fill WERE\_WAS with "was".**

**Fills:** YOUR\_HIS\_HER

**Instructions: If SELFPROXY eq 2 fill YOUR\_HIS\_HER with "your" Elseif SELFPROXY eq 4 AND SEX eq 1 fill YOUR\_HIS\_HER with "his" Elseif SELFPROXY eq 4 AND SEX eq 2 fill YOUR\_HIS\_HER with "her" Elseif SELFPROXY eq 4 AND SEX ne 1 or 2 fill YOUR\_HIS\_HER with ^NAME. (fill with the first and last name of L\_NO collecting demographic information for)**

**Fills:** NAMES

## **Instructions: If SELFPROXY eq 4 AND SEX is blank fill NAMES with "'s" Else leave NAMES blank.**

**Type:** String **Length:** 35

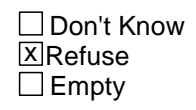

□ On Input  $\overline{X}$  On Output

**Array:**

**Skip Instructions:** INCIDENTHATETARGETRELIGION

## **INCIDENTHATETARGETRELIGION**

BNCVS2.HATE.INCIDENTHATETARGETRELIGION

**Description:** Was respondent targeted because of characteristics or religious beliefs

**Form Pane Label:** Charac. targeted **SAS Name: Tag Name:** INCIDENTHATETARGETRELIGION **Inherited Universe:** INCINDEX ge 1 and SKIPMID ne 1

**Universe:** INCIDENTHATETARGETWHOYOUKNOW

#### **Universe Description:**

**Question Text:** ^DO\_DOES\_C ^YOU\_NAME suspect ^YOU\_HE\_SHE ^WERE\_WAS targeted because of...

> **The offender(s)'s perception of ^YOUR\_HIS\_HER^NAMES characteristics or religious beliefs (for example, the offender(s) thought ^YOU\_HE\_SHE ^WERE\_WAS Jewish because ^YOU\_HE\_SHE went into a synagogue)?**

**Fills:** DO\_DOES\_C **Instructions: If SELFPROXY eq 2 fill DO\_DOES\_C with "Do" Else fill DO\_DOES\_C with "Does".**

**Fills:** YOU\_NAME **Instructions: If SELFPROXY eq 2 fill YOU\_NAME with "you" Else fill YOU\_NAME with ^NAME.**

**Fills:** YOU\_HE\_SHE **Instructions: If SELFPROXY eq 2 fill YOU\_HE\_SHE with "you" Elseif SELFPROXY eq 4 AND SEX eq 1 fill YOU\_HE\_SHE with "he" Elseif SELFPROXY eq 4 AND SEX eq 2 fill YOU\_HE\_SHE with "she" Elseif SELFPROXY eq 4 AND SEX is blank fill YOU\_HE\_SHE with ^NAME.**

**Fills:** WERE\_WAS **Instructions: If SELFPROXY eq 2 fill WERE\_WAS with "were" Else fill WERE\_WAS with "was".**

**Fills:** YOUR\_HIS\_HER **Instructions: If SELFPROXY eq 2 fill YOUR\_HIS\_HER with "your" Elseif SELFPROXY eq 4 AND SEX eq 1 fill YOUR\_HIS\_HER with "his"**

**Elseif SELFPROXY eq 4 AND SEX eq 2 fill YOUR\_HIS\_HER with "her" Elseif SELFPROXY eq 4 AND SEX ne 1 or 2 fill YOUR\_HIS\_HER with ^NAME. (fill with the first and last name of L\_NO collecting demographic information for)**

## **Fills:** NAMES **Instructions: If SELFPROXY eq 4 AND SEX is blank fill NAMES with "'s" Else leave NAMES blank.**

**Type:** Enumerated **Length:** 1

**Answer List:** TYes\_No\_Dk

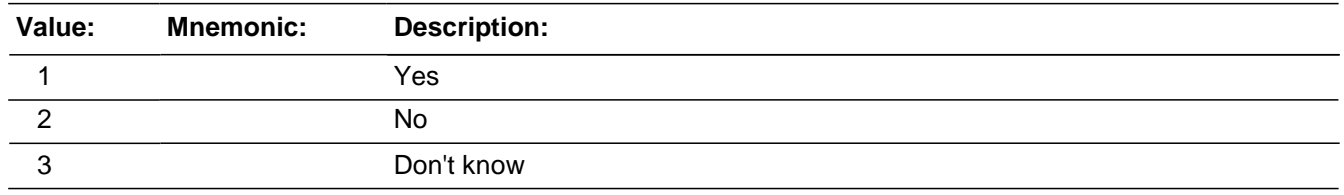

Don't Know **X** Refuse  $\square$  Empty

 $\Box$  On Input **XOn Output** 

**Store Instructions:** 01/25/07 comment this out since these variables are not valid as of January

instrument: #If INCIDENTHATETARGETRELIGION eq 2, 3, RF AND MHEALTH ne 0 Store MHEALTH in MENTALCONDITION Store MHEALTH1 in MENTALCONDITIONSPEC1 Store MCONDELSE1 in MENTALCONDITIONELSE1 Store MHEALTH2 in MENTALCONDITIONSPEC2 Store MCONDELSE2 in MENTALCONDITIONELSE2 Store MHEALTH3 in MENTALCONDITIONSPEC3 Store MRETARD in MENTALRETARDATION Store AUTISM in AUTISM Store CPALSY in CEREBRALPALSY Store BRNINJRY in BRAININJURY Store SERDSBLNG in SERIOUSDISABLE Store COND1 in SERIOUSDISABLE\_SPEC1 Store SERIOUSELSE1 in SERIOUSDISABLEELSE1 Store COND2 in SERIOUSDISABLE\_SPEC2 Store SERIOUSELSE2 in SERIOUSDISABLEELSE2

Store COND3 in SERIOUSDISABLE\_SPEC3 Store SELFCARE in DAILYACTIVITIES\_SELFCARE Store CMNCATE in DAILYACTIVITIES\_TALKING Store LEARNING in DAILYACTIVITIES\_LEARNING Store MOBILTY in DAILYACTIVITIES\_MOBILITY Store DIRCTION in DAILYACTIVITIES\_DECISIONS Store LIVNGDEP in DAILYACTIVITIES\_LIVING Store MANGING in DAILYACTIVITIES\_BILLS (These stores should be for the fields in the current incident report)#

This is not being updated since the these variables are being copied to subsequent incident reports in post-processing.

#### **Array:**

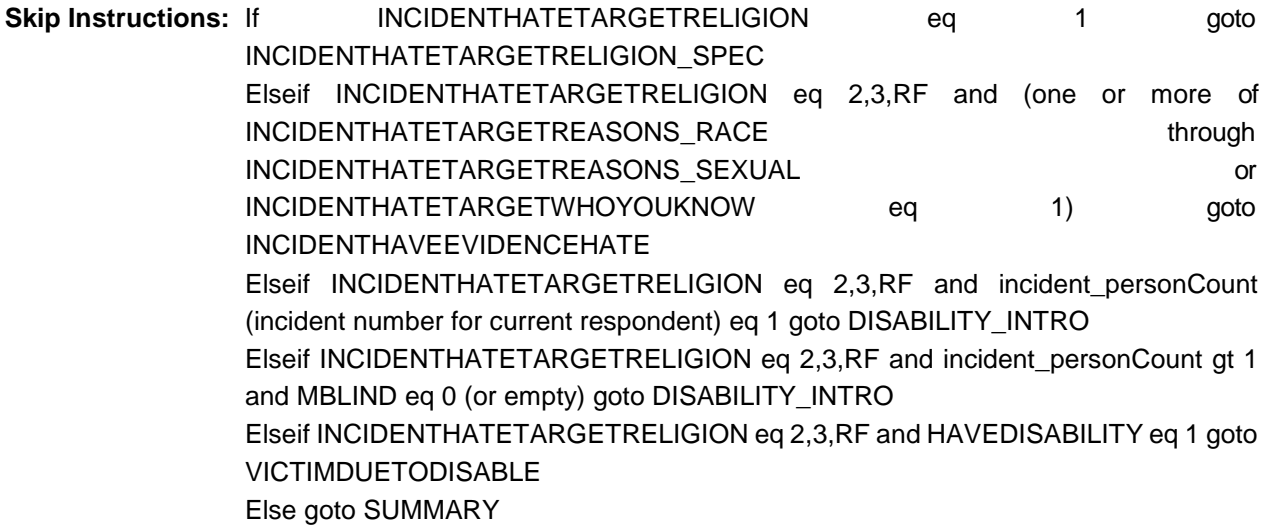

# Field **INCIDENTHATETARGETRELIGION\_SPEC**

BNCVS2.HATE.INCIDENTHATETARGETRELIGION\_SPEC

**Description:** Write-in entry for why the respondent suspects being targeted because of characteristics

**Form Pane Label:** Resp. charac. Specify **SAS Name: Tag Name:** INCIDENTHATETARGETRELIGION\_SPEC **Inherited Universe:** INCINDEX ge 1 and SKIPMID ne 1

**Universe:** INCIDENTHATETARGETRELIGION eq 1

**Universe Description:**

**Question Text: Please specify why ^YOU\_NAME suspect ^YOU\_HE\_SHE ^WERE\_WAS targeted because of the offender(s)'s perception of ^YOUR\_HIS\_HER^NAMES characteristics or religious beliefs.**

**Fills:** YOU\_NAME **Instructions: If SELFPROXY eq 2 fill YOU\_NAME with "you" Else fill YOU\_NAME with ^NAME.**

**Fills:** YOU\_HE\_SHE **Instructions: If SELFPROXY eq 2 fill YOU\_HE\_SHE with "you" Elseif SELFPROXY eq 4 AND SEX eq 1 fill YOU\_HE\_SHE with "he" Elseif SELFPROXY eq 4 AND SEX eq 2 fill YOU\_HE\_SHE with "she" Elseif SELFPROXY eq 4 AND SEX is blank fill YOU\_HE\_SHE with ^NAME.**

**Fills:** WERE\_WAS **Instructions: If SELFPROXY eq 2 fill WERE\_WAS with "were" Else fill WERE\_WAS with "was".**

**Fills:** YOUR\_HIS\_HER

**Instructions: If SELFPROXY eq 2 fill YOUR\_HIS\_HER with "your" Elseif SELFPROXY eq 4 AND SEX eq 1 fill YOUR\_HIS\_HER with "his" Elseif SELFPROXY eq 4 AND SEX eq 2 fill YOUR\_HIS\_HER with "her" Elseif SELFPROXY eq 4 AND SEX ne 1 or 2 fill YOUR\_HIS\_HER with ^NAME. (fill with the first and last name of L\_NO collecting demographic information for)**

**Fills:** NAMES

## **Instructions: If SELFPROXY eq 4 AND SEX is blank fill NAMES with "'s" Else leave NAMES blank.**

**Type:** String **Length:** 35

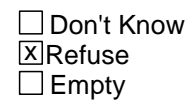

□ On Input  $\overline{X}$  On Output

**Array:**

**Skip Instructions:** INCIDENTHAVEEVIDENCE

## Field **INCIDENTHAVEEVIDENCEHATE**

BNCVS2.HATE.INCIDENTHAVEEVIDENCEHATE

**Description:** Does respondent have evidence incident was a hate crime

**Form Pane Label:** Evidence of hate crime **SAS Name: Tag Name:** INCIDENTHAVEEVIDENCEHATE **Inherited Universe:** INCINDEX ge 1 and SKIPMID ne 1

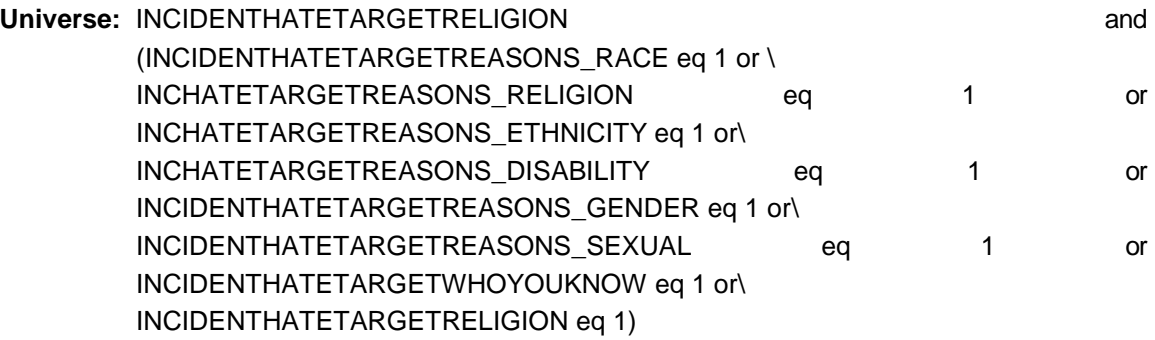

#### **Universe Description:**

**Question Text: ^DO\_DOES\_C ^YOU\_NAME have any evidence that this incident was a hate crime or crime of prejudice or bigotry?**

**Fills:** DO\_DOES\_C **Instructions: If SELFPROXY eq 2 fill DO\_DOES\_C with "Do" Else fill DO\_DOES\_C with "Does".**

**Fills:** YOU\_NAME **Instructions: If SELFPROXY eq 2 fill YOU\_NAME with "you" Else fill YOU\_NAME with ^NAME.**

**Type:** Enumerated **Length:** 1

**Answer List:** TYes\_No\_Dk

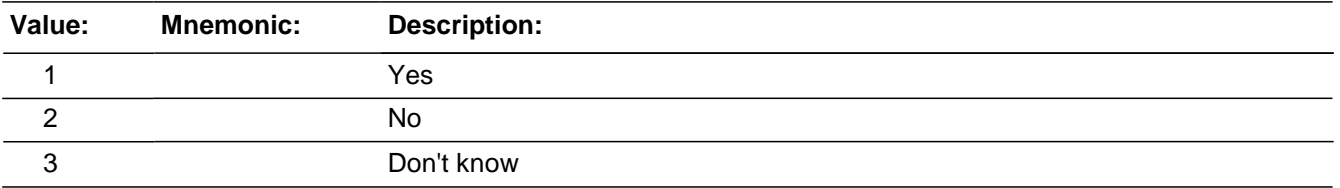

Last Modified: Monday, April 21, 2014 **Page 1613** of 1853

Don't Know **X**Refuse  $\Box$  Empty

□ On Input **XOn Output** 

**Store Instructions:** 01/25/07 comment this out since these variables are not valid as of January instrument: #If INCIDENTHAVEEVIDENCEHATE = RF AND MHEALTH ne 0 Store MHEALTH in MENTALCONDITION Store MHEALTH1 in MENTALCONDITIONSPEC1 Store MCONDELSE1 in MENTALCONDITIONELSE1 Store MHEALTH2 in MENTALCONDITIONSPEC2 Store MCONDELSE2 in MENTALCONDITIONELSE2 Store MHEALTH3 in MENTALCONDITIONSPEC3 Store MRETARD in MENTALRETARDATION Store AUTISM in AUTISM Store CPALSY in CEREBRALPALSY Store BRNINJRY in BRAININJURY Store SERDSBLNG in SERIOUSDISABLE Store COND1 in SERIOUSDISABLE\_SPEC1 Store SERIOUSELSE1 in SERIOUSDISABLEELSE1 Store COND2 in SERIOUSDISABLE\_SPEC2 Store SERIOUSELSE2 in SERIOUSDISABLEELSE2 Store COND3 in SERIOUSDISABLE\_SPEC3 Store SELFCARE in DAILYACTIVITIES\_SELFCARE Store CMNCATE in DAILYACTIVITIES\_TALKING Store LEARNING in DAILYACTIVITIES LEARNING Store MOBILTY in DAILYACTIVITIES MOBILITY Store DIRCTION in DAILYACTIVITIES\_DECISIONS Store LIVNGDEP in DAILYACTIVITIES\_LIVING Store MANGING in DAILYACTIVITIES\_BILLS (These stores should be for the fields in the current incident report)#

> This is not being updated since the these variables are being copied to subsequent incident reports in post-processing.

\*\*Not sure this can be done here, probably should be done at INCIDENTHAVEEVIDENCEHATE\_SUGGEST (already in that fields store instructions)\*\*

If INCIDENTHAVEEVIDENCEHATE\_SUGGEST eq 1 store 1 in INCIDENTHAVEEVIDENCEHATE

**Array:**

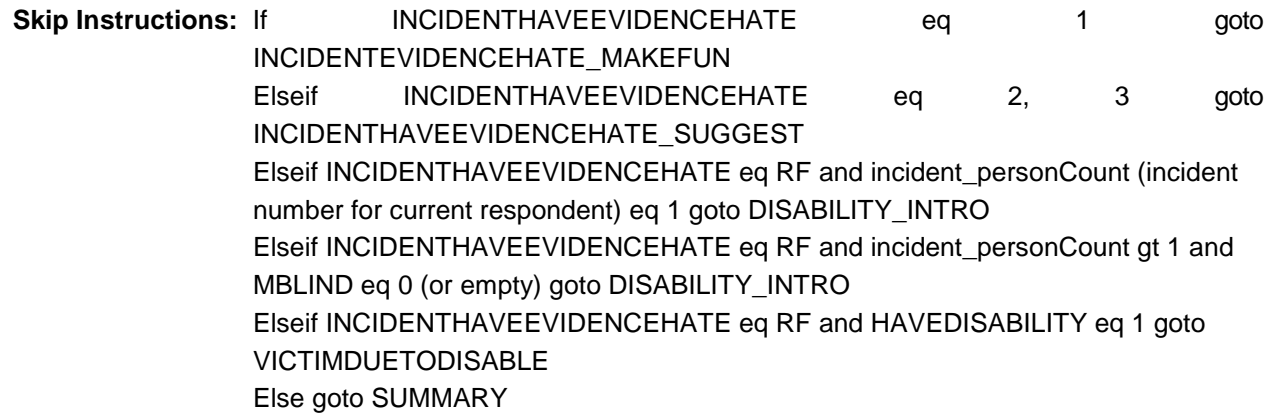

## **INCIDENTHAVEEVIDENCEHATE\_SUGGEST** Field Field

BNCVS2.HATE.INCIDENTHAVEEVIDENCEHATE\_SUGGEST

**Description:** Does respondent have evidence incident was a hate crime - Probe

**Form Pane Label:** Evidence of HC probe **SAS Name: Tag Name:** INCIDENTHAVEEVIDENCEHATE\_SUGGEST **Inherited Universe:** INCINDEX ge 1 and SKIPMID ne 1

**Universe:** INCIDENTHAVEEVIDENCEHATE eq 2, 3

#### **Universe Description:**

**Question Text: Did the offender(s) say something, write anything, or leave anything behind at the crime scene that would suggest ^YOU\_HE\_SHE ^WERE\_WAS targeted because of ^YOUR\_HIS\_HER^NAMES characteristics or religious beliefs?**

#### **Fills:** YOU\_HE\_SHE

**Instructions: If SELFPROXY eq 2 fill YOU\_HE\_SHE with "you" Elseif SELFPROXY eq 4 AND SEX eq 1 fill YOU\_HE\_SHE with "he" Elseif SELFPROXY eq 4 AND SEX eq 2 fill YOU\_HE\_SHE with "she" Elseif SELFPROXY eq 4 AND SEX is blank fill YOU\_HE\_SHE with ^NAME.**

**Fills:** WERE\_WAS **Instructions: If SELFPROXY eq 2 fill WERE\_WAS with "were" Else fill WERE\_WAS with "was".**

**Fills:** YOUR\_HIS\_HER **Instructions: If SELFPROXY eq 2 fill YOUR\_HIS\_HER with "your" Elseif SELFPROXY eq 4 AND SEX eq 1 fill YOUR\_HIS\_HER with "his" Elseif SELFPROXY eq 4 AND SEX eq 2 fill YOUR\_HIS\_HER with "her" Elseif SELFPROXY eq 4 AND SEX ne 1 or 2 fill YOUR\_HIS\_HER with ^NAME. (fill with the first and last name of L\_NO collecting demographic information for)**

**Fills:** NAMES **Instructions: If SELFPROXY eq 4 AND SEX is blank fill NAMES with "'s" Else leave NAMES blank.**

**Type:** Enumerated **Length:** 1

#### **Answer List:** TYesNo

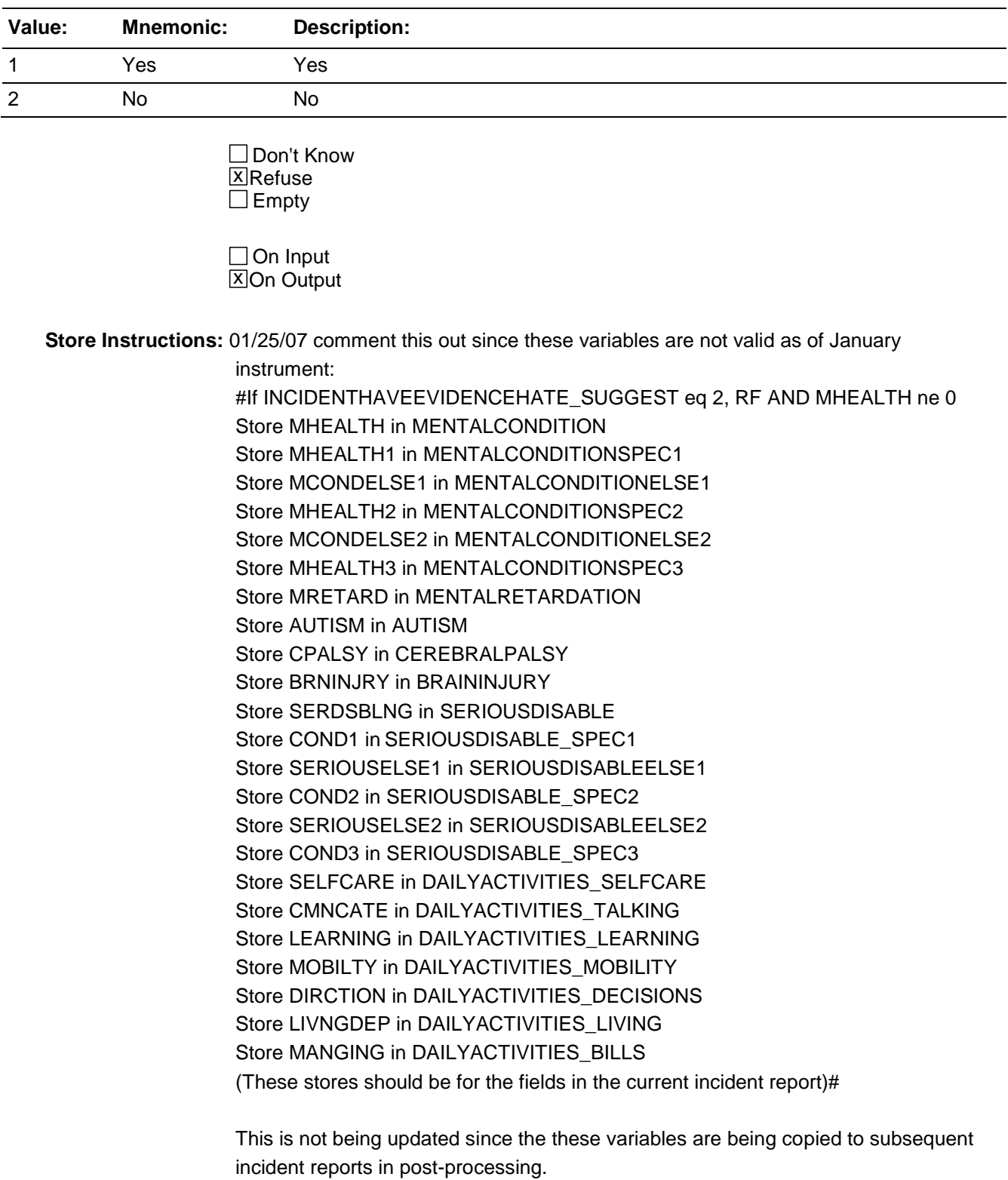

If INCIDENTHAVEEVIDENCEHATE\_SUGGEST eq 1 store 1 in INCIDENTHAVEEVIDENCEHATE

## **Array:**

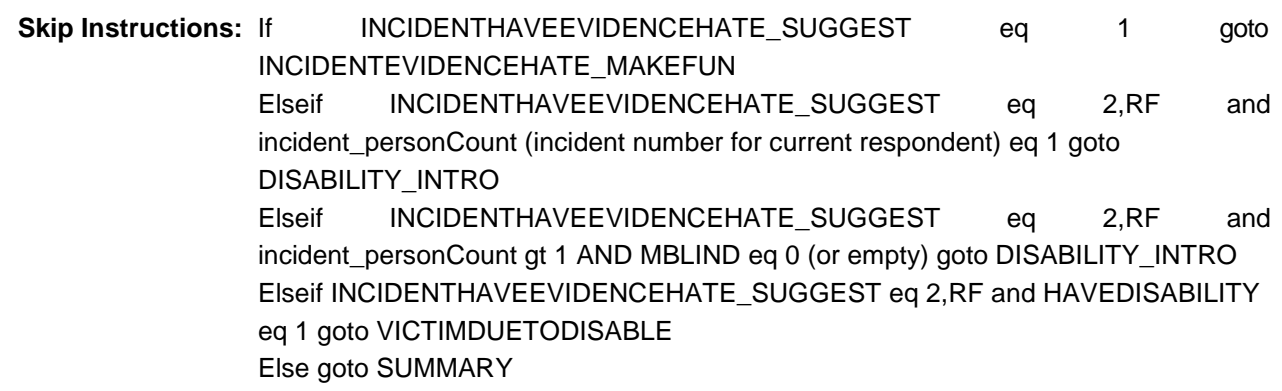

## Field **INCIDENTEVIDENCEHATE MAKEFUN** BNCVS2.HATE.INCIDENTEVIDENCEHATE\_MAKEFUN

**Description:** Evidence the respondent has that the incident was a hate crime - Offenders made fun of

**Form Pane Label:** Evidence - Make fun **SAS Name: Tag Name:** INCIDENTEVIDENCEHATE\_MAKEFUN **Inherited Universe:** INCINDEX ge 1 and SKIPMID ne 1

**Universe:** INCIDENTHAVEEVIDENCEHATE = 1

**Universe Description:**

**Question Text: The next questions ask about the evidence ^YOU\_NAME ^HAVE\_HAS that makes ^YOU\_HIM\_HER suspect this incident was a hate crime or a crime of prejudice or bigotry. As I read the following questions, please tell me if any of the following happened:**

> **Did the offender(s) make fun of ^YOU\_HIM\_HER, make negative comments, use slang, hurtful words, or abusive language?**

**Fills:** YOU\_NAME **Instructions: If SELFPROXY eq 2 fill YOU\_NAME with "you" Else fill YOU\_NAME with ^NAME.**

**Fills:** HAVE\_HAS **Instructions: If SELFPROXY eq 2 fill HAVE\_HAS with "have" Else fill HAVE\_HAS with "has".**

**Fills:** YOU\_HIM\_HER **Instructions: If SELFPROXY eq 2 fill YOU\_HIM\_HER with "you" Elseif SELFPROXY eq 4 AND SEX eq 1 fill YOU\_HIM\_HER with "him" Elseif SELFPROXY eq 4 AND SEX eq 2 fill YOU\_HIM\_HER with "her" Elseif SELFPROXY eq 4 AND SEX ne 1 or 2 fill YOU\_HIM\_HER with ^NAME.**

**Type:** Enumerated **Length:** 1

**Answer List:** TYes\_No\_Dk

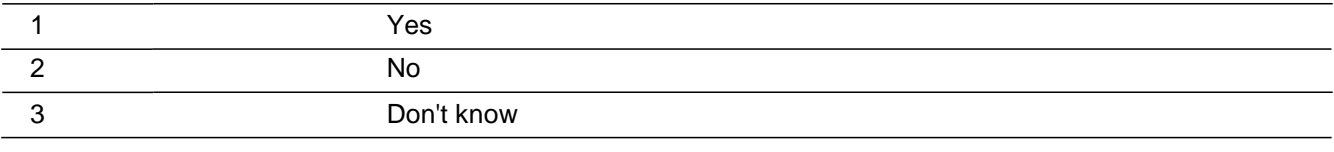

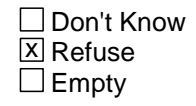

On Input 对 On Output

## **Array:**

**Skip Instructions:** INCIDENTEVIDENCEHATE\_SYMBOLS

## Field **INCIDENTEVIDENCEHATE SYMBOLS** BNCVS2.HATE.INCIDENTEVIDENCEHATE\_SYMBOLS

**Description:** Evidence the respondent has that the incident was a hate crime - Symbols present at scene

**Form Pane Label:** Evidence - Symbols **SAS Name: Tag Name:** INCIDENTEVIDENCEHATE\_SYMBOLS **Inherited Universe:** INCINDEX ge 1 and SKIPMID ne 1

#### **Universe:** INCIDENTEVIDENCEHATE\_MAKEFUN

#### **Universe Description:**

**Question Text:** The next questions ask about the evidence  $\triangle YOU$  NAME  $\triangle HAVE$  HAS that makes ^YOU\_HIM\_HER suspect this incident was a hate crime or a crime of prejudice or bigotry. As I read the following questions, please tell me if any of the following happened:

> **Were any hate symbols present at the crime scene to indicate the offender(s) targeted ^YOU\_HIM\_HER for a particular reason (for example, a swastika, graffiti on the walls of a temple, a burning cross, or written words)?**

**Fills:** YOU\_NAME **Instructions: If SELFPROXY eq 2 fill YOU\_NAME with "you" Else fill YOU\_NAME with ^NAME.**

**Fills:** HAVE\_HAS **Instructions: If SELFPROXY eq 2 fill HAVE\_HAS with "have" Else fill HAVE\_HAS with "has".**

**Fills:** YOU\_HIM\_HER **Instructions: If SELFPROXY eq 2 fill YOU\_HIM\_HER with "you" Elseif SELFPROXY eq 4 AND SEX eq 1 fill YOU\_HIM\_HER with "him" Elseif SELFPROXY eq 4 AND SEX eq 2 fill YOU\_HIM\_HER with "her" Elseif SELFPROXY eq 4 AND SEX ne 1 or 2 fill YOU\_HIM\_HER with ^NAME.**

**Type:** Enumerated **Length:** 1

**Answer List:** TYes\_No\_Dk

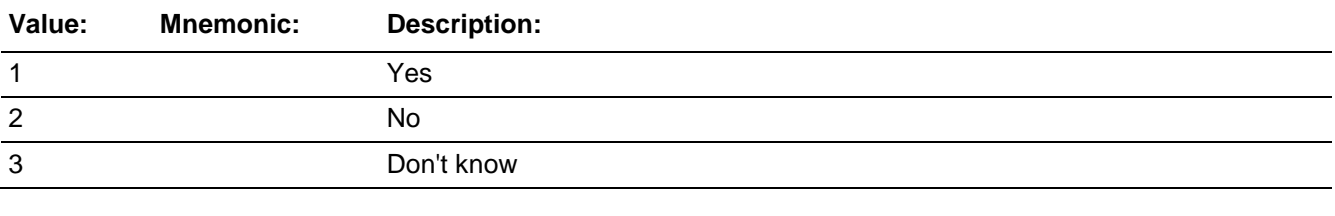

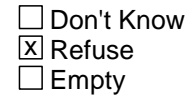

On Input 对 On Output

**Array:**

**Skip Instructions:** INCEVIDENCEHATE\_POLICETARGET
# Field **INCEVIDENCEHATE POLICETARGET** BNCVS2.HATE.INCEVIDENCEHATE\_POLICETARGET

**Description:** Evidence the respondent has that the incident was a hate crime - Police investigation

**Form Pane Label:** Evidence - Police **SAS Name: Tag Name:** INCEVIDENCEHATE\_POLICETARGET **Inherited Universe:** INCINDEX ge 1 and SKIPMID ne 1

**Universe:** INCIDENTEVIDENCEHATE\_SYMBOLS

### **Universe Description:**

**Question Text:** The next questions ask about the evidence  $\triangle VOU$  NAME  $\triangle HAVE$  HAS that makes ^YOU\_HIM\_HER suspect this incident was a hate crime or a crime of prejudice or bigotry. As I read the following questions, please tell me if any of the following happened:

> **Did a police investigation confirm the offender(s) targeted ^YOU\_HIM\_HER (for example, did the offender(s) confess a motive, or did the police find books, journals, or pictures that indicated the offender(s) (was/were) prejudiced against people with certain characteristics or religious beliefs)?**

**Fills:** YOU\_NAME **Instructions: If SELFPROXY eq 2 fill YOU\_NAME with "you" Else fill YOU\_NAME with ^NAME.**

**Fills:** HAVE\_HAS **Instructions: If SELFPROXY eq 2 fill HAVE\_HAS with "have" Else fill HAVE\_HAS with "has".**

**Fills:** YOU\_HIM\_HER **Instructions: If SELFPROXY eq 2 fill YOU\_HIM\_HER with "you" Elseif SELFPROXY eq 4 AND SEX eq 1 fill YOU\_HIM\_HER with "him" Elseif SELFPROXY eq 4 AND SEX eq 2 fill YOU\_HIM\_HER with "her" Elseif SELFPROXY eq 4 AND SEX ne 1 or 2 fill YOU\_HIM\_HER with ^NAME.**

**Type:** Enumerated **Length:** 1

**Answer List:** TYes\_No\_Dk

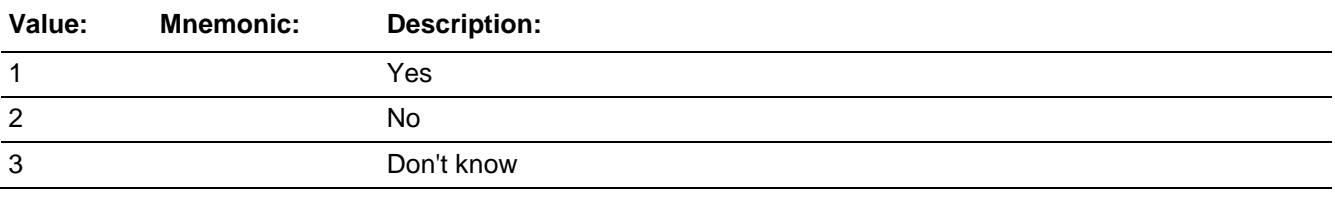

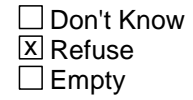

On Input 对 On Output

**Array:**

**Skip Instructions:** INCEVIDENCEHATE\_OFFENDERDIDSAME

# Field **INCEVIDENCEHATE OFFENDERDIDSAME** BNCVS2.HATE.INCEVIDENCEHATE\_OFFENDERDIDSAME

**Description:** Evidence the respondent has that the incident was a hate crime - Offenders committed similar

**Form Pane Label:** Offender similar inc **SAS Name: Tag Name:** INCEVIDENCEHATE\_OFFENDERDIDSAME **Inherited Universe:** INCINDEX ge 1 and SKIPMID ne 1

### **Universe:** INCEVIDENCEHATE\_POLICETARGET

### **Universe Description:**

**Question Text:** The next questions ask about the evidence  $\triangle VOU$  NAME  $\triangle HAVE$  HAS that makes ^YOU\_HIM\_HER suspect this incident was a hate crime or a crime of prejudice or bigotry. As I read the following questions, please tell me if any of the following happened:

### **^DO\_DOES\_C ^YOU\_HE\_SHE know if the offender(s) (has/have) committed similar hate crimes or crimes of prejudice or bigotry in the past?**

**Fills:** YOU\_NAME **Instructions: If SELFPROXY eq 2 fill YOU\_NAME with "you" Else fill YOU\_NAME with ^NAME.**

# **Fills:** HAVE\_HAS **Instructions: If SELFPROXY eq 2 fill HAVE\_HAS with "have" Else fill HAVE\_HAS with "has".**

### **Fills:** YOU\_HIM\_HER

**Instructions: If SELFPROXY eq 2 fill YOU\_HIM\_HER with "you" Elseif SELFPROXY eq 4 AND SEX eq 1 fill YOU\_HIM\_HER with "him" Elseif SELFPROXY eq 4 AND SEX eq 2 fill YOU\_HIM\_HER with "her" Elseif SELFPROXY eq 4 AND SEX ne 1 or 2 fill YOU\_HIM\_HER with ^NAME.**

**Fills:** DO\_DOES\_C **Instructions: If SELFPROXY eq 2 fill DO\_DOES\_C with "Do" Else fill DO\_DOES\_C with "Does".**

**Fills:** YOU\_HE\_SHE

# **Instructions: If SELFPROXY eq 2 fill YOU\_HE\_SHE with "you" Elseif SELFPROXY eq 4 AND SEX eq 1 fill YOU\_HE\_SHE with "he" Elseif SELFPROXY eq 4 AND SEX eq 2 fill YOU\_HE\_SHE with "she" Elseif SELFPROXY eq 4 AND SEX is blank fill YOU\_HE\_SHE with ^NAME.**

**Type:** Enumerated **Length:** 1

**Answer List:** TYes\_No\_Dk

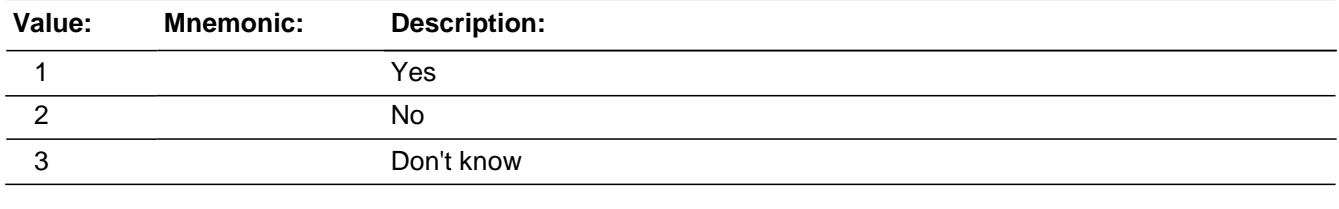

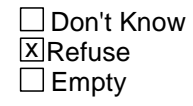

□ On Input **X** On Output

**Array:**

**Skip Instructions:** INCIDENTEVIDENCEHATE\_NEARHOLIDAY

# Field **INCIDENTEVIDENCEHATE\_NEARHOLIDAY** BNCVS2.HATE.INCIDENTEVIDENCEHATE\_NEARHOLIDAY

**Description:** Evidence the respondent has that the incident was a hate crime - Near a holiday

**Form Pane Label:** Evidence - Holiday **SAS Name: Tag Name:** INCIDENTEVIDENCEHATE\_NEARHOLIDAY **Inherited Universe:** INCINDEX ge 1 and SKIPMID ne 1

### **Universe:** INCEVIDENCEHATE\_OFFENDERDIDSAME

### **Universe Description:**

**Question Text:** The next questions ask about the evidence  $\triangle VOU\_NAME \triangle HAVE\_HAS$  that makes ^YOU\_HIM\_HER suspect this incident was a hate crime or a crime of prejudice or bigotry. As I read the following questions, please tell me if any of the following happened:

> **Did the incident occur on or near a holiday, event, location, gathering place, or building commonly associated with a specific group (for example, at the Gay Pride March or at a synagogue, Korean church, or gay bar)?**

**Fills:** YOU\_NAME **Instructions: If SELFPROXY eq 2 fill YOU\_NAME with "you" Else fill YOU\_NAME with ^NAME.**

**Fills:** HAVE\_HAS **Instructions: If SELFPROXY eq 2 fill HAVE\_HAS with "have" Else fill HAVE\_HAS with "has".**

**Fills:** YOU\_HIM\_HER **Instructions: If SELFPROXY eq 2 fill YOU\_HIM\_HER with "you" Elseif SELFPROXY eq 4 AND SEX eq 1 fill YOU\_HIM\_HER with "him" Elseif SELFPROXY eq 4 AND SEX eq 2 fill YOU\_HIM\_HER with "her" Elseif SELFPROXY eq 4 AND SEX ne 1 or 2 fill YOU\_HIM\_HER with ^NAME.**

**Type:** Enumerated **Length:** 1

**Answer List:** TYes\_No\_Dk

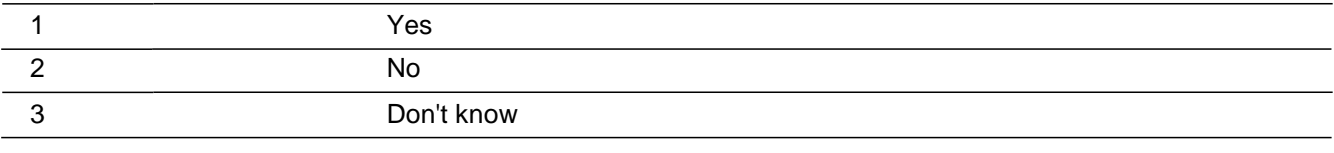

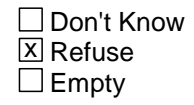

On Input 对 On Output

# **Array:**

**Skip Instructions:** INCEVIDENCEHATE\_OTHERLIKECRIMES

# Field **INCEVIDENCEHATE OTHERLIKECRIMES** BNCVS2.HATE.INCEVIDENCEHATE\_OTHERLIKECRIMES

**Description:** Evidence the respondent has that the incident was a hate crime - other HC in area

**Form Pane Label:** Evidence - HC in area **SAS Name: Tag Name:** INCEVIDENCEHATE\_OTHERLIKECRIMES **Inherited Universe:** INCINDEX ge 1 and SKIPMID ne 1

### **Universe:** INCIDENTEVIDENCEHATE\_NEARHOLIDAY

### **Universe Description:**

**Question Text:** The next questions ask about the evidence  $\triangle VOU$  NAME  $\triangle HAVE$  HAS that makes ^YOU\_HIM\_HER suspect this incident was a hate crime or a crime of prejudice or bigotry. As I read the following questions, please tell me if any of the following happened:

> **Have other hate crimes or crimes of prejudice or bigotry happened to ^YOU\_HIM\_HER or in ^YOUR\_HIS\_HER^NAMES area/neighborhood where people have been targeted?**

**Fills:** YOU\_NAME **Instructions: If SELFPROXY eq 2 fill YOU\_NAME with "you" Else fill YOU\_NAME with ^NAME.**

**Fills:** HAVE\_HAS **Instructions: If SELFPROXY eq 2 fill HAVE\_HAS with "have" Else fill HAVE\_HAS with "has".**

**Fills:** YOU\_HIM\_HER

**Instructions: If SELFPROXY eq 2 fill YOU\_HIM\_HER with "you" Elseif SELFPROXY eq 4 AND SEX eq 1 fill YOU\_HIM\_HER with "him" Elseif SELFPROXY eq 4 AND SEX eq 2 fill YOU\_HIM\_HER with "her" Elseif SELFPROXY eq 4 AND SEX ne 1 or 2 fill YOU\_HIM\_HER with ^NAME.**

**Fills:** YOUR\_HIS\_HER **Instructions: If SELFPROXY eq 2 fill YOUR\_HIS\_HER with "your" Elseif SELFPROXY eq 4 AND SEX eq 1 fill YOUR\_HIS\_HER with "his" Elseif SELFPROXY eq 4 AND SEX eq 2 fill YOUR\_HIS\_HER with "her" Elseif SELFPROXY eq 4 AND SEX ne 1 or 2 fill YOUR\_HIS\_HER with ^NAME. (fill with the first and last name of L\_NO collecting demographic information**

**for)**

# **Fills:** NAMES **Instructions: If SELFPROXY eq 4 AND SEX is blank fill NAMES with "'s" Else leave NAMES blank.**

**Type:** Enumerated **Length:** 1

**Answer List:** TYes\_No\_Dk

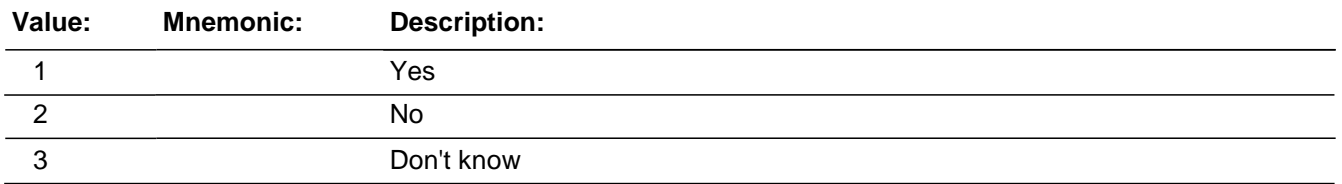

□ Don't Know **X**Refuse  $\square$  Empty

On Input  $\overline{\mathbb{X}}$  On Output

**Array:**

**Skip Instructions:** INCEVIDENCEHATE\_FELT\_BELIEVED

# Field **INCEVIDENCEHATE FELT BELIEVED** BNCVS2.HATE.INCEVIDENCEHATE\_FELT\_BELIEVED

**Description:** Evidence the respondent has that the incident was a hate crime - Felt it was

**Form Pane Label:** Evidence - Believe it was **SAS Name: Tag Name:** INCEVIDENCEHATE\_FELT\_BELIEVED **Inherited Universe:** INCINDEX ge 1 and SKIPMID ne 1

### **Universe:** INCEVIDENCEHATE\_OTHERLIKECRIMES

### **Universe Description:**

**Question Text:** The next questions ask about the evidence  $\triangle YOU$  NAME  $\triangle HAVE$  HAS that makes ^YOU\_HIM\_HER suspect this incident was a hate crime or a crime of prejudice or bigotry. As I read the following questions, please tell me if any of the following happened:

> **Do ^YOUR\_HIS\_HER^NAMES feelings, instincts, or perception lead ^YOU\_HIM\_HER to suspect this incident was a hate crime or crime of prejudice or bigotry, but ^YOU\_HE\_SHE ^DO\_DOES not have enough evidence to know for sure?**

**Fills:** YOU\_NAME **Instructions: If SELFPROXY eq 2 fill YOU\_NAME with "you" Else fill YOU\_NAME with ^NAME.**

**Fills:** HAVE\_HAS **Instructions: If SELFPROXY eq 2 fill HAVE\_HAS with "have" Else fill HAVE\_HAS with "has".**

### **Fills:** YOU\_HIM\_HER

**Instructions: If SELFPROXY eq 2 fill YOU\_HIM\_HER with "you" Elseif SELFPROXY eq 4 AND SEX eq 1 fill YOU\_HIM\_HER with "him" Elseif SELFPROXY eq 4 AND SEX eq 2 fill YOU\_HIM\_HER with "her" Elseif SELFPROXY eq 4 AND SEX ne 1 or 2 fill YOU\_HIM\_HER with ^NAME.**

**Fills:** YOUR\_HIS\_HER **Instructions: If SELFPROXY eq 2 fill YOUR\_HIS\_HER with "your" Elseif SELFPROXY eq 4 AND SEX eq 1 fill YOUR\_HIS\_HER with "his" Elseif SELFPROXY eq 4 AND SEX eq 2 fill YOUR\_HIS\_HER with "her"**

**Elseif SELFPROXY eq 4 AND SEX ne 1 or 2 fill YOUR\_HIS\_HER with ^NAME. (fill with the first and last name of L\_NO collecting demographic information for)**

# **Fills:** NAMES **Instructions: If SELFPROXY eq 4 AND SEX is blank fill NAMES with "'s" Else leave NAMES blank.**

# **Fills:** YOU\_HE\_SHE **Instructions: If SELFPROXY eq 2 fill YOU\_HE\_SHE with "you" Elseif SELFPROXY eq 4 AND SEX eq 1 fill YOU\_HE\_SHE with "he" Elseif SELFPROXY eq 4 AND SEX eq 2 fill YOU\_HE\_SHE with "she" Elseif SELFPROXY eq 4 AND SEX is blank fill YOU\_HE\_SHE with ^NAME.**

# **Fills:** DO\_DOES **Instructions: If SELFPROXY eq 2 fill DO\_DOES with "do" Else fill DO\_DOES with "does".**

**Type:** Enumerated **Length:** 1

**Answer List:** TYes\_No\_Dk

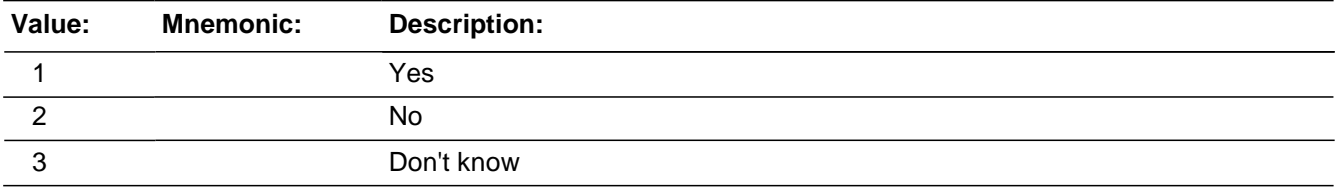

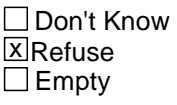

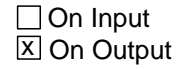

**Array:**

### **Skip Instructions:** TELLPOLICEHATECRIME

# Field **TELLPOLICEHATECRIME** BNCVS2.HATE.TELLPOLICEHATECRIME

**Description:** Did respondent tell police of belief that the incident was a hate crime

**Form Pane Label:** Tell police it was a HC **SAS Name: Tag Name:** TELLPOLICEHATECRIME **Inherited Universe:** INCINDEX ge 1 and SKIPMID ne 1

**Universe:** INCIDENTHAVEEVIDENCE eq 1

**Universe Description:**

**Question Text: At any time, did ^YOU\_NAME tell the police that ^YOU\_HE\_SHE believed the incident was a hate crime or crime of prejudice or bigotry?**

**Fills:** YOU\_NAME **Instructions: If SELFPROXY eq 2 fill YOU\_NAME with "you" Else fill YOU\_NAME with ^NAME.**

**Fills:** YOU\_HE\_SHE **Instructions: If SELFPROXY eq 2 fill YOU\_HE\_SHE with "you" Elseif SELFPROXY eq 4 AND SEX eq 1 fill YOU\_HE\_SHE with "he" Elseif SELFPROXY eq 4 AND SEX eq 2 fill YOU\_HE\_SHE with "she" Elseif SELFPROXY eq 4 AND SEX is blank fill YOU\_HE\_SHE with ^NAME.**

**Type:** Enumerated **Length:** 1

**Answer List:** TYesNo

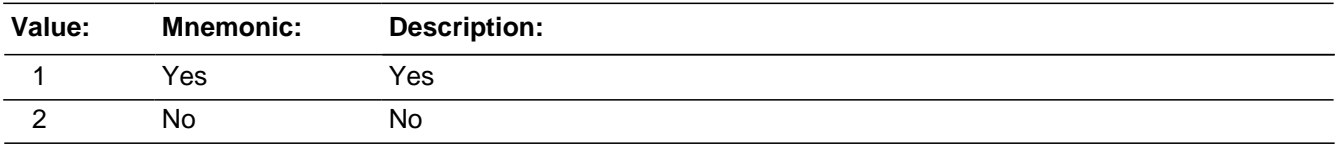

**X**Don't Know **X**Refuse  $\square$  Empty

 $\Box$  On Input **X** On Output

**Store Instructions:** 01/25/07 comment this out since these variables are not valid as of January

instrument:

#If HAVEDISABILITY eq 1 Store MHEALTH in MENTALCONDITION Store MHEALTH1 in MENTALCONDITIONSPEC1 Store MCONDELSE1 in MENTALCONDITIONELSE1 Store MHEALTH2 in MENTALCONDITIONSPEC2 Store MCONDELSE2 in MENTALCONDITIONELSE2 Store MHEALTH3 in MENTALCONDITIONSPEC3 Store MRETARD in MENTALRETARDATION Store AUTISM in AUTISM Store CPALSY in CEREBRALPALSY Store BRNINJRY in BRAININJURY Store SERDSBLNG in SERIOUSDISABLE Store COND1 in SERIOUSDISABLE\_SPEC1 Store SERIOUSELSE1 in SERIOUSDISABLEELSE1 Store COND2 in SERIOUSDISABLE\_SPEC2 Store SERIOUSELSE2 in SERIOUSDISABLEELSE2 Store COND3 in SERIOUSDISABLE\_SPEC3 Store SELFCARE in DAILYACTIVITIES\_SELFCARE Store CMNCATE in DAILYACTIVITIES\_TALKING Store LEARNING in DAILYACTIVITIES\_LEARNING Store MOBILTY in DAILYACTIVITIES\_MOBILITY Store DIRCTION in DAILYACTIVITIES\_DECISIONS Store LIVNGDEP in DAILYACTIVITIES\_LIVING Store MANGING in DAILYACTIVITIES BILLS (These stores should be for the fields in the current incident report)#

This is not being updated since the these variables are being copied to subsequent incident reports in post-processing.

### **Array:**

**Skip Instructions:** If incident personCount (incident number for current respondent) eq 1 goto DISABILITY\_INTRO Elseif incident\_personCount gt 1 AND MBLIND eq 0 (or empty) goto DISABILITY\_INTRO Elseif HAVEDISABILITY eq 1 goto VICTIMDUETODISABLE Else goto SUMMARY

# Field **NCVS2SEC9INTID** BNCVS2.HATE.NCVS2SEC9INTID

**Description:** ID of the FR who completed the NCVS 2, Section 9 block (Hate)

**Form Pane Label: SAS Name: Tag Name:** ncvs2sec9intid **Inherited Universe:** INCINDEX ge 1 and SKIPMID ne 1

**Universe:**

**Universe Description:**

**Question Text:**

**Type:** Classification **Length:** 3

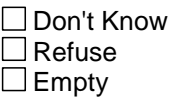

□ On Input **XOn Output** 

### **Store Instructions:** If ((INCIDENTHATECRIME eq 2,DK,RF or

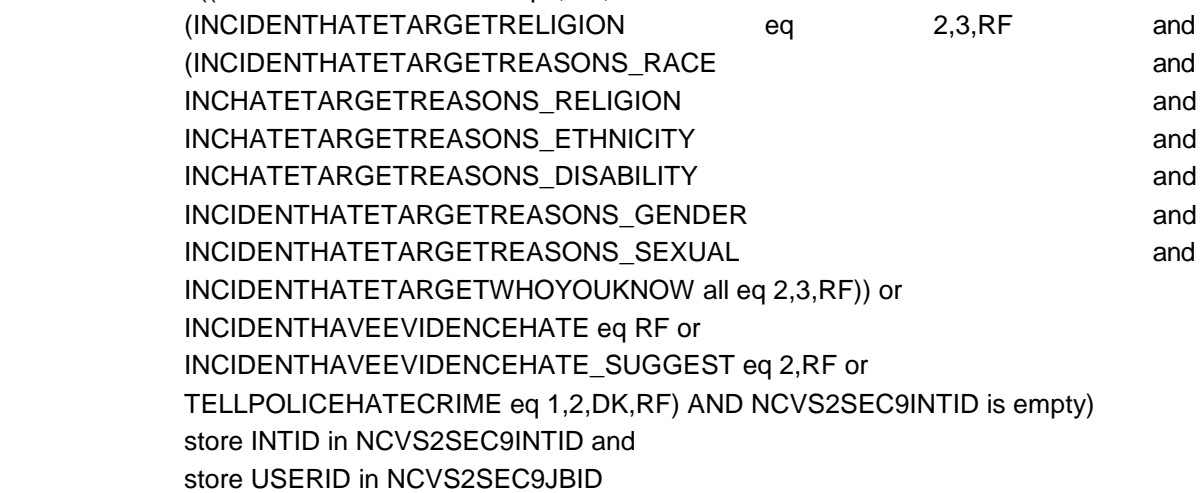

**Array:**

# **NCVS2SEC9JBID** Field

BNCVS2.HATE.NCVS2SEC9JBID

**Description:** James Bond ID of the FR who completed the NCVS 2, Section 9 block (Hate)

**Form Pane Label: SAS Name: Tag Name:** ncvs2sec9jbid **Inherited Universe:** INCINDEX ge 1 and SKIPMID ne 1

**Universe:**

**Universe Description:**

**Question Text:**

**Type:** Classification **Length:** 8

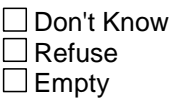

□ On Input **XOn Output** 

### **Store Instructions:** If ((INCIDENTHATECRIME eq 2,DK,RF or

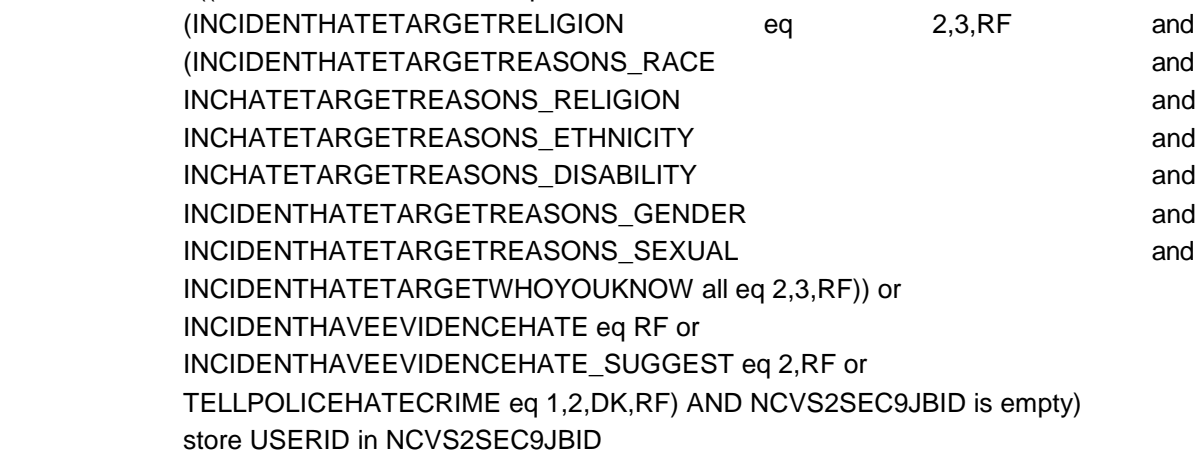

**Array:**

**Block SUMMARY** BNCVS2.SUMMARY

**Description:** Summary/Incs to Add

**Tab Name:** Summary/Incs to Add **Fly Over Name: Universe Type:** If

**Inherited Universe:** INCINDEX ge 1 and SKIPMID ne 1

**Universe:**

**Universe Description:**

**Array:**

**Block Instructions:**

# **SUMMARY** Field

BNCVS2.SUMMARY.SUMMARY

**Description:** Interviewer description of the incident

**Form Pane Label:** Incident summary **SAS Name: Tag Name:** SUMMARY **Inherited Universe:** INCINDEX ge 1 and SKIPMID ne 1

**Universe:** INCIDENTDATEPROBE eq 1 or "empty"

**Universe Description:**

### **Question Text: [bold]PERSON:[n] ^NAME [bold]LN:[n] ^LNO [bold]SOURCE:[n] ^SOURCE [bold]MONTH:[n] ^SUM\_INCMONTH**

### **[bold]NOTES:[n] ^SCREENERNOTE ^SUM\_WHYADDINC**

**[bold]WHERE:[n] ^SUM\_WHEREOCC [bold]^SUM\_WHO[n] ^SUM\_PRESENCE [bold]WEAPON:[n] ^SUM\_WEAPON [bold]^SUM\_ATTACK\_TRY\_THREAT[n] ^SUM\_ATT\_TRY\_THRTREASONS [bold]^SUM\_THEFT\_ATTTHEFT[n] ^SUM\_THEFT\_ATTTHEFTITEMS**

**[bold] Thank you for telling me about the incident{ in {MONTH}}. Would you please describe the incident for me in your own words? Remember that you can skip any question, including this one, if you don't recall particular details, or don't want to answer. {RECORDING=YES: Also remember that we are recording this interview, so I won't need to type in what you have to say./ RECORDING=NO: Since the audio recording is off, please be patient as I type in your answer.}**

IF RECORDING IS ON: Recording is on. Enter R after participant finshes speaking to move on.

IF RECORDING IS OFF: Recording is off. Type in respondent's response.

**Fills:** NAME **Instructions: Fill NAME with the variable NAME (combines FNAME<>LNAME).**

**Fills:** LNO **Instructions: Fill LNO with L\_NO**

### **Instructions: If SQTHEFT eq 1 fill SOURCE with "SQTHEFT"**

**If SQBREAKIN eq 1 fill SOURCE with "SQBREAKIN" If SQMVTHEFT eq 1 fill SOURCE with "SQMVTHEFT" If SQATTACKWHERE eq 1 fill SOURCE with "SQATTACKWHERE" If SQATTACKHOW eq 1 fill SOURCE with "SQATTACKHOW" If SQTHEFTATTACKKNOWOFF eq 1 fill SOURCE with "SQTHEFTATTACKKNOWOFF" If SQSEXUAL eq 1 fill SOURCE with "SQSEXUAL" If SQCALLPOLICEATTACKTHREAT eq 1 fill SOURCE with "SQCALLPOLICEATTACKTHREAT" If SQNOCALLPOLICEATTACKTHREAT eq 1 fill SOURCE with "SQNOCALLPOLICEATTACKTHREAT" If SQVANDOTHERCRIME eq 1 fill SOURCE with "SQVANDOTHERCRIME" If INCIDENTTOADD eq 1 fill SOURCE with "INCIDENTTOADD"**

**Fills:** SUM\_INCMONTH **Instructions: Fill SUM\_INCMONTH with INCIDENTDATE**

**Fills:** SCREENERNOTE

**Instructions: Fill SCREENERNOTE with the entry from the what happened screen question that triggered this incident. For example, if SQTHEFT is the screener question that is the basis of the current incident, then fill SCREENERNOTE with the entry from SQTHEFTSPEC.**

> **06/06/07 --> If the number of times (SQTHEFTTIMES, for example) is 2 or more then each incident attached to the same screener should have the same SCREENERNOTES display. This comes into play in the Editing/Coding instrument screens INCROSTER\_EC and DELINCROSTER\_EC**

> **The fill SCREENERNOTE should be based on the entry in the following fields (SQTHEFTSPEC or SQBREAKINSPEC or SQMVTHEFTSPEC or SQATTACKWHERESPEC or SQATTACKHOWSPEC or SQTHEFTATTACKKNOWNOFFSPEC or SQSEXUALSPEC or SQCALLPOLICESPEC or SQNOCALLPOLICESPEC or SQVANDOTHERCRIMESPEC)**

### **[FOR EACH REPORTED INCIDENT]**

**If SQTHEFT eq 1 fill SCREENERNOTE with value in SQTHEFTSPEC in Elseif SQBREAKIN eq 1 fill SCREENERNOTE with value in SQBREAINSPEC Elseif SQMVTHEFT eq 1 fill SCREENERNOTE with value in SQMVTHEFTSPEC Elseif SQATTACKWHERE eq 1 fill SCREENERNOTE with value in SQATTACKWHERESPEC Elseif SQATTACKHOW eq 1 fill SCREENERNOTE with value in SQATTACKHOWSPEC Elseif SQTHEFTATTACKKNOWNOFF eq 1 fill SCREENERNOTE with value in** 

**SQTHEFTATTACKKNOWNOFFSPEC**

**Elsif SQSEXUAL eq 1 fill SCREENERNOTE with value in SQSEXUALSPEC Elseif SQCALLPOLICEATTACKTHREAT eq 1 fill SCREENERNOTE with value in SQCALLPOLICESPEC Elseif SQNOCALLPOLICEATTACKTHREAT eq 1 fill SCREENERNOTE with value in SQNOCALLPOLICESPEC**

**Elsif SQVANDOTHERCRIME eq 1 fill SCREENERNOTE with value in SQVANDOTHERCRIMESPEC**

**06/06/07 --> Added the last fill statement referencing vandalism variables (SQVANDOTHERCRIME, SQVANDOTHERCRIMESPEC) that can initiate a crime report because they were originally left out of the specs. The SCREENERNOTE does get filled with the value in SQVANDOTHERCRIMESPEC (verified in v14.03). Therefore I did not submit a change request since it was only a spec update. - CDS**

### **Fills:** SUM\_WHYADDINC

**Instructions: If INCIDENTTOADD eq 1 fill SUM\_WHYADDINC with INCIDENTTOADDWHY Else leave SUM\_WHYADDINC blank.**

**Fills:** SUM\_WHEREOCC

**Instructions: If LOCATION\_1 eq 11 fill SUM\_WHEREOCC with "In own dwelling/att garage." Elseif LOCATION\_1 eq 12 fill SUM\_WHEREOCC with "In detached bldg. on prop." Elseif LOCATION\_1 eq 13 fill SUM\_WHEREOCC with "In vacation home." Elseif LOCATION\_1 eq 14 fill SUM\_WHEREOCC with "In hotel room." Elseif LOCATION\_1 eq 15 fill SUM\_WHEREOCC with "Own yard/driveway." Elseif LOCATION\_1 eq 16 fill SUM\_WHEREOCC with "Apt. hall/storage." Elseif LOCATION\_1 eq 17 fill SUM\_WHEREOCC with "On street adjacent to home." Elseif LOCATION\_1 eq 18 fill SUM\_WHEREOCC with "At/in home of friend." Elseif LOCATION\_1 eq 19 fill SUM\_WHEREOCC with "Yard/driveway of friend." Elseif LOCATION\_1 eq 20 fill SUM\_WHEREOCC with "Apt. hall of friend." Elseif LOCATION\_1 eq 21 fill SUM\_WHEREOCC with "On street adjacent to friends home." Elseif LOCATION\_1 eq 22 fill SUM\_WHEREOCC with "Inside restaurant." Elseif LOCATION\_1 eq 23 fill SUM\_WHEREOCC with "Inside bank." Elseif LOCATION\_1 eq 24 fill SUM\_WHEREOCC with "Inside gas station." Elseif LOCATION\_1 eq 25 fill SUM\_WHEREOCC with "Inside other commercial bldg." Elseif LOCATION\_1 eq 26 fill SUM\_WHEREOCC with "Inside office." Elseif LOCATION\_1 eq 27 fill SUM\_WHEREOCC with "Inside factory/warehouse." Elseif LOCATION\_1 eq 28 fill SUM\_WHEREOCC with "Commercial parking lot." Elseif LOCATION\_1 eq 29 fill SUM\_WHEREOCC with "Noncommercial parking lot." Elseif LOCATION\_1 eq 30 fill SUM\_WHEREOCC with "Apt./townhouse parking lot." Elseif LOCATION\_1 eq 31 fill SUM\_WHEREOCC with "Inside school building." Elseif LOCATION\_1 eq 32 fill SUM\_WHEREOCC with "On school property." Elseif LOCATION\_1 eq 33 fill SUM\_WHEREOCC with "In apt. yard/park." Elseif LOCATION\_1 eq 34 fill SUM\_WHEREOCC with "On street."**

**Elseif LOCATION\_1 eq 35 fill SUM\_WHEREOCC with "On public**

**transportation."**

**Elseif LOCATION\_1 eq 36 fill SUM\_WHEREOCC with "Other." Elseif LOCATION\_1 eq 98 fill SUM\_WHEREOCC with "Refused." Elseif LOCATION\_1 eq 99 fill SUM\_WHEREOCC with "Don't know."**

### **Fills:** SUM\_WHO

**Instructions: If SELFPROXY eq 2 AND HHMEMBERPRESENT eq 2 fill SUM\_WHO with "Respondent"**

**Elseif SELFPROXY eq 2 AND HHMEMBERPRESENT eq 1 AND WHICHMEMBER eq 1 or 2 fill SUM\_WHO with "Respondent"**

**Elseif SELFPROXY eq 2 AND HHMEMBERPRESENT eq 1 AND WHICHMEMBER eq 3 leave SUM\_WHO blank**

**Elseif SELFPROXY eq 4 fill SUM\_WHO with "Victim"**

### **Fills:** SUM\_PRESENCE

**Instructions: If HHMEMBERPRESENT eq 2 fill SUM\_PRESENCE with "and other HHLD member(s) not present."**

> **Elseif HHMEMBERPRESENT eq 1 AND WHICHMEMBER eq 1 fill SUM\_PRESENCE with "was present."**

> **Elseif HHMEMBERPRESENT eq 1 AND WHICHMEMBER eq 2 fill**

**SUM\_PRESENCE with "and other HHLD member(s) present."** 

**Elseif HHMEMBERPRESENT eq 1 AND WHICHMEMBER eq 3 fill**

**SUM\_PRESENCE with "Only other HHLD member(s) present."**

**Fills:** SUM\_WEAPON

**Instructions: If WEAPONPRESENT eq 1 AND WEAPON eq 1 fill SUM\_WEAPON with "Hand gun, "**

> **If WEAPONPRESENT eq 1 AND WEAPON eq 2 fill SUM\_WEAPON with "Other gun, "**

**If WEAPONPRESENT eq 1 AND WEAPON eq 3 fill SUM\_WEAPON with "Knife, " If WEAPONPRESENT eq 1 AND WEAPON eq 4 fill SUM\_WEAPON with "Other sharp object, "**

**If WEAPONPRESENT eq 1 AND WEAPON eq 5 fill SUM\_WEAPON with "Blunt object, "**

**If WEAPONPRESENT eq 1 AND WEAPON eq 6 fill SUM\_WEAPON with "Other" Else fill SUM\_WEAPON with "No weapon present"**

**This fill should display all weapons marked in the field WEAPON**

**Fills:** SUM\_ATTACK\_TRY\_THREAT **Instructions: If ATTACK eq 1 fill SUM\_ATTACK\_TRY\_THREAT with "ATTACKED: " Elseif TRYATTACK eq 1 fill SUM\_ATTACK\_TRY\_THREAT with "TRIED TO**

### **ATTACK: "**

**Elseif THREATEN eq 1 fill SUM\_ATTACK\_TRY\_THREAT with "THREATENED: " Else fill SUM\_ATTACK\_TRY\_THREAT with "Not attacked and not threatened"**

**Fills:** SUM\_ATT\_TRY\_THRTREASONS **Instructions: If HOWTRYATTACK eq 11 fill SUM\_ATT\_TRY\_THRTREASONS with "Verbal threat-rape, " If HOWTRYATTACK eq 12 fill SUM\_ATT\_TRY\_THRTREASONS with "Verbal threat-kill, " If HOWTRYATTACK eq 13 fill SUM\_ATT\_TRY\_THRTREASONS with "Verbal threat-attack, " If HOWTRYATTACK eq 14 fill SUM\_ATT\_TRY\_THRTREASONS with "Verbal threat-sex. assault, " If HOWTRYATTACK eq 15 fill SUM\_ATT\_TRY\_THRTREASONS with "Unwanted sexual contct-force, " If HOWTRYATTACK eq 16 fill SUM\_ATT\_TRY\_THRTREASONS with "Unwanted sexual contct-no force, " If HOWTRYATTACK eq 17 fill SUM\_ATT\_TRY\_THRTREASONS with "Weapon present, " If HOWTRYATTACK eq 18 fill SUM\_ATT\_TRY\_THRTREASONS with "Shot at, " If HOWTRYATTACK eq 19 fill SUM\_ATT\_TRY\_THRTREASONS with "Atmpt attack w/ knife, " If HOWTRYATTACK eq 20 fill SUM\_ATT\_TRY\_THRTREASONS with "Atmpt attack w/ oth weapon, " If HOWTRYATTACK eq 21 fill SUM\_ATT\_TRY\_THRTREASONS with "Object thrown, " If HOWTRYATTACK eq 22 fill SUM\_ATT\_TRY\_THRTREASONS with "Followed/surrounded, " If HOWTRYATTACK eq 23 fill SUM\_ATT\_TRY\_THRTREASONS with "Tried to hit, " If HOWTRYATTACK eq 24 fill SUM\_ATT\_TRY\_THRTREASONS with "Other" Else if HOWTHREATEN eq 11 fill SUM\_ATT\_TRY\_THRTREASONS with "Verbal threat-rape, " If HOWTHREATEN eq 12 fill SUM\_ATT\_TRY\_THRTREASONS with "Verbal threat-kill, " If HOWTHREATEN eq 13 fill SUM\_ATT\_TRY\_THRTREASONS with "Verbal threat-attack, " If HOWTHREATEN eq 14 fill SUM\_ATT\_TRY\_THRTREASONS with "Verbal threat-sex. assault, " If HOWTHREATEN eq 15 fill SUM\_ATT\_TRY\_THRTREASONS with "Unwanted sexual contct-force, " If HOWTHREATEN eq 16 fill SUM\_ATT\_TRY\_THRTREASONS with "Unwanted sexual contct-no force, " If HOWTHREATEN eq 17 fill SUM\_ATT\_TRY\_THRTREASONS with "Weapon present, "**

**If HOWTHREATEN eq 18 fill SUM\_ATT\_TRY\_THRTREASONS with "Shot at, " If HOWTHREATEN eq 19 fill SUM\_ATT\_TRY\_THRTREASONS with "Atmpt attack w/ knife, " If HOWTHREATEN eq 20 fill SUM\_ATT\_TRY\_THRTREASONS with "Atmpt attack w/ oth weapon, " If HOWTHREATEN eq 21 fill SUM\_ATT\_TRY\_THRTREASONS with "Object thrown, " If HOWTHREATEN eq 22 fill SUM\_ATT\_TRY\_THRTREASONS with "Followed/surrounded, " If HOWTHREATEN eq 23 fill SUM\_ATT\_TRY\_THRTREASONS with "Tried to hit, " If HOWTHREATEN eq 24 fill SUM\_ATT\_TRY\_THRTREASONS with "Other" If HOWATTACK eq 11 fill SUM\_ATT\_TRY\_THRTREASONS with "Raped, " If HOWATTACK eq 12 fill SUM\_ATT\_TRY\_THRTREASONS with "Tried to rape, " If HOWATTACK eq 13 fill SUM\_ATT\_TRY\_THRTREASONS with "Sex. assault-not rape, " If HOWATTACK eq 14 fill SUM\_ATT\_TRY\_THRTREASONS with "Shot, " If HOWATTACK eq 15 fill SUM\_ATT\_TRY\_THRTREASONS with "Shot at-missed, " If HOWATTACK eq 16 fill SUM\_ATT\_TRY\_THRTREASONS with "Hit with gun in hand, " If HOWATTACK eq 17 fill SUM\_ATT\_TRY\_THRTREASONS with "Stabbed/cut w/ knife, " If HOWATTACK eq 18 fill SUM\_ATT\_TRY\_THRTREASONS with "Atmpt attack w/ knife, " If HOWATTACK eq 19 fill SUM\_ATT\_TRY\_THRTREASONS with "Hit by object in hand, " If HOWATTACK eq 20 fill SUM\_ATT\_TRY\_THRTREASONS with "Hit by thrown object, " If HOWATTACK eq 21 fill SUM\_ATT\_TRY\_THRTREASONS with "Atmpt attack w/ oth weapon, " If HOWATTACK eq 22 fill SUM\_ATT\_TRY\_THRTREASONS with "Hit, knocked down, " If HOWATTACK eq 23 fill SUM\_ATT\_TRY\_THRTREASONS with "Grabbed/held, " If HOWATTACK eq 24 fill SUM\_ATT\_TRY\_THRTREASONS with "Other" Else leave SUM\_ATT\_TRY\_THRTREASONS blank.**

**Fills:** SUM\_THEFT\_ATTTHEFT

**Instructions: If THEFT eq 1 fill SUM\_THEFT\_ATTTHEFT with "STOLE: " Elseif ATTEMPTTHEFT eq 1 fill SUM\_THEFT\_ATTTHEFT with "TRIED TO** 

**STEAL: "**

**Else fill SUM\_THEFT\_ATTTHEFT with "Nothing taken and no attempt to take anything"**

**Fills:** SUM\_THEFT\_ATTTHEFTITEMS **Instructions: If ATTEMPTTHEFTWHAT eq 11 fill SUM\_THEFT\_ATTTHEFTITEMS with "Cash, " If ATTEMPTTHEFTWHAT eq 12 fill SUM\_THEFT\_ATTTHEFTITEMS with "Purse, " If ATTEMPTTHEFTWHAT eq 13 fill SUM\_THEFT\_ATTTHEFTITEMS with "Wallet, " If ATTEMPTTHEFTWHAT eq 14 fill SUM\_THEFT\_ATTTHEFTITEMS with "Credit cards, " If ATTEMPTTHEFTWHAT eq 15 fill SUM\_THEFT\_ATTTHEFTITEMS with "Car, " If ATTEMPTTHEFTWHAT eq 16 fill SUM\_THEFT\_ATTTHEFTITEMS with "Other motor vehicle, " If ATTEMPTTHEFTWHAT eq 17 fill SUM\_THEFT\_ATTTHEFTITEMS with "Part of motor vehicle, " If ATTEMPTTHEFTWHAT eq 18 fill SUM\_THEFT\_ATTTHEFTITEMS with "Gasoline, " If ATTEMPTTHEFTWHAT eq 19 fill SUM\_THEFT\_ATTTHEFTITEMS with "Bicycle, "** If ATTEMPTTHEFTWHAT eq 20 fill SUM\_THEFT\_ATTTHEFTITEMS with **"TV/DVD/stereo, " If ATTEMPTTHEFTWHAT eq 21 fill SUM\_THEFT\_ATTTHEFTITEMS with "Silver/china, " If ATTEMPTTHEFTWHAT eq 22 fill SUM\_THEFT\_ATTTHEFTITEMS with "Other HHLD furn., "** If ATTEMPTTHEFTWHAT eq 23 fill SUM\_THEFT\_ATTTHEFTITEMS with **"Personal effects, " If ATTEMPTTHEFTWHAT eq 24 fill SUM\_THEFT\_ATTTHEFTITEMS with "Hand gun, " If ATTEMPTTHEFTWHAT eq 25 fill SUM\_THEFT\_ATTTHEFTITEMS with "Other firearm, " If ATTEMPTTHEFTWHAT eq 26 fill SUM\_THEFT\_ATTTHEFTITEMS with "Other, " Else if WHATWASTAKEN eq 11 fill SUM\_THEFT\_ATTTHEFTITEMS with "Cash, " If WHATWASTAKEN eq 12 fill SUM\_THEFT\_ATTTHEFTITEMS with "Purse, " If WHATWASTAKEN eq 13 fill SUM\_THEFT\_ATTTHEFTITEMS with "Wallet, " If WHATWASTAKEN eq 14 fill SUM\_THEFT\_ATTTHEFTITEMS with "Credit cards, " If WHATWASTAKEN eq 15 fill SUM\_THEFT\_ATTTHEFTITEMS with "Car, " If WHATWASTAKEN eq 16 fill SUM\_THEFT\_ATTTHEFTITEMS with "Other motor vehicle, " If WHATWASTAKEN eq 17 fill SUM\_THEFT\_ATTTHEFTITEMS with "Part of motor vehicle, " If WHATWASTAKEN eq 18 fill SUM\_THEFT\_ATTTHEFTITEMS with "Unattach mv accessory, " If WHATWASTAKEN eq 19 fill SUM\_THEFT\_ATTTHEFTITEMS with "Gasoline, " If WHATWASTAKEN eq 20 fill SUM\_THEFT\_ATTTHEFTITEMS with "Bicycle, " If WHATWASTAKEN eq 21 fill SUM\_THEFT\_ATTTHEFTITEMS with**

**"TV/DVD/stereo, "**

**"**

**If WHATWASTAKEN eq 22 fill SUM\_THEFT\_ATTTHEFTITEMS with "Silver/china,** 

**If WHATWASTAKEN eq 23 fill SUM\_THEFT\_ATTTHEFTITEMS with "Other HHLD furn., "**

**If WHATWASTAKEN eq 24 fill SUM\_THEFT\_ATTTHEFTITEMS with "Portable electronic gear, "**

**If WHATWASTAKEN eq 25 fill SUM\_THEFT\_ATTTHEFTITEMS with "Clothing/luggage, "**

**If WHATWASTAKEN eq 26 fill SUM\_THEFT\_ATTTHEFTITEMS with "Jewelry/watch/keys, "**

**If WHATWASTAKEN eq 27 fill SUM\_THEFT\_ATTTHEFTITEMS with "Collection of stamps, "**

**If WHATWASTAKEN eq 28 fill SUM\_THEFT\_ATTTHEFTITEMS with "Toys/sports equip., "**

**If WHATWASTAKEN eq 29 fill SUM\_THEFT\_ATTTHEFTITEMS with "Other pers. objects, "**

**If WHATWASTAKEN eq 30 fill SUM\_THEFT\_ATTTHEFTITEMS with "Hand gun, " If WHATWASTAKEN eq 31 fill SUM\_THEFT\_ATTTHEFTITEMS with "Other firearm, "**

**If WHATWASTAKEN eq 32 fill SUM\_THEFT\_ATTTHEFTITEMS with "Tools, " If WHATWASTAKEN eq 33 fill SUM\_THEFT\_ATTTHEFTITEMS with "Farm/garden produce, "**

**If WHATWASTAKEN eq 34 fill SUM\_THEFT\_ATTTHEFTITEMS with "Animals-pet, "**

**If WHATWASTAKEN eq 35 fill SUM\_THEFT\_ATTTHEFTITEMS with "Food or liquor, "**

**If WHATWASTAKEN eq 36 fill SUM\_THEFT\_ATTTHEFTITEMS with "Other, " Else leave SUM\_THEFT\_ATTTHEFTITEMS blank**

**This fill should display all items marked in the field ATTEMPTTHEFTWHAT or WHATWASTAKEN**

**Type:** String **Length:** 300

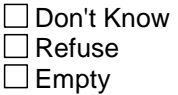

 $\Box$  On Input **X** On Output

**Array:**

**Special Instructions:** The answer pane should be a total of 300 characters. The display area in the form pane should show the total amount of allowable space only.

The text should wrap from row to row, so the interviewer will not have to press the "enter" key to move to the next row (like it is currently coded in the mini-module).

This ITEM is an Editing/Coding instrument item.

Once the incident roster has completed cycling all the incidents for a person, determine if any more incidents should be appended to the roster from INCIDENTNUMBEROFTIMES, that is, if INCIDENTNUMBEROFTIMES is greater than what was reported in the screener (as captured in SQTHEFT\_CNT, SQBREAKIN\_CNT, SQMVTHEFT\_CNT, etc).

If so then perform a roster reopen/append until the the difference between INCIDENTNUMBEROFTIMES and the screener count have been added to the roster (or until the maximum number of incidents has been reached).

Once the append is done, go to INCIDENTINTRO to cycle through the incident roster again.

This process will be repeated until INCIDENTNUMBEROFTIMES is less than or equal to NUMBRINC (the screener count).

### **Skip Instructions: SUMMARY\_WHO**

# **SUMMARY WHO** Field

BNCVS2.SUMMARY.SUMMARYWHO

**Description:** Who summarized the incidnet

**Form Pane Label:** summary\_who **SAS Name: Tag Name:** SUMMARY\_WHO **Inherited Universe:** INCINDEX ge 1 and SKIPMID ne 1

**Universe:** SUMMARY

**Universe Description:**

Question text: Who summarized the incident?.

### **Answer List:** summary\_who

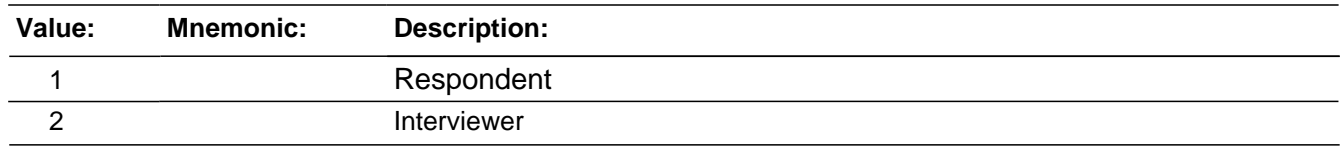

### **Skip Instructions** : If "Enter" is pressed goto SUMMARY\_CK

Else if this is the last incident report to be filled for this respondent then go to INCIDENTTOADD

Else goto INCIDENTINTRO

# Field **SUMMARYPROBE** BNCVS2.SUMMARY.SUMMARYPROBE

**Description:** Probe to verify FR is finished entering in the incident summary.

**Form Pane Label:** Summary Probe **SAS Name: Tag Name: Inherited Universe:** INCINDEX ge 1 and SKIPMID ne 1

**Universe:** <Enter> key pressed in SUMMARY

**Universe Description:** The FR pressed the <Enter> key at the SUMMARY field, presumably to exit the SUMMARY field/current incident report.

Question Text:  $\div$  Are you sure you have completed the summary?

• If yes, enter 1 to continue, otherwise press the UP arrow to go back and complete the incident summary.

**Type:** Enumerated **Length:** 1

**Answer List:** Enter\_1\_ To\_Continue

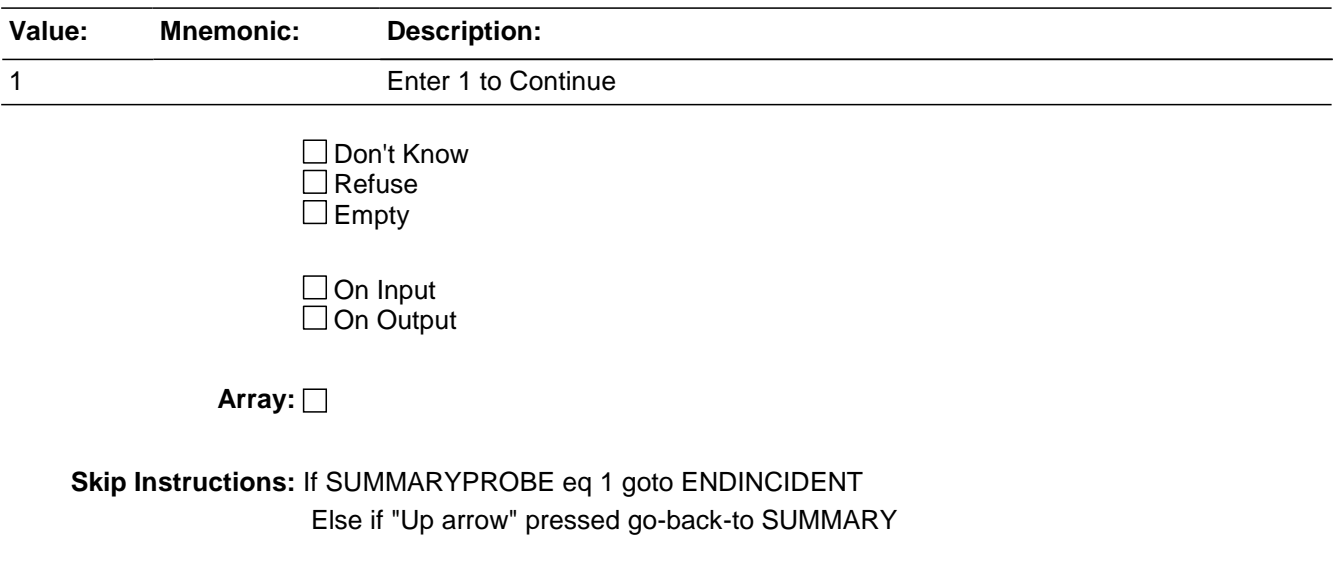

BNCVS2.SUMMARY.ENDINCIDENT

**Description:** Screen informing the FR they have ended the CURRENT incident report.

**Form Pane Label: SAS Name: Tag Name:** ENDINCIDENT **Inherited Universe:** INCINDEX ge 1 and SKIPMID ne 1

**Universe:**

**Universe Description:**

**Question Text: + Current incident report is over.** 

- \* \*\*\* Do not F10 from this screen \*\*\*
- Press 1 to continue.

**Type:** Enumerated **Length:** 1

**Answer List:** Enter\_1\_ To\_Continue

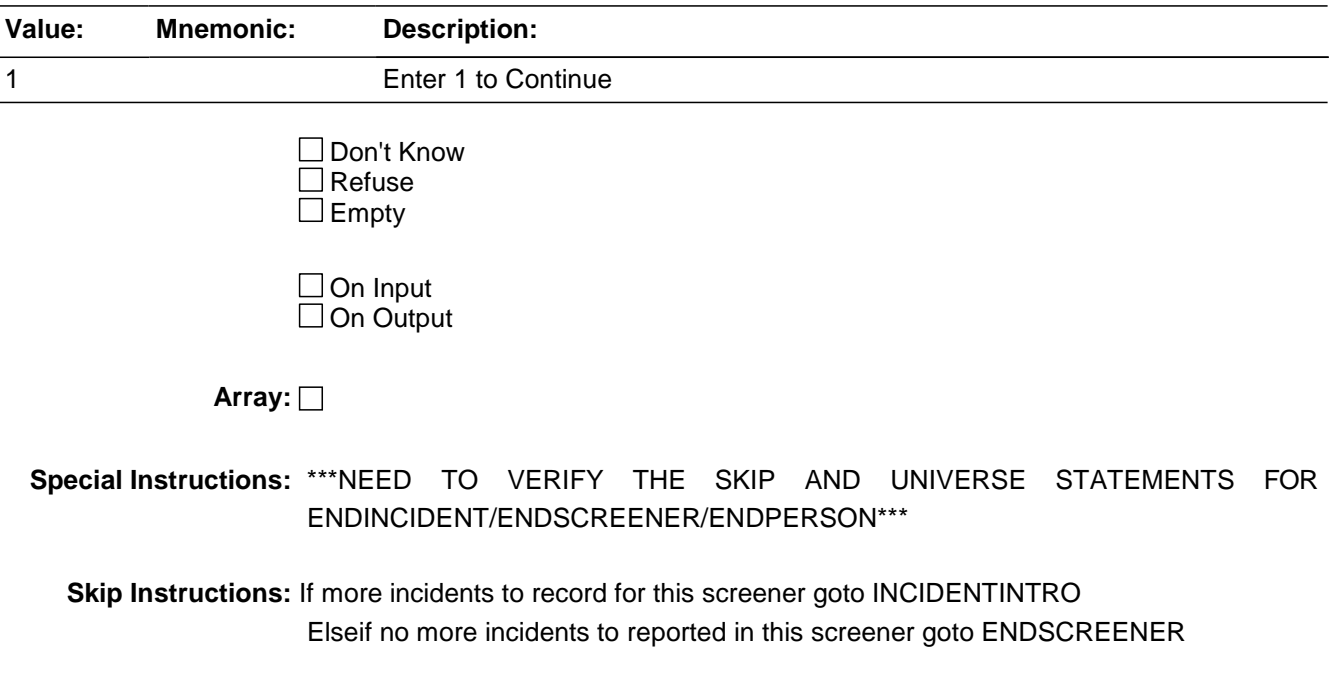

# Field **ENDSCREENER** BNCVS2.SUMMARY.ENDSCREENER

**Description:** Screen informing the FR they have no more incident reports to complete for this screener.

**Form Pane Label:** SQ Inc Done **SAS Name: Tag Name:** ENDSCREENER **Inherited Universe:** INCINDEX ge 1 and SKIPMID ne 1

**Universe:**

### **Universe Description:**

**Question Text:**  $\div$  There are no more incidents for this screening question.

- \* \*\*\* Do not F10 from this screen \*\*\*
- Enter 1 to continue.

**Type:** Enumerated **Length:** 1

**Answer List:** Enter\_1\_ To\_Continue

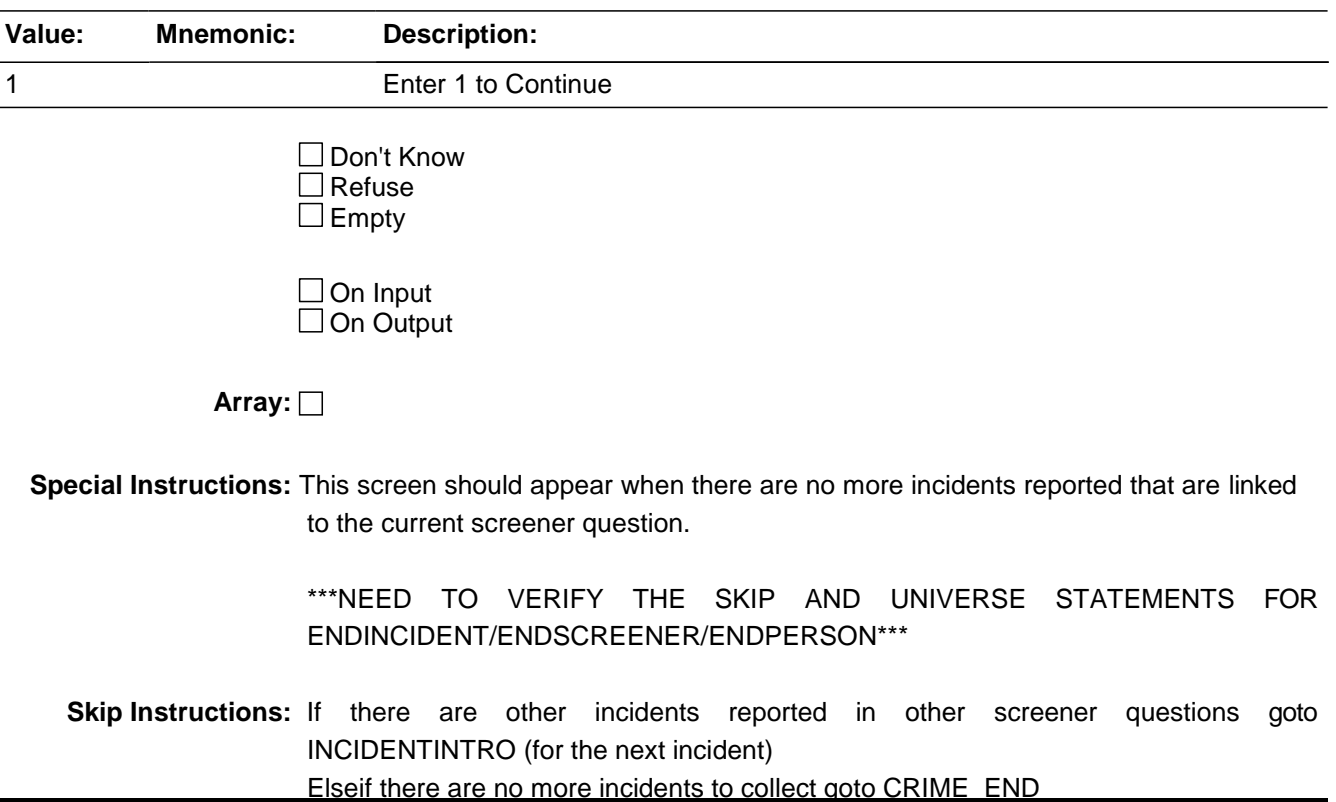

# **INC\_REDUCE** Field

BNCVS2.SUMMARY.INC\_REDUCE

**Description:** Description of why the number of incidents is being reduced

**Form Pane Label:** Why reduce incidents **SAS Name: Tag Name:** INC\_REDUCE **Inherited Universe:** INCINDEX ge 1 and SKIPMID ne 1

**Universe:** INCIDENTDATEPROBE = 2

### **Universe Description:**

Question Text:  $\ast$  Briefly explain why the number of incidents is being reduced.

**Type:** String **Length:** 70

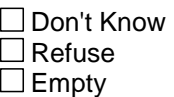

 $\Box$  On Input **XOn Output** 

**Store Instructions:** Store 1 in INC D Store 3 in DUP If OUTOFREFPDFLAG eq 1 store INCIDENTDATE in OUTOFREFMO

### **Array:**

**Special Instructions:** Once the incident roster has completed cycling through all the incidents for a person, determine if any more incidents should be appended to the roster from INCIDENTNUMBEROFTIMES, that is, if INCIDENTNUMBEROFTIMES is greater than what was reported in the screener (as captured in SQTHEFT\_CNT, SQBREAKIN\_CNT, SQMVTHEFT\_CNT, etc).

> If so then perform a roster reopen/append until the the difference between INCIDENTNUMBEROFTIMES and the screener count have been added to the roster (or until the maximum number of incidents has been reached).

> Once the append is done, go to INCIDENTINTRO to cycle through the incident roster again.

> This process will be repeated until INCIDENTNUMBEROFTIMES is less than or equal to NUMBRINC (the screener count).

**Skip Instructions:** If there are still incident reports to fill out for this respondent then go to

INCIDENTINTRO (the next incident report) Else go to INCIDENTTOADD

BNCVS2.SUMMARY.INCIDENTTOADD

**Description:** Did the respondent mention additional incidents from the last 12 months, not already covered

**Form Pane Label:** Incidents to add **SAS Name: Tag Name:** INCIDENTTOADD **Inherited Universe:** INCINDEX ge 1 and SKIPMID ne 1

> **Universe:** SUMMARY where there are no more incident reports to complete for current respondent;\ INC\_REDUCE where there are no more incident reports to complete for current respondent

### **Universe Description:**

**Question Text:**  $\bullet$  Did the respondent mention additional incidents for ^THEHOUSEHOLDOR ^HIMSELF\_HERSELF\_NAME not already covered that were within the last 12 months, that is between:

### ^REFPRD1 AND ^REFPRD2

**Fills:** THEHOUSEHOLDOR

**Instructions: If RESPLINE fill THEHOUSEHOLDOR with "the household or" Else leave THEHOUSEHOLDOR blank**

**Fills:** HIMSELF\_HERSELF\_NAME

**Instructions: If SELFPROXY eq 2 AND SEX eq 1 fill HIMSELF\_HERSELF\_NAME with "himself" Elseif SELFPROXY eq 2 AND SEX eq 2 fill HIMSELF\_HERSELF\_NAME with "herself" Elseif SELFPROXY eq 4 fill HIMSELF\_HERSELF\_NAME with ^NAME**

### **Fills:** REFPRD1

**Instructions: If INCSAM eq 0 and eq to RESPLINE fill REFPRD1 with LSTHHRINTDATE Elseif INCSAM eq 0 and LSTINTDATE is empty fill REFPRD1 with (INTPER minus twelve months) [the first day of the month twelve months ago in the format month day, year for respondents new to the household] Elseif INCSAM eq 0 fill REFPRD1 with LSTINTDATE Elseif INCSAM eq 0 and REPLCE eq 1 fill REFPRD1 with the 1st day of the month 12 months ago (replacement household) Elseif INCSAM eq 1 fill REFPRD1 with (INTPER minus twelve months) [the first day**

**of the month twelve months ago in the format month day, year for all respondents This fills the beginning date (month, day, year) of the reference period. For example, September 6, 2003. If respondent is the household respondent (for continuing cases) then the beginning of the reference period is the date of last interview for the last household respondent. If this is a continuing case and the respondent is new to the household (LSTINTDATE is empty) the beginning of the reference period is the 1st day of the month 12 months ago. If respondent is an individual respondent (for continuing cases) then the beginning of the reference period is the date of their last interview. However, if respondent was a noninterview 12 months ago, the beginning of the reference period is the 1st day of the month 12 months ago (this is setup when the SCIF is created, so no calculation needed in the instrument). If this is an incoming case, the beginning of the reference period is the 1st day of the month 6 months ago.**

# **Fills:** REFPRD2 **Instructions: Fill REFPRD2 with the day before today's date. For example, if today is January 4, 2004, then fill REFPRD2 with January 3, 2004**

**Type:** Enumerated **Length:** 1

**Answer List:** Inc\_To\_Add

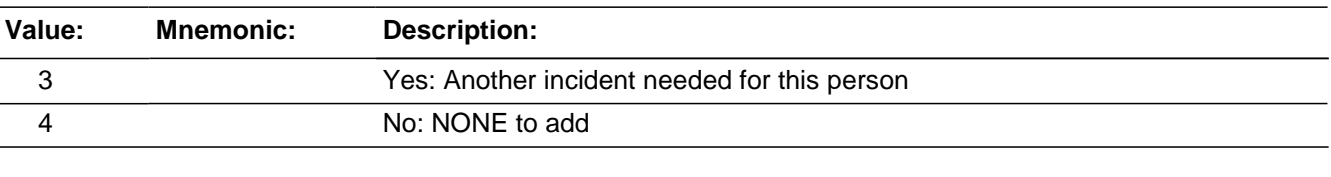

□ Don't Know  $\Box$  Refuse  $\Box$  Empty

 $\Box$  On Input **X** On Output

### **Array:**

**Special Instructions:** #The screen accessed using the function key Control-I to view the incident summary for the household should show a summary of incidents reported for the household similar to the display in the field CRIME\_END screen (See item H\_INCID in CASES). However, this screen should be interactive so that the interviewer can enter a number that corresponds to an incident in order to review the summary for that incident (only for incidents reported during the current enumeration).# (this functionality was removed before we went live in July 2006).

# **Skip Instructions:** If INCIDENTTOADD eq 1 goto INCIDENTNUMTOADD Else goto CRIME\_END

# Field **INCIDENTNUMTOADD** BNCVS2.SUMMARY.INCIDENTNUMTOADD

**Description:** Number of incidents to add for this respondent

**Form Pane Label:** Num. incidents to add **SAS Name: Tag Name:** INCIDENTNUMTOADD **Inherited Universe:** INCINDEX ge 1 and SKIPMID ne 1

**Universe:** INCIDENTTOADD eq 1

**Universe Description:**

Question Text: + How many incidents do you want to add?

Enter a number between 1-25

**Type:** Integer **Length:** 2

> **Min:** 1 **Max:** 25

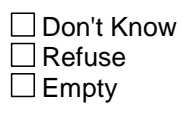

On Input **X** On Output

**Array:**

**Skip Instructions:** INCIDENTTOADDWHY

BNCVS2.SUMMARY.INCIDENTTOADDWHY

**Description:** Description of why the incidents are being added for this respondent

**Form Pane Label:** Why incidents added **SAS Name: Tag Name:** INCIDENTTOADDWHY **Inherited Universe:** INCINDEX ge 1 and SKIPMID ne 1

**Universe:** INCIDENTNUMTOADD

### **Universe Description:**

**Question Text:**  $\ast$  Explain why incidents were added (i.e. what happened).

**Type:** String **Length:** 65

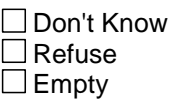

 $\Box$  On Input **X** On Output

**Store Instructions:** Store in INCIDENTTOADDWHY in SUM\_WHYADDINC

**Array:**

- **Special Instructions:** There should be an edit check to verify that adding the number of incidents entered in INCIDENTNUMTOADD does not exceed the maximum number of incidents for the respondent and for the household.
	- **Skip Instructions:** If number of incidents entered in INCIDENTNUMTOADD plus incident personCount (incident number for current respondent)gt MAXPERINC OR number of incidents entered in INCIDENTNUMTOADD plus I\_PLN gt MAXHHINC goto INCROSTERFULL Else goto INCIDENTINTRO (the next incident report)
## Field **INCROSTERFULL** BNCVS2.SUMMARY.INCROSTERFULL

**Description:** Display screen informing interviewer that the incident roster is full, so no more incident reports to collect

**Form Pane Label:** Inc Roster Full **SAS Name: Tag Name:** INCROSTERFULL **Inherited Universe:** INCINDEX ge 1 and SKIPMID ne 1

> **Universe:** INCIDENTTOADDWHY and MAXPERINC eq 30 (person incident roster is full) or MAXHHINC eq 30 (household incident roster is full)

#### **Universe Description:**

Question Text:  $\div$  No incident report will be taken because the crimes roster is full.

**Type:** Enumerated **Length:** 1

**Answer List:** Enter\_1\_ To\_Continue

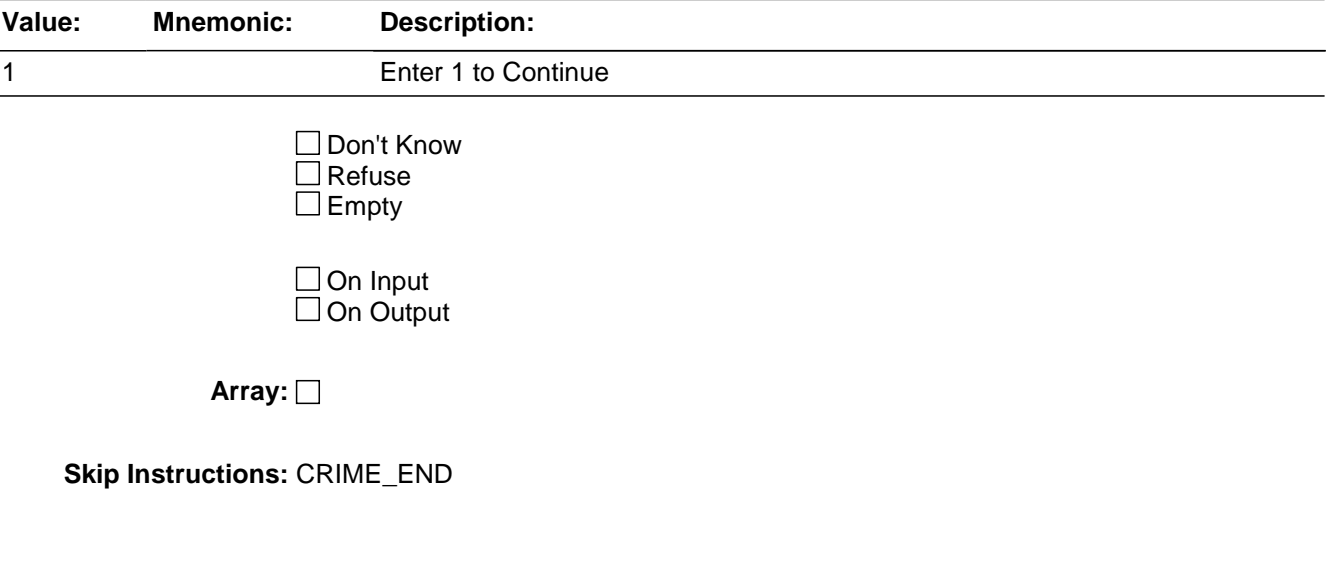

# **CRIME\_END** Field

BNCVS2.SUMMARY.CRIME\_END

**Description:** Screen that displays the outcomes of all incidents reported by this respondent (Completed, Deleted)

**Form Pane Label:** End of Crime Incidents **SAS Name: Tag Name:** CRIME\_END **Inherited Universe:** INCINDEX ge 1 and SKIPMID ne 1

**Universe:** INCIDENTTOADD eq 2

**Universe Description:** Respondent who has completed all incident reports

**Question Text:** All incident reports completed for: ^NAME

NO NAME SOURCE **STATUS** 

 $\wedge$ D\_LNO  $\wedge$ NAME  $\wedge$ SOURCE ^STATUS

**Fills:** NAME

**Instructions: Fill NAME with the variable NAME (combines FNAME<>LNAME).**

**Fills:** D\_LNO **Instructions: If L\_NO eq PER leave D\_LNO blank Else if A\_SELFPROXY eq 4 store L\_NO in D\_LNO Else if PERFIXINC ge 1 store I\_PLN in D\_LNO**

### **Fills:** SOURCE

**Instructions: If SQTHEFT eq 1 fill SOURCE with "SQTHEFT" If SQBREAKIN eq 1 fill SOURCE with "SQBREAKIN" If SQMVTHEFT eq 1 fill SOURCE with "SQMVTHEFT" If SQATTACKWHERE eq 1 fill SOURCE with "SQATTACKWHERE" If SQATTACKHOW eq 1 fill SOURCE with "SQATTACKHOW" If SQTHEFTATTACKKNOWOFF eq 1 fill SOURCE with "SQTHEFTATTACKKNOWOFF" If SQSEXUAL eq 1 fill SOURCE with "SQSEXUAL" If SQCALLPOLICEATTACKTHREAT eq 1 fill SOURCE with "SQCALLPOLICEATTACKTHREAT" If SQNOCALLPOLICEATTACKTHREAT eq 1 fill SOURCE with**

## **"SQNOCALLPOLICEATTACKTHREAT" If SQVANDOTHERCRIME eq 1 fill SOURCE with "SQVANDOTHERCRIME" If INCIDENTTOADD eq 1 fill SOURCE with "INCIDENTTOADD"**

## **Fills:** STATUS **Instructions: If DUP gt 2 fill STATUS with "Deleted this incident" Elseif RECALLDETAILS eq 2 make STATUS from "SERIES OF: ^INCTIMES" Elseif DUP eq 2 fill STATUS with "DUPLICATE" Else fill STATUS with "One REGULAR incident"**

**Type:** Enumerated **Length:** 1

**Answer List:** Enter\_1\_ To\_Continue

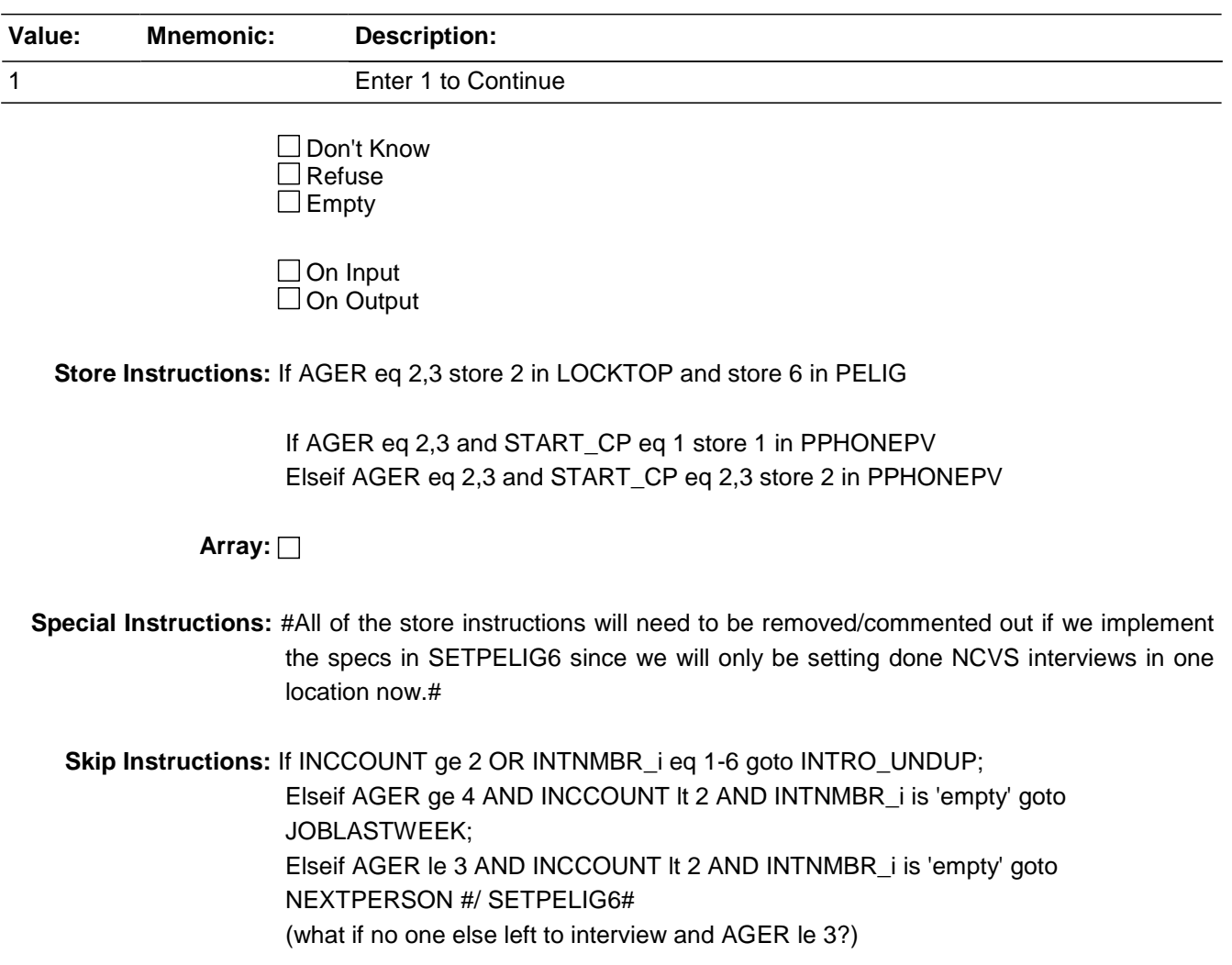

# **ENDPERSON** Field

BNCVS2.SUMMARY.ENDPERSON

**Description:** Screen informing the FR they have completed this person's interview.

**Form Pane Label:** Person Done **SAS Name: Tag Name:** ENDPERSON **Inherited Universe:** INCINDEX ge 1 and SKIPMID ne 1

#### **Universe:**

**Universe Description:** Comes after the LANGUAGE question for the HHR and after the EMPLOYMENT section for the IR.

Question Text:  $\div$  You have completed this respondent's interview.

- \* \*\*\* Do not F10 from this screen \*\*\*
- Enter 1 to continue.

**Type:** Enumerated **Length:** 1

**Answer List:** Enter\_1\_ To\_Continue

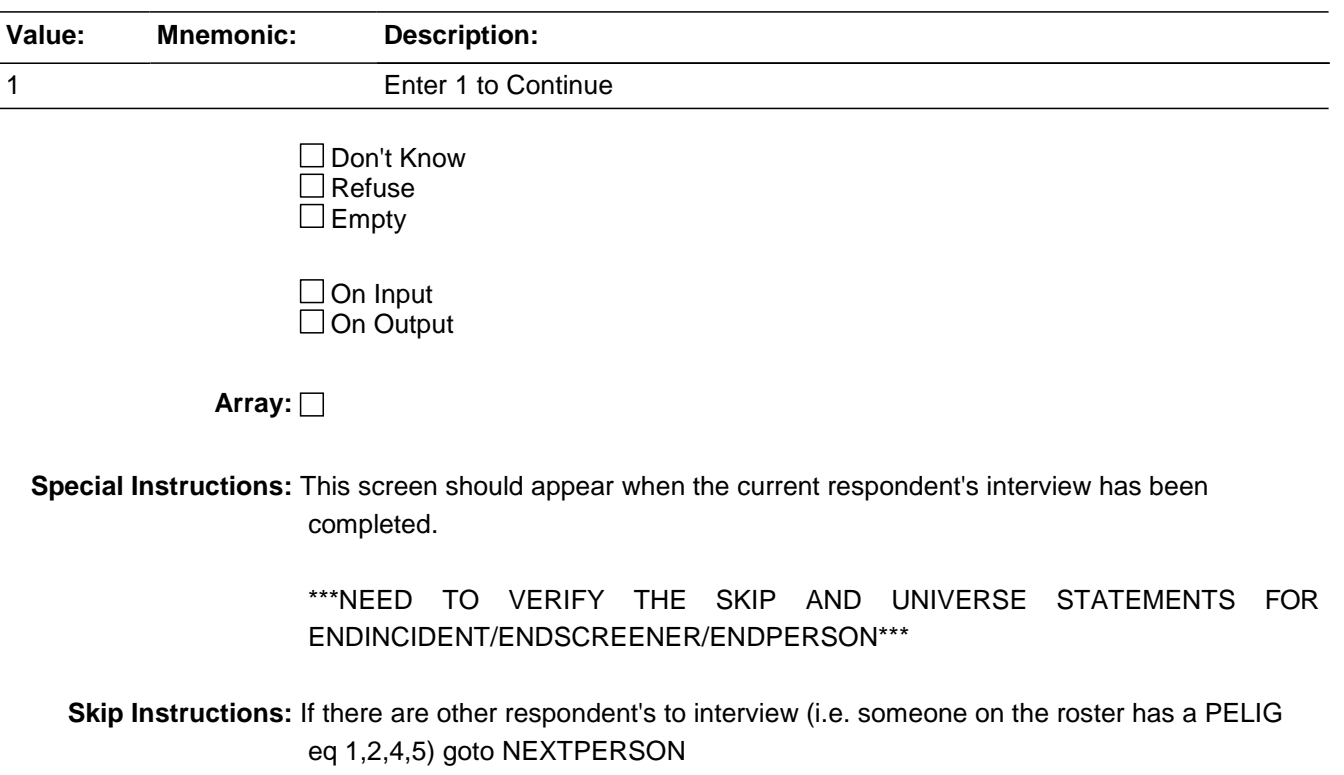

Elseif there are no more respondent's to interview (i.e. all persons on the roster have

PELIG ge 6) goto the back of the instrument [and the thank you screen].

BNCVS2.SUMMARY.NCVS2SEC11INTID

**Description:** ID of the FR who completed the NCVS 2, Section 11 block (Summary)

**Form Pane Label: SAS Name: Tag Name:** ncvs2sec11intid **Inherited Universe:** INCINDEX ge 1 and SKIPMID ne 1

**Universe:**

**Universe Description:**

**Question Text:**

**Type:** Classification **Length:** 3

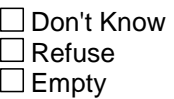

□ On Input **XOn Output** 

**Store Instructions:** If SUMMARYPROBE eq 1 AND NCVS2SEC11INTID is empty or INC\_REDUCE is filled AND NCVS2SEC11INTID is empty store INTID in NCVS2SEC11INTID and store USERID in NCVS2SEC11JBID

**Array:**

## **Field NCVS2SEC11JBID** BNCVS2.SUMMARY.NCVS2SEC11JBID

**Description:** James Bond ID of the FR who completed the NCVS 2, Section 11 block (Summary)

**Form Pane Label: SAS Name: Tag Name:** ncvs2sec11jbid **Inherited Universe:** INCINDEX ge 1 and SKIPMID ne 1

**Universe:**

**Universe Description:**

**Question Text:**

**Type:** Classification **Length:** 8

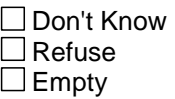

□ On Input **XOn Output** 

**Store Instructions:** If SUMMARYPROBE eq 1 AND NCVS2SEC11JBID is empty or INC\_REDUCE is filled AND NCVS2SEC11JBID is empty store USERID in NCVS2SEC11JBID

**Array:**

# **RaceOffRespondentDebrief** Block Block

BNCVS2.RaceOffRespondentDebrief

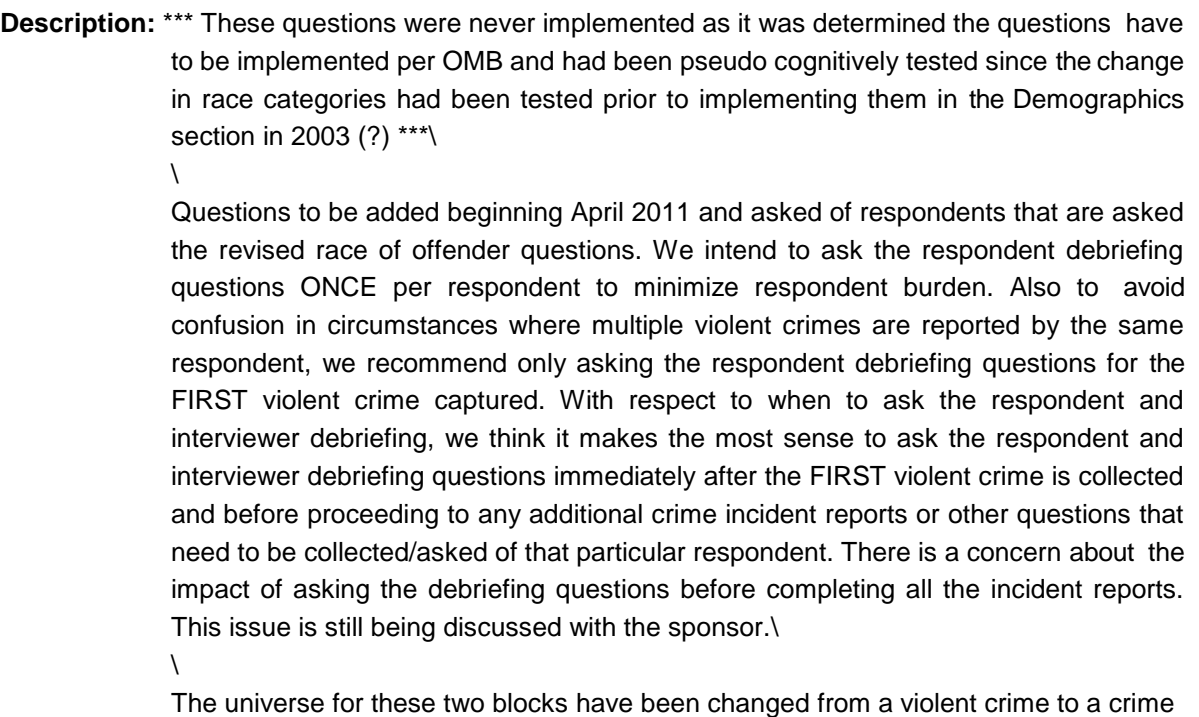

where the respondent knew something about one or more of the offenders.

**Tab Name: Fly Over Name: Universe Type:** If

**Inherited Universe:** INCINDEX ge 1 and SKIPMID ne 1

**Universe:**

**Universe Description:**

**Array:**

**Block Instructions:**

# Field **Respdebrief Q1**

BNCVS2.RaceOffRespondentDebrief.Respdebrief\_Q1

**Description:** Respondent debriefing question that asks what they thought we meant when we asked if they knew the offender.

**Form Pane Label:** Resp Debrief 1 **SAS Name: Tag Name:** RESPDEBRIEF\_Q1 **Inherited Universe:** INCINDEX ge 1 and SKIPMID ne 1

> **Universe:** (INTNMBR eq 7 and RESPDEBRIEF\_DONEFLG eq 0 and (ONEORMOREOFFENDERS eq 1,2 or KNOWOFFENDERS eq 1))

**Universe Description:** The respondent reported a crime during a TIS 7 interview and the respondent has not previously completed the respondent debriefing questions (RESPDEBRIEF\_DONEFLG eq 0) and the respondent knew something about one or more of the offenders.

**Question Text: I just have a few additional questions about some of the things you've already told me about. Earlier I asked you some questions about the offender(s). When I asked if you knew the offender, what did you think I was asking?**

**Type:** Enumerated **Length:** 1

**Answer List:** raceoff\_respdebrief\_q1

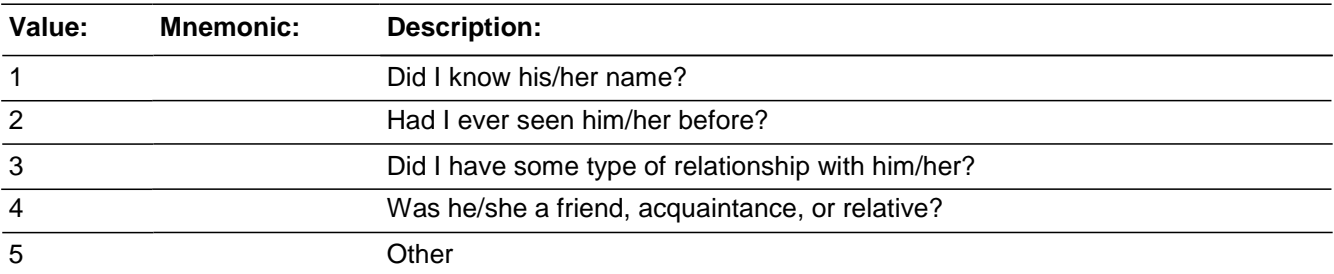

x Don't Know **X** Refuse  $\Box$  Empty

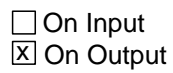

# **Array:**

**Special Instructions:** Ask the respondent debriefing questions once per respondent when the respondent reported a violent crime and it is interview number 7. Create and initialize the flag,

respdebrief\_doneflg to 0. Once a respondent has completed the respondent debriefing questions set the respdebrief\_doneflg = 1. Include this flag in the universe of Resp\_Q1 to prevent asking the same respondent the debriefing questions in situation where the respondent reports more than one violent crime.

**Skip Instructions:** If RESPDEBRIEF\_Q1 eq 5 goto RESPDEBRIEF\_Q1\_SP Else goto RESPDEBRIEF\_Q2

# Field **Respdebrief\_Q1\_sp**

BNCVS2.RaceOffRespondentDebrief.Respdebrief\_Q1\_sp

**Description:** Follow up question when the respondent's answer to respdebrief\_Q1 did not fit into the precodes 1-4.

**Form Pane Label:** R Debrief 1 Spec **SAS Name: Tag Name:** RESPDEBRIEF\_Q1\_SP **Inherited Universe:** INCINDEX ge 1 and SKIPMID ne 1

**Universe:** RESPDEBRIEF\_Q1 eq 5

**Universe Description:**

Question Text: + Please specify.

**Type:** String **Length:** 100

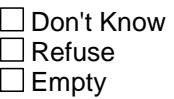

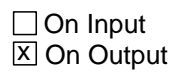

**Array:**

BNCVS2.RaceOffRespondentDebrief.Respdebrief\_Q2

**Description:** Respondent debriefing question that asks the respondent to provide extra detail on how they answered RESPDEBRIEF\_Q1.

**Form Pane Label:** Resp Debrief 2 **SAS Name: Tag Name:** RESPDEBRIEF\_Q2 **Inherited Universe:** INCINDEX ge 1 and SKIPMID ne 1

> **Universe:** (INTNMBR eq 7 and RESPDEBRIEF\_DONEFLG eq 0 and (ONEORMOREOFFENDERS eq 1 or 2 or KNOWOFFENDERS eq 1))

**Universe Description:** The respondent reported a crime during a TIS 7 interview and the respondent has not previously completed the respondent debriefing questions (RESPDEBRIEF\_DONEFLG eq 0) and the respondent knew something about one or more of the offenders.

### **Question Text: And how did you come up with your answer?**

**Type:** String **Length:** 200

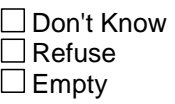

 $\Box$  On Input **X** On Output

**Array:**

# Field **Respdebrief\_Q3**

BNCVS2.RaceOffRespondentDebrief.Respdebrief\_Q3

**Description:** Respondent debriefing question that asks what the respondent thought we meant when we asked if they knew the offender's race.

**Form Pane Label:** Resp Debrief 3 **SAS Name: Tag Name:** RESPDEBRIEF\_Q3 **Inherited Universe:** INCINDEX ge 1 and SKIPMID ne 1

> **Universe:** (INTNMBR eq 7 and RESPDEBRIEF\_DONEFLG eq 0 and (ONEORMOREOFFENDERS eq 1 or 2 or KNOWOFFENDERS eq 1))

**Universe Description:** The respondent reported a crime during a TIS 7 interview and the respondent has not previously completed the respondent debriefing questions (RESPDEBRIEF\_DONEFLG eq 0) and the respondent knew something about one or more of the offenders.

**Question Text: Earlier I asked if you knew anything about the ^OFFENDERS\_POSS\_TST race. What did you think that question was asking?**

**Fills:** OFFENDERS\_POSS\_TST **Instructions: If ONEORMOREOFFENDERS eq 2 fill OFFENDERS\_POSS\_TST with "offenders'" Else fill OFFENDERS\_POSS\_TST with "offender's".**

**Type:** String **Length:** 200

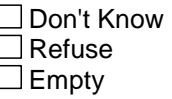

□ On Input **X** On Output

**Array:**

# **Respdebrief Q4** Field

BNCVS2.RaceOffRespondentDebrief.Respdebrief\_Q4

**Description:** Respondent debriefing question that asks the respondent to provide extra detail on how they answered RESPDEBRIEF\_Q3.

**Form Pane Label:** Resp Debrief 4 **SAS Name: Tag Name:** RESPDEBRIEF\_Q4 **Inherited Universe:** INCINDEX ge 1 and SKIPMID ne 1

> **Universe:** (INTNMBR eq 7 and RESPDEBRIEF\_DONEFLG eq 0 and (ONEORMOREOFFENDERS eq 1 or 2 or KNOWOFFENDERS eq 1))

**Universe Description:** The respondent reported a crime during a TIS 7 interview and the respondent has not previously completed the respondent debriefing questions (RESPDEBRIEF\_DONEFLG eq 0) and the respondent knew something about one or more of the offenders.

#### **Question Text: And how did you come up with your answer?**

**Type:** Enumerated **Length:** 1

**Answer List:** RaceOff\_Q4

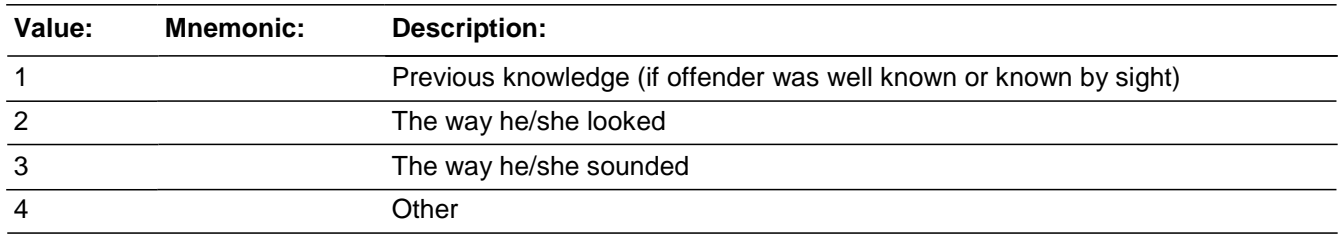

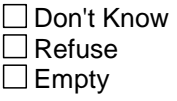

□ On Input **X** On Output

**Array:**

**Skip Instructions:** If RESPDEBRIEF\_Q4 eq 4 goto RESPDEBRIEF\_Q4\_SP Elseif ONEORMOREOFFENDERS eq 1 or KNOWOFFENDERS eq 1 goto RESPDEBRIEF\_Q4a Else goto RESPDEBRIEF\_Q4b

# Field **Respdebrief\_Q4\_sp**

BNCVS2.RaceOffRespondentDebrief.Respdebrief\_Q4\_sp

**Description:** Follow up question when respondent's answer to respdebrief\_Q4 did not fit into the precodes 1-3.

**Form Pane Label:** R Debrief 4 Spec **SAS Name: Tag Name:** RESPDEBRIEF\_Q4\_SP **Inherited Universe:** INCINDEX ge 1 and SKIPMID ne 1

**Universe:** RESPDEBRIEF\_Q4 eq 4

**Universe Description:**

Question Text: + Please specify.

**Type:** String **Length:** 200

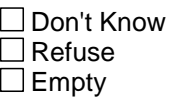

□ On Input **X** On Output

**Array:**

**Skip Instructions:** If ONEORMOREOFFENDERS eq 1 or KNOWOFFENDERS eq 1 goto RESPDEBRIEF\_Q4a Else goto RESPDEBRIEF\_Q4b

BNCVS2.RaceOffRespondentDebrief.Respdebrief\_Q4a

**Description:** Respondent debriefing question that asks how certain the respondent was of the offender's race they provided - single offender.

**Form Pane Label:** Resp Debrief 4a **SAS Name: Tag Name:** RESPDEBRIEF\_Q4a **Inherited Universe:** INCINDEX ge 1 and SKIPMID ne 1

> **Universe:** (INTNMBR eq 7 and RESPDEBRIEF\_DONEFLG eq 0 and (ONEORMOREOFFENDERS eq 1 or KNOWOFFENDERS eq 1))

**Universe Description:** The respondent reported a crime during a TIS 7 interview and the respondent has not previously completed the respondent debriefing questions (RESPDEBRIEF\_DONEFLG eq 0) and the respondent reported that there was only 1 offender.

**Question Text: How certain are you that you have correctly identified the race of the offender?**

**Type:** Classification **Length:** 1

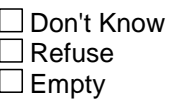

□ On Input **X** On Output

**Array:**

# Field **Respdebrief\_Q4b**

BNCVS2.RaceOffRespondentDebrief.Respdebrief\_Q4b

**Description:** Respondent debriefing question that asks how certain the respondent was of the offender's race they provided - multiple offenders.

**Form Pane Label:** Resp Debrief 4b **SAS Name: Tag Name:** RESPDEBRIEF\_Q4b **Inherited Universe:** INCINDEX ge 1 and SKIPMID ne 1

> **Universe:** INTNMBR eq 7 and RESPDEBRIEF\_DONEFLG eq 0 and ONEORMOREOFFENDERS eq 2

**Universe Description:** The respondent reported a crime during a TIS 7 interview and the respondent has not previously completed the respondent debriefing questions (RESPDEBRIEF\_DONEFLG eq 0) and the respondent reported that there were multiple offenders.

## **Question Text: Thinking about all of the offenders, how certain are you that you have correctly identified their races?**

**Type:** Classification **Length:** 1

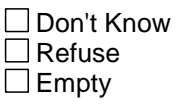

□ On Input **X** On Output

**Array:**

BNCVS2.RaceOffRespondentDebrief.Respdebrief\_Q5\_hair

**Description:** Respondent debriefing question that asks if the offender's hair was a clue to what race they were.

**Form Pane Label:** Resp Debrief 5a **SAS Name: Tag Name:** RESPDEBRIEF\_Q5\_HAIR **Inherited Universe:** INCINDEX ge 1 and SKIPMID ne 1

> **Universe:** (INTNMBR eq 7 and RESPDEBRIEF\_DONEFLG eq 0 and (ONEORMOREOFFENDERS eq 1 or 2 or KNOWOFFENDERS eq 1))

**Universe Description:** The respondent reported a crime during a TIS 7 interview and the respondent has not previously completed the respondent debriefing questions (RESPDEBRIEF\_DONEFLG eq 0) and the respondent knew something about one or more of the offenders.

## **Question Text: What did you notice about the ^OFFENDER\_OFFENDERS\_TST that helped you know that person's race? Did you notice anything about their...**

**Hair?**

## **Fills:** OFFENDER\_OFFENDERS\_TST Instructions: If ONEORMOREOFFENDERS eq 2 fill OFFENDER\_OFFENDERS\_TST with **"offenders" Else fill OFFENDER\_OFFENDERS\_TST with "offender".**

**Type:** Enumerated **Length:** 1

### **Answer List:** TYesNo

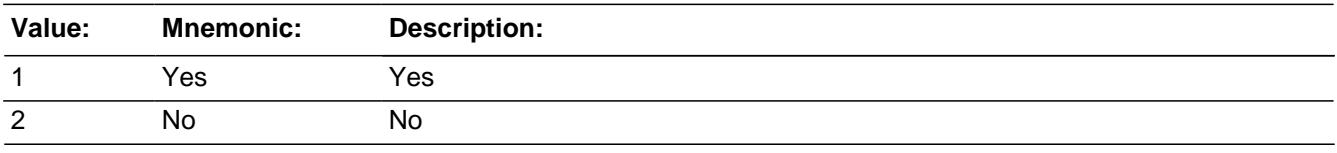

**X** Don't Know **X**Refuse  $\square$  Empty

 $\Box$  On Input **X** On Output

## **Array:**

# **Respdebrief Q5 eyes** Field

BNCVS2.RaceOffRespondentDebrief.Respdebrief\_Q5\_eyes

**Description:** Respondent debriefing question that asks if the offender's eyes, nose, or lips were clues to what race they were.

**Form Pane Label:** Resp Debrief 5b **SAS Name: Tag Name:** RESPDEBRIEF\_Q5\_EYES **Inherited Universe:** INCINDEX ge 1 and SKIPMID ne 1

> **Universe:** (INTNMBR eq 7 and RESPDEBRIEF\_DONEFLG eq 0 and (ONEORMOREOFFENDERS eq 1 or 2 or KNOWOFFENDERS eq 1))

**Universe Description:** The respondent reported a crime during a TIS 7 interview and the respondent has not previously completed the respondent debriefing questions (RESPDEBRIEF\_DONEFLG eq 0) and the respondent knew something about one or more of the offenders.

**Question Text:** What did you notice about the ^OFFENDER\_OFFENDERS\_TST that helped you know that person's race? Did you notice anything about their...

**Eyes, nose, or lips?**

## **Fills:** OFFENDER\_OFFENDERS\_TST Instructions: If ONEORMOREOFFENDERS eq 2 fill OFFENDER\_OFFENDERS\_TST with **"offenders" Else fill OFFENDER\_OFFENDERS\_TST with "offender".**

**Type:** Enumerated **Length:** 1

#### **Answer List:** TYesNo

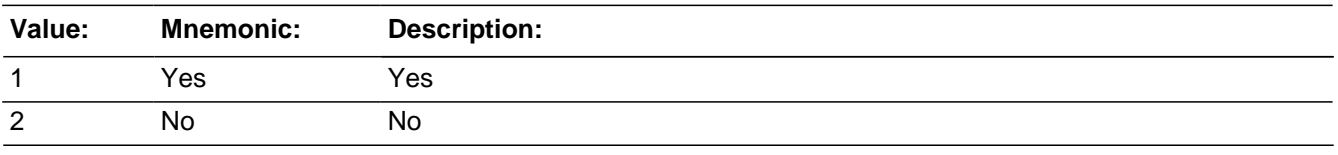

x Don't Know **X**Refuse  $\square$  Empty

□ On Input **X** On Output

## **Array:**

# **Respdebrief Q5 skin** Field

BNCVS2.RaceOffRespondentDebrief.Respdebrief\_Q5\_skin

**Description:** Respondent debriefing question that asks if the offender's skin color was a clue to what race they were.

**Form Pane Label:** Resp Debrief 5c **SAS Name: Tag Name:** RESPDEBRIEF\_Q5\_SKIN **Inherited Universe:** INCINDEX ge 1 and SKIPMID ne 1

> **Universe:** (INTNMBR eq 7 and RESPDEBRIEF\_DONEFLG eq 0 and (ONEORMOREOFFENDERS eq 1 or 2 or KNOWOFFENDERS eq 1))

**Universe Description:** The respondent reported a crime during a TIS 7 interview and the respondent has not previously completed the respondent debriefing questions (RESPDEBRIEF\_DONEFLG eq 0) and the respondent knew something about one or more of the offenders.

**Question Text:** What did you notice about the ^OFFENDER\_OFFENDERS\_TST that helped you know that person's race? Did you notice anything about their...

**Skin color?**

## **Fills:** OFFENDER\_OFFENDERS\_TST Instructions: If ONEORMOREOFFENDERS eq 2 fill OFFENDER\_OFFENDERS\_TST with **"offenders" Else fill OFFENDER\_OFFENDERS\_TST with "offender".**

**Type:** Enumerated **Length:** 1

### **Answer List:** TYesNo

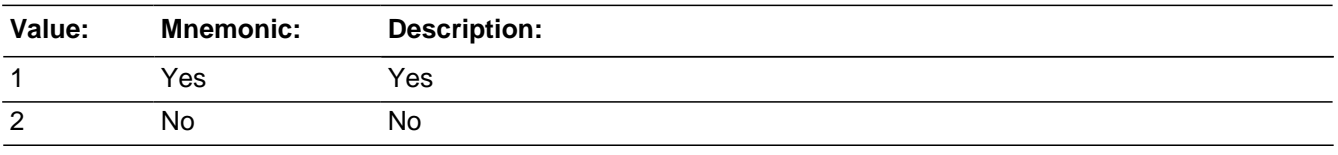

x Don't Know **X**Refuse  $\square$  Empty

□ On Input **X** On Output

## **Array:**

**Skip Instructions:** RESPDEBRIEF\_Q5\_CLOTHING

BNCVS2.RaceOffRespondentDebrief.Respdebrief\_Q5\_clothing

**Description:** Respondent debriefing question that asks if the offender's clothing was a clue to what race they were.

**Form Pane Label:** Resp Debrief 5d **SAS Name: Tag Name:** RESPDEBRIEF\_Q5\_CLOTHING **Inherited Universe:** INCINDEX ge 1 and SKIPMID ne 1

> **Universe:** (INTNMBR eq 7 and RESPDEBRIEF\_DONEFLG eq 0 and (ONEORMOREOFFENDERS eq 1 or 2 or KNOWOFFENDERS eq 1))

**Universe Description:** The respondent reported a crime during a TIS 7 interview and the respondent has not previously completed the respondent debriefing questions (RESPDEBRIEF\_DONEFLG eq 0) and the respondent knew something about one or more of the offenders.

**Question Text:** What did you notice about the ^OFFENDER\_OFFENDERS\_TST that helped you know that person's race? Did you notice anything about their...

### **Clothing?**

# **Fills:** OFFENDER\_OFFENDERS\_TST Instructions: If ONEORMOREOFFENDERS eq 2 fill OFFENDER\_OFFENDERS\_TST with **"offenders" Else fill OFFENDER\_OFFENDERS\_TST with "offender".**

**Type:** Enumerated **Length:** 1

### **Answer List:** TYesNo

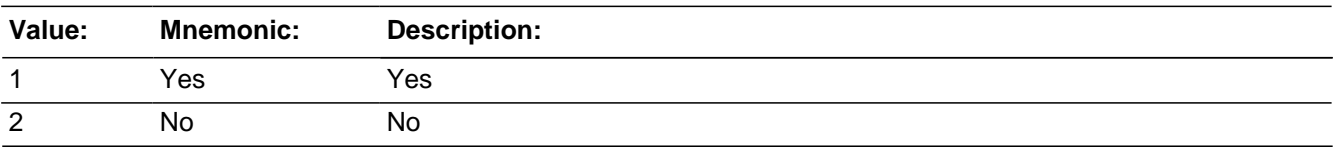

**X** Don't Know **X**Refuse  $\square$  Empty

□ On Input **X** On Output

## **Array:**

# **Respdebrief Q5 voice** Field

BNCVS2.RaceOffRespondentDebrief.Respdebrief\_Q5\_voice

**Description:** Respondent debriefing question that asks if the offender's voice or accent were clues to what race they were.

**Form Pane Label:** Resp Debrief 5e **SAS Name: Tag Name:** RESPDEBRIEF\_Q5\_VOICE **Inherited Universe:** INCINDEX ge 1 and SKIPMID ne 1

> **Universe:** (INTNMBR eq 7 and RESPDEBRIEF\_DONEFLG eq 0 and (ONEORMOREOFFENDERS eq 1 or 2 or KNOWOFFENDERS eq 1))

**Universe Description:** The respondent reported a crime during a TIS 7 interview and the respondent has not previously completed the respondent debriefing questions (RESPDEBRIEF\_DONEFLG eq 0) and the respondent knew something about one or more of the offenders.

**Question Text:** What did you notice about the ^OFFENDER\_OFFENDERS\_TST that helped you know that person's race? Did you notice anything about their...

**Voice or accent?**

## **Fills:** OFFENDER\_OFFENDERS\_TST Instructions: If ONEORMOREOFFENDERS eq 2 fill OFFENDER\_OFFENDERS\_TST with **"offenders" Else fill OFFENDER\_OFFENDERS\_TST with "offender".**

**Type:** Enumerated **Length:** 1

#### **Answer List:** TYesNo

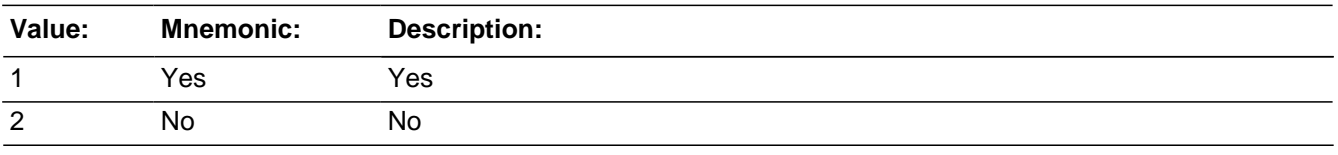

**X** Don't Know **X**Refuse  $\square$  Empty

□ On Input **X** On Output

## **Array:**

BNCVS2.RaceOffRespondentDebrief.Respdebrief\_Q6

**Description:** Respondent debriefing question that asks how difficult it was to determine the offender's race.

**Form Pane Label:** Resp Debrief 6 **SAS Name: Tag Name:** RESPDEBRIEF\_Q6 **Inherited Universe:** INCINDEX ge 1 and SKIPMID ne 1

> **Universe:** (INTNMBR eq 7 and RESPDEBRIEF\_DONEFLG eq 0 and (ONEORMOREOFFENDERS eq 1 or 2 or KNOWOFFENDERS eq 1))

**Universe Description:** The respondent reported a crime during a TIS 7 interview and the respondent has not previously completed the respondent debriefing questions (RESPDEBRIEF\_DONEFLG eq 0) and the respondent knew something about one or more of the offenders.

**Question Text: How difficult did you find it to determine the ^OFFENDERS\_POSS\_TST race? Did you find it very difficult, somewhat difficult, somewhat easy, or very easy?**

**Fills:** OFFENDERS\_POSS\_TST **Instructions: If ONEORMOREOFFENDERS eq 2 fill OFFENDERS\_POSS\_TST with "offenders'" Else fill OFFENDERS\_POSS\_TST with "offender's".**

**Type:** Enumerated **Length:** 1

**Answer List:** RaceOff\_Q6

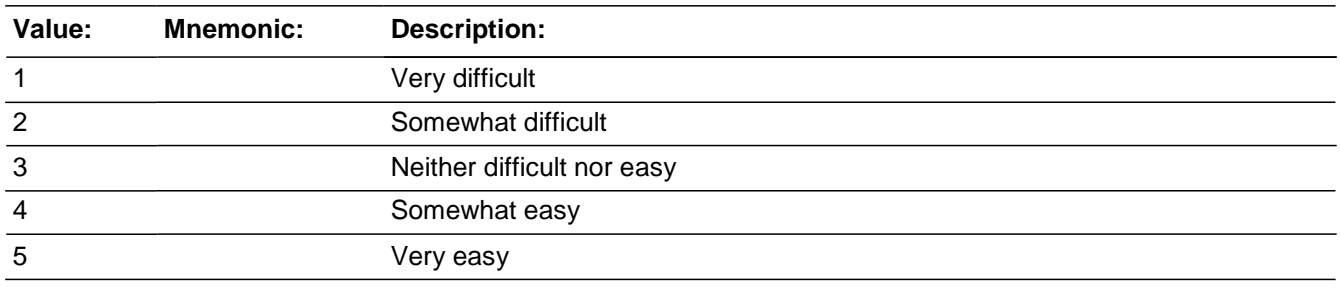

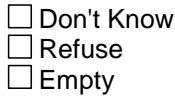

 $\Box$  On Input

**XOn Output** 

**Array:**

**Special Instructions:** Initially setup a store to put 1 in respdebrief\_doneflg, but we decided to hold off and set this at then end of the fr debriefing in case an fr needed to back up after completing the respondent debriefing.

**Skip Instructions:** If MULTIPLERACES eq 'empty' goto RESPDEBRIEF\_Q7 Elseif ONEORMOREOFFENDERS eq 2 goto RESPDEBRIEF\_Q9 Else goto INTERVIEWERDEBRIEF\_Q1

# **Respdebrief\_Q7** Field

BNCVS2.RaceOffRespondentDebrief.Respdebrief\_Q7

**Description:** Respondent debriefing question that asks the respondent if they thought about whether they could provide more than one race for the offender. Asked only if one race is reported for a single offender.

**Form Pane Label:** Resp Debrief 7 **SAS Name: Tag Name:** RESPDEBRIEF\_Q7 **Inherited Universe:** INCINDEX ge 1 and SKIPMID ne 1

> **Universe:** INTNMBR eq 7 and RESPDEBRIEF\_DONEFLG eq 0 and and MULTIPLERACES eq 'empty'

**Universe Description:** The respondent reported a crime during a TIS 7 interview and the respondent has not previously completed the respondent debriefing questions (RESPDEBRIEF\_DONEFLG eq 0) and the respondent reported only one race for the offender(s).

#### **Question Text: Did you think you could give more than one race for the offender?**

**Type:** Enumerated **Length:** 1

**Answer List:** TYesNo

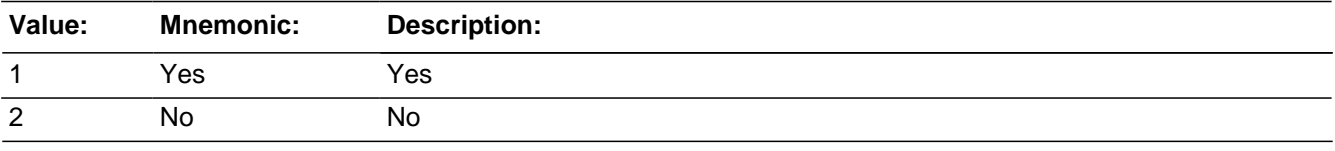

**X** Don't Know **X**Refuse  $\square$  Empty

 $\Box$  On Input **X** On Output

**Array:**

# Field **Respdebrief\_Q8**

BNCVS2.RaceOffRespondentDebrief.Respdebrief\_Q8

**Description:** Respondent debriefing question that asks the respondent if they considered whether the offender was more than one race. Asked only if one race is reported for a single offender.

**Form Pane Label:** Resp Debrief 8 **SAS Name: Tag Name:** RESPDEBRIEF\_Q8 **Inherited Universe:** INCINDEX ge 1 and SKIPMID ne 1

> **Universe:** INTNMBR eq 7 and RESPDEBRIEF\_DONEFLG eq 0 and MULTIPLERACES eq 'empty'

**Universe Description:** The respondent reported a crime during a TIS 7 interview and the respondent has not previously completed the respondent debriefing questions (RESPDEBRIEF\_DONEFLG eq 0) and the respondent reported only one race for the offender(s).

#### **Question Text: Did you consider whether the offender could be more than one race?**

**Type:** Enumerated **Length:** 1

**Answer List:** TYesNo

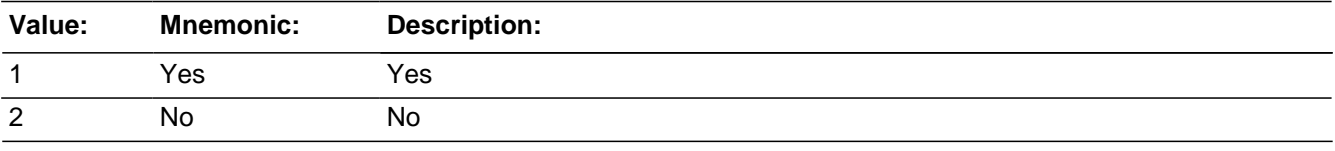

**X** Don't Know **X**Refuse  $\Box$  Empty

 $\Box$  On Input **X** On Output

**Array:**

**Special Instructions:** Initially setup a store to put 1 in respdebrief\_doneflg, but we decided to hold off and set this at then end of the fr debriefing in case an fr needed to back up after completing the respondent debriefing.

**Skip Instructions:** If ONEORMOREOFFENDERS eq 2 goto RESPDEBRIEF\_Q9 Else goto INTERVIEWERDEBRIEF\_Q1

# **Respdebrief Q9** Field

BNCVS2.RaceOffRespondentDebrief.Respdebrief\_Q9

**Description:** Respondent debriefing question that asks the respondent if any of the offenders were more than one race. Asked only if more than one offender.

**Form Pane Label:** Resp Debrief 9 **SAS Name: Tag Name:** RESPDEBRIEF\_Q9 **Inherited Universe:** INCINDEX ge 1 and SKIPMID ne 1

> **Universe:** INTNMBR eq 7 and RESPDEBRIEF\_DONEFLG eq 0 and ONEORMOREOFFENDERS eq 2

**Universe Description:** The respondent reported a crime during a TIS 7 interview and the respondent has not previously completed the respondent debriefing questions (RESPDEBRIEF\_DONEFLG eq 0) and the respondent reported there were multiple offenders.

#### **Question Text: Were any of the offenders more than one race?**

**Type:** Enumerated **Length:** 1

**Answer List:** TYesNo

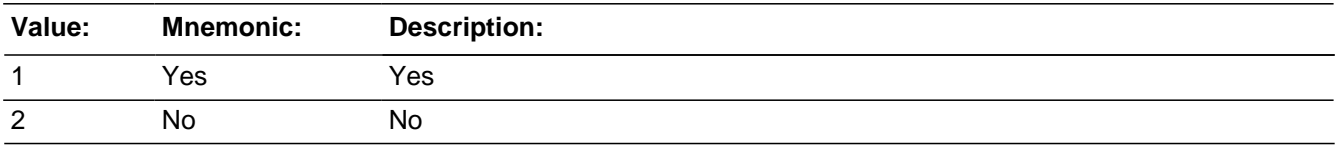

**X** Don't Know **X**Refuse  $\square$  Empty

 $\Box$  On Input **X** On Output

**Array:**

**Special Instructions:** Initially setup a store to put 1 in respdebrief\_doneflg, but we decided to hold off and set this at then end of the fr debriefing in case an fr needed to back up after completing the respondent debriefing.

**Skip Instructions:** If RESPDEBRIEF\_Q9 eq 1 goto RESPDEBRIEF\_Q10 Else goto INTERVIEWERDEBRIEF\_Q1

# Field **Respdebrief\_Q10**

BNCVS2.RaceOffRespondentDebrief.Respdebrief\_Q10

**Description:** Respondent debriefing question that asks the respondent to identify the multiple races that an offender or multiple offenders were. Asked only if more than one offender and resp\_Q9 = Yes

**Form Pane Label:** Resp Debrief 10 **SAS Name: Tag Name:** RESPDEBRIEF\_Q10 **Inherited Universe:** INCINDEX ge 1 and SKIPMID ne 1

**Universe:** RESPDEBRIEF\_Q9 eq 1

**Universe Description:**

**Question Text: What races did you list for that person/them?**

**Type:** Set **Max Number of Values:** 6 **Length:** 1

**Answer List:** RaceOff\_Q10

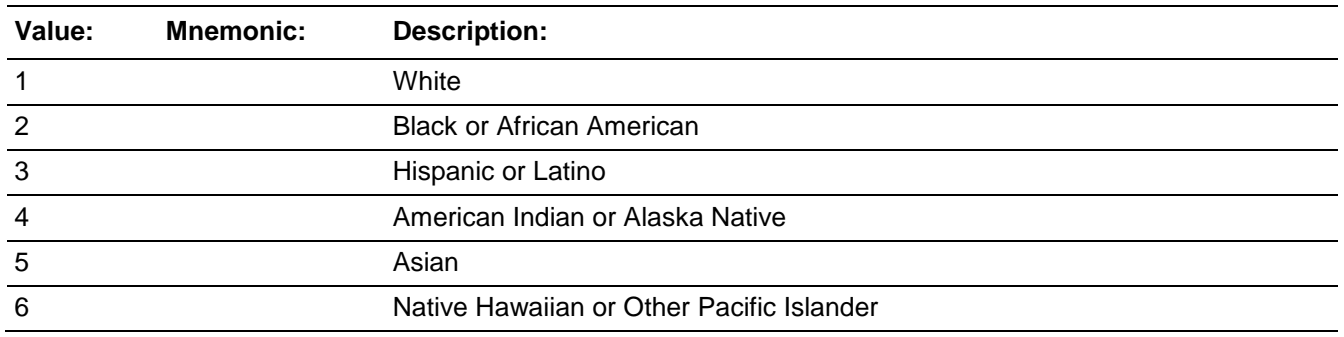

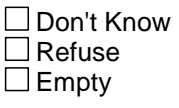

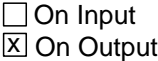

**Array:**

**Special Instructions:** Initially setup a store to put 1 in respdebrief\_doneflg, but we decided to hold off and set this at then end of the fr debriefing in case an fr needed to back up after completing the respondent debriefing.

**Skip Instructions:** INTERVIEWERDEBRIEF\_Q1

# **RaceOffInterviewerDebrief** Block

BNCVS2.RaceOffInterviewerDebrief

**Description:** \*\*\* These questions were never implemented as it was determined the questions have to be implemented per OMB and had been pseudo cognitively tested since the change in race categories had been tested prior to implementing them in the Demographics section in 2003 (?) \*\*\*

**Tab Name: Fly Over Name: Universe Type:** If

**Inherited Universe:** INCINDEX ge 1 and SKIPMID ne 1

**Universe:**

**Universe Description:**

**Array:**

**Block Instructions:**

## Field **Interviewerdebrief\_Q1**

BNCVS2.RaceOffInterviewerDebrief.Interviewerdebrief\_Q1

**Description:** Interviewer debriefing question that asks the FR if the respondent had any trouble answering the respodent debriefing question about the offender's relationship to the respondent.

**Form Pane Label:** Int Debrief 1 **SAS Name: Tag Name:** INTERVIEWERDEBRIEF\_Q1 **Inherited Universe:** INCINDEX ge 1 and SKIPMID ne 1

> **Universe:** (INTNMBR eq 7 and RESPDEBRIEF\_DONEFLG eq 0 and (ONEORMOREOFFENDERS eq 1,2 or KNOWOFFENDERS eq 1))

**Universe Description:** The respondent reported a crime during a TIS 7 interview and the respondent has not previously completed the respondent debriefing questions (RESPDEBRIEF\_DONEFLG eq 0) and the respondent knew something about one or more of the offenders.

**Question Text: Thank you for your assistance in answering these questions. Your answers will help us evaluate and improve the survey. Now it will take me a minute to complete this section so that we can continue with your interview.**

• Did the respondent appear to have trouble answering the relationship question?

**Type:**  Enumerated **Length:** 1

**Answer List:** TYesNo

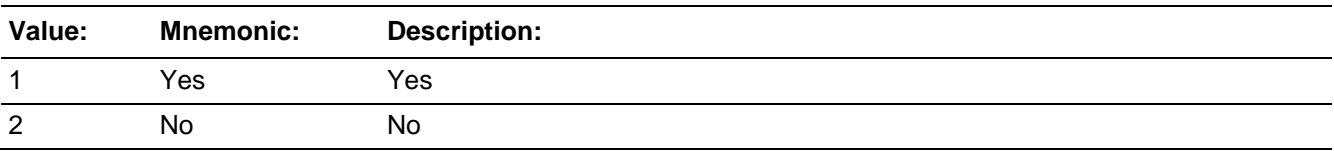

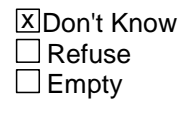

□ On Input **X** On Output

## **Array:**

**Special Instructions:** (Need to verify whether this question is in relation to the offender or reference person, we need to distinguish here to avoid confusion and whether the question is referring

the the actual question or the debriefing question)

[we decided against setting up the below variable. Instead we'll use the respdebrief\_doneflg to determine whether the respodent and interviewer debriefing blocks are complete.]

Ask the interviewer debriefing questions once per respondent when the respondent reported a violent crime and it is interview number 7. Create and initialize the flag, interviewerdebrief\_doneflg to 0. Once the interviewer has completed the respondent debriefing questions set the interviewerdebrief\_doneflg = 1. Include this flag in the universe of Interviewer\_Q1 to prevent asking the interviewer debriefing questions when the same respondent reports more than one violent crime.

**Skip Instructions:** If INTERVIEWERDEBRIEF\_Q1 eq 1 goto INTERVIEWERDEBRIEF\_Q2 Else goto INTERVIEWERDEBRIEF\_Q3
# Field **Interviewerdebrief\_Q2**

BNCVS2.RaceOffInterviewerDebrief.Interviewerdebrief\_Q2

**Description:** Interviewer debriefing question that asks the FR how much trouble the respondent had in answering the respodent debriefing question about the offender's relationship to the respondent. Ask if Interviewer\_Q1 = Yes

**Form Pane Label:** Int Debrief 2 **SAS Name: Tag Name:** INTERVIEWERDEBRIEF\_Q2 **Inherited Universe:** INCINDEX ge 1 and SKIPMID ne 1

**Universe:** INTERVIEWERDEBRIEF\_Q1 eq 1

**Universe Description:**

**Question Text:** + How much trouble did the respondent have?

**Type:** Enumerated **Length:** 1

**Answer List:** RaceOff\_Interviewer\_Q1

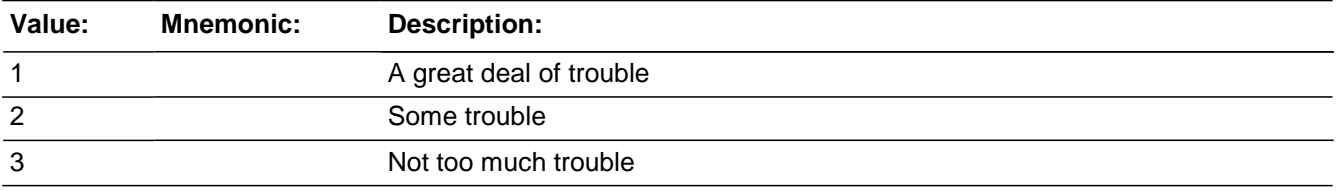

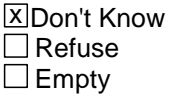

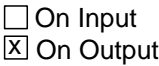

**Array:**

**Skip Instructions:** INTERVIEWERDEBRIEF\_Q3

# **Interviewerdebrief Q3** Field

BNCVS2.RaceOffInterviewerDebrief.Interviewerdebrief\_Q3

**Description:** Interviewer debriefing question that asks the FR if the respondent asked for clarification when answering the respodent debriefing question about the offender's relationship to the respondent.

**Form Pane Label:** Int Debrief 3 **SAS Name: Tag Name:** INTERVIEWERDEBRIEF\_Q3 **Inherited Universe:** INCINDEX ge 1 and SKIPMID ne 1

> **Universe:** (INTNMBR eq 7 and RESPDEBRIEF\_DONEFLG eq 0 and (ONEORMOREOFFENDERS eq 1,2 or KNOWOFFENDERS eq 1))

**Universe Description:** The respondent reported a crime during a TIS 7 interview and the respondent has not previously completed the respondent debriefing questions (RESPDEBRIEF\_DONEFLG eq 0) and the respondent knew something about one or more of the offenders.

**Question Text:**  $\div$  Did the respondent ask for clarification?

**Type:** Enumerated **Length:** 1

**Answer List:** TYesNo

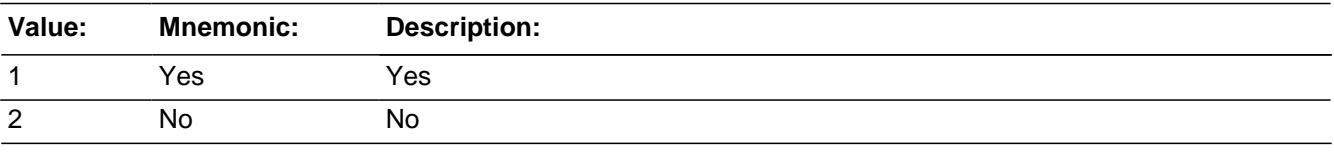

**X** Don't Know  $\Box$  Refuse  $\Box$  Empty

 $\Box$  On Input **X** On Output

**Array:**

**Skip Instructions:** INTERVIEWER\_Q4

# Field **Interviewerdebrief\_Q4**

BNCVS2.RaceOffInterviewerDebrief.Interviewerdebrief\_Q4

**Description:** Interviewer debriefing question that asks the FR if the respondent had any trouble answering the respodent debriefing question about the offender's race.

**Form Pane Label:** Int Debrief 4 **SAS Name: Tag Name:** INTERVIEWERDEBRIEF\_Q4 **Inherited Universe:** INCINDEX ge 1 and SKIPMID ne 1

> **Universe:** (INTNMBR eq 7 and RESPDEBRIEF\_DONEFLG eq 0 and (ONEORMOREOFFENDERS eq 1,2 or KNOWOFFENDERS eq 1))

**Universe Description:** The respondent reported a crime during a TIS 7 interview and the respondent has not previously completed the respondent debriefing questions (RESPDEBRIEF\_DONEFLG eq 0) and the respondent knew something about one or more of the offenders.

**Question Text:**  $\bullet$  Did the respondent appear to have trouble answering the race question?

**Type:** Enumerated **Length:** 1

**Answer List:** TYesNo

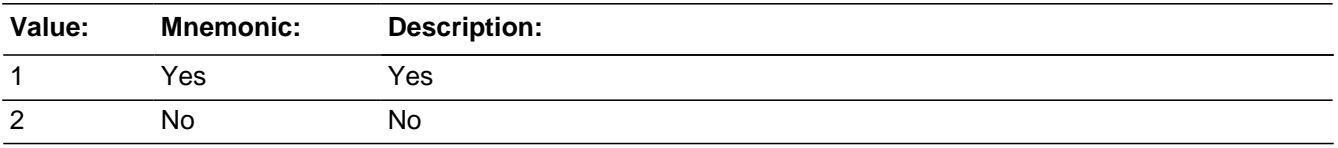

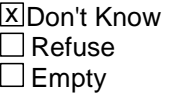

 $\Box$  On Input **X** On Output

**Store Instructions:** If INTERVIEWERDEBRIEF\_Q4 eq 2,DK store 1 in RESPDEBRIEF\_DONEFLG

#### **Array:**

**Special Instructions:** Need to determine the skip pattern out of here once we figure out the layout of this block in relation to the summary block.

> Initially setup a store to put 1 in interviewerdebrief\_doneflg, but we decided to hold off and set this at then end of the fr debriefing in case an fr needed to back up after

completing the respondent debriefing.

**Skip Instructions:** If INTERVIEWERDEBRIEF\_Q4 eq 1 goto INTERVIEWERDEBRIEF\_Q5 Else goto ENDINCIDENT/CRIME\_END/Somewhere else (????)

# Field **Interviewerdebrief\_Q5**

BNCVS2.RaceOffInterviewerDebrief.Interviewerdebrief\_Q5

**Description:** Interviewer debriefing question that asks the FR how much trouble the respondent had in answering the respodent debriefing question about the offender's race. Ask if Interviewer\_Q4 = Yes

**Form Pane Label:** Int Debrief 5 **SAS Name: Tag Name:** INTERVIEWERDEBRIEF\_Q5 **Inherited Universe:** INCINDEX ge 1 and SKIPMID ne 1

**Universe:** INTERVIEWERDEBRIEF\_Q4 eq 1

**Universe Description:**

Question Text:  $\div$  How much trouble did the respondent seem to have?

**Type:** Enumerated **Length:** 1

**Answer List:** RaceOff\_Interviewer\_Q1

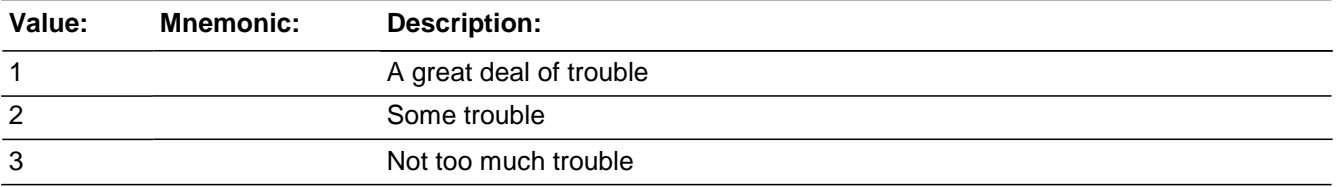

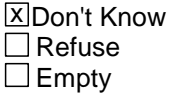

□ On Input **X** On Output

**Store Instructions:** If INTERVIEWERDEBRIEF\_Q5 eq 1,2,3,DK store 1 in RESPDEBRIEF\_DONEFLG

**Array:**

**Special Instructions:** Need to determine the skip pattern out of here once we figuer out the layout of this block to the summary block.

**Skip Instructions:** ENDINCIDENT/CRIME\_END/Somewhere else (????)

# **BUndup** Block

BUndup

**Description:** Screens for Comparing/Unduplicating Incidents (Reported in Current Enumeration and Previous Enumeration Periods)

**Tab Name:** Unduplication of incidents **Fly Over Name: Universe Type:** If

**Inherited Universe:**

**Universe:** SKIPMID ne 1 and WEBEC ne 1

Throughout Undup, do not display if SkipOut  $= 1$ 

**Universe Description:**

**Array:**

**Block Instructions:**

Field **INTRO UNDUP** BUndup.INTRO\_UNDUP

**Description:** Introduction to the unduplication section, read to the respondent

**Form Pane Label:** Intro Undup **SAS Name: Tag Name:** INTRO\_UNDUP **Inherited Universe:** SKIPMID ne 1 and WEBEC ne 1

> **Universe:** CRIME\_END AND INCCOUNT ge 2 (household has more than 1 incident) or\ CRIME\_END AND INTNMBR\_i eq 1-6 (RT 8502:5)

**Universe Description:** End of the crime incident reports section (for each respondent) when either there are more than one incident reported for the household in the current enumeration (INCCOUNT ge 2) or there are incidents on the input file reported the previous enumeration (INTNMBR\_i eq 1-6 from RT8502:5)

#### **Question Text: Now it will just take me a minute to review the crime incidents I have recorded from you during this interview at your household.**

**Type:** Enumerated **Length:** 1

**Answer List:** Enter\_1\_ To\_Continue

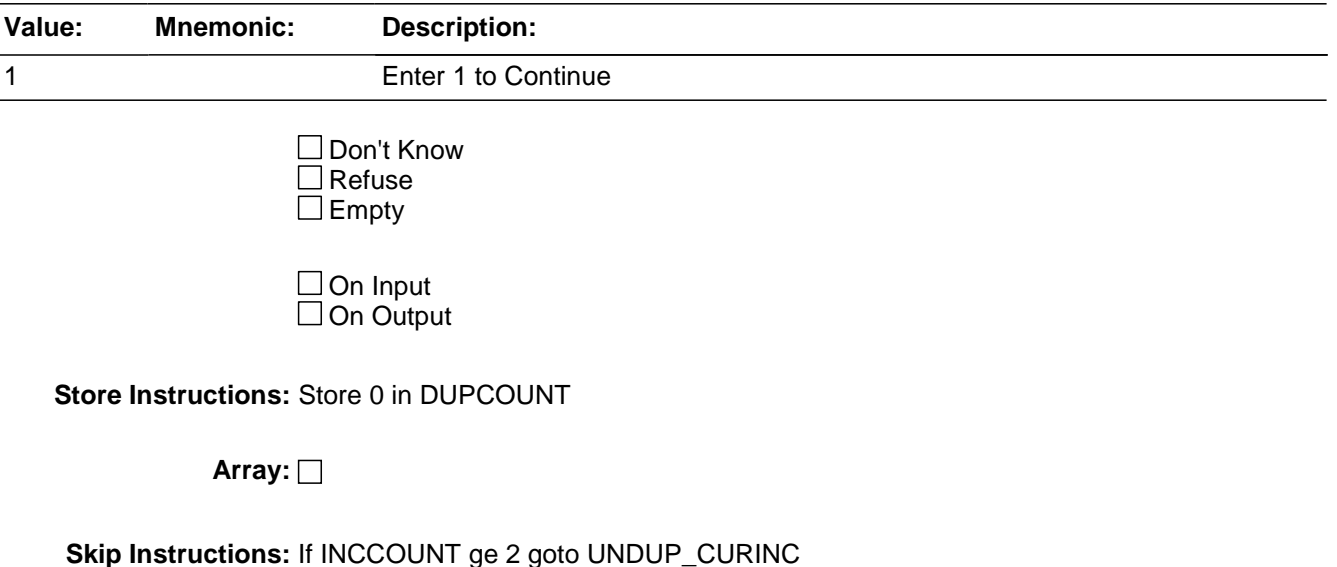

Else goto UNDUP\_OLDINC

**Description:** This screen compares incident(s) reported by the current respondent against 1) other incidents reported this enumeration by the current respondent and 2) incidents reported this enumeration by other respondents

**Form Pane Label:** Undup Cur Enum **SAS Name: Tag Name:** UNDUP\_CURINC **Inherited Universe:** SKIPMID ne 1 and WEBEC ne 1

**Universe:** DUP\_INTRO when INCCOUNT ge 2

#### **Universe Description:**

**Question Text:**  $\ast$  Compare the incident data below. Do not discuss incidents with the respondent.

 $\div$  Is the incident on the left the same incident that is displayed on the right?

## **INCIDENT REPORTED DURING CURRENT ENUMERATION INCIDENT REPORTED DURING CURRENT ENUMERATION**

Enum:^INTVNMBR Ln No.:^L\_NO Inc No.:^I\_PLN Enum:^INTVNMBR Ln No.:^L\_NO Inc. No.:^I\_PLN

MONTH:^SUM\_INCMONTH MONTH:^SUM\_INCMONTH WHERE:^SUM\_WHEREOCC WHERE:^SUM\_WHEREOCC ^SUM\_WHO\_UNDUP^SUM\_PRESENCE\_UNDUP ^SUM\_WHO\_UNDUP^SUM\_PRESENCE\_UNDUP

WEAPON:^SUM\_WEAPON WEAPON:^SUM\_WEAPON

^SUM\_ATTACK\_TRY\_THREAT ^SUM\_ATT\_TRY\_THRTREASONS ^SUM\_ATTACK\_TRY\_THREAT^SUM\_ATT\_TRY\_THRTREASONS

^SUM\_THEFT\_ATTTHEFT^SUM\_THEFT\_ATTTHEFTITEMS ^SUM\_THEFT\_ATTTHEFT^SUM\_THEFT\_ATTTHEFTITEMS

SUMMARY: SUMMARY: ^INCSUMMARY ^INCSUMMARY

#### **Fills:** L\_NO

**Instructions: Fill L\_NO based on the variable L\_NO from the instrument**

#### **Fills:** I\_PLN

**Instructions: Fill I\_PLN with the value in the variable incident\_personCount (incident number for current respondent).**

> **Fill based on the incident number of the current respondent. So if Line 1 has one incident the value in incident\_personCount for that respondent would eq 1. If Line 2 has three incidents the value in incident\_personCount for that respondent would be filled as: the first incident incident\_personCount eq 1, the second incident incident\_personCount eq 2, the third incident incident\_personCount eq 3.**

**This is person based, not household based.**

**Fills:** SUM\_INCMONTH **Instructions: Fill SUM\_INCMONTH with INCIDENTDATE**

**Fills:** SUM\_WHEREOCC

**Instructions: If LOCATION\_1 eq 11 fill SUM\_WHEREOCC with "In own dwelling/att garage." Elseif LOCATION\_1 eq 12 fill SUM\_WHEREOCC with "In detached bldg. on prop." Elseif LOCATION\_1 eq 13 fill SUM\_WHEREOCC with "In vacation home."** 

**Elseif LOCATION\_1 eq 14 fill SUM\_WHEREOCC with "In hotel room." Elseif LOCATION\_1 eq 15 fill SUM\_WHEREOCC with "Own yard/driveway." Elseif LOCATION\_1 eq 16 fill SUM\_WHEREOCC with "Apt. hall/storage." Elseif LOCATION\_1 eq 17 fill SUM\_WHEREOCC with "On street adjacent to home."**

**Elseif LOCATION\_1 eq 18 fill SUM\_WHEREOCC with "At/in home of friend." Elseif LOCATION\_1 eq 19 fill SUM\_WHEREOCC with "Yard/driveway of friend." Elseif LOCATION\_1 eq 20 fill SUM\_WHEREOCC with "Apt. hall of friend." Elseif LOCATION\_1 eq 21 fill SUM\_WHEREOCC with "On street adjacent to friends home."**

**Elseif LOCATION\_1 eq 22 fill SUM\_WHEREOCC with "Inside restaurant." Elseif LOCATION\_1 eq 23 fill SUM\_WHEREOCC with "Inside bank." Elseif LOCATION\_1 eq 24 fill SUM\_WHEREOCC with "Inside gas station." Elseif LOCATION\_1 eq 25 fill SUM\_WHEREOCC with "Inside other commercial bldg."**

**Elseif LOCATION\_1 eq 26 fill SUM\_WHEREOCC with "Inside office." Elseif LOCATION\_1 eq 27 fill SUM\_WHEREOCC with "Inside factory/warehouse."**

**Elseif LOCATION\_1 eq 28 fill SUM\_WHEREOCC with "Commercial parking lot."**

**Elseif LOCATION\_1 eq 29 fill SUM\_WHEREOCC with "Noncommercial parking lot."**

**Elseif LOCATION\_1 eq 30 fill SUM\_WHEREOCC with "Apt./townhouse parking lot."**

**Elseif LOCATION\_1 eq 31 fill SUM\_WHEREOCC with "Inside school building." Elseif LOCATION\_1 eq 32 fill SUM\_WHEREOCC with "On school property." Elseif LOCATION\_1 eq 33 fill SUM\_WHEREOCC with "In apt. yard/park." Elseif LOCATION\_1 eq 34 fill SUM\_WHEREOCC with "On street." Elseif LOCATION\_1 eq 35 fill SUM\_WHEREOCC with "On public transportation." Elseif LOCATION\_1 eq 36 fill SUM\_WHEREOCC with "Other."** 

**Elseif LOCATION\_1 eq 98 fill SUM\_WHEREOCC with "Refused." Elseif LOCATION\_1 eq 99 fill SUM\_WHEREOCC with "Don't know."**

#### **Fills:** SUM\_WHO\_UNDUP

**Instructions: If WHICHMEMBER eq 1, 2, DK, RF fill SUM\_WHO with "Respondent" Else leave SUM\_WHO blank**

**Fills:** SUM\_PRESENCE\_UNDUP

**Instructions: If WHICHMEMBER eq 1 fill SUM\_PRESENCE with "was present."**

**Elseif WHICHMEMBER eq 2 fill SUM\_PRESENCE with "and other HHLD member(s) present."**

**Elseif WHICHMEMBER eq 3 fill SUM\_PRESENCE with "Only other HHLD member(s) present."**

**Else fill SUM\_PRESENCE with "and other HHLD member(s) not present."**

**Fills:** SUM\_WEAPON

**Instructions: If WEAPONPRESENT eq 1 AND WEAPON eq 1 fill SUM\_WEAPON with "Hand gun, "**

> **If WEAPONPRESENT eq 1 AND WEAPON eq 2 fill SUM\_WEAPON with "Other gun, "**

**If WEAPONPRESENT eq 1 AND WEAPON eq 3 fill SUM\_WEAPON with "Knife, " If WEAPONPRESENT eq 1 AND WEAPON eq 4 fill SUM\_WEAPON with "Other sharp object, "**

**If WEAPONPRESENT eq 1 AND WEAPON eq 5 fill SUM\_WEAPON with "Blunt object, "**

**If WEAPONPRESENT eq 1 AND WEAPON eq 6 fill SUM\_WEAPON with "Other" Else fill SUM\_WEAPON with "No weapon present"**

**This fill should display all weapons marked in the field WEAPON**

**Fills:** SUM\_ATTACK\_TRY\_THREAT

**Instructions: If ATTACK eq 1 fill SUM\_ATTACK\_TRY\_THREAT with "ATTACKED: " Elseif TRYATTACK eq 1 fill SUM\_ATTACK\_TRY\_THREAT with "TRIED TO ATTACK: " Elseif THREATEN eq 1 fill SUM\_ATTACK\_TRY\_THREAT with "THREATENED: " Else fill SUM\_ATTACK\_TRY\_THREAT with "Not attacked and not threatened" Fills:** SUM\_ATT\_TRY\_THRTREASONS **Instructions: If HOWTRYATTACK eq 11 fill SUM\_ATT\_TRY\_THRTREASONS with "Verbal threat-rape, " If HOWTRYATTACK eq 12 fill SUM\_ATT\_TRY\_THRTREASONS with "Verbal threat-kill, " If HOWTRYATTACK eq 13 fill SUM\_ATT\_TRY\_THRTREASONS with "Verbal threat-attack, " If HOWTRYATTACK eq 14 fill SUM\_ATT\_TRY\_THRTREASONS with "Verbal threat-sex. assault, " If HOWTRYATTACK eq 15 fill SUM\_ATT\_TRY\_THRTREASONS with "Unwanted sexual contct-force, " If HOWTRYATTACK eq 16 fill SUM\_ATT\_TRY\_THRTREASONS with "Unwanted sexual contct-no force, " If HOWTRYATTACK eq 17 fill SUM\_ATT\_TRY\_THRTREASONS with "Weapon present, " If HOWTRYATTACK eq 18 fill SUM\_ATT\_TRY\_THRTREASONS with "Shot at, " If HOWTRYATTACK eq 19 fill SUM\_ATT\_TRY\_THRTREASONS with "Atmpt attack w/ knife, " If HOWTRYATTACK eq 20 fill SUM\_ATT\_TRY\_THRTREASONS with "Atmpt attack w/ oth weapon, " If HOWTRYATTACK eq 21 fill SUM\_ATT\_TRY\_THRTREASONS with "Object thrown, " If HOWTRYATTACK eq 22 fill SUM\_ATT\_TRY\_THRTREASONS with "Followed/surrounded, " If HOWTRYATTACK eq 23 fill SUM\_ATT\_TRY\_THRTREASONS with "Tried to hit, " If HOWTRYATTACK eq 24 fill SUM\_ATT\_TRY\_THRTREASONS with "Other" Else if HOWTHREATEN eq 11 fill SUM\_ATT\_TRY\_THRTREASONS with "Verbal threat-rape, " If HOWTHREATEN eq 12 fill SUM\_ATT\_TRY\_THRTREASONS with "Verbal threat-kill, " If HOWTHREATEN eq 13 fill SUM\_ATT\_TRY\_THRTREASONS with "Verbal threat-attack, " If HOWTHREATEN eq 14 fill SUM\_ATT\_TRY\_THRTREASONS with "Verbal threat-sex. assault, " If HOWTHREATEN eq 15 fill SUM\_ATT\_TRY\_THRTREASONS with "Unwanted sexual contct-force, " If HOWTHREATEN eq 16 fill SUM\_ATT\_TRY\_THRTREASONS with "Unwanted** 

**If HOWTHREATEN eq 17 fill SUM\_ATT\_TRY\_THRTREASONS with "Weapon present, " If HOWTHREATEN eq 18 fill SUM\_ATT\_TRY\_THRTREASONS with "Shot at, " If HOWTHREATEN eq 19 fill SUM\_ATT\_TRY\_THRTREASONS with "Atmpt attack w/ knife, " If HOWTHREATEN eq 20 fill SUM\_ATT\_TRY\_THRTREASONS with "Atmpt attack w/ oth weapon, " If HOWTHREATEN eq 21 fill SUM\_ATT\_TRY\_THRTREASONS with "Object thrown, " If HOWTHREATEN eq 22 fill SUM\_ATT\_TRY\_THRTREASONS with "Followed/surrounded, " If HOWTHREATEN eq 23 fill SUM\_ATT\_TRY\_THRTREASONS with "Tried to hit, " If HOWTHREATEN eq 24 fill SUM\_ATT\_TRY\_THRTREASONS with "Other" If HOWATTACK eq 11 fill SUM\_ATT\_TRY\_THRTREASONS with "Raped, " If HOWATTACK eq 12 fill SUM\_ATT\_TRY\_THRTREASONS with "Tried to rape, " If HOWATTACK eq 13 fill SUM\_ATT\_TRY\_THRTREASONS with "Sex. assault-not rape, " If HOWATTACK eq 14 fill SUM\_ATT\_TRY\_THRTREASONS with "Shot, " If HOWATTACK eq 15 fill SUM\_ATT\_TRY\_THRTREASONS with "Shot at-missed, " If HOWATTACK eq 16 fill SUM\_ATT\_TRY\_THRTREASONS with "Hit with gun in hand, " If HOWATTACK eq 17 fill SUM\_ATT\_TRY\_THRTREASONS with "Stabbed/cut w/ knife, " If HOWATTACK eq 18 fill SUM\_ATT\_TRY\_THRTREASONS with "Atmpt attack w/ knife, " If HOWATTACK eq 19 fill SUM\_ATT\_TRY\_THRTREASONS with "Hit by object in hand, " If HOWATTACK eq 20 fill SUM\_ATT\_TRY\_THRTREASONS with "Hit by thrown object, " If HOWATTACK eq 21 fill SUM\_ATT\_TRY\_THRTREASONS with "Atmpt attack w/ oth weapon, " If HOWATTACK eq 22 fill SUM\_ATT\_TRY\_THRTREASONS with "Hit, knocked down, " If HOWATTACK eq 23 fill SUM\_ATT\_TRY\_THRTREASONS with "Grabbed/held, " If HOWATTACK eq 24 fill SUM\_ATT\_TRY\_THRTREASONS with "Other" Else leave SUM\_ATT\_TRY\_THRTREASONS blank. Fills:** SUM\_THEFT\_ATTTHEFT **Instructions: If THEFT eq 1 fill SUM\_THEFT\_ATTTHEFT with "STOLE: "**

**Elseif ATTEMPTTHEFT eq 1 fill SUM\_THEFT\_ATTTHEFT with "TRIED TO STEAL: " Else fill SUM\_THEFT\_ATTTHEFT with "Nothing taken and no attempt to take** 

**anything"**

**Fills:** SUM\_THEFT\_ATTTHEFTITEMS **Instructions: If ATTEMPTTHEFTWHAT eq 11 fill SUM\_THEFT\_ATTTHEFTITEMS with "Cash, " If ATTEMPTTHEFTWHAT eq 12 fill SUM\_THEFT\_ATTTHEFTITEMS with "Purse, " If ATTEMPTTHEFTWHAT eq 13 fill SUM\_THEFT\_ATTTHEFTITEMS with "Wallet, " If ATTEMPTTHEFTWHAT eq 14 fill SUM\_THEFT\_ATTTHEFTITEMS with "Credit cards, " If ATTEMPTTHEFTWHAT eq 15 fill SUM\_THEFT\_ATTTHEFTITEMS with "Car, " If ATTEMPTTHEFTWHAT eq 16 fill SUM\_THEFT\_ATTTHEFTITEMS with "Other motor vehicle, " If ATTEMPTTHEFTWHAT eq 17 fill SUM\_THEFT\_ATTTHEFTITEMS with "Part of motor vehicle, " If ATTEMPTTHEFTWHAT eq 18 fill SUM\_THEFT\_ATTTHEFTITEMS with "Gasoline, " If ATTEMPTTHEFTWHAT eq 19 fill SUM\_THEFT\_ATTTHEFTITEMS with "Bicycle, "** If ATTEMPTTHEFTWHAT eq 20 fill SUM\_THEFT\_ATTTHEFTITEMS with **"TV/DVD/stereo, " If ATTEMPTTHEFTWHAT eq 21 fill SUM\_THEFT\_ATTTHEFTITEMS with "Silver/china, " If ATTEMPTTHEFTWHAT eq 22 fill SUM\_THEFT\_ATTTHEFTITEMS with "Other HHLD furn., "** If ATTEMPTTHEFTWHAT eq 23 fill SUM\_THEFT\_ATTTHEFTITEMS with **"Personal effects, " If ATTEMPTTHEFTWHAT eq 24 fill SUM\_THEFT\_ATTTHEFTITEMS with "Hand gun, " If ATTEMPTTHEFTWHAT eq 25 fill SUM\_THEFT\_ATTTHEFTITEMS with "Other firearm, " If ATTEMPTTHEFTWHAT eq 26 fill SUM\_THEFT\_ATTTHEFTITEMS with "Other, " Else if WHATWASTAKEN eq 11 fill SUM\_THEFT\_ATTTHEFTITEMS with "Cash, " If WHATWASTAKEN eq 12 fill SUM\_THEFT\_ATTTHEFTITEMS with "Purse, " If WHATWASTAKEN eq 13 fill SUM\_THEFT\_ATTTHEFTITEMS with "Wallet, " If WHATWASTAKEN eq 14 fill SUM\_THEFT\_ATTTHEFTITEMS with "Credit cards, " If WHATWASTAKEN eq 15 fill SUM\_THEFT\_ATTTHEFTITEMS with "Car, " If WHATWASTAKEN eq 16 fill SUM\_THEFT\_ATTTHEFTITEMS with "Other motor vehicle, " If WHATWASTAKEN eq 17 fill SUM\_THEFT\_ATTTHEFTITEMS with "Part of motor vehicle, " If WHATWASTAKEN eq 18 fill SUM\_THEFT\_ATTTHEFTITEMS with "Unattach mv accessory, " If WHATWASTAKEN eq 19 fill SUM\_THEFT\_ATTTHEFTITEMS with "Gasoline, " If WHATWASTAKEN eq 20 fill SUM\_THEFT\_ATTTHEFTITEMS with "Bicycle, " If WHATWASTAKEN eq 21 fill SUM\_THEFT\_ATTTHEFTITEMS with**

**"TV/DVD/stereo, "**

**"**

**If WHATWASTAKEN eq 22 fill SUM\_THEFT\_ATTTHEFTITEMS with "Silver/china,** 

**If WHATWASTAKEN eq 23 fill SUM\_THEFT\_ATTTHEFTITEMS with "Other HHLD furn., "**

**If WHATWASTAKEN eq 24 fill SUM\_THEFT\_ATTTHEFTITEMS with "Portable electronic gear, "**

**If WHATWASTAKEN eq 25 fill SUM\_THEFT\_ATTTHEFTITEMS with "Clothing/luggage, "**

**If WHATWASTAKEN eq 26 fill SUM\_THEFT\_ATTTHEFTITEMS with "Jewelry/watch/keys, "**

**If WHATWASTAKEN eq 27 fill SUM\_THEFT\_ATTTHEFTITEMS with "Collection of stamps, "**

**If WHATWASTAKEN eq 28 fill SUM\_THEFT\_ATTTHEFTITEMS with "Toys/sports equip., "**

**If WHATWASTAKEN eq 29 fill SUM\_THEFT\_ATTTHEFTITEMS with "Other pers. objects, "**

**If WHATWASTAKEN eq 30 fill SUM\_THEFT\_ATTTHEFTITEMS with "Hand gun, " If WHATWASTAKEN eq 31 fill SUM\_THEFT\_ATTTHEFTITEMS with "Other firearm, "**

**If WHATWASTAKEN eq 32 fill SUM\_THEFT\_ATTTHEFTITEMS with "Tools, " If WHATWASTAKEN eq 33 fill SUM\_THEFT\_ATTTHEFTITEMS with "Farm/garden produce, "**

**If WHATWASTAKEN eq 34 fill SUM\_THEFT\_ATTTHEFTITEMS with "Animals-pet, "**

**If WHATWASTAKEN eq 35 fill SUM\_THEFT\_ATTTHEFTITEMS with "Food or liquor, "**

**If WHATWASTAKEN eq 36 fill SUM\_THEFT\_ATTTHEFTITEMS with "Other, " Else leave SUM\_THEFT\_ATTTHEFTITEMS blank**

**This fill should display all items marked in the field ATTEMPTTHEFTWHAT or WHATWASTAKEN**

#### **Fills:**  INCSUMMARY

**Instructions: Fill INCSUMMARY with the incident summary entered into the SUMMARY field for the incident being referenced.**

**Type:**  Enumerated **Length:** 1

**Answer List:** TYesNo

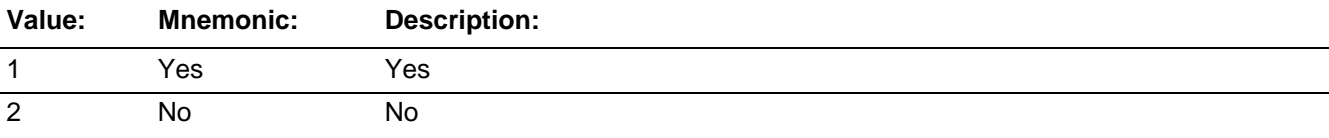

Don't Know  $\Box$  Refuse  $\Box$  Empty

 $\Box$  On Input **XOn Output** 

# **Store Instructions:** If UNDUP\_CURINC eq 1, store 1 in INC\_D (for the incident on the left). Add 1 to DUPCOUNT Store 2 in DUP Store the INTNMBR, L\_NO, and I\_PLN (of the incident on the right) in DUPWHICH.

# **Array:**

**Special Instructions:** See prototype for setup.

The form pane for this screen should be a grid that displays the incidents to be compared. The grid rows should consist of the incidents that are "open" or deletable (i.e. the incident that is displayed on the left column in the info pane) and the columns should consist of the incidents displayed on the right, in the info pane.

Whenever UNDUP\_CURINC eq 1 the row incident/the incident in the left column in the info pane is the incident that will be flagged for deletion.

After reviewing an incident (entering 2, "not a dup"), the cursor should move across the row to the right to review the next incident to the current incident, then when done with that incident/row it should move to the next incident/row and repeat the review of incidents until no more incidents to review.

After reviewing an incident (entering 1 "is a dup"), the cursor should move to the next incident/row and repeat the review of incidents until no more incidents to review (If an incident is flagged as a duplicate incident, it does not need to be included in the review of subsequent incidents).

The variable DUPWHICH should be a 5 digit variable. If L\_NO (positions 2-3) or I\_PLN (positions 4-5) eq one digit add a (leading) zero so that a L\_NO eq 1 would eq 01.

**Skip Instructions:** If INTNMBR\_i eq 1-6 (from the input file RT8502:5) goto UNDUP\_OLDINC Else goto UNDUP\_DONE

# **UNDUP\_OLDINC** Field

BUndup.UNDUP\_OLDINC

**Description:** This screens compares incident(s) reported by the current respondent against up to four incidents reported by any respondent in the household during the previous enumeration

**Form Pane Label:** Undup Prior Enum **SAS Name: Tag Name:** UNDUP\_OLDINC **Inherited Universe:** SKIPMID ne 1 and WEBEC ne 1

> **Universe:** INTRO\_UNDUP when INCCOUNT eq 1 AND INTNMBR\_i eq 1-6 or\ UNDUP\_CURINC AND INTNMBR\_i eq 1-6

**Universe Description:** INTRO\_UNDUP when only one incident reported for current enumeration and there is at least one incident from a previous enumeration as determined by the first variable for the first incident on RT 8502:5 being filled OR\ DUP\_CURINC screen when finished reviewing all current enumeration incidents and there is at least one incident from a previous enumeration as determined by the first

variable for the first incident on RT 8502:5 being filled.

**Question Text:**  $\ast$  Compare the incident data below. Do not discuss incidents with the respondent. In Is the incident on the left the same incident that is displayed on the right?

### **INCIDENT REPORTED DURING CURRENT ENUMERATION INCIDENT REPORTED DURING PREVIOUS ENUMERATION**

Enum:^INTVNMBR Ln No.:^L\_NO Inc No.:^I\_PLN Enum:^INPUT\_INTVNMBR Ln No.:^INPUT\_L\_NO Inc. No.:^INPUT\_I\_PLN

MONTH:^SUM\_INCMONTH MONTH:^INPUT\_INCMONTH WHERE:^SUM\_WHEREOCC WHERE:^INPUT\_WHEREOCC ^SUM\_WHO\_UNDUP^SUM\_PRESENCE ^INPUT\_WHO\_UNDUP^INPUT\_PRESENCE\_UNDUP

WEAPON:^SUM\_WEAPON WEAPON:^INPUT\_WEAPON

^SUM\_ATTACK\_TRY\_THREAT ^SUM\_ATT\_TRY\_THRTREASONS ^INPUT\_ATTACK\_TRY\_THREAT^INPUT\_ATT\_TRY\_THRTREASONS

^SUM\_THEFT\_ATTTHEFT^SUM\_THEFT\_ATTTHEFTITEMS ^INPUT\_THEFT\_ATTTHEFT^INPUT\_THEFT\_ATTTHEFTITEMS

SUMMARY: SUMMARY:

^INCSUMMARY ^INPUT\_INCSUMMARY

## **Fills:** INTVNMBR **Instructions: Fill INTVNMBR with the value in the variable INTNMBR**

**Fills:** L\_NO **Instructions: Fill L\_NO based on the variable L\_NO from the instrument**

#### **Fills:** I\_PLN

**Instructions: Fill I\_PLN with the value in the variable incident\_personCount (incident number for current respondent).**

> **Fill based on the incident number of the current respondent. So if Line 1 has one incident the value in incident\_personCount for that respondent would eq 1. If Line 2 has three incidents the value in incident\_personCount for that respondent would be filled as: the first incident incident\_personCount eq 1, the second incident incident\_personCount eq 2, the third incident incident\_personCount eq 3.**

**This is person based, not household based.**

**Fills:** INPUT\_INTVNMBR **Instructions: Fill INPUT\_INTVNMBR from INTNMBR\_i on the input file**

**Fills:** INPUT\_L\_NO **Instructions: Fill INPUT\_L\_NO based on the variable L\_NO\_i from input**

**Fills:** INPUT\_I\_PLN **Instructions: Fill INPUT\_I\_PLN with the value in the variable I\_PLN\_i.**

> **Fill based on the incident number of the current respondent. So if Line 1 has one incident the value in incident\_personCount for that respondent would eq 1. If Line 2 has three incidents the value in incident\_personCount for that respondent would be filled as: the first incident incident\_personCount eq 1, the second incident incident\_personCount eq 2, the third incident incident\_personCount eq 3.**

**This is person based, not household based.**

#### **Fills:** SUM\_INCMONTH **Instructions: Fill SUM\_INCMONTH with INCIDENTDATE**

#### **Fills:** INPUT\_INCMONTH **Instructions: Fill INPUT\_INCMONTH with INCIDENTDATE\_i**

**Fills:** SUM\_WHEREOCC

**Instructions: If LOCATION\_1 eq 11 fill SUM\_WHEREOCC with "In own dwelling/att garage." Elseif LOCATION\_1 eq 12 fill SUM\_WHEREOCC with "In detached bldg. on prop."**

> **Elseif LOCATION\_1 eq 13 fill SUM\_WHEREOCC with "In vacation home." Elseif LOCATION\_1 eq 14 fill SUM\_WHEREOCC with "In hotel room." Elseif LOCATION\_1 eq 15 fill SUM\_WHEREOCC with "Own yard/driveway." Elseif LOCATION\_1 eq 16 fill SUM\_WHEREOCC with "Apt. hall/storage." Elseif LOCATION\_1 eq 17 fill SUM\_WHEREOCC with "On street adjacent to home."**

**Elseif LOCATION\_1 eq 18 fill SUM\_WHEREOCC with "At/in home of friend." Elseif LOCATION\_1 eq 19 fill SUM\_WHEREOCC with "Yard/driveway of friend." Elseif LOCATION\_1 eq 20 fill SUM\_WHEREOCC with "Apt. hall of friend." Elseif LOCATION\_1 eq 21 fill SUM\_WHEREOCC with "On street adjacent to friends home."**

**Elseif LOCATION\_1 eq 22 fill SUM\_WHEREOCC with "Inside restaurant." Elseif LOCATION\_1 eq 23 fill SUM\_WHEREOCC with "Inside bank." Elseif LOCATION\_1 eq 24 fill SUM\_WHEREOCC with "Inside gas station." Elseif LOCATION\_1 eq 25 fill SUM\_WHEREOCC with "Inside other commercial bldg."**

**Elseif LOCATION\_1 eq 26 fill SUM\_WHEREOCC with "Inside office." Elseif LOCATION\_1 eq 27 fill SUM\_WHEREOCC with "Inside factory/warehouse."**

**Elseif LOCATION\_1 eq 28 fill SUM\_WHEREOCC with "Commercial parking lot." Elseif LOCATION\_1 eq 29 fill SUM\_WHEREOCC with "Noncommercial parking lot."**

**Elseif LOCATION\_1 eq 30 fill SUM\_WHEREOCC with "Apt./townhouse parking lot."**

**Elseif LOCATION\_1 eq 31 fill SUM\_WHEREOCC with "Inside school building." Elseif LOCATION\_1 eq 32 fill SUM\_WHEREOCC with "On school property." Elseif LOCATION\_1 eq 33 fill SUM\_WHEREOCC with "In apt. yard/park." Elseif LOCATION\_1 eq 34 fill SUM\_WHEREOCC with "On street." Elseif LOCATION\_1 eq 35 fill SUM\_WHEREOCC with "On public transportation." Elseif LOCATION\_1 eq 36 fill SUM\_WHEREOCC with "Other." Elseif LOCATION\_1 eq 98 fill SUM\_WHEREOCC with "Refused."** 

**Elseif LOCATION\_1 eq 99 fill SUM\_WHEREOCC with "Don't know."**

**Fills:** INPUT\_WHEREOCC **Instructions: If LOCATION\_i eq 11 fill INPUT\_WHEREOCC with "In own dwelling/att garage." Elseif LOCATION\_i eq 12 fill INPUT\_WHEREOCC with "In detached bldg. on prop." Elseif LOCATION\_i eq 13 fill INPUT\_WHEREOCC with "In vacation home." Elseif LOCATION\_i eq 14 fill INPUT\_WHEREOCC with "In hotel room." Elseif LOCATION\_i eq 15 fill INPUT\_WHEREOCC with "Own yard/driveway." Elseif LOCATION\_i eq 16 fill INPUT\_WHEREOCC with "Apt. hall/storage." Elseif LOCATION\_i eq 17 fill INPUT\_WHEREOCC with "On street adjacent to home." Elseif LOCATION\_i eq 18 fill INPUT\_WHEREOCC with "At/in home of friend." Elseif LOCATION\_i eq 19 fill INPUT\_WHEREOCC with "Yard/driveway of friend." Elseif LOCATION\_i eq 20 fill INPUT\_WHEREOCC with "Apt. hall of friend." Elseif LOCATION\_i eq 21 fill INPUT\_WHEREOCC with "On street adjacent to friends home." Elseif LOCATION\_i eq 22 fill INPUT\_WHEREOCC with "Inside restaurant."** 

**Elseif LOCATION\_i eq 23 fill INPUT\_WHEREOCC with "Inside bank." Elseif LOCATION\_i eq 24 fill INPUT\_WHEREOCC with "Inside gas station." Elseif LOCATION\_i eq 25 fill INPUT\_WHEREOCC with "Inside other commercial bldg."**

**Elseif LOCATION\_i eq 26 fill INPUT\_WHEREOCC with "Inside office." Elseif LOCATION\_i eq 27 fill INPUT\_WHEREOCC with "Inside factory/warehouse."**

**Elseif LOCATION\_i eq 28 fill INPUT\_WHEREOCC with "Commercial parking lot."**

**Elseif LOCATION\_i eq 29 fill INPUT\_WHEREOCC with "Noncommercial parking lot."**

**Elseif LOCATION\_i eq 30 fill INPUT\_WHEREOCC with "Apt./townhouse parking lot."**

**Elseif LOCATION\_i eq 31 fill INPUT\_WHEREOCC with "Inside school building." Elseif LOCATION\_i eq 32 fill INPUT\_WHEREOCC with "On school property."** 

**Elseif LOCATION\_i eq 33 fill INPUT\_WHEREOCC with "In apt. yard/park."** 

**Elseif LOCATION\_i eq 34 fill INPUT\_WHEREOCC with "On street."**

**Elseif LOCATION\_i eq 35 fill INPUT\_WHEREOCC with "On public transportation."**

**Elseif LOCATION\_i eq 36 fill INPUT\_WHEREOCC with "Other." Elseif LOCATION\_i eq 98 fill INPUT\_WHEREOCC with "Refused." Elseif LOCATION\_i eq 99 fill INPUT\_WHEREOCC with "Don't know."**

**Fills:** SUM\_WHO\_UNDUP

**Instructions: If WHICHMEMBER eq 1, 2, DK, RF fill SUM\_WHO with "Respondent" Else leave SUM\_WHO blank**

**Fills:** SUM\_PRESENCE

**Instructions: If HHMEMBERPRESENT eq 2 fill SUM\_PRESENCE with "and other HHLD**

**member(s) not present."**

**Elseif HHMEMBERPRESENT eq 1 AND WHICHMEMBER eq 1 fill SUM\_PRESENCE with "was present." Elseif HHMEMBERPRESENT eq 1 AND WHICHMEMBER eq 2 fill SUM\_PRESENCE with "and other HHLD member(s) present." Elseif HHMEMBERPRESENT eq 1 AND WHICHMEMBER eq 3 fill SUM\_PRESENCE with "Only other HHLD member(s) present."**

**Fills:** INPUT\_WHO\_UNDUP

Instructions: If WHICHMEMBER i eq 1, 2, DK, RF fill INPUT\_WHO\_UNDUP with "Respondent" **Else leave INPUT\_WHO\_UNDUP blank**

**Fills:** INPUT\_PRESENCE\_UNDUP

**Instructions: If WHICHMEMBER\_i eq 1 fill INPUT\_PRESENCE\_UNDUP with "was present." Elseif WHICHMEMBER\_i eq 2 fill INPUT\_PRESENCE\_UNDUP with "and other HHLD member(s) present." Elseif WHICHMEMBER\_i eq 3 fill INPUT\_PRESENCE\_UNDUP with "Only other** 

**HHLD member(s) present."**

**Else fill INPUT\_PRESENCE\_UNDUP with "and other HHLD member(s) not present."**

**Fills:** SUM\_WEAPON

**Instructions: If WEAPONPRESENT eq 1 AND WEAPON eq 1 fill SUM\_WEAPON with "Hand gun, "**

> **If WEAPONPRESENT eq 1 AND WEAPON eq 2 fill SUM\_WEAPON with "Other gun, "**

**If WEAPONPRESENT eq 1 AND WEAPON eq 3 fill SUM\_WEAPON with "Knife, " If WEAPONPRESENT eq 1 AND WEAPON eq 4 fill SUM\_WEAPON with "Other sharp object, "**

**If WEAPONPRESENT eq 1 AND WEAPON eq 5 fill SUM\_WEAPON with "Blunt object, "**

**If WEAPONPRESENT eq 1 AND WEAPON eq 6 fill SUM\_WEAPON with "Other" Else fill SUM\_WEAPON with "No weapon present"**

**This fill should display all weapons marked in the field WEAPON**

**Fills:** INPUT\_WEAPON

**Instructions: If WEAPON\_1\_i eq 1 fill INPUT\_WEAPON with "Hand gun, "**  If WEAPON 2 i eq 2 fill INPUT\_WEAPON with "Other gun, " **If WEAPON\_3\_i eq 3 fill INPUT\_WEAPON with "Knife, " If WEAPON\_4\_i eq 4 fill INPUT\_WEAPON with "Other sharp object, " If WEAPON\_5\_i eq 5 fill INPUT\_WEAPON with "Blunt object, "**

**If WEAPON\_6\_i eq 6 fill INPUT\_WEAPON with "Other" Else fill INPUT\_WEAPON with "No weapon present"**

**This fill should display all weapons marked in the input fields WEAPON\_1\_i through WEAPON\_6\_i**

**Fills:** SUM\_ATTACK\_TRY\_THREAT

**Instructions: If ATTACK eq 1 fill SUM\_ATTACK\_TRY\_THREAT with "ATTACKED: " Elseif TRYATTACK eq 1 fill SUM\_ATTACK\_TRY\_THREAT with "TRIED TO ATTACK: "**

**Elseif THREATEN eq 1 fill SUM\_ATTACK\_TRY\_THREAT with "THREATENED: " Else fill SUM\_ATTACK\_TRY\_THREAT with "Not attacked and not threatened"**

**Fills:** SUM\_ATT\_TRY\_THRTREASONS

**Instructions: If HOWTRYATTACK eq 11 fill SUM\_ATT\_TRY\_THRTREASONS with "Verbal threat-rape, " If HOWTRYATTACK eq 12 fill SUM\_ATT\_TRY\_THRTREASONS with "Verbal threat-kill, " If HOWTRYATTACK eq 13 fill SUM\_ATT\_TRY\_THRTREASONS with "Verbal threat-attack, " If HOWTRYATTACK eq 14 fill SUM\_ATT\_TRY\_THRTREASONS with "Verbal threat-sex. assault, " If HOWTRYATTACK eq 15 fill SUM\_ATT\_TRY\_THRTREASONS with "Unwanted sexual contct-force, " If HOWTRYATTACK eq 16 fill SUM\_ATT\_TRY\_THRTREASONS with "Unwanted sexual contct-no force, " If HOWTRYATTACK eq 17 fill SUM\_ATT\_TRY\_THRTREASONS with "Weapon present, " If HOWTRYATTACK eq 18 fill SUM\_ATT\_TRY\_THRTREASONS with "Shot at, " If HOWTRYATTACK eq 19 fill SUM\_ATT\_TRY\_THRTREASONS with "Atmpt attack w/ knife, " If HOWTRYATTACK eq 20 fill SUM\_ATT\_TRY\_THRTREASONS with "Atmpt attack w/ oth weapon, " If HOWTRYATTACK eq 21 fill SUM\_ATT\_TRY\_THRTREASONS with "Object thrown, " If HOWTRYATTACK eq 22 fill SUM\_ATT\_TRY\_THRTREASONS with "Followed/surrounded, " If HOWTRYATTACK eq 23 fill SUM\_ATT\_TRY\_THRTREASONS with "Tried to hit, " If HOWTRYATTACK eq 24 fill SUM\_ATT\_TRY\_THRTREASONS with "Other" Else if HOWTHREATEN eq 11 fill SUM\_ATT\_TRY\_THRTREASONS with "Verbal threat-rape, "**

**If HOWTHREATEN eq 12 fill SUM\_ATT\_TRY\_THRTREASONS with "Verbal threat-kill, "**

**If HOWTHREATEN eq 13 fill SUM\_ATT\_TRY\_THRTREASONS with "Verbal threat-attack, " If HOWTHREATEN eq 14 fill SUM\_ATT\_TRY\_THRTREASONS with "Verbal threat-sex. assault, " If HOWTHREATEN eq 15 fill SUM\_ATT\_TRY\_THRTREASONS with "Unwanted sexual contct-force, " If HOWTHREATEN eq 16 fill SUM\_ATT\_TRY\_THRTREASONS with "Unwanted sexual contct-no force, " If HOWTHREATEN eq 17 fill SUM\_ATT\_TRY\_THRTREASONS with "Weapon present, " If HOWTHREATEN eq 18 fill SUM\_ATT\_TRY\_THRTREASONS with "Shot at, " If HOWTHREATEN eq 19 fill SUM\_ATT\_TRY\_THRTREASONS with "Atmpt attack w/ knife, " If HOWTHREATEN eq 20 fill SUM\_ATT\_TRY\_THRTREASONS with "Atmpt attack w/ oth weapon, " If HOWTHREATEN eq 21 fill SUM\_ATT\_TRY\_THRTREASONS with "Object thrown, " If HOWTHREATEN eq 22 fill SUM\_ATT\_TRY\_THRTREASONS with "Followed/surrounded, " If HOWTHREATEN eq 23 fill SUM\_ATT\_TRY\_THRTREASONS with "Tried to hit, " If HOWTHREATEN eq 24 fill SUM\_ATT\_TRY\_THRTREASONS with "Other" If HOWATTACK eq 11 fill SUM\_ATT\_TRY\_THRTREASONS with "Raped, " If HOWATTACK eq 12 fill SUM\_ATT\_TRY\_THRTREASONS with "Tried to rape, " If HOWATTACK eq 13 fill SUM\_ATT\_TRY\_THRTREASONS with "Sex. assault-not rape, " If HOWATTACK eq 14 fill SUM\_ATT\_TRY\_THRTREASONS with "Shot, " If HOWATTACK eq 15 fill SUM\_ATT\_TRY\_THRTREASONS with "Shot at-missed, " If HOWATTACK eq 16 fill SUM\_ATT\_TRY\_THRTREASONS with "Hit with gun in hand, " If HOWATTACK eq 17 fill SUM\_ATT\_TRY\_THRTREASONS with "Stabbed/cut w/ knife, " If HOWATTACK eq 18 fill SUM\_ATT\_TRY\_THRTREASONS with "Atmpt attack w/ knife, " If HOWATTACK eq 19 fill SUM\_ATT\_TRY\_THRTREASONS with "Hit by object in hand, " If HOWATTACK eq 20 fill SUM\_ATT\_TRY\_THRTREASONS with "Hit by thrown object, " If HOWATTACK eq 21 fill SUM\_ATT\_TRY\_THRTREASONS with "Atmpt attack w/ oth weapon, " If HOWATTACK eq 22 fill SUM\_ATT\_TRY\_THRTREASONS with "Hit, knocked down, " If HOWATTACK eq 23 fill SUM\_ATT\_TRY\_THRTREASONS with "Grabbed/held, " If HOWATTACK eq 24 fill SUM\_ATT\_TRY\_THRTREASONS with "Other" Else leave SUM\_ATT\_TRY\_THRTREASONS blank.**

**Fills:** INPUT\_ATTACK\_TRY\_THREAT **Instructions: If ATTACK\_i eq 1 fill INPUT\_ATTACK\_TRY\_THREAT with "ATTACKED: " Elseif TRYATTACK\_i eq 1 fill INPUT\_ATTACK\_TRY\_THREAT with "TRIED TO ATTACK: " Elseif THREATEN\_i eq 1 fill INPUT\_ATTACK\_TRY\_THREAT with "THREATENED: " Else fill INPUT\_ATTACK\_TRY\_THREAT with "Not attacked and not threatened" Fills:** INPUT\_ATT\_TRY\_THRTREASONS **Instructions: If HOWTRYATTACK\_i eq 11 fill INPUT\_ATT\_TRY\_THRTREASONS with "Verbal threat-rape, " If HOWTRYATTACK\_i eq 12 fill INPUT\_ATT\_TRY\_THRTREASONS with "Verbal threat-kill, " If HOWTRYATTACK\_i eq 13 fill INPUT\_ATT\_TRY\_THRTREASONS with "Verbal threat-attack, " If HOWTRYATTACK\_i eq 14 fill INPUT\_ATT\_TRY\_THRTREASONS with "Verbal threat-sex. assault, "** If HOWTRYATTACK i eq 15 fill INPUT\_ATT\_TRY\_THRTREASONS with **"Unwanted sexual contct-force, " If HOWTRYATTACK\_i eq 16 fill INPUT\_ATT\_TRY\_THRTREASONS with "Unwanted sexual contct-no force, " If HOWTRYATTACK\_i eq 17 fill INPUT\_ATT\_TRY\_THRTREASONS with "Weapon present, " If HOWTRYATTACK\_i eq 18 fill INPUT\_ATT\_TRY\_THRTREASONS with "Shot at, " If HOWTRYATTACK\_i eq 19 fill INPUT\_ATT\_TRY\_THRTREASONS with "Atmpt attack w/ knife, " If HOWTRYATTACK\_i eq 20 fill INPUT\_ATT\_TRY\_THRTREASONS with "Atmpt attack w/ oth weapon, " If HOWTRYATTACK\_i eq 21 fill INPUT\_ATT\_TRY\_THRTREASONS with "Object thrown, " If HOWTRYATTACK\_i eq 22 fill INPUT\_ATT\_TRY\_THRTREASONS with "Followed/surrounded, " If HOWTRYATTACK\_i eq 23 fill INPUT\_ATT\_TRY\_THRTREASONS with "Tried to hit, " If HOWTRYATTACK\_i eq 24 fill INPUT\_ATT\_TRY\_THRTREASONS with "Other" Else if HOWTHREATEN\_i eq 11 fill INPUT\_ATT\_TRY\_THRTREASONS with "Verbal threat-rape, " If HOWTHREATEN eq\_i 12 fill INPUT\_ATT\_TRY\_THRTREASONS with "Verbal threat-kill, " If HOWTHREATEN eq\_i 13 fill INPUT\_ATT\_TRY\_THRTREASONS with "Verbal threat-attack, " If HOWTHREATEN\_i eq 14 fill INPUT\_ATT\_TRY\_THRTREASONS with "Verbal threat-sex. assault, "** If HOWTHREATEN i eq 15 fill INPUT\_ATT\_TRY\_THRTREASONS with

**"Unwanted sexual contct-force, " If HOWTHREATEN\_i eq 16 fill INPUT\_ATT\_TRY\_THRTREASONS with "Unwanted sexual contct-no force, " If HOWTHREATEN\_i eq 17 fill INPUT\_ATT\_TRY\_THRTREASONS with "Weapon present, "** If HOWTHREATEN i eq 18 fill INPUT\_ATT\_TRY\_THRTREASONS with "Shot at, " **If HOWTHREATEN\_i eq 19 fill INPUT\_ATT\_TRY\_THRTREASONS with "Atmpt attack w/ knife, " If HOWTHREATEN\_i eq 20 fill INPUT\_ATT\_TRY\_THRTREASONS with "Atmpt attack w/ oth weapon, " If HOWTHREATEN\_i eq 21 fill INPUT\_ATT\_TRY\_THRTREASONS with "Object thrown, "** If HOWTHREATEN i eq 22 fill INPUT\_ATT\_TRY\_THRTREASONS with **"Followed/surrounded, " If HOWTHREATEN\_i eq 23 fill INPUT\_ATT\_TRY\_THRTREASONS with "Tried to hit, " If HOWTHREATEN\_i eq 24 fill INPUT\_ATT\_TRY\_THRTREASONS with "Other" If HOWATTACK\_i eq 11 fill INPUT\_ATT\_TRY\_THRTREASONS with "Raped, " If HOWATTACK\_i eq 12 fill INPUT\_ATT\_TRY\_THRTREASONS with "Tried to rape, "** If HOWATTACK i eq 13 fill INPUT\_ATT\_TRY\_THRTREASONS with "Sex. **assault-not rape, " If HOWATTACK\_i eq 14 fill INPUT\_ATT\_TRY\_THRTREASONS with "Shot, " If HOWATTACK\_i eq 15 fill INPUT\_ATT\_TRY\_THRTREASONS with "Shot at-missed, " If HOWATTACK\_i eq 16 fill INPUT\_ATT\_TRY\_THRTREASONS with "Hit with gun in hand, " If HOWATTACK\_i eq 17 fill INPUT\_ATT\_TRY\_THRTREASONS with "Stabbed/cut w/ knife, " If HOWATTACK\_i eq 18 fill INPUT\_ATT\_TRY\_THRTREASONS with "Atmpt attack w/ knife, " If HOWATTACK\_i eq 19 fill INPUT\_ATT\_TRY\_THRTREASONS with "Hit by object in hand, " If HOWATTACK\_i eq 20 fill INPUT\_ATT\_TRY\_THRTREASONS with "Hit by thrown object, " If HOWATTACK\_i eq 21 fill INPUT\_ATT\_TRY\_THRTREASONS with "Atmpt attack w/ oth weapon, "** If HOWATTACK i eq 22 fill INPUT\_ATT\_TRY\_THRTREASONS with "Hit, **knocked down, " If HOWATTACK\_i eq 23 fill INPUT\_ATT\_TRY\_THRTREASONS with "Grabbed/held, " If HOWATTACK\_i eq 24 fill INPUT\_ATT\_TRY\_THRTREASONS with "Other" Else leave INPUT\_ATT\_TRY\_THRTREASONS blank.**

**Fills:** SUM\_THEFT\_ATTTHEFT

**Instructions: If THEFT eq 1 fill SUM\_THEFT\_ATTTHEFT with "STOLE: " Elseif ATTEMPTTHEFT eq 1 fill SUM\_THEFT\_ATTTHEFT with "TRIED TO STEAL: " Else fill SUM\_THEFT\_ATTTHEFT with "Nothing taken and no attempt to take anything" Fills:** SUM\_THEFT\_ATTTHEFTITEMS Instructions: If ATTEMPTTHEFTWHAT eq 11 fill SUM\_THEFT\_ATTTHEFTITEMS with "Cash, " **If ATTEMPTTHEFTWHAT eq 12 fill SUM\_THEFT\_ATTTHEFTITEMS with "Purse, " If ATTEMPTTHEFTWHAT eq 13 fill SUM\_THEFT\_ATTTHEFTITEMS with "Wallet, " If ATTEMPTTHEFTWHAT eq 14 fill SUM\_THEFT\_ATTTHEFTITEMS with "Credit cards, " If ATTEMPTTHEFTWHAT eq 15 fill SUM\_THEFT\_ATTTHEFTITEMS with "Car, " If ATTEMPTTHEFTWHAT eq 16 fill SUM\_THEFT\_ATTTHEFTITEMS with "Other motor vehicle, " If ATTEMPTTHEFTWHAT eq 17 fill SUM\_THEFT\_ATTTHEFTITEMS with "Part of motor vehicle, "** If ATTEMPTTHEFTWHAT eq 18 fill SUM\_THEFT\_ATTTHEFTITEMS with **"Gasoline, "** If ATTEMPTTHEFTWHAT eq 19 fill SUM\_THEFT\_ATTTHEFTITEMS with **"Bicycle, " If ATTEMPTTHEFTWHAT eq 20 fill SUM\_THEFT\_ATTTHEFTITEMS with "TV/DVD/stereo, " If ATTEMPTTHEFTWHAT eq 21 fill SUM\_THEFT\_ATTTHEFTITEMS with "Silver/china, " If ATTEMPTTHEFTWHAT eq 22 fill SUM\_THEFT\_ATTTHEFTITEMS with "Other HHLD furn., " If ATTEMPTTHEFTWHAT eq 23 fill SUM\_THEFT\_ATTTHEFTITEMS with "Personal effects, " If ATTEMPTTHEFTWHAT eq 24 fill SUM\_THEFT\_ATTTHEFTITEMS with "Hand gun, " If ATTEMPTTHEFTWHAT eq 25 fill SUM\_THEFT\_ATTTHEFTITEMS with "Other firearm, " If ATTEMPTTHEFTWHAT eq 26 fill SUM\_THEFT\_ATTTHEFTITEMS with "Other, " Else if WHATWASTAKEN eq 11 fill SUM\_THEFT\_ATTTHEFTITEMS with "Cash, " If WHATWASTAKEN eq 12 fill SUM\_THEFT\_ATTTHEFTITEMS with "Purse, "** If WHATWASTAKEN eq 13 fill SUM\_THEFT\_ATTTHEFTITEMS with "Wallet, " **If WHATWASTAKEN eq 14 fill SUM\_THEFT\_ATTTHEFTITEMS with "Credit cards, " If WHATWASTAKEN eq 15 fill SUM\_THEFT\_ATTTHEFTITEMS with "Car, " If WHATWASTAKEN eq 16 fill SUM\_THEFT\_ATTTHEFTITEMS with "Other motor vehicle, " If WHATWASTAKEN eq 17 fill SUM\_THEFT\_ATTTHEFTITEMS with "Part of**

**motor vehicle, "**

**If WHATWASTAKEN eq 18 fill SUM\_THEFT\_ATTTHEFTITEMS with "Unattach mv accessory, "**

**If WHATWASTAKEN eq 19 fill SUM\_THEFT\_ATTTHEFTITEMS with "Gasoline, " If WHATWASTAKEN eq 20 fill SUM\_THEFT\_ATTTHEFTITEMS with "Bicycle, "**  If WHATWASTAKEN eq 21 fill SUM\_THEFT\_ATTTHEFTITEMS with **"TV/DVD/stereo, "**

**If WHATWASTAKEN eq 22 fill SUM\_THEFT\_ATTTHEFTITEMS with "Silver/china, "**

**If WHATWASTAKEN eq 23 fill SUM\_THEFT\_ATTTHEFTITEMS with "Other HHLD furn., "**

**If WHATWASTAKEN eq 24 fill SUM\_THEFT\_ATTTHEFTITEMS with "Portable electronic gear, "**

**If WHATWASTAKEN eq 25 fill SUM\_THEFT\_ATTTHEFTITEMS with "Clothing/luggage, "**

**If WHATWASTAKEN eq 26 fill SUM\_THEFT\_ATTTHEFTITEMS with "Jewelry/watch/keys, "**

**If WHATWASTAKEN eq 27 fill SUM\_THEFT\_ATTTHEFTITEMS with "Collection of stamps, "**

**If WHATWASTAKEN eq 28 fill SUM\_THEFT\_ATTTHEFTITEMS with "Toys/sports equip., "**

**If WHATWASTAKEN eq 29 fill SUM\_THEFT\_ATTTHEFTITEMS with "Other pers. objects, "**

**If WHATWASTAKEN eq 30 fill SUM\_THEFT\_ATTTHEFTITEMS with "Hand gun, " If WHATWASTAKEN eq 31 fill SUM\_THEFT\_ATTTHEFTITEMS with "Other firearm, "**

**If WHATWASTAKEN eq 32 fill SUM\_THEFT\_ATTTHEFTITEMS with "Tools, " If WHATWASTAKEN eq 33 fill SUM\_THEFT\_ATTTHEFTITEMS with "Farm/garden produce, "**

**If WHATWASTAKEN eq 34 fill SUM\_THEFT\_ATTTHEFTITEMS with "Animals-pet, "**

**If WHATWASTAKEN eq 35 fill SUM\_THEFT\_ATTTHEFTITEMS with "Food or liquor, "**

**If WHATWASTAKEN eq 36 fill SUM\_THEFT\_ATTTHEFTITEMS with "Other, " Else leave SUM\_THEFT\_ATTTHEFTITEMS blank**

**This fill should display all items marked in the field ATTEMPTTHEFTWHAT or WHATWASTAKEN**

**Fills:** INPUT\_THEFT\_ATTTHEFT

**Instructions: If THEFT\_i eq 1 fill INPUT\_THEFT\_ATTTHEFT with "STOLE: "**

**Elseif ATTEMPTTHEFT\_i eq 1 fill INPUT\_THEFT\_ATTTHEFT with "TRIED TO STEAL: "**

**Else fill INPUT\_THEFT\_ATTTHEFT with "Nothing taken and no attempt to take anything"**

**Fills:** INPUT\_THEFT\_ATTTHEFTITEMS **Instructions: If ATTEMPTTHEFTWHAT\_i eq 11 fill INPUT\_THEFT\_ATTTHEFTITEMS with "Cash, " If ATTEMPTTHEFTWHAT\_i eq 12 fill INPUT\_THEFT\_ATTTHEFTITEMS with "Purse, "** If ATTEMPTTHEFTWHAT i eq 13 fill INPUT\_THEFT\_ATTTHEFTITEMS with **"Wallet, "** If ATTEMPTTHEFTWHAT i eq 14 fill INPUT\_THEFT\_ATTTHEFTITEMS with **"Credit cards, " If ATTEMPTTHEFTWHAT\_i eq 15 fill INPUT\_THEFT\_ATTTHEFTITEMS with "Car, "** If ATTEMPTTHEFTWHAT\_i eq 16 fill INPUT\_THEFT\_ATTTHEFTITEMS with **"Other motor vehicle, " If ATTEMPTTHEFTWHAT\_i eq 17 fill INPUT\_THEFT\_ATTTHEFTITEMS with "Part of motor vehicle, " If ATTEMPTTHEFTWHAT\_i eq 18 fill INPUT\_THEFT\_ATTTHEFTITEMS with "Gasoline, "** If ATTEMPTTHEFTWHAT\_i eq 19 fill INPUT\_THEFT\_ATTTHEFTITEMS with **"Bicycle, " If ATTEMPTTHEFTWHAT\_i eq 20 fill INPUT\_THEFT\_ATTTHEFTITEMS with "TV/DVD/stereo, "** If ATTEMPTTHEFTWHAT i eq 21 fill INPUT\_THEFT\_ATTTHEFTITEMS with **"Silver/china, "** If ATTEMPTTHEFTWHAT i eq 22 fill INPUT\_THEFT\_ATTTHEFTITEMS with **"Other HHLD furn., " If ATTEMPTTHEFTWHAT\_i eq 23 fill INPUT\_THEFT\_ATTTHEFTITEMS with "Personal effects, "** If ATTEMPTTHEFTWHAT i eq 24 fill INPUT\_THEFT\_ATTTHEFTITEMS with **"Hand gun, " If ATTEMPTTHEFTWHAT\_i eq 25 fill INPUT\_THEFT\_ATTTHEFTITEMS with "Other firearm, " If ATTEMPTTHEFTWHAT\_i eq 26 fill INPUT\_THEFT\_ATTTHEFTITEMS with "Other, " Else if WHATWASTAKEN\_i eq 11 fill INPUT\_THEFT\_ATTTHEFTITEMS with "Cash, " If WHATWASTAKEN\_i eq 12 fill INPUT\_THEFT\_ATTTHEFTITEMS with "Purse, " If WHATWASTAKEN\_i eq 13 fill INPUT\_THEFT\_ATTTHEFTITEMS with "Wallet, " If WHATWASTAKEN\_i eq 14 fill INPUT\_THEFT\_ATTTHEFTITEMS with "Credit cards, "** If WHATWASTAKEN i eq 15 fill INPUT\_THEFT\_ATTTHEFTITEMS with "Car, " If WHATWASTAKEN i eq 16 fill INPUT\_THEFT\_ATTTHEFTITEMS with "Other **motor vehicle, " If WHATWASTAKEN\_i eq 17 fill INPUT\_THEFT\_ATTTHEFTITEMS with "Part of motor vehicle, " If WHATWASTAKEN\_i eq 18 fill INPUT\_THEFT\_ATTTHEFTITEMS with "Unattach** 

**If WHATWASTAKEN\_i eq 19 fill INPUT\_THEFT\_ATTTHEFTITEMS with "Gasoline, " If WHATWASTAKEN\_i eq 20 fill INPUT\_THEFT\_ATTTHEFTITEMS with "Bicycle, " If WHATWASTAKEN\_i eq 21 fill INPUT\_THEFT\_ATTTHEFTITEMS with "TV/DVD/stereo, " If WHATWASTAKEN\_i eq 22 fill INPUT\_THEFT\_ATTTHEFTITEMS with "Silver/china, " If WHATWASTAKEN\_i eq 23 fill INPUT\_THEFT\_ATTTHEFTITEMS with "Other HHLD furn., " If WHATWASTAKEN\_i eq 24 fill INPUT\_THEFT\_ATTTHEFTITEMS with "Portable electronic gear, "** If WHATWASTAKEN i eq 25 fill INPUT\_THEFT\_ATTTHEFTITEMS with **"Clothing/luggage, " If WHATWASTAKEN\_i eq 26 fill INPUT\_THEFT\_ATTTHEFTITEMS with "Jewelry/watch/keys, " If WHATWASTAKEN\_i eq 27 fill INPUT\_THEFT\_ATTTHEFTITEMS with "Collection of stamps, " If WHATWASTAKEN\_i eq 28 fill INPUT\_THEFT\_ATTTHEFTITEMS with "Toys/sports equip., " If WHATWASTAKEN\_i eq 29 fill INPUT\_THEFT\_ATTTHEFTITEMS with "Other pers. objects, " If WHATWASTAKEN\_i eq 30 fill INPUT\_THEFT\_ATTTHEFTITEMS with "Hand gun, " If WHATWASTAKEN\_i eq 31 fill INPUT\_THEFT\_ATTTHEFTITEMS with "Other firearm, " If WHATWASTAKEN\_i eq 32 fill INPUT\_THEFT\_ATTTHEFTITEMS with "Tools, " If WHATWASTAKEN\_i eq 33 fill INPUT\_THEFT\_ATTTHEFTITEMS with "Farm/garden produce, " If WHATWASTAKEN\_i eq 34 fill INPUT\_THEFT\_ATTTHEFTITEMS with "Animals-pet, " If WHATWASTAKEN\_i eq 35 fill INPUT\_THEFT\_ATTTHEFTITEMS with "Food or liquor, " If WHATWASTAKEN\_i eq 36 fill INPUT\_THEFT\_ATTTHEFTITEMS with "Other, " Else leave INPUT\_THEFT\_ATTTHEFTITEMS blank This fill should display all items marked in the field ATTEMPTTHEFTWHAT\_i or WHATWASTAKEN\_i**

**Fills:** INCSUMMARY

**Instructions: Fill INCSUMMARY with the incident summary entered into the SUMMARY field for the incident being referenced.**

**Fills:** INPUT\_INCSUMMARY

**Instructions: Fill INPUT\_INCSUMMARY with the incident summary from the input fields**

#### **SUMMARY\_1\_i, SUMMARY\_2\_i, SUMMARY\_3\_i, SUMMARY\_4\_i for the incident being referenced.**

**Type:**  Enumerated **Length:** 1

**Answer List:** TYesNo

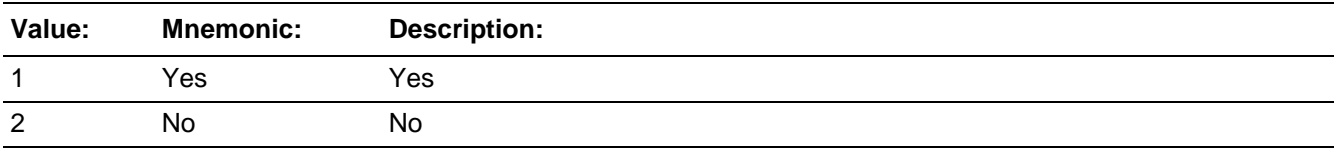

Don't Know  $\Box$  Refuse  $\Box$  Empty

□ On Input **XOn Output** 

## **Store Instructions:** If UNDUP\_OLDINC eq 1, store 1 in INC\_D (for the incident on the left) Add 1 to DUPCOUNT

If current incident is a duplicate of the first old incident, store the INTNMBR, L\_NO, and 96 (in the last 2 digits) in DUPWHICH

If current incident is a duplicate of the second old incident, store the INTNMBR,

L\_NO, and 97 (in the last 2 digits) in DUPWHICH

If current incident is a duplicate of the third old incident, store the INTNMBR, L\_NO, and 98 (in the last 2 digits) in DUPWHICH

If current incident is a duplicate of the fourth old incident, store the INTNMBR, L\_NO, and 99 (in the last 2 digits) in DUPWHICH

#### **Array:**

**Special Instructions:** See prototype for setup.

The form pane for this screen should be a grid that displays the incidents to be compared. The grid rows should consist of the incidents that are "open" or deletable (i.e. the incident that is displayed on the left column in the info pane) and the columns should consist of the incidents displayed on the right, in the info pane (i.e the incidents from input).

Whenever UNDUP\_OLDINC eq 1 the row incident/the incident in the left column in the info pane is the incident that will be flagged for deletion.

After reviewing an incident (entering 2, "not a dup"), the cursor should move across

the row to the right to review the next incident to the current incident, then when done with that incident/row it should move to the next incident/row and repeat the review of incidents until no more incidents to review.

After reviewing an incident (entering 1 "is a dup"), the cursor should move to the next incident/row and repeat the review of incidents until no more incidents to review (If an incident is flagged as a duplicate incident, it does not need to be reviewed against any remaining old incidents).

02/01/10 updated the fill names in SPIDER for the incidents from input since they reference different variables than the currently reported incidents. The instrument is working correctly, so no new Change Requests were genereated for this update.

**Skip Instructions:** UNDUP\_DONE

Field **UNDUP\_DONE** BUndup.UNDUP\_DONE

**Description:** Screen that tells the interviewer they are done with the unduplication section for the current respondent

**Form Pane Label:** Undup Done **SAS Name: Tag Name:** UNDUP\_DONE **Inherited Universe:** SKIPMID ne 1 and WEBEC ne 1

> Universe: UNDUP\_CURINC and INTNMBR\_i is 'empty' (from the input file RT8502:5) or\ UNDUP\_OLDINC (finished reviewing current enumeration incidents against old incidents)

**Universe Description:**

## **Question Text: + THIS PERSON DOES NOT HAVE ANY MORE INCIDENTS TO REVIEW,** CONTINUE WITH THE INTERVIEW.

**Type:** Enumerated **Length:** 1

**Answer List:** Enter\_1\_ To\_Continue

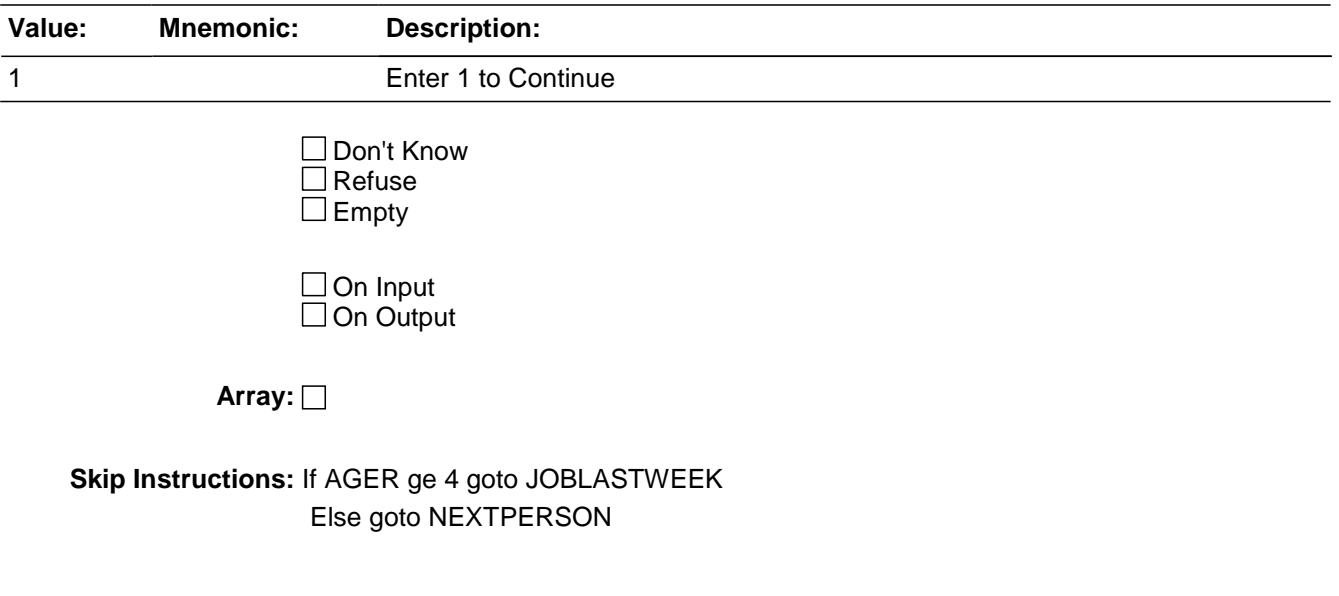

**Description:** Counter of in range and valid incidents

**Tab Name: Fly Over Name: Universe Type:** If

**Inherited Universe:**

**Universe:**

**Universe Description:**

**Array:**

**Instructions:** Counter is incremented if IncidentIntro = Continue AND IncidentProbe <> No AND SkipOut <> 1 AND Dup <> 2 AND Dup <> 3

# **2016 Core change questions** Block Block

2016 Core change questions

**Description:** Block includes citizenship, sexual orientation, gender identity, veterans status, employment, and income

**Tab Name: Fly Over Name: Universe Type:** If

**Inherited Universe:**

**Universe:**

#### **Universe Description:**

#### **Array:**

**Block Instructions:** If the question is not being asked in the current enumeration, output the response from the last time the question was asked in the respective "\_I" output variable. If the question was asked at anytime, any subsequent outputs should have that answer until the question is asked again, and the response will be replaced

Field **INTRO SOCIO DEMO** 2016 Core change questions.INTRO\_SOCIO\_DEMO

**Description:** Introduction statement to the 2016 NCVS Socio demographic questions.

**Form Pane Label:** Intro to socio demo? **SAS Name:** INTRO SOCIO DEMO **Tag Name:** INTRO\_SOCIO\_DEMO **Inherited Universe:**

**Universe:** AGER eq 2-9 AND

((INCSAM eq 1 or (INCSAM eq 0 and INTNMBR (RT2501:6-7) eq 1,3,5,7) or (INCSAM eq 0 and REPLCE eq 1)) or (INTNMBR eq 2,4,6 and (DISABILITY\_i (RT8501:116) eq empty or CITIZENSHIPSTATUS i (RT8501:118) eq 5, DK, RF, or empty))) OR ((AGER eq 2-6 and AGE ge15) or (AGER eq 4-6)) AND (INTNMBR eq 2,4,6 and INDEPENDENT\_i (RT8501:117) eq empty) OR (SELFPROXY ne 4 and (AGER eq 4-6)) AND (INTNMBR (RT2501:6-7) eq 2,4,6 and (( $(SEX$  eq 1 and ORIENTMALE i (RT8501:119) eq empty) or (SEX eq 2, DK, RF and ORIENTFEMALE\_i (RT8501:120) eq empty)) or GENID\_i (RT8501:121) eq empty))

#### OR

(INTNMBR (RT2501:6-7) eq 2,4,6 and ((AGER eq 5 and AGE le 39) or (AGER eq 5 and AGERNG eq 5,6,7) and ACTIVEDUTYSTATUS\_i (RT8501:123) eq 1) or INTNMBR (RT2501:6-7) eq 2,4,6 and ((AGER eq 5-6) and ACTIVEDUTYSTATUS\_i (RT8501:122) eq DK, RF or empty)) OR [NO\_CRIMES = 1 and AGE ge 16] or [CRIME END = 1 and INCCOUNT It 2 and I 32a 1 is blank and AGE ge 16] or [UNDUP\_DONE and AGE ge 16]

**Universe Description:**

#### **Question Text: Now we have some questions about ^YOUR\_NAME\_S demographic characteristics.**

**Fills:** YOUR\_NAME\_S **Instructions: If SELFPROXY eq 2 fill YOUR\_NAME\_S with "your" Else fill YOUR\_NAME\_S with RESPONDENTNAME's. (If SELFPROXY ne 2 the fill should be the respndent's name plus 's)**

**Type:** Enumerated **Length:** 1

# **Answer List:** Enter\_1\_ To\_Continue

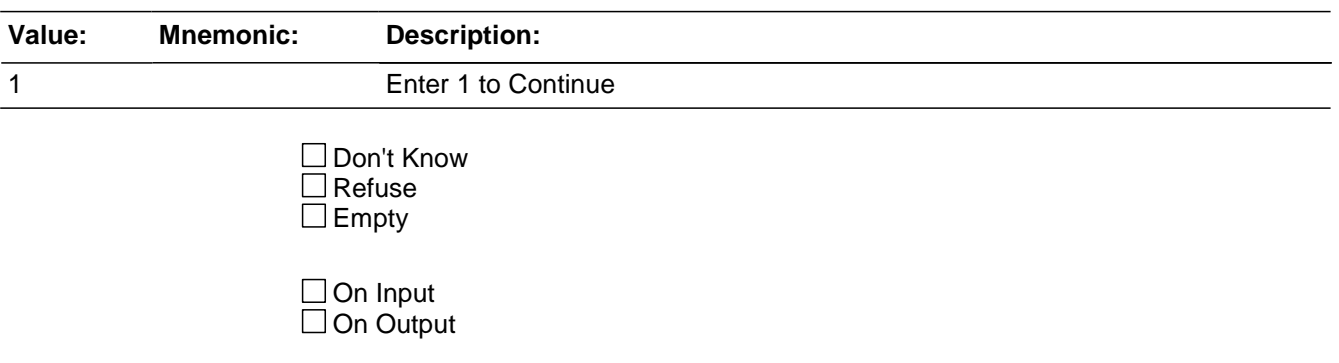

**Array:**
## **Block Disability** 2016 Core change questions.Disability

**Description:** Disability

**Tab Name: Fly Over Name: Universe Type:** If

**Inherited Universe:**

**Universe:** AGER eq 2-9 AND

((INCSAM eq 1 or (INCSAM eq 0 and INTNMBR (RT2501:6-7) eq 1,3,5,7) or (INCSAM eq 0 and REPLCE eq 1)) or (INTNMBR eq 2,4,6 and DISABILITY\_i (RT8501:116) eq empty))

**Universe Description:** Ask at interviews 1,3,5,7;

Ask if aged in, HH replaced, or if person is new to HH; Do not ask if DK/RF at prior interview; Proxys allowed. Ages 12+ for disability questions, including DK/RF

**Array:**

**Block Instructions:**

# **HEARING** Field

2016 Core change questions.Disability.HEARING

*Blaise Item-Level Specifications Report Spider Version 1.6.2*

**Description:** Hearing impairment

**Form Pane Label:** Hearing Impaired? **SAS Name:** HEARING **Tag Name:** HEARING **Inherited Universe:** AGER eq 2-9 AND

> ((INCSAM eq 1 or (INCSAM eq 0 and INTNMBR (RT2501:6-7) eq 1,3,5,7) or (INCSAM eq 0 and REPLCE eq 1)) or (INTNMBR eq 2,4,6 and DISABILITY\_i (RT8501:116) eq empty))

**Universe:**

#### **Universe Description:**

## **Question Text: ^ARE\_IS ^YOU\_NAME deaf or ^DO\_DOES ^YOU\_HE\_SHE have serious difficulty hearing?**

**Fills:** YOU\_NAME **Instructions: If SELFPROXY eq 2 fill YOU\_NAME with "you" Else fill YOU\_NAME with ^NAME.**

#### **Fills:** YOU\_HE\_SHE

**Instructions: If SELFPROXY eq 2 fill YOU\_HE\_SHE with "you" Elseif SELFPROXY eq 4 AND SEX eq 1 fill YOU\_HE\_SHE with "he" Elseif SELFPROXY eq 4 AND SEX eq 2 fill YOU\_HE\_SHE with "she" Elseif SELFPROXY eq 4 AND SEX is blank fill YOU\_HE\_SHE with ^NAME.**

**Fills:** ARE\_IS **Instructions: If SELFPROXY eq 2 fill ARE\_IS with "are" Else fill ARE\_IS with "is".**

**Fills:** DO\_DOES **Instructions: If SELFPROXY eq 2 fill DO\_DOES with "do" Else fill DO\_DOES with "does".**

**Type:** Enumerated **Length:** 1

#### **Answer List:** TYesNo

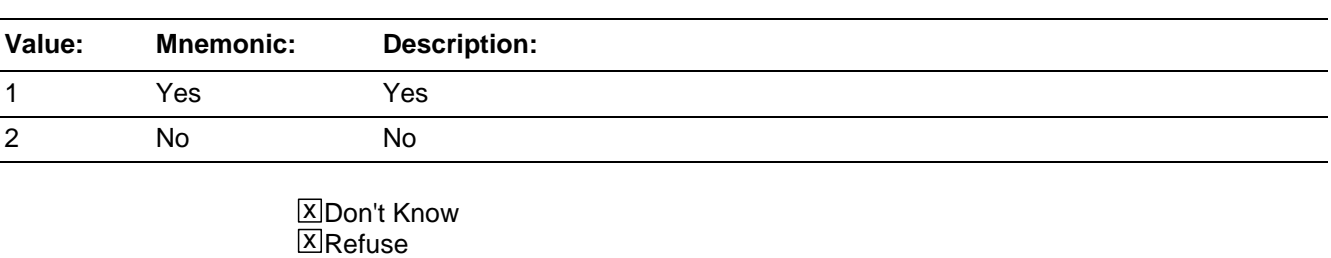

 $\square$  Empty

□ On Input **X** On Output

#### **Store Instructions:** Store HEARING in MHEARING

## **Array:**

**Special Instructions:** If this question is on path, the input value should not be prefilled in the question or on output. The new value will replace the input value.

If this question is not on path, the input value should be outputted

**Skip Instructions:** VISION

# **VISION** Field

2016 Core change questions.Disability.VISION

**Description:** Vision Impaired

**Form Pane Label:** Vision Impaired? **SAS Name:** VISION **Tag Name:** VISION **Inherited Universe:** AGER eq 2-9 AND

> ((INCSAM eq 1 or (INCSAM eq 0 and INTNMBR (RT2501:6-7) eq 1,3,5,7) or (INCSAM eq 0 and REPLCE eq 1)) or (INTNMBR eq 2,4,6 and DISABILITY\_i (RT8501:116) eq empty))

**Universe:**

#### **Universe Description:**

## **Question Text: ^ARE\_IS ^YOU\_NAME blind or ^DO\_DOES ^YOU\_HE\_SHE have serious difficulty seeing even when wearing glasses?**

**Fills:** YOU\_NAME **Instructions: If SELFPROXY eq 2 fill YOU\_NAME with "you" Else fill YOU\_NAME with ^NAME.**

### **Fills:** YOU\_HE\_SHE

**Instructions: If SELFPROXY eq 2 fill YOU\_HE\_SHE with "you" Elseif SELFPROXY eq 4 AND SEX eq 1 fill YOU\_HE\_SHE with "he" Elseif SELFPROXY eq 4 AND SEX eq 2 fill YOU\_HE\_SHE with "she" Elseif SELFPROXY eq 4 AND SEX is blank fill YOU\_HE\_SHE with ^NAME.**

**Fills:** ARE\_IS **Instructions: If SELFPROXY eq 2 fill ARE\_IS with "are" Else fill ARE\_IS with "is".**

## **Fills:** DO\_DOES **Instructions: If SELFPROXY eq 2 fill DO\_DOES with "do" Else fill DO\_DOES with "does".**

**Type:** Enumerated **Length:** 1

### **Answer List:** TYesNo

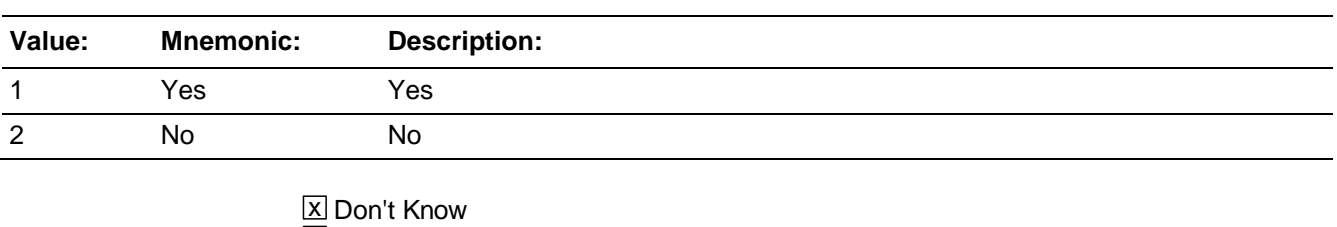

⊠ Refuse  $\square$  Empty

On Input 对 On Output

#### **Store Instructions:** Store VISION in MBLIND

## **Array:**

**Skip Instructions:** LEARN\_CONCENTRATE

2016 Core change questions.Disability.LEARN\_CONCENTRATE

**Description:** Do you have any difficulty - learning/concentrating

**Form Pane Label:** Learning disorder? **SAS Name:** LEARN\_CONCENTRATE **Tag Name:** LEARN\_CONCENTRATE **Inherited Universe:** AGER eq 2-9 AND

> ((INCSAM eq 1 or (INCSAM eq 0 and INTNMBR (RT2501:6-7) eq 1,3,5,7) or (INCSAM eq 0 and REPLCE eq 1)) or (INTNMBR eq 2,4,6 and DISABILITY\_i (RT8501:116) eq empty))

**Universe:**

#### **Universe Description:**

## **Question Text: Because of a physical, mental, or emotional condition, ^DO\_DOES ^YOU\_HE\_SHE have serious difficulty:**

**Concentrating, remembering or making decisions?**

**Fills:** DO\_DOES **Instructions: If SELFPROXY eq 2 fill DO\_DOES with "do" Else fill DO\_DOES with "does".**

## **Fills:** YOU\_HE\_SHE **Instructions: If SELFPROXY eq 2 fill YOU\_HE\_SHE with "you" Elseif SELFPROXY eq 4 AND SEX eq 1 fill YOU\_HE\_SHE with "he" Elseif SELFPROXY eq 4 AND SEX eq 2 fill YOU\_HE\_SHE with "she" Elseif SELFPROXY eq 4 AND SEX is blank fill YOU\_HE\_SHE with ^NAME.**

**Type:** Enumerated **Length:** 1

**Answer List:** TYesNo

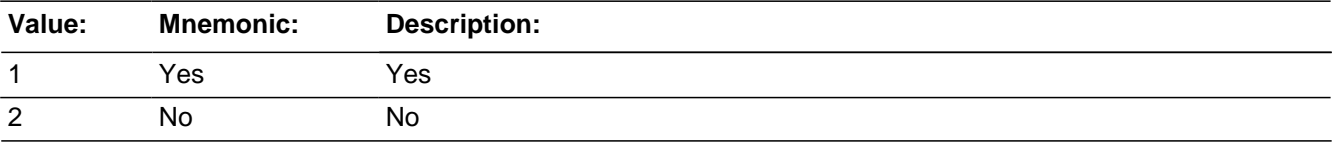

**X** Don't Know

**X**Refuse  $\square$  Empty

□ On Input **X** On Output

### **Store Instructions:** Store LEARN\_CONCENTRATE in MMEMORY

**Array:**

**Special Instructions:** If this question is on path, the input value should not be prefilled in the question or on output. The new value will replace the input value.

If this question is not on path, the input value should be outputted

**Skip Instructions:** PHYSICAL\_LIMIT

# **PHYSICAL\_LIMIT** Field

2016 Core change questions.Disability.PHYSICAL\_LIMIT

**Description:** Do you have any of following long-lasting conditions - physically limiting condition

**Form Pane Label:** Physical limitation? **SAS Name:** PHYSICAL\_LIMIT **Tag Name:** PHYSICAL\_LIMIT **Inherited Universe:** AGER eq 2-9 AND

> ((INCSAM eq 1 or (INCSAM eq 0 and INTNMBR (RT2501:6-7) eq 1,3,5,7) or (INCSAM eq 0 and REPLCE eq 1)) or (INTNMBR eq 2,4,6 and DISABILITY\_i (RT8501:116) eq empty))

#### **Universe:**

#### **Universe Description:**

**Question Text:** Because of a physical, mental, or emotional condition, ^DO\_DOES ^YOU\_HE\_SHE have serious difficulty:

#### **Walking or climbing stairs?**

## **Fills:** DO\_DOES **Instructions: If SELFPROXY eq 2 fill DO\_DOES with "do" Else fill DO\_DOES with "does".**

## **Fills:** YOU\_HE\_SHE **Instructions: If SELFPROXY eq 2 fill YOU\_HE\_SHE with "you" Elseif SELFPROXY eq 4 AND SEX eq 1 fill YOU\_HE\_SHE with "he" Elseif SELFPROXY eq 4 AND SEX eq 2 fill YOU\_HE\_SHE with "she" Elseif SELFPROXY eq 4 AND SEX is blank fill YOU\_HE\_SHE with ^NAME.**

**Type:** Enumerated **Length:** 1

**Answer List:** TYesNo

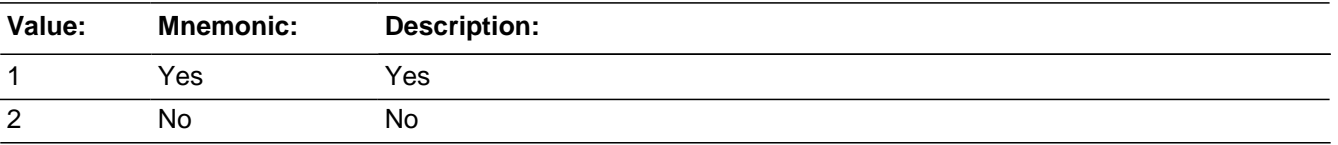

**X** Don't Know

**X**Refuse  $\square$  Empty

□ On Input **X** On Output

**Store Instructions:** Store PHYSICAL\_LIMIT in MPHYSCOND

**Array:**

**Special Instructions:** If this question is on path, the input value should not be prefilled in the question or on output. The new value will replace the input value.

If this question is not on path, the input value should be outputted

**Skip Instructions:** DRESS\_BATH

# **DRESS\_BATH** Field

2016 Core change questions.Disability.DRESS\_BATH

*Blaise Item-Level Specifications Report Spider Version 1.6.2*

**Description:** Do you have any difficulty - dressing/bathing/mobility in home

**Form Pane Label:** Dressing/bathing **SAS Name:** DRESS\_BATH **Tag Name:** DRESS\_BATH **Inherited Universe:** AGER eq 2-9 AND

> ((INCSAM eq 1 or (INCSAM eq 0 and INTNMBR (RT2501:6-7) eq 1,3,5,7) or (INCSAM eq 0 and REPLCE eq 1)) or (INTNMBR eq 2,4,6 and DISABILITY\_i (RT8501:116) eq empty))

#### **Universe:**

#### **Universe Description:**

**Question Text:** Because of a physical, mental, or emotional condition, ^DO\_DOES ^YOU\_HE\_SHE have serious difficulty:

#### **Dressing or bathing?**

## **Fills:** DO\_DOES **Instructions: If SELFPROXY eq 2 fill DO\_DOES with "do" Else fill DO\_DOES with "does".**

## **Fills:** YOU\_HE\_SHE **Instructions: If SELFPROXY eq 2 fill YOU\_HE\_SHE with "you" Elseif SELFPROXY eq 4 AND SEX eq 1 fill YOU\_HE\_SHE with "he" Elseif SELFPROXY eq 4 AND SEX eq 2 fill YOU\_HE\_SHE with "she" Elseif SELFPROXY eq 4 AND SEX is blank fill YOU\_HE\_SHE with ^NAME.**

**Type:** Enumerated **Length:** 1

**Answer List:** TYesNo

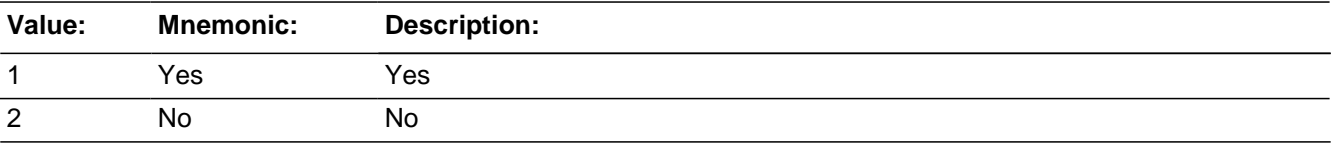

**X** Don't Know

**X**Refuse  $\square$  Empty

□ On Input **X** On Output

### **Store Instructions:** Store DRESS\_BATH in MDRESSBATH

**Array:**

**Special Instructions:** If this question is on path, the input value should not be prefilled in the question or on output. The new value will replace the input value.

If this question is not on path, the input value should be outputted

# **DISABILITYJBID** Field

2016 Core change questions.Disability.DISABILITYJBID

**Description:** James Bond ID of the FR who completed the disability block

**Form Pane Label: SAS Name: Tag Name:** disabilityjbid **Inherited Universe:** AGER eq 2-9 AND

> ((INCSAM eq 1 or (INCSAM eq 0 and INTNMBR (RT2501:6-7) eq 1,3,5,7) or (INCSAM eq 0 and REPLCE eq 1)) or (INTNMBR eq 2,4,6 and DISABILITY\_i (RT8501:116) eq empty))

**Universe:**

**Universe Description:**

**Question Text:**

**Type:** Classification **Length:** 8

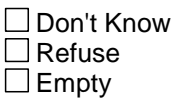

□ On Input **XOn Output** 

**Store Instructions:** If (DRESS\_BATH eq entry) AND DISABILITYJBID is empty) store USERID in DISABILITYJBID

**Array:**

#### *Blaise Item-Level Specifications Report Spider Version 1.6.2*

# **Block Independent Living**

2016 Core change questions.Independent Living

**Description:** Independent living

**Tab Name: Fly Over Name: Universe Type:** If

**Inherited Universe:**

**Universe:** ((AGER eq 2-6 and AGE ge15) or (AGER eq 4-6)) AND

((INCSAM eq 1 or (INCSAM eq 0 and INTNMBR (RT2501:6-7) eq 1,3,5,7) or (INCSAM eq 0 and REPLCE eq 1)) or (INTNMBR eq 2,4,6 and INDEPENDENT\_i (RT8501:117) eq empty))

**Universe Description:** Ask at interviews 1,3,5,7;

Ask if aged in, HH replaced, or if person is new to HH; Do not ask if DK/RF at prior interview; Proxys allowed. Ages 15+ for independent living question

**Array:**

**Block Instructions:**

# **LEAVING HOME** Field

2016 Core change questions.Independent Living.LEAVING\_HOME

**Description:** Do you have any difficulty - leaving home

**Form Pane Label:** Leaving home **SAS Name:** LEAVING\_HOME **Tag Name:** LEAVING\_HOME **Inherited Universe:** ((AGER eq 2-6 and AGE ge15) or (AGER eq 4-6)) AND

> ((INCSAM eq 1 or (INCSAM eq 0 and INTNMBR (RT2501:6-7) eq 1,3,5,7) or (INCSAM eq 0 and REPLCE eq 1)) or (INTNMBR eq 2,4,6 and INDEPENDENT i (RT8501:117) eq empty))

#### **Universe:**

**Universe Description:** This is the only disability question that requires age of 15+

## **Question Text: Because of a physical, mental, or emotional condition, ^DO\_DOES ^YOU\_HE\_SHE have difficulty doing errands alone such as visiting a doctor's office or shopping?**

**Fills:** DO\_DOES **Instructions: If SELFPROXY eq 2 fill DO\_DOES with "do" Else fill DO\_DOES with "does".**

## **Fills:** YOU\_HE\_SHE **Instructions: If SELFPROXY eq 2 fill YOU\_HE\_SHE with "you" Elseif SELFPROXY eq 4 AND SEX eq 1 fill YOU\_HE\_SHE with "he" Elseif SELFPROXY eq 4 AND SEX eq 2 fill YOU\_HE\_SHE with "she" Elseif SELFPROXY eq 4 AND SEX is blank fill YOU\_HE\_SHE with ^NAME.**

**Type:** Enumerated **Length:** 1

#### **Answer List:** TYesNo

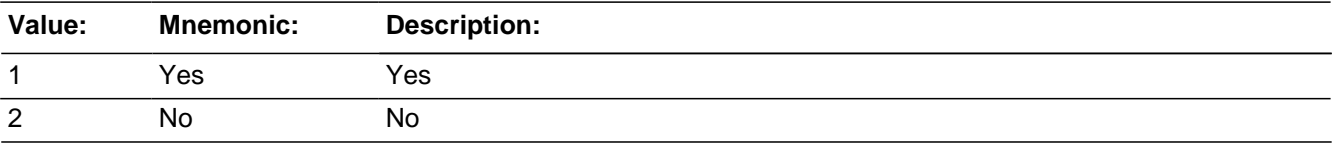

**X** Don't Know **X** Refuse

 $\square$  Empty

 $\Box$  On Input **XOn Output** 

**Store Instructions:** Store LEAVING\_HOME in MLEAVEHOME

If HEARING eq 1 or VISION eq 1 or LEARN\_CONCENTRATE eq 1 or PHYSICAL\_LIMIT eq 1 or DRESS\_BATH eq 1 or LEAVING\_HOME eq 1 store 1 in **HAVEDISABILITY** 

### **Array:**

**Special Instructions:** If this question is on path, the input value should not be prefilled in the question or on output. The new value will replace the input value.

If this question is not on path, the input value should be outputted

(04/08/09) Left the store instructions in for documentation purposes, but this should be done 1) outside of this field, 2) use the variables that start with an "M" and 3) should be set up to store 'yes' or 'no' in HAVEDISABILITY

{Store instructions should be: If MHEARING eq 1 or MBLIND eq 1 or MMEMORY eq 1 or MPHYSCOND eq 1 or MDRESSBATH eq 1 or MLEAVEHOME eq 1 store 1 in **HAVEDISABILITY** 

Elseif MHEARING and MBLIND and MMEMORY and MPHYSCOND and MDRESSBATH and MLEAVEHOME ne 1 store 0 (or empty) in HAVEDISABILITY}

# **INDEPENDENTJBID** Field

2016 Core change questions.Independent Living.INDEPENDENTJBID

**Description:** James Bond ID of the FR who completed the independent living block

**Form Pane Label: SAS Name: Tag Name:** independentjbid **Inherited Universe:** ((AGER eq 2-6 and AGE ge15) or (AGER eq 4-6)) AND

> ((INCSAM eq 1 or (INCSAM eq 0 and INTNMBR (RT2501:6-7) eq 1,3,5,7) or (INCSAM eq 0 and REPLCE eq 1)) or (INTNMBR eq 2,4,6 and INDEPENDENT\_i (RT8501:117) eq empty))

**Universe:**

**Universe Description:**

**Question Text:**

**Type:** Classification **Length:** 8

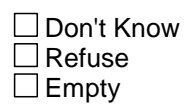

□ On Input **XOn Output** 

**Store Instructions:** If (LEAVING\_HOME eq entry) AND INDEPENDENTJBID is empty) store USERID in INDEPENDENTJBID

**Array:**

# **Block Citizenship**

2016 Core change questions.Citizenship

**Description:** Citizenship

**Tab Name: Fly Over Name: Universe Type:** If

**Inherited Universe:**

**Universe:** AGER eq 2-9 AND

((INCSAM eq 1 or (INCSAM eq 0 and REPLCE eq 1)) or (INTNMBR eq 2-7 and CITIZENSHIPSTATUS\_i (RT8501:118) eq 5, DK, RF, or empty))

**Universe Description:** Ask at interview 1;

Ask if aged in, HH replaced, or person is new to HH; Ask if selected no at prior interview; Ask if DK/RF at prior interview; Proxys are allowed. Ages 12+, including DK/RF birthyears

**Array:**

**Block Instructions:**

# **CITIZENSHIP** Field

2016 Core change questions.Citizenship.CITIZENSHIP

*Blaise Item-Level Specifications Report Spider Version 1.6.2*

**Description:** Citizenship status

**Form Pane Label:** Citizenship **SAS Name:** CITIZENSHIP **Tag Name:** CITIZENSHIP **Inherited Universe:** AGER eq 2-9 AND

> ((INCSAM eq 1 or (INCSAM eq 0 and REPLCE eq 1)) or (INTNMBR eq 2-7 and CITIZENSHIPSTATUS\_i (RT8501:118) eq 5, DK, RF, or empty))

**Universe:**

#### **Universe Description:**

**Question Text: ^ARE\_IS\_C ^YOU\_NAME a citizen of the United States? That is, ^WERE\_WAS ^YOU\_HE\_SHE born in the United States, born in a U.S. territory, born of U.S. citizen parent(s), or become a citizen of the U.S. through naturalization?**

**Fills:** YOU\_NAME **Instructions: If SELFPROXY eq 2 fill YOU\_NAME with "you" Else fill YOU\_NAME with ^NAME.**

#### **Fills:** YOU\_HE\_SHE

**Instructions: If SELFPROXY eq 2 fill YOU\_HE\_SHE with "you" Elseif SELFPROXY eq 4 AND SEX eq 1 fill YOU\_HE\_SHE with "he" Elseif SELFPROXY eq 4 AND SEX eq 2 fill YOU\_HE\_SHE with "she" Elseif SELFPROXY eq 4 AND SEX is blank fill YOU\_HE\_SHE with ^NAME.**

**Fills:** ARE\_IS\_C **Instructions: If SELFPROXY eq 2 fill ARE\_IS\_C with "Are" Else fill ARE\_IS\_C with "Is".**

**Fills:** WERE\_WAS **Instructions: If SELFPROXY eq 2 fill WERE\_WAS with "were" Else fill WERE\_WAS with "was".**

**Type:** Enumerated **Length:** 1

#### **Answer List:** Citizenship

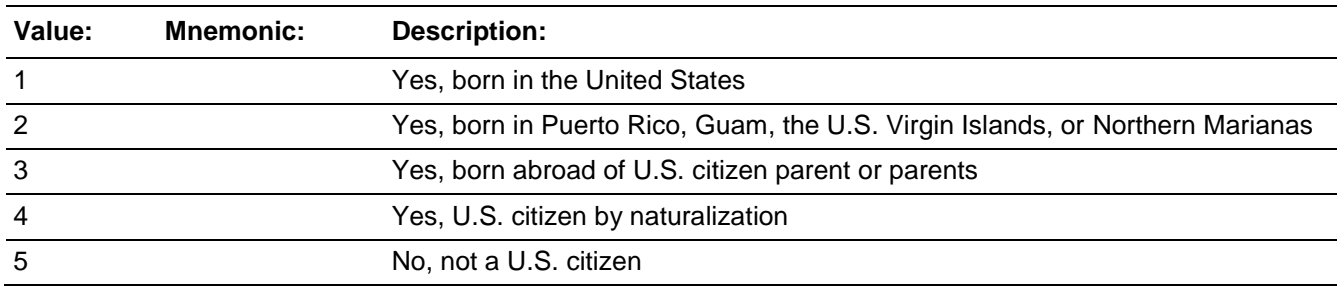

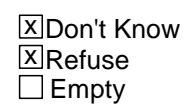

On Input  $\overline{X}$  On Output

#### **Array:**

**Special Instructions:** If this question is on path, the input value should not be prefilled in the question or on output. The new value will replace the input value.

If this question is not on path, the input value should be outputted

# **CITIZENSHIPJBID** Field

2016 Core change questions.Citizenship.CITIZENSHIPJBID

**Description:** James Bond ID of the FR who completed the citizenship block

**Form Pane Label: SAS Name: Tag Name:** citizenshipjbid **Inherited Universe:** AGER eq 2-9 AND

> ((INCSAM eq 1 or (INCSAM eq 0 and REPLCE eq 1)) or (INTNMBR eq 2-7 and CITIZENSHIPSTATUS\_i (RT8501:118) eq 5, DK, RF, or empty))

**Universe:**

**Universe Description:**

**Question Text:**

**Type:** Classification **Length:** 8

> □ Don't Know  $\Box$  Refuse  $\square$  Empty

□ On Input **XOn Output** 

**Store Instructions:** If (CITIZENSHIP eq entry) AND CITIZENSHIPJBID is empty) store USERID in CITIZENSHIPJBID

**Array:**

## **Block Sexual Orientation**

2016 Core change questions.Sexual Orientation

**Description:** Sexual orientation

**Tab Name: Fly Over Name: Universe Type:** If

**Inherited Universe:**

**Universe:** (SELFPROXY ne 4 and (AGER eq 4-6)) AND

CountCompleteIncidents ge 1 AND

((INCSAM eq 1 or (INCSAM eq 0 and INTNMBR (RT2501:6-7) eq 1,3,5,7) or (INCSAM eq 0 and REPLCE eq 1)) or (INTNMBR (RT2501:6-7) eq 2,4,6 and ((SEX eq 1 and ORIENTMALE\_i (RT8501:119) eq empty) or (SEX eq 2, DK, RF and ORIENTFEMALE\_i (RT8501:120) eq empty)))

**Universe Description:** Ask at interviews 1,3,5,7;

Ask if aged in, HH replaced, or if person is new to HH; Do not ask if DK/RF at prior interview; No proxys allowed. Ages 16+ Reported victimization within the reference period

**Array:**

**Block Instructions:**

# **ORIENTATION MALE** Field

2016 Core change questions.Sexual Orientation.ORIENTATION\_MALE

**Description:** How does respondent think of themselves- male

**Form Pane Label:** Orientation Male **SAS Name: ORIENTATIONMALE Tag Name:** ORIENTATION\_MALE **Inherited Universe:** (SELFPROXY ne 4 and (AGER eq 4-6)) AND **(**CountCompleteIncidents ge 1) AND

> ((INCSAM eq 1 or (INCSAM eq 0 and INTNMBR (RT2501:6-7) eq 1,3,5,7) or (INCSAM eq 0 and REPLCE eq 1)) or (INTNMBR (RT2501:6-7) eq 2,4,6 and ((SEX eq 1 and ORIENTMALE\_i (RT8501:119) eq empty) or (SEX eq 2, DK, RF and ORIENTFEMALE\_i (RT8501:120) eq empty)))

**Universe:** SEX eq 1

**Universe Description:**

**Question Text:** <BOOK ICON> **Which of the following BEST represents how you think of yourself ?**

**Type:** Enumerated **Length:** 1

#### **Answer List:** ORIENT\_MALE

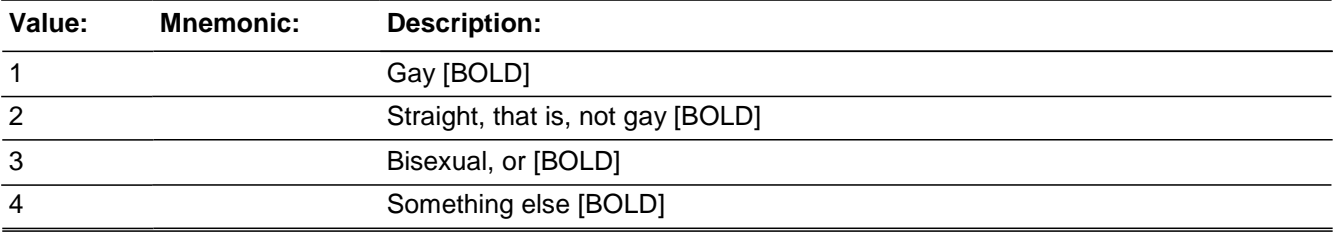

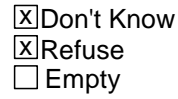

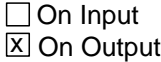

## **Array:**

**Special Instructions:** If this question is on path, the input value should not be prefilled in the question or on output. The new value will replace the input value.

If this question is not on path, the input value should be outputted

**Skip Instructions:** goto IDENTITY\_BIRTH

# **ORIENTATION FEMALE** Field

2016 Core change questions.Sexual Orientation.ORIENTATION\_FEMALE

**Description:** How does respondent think of themselves- female

**Form Pane Label:** Orientation Female **SAS Name:** ORIENTATIONFEMALE **Tag Name:** ORIENTATION\_FEMALE **Inherited Universe:** (SELFPROXY ne 4 and (AGER eq 4-6)) AND **(**CountCompleteIncidents ge 1 AND)

> ((INCSAM eq 1 or (INCSAM eq 0 and INTNMBR (RT2501:6-7) eq 1,3,5,7) or (INCSAM eq 0 and REPLCE eq 1)) or (INTNMBR (RT2501:6-7) eq 2,4,6 and ((SEX eq 1 and ORIENTMALE\_i (RT8501:119) eq empty) or (SEX eq 2, DK, RF and ORIENTFEMALE\_i (RT8501:120) eq empty)))

**Universe:** SEX = 2, DK, RF

#### **Universe Description:**

**Question Text:** <BOOK ICON> **Which of the following BEST represents how you think of yourself?**

**Type:** Enumerated **Length:** 1

#### **Answer List:** ORIENT\_FEMALE

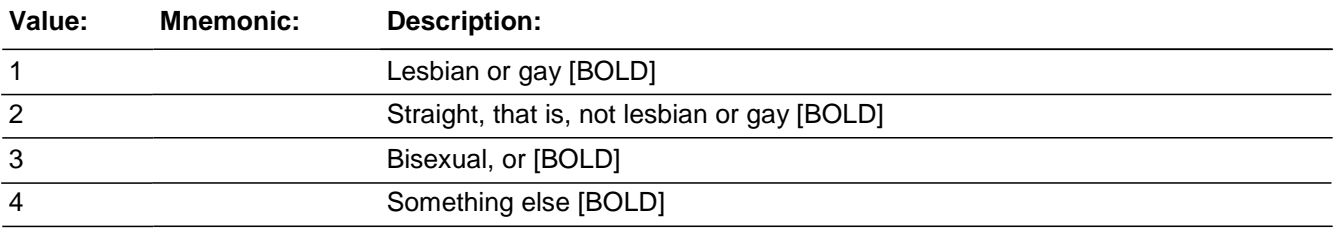

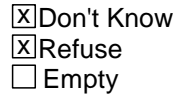

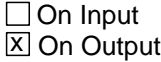

## **Array:**

**Special Instructions:** If this question is on path, the input value should not be prefilled in the question or on output. The new value will replace the input value.

If this question is not on path, the input value should be outputted

**Skip Instructions:** goto IDENTITY\_BIRTH

# **SEXUALORIENTJBID** Field

2016 Core change questions.Sexual Orientation.SEXUALORIENTJBID

**Description:** James Bond ID of the FR who completed the sexual orientation block

**Form Pane Label: SAS Name: Tag Name:** sexualorientjbid **Inherited Universe:** (SELFPROXY ne 4 and (AGER eq 4-6)) AND **(**CountCompleteIncidents ge 1 AND)

> ((INCSAM eq 1 or (INCSAM eq 0 and INTNMBR (RT2501:6-7) eq 1,3,5,7) or (INCSAM eq 0 and REPLCE eq 1)) or (INTNMBR (RT2501:6-7) eq 2,4,6 and ((SEX eq 1 and ORIENTMALE\_i (RT8501:119) eq empty) or (SEX eq 2, DK, RF and ORIENTFEMALE\_i (RT8501:120) eq empty)))

**Universe:**

**Universe Description:**

**Question Text:**

**Type:** Classification **Length:** 8

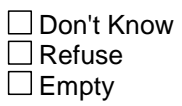

□ On Input **XOn Output** 

**Store Instructions:** If (ORIENTATION\_MALE or ORIENTATION\_FEMALE eq entry) AND SEXUALORIENTJBID is empty) store USERID in SEXUALORIENTJBID

**Array:**

# **Block Gender Identity**

2016 Core change questions.Gender Identity

**Description:** Gender identity

**Tab Name: Fly Over Name: Universe Type:** If

**Inherited Universe:**

**Universe:** ((SELFPROXY ne 4) and (AGER eq 4-6)) AND **(**CountCompleteIncidents ge 1 AND)

> ((INCSAM eq 1 or (INCSAM eq 0 and INTNMBR (RT2501:6-7) eq 1,3,5,7) or (INCSAM eq 0 and REPLCE eq 1)) or (INTNMBR (RT2501:6-7) eq 2,4,6 and GENID\_i (RT8501:121) eq empty))

**Universe Description:** Ask at interviews 1,3,5,7;

Ask if aged in, HH replaced, or person is new to HH; Do not ask if DK/RF at prior interview; No proxys allowed. Ages 16+ and Reported victimization within reference period

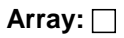

**Block Instructions:**

# **GENID\_BIRTH** Field

2016 Core change questions.Gender Identity.GENID\_BIRTH

**Description:** What was the respondents identity on their birth certificate

**Form Pane Label:** Genid Birth **SAS Name:** GENIDBIRTH **Tag Name:** GENID\_BIRTH **Inherited Universe:** ((SELFPROXY ne 4) and (AGER eq 4-6)) AND **(**CountCompleteIncidents ge 1 AND)

> ((INCSAM eq 1 or (INCSAM eq 0 and INTNMBR (RT2501:6-7) eq 1,3,5,7) or (INCSAM eq 0 and REPLCE eq 1)) or (INTNMBR (RT2501:6-7) eq 2,4,6 and GENID\_i (RT8501:121) eq empty))

**Universe:** ORIENTATION\_MALE or ORIENTATION\_FEMALE eq 1-3, 6 or ORIENTATION\_ELSE eq response or ORIENTATION\_DK eq response

**Universe Description:**

**Question Text:** <BOOK ICON> **What sex was recorded on your original birth certificate?**

**Type:** Enumerated **Length:** 1

**Answer List:** IDENTITY\_BIRTH

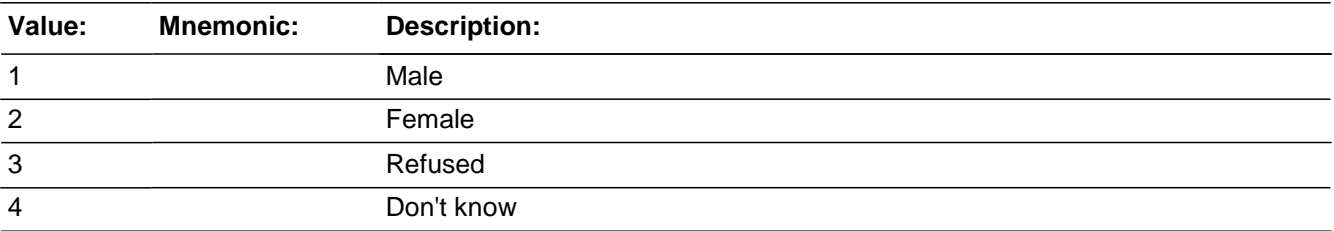

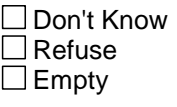

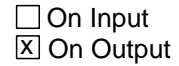

**Array:**

**Special Instructions:** If this question is on path, the input value should not be prefilled in the question or on output. The new value will replace the input value.

If this question is not on path, the input value should be outputted

**Skip Instructions:** GENID\_DESCRIBE

# **GENID DESCRIBE** Field

2016 Core change questions.Gender Identity.GENID\_DESCRIBE

*Blaise Item-Level Specifications Report Spider Version 1.6.2*

**Description:** How does the respondent currently describe themselves

**Form Pane Label:** Genid Describe **SAS Name:** GENIDDESCRIBE **Tag Name:** GENID\_DESCRIBE **Inherited Universe:** ((SELFPROXY ne 4) and (AGER eq 5-6)) AND **(**CountCompleteIncidents ge 1 AND)

> ((INCSAM eq 1 or (INCSAM eq 0 and INTNMBR (RT2501:6-7) eq 1,3,5,7) or (INCSAM eq 0 and REPLCE eq 1)) or (INTNMBR (RT2501:6-7) eq 2,4,6 and GENID\_i (RT8501:121) eq empty))

#### **Universe:**

#### **Universe Description:**

**Question Text:** <BOOK ICON> **Do you currently describe yourself as male, female or transgender?**

**Type:** Enumerated **Length:** 1

#### **Answer List:** IDENTITY\_DESCRIBE

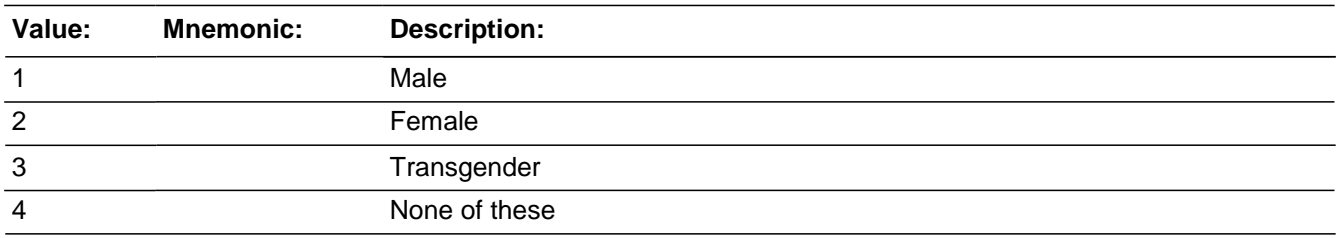

**X** Don't Know **X**Refuse  $\square$  Empty

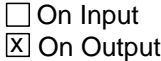

**Array:**

**Special Instructions:** If this question is on path, the input value should not be prefilled in the question or on output. The new value will replace the input value.

If this question is not on path, the input value should be outputted

**Skip Instructions:** If response eq 1 and GENID\_BIRTH eq 2,3,or 4, or If response eq 2 and GENID\_BIRTH eq 1,3,or 4, goto GENID\_CONFIRM Else move to next section

# **GENID CONFIRM** Field

2016 Core change questions.Gender Identity.GENID\_CONFIRM

**Description:** Confirming responses for gender identity

**Form Pane Label:** Genid Confirm **SAS Name:** GENIDCONFIRM **Tag Name:** GENID\_CONFIRM **Inherited Universe:** ((SELFPROXY ne 4) and (AGER eq 4-6)) AND **(**CountCompleteIncidents ge 1 AND)

> ((INCSAM eq 1 or (INCSAM eq 0 and INTNMBR (RT2501:6-7) eq 1,3,5,7) or (INCSAM eq 0 and REPLCE eq 1)) or (INTNMBR (RT2501:6-7) eq 2,4,6 and GENID\_i (RT8501:121) eq empty))

**Universe:** GENID\_BIRTH eq 1 and GENID\_DESCRIBE eq 2,3 or 4, or GENID\_BIRTH eq 2 and GENID DESCRIBE eq 1, 3 or 4

**Universe Description:**

**Question Text: Just to confirm, your sex recorded at birth was^MALE\_FEMALE and you now describe yourself as^MALE\_FEMALE2. Is that correct?**

**Fills:** MALE\_FEMALE **Instructions: English: If GENID\_BIRTH eq 1 fill with "male", if GENID\_BIRTH eq 2 fill with "female"**

> **Spanish: If GENID\_BIRTH eq 1 fill with "hombre", if GENID\_BIRTH eq 2 fill with "mujer"**

**Fills:** MALE\_FEMALE2

Instructions: English: If GENID\_DESCRIBE eq 1 fill with "describe yourself as male", if **GENID\_DESCRIBE eq 2 fill with "describe yourself as female", if GENID\_DESCRIBE eq 3 fill with "describe yourself as transgender", if GENID\_DESCRIBE eq 4 fill with "do not describe yourself as male, female or transgender",**

> **Spanish: If GENID\_DESCRIBE eq 1 fill with "se describe como hombre", if GENID\_DESCRIBE eq 2 fill with "se describe como mujer", if GENID\_DESCRIBE eq 3 fill with "se describe como transgénero", if GENID\_DESCRIBE eq 4 fill with "no se describe como hombre, mujer ni transgénero"**

**Type:** Enumerated **Length:** 1

#### **Answer List:** YesNoRFDK

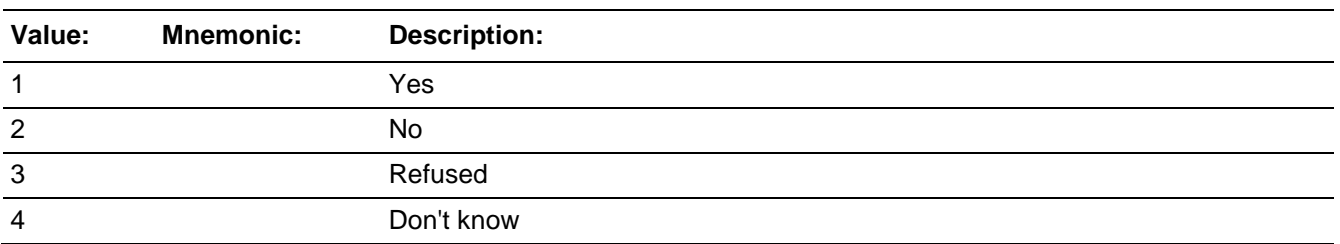

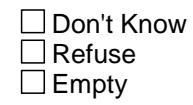

On Input  $\overline{X}$  On Output

## **Array:**

**Special Instructions:** If this question is on path, the input value should not be prefilled in the question or on output. The new value will replace the input value.

If this question is not on path, the input value should be outputted

**Skip Instructions:** If Response eq 2, goto GENID\_ERROR Else go to next section on path

# **GENID\_ERROR** Check

2016 Core change questions.Gender Identity.GENID\_ERROR

**Description:** Hard error if response is no at GENID\_CONFIRM

**Inherited Universe:** ((SELFPROXY ne 4) and (AGER eq 5-6)) AND **(**CountCompleteIncidents ge 1 AND)

> ((INCSAM eq 1 or (INCSAM eq 0 and INTNMBR (RT2501:6-7) eq 1,3,5,7) or (INCSAM eq 0 and REPLCE eq 1)) or (INTNMBR (RT2501:6-7) eq 2,4,6 and GENID\_i (RT8501:121) eq empty))

**Universe:** GENID\_CONFIRM eq 2

**Universe Description:** Respondent selected no at GENID\_CONFIRM

**Text:**  $\ast$  You selected that the respondent was either not assigned ^BIRTH at birth or does not currently ^DESCRIBE. Go back to GENID\_BIRTH and GENID\_DESCRIBE to correct.

**Check Instructions:** GENID\_BIRTH should be the only selection the FR can go back to. This error must be outputted in the data for both "close" and "goto"

> 1= "close"  $2=$  "goto"

**Type:** Hard **Skip Instructions:** If "close" is selected stay at GENID\_CONFIRM If "goto" is selected go to GENID\_BIRTH

**Fills:** BIRTH **Instructions: If GENID\_BIRTH eq 1 fill with "male" If GENID\_BIRTH eq 2 fill with "female"**

**Fills:** DESCRIBE

**Instructions: If GENID\_DESCRIBE eq 1 fill with "describes themselves as male" If GENID\_DESCRIBE eq 2 fill with "describes themselves as female" If GENID\_DESCRIBE eq 3 fill with "describes themselves as transgender" If GENID\_DESCRIBE eq 4 fill with "does not describe themselves as male, female or transgender"**

# Field **GENIDJBID**

2016 Core change questions.Gender Identity.GENIDJBID

**Description:** James Bond ID of the FR who completed the gender identification block

**Form Pane Label: SAS Name: Tag Name:** genidjbid **Inherited Universe:** ((SELFPROXY ne 4) and (AGER eq 5-6)) AND

**(**CountCompleteIncidents ge 1 AND)

((INCSAM eq 1 or (INCSAM eq 0 and INTNMBR (RT2501:6-7) eq 1,3,5,7) or (INCSAM eq 0 and REPLCE eq 1)) or (INTNMBR (RT2501:6-7) eq 2,4,6 and GENID\_i (RT8501:121) eq empty))

**Universe:**

#### **Universe Description:**

**Question Text:**

**Type:** Classification **Length:** 8

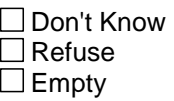

 $\Box$  On Input **X** On Output

**Store Instructions:** ((GENID\_BIRTH eq response or GENID\_DESCRIBE eq response or GENID\_CONFIRM eq response) AND GENIDJBID eq empty) store USERID in GENIDJBID

**Array:**

## **Veteran Status** Block

2016 Core change questions.Veteran Status

**Description:** Veteran status

**Tab Name: Fly Over Name: Universe Type:** If

**Inherited Universe:**

**Universe:** (INCSAM eq 1 or (INCSAM eq 0 and REPLCE eq 1) and (AGER eq 5-6)) or

(INTNMBR (RT2501:6-7) eq 2-7 and ((AGER eq 5 and AGE le 39) or (AGER eq 5 and AGERNG eq 5,6,7) and ACTIVEDUTYSTATUS\_i (RT8501:123) eq 1) or

INTNMBR (RT2501:6-7) eq 2-7 and ((AGER eq 5-6) and ACTIVEDUTYSTATUS\_i (RT8501:122) eq DK, RF or empty)

#### **Universe Description:** Ask at interview 1;

Ask if aged in, HH replaced, or new to HH; Ask if selected no at prior interview to ACTIVE\_DUTY; Ask if DK/RF at prior interview; Proxys allowed. Ages 18+

**Array:**

**Block Instructions:**
# Field **ACTIVE DUTY**

2016 Core change questions.Veteran Status.ACTIVE\_DUTY

**Description:** Did respondent serve on active duty

**Form Pane Label:** Active Duty **SAS Name:** ACTIVEDUTY **Tag Name:** ACTIVE\_DUTY **Inherited Universe:** (INCSAM eq 1 or (INCSAM eq 0 and REPLCE eq 1) and (AGER eq 5-6)) or

> (INTNMBR (RT2501:6-7) eq 2-7 and ((AGER eq 5 and AGE le 39) or (AGER eq 5 and AGERNG eq 5,6,7) and ACTIVEDUTYSTATUS\_i (RT8501:123) eq 1) or

> INTNMBR (RT2501:6-7) eq 2-7 and ((AGER eq 5-6) and ACTIVEDUTYSTATUS\_i (RT8501:122) eq DK, RF or empty)

**Universe:**

#### **Universe Description:**

## **Question Text: ^HAVE\_HAS\_C ^YOU\_NAME ever served on active duty in the U.S. Armed Forces, Reserves, or National Guard?**

• Mark one box

# **Fills:** YOU\_NAME **Instructions: If SELFPROXY eq 2 fill YOU\_NAME with "you" Else fill YOU\_NAME with ^NAME.**

# Fills: HAVE\_HAS\_C **Instructions: If SELFPROXY eq 2 fill HAVE\_HAS\_C with "Have" Else fill HAVE\_HAS\_C with "Has".**

**Type:** Enumerated **Length:** 1

#### **Answer List:** ACTIVE\_DUTY

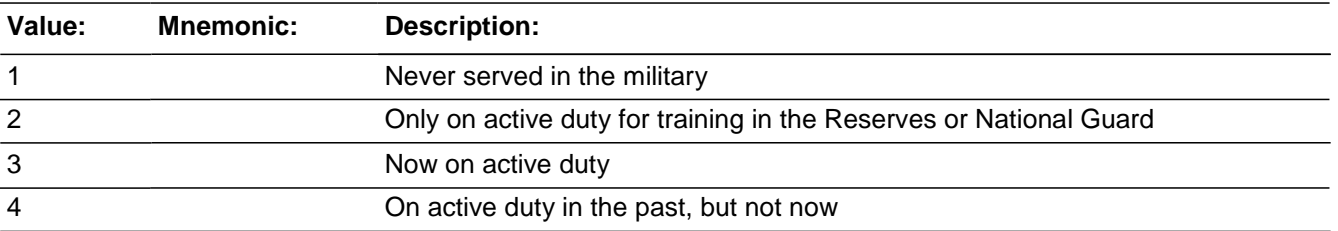

Last Modified: Wednesday, July 20, 2016 **Page 1763** of 1853

**X**Don't Know **X**Refuse  $\overline{\Box}$  Empty

On Input  $\overline{X}$  On Output

**Array:**

**Special Instructions:** If this question is on path, the input value should not be prefilled in the question or on output. The new value will replace the input value.

If this question is not on path, the input value should be outputted

**Skip Instructions:** If response eq 3 or 4 goto ACTIVY\_DUTYTIME

# Field **ACTIVE DUTYWHEN**

2016 Core change questions.Veteran Status.ACTIVE\_DUTYWHEN

**Description:** When was the respondent on active duty

**Form Pane Label:** Active Duty When **SAS Name:** ACTIVEDUTYWHEN **Tag Name:** ACTIVE\_DUTYWHEN **Inherited Universe:** (INCSAM eq 1 or (INCSAM eq 0 and REPLCE eq 1) and (AGER eq 5-6)) or

> (INTNMBR (RT2501:6-7) eq 2-7 and ((AGER eq 5 and AGE le 39) or (AGER eq 5 and AGERNG eq 5,6,7) and ACTIVEDUTYSTATUS i (RT8501:123) eq 1) or

> INTNMBR (RT2501:6-7) eq 2-7 and ((AGER eq 5-6) and ACTIVEDUTYSTATUS\_i (RT8501:122) eq DK, RF or empty)

**Universe:** ACTIVE\_DUTY eq 3 or 4

### **Universe Description:**

**Question Text: When did ^YOU\_NAME serve on active duty in the U.S. Armed Forces?**

- Mark all that apply, even if just for part of the time period
- If needed, probe: (**Any other time period?)**

# **Fills:** YOU\_NAME **Instructions: If SELFPROXY eq 2 fill YOU\_NAME with "you" Else fill YOU\_NAME with ^NAME.**

**Type:** Set **Max Number of Values:** 11 **Length:** 2

## **Answer List:** ACTIVE\_DUTYWHEN

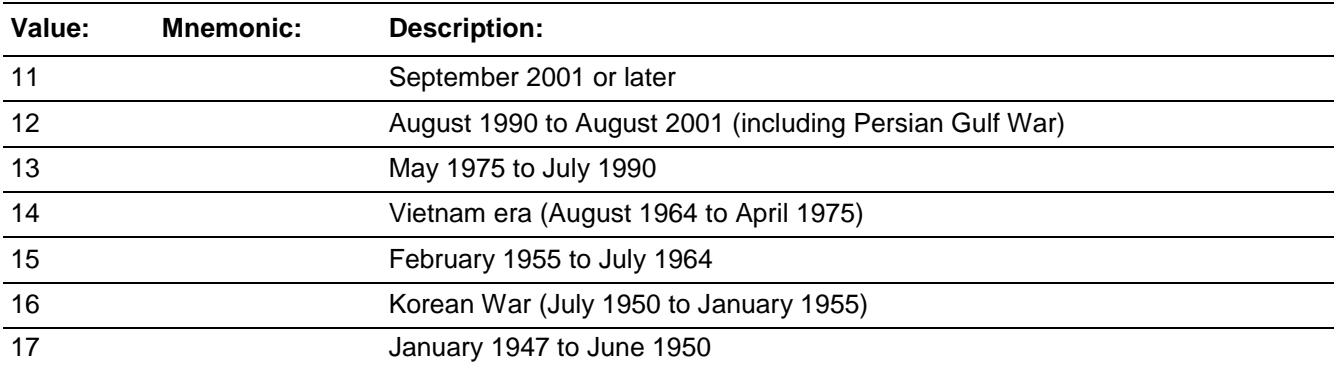

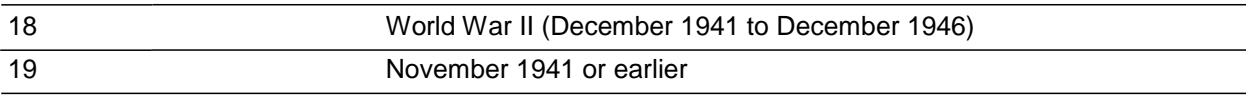

**X** Don't Know **X**Refuse  $\square$  Empty

On Input  $\overline{X}$  On Output

**Array:**

**Special Instructions:** If this question is on path, the input value should not be prefilled in the question or on output. The new value will replace the input value.

If this question is not on path, the input value should be outputted

# Field **VETSTATUSJBID**

2016 Core change questions.Veteran Status.VETSTATUSJBID

**Description:** James Bond ID of the FR who completed the veterans status block

**Form Pane Label: SAS Name: Tag Name:** vetstatusjbid **Inherited Universe:** (INCSAM eq 1 or (INCSAM eq 0 and REPLCE eq 1) and (AGER eq 5-6)) or

> (INTNMBR (RT2501:6-7) eq 2-7 and ((AGER eq 5 and AGE le 39) or (AGER eq 5 and AGERNG eq 5,6,7) and ACTIVEDUTYSTATUS\_i (RT8501:123) eq 1) or

> INTNMBR (RT2501:6-7) eq 2-7 and ((AGER eq 5-6) and ACTIVEDUTYSTATUS\_i (RT8501:122) eq DK, RF or empty)

**Universe:**

**Universe Description:**

**Question Text:**

**Type:** Classification **Length:** 8

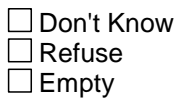

□ On Input **XOn Output** 

**Store Instructions:** If (ACTIVE\_DUTY eq 1,2,DK,RF or ACTIVE\_DUTYWHEN eq entry) AND VETSTATUSJBID is empty) store USERID in VETSTATUSJBID

**Array:**

*Blaise Item-Level Specifications Report Spider Version 1.6.2*

2016 Core change questions.Employment

**Description:** Current employment status

**Tab Name:** Employment Questions **Fly Over Name: Universe Type:** If

**Inherited Universe:**

**Universe:** [INCSAM eq 1 or (INCSAM eq 0 and INTNMBR (RT2501:6-7) eq 1-7) or (INCSAM eq 0 and REPLCE eq 1)] and AGER ge 4

**Universe Description:** Ask at all interviews;

Ask if aged in, HH replaced, or if person is new to HH; Ask if DK/RF at prior interview; Proxys allowed. Ages 16+

**Array:**

**Block Instructions:**

# Field **JOBLASTWEEK**

2016 Core change questions.Employment.JOBLASTWEEK

**Description:** Did the respondent have a job last week

**Form Pane Label:** Have a job last week **SAS Name:**

**Tag Name:** JOBLASTWEEK

**Inherited Universe:** [INCSAM eq 1 or (INCSAM eq 0 and INTNMBR (RT2501:6-7) eq 1-7) or (INCSAM eq 0 and REPLCE eq 1)] and AGER ge 4

**Universe:**  $[NO \text{ CRIMES} = 1 \text{ and } AGE \text{ ge } 16]$  or  $\setminus$  $[CRIME\_END = 1$  and INCCOUNT It 2 and  $I_32a_1$  is blank and AGE ge 16] or [UNDUP\_DONE and AGE ge 16]

**Universe Description:** No crimes reported and AGE ge 16 OR\

Finished all incident reports and there is not more than 1 incident reported in the household nor are there any incidents on input file (RT 8500/position 11 is blank) and AGE ge 16 OR\

Finished reviewing incidents in the unduplication section and AGE ge 16

#### **Question Text: Did ^YOU\_NAME have a job or work at a business LAST WEEK?**

If necessary: **(Do not include volunteer work or work around the house.)**

If farm or business operator in household, ask about unpaid work.

# **Fills:**  YOU\_NAME **Instructions: If SELFPROXY eq 2 fill YOU\_NAME with "you" Else fill YOU\_NAME with ^NAME.**

**Type:**  Enumerated **Length:** 1

### **Answer List:** TYesNo

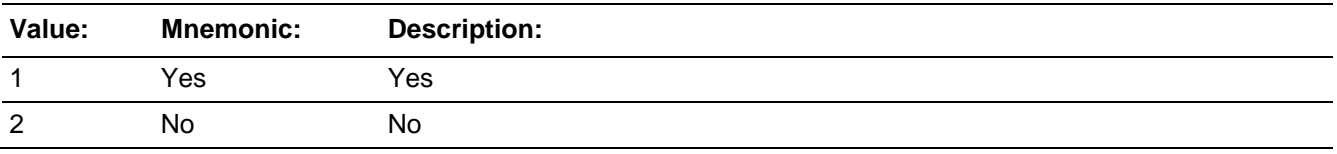

□ Don't Know  $X$  Refuse  $\square$  Empty

Last Modified: Monday, April 21, 2014 **Page 1769** of 1853

On Input 对 On Output

**Array:**

**Skip Instructions:** If JOBLASTWEEK eq 1 goto JOBDESCRIPTION Else goto JOBDURINGREFPERIOD

# Field **JOBDURINGREFPERIOD**

2016 Core change questions.Employment.JOBDURINGREFPERIOD

**Description:** Did the respondent have a job during the last 6 months

**Form Pane Label:** Have a job last 6 mo.

**SAS Name:**

**Tag Name:** JOBDURINGREFPERIOD

**Inherited Universe:** [INCSAM eq 1 or (INCSAM eq 0 and INTNMBR (RT2501:6-7) eq 1-7) or (INCSAM eq 0 and REPLCE eq 1)] and AGER ge 4

**Universe:** JOBLASTWEEK eq 2, RF

#### **Universe Description:**

**Question Text: + Ask or verify:** 

## **Did ^YOU\_HE\_SHE have a job or work at a business DURING THE LAST 6 MONTHS?**

#### **Fills:** YOU\_HE\_SHE

**Instructions: If SELFPROXY eq 2 fill YOU\_HE\_SHE with "you"**

**Elseif SELFPROXY eq 4 AND SEX eq 1 fill YOU\_HE\_SHE with "he" Elseif SELFPROXY eq 4 AND SEX eq 2 fill YOU\_HE\_SHE with "she" Elseif SELFPROXY eq 4 AND SEX is blank fill YOU\_HE\_SHE with ^NAME.**

**Type:** Enumerated **Length:** 1

**Answer List:** TYesNo

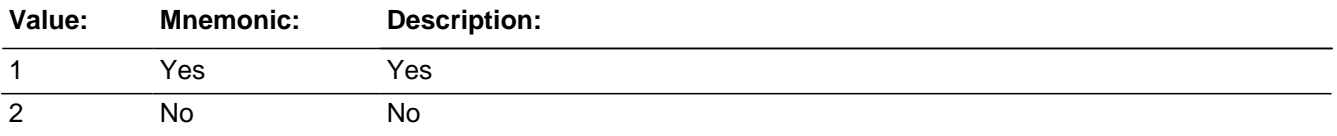

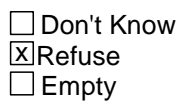

□ On Input **XOn Output** 

**Store Instructions:** If START\_CP eq 1 store 1 in PPHONEPV Elseif START\_CP eq 2,3 store 2 in PPHONEPV

## **Array:**

**Special Instructions:** #All of the store instructions will need to be removed/commented out if we implement the specs in SETPELIG6 since we will only be setting done NCVS interviews in one location now.#

### **Skip Instructions:** If JOBDURINGREFPERIOD eq 1 goto JOBLAST2WEEKS

Elseif RESPLINE and I\_PERIOD eq 1,3,5,7 and there are one or more other eligible household members under the age of 18(not including the HHR) goto INFORM\_HHR Elseif RESPLINE and I\_PERIOD eq 1,3,5,7 goto HOUSEHOLDINCOME Elseif RESPLINE and I\_PERIOD ne 1,3,5,7 and there are one or more other eligible household members (not including the HHR) goto NEXTPERSON (or BESTTIME, need to verify)

Elseif RESPLINE and I\_PERIOD ne 1,3,5,7 goto TELEPHONEINUNIT (need to verify this skip)

Elseif ne RESPLINE and there are one or more other eligible household members (not including the current respondent [var name?]) goto NEXTPERSON

Elseif ne RESPLINE and there are no other eligible household members (not including the CURRENTRESPONDENTLNO) goto ENDMIDDLE [need to verify this skip]

#New possible skip if SETPELIG is instituted... If JOBDURINGREFPERIOD eq 1 goto JOBLAST2WEEKS Else goto SETPELIG6#

# Field **JOBLAST2WEEKS**

2016 Core change questions.Employment.JOBLAST2WEEKS

**Description:** Did the respondent have a job for 2 or more consecutive weeks

**Form Pane Label:** Have a job for 2 weeks **SAS Name: Tag Name:** JOBLAST2WEEKS **Inherited Universe:** [INCSAM eq 1 or (INCSAM eq 0 and INTNMBR (RT2501:6-7) eq 1-7) or (INCSAM eq 0 and REPLCE eq 1)] and AGER ge 4

**Universe:** JOBDURINGREFPERIOD eq 1

#### **Universe Description:**

#### **Question Text: Did that (job/work) last 2 consecutive weeks or more?**

**Type:** Enumerated **Length:** 1

### **Answer List:** TYesNo

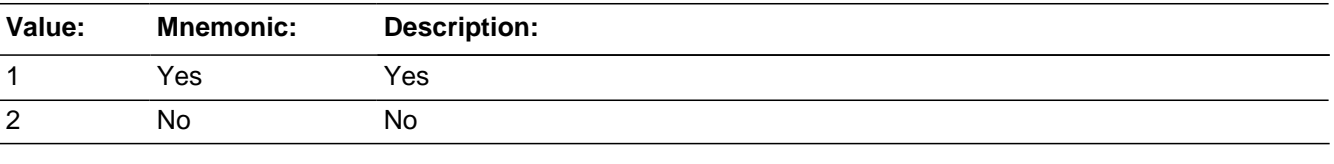

**X** Don't Know **X**Refuse  $\Box$  Empty

 $\Box$  On Input **XOn Output** 

**Store Instructions:** If START\_CP eq 1 store 1 in PPHONEPV Elseif START\_CP eq 2,3 store 2 in PPHONEPV

## **Array:**

**Skip Instructions:** If JOBLAST2WEEKS eq 1 goto JOBDESCRIPTION

Elseif RESPLINE and INTNMBR\_i eq 3, 5, 7 and there are one or more other eligible household members (not including the HHR) goto BInform Else if RESPLINE and INTNMBR\_i eq 3, 5, 7 goto HOUSEHOLDINCOME Else if RESPLINE and INTNMBR\_i ne 3, 5, 7 and there are one or more other eligible household members (not including the HHR) goto BInform Else if RESPLINE and INTNMBR\_i ne 3, 5, 7 goto TELEPHONEINUNIT

# **JOBDESCRIPTION**

2016 Core change questions.Employment.JOBDESCRIPTION

**Description:** What field was the respondent employed in

**Form Pane Label:** Job description **SAS Name: Tag Name:** JOBDESCRIPTION **Inherited Universe:** [INCSAM eq 1 or (INCSAM eq 0 and INTNMBR (RT2501:6-7) eq 1-7) or (INCSAM eq 0 and REPLCE eq 1)] and AGER ge 4

**Universe:** JOBLASTWEEK eq 1 OR JOBLAST2WEEKS eq 1

### **Universe Description:**

**Flash Card:** H\_EMPLOYMENT **Question Text: <BOOK ICON>** 

Ask or verify:

**Which of the following best describes ^YOUR\_NAME^NMS job?**

**^WERE\_WAS ^YOU\_HE\_SHE employed in the --**

Read each category until respondent says "yes", then enter appropriate precode.

# **Fills:** YOUR\_NAME **Instructions: If SELFPROXY eq 2 fill YOUR\_NAME with "your" Else fill YOUR\_NAME with ^NAME.**

**Fills:** NMS **Instructions: If SELFPROXY eq 4 fill NMS with "'s" Else leave NMS blank.**

**Fills:** WERE\_WAS **Instructions: If SELFPROXY eq 2 fill WERE\_WAS with "were" Else fill WERE\_WAS with "was".**

**Fills:** YOU\_HE\_SHE **Instructions: If SELFPROXY eq 2 fill YOU\_HE\_SHE with "you" Elseif SELFPROXY eq 4 AND SEX eq 1 fill YOU\_HE\_SHE with "he"**

## **Elseif SELFPROXY eq 4 AND SEX eq 2 fill YOU\_HE\_SHE with "she" Elseif SELFPROXY eq 4 AND SEX is blank fill YOU\_HE\_SHE with ^NAME.**

**Type:** Enumerated **Length:** 2

### **Answer List:** Employment\_General\_Categories

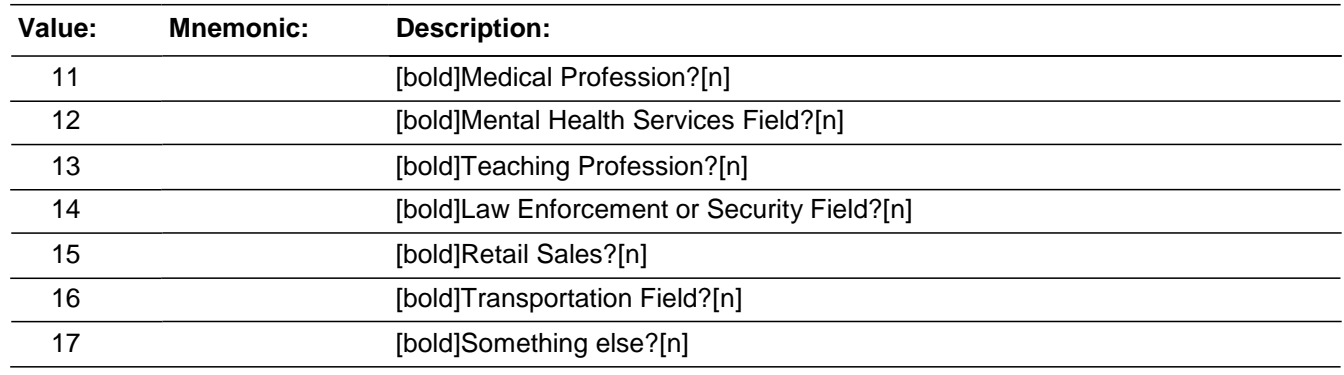

**X**Don't Know **X**Refuse  $\Box$  Empty

□ On Input **X** On Output

**Array:**

**Skip Instructions:** If JOBDESCRIPTION eq 11 goto MEDICALJOB Elseif JOBDESCRIPTION eq 12 goto MENTALHEALTHJOB Elseif JOBDESCRIPTION eq 13 goto TEACHINGJOB Elseif JOBDESCRIPTION eq 14 goto LAWENFORCEJOB Elseif JOBDESCRIPTION eq 15 goto RETAILSALESJOB Elseif JOBDESCRIPTION eq 16 goto TRANSPORTJOB Elseif JOBDESCRIPTION eq 17 goto JOBDESCRIPTIONSPEC Else goto EMPLOYERTYPECURRENT

# **JOBDESCRIPTIONSPEC** Field

2016 Core change questions.Employment.JOBDESCRIPTIONSPEC

**Description:** Write-in entry for a job that does not fit into the 6 categories in JOBDESCRIPTION

**Form Pane Label:** Some other job - Specify **SAS Name: Tag Name:** JOBDESCRIPTIONSPEC **Inherited Universe:** [INCSAM eq 1 or (INCSAM eq 0 and INTNMBR (RT2501:6-7) eq 1-7) or (INCSAM eq 0 and REPLCE eq 1)] and AGER ge 4

**Universe:** JOBDESCRIPTION = 17

### **Universe Description:**

**Question Text:**  $\triangleleft$  Please specify the job not covered in answer categories 11-16 in JOBDESCRIPTION.

**Type:** String **Length:** 35

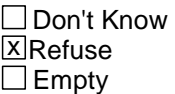

□ On Input **X** On Output

**Store Instructions:** Store 37 in EJOB

**Array:**

**Skip Instructions:** EMPLOYERTYPECURRENT

# Field **MEDICALJOB**

2016 Core change questions.Employment.MEDICALJOB

**Description:** What was the respondent's job - Medical profession

**Form Pane Label:** Medical Profession **SAS Name: Tag Name:** MEDICALJOB **Inherited Universe:** [INCSAM eq 1 or (INCSAM eq 0 and INTNMBR (RT2501:6-7) eq 1-7) or (INCSAM eq 0 and REPLCE eq 1)] and AGER ge 4

**Universe:** JOBDESCRIPTION = 11

#### **Universe Description:**

**Question Text: + Employed in the Medical Profession:** 

If not in the Medical Profession, back up to JOBDESCRIPTION and change answer.

**As a -**

Read each category.

**Type:** Enumerated **Length:** 2

**Answer List:** Medical\_Job

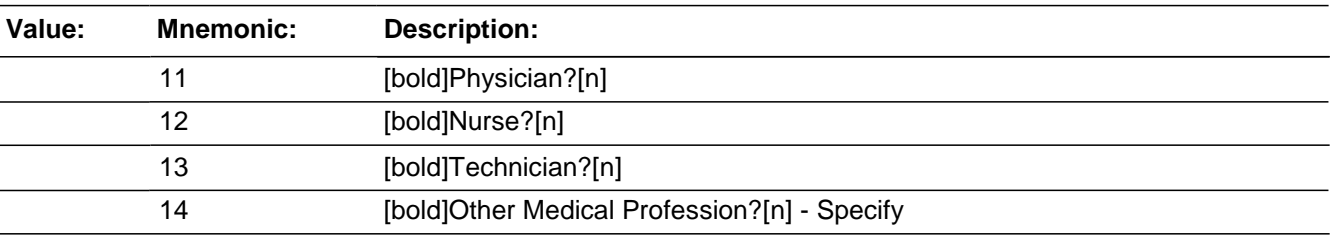

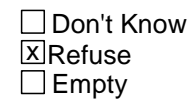

□ On Input **X** On Output

**Store Instructions:** Store MEDICALJOB in EJOB

**Array:**

**Skip Instructions:** If MEDICALJOB eq 14 goto MEDICALJOBSPEC

Else goto EMPLOYERTYPECURRENT

# Field **MEDICALJOBSPEC**

2016 Core change questions.Employment.MEDICALJOBSPEC

**Description:** Write-in entry for what the respondent was employed as - Medical Profession

**Form Pane Label:** Medical prof. - Specify **SAS Name: Tag Name:** MEDICALJOBSPEC **Inherited Universe:** [INCSAM eq 1 or (INCSAM eq 0 and INTNMBR (RT2501:6-7) eq 1-7) or (INCSAM eq 0 and REPLCE eq 1)] and AGER ge 4

**Universe:** MEDICALJOB = 14

### **Universe Description:**

**Question Text:** + Please specify employed in the medical profession as a -

**Type:** String **Length:** 35

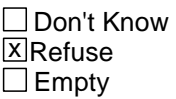

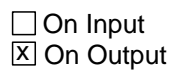

**Array:**

**Skip Instructions:** EMPLOYERTYPECURRENT

# **MENTALHEALTHJOB** Field

2016 Core change questions.Employment.MENTALHEALTHJOB

**Description:** What was the respondent's job - Mental Health Services Field

**Form Pane Label:** Mental Health Field **SAS Name: Tag Name:** MENTALHEALTHJOB **Inherited Universe:** [INCSAM eq 1 or (INCSAM eq 0 and INTNMBR (RT2501:6-7) eq 1-7) or (INCSAM eq 0 and REPLCE eq 1)] and AGER ge 4

**Universe:** JOBDESCRIPTION = 12

### **Universe Description:**

Question Text:  $\div$  Employed in the Mental Health Services Field:

If not in the Mental Health Services Field, back up to JOBDESCRIPTION and change answer.

### **Are ^YOUR\_HIS\_HER^NMS duties -**

Read each category.

**Fills:** YOUR\_HIS\_HER

**Instructions: If SELFPROXY eq 2 fill YOUR\_HIS\_HER with "your"**

**Elseif SELFPROXY eq 4 AND SEX eq 1 fill YOUR\_HIS\_HER with "his" Elseif SELFPROXY eq 4 AND SEX eq 2 fill YOUR\_HIS\_HER with "her" Elseif SELFPROXY eq 4 AND SEX ne 1 or 2 fill YOUR\_HIS\_HER with ^NAME. (fill with the first and last name of L\_NO collecting demographic information for)**

**Fills:** NMS **Instructions: If SELFPROXY eq 4 fill NMS with "'s" Else leave NMS blank.**

**Type:** Enumerated **Length:** 2

**Answer List:** Mental\_Health\_Job

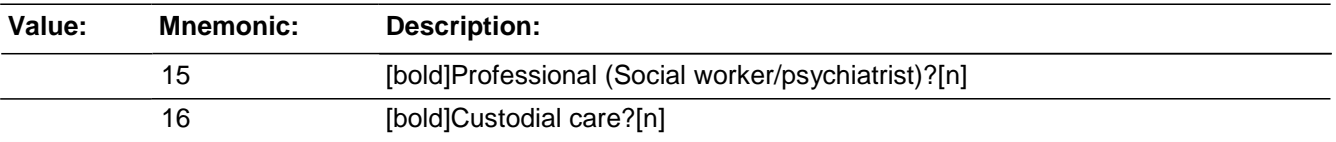

### 17 [bold]Some other Mental Health Services Profession?[n]- Specify

□ Don't Know  $\overline{\mathbb{Z}}$ Refuse  $\square$  Empty

□ On Input **X** On Output

## **Store Instructions:** Store MENTALHEALTHJOB in EJOB

## **Array:**

# **Skip Instructions:** If MENTALHEALTHJOB eq 17 goto MENTALHEALTHJOBSPEC Else goto EMPLOYERTYPECURRENT

# **MENTALHEALTHJOBSPEC** Field

2016 Core change questions.Employment.MENTALHEALTHJOBSPEC

**Description:** Write-in entry for what the respondent was employed as - Medical Health Services Field

**Form Pane Label:** Mental Health - Specify **SAS Name: Tag Name:** MENTALHEALTHJOBSPEC **Inherited Universe:** [INCSAM eq 1 or (INCSAM eq 0 and INTNMBR (RT2501:6-7) eq 1-7) or (INCSAM eq 0 and REPLCE eq 1)] and AGER ge 4

**Universe:** MENTALHEALTHJOB = 17

**Universe Description:**

Question Text: + Please specify duties in the mental health services field.

**Type:** String **Length:** 35

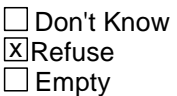

□ On Input **X** On Output

**Array:**

**Skip Instructions:** EMPLOYERTYPECURRENT

Field **TEACHINGJOB**

2016 Core change questions.Employment.TEACHINGJOB

**Description:** What was the respondent's job - Teaching Profession

**Form Pane Label:** Teaching Profession **SAS Name: Tag Name:** TEACHINGJOB **Inherited Universe:** [INCSAM eq 1 or (INCSAM eq 0 and INTNMBR (RT2501:6-7) eq 1-7) or (INCSAM eq 0 and REPLCE eq 1)] and AGER ge 4

**Universe:** JOBDESCRIPTION = 13

#### **Universe Description:**

Question Text: + Employed in the Teaching Profession:

• If not in the Teaching Profession, back up to JOBDESCRIPTION and change answer.

#### **^WERE\_WAS\_C ^YOU\_HE\_SHE employed in a -**

Read each category.

# **Fills:** WERE\_WAS\_C **Instructions: If SELFPROXY eq 2 fill WERE\_WAS\_C with "Were" Else fill WERE\_WAS\_C with "Was".**

# **Fills:** YOU\_HE\_SHE **Instructions: If SELFPROXY eq 2 fill YOU\_HE\_SHE with "you" Elseif SELFPROXY eq 4 AND SEX eq 1 fill YOU\_HE\_SHE with "he" Elseif SELFPROXY eq 4 AND SEX eq 2 fill YOU\_HE\_SHE with "she" Elseif SELFPROXY eq 4 AND SEX is blank fill YOU\_HE\_SHE with ^NAME.**

**Type:** Enumerated **Length:** 2

**Answer List:** Teaching\_Job

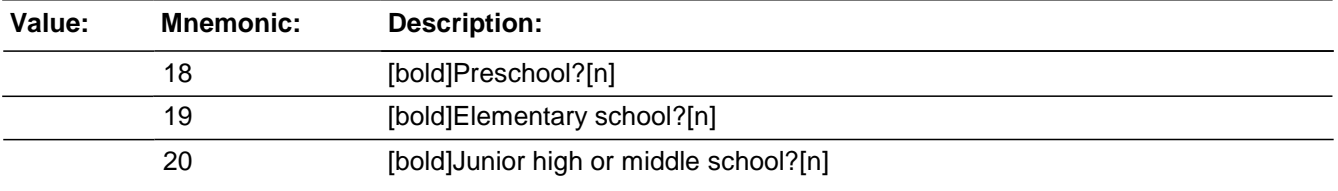

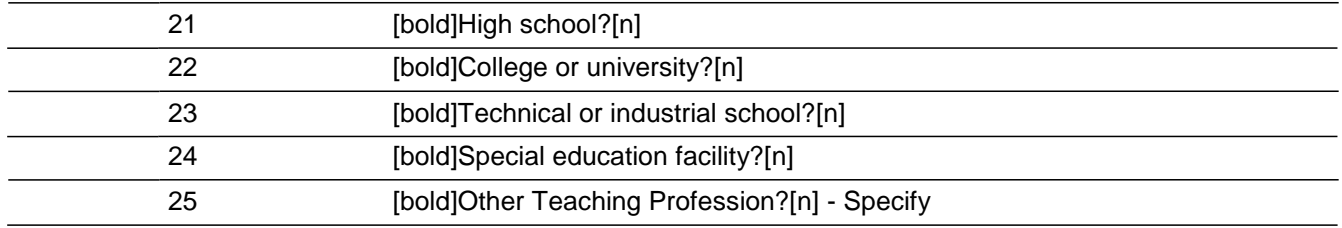

□ Don't Know **X**Refuse  $\square$  Empty

□ On Input **XOn Output** 

# **Store Instructions:** Store TEACHINGJOB in EJOB

If TEACHINGJOB eq 22 store 1 in COLLEGEEMPLOYER Else store blank in COLLEGEEMPLOYER

# **Array:**

**Skip Instructions:** If TEACHINGJOB eq 25 goto TEACHJOBSPEC Else goto EMPLOYERTYPECURRENT

# Field **TEACHJOBSPEC**

2016 Core change questions.Employment.TEACHJOBSPEC

**Description:** Write-in entry for what the respondent was employed as - Teaching Profession

**Form Pane Label:** Teaching - Specify **SAS Name: Tag Name:** TEACHJOBSPEC **Inherited Universe:** [INCSAM eq 1 or (INCSAM eq 0 and INTNMBR (RT2501:6-7) eq 1-7) or (INCSAM eq 0 and REPLCE eq 1)] and AGER ge 4

**Universe:** TEACHINGJOB = 25

#### **Universe Description:**

**Question Text:** + Please specify employed in the teaching profession as a -

**Type:** String **Length:** 35

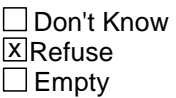

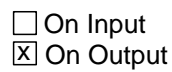

**Array:**

**Skip Instructions:** EMPLOYERTYPECURRENT

# **LAWENFORCEJOB** Field

2016 Core change questions.Employment.LAWENFORCEJOB

**Description:** What was the respondent's job - Law Enforcement or Security Field

**Form Pane Label:** Law enforce./security **SAS Name: Tag Name:** LAWENFORCEJOB **Inherited Universe:** [INCSAM eq 1 or (INCSAM eq 0 and INTNMBR (RT2501:6-7) eq 1-7) or (INCSAM eq 0 and REPLCE eq 1)] and AGER ge 4

**Universe:** JOBDESCRIPTION = 14

### **Universe Description:**

**Question Text: + Employed in the Law Enforcement or Security Field:** 

If not in the Law Enforcement or Security Field, back up to JOBDESCRIPTION and change answer.

### **^WERE\_WAS\_C ^YOU\_HE\_SHE employed as a -**

Read each category.

# **Fills:** WERE\_WAS\_C **Instructions: If SELFPROXY eq 2 fill WERE\_WAS\_C with "Were" Else fill WERE\_WAS\_C with "Was".**

# **Fills:** YOU\_HE\_SHE **Instructions: If SELFPROXY eq 2 fill YOU\_HE\_SHE with "you" Elseif SELFPROXY eq 4 AND SEX eq 1 fill YOU\_HE\_SHE with "he" Elseif SELFPROXY eq 4 AND SEX eq 2 fill YOU\_HE\_SHE with "she" Elseif SELFPROXY eq 4 AND SEX is blank fill YOU\_HE\_SHE with ^NAME.**

**Type:** Enumerated **Length:** 2

**Answer List: Law Enforce Job** 

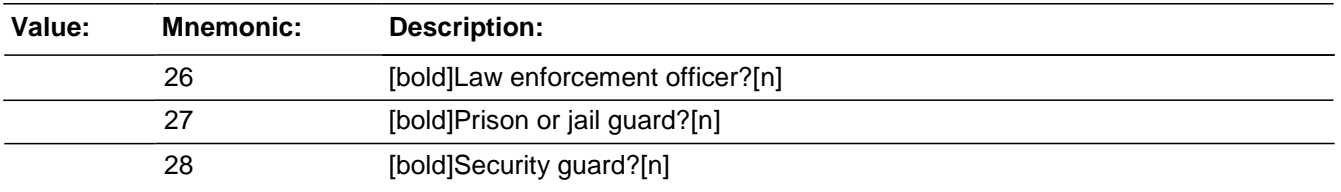

### *Blaise Item-Level Specifications Report Spider Version 1.6.2*

### 29 [bold]Other Law Enforcement Profession?[n] - Specify

□ Don't Know  $\overline{\mathbb{Z}}$ Refuse  $\square$  Empty

□ On Input **X** On Output

# **Store Instructions:** Store LAWENFORCEJOB in EJOB

## **Array:**

# **Skip Instructions:** If LAWENFORCEJOB eq 29 goto LAWENFORCEJOBSPEC Else goto EMPLOYERTYPECURRENT

# **LAWENFORCEJOBSPEC** Field

2016 Core change questions.Employment.LAWENFORCEJOBSPEC

**Description:** Write-in entry for what the respondent was employed as - Law Enforcement or Security Field

**Form Pane Label:** Law Enforce. - Specify **SAS Name: Tag Name:** LAWENFORCEJOBSPEC **Inherited Universe:** [INCSAM eq 1 or (INCSAM eq 0 and INTNMBR (RT2501:6-7) eq 1-7) or (INCSAM eq 0 and REPLCE eq 1)] and AGER ge 4

**Universe:** LAWENFORCEJOB = 29

**Universe Description:**

Question Text:  $\ast$  Please specify employed in the law enforcement or security field as a -

**Type:** String **Length:** 35

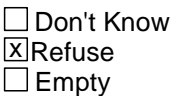

□ On Input **X** On Output

**Array:**

**Skip Instructions:** EMPLOYERTYPECURRENT

*Blaise Item-Level Specifications Report Spider Version 1.6.2*

# Field **RETAILSALESJOB**

2016 Core change questions.Employment.RETAILSALESJOB

**Description:** What was the respondent's job - Retail Sales

**Form Pane Label:** Retail Sales **SAS Name: Tag Name:** RETAILSALESJOB **Inherited Universe:** [INCSAM eq 1 or (INCSAM eq 0 and INTNMBR (RT2501:6-7) eq 1-7) or (INCSAM eq 0 and REPLCE eq 1)] and AGER ge 4

**Universe:** JOBDESCRIPTION = 15

#### **Universe Description:**

Question Text:  $\triangle$  Employed in Retail Sales:

• If not in Retail Sales, back up to JOBDESCRIPTION and change answer.

#### **^WERE\_WAS\_C ^YOU\_HE\_SHE employed as a -**

Read each category.

**Fills:** WERE\_WAS\_C **Instructions: If SELFPROXY eq 2 fill WERE\_WAS\_C with "Were" Else fill WERE\_WAS\_C with "Was".**

**Fills:** YOU\_HE\_SHE **Instructions: If SELFPROXY eq 2 fill YOU\_HE\_SHE with "you" Elseif SELFPROXY eq 4 AND SEX eq 1 fill YOU\_HE\_SHE with "he" Elseif SELFPROXY eq 4 AND SEX eq 2 fill YOU\_HE\_SHE with "she" Elseif SELFPROXY eq 4 AND SEX is blank fill YOU\_HE\_SHE with ^NAME.**

**Type:** Enumerated **Length:** 2

**Answer List: Retail Sales Job** 

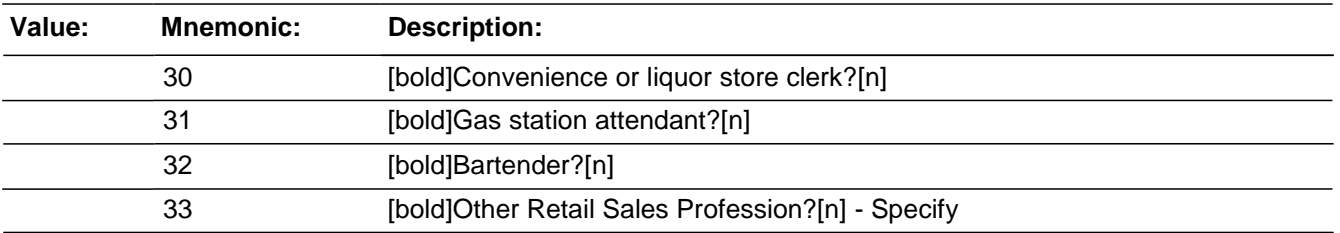

Last Modified: Monday, April 21, 2014 **Page 1789 of 1853** 

□ Don't Know ⊠ Refuse  $\overline{\Box}$  Empty

On Input 对 On Output

# **Store Instructions:** Store RETAILSALESJOB in EJOB

**Array:**

# **Skip Instructions:** If RETAILSALESJOB eq 33 goto RETAILSALESJOBSPEC Else goto EMPLOYERTYPECURRENT

# Field **RETAILSALESJOBSPEC**

2016 Core change questions.Employment.RETAILSALESJOBSPEC

**Description:** Write-in entry for what the respondent was employed as - Retail Sales

**Form Pane Label:** Retail Sales - Specify **SAS Name: Tag Name:** RETAILSALESJOBSPEC **Inherited Universe:** [INCSAM eq 1 or (INCSAM eq 0 and INTNMBR (RT2501:6-7) eq 1-7) or (INCSAM eq 0 and REPLCE eq 1)] and AGER ge 4

**Universe:** RETAILSALESJOB = 33

### **Universe Description:**

Question Text: + Please specify employed in retail sales as a -

**Type:** String **Length:** 35

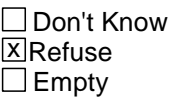

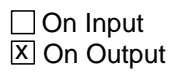

**Array:**

**Skip Instructions:** EMPLOYERTYPECURRENT

# **TRANSPORTJOB** Field

2016 Core change questions.Employment.TRANSPORTJOB

**Description:** What was the respondent's job - Transportation Field

**Form Pane Label:** Transportation Field **SAS Name: Tag Name:** TRANSPORTJOB **Inherited Universe:** [INCSAM eq 1 or (INCSAM eq 0 and INTNMBR (RT2501:6-7) eq 1-7) or (INCSAM eq 0 and REPLCE eq 1)] and AGER ge 4

**Universe:** JOBDESCRIPTION = 16

### **Universe Description:**

Question Text: + Employed in the Transportation Field:

• If not in the Transportation Field, back up to JOBDESCRIPTION and change answer.

### **^WERE\_WAS\_C ^YOU\_HE\_SHE employed as a -**

Read each category.

# **Fills:** WERE\_WAS\_C **Instructions: If SELFPROXY eq 2 fill WERE\_WAS\_C with "Were" Else fill WERE\_WAS\_C with "Was".**

# **Fills:** YOU\_HE\_SHE **Instructions: If SELFPROXY eq 2 fill YOU\_HE\_SHE with "you" Elseif SELFPROXY eq 4 AND SEX eq 1 fill YOU\_HE\_SHE with "he" Elseif SELFPROXY eq 4 AND SEX eq 2 fill YOU\_HE\_SHE with "she" Elseif SELFPROXY eq 4 AND SEX is blank fill YOU\_HE\_SHE with ^NAME.**

**Type:** Enumerated **Length:** 2

**Answer List:** Transport\_Job

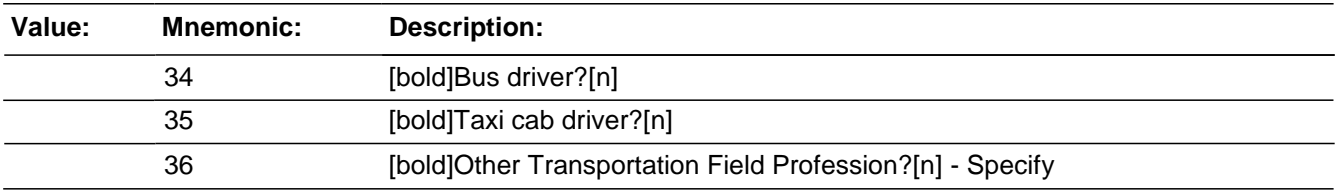

□ Don't Know ⊠ Refuse  $\overline{\Box}$  Empty

On Input 对 On Output

**Store Instructions:** Store TRANSPORTJOB in EJOB

**Array:**

**Skip Instructions:** If TRANSPORTJOB eq 36 goto TRANSPORTJOBSPEC Else goto EMPLOYERTYPECURRENT

# **TRANSPORTJOBSPEC** Field

2016 Core change questions.Employment.TRANSPORTJOBSPEC

**Description:** Write-in entry for what the respondent was employed as - Transportation Field

**Form Pane Label:** Transport. Field - Specify **SAS Name: Tag Name:** TRANSPORTJOBSPEC **Inherited Universe:** [INCSAM eq 1 or (INCSAM eq 0 and INTNMBR (RT2501:6-7) eq 1-7) or (INCSAM eq 0 and REPLCE eq 1)] and AGER ge 4

**Universe:** TRANSPORTJOB = 36

### **Universe Description:**

**Question Text: + Please specify employed in the transportation field as a -**

**Type:** String **Length:** 35

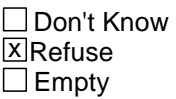

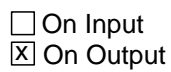

**Array:**

**Skip Instructions:** EMPLOYERTYPECURRENT

# Field **EMPLOYERTYPECURRENT**

2016 Core change questions.Employment.EMPLOYERTYPECURRENT

**Description:** What industry is the respondent employed in - private business, government, selfemployed

**Form Pane Label:** Employer **SAS Name: Tag Name:** EMPLOYERTYPECURRENT **Inherited Universe:** [INCSAM eq 1 or (INCSAM eq 0 and INTNMBR (RT2501:6-7) eq 1-7) or (INCSAM eq 0 and REPLCE eq 1)] and AGER ge 4

**Universe:** JOBDESCRIPTION

**Universe Description:**

**Question Text: + Ask or verify:** 

**Is ^YOUR\_NAME^NMS job with --**

Read each category.

# **Fills:** YOUR\_NAME **Instructions: If SELFPROXY eq 2 fill YOUR\_NAME with "your" Else fill YOUR\_NAME with ^NAME.**

# **Fills:** NMS **Instructions: If SELFPROXY eq 4 fill NMS with "'s" Else leave NMS blank.**

**Type:** Enumerated **Length:** 1

## **Answer List:** Employer\_Type\_Current

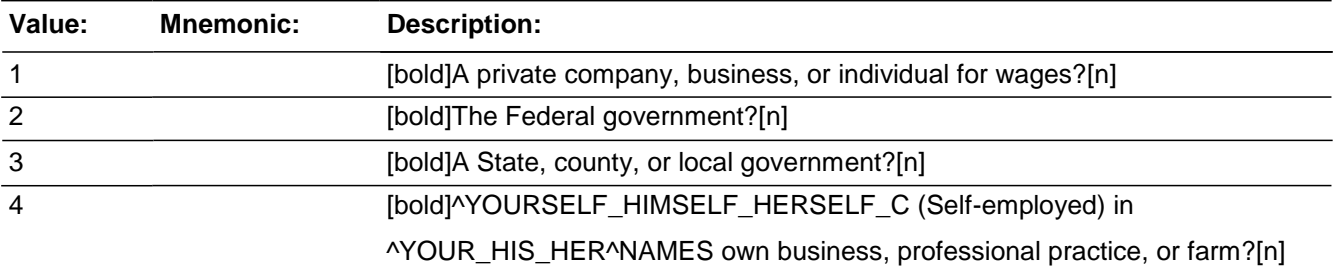

□ Don't Know ⊠ Refuse  $\overline{\Box}$  Empty

On Input 对 On Output

**Array:**

**Skip Instructions:** If EJOB eq 22 goto CURRENTJOBMSATYPE Else goto COLLEGEEMPLOYER

# Field **COLLEGEEMPLOYER**

2016 Core change questions.Employment.COLLEGEEMPLOYER

**Description:** Is the respondent employed by a college or university

**Form Pane Label:** Employed by a college **SAS Name: Tag Name:** COLLEGEEMPLOYER **Inherited Universe:** [INCSAM eq 1 or (INCSAM eq 0 and INTNMBR (RT2501:6-7) eq 1-7) or (INCSAM eq 0 and REPLCE eq 1)] and AGER ge 4

**Universe:** EMPLOYERTYPECURRENT AND EJOB NE 22

#### **Universe Description:**

**Question Text: ^ARE\_IS\_C ^YOU\_NAME employed by a college or university?**

**Fills:** ARE\_IS\_C **Instructions: If SELFPROXY eq 2 fill ARE\_IS\_C with "Are" Else fill ARE\_IS\_C with "Is".**

# **Fills:** YOU\_NAME **Instructions: If SELFPROXY eq 2 fill YOU\_NAME with "you" Else fill YOU\_NAME with ^NAME.**

**Type:** Enumerated **Length:** 1

**Answer List:** TYesNo

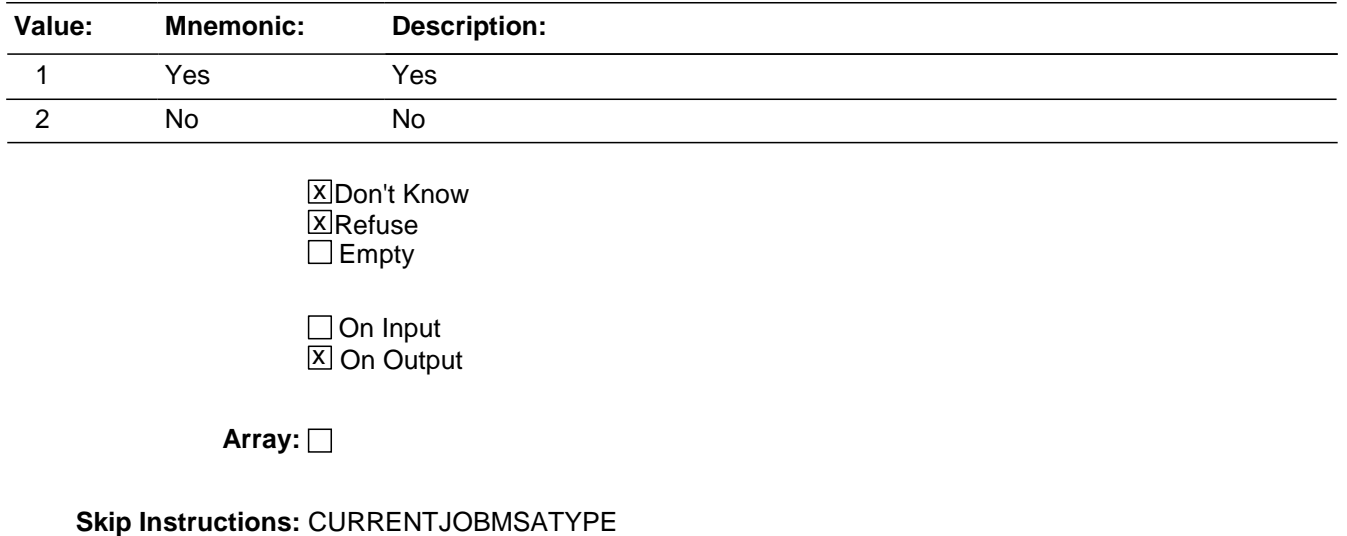

2016 Core change questions.Employment.CURRENTJOBMSATYPE

**Description:** What kind of area is the job located in - a city, a suburban or rural area

**Form Pane Label:** Area job is located in **SAS Name: Tag Name:** CURRENTJOBMSATYPE **Inherited Universe:** [INCSAM eq 1 or (INCSAM eq 0 and INTNMBR (RT2501:6-7) eq 1-7) or (INCSAM eq 0 and REPLCE eq 1)] and AGER ge 4

**Universe:** EMPLOYERTYPECURRENT

### **Universe Description:**

**Question Text: While working at ^YOUR\_HIS\_HER^NAMES job, ^DO\_DOES ^YOU\_NAME work mostly in --**

**Read each category.** 

# **Fills:** YOU\_NAME **Instructions: If SELFPROXY eq 2 fill YOU\_NAME with "you" Else fill YOU\_NAME with ^NAME.**

#### **Fills:** YOUR\_HIS\_HER

**Instructions: If SELFPROXY eq 2 fill YOUR\_HIS\_HER with "your" Elseif SELFPROXY eq 4 AND SEX eq 1 fill YOUR\_HIS\_HER with "his" Elseif SELFPROXY eq 4 AND SEX eq 2 fill YOUR\_HIS\_HER with "her" Elseif SELFPROXY eq 4 AND SEX ne 1 or 2 fill YOUR\_HIS\_HER with ^NAME. (fill with the first and last name of L\_NO collecting demographic information for)**

**Fills:** NAMES **Instructions: If SELFPROXY eq 4 AND SEX is blank fill NAMES with "'s" Else leave NAMES blank.**

**Fills:** DO\_DOES **Instructions: If SELFPROXY eq 2 fill DO\_DOES with "do" Else fill DO\_DOES with "does".**

**Type:** Enumerated **Length:** 1
#### **Answer List:** Job\_Current\_MSA

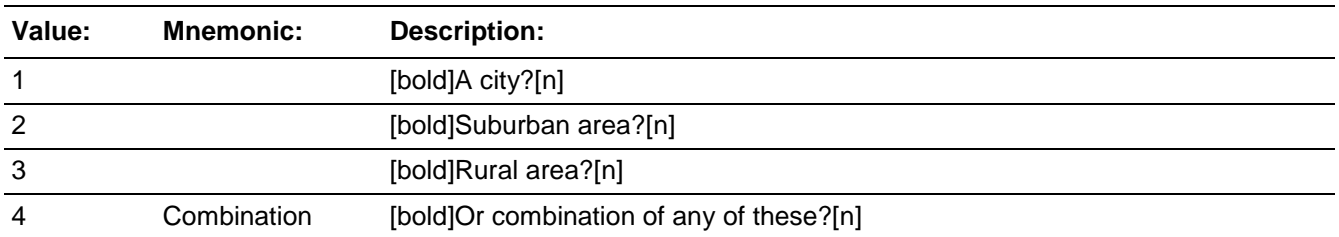

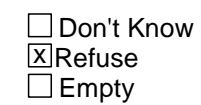

□ On Input **XOn Output** 

## **Store Instructions:** If START\_CP eq 1 store 1 in PPHONEPV Elseif START\_CP eq 2,3 store 2 in PPHONEPV

## **Array:**

**Skip Instructions:** If RESPLINE and I\_PERIOD eq 3, 5, 7 and there are one or more other eligible household members (not including the HHR) goto BInform Else if RESPLINE and I\_PERIOD eq 3, 5, 7 goto HOUSEHOLDINCOME Elseif RESPLINE goto TELEPHONEINUNIT

# **EMPLOYMENTJBID** Field

2016 Core change questions.Employment.EMPLOYMENTJBID

**Description:** James Bond ID of the FR who completed the Employment block

**Form Pane Label: SAS Name: Tag Name:** employmentjbid **Inherited Universe:** [INCSAM eq 1 or (INCSAM eq 0 and INTNMBR (RT2501:6-7) eq 1-7) or (INCSAM eq 0 and REPLCE eq 1)] and AGER ge 4

**Universe:**

**Universe Description:**

**Question Text:**

**Type:** Classification **Length:** 8

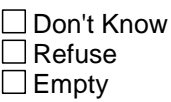

□ On Input **XOn Output** 

**Store Instructions:** If ((JOBDURINGREFPERIOD eq 2,RF or JOBLAST2WEEKS eq 2,DK,RF or CURRENTJOBMSATYPE eq 1-4,RF) AND EMPLOYMENTJBID is empty) store USERID in EMPLOYMENTJBID

**Array:**

## **Field INTVDONE** 2016 Core change questions.INTVDONE

**Description:** Screen used to set pelig when new demographic screens are done

**Form Pane Label:** INTVDONE **SAS Name:** INTVDONE **Tag Name:** INTVDONE **Inherited Universe:**

> **Universe:** 1) If AGE eq 12-14 and CITIZENSHIP eq response Else AGE eq 12-14 and DRESS\_BATH eq response Else AGE eq 12-14 and NO\_CRIMES eq 1 or CRIME\_END eq 1

> > 2) If AGE eq 15 and CITIZENSHIP eq response Else AGE eq 15 and LEAVING\_HOME eq response Else AGE eq 15 and NO\_CRIMES eq 1 or CRIME\_END eq 1

3) If AGER eq 4-9 and (JOBLAST2WEEKS eq 2, RF) or (CURRENTJOBMSATYE eq response) HIP eq response or

If AGER eq 4-9 and (JOBLAST2WEEKS eq 2, RF) or (CURRENTJOBMSATYE eq response) or

## **Universe Description:**

**Question Text:** + Enter 1 to continue. DO NOT F10 OUT OF THIS SCREEN

**Type:** Classification **Length:** 1

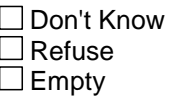

 $\Box$  On Input  $\square$  On Output

**Store Instructions:** 1) If AGE eq 12-14 and CITIZENSHIP eq response

Else AGE eq 12-14 and DRESS\_BATH eq response Else AGE eq 12-14 and NO\_CRIMES eq 1 or CRIME\_END eq 1, store 2 in LOCKTOP and 6 in PELIG

2) If AGE eq 15 and CITIZENSHIP eq response Else AGE eq 15 and LEAVING\_HOME eq response Else AGE eq 15 and NO\_CRIMES eq 1 or CRIME\_END eq 1, store 2 in LOCKTOP and 6 in PELIG

3) If AGER eq 4-9 and (JOBLAST2WEEKS eq 2, RF) or (CURRENTJOBMSATYE eq response), store 2 in LOCKTOP and 6 in PELIG

Also, If START\_CP eq 1 store 1 in PPHONEPV Elseif START\_CP eq 2,3 store 2 in PPHONEPV

**Array:**

**Special Instructions:** PELIG is being set in PRODLASTPELIG

## Block **Income** 2016 Core change questions.Income

**Description:** Household's Total Income (Household Respondent only)

**Tab Name:** Household Income **Fly Over Name: Universe Type:** If

**Inherited Universe:**

**Universe:** L\_NO eq SUM\_HHRESP and [INCSAM eq 1 or (INCSAM eq 0 and INTNMBR (RT2501:6-7) eq 1,3,5,7) or (INCSAM eq 0 and REPLCE eq 1)] or [HOUSEHOLDINCOME (RT8500:21-22) eq 98, 99, empty]

**Universe Description:** Ask at interviews 1,3,5,7;

Ask if HH replaced; Ask if DK/RF at prior interview; Ask only of household respondent.

**Array:**

**Block Instructions:**

## **HOUSEHOLDINCOME** Field **Field** Field **Field**

2016 Core change questions.Income.HOUSEHOLDINCOME

**Description:** What is the total combined income for the household

**Form Pane Label:** Household Income

## **SAS Name:**

**Tag Name:** HOUSEHOLDINCOME

- **Inherited Universe:** L\_NO eq SUM\_HHRESP and [INCSAM eq 1 or (INCSAM eq 0 and INTNMBR (RT2501:6-7) eq 1,3,5,7) or (INCSAM eq 0 and REPLCE eq 1)] or [HOUSEHOLDINCOME (RT8500:21-22) eq 98, 99, empty]
	- **Universe:** JOBDURINGREFPERIOD and L\_NO eq SUM\_HHRESP and ((INCSAM eq 1) or (INCSAM eq 0 and REPLCE  $= 1$ ) or INTNMBR i eq 3, 5, 7 or 8500.HOUSEHOLDINCOME eq empty)

**Universe Description:** Talking to the Household Respondent in an incoming case (or a replacement household case) or a TIS 3, 5, or 7 case or the input variable HOUSEHOLDINCOME is empty.\  $\lambda$ 

**Flash Card:** H\_INCOME **Question Text: <BOOK ICON>** 

> **^HHLDINCOME the TOTAL combined income of all members of this HOUSEHOLD during the past 12 months? This includes money from jobs, net income from business, farm or rent, pensions, dividends, interest, Social Security payments, and any other money income received by members of this HOUSEHOLD who are 14 years of age or older?**

Enter number for range that contains response.

**Fills:** HHLDINCOME **Instructions: If START\_CP eq 1 fill HHLDINCOME with "Which category represents" Else fill HHLDINCOME with "Which category on this card represents"**

**Type:** Enumerated **Length:** 2

**Answer List:** Income

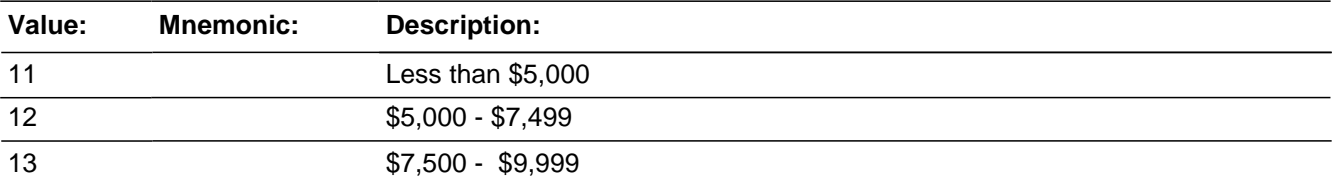

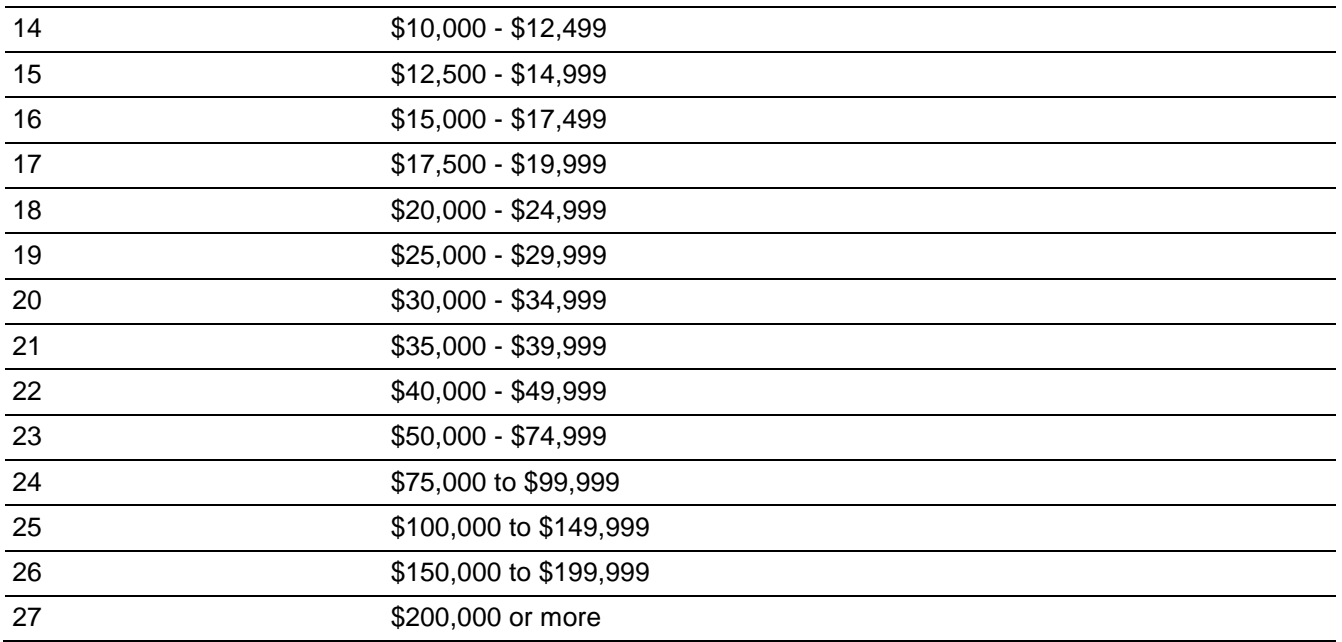

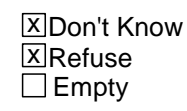

On Input  $\overline{X}$  On Output

**Array:**

**Skip Instructions: debriefing** 

## **INCOMEJBID** Field

2016 Core change questions.Income.INCOMEJBID

**Description:** James Bond ID of the FR who completed the Income block

**Form Pane Label:**

**SAS Name:**

**Tag Name:** incomejbid

**Inherited Universe:** L\_NO eq SUM\_HHRESP and [INCSAM eq 1 or (INCSAM eq 0 and INTNMBR (RT2501:6-7) eq 1,3,5,7) or (INCSAM eq 0 and REPLCE eq 1)] or [HOUSEHOLDINCOME (RT8500:21-22) eq 98, 99, empty]

**Universe:**

**Universe Description:**

**Question Text:**

**Type:** Classification **Length:** 8

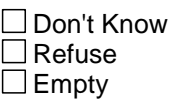

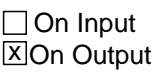

**Store Instructions:** If (HOUSEHOLDINCOME eq entry) AND INCOMEJBID is empty) store USERID in INCOMEJBID

**Array:**

## **Block BInform** BInform

**Description:** Block with one item informing the HHR that similar questions will be asked of minor household members (and supplement questions will be asked of certain other household members as well during supplement months)

**Tab Name: Fly Over Name: Universe Type:** If

**Inherited Universe:**

**Universe:** RESPLINE and there are one or more eligible household members (HHMEMBER eq 1), excluding the RESPLINE, in the household age 12 through 17 (AGER eq 2-4, 8 or 9)

**Universe Description:** Question for HHR in household where there is one or more other eligible respondents age 12 through 17 (or age is DK/REF)

**Array:**

**Block Instructions:**

# **INFORM HHR** Field

BInform.INFORM\_HHR

**Description:** Informs the HHR that minors in HH will be asked similar questions

**Form Pane Label:** Inform HHR **SAS Name: Tag Name:** INFORM\_HHR **Inherited Universe:** RESPLINE and there are one or more eligible household members (HHMEMBER eq 1), excluding the RESPLINE, in the household age 12 through 17 (AGER eq 2-4, 8 or 9)

#### **Universe:**

**Universe Description:** If a supplement is being conducted where the supplement age covers the RESPLINE, then this will be on path after completing the supplement.

> Elseif no supplements are being conducted OR a supplement is being conducted where the supplement age does not cover the RESPLINE, this field is onpath after the HOUSEHOLDINCOME screen during I\_PERIOD 3, 5, 7 or INCSAM eq 1

> Else when no supplements are being conducted OR a supplement is being conducted where the supplement age does not cover the RESPLINE and I\_PERIOD eq 2,4,6, this field is onpath from INTVDONE.

## **Question Text: I need to interview all other household members age 12 and older and will be asking them the same questions I asked you about crime. ^SUPPTOPIC**

**Fills:** SUPPTOPIC

**Instructions: \ \ We must use QTYPE to identify when to use the appropriate fills for SUPPTOPIC (7/2014)**

**\ If QTYPE = blank, leave SUPPTOPIC blank.**

**\**

**\**

**\ Elseif QTYPE = 1 and there are one or more HH members (MEMBER eq 1) and (AGER eq 2-4, 8 or 9) fill SUPPTOPIC with "Additionally, I will be asking household members age 12 through 18 some questions on school-related crime."**

**\**

**\ Elseif QTYPE = 2 and there are one or more HH members (MEMBER eq 1) and (AGER eq 4, 8 or 9) fill SUPPTOPIC with "Additionally, I will be asking household members 16 years of age and older the same questions I asked you about contact with the police."**

**\**

**\ Elseif QTYPE = 3 and there are one or more HH members (MEMBER eq 1) and (AGER eq 4, 8 or 9) fill SUPPTOPIC with "Additionally, I will be asking household members 16 years of age and older the same questions I asked you** **about their experience with identity theft."**

**\ Elseif QTYPE = 4 and there are one or more HH members (MEMBER eq 1) and (AGER eq 4, 8 or 9) fill SUPPTOPIC with "Additionally, I will be asking household members 16 years of age and older the same questions I asked you about times when they may have experienced unwanted contacts or behaviors."**

**Type:** Enumerated **Length:** 1

**\**

**Answer List:** Enter\_1\_ To\_Continue

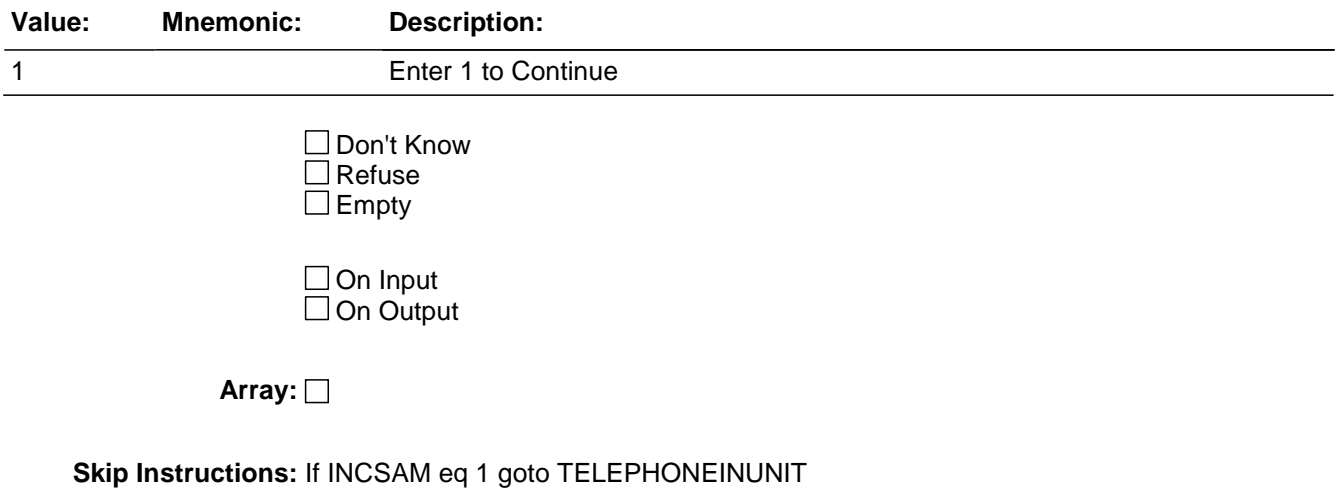

Else goto BESTTIME\_NOSUNDAY

BPhoneContactInfo.TELEPHONEACCEPTABLE

**Description:** Telephone interview acceptable?

**Form Pane Label:** Phone OK

**SAS Name:**

**Tag Name:** TELEPHONEACCEPTABLE

**Inherited Universe:** SKIPMID ne 1 and WEBEC ne 1 and REPLCE ne 1 and (L\_NO=SUM\_HHRESP and  $MODE = 0$  AND INCSAM=1 AND INTNMBR ne 7 AND NOCONTACT = 0 and THANK2\_FLG = 0 AND (TELEPHONEACCEPTABLE ne 1,2,DK,RF or TELEPHONENUMBERFIRST ne entry,DK,RF)))

**Universe:** TELEPHONECK eq 2 or\ TELEPHONECK2 eq 2 or\ TELEPHONENUMBERTHIRD

**Universe Description:**

#### **Question Text: Is a telephone interview acceptable?**

**Type:** Enumerated **Length:** 1

**Answer List:** TYesNo

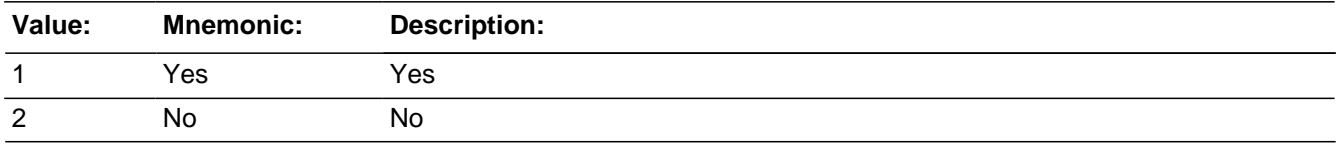

**X**Don't Know **X**Refuse  $\square$  Empty

 $\Box$  On Input **XOn Output** 

**Store Instructions:** If TELEPHONEACCEPTABLE eq 1 store 1 in PHONEOK Else store 0 in PHONEOK

**Array:**

**Skip Instructions:** BESTTIME\_NOSUNDAY

# Block **BLOCK BPhone\_Lang\_PersonLevel**

BPhone\_Lang\_PersonLevel

**Description:** This block collects a phone number for each NCVS Eligible Household Member and which language their interview was completed in.

**Tab Name:** Telephone Information for Individual Respondents **Fly Over Name: Universe Type:** If

**Inherited Universe:**

**Universe:** SKIPMID ne 1 and WEBEC ne 1 and REPLCE ne 1 and PELIG for L\_NO eq 6

**Universe Description:** Asked of NCVS Eligible Respondents after completing their NCVS interview (person eligibilty flag is 6). \

 $\setminus$ 

For those respondents with an AGER ge 4 this block will be onpath after the Employment block. For respondents with an AGER eq 2,3 this block will be onpath after they complete CRIME\_END (when they reported at least one incident) or NO\_CRIMES (when the respondent did not report any incidents).

**Array:**

**Block Instructions:**

# **RESPINTERVIEWLANG** Field

BPhone\_Lang\_PersonLevel.RESPINTERVIEWLANG

**Description:** Question to ask if the respondent's interview was just collected in a language other than English

**Form Pane Label:** Interview language? **SAS Name: Tag Name:** RESPINTERVIEWLANG **Inherited Universe:** SKIPMID ne 1 and WEBEC ne 1 and REPLCE ne 1 and PELIG for L\_NO eq 6

> **Universe:** L\_NO eq SUM\_HHRESP and INCSAM eq 1 or \ L\_NO eq SUM\_HHRESP and INTNMBR eq 7 or\ L\_NO ne SUM\_HHRESP and INTNMBR eq 7 or RESPONDENTPHONENUMBER eq 0 or\ RESPONDENTPHONETYPE eq 1-8,DK,RF

**Universe Description:** Essentially all interviewed persons should be asked this question. The universe specs are defined in more detail as this screen should be onpath when:\

> 1) talking to the Household Respondent (HHR) in an incoming case (INCSAM eq 1) or\

2) talking to the HHR in a time in sample (TIS) 7 case or\

3) talking to an individual respondent (IR) in a TIS 7 case or\

4) RESPONDENTPHONENUMBER eq 0 and talking to the HHR in a TIS 2-6

returning case (INCSAM eq 0) or an IR in a TIS 1-6 case or\

5) RESPONDENTPHONETYPE eq 1-8,DK,RF and talking to the HHR in a TIS 2-6 returning case (INCSAM eq 0) or an IR in a TIS 1-6 case.

**Question Text:**  $\bullet$  Was this respondent's interview conducted in a language other than English?

**Type:** Enumerated **Length:** 1

**Answer List:** TYesNo

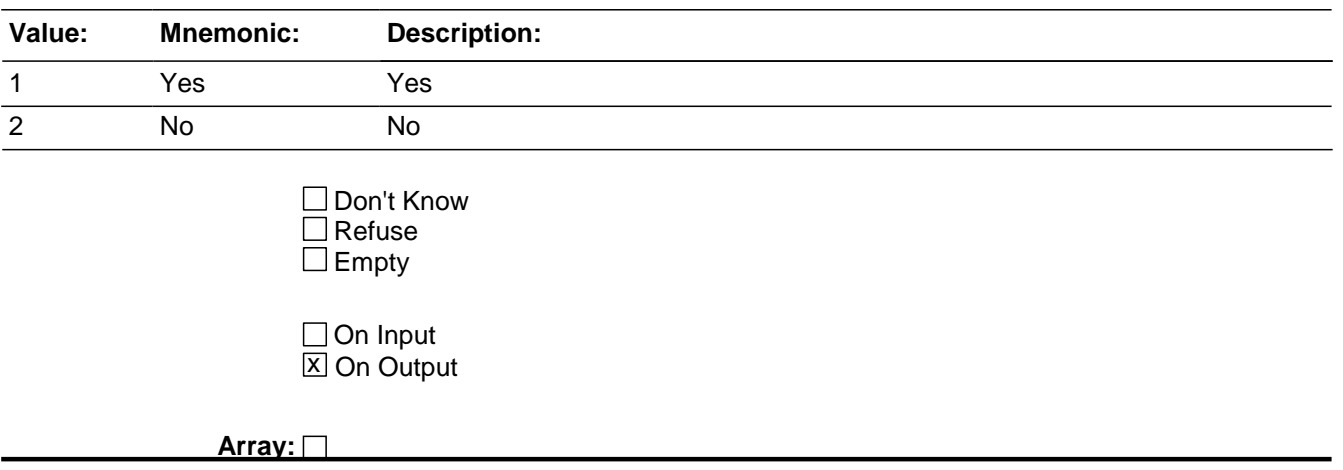

**Special Instructions:** This question should be asked of each respondent after they have completed their interview (PELIG eq 6) and after completing the respondent phone question(s).

**Skip Instructions:** If RESPONDENTOTHERLANG eq 1 goto WHICH\_LANG Else goto BESTTIME\_NOSUNDAY

# **WHICH LANG** Field

BPhone\_Lang\_PersonLevel.WHICH\_LANG

**Description:** Question to ask which (non-English) language was the respondent's interview conducted in.

**Form Pane Label:** Which language? **SAS Name: Tag Name:** WHICH\_LANG **Inherited Universe:** SKIPMID ne 1 and WEBEC ne 1 and REPLCE ne 1 and PELIG for L\_NO eq 6

**Universe:** RESPINTERVIEWLANG eq 1

#### **Universe Description:**

**Question Text:**  $\div$  What langauge was the respondent's interview conducted in?

**Type:** Enumerated **Length:** 2

#### **Answer List:** LANGUAGES\_CP

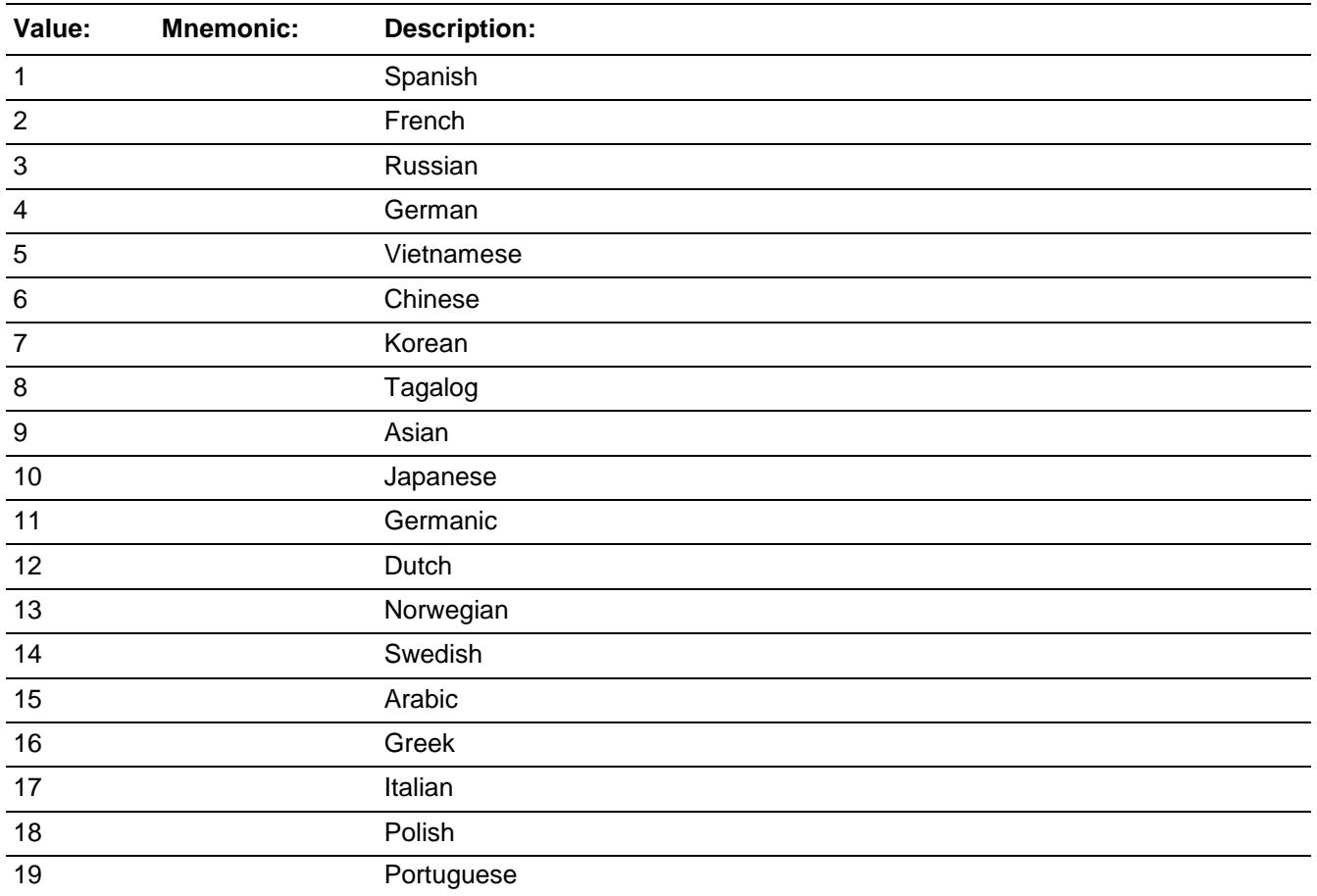

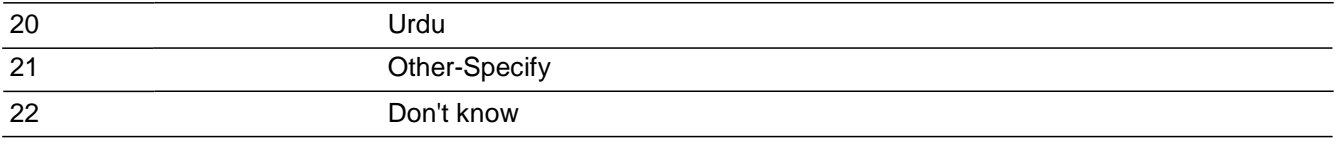

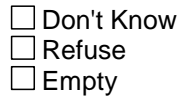

□ On Input **X** On Output

**Array:**

**Special Instructions:** This question should be asked of each respondent after they have completed their interview (PELIG eq 6) and after completing the respondent phone question(s).

**Skip Instructions:** If WHICH\_LANG eq 21 goto LANG\_SPEC Else goto BESTTIME\_NOSUNDAY

# **LANG\_SPEC** Field

BPhone\_Lang\_PersonLevel.LANG\_SPEC

**Description:** Field to specify the other non-English language the respondent's interview was completed in.

**Form Pane Label:** Specify language **SAS Name: Tag Name:** LANG\_SPEC **Inherited Universe:** SKIPMID ne 1 and WEBEC ne 1 and REPLCE ne 1 and PELIG for L\_NO eq 6

**Universe:** WHICH\_LANG eq 21

#### **Universe Description:**

Question Text: + Specify the other language spoken.

**Type:** String **Length:** 30

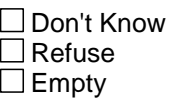

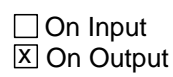

**Array:**

**Special Instructions:** This question should be asked of each respondent after they have completed their interview (PELIG eq 6) and after completing the respondent phone question(s).

**Skip Instructions:** BESTTIME\_NOSUNDAY

Field